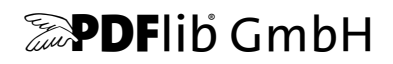

# **PDFlib, PDFlib+PDI, PPS**

# Eine Bibliothek für dynamisches PDF PDFlib 9.0.3

# **API-Referenz**

Ausgabe für C, C++, Cobol, COM, Java, .NET, Objective-C, Perl, PHP, Python, REALbasic/Xojo, RPG, Ruby

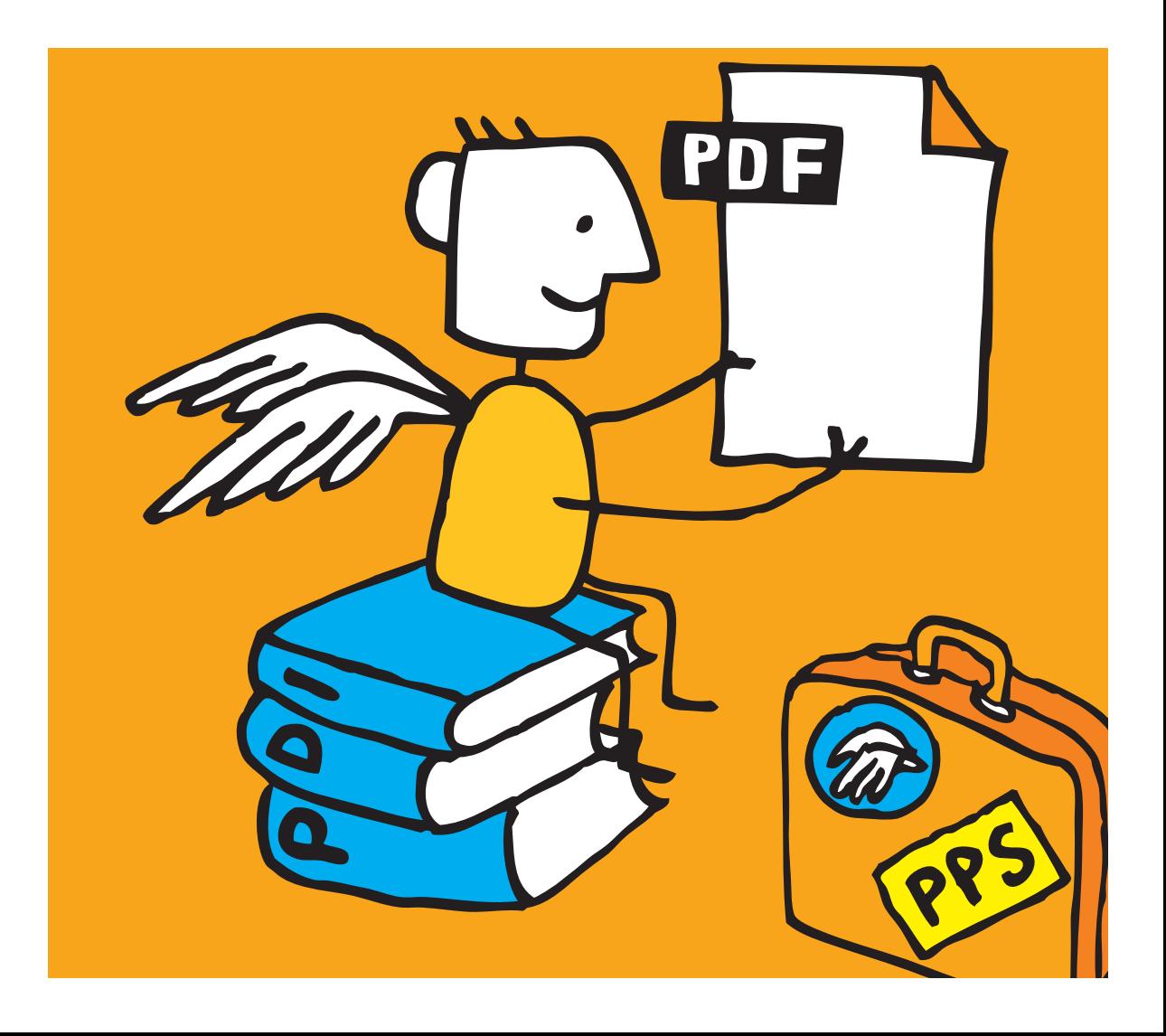

*Copyright © 1997–2014 PDFlib GmbH und Thomas Merz. Alle Rechte vorbehalten. PDFlib-Benutzer sind berechtigt, dieses Handbuch zu internen Zwecken gedruckt oder digital zu vervielfältigen.*

*PDFlib GmbH Franziska-Bilek-Weg 9, D-80339 München [www.pdflib.com](http://www.pdflib.com) Tel. +49 • 89 • 452 33 84-0 Fax +49 • 89 • 452 33 84-99*

*Bei Fragen können Sie die PDFlib-Mailing-Liste abonnieren und sich deren Archiv ansehen unter: [tech.groups.yahoo.com/group/pdflib.](http://tech.groups.yahoo.com/group/pdflib)*

#### *Vertriebsinformationen: [sales@pdflib.com](mailto:sales@pdflib.com)*

*Support für Inhaber einer kommerziellen PDFlib-Lizenz: [support@pdflib.com](mailto:support@pdflib.com) (geben Sie bitte immer Ihre Lizenznummer an)*

*Der Inhalt dieser Dokumentation wurde mit größter Sorgfalt erstellt. PDFlib GmbH gibt jedoch keine Gewähr oder Garantie hinsichtlich der Richtigkeit oder Genauigkeit der Angaben in dieser Dokumentation und übernimmt keinerlei juristische Verantwortung oder Haftung für Schäden, die durch Fehler in dieser Dokumentation entstehen. Alle Warenbezeichnungen werden ohne Gewährleistung der freien Verwendbarkeit benutzt und sind möglicherweise eingetragene Warenzeichen.*

*PDFlib und das PDFlib-Logo sind eingetragene Warenzeichen der PDFlib GmbH. PDFlib-Lizenznehmer sind dazu berechtigt, den Namen PDFlib und das PDFlib-Logo in ihrer Produktdokumentation zu verwenden. Dies ist jedoch nicht zwingend erforderlich.*

*Adobe, Acrobat, PostScript und XMP sind Warenzeichen von Adobe Systems Inc. AIX, IBM, OS/390, WebSphere, iSeries und zSeries sind Warenzeichen von International Business Machines Corporation. ActiveX, Microsoft, OpenType und Windows sind Warenzeichen von Microsoft Corporation. Apple, Macintosh und TrueType sind Warenzeichen von Apple Computer, Inc. Unicode und das Unicode-Logo sind Warenzeichen von Unicode, Inc. Unix ist ein Warenzeichen von The Open Group. Java und Solaris sind Warenzeichen von Sun Microsystems, Inc. HKS ist eine eingetragene Marke des HKS Warenzeichenverbands e.V.: Hostmann-Steinberg, K+E Printing Inks, Schmincke. Die Namen von anderen Produkten und Diensten können Warenzeichen von Unternehmen oder Organisationen sein, die hier nicht angeführt sind.*

*Die in der Software oder Benutzerdokumentation angezeigten PANTONE®-Farben stimmen nicht unbedingt mit den PANTONE-Standards überein. Die genaue Farbe können Sie in den PANTONE-Farbtafeln nachschlagen. PANTONE® und andere Warenzeichen von Pantone, Inc. sind Eigentum von Pantone, Inc. © Pantone, Inc., 2003. Pantone, Inc. ist Copyright-Inhaber der Farbdaten und/oder Software, die von PDFlib GmbH ausschließlich zur Weitergabe und zum Gebrauch mit der PDFlib-Software lizenziert wurde. Die PANTONE-Farbdaten und/oder -Software dürfen nur zur Ausführung der PDFlib-Software auf eine Festplatte oder in den Speicher kopiert werden.*

*PDFlib enthält modifizierte Bestandteile folgender Software anderer Hersteller: ICClib, Copyright © 1997-2002 Graeme W. Gill GIF Image Decoder, Copyright © 1990-1994 David Koblas*

*PNG Image Reference Library (libpng), Copyright © 1998-2012 Glenn Randers-Pehrson Zlib Compression Library, Copyright © 1995-2012 Jean-loup Gailly und Mark Adler TIFFlib Image Library, Copyright © 1988-1997 Sam Leffler, Copyright © 1991-1997 Silicon Graphics, Inc. Kryptografische Software von Eric Young, Copyright © 1995-1998 Eric Young (eay@cryptsoft.com) JPEG-Software der Independent JPEG Group, Copyright © 1991-1998, Thomas G. Lane Kryptografische Software, Copyright © 1998-2002 The OpenSSL Project (www.openssl.org) XML-Parser Expat, Copyright © 1998, 1999, 2000 Thai Open Source Software Center Ltd ICU International Components for Unicode, Copyright © 1995-2012 International Business Machines Corporation und andere*

*Reference sRGB ICC Farbprofil-Daten, Copyright (c) 1998 Hewlett-Packard Company*

*PDFlib enthält den Message-Digest-Algorithmus MD5 von RSA Security, Inc.*

# **Inhaltsverzeichnis**

### **[1 Konzepte der PDFlib-Programmierung](#page-6-0)** *<sup>7</sup>*

#### **[1.1 Optionslisten](#page-6-1)** *7*

- [1.1.1 Syntax](#page-6-2) *7*
- [1.1.2 Einfache Datentypen](#page-10-0) *11*
- [1.1.3 Datentypen Fontgröße und Aktion](#page-12-0) *13*
- [1.1.4 Datentyp Farbe](#page-13-0) *14*
- [1.1.5 Geometrische Datentypen](#page-15-0) *16*
- **[1.2 Gültigkeitsbereich von Funktionen](#page-17-0)** *18*
- **[1.3 Logging](#page-18-0)** *19*

### **[2 Allgemeine Funktionen](#page-20-0)** *<sup>21</sup>*

- **[2.1 Verarbeitung von Exceptions](#page-20-1)** *21*
- **[2.2 Unicode-Konvertierung](#page-22-0)** *23*
- **[2.3 Globale Optionen](#page-24-0)** *25*
- **[2.4 Erstellen und Löschen von PDFlib-Objekten](#page-32-0)** *33*
- **[2.5 PDFlib Virtual File System \(PVF\)](#page-34-0)** *35*
- **[2.6 PDF Object Creation API \(POCA\)](#page-37-0)** *38*

### **[3 Dokument- und Seitenfunktionen](#page-42-0)** *<sup>43</sup>*

- **[3.1 Dokumentfunktionen](#page-42-1)** *43*
- **[3.2 PDF-Dokumente aus dem Speicher holen](#page-53-0)** *54*
- **[3.3 Seitenfunktionen](#page-54-0)** *55*
- **[3.4 Ebenen](#page-60-0)** *61*

### **[4 Font- und Textfunktionen](#page-66-0)** *<sup>67</sup>*

- **[4.1 Fontverarbeitung](#page-66-1)** *67*
- **[4.2 Optionen für Textfilterung und Textdarstellung](#page-78-0)** *79*
- **[4.3 Einfache Textausgabe](#page-84-0)** *85*
- **[4.4 Benutzerdefinierte \(Type-3-\)Fonts](#page-88-0)** *89*
- **[4.5 Benutzerdefinierte 8-Bit-Encodings](#page-91-0)** *92*

## **[5 Text- und Tabellenformatierung](#page-92-0)** *<sup>93</sup>*

- **[5.1 Einzeilige Textausgabe mit Textlines](#page-92-1)** *93*
- **[5.2 Mehrzeilige Textausgabe mit Textflows](#page-99-0)** *100*

**[5.3 Tabellenformatierung](#page-117-0)** *118*

### **[6 Objekteinpassung und Matchboxen](#page-128-0)** *<sup>129</sup>*

- **[6.1 Objekteinpassung](#page-128-1)** *129*
- **[6.2 Matchboxen](#page-136-0)** *137*

### **[7 Grafikfunktionen](#page-140-0)** *<sup>141</sup>*

- **[7.1 Optionen zur Grafikdarstellung](#page-140-1)** *141*
- **[7.2 Grafikzustand](#page-143-0)** *144*
- **[7.3 Transformation des Koordinatensystems](#page-148-0)** *149*
- **[7.4 Pfadkonstruktion](#page-151-0)** *152*
- **[7.5 Zeichnen und Beschneiden von Pfaden](#page-156-0)** *157*
- **[7.6 Pfadobjekte](#page-158-0)** *159*

### **[8 Farbfunktionen](#page-164-0)** *<sup>165</sup>*

- **[8.1 Festlegen von Farbe und Farbraum](#page-164-1)** *165*
- **[8.2 ICC-Profile](#page-167-0)** *168*
- **[8.3 Füllmuster \(Patterns\) und Farbverläufe](#page-169-0)** *170*

### **[9 Rasterbild-, SVG- und Template-Funktionen](#page-174-0)** *<sup>175</sup>*

- **[9.1 Rasterbilder](#page-174-1)** *175*
- **[9.2 SVG-Grafik](#page-183-0)** *184*
- **[9.3 Templates](#page-189-0)** *190*
- **[9.4 Allgemeine XObject-Optionen](#page-191-0)** *192*

### **[10 PDF-Import- \(PDI\) und pCOS-Funktionen](#page-196-0)** *<sup>197</sup>*

- **[10.1 Dokumentfunktionen](#page-196-1)** *197*
- **[10.2 Seitenfunktionen](#page-200-0)** *201*
- **[10.3 Weitere PDI-Funktionen](#page-206-0)** *207*
- **[10.4 pCOS-Funktionen](#page-208-0)** *209*

### **[11 Funktionen zum Füllen von Blöcken \(PPS\)](#page-212-0)** *<sup>213</sup>*

- **[11.1 Optionen für Rechtecke](#page-212-1)** *213*
- **[11.2 Textline- und Textflow-Blöcke](#page-213-0)** *214*
- **[11.3 Image-Blöcke](#page-216-0)** *217*
- **[11.4 PDF-Blöcke](#page-217-0)** *218*

#### **[11.5 Graphics-Blöcke](#page-218-0)** *219*

### **[12 Interaktive Funktionen](#page-220-0)** *<sup>221</sup>*

- **[12.1 Lesezeichen](#page-220-1)** *221*
- **[12.2 Anmerkungen](#page-222-0)** *223*
- **[12.3 Formularfelder](#page-231-0)** *232*
- **[12.4 Aktionen](#page-239-0)** *240*
- **[12.5 Benannte Ziele](#page-244-0)** *245*
- **[12.6 PDF-Pakete und Portfolios](#page-246-0)** *247*
- **[12.7 Features für Geodaten](#page-251-0)** *252*

### **[13 Multimedia-Funktionen](#page-254-0)** *<sup>255</sup>*

- **[13.1 3D-Modelle](#page-254-1)** *255*
- **[13.2 Asset und Rich Media Features \(Flash\)](#page-260-0)** *261*

### **[14 Dokumentaustausch](#page-268-0)** *<sup>269</sup>*

- **[14.1 Dokument-Infofelder](#page-268-1)** *269*
- **[14.2 XMP-Metadaten](#page-270-0)** *271*
- **[14.3 Tagged PDF](#page-271-0)** *272*
- **[14.4 Markierter Inhalt](#page-278-0)** *279*
- **[14.5 Document Part Hierarchy](#page-280-0)** *281*

### **[A Liste aller Funktionen](#page-282-0)** *<sup>283</sup>*

**[B Liste aller Optionen und Schlüsselwörter](#page-284-0)** *<sup>285</sup>*

### **[C Änderungen an diesem Handbuch](#page-300-0)** *<sup>301</sup>*

**[Index](#page-302-0)** *<sup>303</sup>*

# <span id="page-6-0"></span>**1 Konzepte der PDFlib-Programmierung**

# <span id="page-6-1"></span>**1.1 Optionslisten**

Optionslisten bieten eine ebenso leistungsstarke wie einfache Methode zur Steuerung von PDFlib-API-Funktionsaufrufen. Sie werden von vielen PDFlib-API-Methoden unterstützt, damit man es sich ersparen kann, unzählige Funktionsparameter zu übergeben. Optionslisten *(optlists)*Strings, die beliebig viele Optionen enthalten können. Sie unterstützen verschiedene Datentypen und zusammengesetzte Datenstrukturen wie Listen. In den meisten Sprachbindungen lassen sich Optionslisten problemlos durch Konkatenieren der erforderlichen Schlüsselwörter und Werte bilden.

*Bindungen* C-Sprachbindung: Sie können zur Erstellung von Optionslisten die Funktion *sprintf( )* nutzen.

> .NET-Sprachbindung: C#-Programmierer sollten beachten, dass die StringBuild-Methode *AppendFormat( )* die geschweiften Klammern *{* und *}* zur Darstellung von Formatelementen verwendet, die durch die String-Darstellung der Argumente ersetzt werden. Dabei schreibt die *Append( )*-Methode keine bestimmte Bedeutung für die Klammerzeichen vor. Da in der Syntax von Optionslisten geschweifte Klammern verwendet werden, sollten Sie darauf achten, die Methoden *AppendFormat( )* oder *Append( )* korrekt anzuwenden.

### <span id="page-6-2"></span>**1.1.1 Syntax**

**Formale Syntaxdefinition von Optionslisten.** Optionslisten müssen nach folgenden Regeln konstruiert werden:

- > Alle Elemente (Schlüssel und Werte) in einer Optionsliste müssen durch eines oder mehrere der folgenden Zeichen getrennt werden: Leerzeichen, Tabulator, Carriage Return, Newline oder durch ein Gleichheitszeichen '='.
- > Das äußerste Paar von geschweiften Klammern ist nicht Teil des Elements. Aufeinanderfolgende geschweifte Klammern { } kennzeichnen ein leeres Element.
- > Trennzeichen innerhalb des äußersten Paars von geschweiften Klammern teilen das Element nicht, sondern sind Teil des Elements. Deshalb muss ein Element, das Trennzeichen enthält, von geschweiften Klammern eingeschlossen werden.
- > Wenn ein Element geschweifte Klammern enthält, müssen diese mit einem vorangestellten Backslash geschützt werden.
- > Wenn ein Element eine Sequenz von einem oder mehreren Backslash-Zeichen vor einer geschweiften Klammer enthält, muss jeder Backslash in der Folge mit einem zusätzlichen Backslash geschützt werden.
- > Optionslisten dürfen keine binären Null-Werte enthalten.

Eine Option kann einen Listenwert wie in der PDFlib-Referenz angegeben haben. Listenwerte enthalten ein oder mehrere Elemente (die selbst Listen sein können). Sie werden nach den oben genannten Regeln getrennt, mit dem einzigen Unterschied, dass das Gleichheitszeichen nicht mehr als Trennzeichen behandelt wird.

*Hinweis Optionsnamen (also Schlüssel) enthalten keine Binde-/Trennstriche. Beachten Sie dies, da die Tabellen mit den Optionsbeschreibungen manchmal lange Optionsnamen enthalten, die mit Trennstrich getrennt sind. Der Trennstrich muss weggelassen werden, wenn die Option in einer Optionsliste übergeben wird.*

**Einfache Optionslisten.** In vielen Fällen enthalten Optionslisten ein oder mehrere Schlüssel-/Wertpaare. Schlüssel und Wert sowie die Paare selbst müssen durch Leerzeichen, Tabulator, Carriage Return oder Newline getrennt werden. Sie können zwischen Schlüssel und Wert auch ein Gleichheitszeichen '=' setzen:

```
schlüssel=wert
schlüssel = wert
schlüssel wert
schlüssel1 = wert1 schlüssel2 = wert2
```
Zur Verbesserung der Lesbarkeit empfehlen wir, zwischen Schlüssel und Wert ein Gleichheitszeichen zu setzen und zwischen aufeinanderfolgende Schlüssel-/Wertpaare ein Leerzeichen.

Da Optionslisten von links nach rechts ausgewertet werden, kann eine Option in der Liste mehrfach übergeben werden. In diesem Fall hat das letzte Auftreten der Option Vorrang vor früheren Auftritten. Im folgenden Beispiel wird die erste Wertzuweisung an die Option *schlüssel* durch die zweite überschrieben, und *schlüssel* besitzt nach Verarbeitung der Optionsliste den Wert 2:

schlüssel=1 schlüssel=2

**Listenwerte.** Listenwerte bestehen aus mehreren Werten, die einfache Werte oder wiederum Listenwerte sein können. Listen werden mit *{* und *}* geklammert und müssen durch Leerzeichen, Tabulator, Carriage Return oder Newline getrennt werden, zum Beispiel:

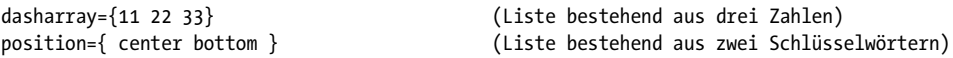

Eine Liste kann auch aus verschachtelten Listen bestehen. Die Listen müssen in diesem Fall durch Leerzeichen voneinander getrennt werden. Zwischen den aufeinanderfolgenden Klammerzeichen *}* und *{* muss ein Leerzeichen gesetzt werden; dieses kann bei Klammern des gleichen Typs weggelassen werden:

polylinelist={{10 20 30 40} {50 60 70 80}} (Liste bestehend aus zwei Listen)

Wenn die Liste aus genau einer verschachtelten Liste besteht, dürfen die Klammern für die untergeordnete Liste nicht weggelassen werden:

polylinelist={{10 20 30 40}} (Liste bestehend aus einer verschachtelten Liste)

**Verschachtelte Optionslisten und Listenwerte.** Einige Optionen des Typs »Liste« arbeiten mit dem Typ *Optionsliste* oder *Liste von Optionslisten*. Optionen des Typs *Optionsliste* enthalten eine oder mehrere verschachtelte Optionen. Optionen des Typs *Liste von Optionslisten* enthalten eine oder mehrere verschachtelte Optionslisten. Achten Sie bei verschachtelten Optionslisten auf die richtige Anzahl schließender Klammern. Im Folgenden finden Sie hierzu einige Beispiele.

Der Wert der Option *metadata* ist eine Optionsliste, die eine einzige Option *filename*  enthält:

metadata={filename=info.xmp}

Der Wert der Option *fill* ist eine Liste von Optionslisten, die eine einzige Optionsliste enthält:

```
fill={{ area=table fillcolor={rgb 1 0 0} }}
```
Der Wert der Option *fill* ist eine Liste von Optionslisten, die zwei Optionslisten enthält:

fill={{ area=rowodd fillcolor={rgb 0 1 0} } { area=roweven fillcolor={rgb 1 0 0} }}

Die Liste enthält eine Optionsliste mit einem Wert, der Leerzeichen enthält:

```
attachments={{filename={foo bar.xml} }}
```
Liste bestehend aus drei Strings:

itemnamelist = { {Isaac Newton} {James Clark Maxwell} {Albert Einstein} }

Liste bestehend aus zwei Schlüsselwörtern:

position={left bottom}

Liste bestehend aus verschiedenen Typen (Float-Wert und Schlüsselwörtern):

position={10 bottom}

Liste bestehend aus einem Rechteck:

boxes={{10 20 30 40}}

Die Liste enthält zwei Polylinien mit Prozentwerten:

polygons = {{10 20 40 60 90 120}} {12 87 34 98 34% 67% 34% 7%}}

**Häufige Fehler und Stolpersteine.** In diesem Abschnitt werden einige häufige Fehler in Bezug auf die Syntax von Optionslisten aufgeführt.

Geschweifte Klammern sind keine Trennzeichen; das folgende Beispiel ist falsch:

schlüssel1 {wert1}schlüssel2 {wert2} FALSCH!

Dies löst folgende Fehlermeldung aus: *Unknown option 'wert2'*. Ebenso ist folgendes Beispiel falsch, da die Trennzeichen fehlen:

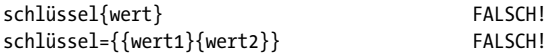

Klammern müssen ausgeglichen sein; das folgende Beispiel ist falsch (siehe nächsten Abschnitt):

schlüssel={offene klammer {} FALSCH!

Dies löst folgende Fehlermeldung aus: *Braces aren't balanced in option list 'key={offene klammer {}'.* Einem einzelnen Klammerzeichen als Teil eines Strings muss ein zusätzlicher Backslash vorangestellt werden:

schlüssel={geschlossene klammer \} und offene klammer \{} RICHTIG!

Einem Backslash am Ende eines String-Werts muss ein zusätzlicher Backslash vorangestellt werden, wenn darauf ein schließendes Klammerzeichen folgt:

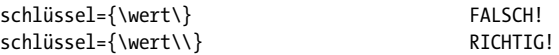

**Nicht eingeschlossene String-Werte in Optionslisten.** In den folgenden Fällen kann es zu Konflikten zwischen den Zeichen in einem Optionswert und Zeichen in der Syntax von Optionslisten kommen:

- > Kennwörter können nicht ausgeglichene Klammern, Backslashes und andere Sonderzeichen enthalten
- > Japanische SJIS-Dateinamen in Optionslisten (nur sinnvoll in nicht Unicode-fähigen Sprachbindungen)
- > JavaScript-Code in Optionen ist wegen der Verwendung von geschweiften Klammern *{* und *}* problematisch

Um beliebigen Text oder Binärdaten zu übergeben, die nicht mit den Syntaxelementen von Optionslisten kollidieren, lassen sich nicht eingeschlossene Optionswerte zusammen mit einer Längenangabe in folgenden Syntaxvarianten angeben:

schlüssel[n]=wert schlüssel[n]={wert}

Die Dezimalzahl *n* hat folgende Bedeutung:

- > in Unicode-fähigen Sprachbindungen: die Anzahl der UTF-16-Code-Einheiten
- > in nicht Unicode-fähigen Sprachbindungen: die Anzahl von Bytes, aus denen der String besteht

Die geschweiften Klammern um den String-Wert sind optional, aber dringend empfohlen. Sie sind für Strings beginnend mit einem Leerzeichen oder anderen Trennzeichen erforderlich. Geschweifte Klammern, Trennzeichen und Backslashes im String-Wert werden als solche interpretiert.

Das folgende Beispiel zeigt ein Kennwort bestehend aus 7 Zeichen mit Leerzeichen und Klammern. Der gesamte String ist von geschweiften Klammern umschlossen, die nicht Teil des Optionswerts sind:

kennwort $[7] = \{ ab\}c d$ 

Falls ein Optionswert in einer verschachtelten Optionsliste mit einer Längenangabe übergeben wird, muss die umgebende Optionsliste ebenfalls eine Längenangabe enthalten, zum Beispiel:

```
fitannotation[38]={inhalt[25]={dies ist eine klammer '}'}}
```
### <span id="page-10-0"></span>**1.1.2 Einfache Datentypen**

**String.** Strings sind einfache ASCII-Strings (bzw. EBCDIC-Strings auf EBCDIC-Plattformen) wie sie im Allgemeinen für nicht lokalisierbare Schlüsselwörter verwendet werden. Strings, die Leerzeichen oder Gleichheitszeichen '=' enthalten, müssen mit *{* und *}*  geklammert werden:

kennwort={ secret string } (Stringwert mit drei Leerzeichen) inhalt={length=3mm} (Stringwert mit einem Gleichheitszeichen)

Vor den Zeichen *{* und *}* muss ein zusätzlicher Backslash \ stehen, wenn sie zum String gehören sollen:

```
kennwort={weird\}string} (Stringwert mit einer rechten Klammer)
```
Einem Backslash vor der schließenden Klammer eines Elements muss ein zusätzlicher Backslash vorangestellt werden:

```
filename={C:\pfad\name\\} (String endet mit einem einzelnen Backslash)
```
Ein leerer String wird durch ein Klammernpaar dargestellt:

{}

Content-Strings, Hypertext-Strings und Name-Strings: Diese können Unicode-Inhalt in verschiedenen Formaten enthalten. Einzelne Bytes können durch eine Escape-Sequenz ausgedrückt werden, sofern die Option *escapesequence* gesetzt ist. Einzelheiten über diese String-Typen sowie die Encodings für String-Optionen finden Sie im *PDFlib-Tutorial*.

Nicht Unicode-fähige Sprachbindungen: wenn die Optionsliste mit einem [EBCDIC]- UTF-8-BOM beginnt, wird jeder Content-, Hypertext- oder Name-String der Optionsliste als [EBCDIC-]UTF-8-String interpretiert.

**Unichar.** Ein Unichar ist ein einzelner Unicode-Wert, wobei mehrere syntaktische Varianten unterstützt werden: Dezimalwerte  $\geq 10$  (zum Beispiel 173), Hexadezimalwerte, die mit *x, X, 0x, 0X* oder *U+* beginnen *(xAD, 0xAD, U+00AD)*, numerische, Character- oder Glyphnamen-Referenzen, aber ohne Auszeichnung durch '&' oder ';' *(shy, #xAD, #173)*. Alternativ können Buchstaben übergeben werden, zum Beispiel:

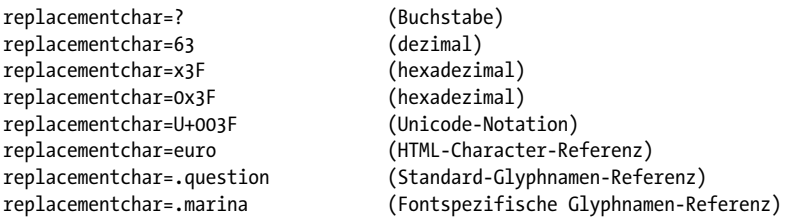

Einzelne Zeichen, die Zahlen darstellen, werden als solche interpretiert und nicht als dezimale Unicode-Werte:

replacementchar=3 (U+0033 DREI, nicht U+0003!)

Unichars müssen im hexadezimalen Bereich *0-0x10FFFF* (dezimal *0-1114111)* liegen. Einige Optionen sind jedoch auf den Bereich *0-0xFFFF (0-65535)* beschränkt. Dies ist in der jeweiligen Beschreibung der Option erwähnt.

**Unicode-Bereich.** Ein Unicode-Bereich kennzeichnet einen zusammenhängenden Bereich von Unicode-Zeichen durch Start- und Ende-Zeichen des Bereichs. Anfangs- und Endwerte eines Unicode-Bereichs müssen durch ein Minuszeichen '-' ohne Leerzeichen getrennt werden, zum Beispiel:

forcechars={U+03AC-U+03CE}

**Boolean.** Boolesche Optionen haben die Werte *true* oder *false*; wird bei einer Option Booleschen Typs kein Wert angegeben, wird von *true* ausgegangen. Als abkürzende Schreibweise kann *noname* statt *name=false* verwendet werden:

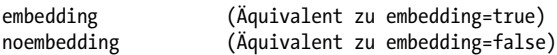

**Schlüsselwort.** Eine Option vom Typ Schlüsselwort kann eine vordefinierte Liste von festen Schlüsselwörtern enthalten, zum Beispiel:

```
blendmode=overlay
```
Bei einigen Optionen kann der Wert entweder eine Zahl oder ein Schlüsselwort sein.

**Zahl.** Optionslisten unterstützen verschiedene numerische Typen. Integers können dezimal oder hexadezimal sein. Positive Integer-Werte beginnend mit *x, X, 0x* oder *0X* geben hexadezimale Werte an:

```
-12345
\Omega0xFF
```
Floats können dezimale Gleitkomma- oder Ganzzahlen enthalten; zur Trennung von Vor- und Nachkommastellen sind Punkt und Komma zulässig. Exponentialdarstellung wird ebenfalls unterstützt. Die folgenden Werte sind alle gleichbedeutend:

```
size = -123.45
size = -123,45size = -1.2345E2
size = -1.2345e + 2
```
Prozentangaben sind Zahlen mit einem Prozentzeichen % direkt hinter dem numerischen Wert. Manche Optionen erlauben negative Prozentwerte:

leading=120% topoffset=-20.5%

**Handle.** Handles bezeichnen verschiedene Objekttypen, zum Beispiel Font-, Image-, ICC-Profil- oder Action-Handles. Technisch gesehen handelt es sich um Integer-Werte, die von einem früheren API-Aufruf zurückgegeben wurden. Von *PDF\_load\_image( )* wird zum Beispiel ein Image-Handle zurückgegeben*.* Handles müssen immer als opake Typen behandelt werden; sie dürfen nie direkt von der Anwendung geändert oder erzeugt werden (es dürfen also nur Handles verwendet werden, die von einer API-Funktion zu-

rückgegeben wurden). Handles gelten nur für den entsprechenden Objekttyp. Eine Option, die ein Image-Handle erwartet, darf nicht mit einem Graphic-Handle versehen werden, obwohl es sich bei beiden Handles um Integer-Typen handelt.

### <span id="page-12-0"></span>**1.1.3 Datentypen Fontgröße und Aktion**

**Fontgröße.** Eine Fontgröße kann auf verschiedene Arten festgelegt werden, wobei die Größe des Textes in absoluten Werten, relativ zu einer externen Bezugsgröße oder relativ zu einer bestimmten Fonteigenschaft angegeben werden kann. Sofern in der Beschreibung der Option nicht anders angegeben, muss die Fontgröße von 0 verschieden sein.

Im häufigsten Fall enthält die Fontgröße einen einzelnen Float-Wert, der sich auf die Einheiten im Benutzerkoordinatensystem bezieht:

#### fontsize=12

Eine zweite Variante enthält einen Prozentwert, wobei die Basis des Prozentwerts vom Kontext anhängt (zum Beispiel die Breite der Fitbox für *PDF\_fit\_textline( )):*

#### fontsize=8%

In einer dritten Variante wird die Fontgröße als Optionsliste angegeben, die ein Schlüsselwort oder eine Zahl enthalten muss. Das Schlüsselwort beschreibt die gewünschte Fontmetrik gemäß [Tabelle 1.1](#page-12-1), und die Zahl gibt die gewünschte Größe an. PDFlib berechnet die richtige Fontgröße, so dass die ausgewählte Text-Metrik dem übergebenen Wert entspricht:

fontsize={capheight 5}

<span id="page-12-1"></span>*Tabelle 1.1 Unteroptionen für Optionen vom Typ* fontsize

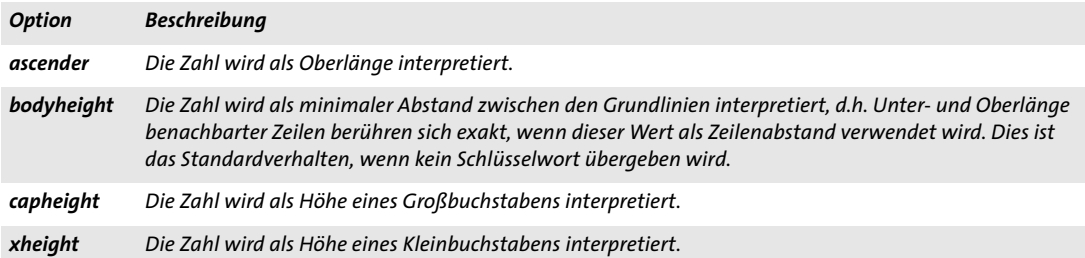

**Aktionslisten.** Eine Aktionsliste legt eine oder mehrere Aktionen fest. Jeder Listeneintrag besteht aus einem Ereignis-Schlüsselwort (Auslöser) und einer Liste von Action-Handles, die mit *PDF\_create\_action( )* zurückgegeben wurden. Aktionen werden in der genannten Reihenfolge ausgeführt. Die Menge zulässiger Ereignisse (zum Beispiel *docopen)* und der Aktionstyp (zum Beispiel JavaScript) werden bei der jeweiligen Option beschrieben.

Liste mit einem einzelnen Auslöser bei drei Aktionen:

```
action={ activate={ 0 1 2 } }
```
Liste mit drei Auslösern und einer Aktion pro Auslöser:

action={ keystroke=0 format=1 validate=2 }

### <span id="page-13-0"></span>**1.1.4 Datentyp Farbe**

**Farbräume im Überblick.** Sie können die Farben zum Zeichnen und Füllen von Umrisslinien sowie für Textzeichen festlegen. Farben können in verschiedenen Farbräumen angegeben werden (jedes Listenelement beginnt mit dem entsprechenden Schlüsselwort von *PDF\_setcolor( )* für den Farbraum und die Farboptionen):

- > *gray:* Graustufen zwischen 0=schwarz und 1=weiß;
- > *rgb:* RGB-Tripel, das heißt drei Werte zwischen 0 und 1 für den prozentualen Anteil an Rot, Grün und Blau; *(0, 0, 0)*=schwarz, *(1, 1, 1)*=weiß. Die häufig verwendeten RGB-Farbwerte im Bereich 0–255 müssen durch 255 geteilt werden, um sie wie für PDFlib erforderlich auf den Bereich 0–1 zu skalieren.

Alternativ zu den numerischen RGB-Werten können Sie die RGB-Farben über ihre HTML-Namen oder hexadezimalen Werte ansprechen.

- > *cmyk:* Vier CMYK-Werte zwischen 0 = keine Farbe und 1 = volle Farbe, dies entspricht Werten für Cyan, Magenta (Pink), Yellow (Gelb) und Black (Schwarz); *(0, 0, 0, 0)*=weiß, *(0, 0, 0, 1)*=schwarz. Beachten Sie den Unterschied zur RGB-Spezifikation.
- > *iccbased* (nicht für *PDF\_setcolor( ))* und *iccbasedgray/rgb/cmyk:* ICC-basierte Farben basieren auf einem ICC-Profil.
- > *spotname:* Name einer vordefinierten Schmuckfarbe und Prozentwert für den Farbauftrag im Bereich 0=keine Farbe bis 1=maximale Intensität. Alternativ dazu Name einer benutzerdefinierten Schmuckfarbe, Prozentwert für den Farbauftrag und eine Alternativdarstellung in einem der oben erwähnten Farbräume.
- > *spot:* Handle für eine vor- oder benutzerdefinierte Schmuckfarbe und ein Prozentwert für den Farbauftrag.
- > *lab* erwartet geräteunabhängige Farben im Farbraum CIE L\*a\*b\* mit D50-Normlicht. Farben werden über einen Helligkeitswert *(luminance)* zwischen 0–100 und zwei Farbwerte *a* und *b* im Bereich -128 und 127 festgelegt. Die Komponente *a* reicht von Grün bis Rot/Magenta (negative Werte sind grün, positive Werte sind magenta), und die Komponente *b* reicht von Blau bis Gelb (negative Werte sind blau, positive Werte sind gelb).
- > *pattern:* Kachel-Pattern mit einem Objekt, das aus beliebigem Text, Vektorgrafik oder Rasterbildern zusammengesetzt ist. Pattern können mit *PDF\_begin\_pattern\_ext( )* oder *PDF\_shading\_pattern( )* erstellt werden und werden durch ein Pattern-Handle ausgewählt.

Die Standardfarbe für das Zeichnen und Füllen von Umrisslinien ist schwarz. Der Farbraum für diese Standardfarbe wird automatisch gemäß der Farbanforderungen von PDF/X und PDF/A ausgewählt.

#### *Hinweis (Weiche) Farbverläufe stellen einen kontinuierlichen Übergang zwischen zwei Farben her. Sie lassen sich mit PDF\_shading( ) erzeugen.*

**Farboptionen.** Farbräume können auf drei unterschiedliche Arten festgelegt werden: mit einem RGB-Farbnamen, hexadezimalen RGB-Werten oder einer flexiblen Optionsliste für Farben in einem beliebigen Farbraum.

*Cookbook Ein vollständiges Codebeispiel zur Verwendung von RGB-Farbräumen finden Sie im Cookbook-Topic* [color/web\\_colornames](http://www.pdflib.com/pdflib-cookbook/color/web-colornames)*.*

> Bei der ersten Art können alle gültigen Farbnamen von SVG 1.1 zur Definition einer RGB-Farbe oder einer sRGB-Farbe direkt angegeben werden, wenn das sRGB-ICC-Profil ausgewählt wurde, zum Beispiel:

strokecolor=pink

Bei Farbnamen wird nicht nach Groß- und Kleinschreibung unterschieden. Für eine Liste gültiger RGB-Farbnamen siehe:

*[www.w3.org/TR/SVG11/types.html#ColorKeywords](http://www.w3.org/TR/SVG11/types.html#ColorKeywords)*

Auf eine zweite Art kann ein Hash-Zeichen '#' gefolgt von drei Paaren von hexadezimalen Ziffern *00-FF* übergeben werden, um einen RGB-Farbwert festzulegen, zum Beispiel:

#### strokecolor=#FFC0CB

Auf eine dritte Art kann eine Farboptionsliste aus einem Farbraum und einem Farbwert bestehen. Eine Farboptionsliste besteht aus einem Farbraum-Schlüsselwort und einer Liste von Float-Werten, deren Anzahl vom jeweiligen Farbraum abhängt. Farbraum-Schlüsselwörter werden dabei wie in *PDF\_setcolor( )* festgelegt (siehe [Abschnitt 8.1, »Fest](#page-164-2)[legen von Farbe und Farbraum«, Seite 165\)](#page-164-2). [Tabelle 1.2](#page-14-0) enthält genaue Beschreibungen mit Beispielen. Wie in den entsprechenden Funktionsbeschreibungen ausgeführt, unterstützen manche Optionen nur eine Teilmenge der Farbraum-Schlüsselwörter.

<span id="page-14-0"></span>*Cookbook Ein vollständiges Codebeispiel hierzu finden Sie im Cookbook-Topic* [color/starter\\_color](http://www.pdflib.com/pdflib-cookbook/color/starter-color)*.*

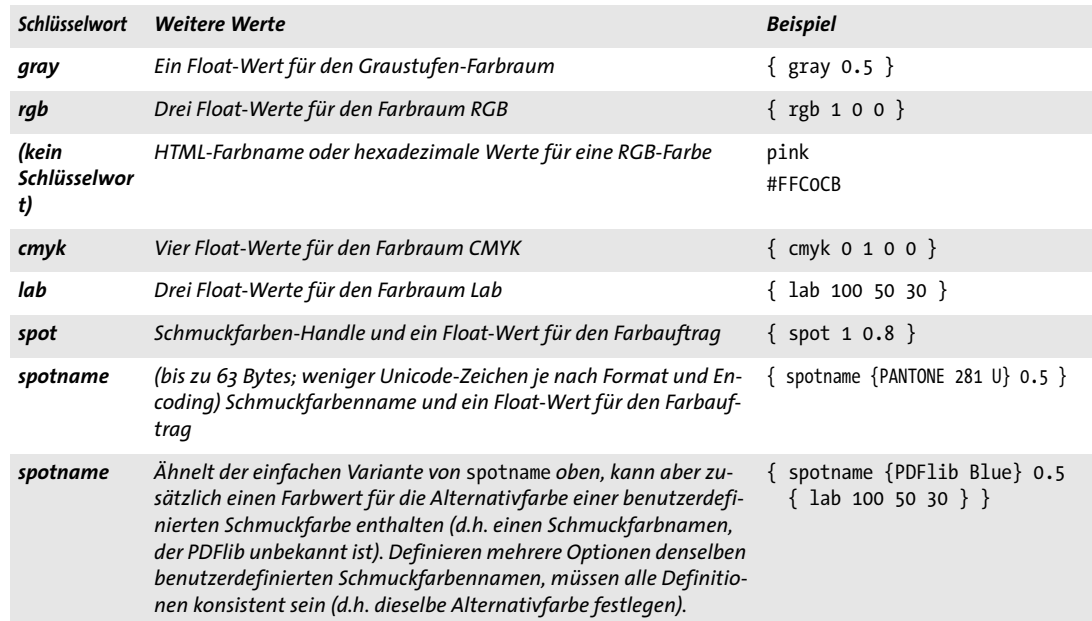

*Tabelle 1.2 Schlüsselwörter für die Farbdatentypen in Optionslisten*

*Tabelle 1.2 Schlüsselwörter für die Farbdatentypen in Optionslisten*

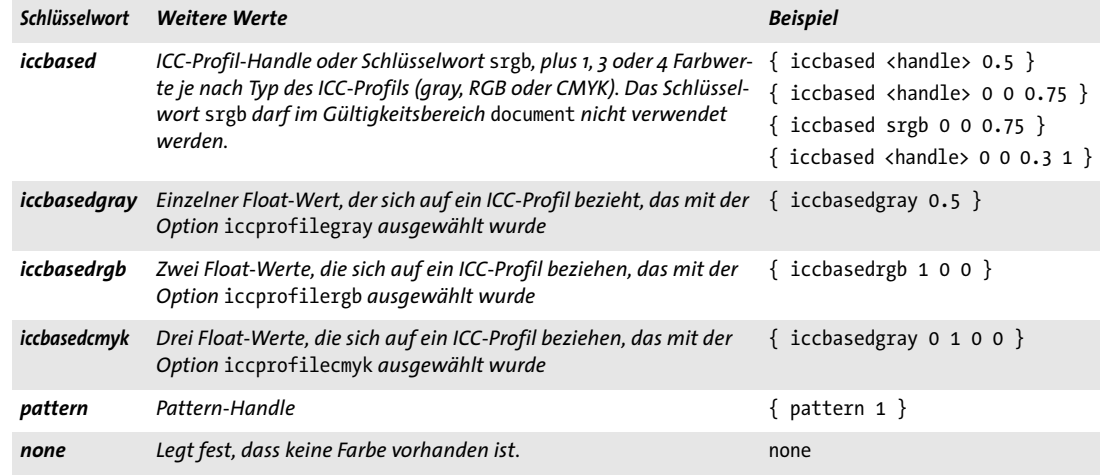

#### <span id="page-15-0"></span>**1.1.5 Geometrische Datentypen**

**Linie.** Eine Linie ist eine Liste von vier Float-Werten, die die *x-* und *y-*Koordinaten des Start- und Endpunkts einer Geraden festlegen. Das Koordinatensystem für die Interpretation der Koordinaten (Standard- oder Benutzerkoordinatensystem) variiert je nach Option und wird deswegen bei der jeweiligen Option beschrieben:

line = {10 40 130 90}

**Polylinie.** Eine Polylinie ist eine Liste mit einer geraden Anzahl *n* von Float-Werten mit *n>2*. Jedes Paar in der Liste legt die *x-* und *y-*Koordinaten eines Punktes fest; diese Punkte werden durch Liniensegmente verbunden. Das Koordinatensystem für die Interpretation der Koordinaten (Standard- oder Benutzerkoordinatensystem) variiert je nach Option und wird deswegen bei der jeweiligen Option beschrieben:

```
polyline = {10 20 30 40 50 60}
```
Die folgenden Optionslisten sind gleichbedeutend:

polyline = {10 20 30r 40r 50r 60r} polyline = {10 20 40 60 90 120}

Vierecke sind ein bestimmter Typ von Polylinien: dies sind Rechtecke, die rotiert werden können und für die genau vier Punkte festgelegt werden müssen.

Ein weiterer Spezialtyp sind Polygone: dies sind Polylinien, die automatisch durch ein Liniensegment geschlossen werden.

**Rechtecke.** Ein Rechteck besteht aus einer Liste von vier Float-Werten, die die *x-* und *y-*Koordinaten der linken unteren und der rechten oberen Ecke des Rechtecks festlegen. Das Koordinatensystem zur Interpretation der Rechteckkoordinaten (Standard- oder Benutzerkoordinatensystem) kann je nach Option unterschiedlich sein und wird deswegen bei der jeweiligen Option beschrieben. Manche Optionen akzeptieren Prozentwerte, wobei die Basis des Prozentwerts vom Kontext abhängt (zum Beispiel die Fitbox eines Textflows). Relative Koordinaten lassen sich durch Hinzufügen des Suffix *r* direkt

hinter einer Zahl angeben. Innerhalb einer Koordinatenliste bezieht sich eine relative Koordinate auf die vorige *x-* oder *y-*Koordinate. Relative Koordinaten am Anfang einer Liste beziehen sich auf den Ursprung, das heißt sie sind absolute Koordinaten, zum Beispiel:

cropbox={ 0 0 500 600 } box={40% 30% 50% 70%}

Die folgenden Optionen sind gleichbedeutend:

```
box={12 34 56r 78r}
box={12 34 68 112}
```
**Kreis.** Ein Kreis besteht aus einer Liste von vier Float-Werten, wobei das erste Paar die *x-* und *y*-Koordinaten des Mittelpunkts festlegt und das zweite Paar die *x-* und *y-*Koordinaten eines beliebigen Punkts auf dem Kreis. Das Koordinatensystem zur Interpretation der Rechteckkoordinaten (Standard- oder Benutzerkoordinatensystem) kann je nach Option unterschiedlich sein und wird deswegen bei der jeweiligen Option beschrieben:

circle={200 325 200 200}

**Kurvenliste.** Eine Kurvenliste besteht aus zwei oder mehr verbundenen Bézier-Kurvensegmenten dritter Ordnung. Eine Bézierkurve wird durch vier Kontrollpunkte festgelegt. Der erste Kontrollpunkt ist der Startpunkt und der vierte Punkt ist der Endpunkt der Kurve. Mit dem zweiten und dritten Punkt wird die Form der Kurve bestimmt. In einer Kurvenliste dient der letzte Punkt eines Segments als erster Punkt für das nächste Segment.

```
curve={200 700 240 600 80 580 400 660 400 660 440 620}
```
Nach dem Zeichnen der Kurven wird der letzte Kontrollpunkt zum neuen aktuellen Punkt.

# <span id="page-17-0"></span>**1.2 Gültigkeitsbereich von Funktionen**

PDFlib-Anwendungen müssen sich an einige strukturelle Regeln halten, die sehr einfach zu verstehen sind. So wird man eine Seite zum Beispiel kaum schließen, bevor man sie geöffnet hat. PDFlib erzwingt die korrekte Reihenfolge von Funktionsaufrufen durch streng definierte Gültigkeitsbereiche (so genannte *scopes)*. [Tabelle 1.3](#page-17-1) definiert die verschiedenen Gültigkeitsbereiche. Zu jeder PDFlib-API-Funktion werden deren Gültigkeitsbereiche beschrieben. PDFlib löst eine Exception aus, wenn eine Funktion außerhalb ihres zulässigen Gültigkeitsbereichs aufgerufen wird. Der aktuelle Gültigkeitsbereich kann mit dem Schlüsselwort *scope* von *PDF\_get\_option( )* abgefragt werden.

<span id="page-17-1"></span>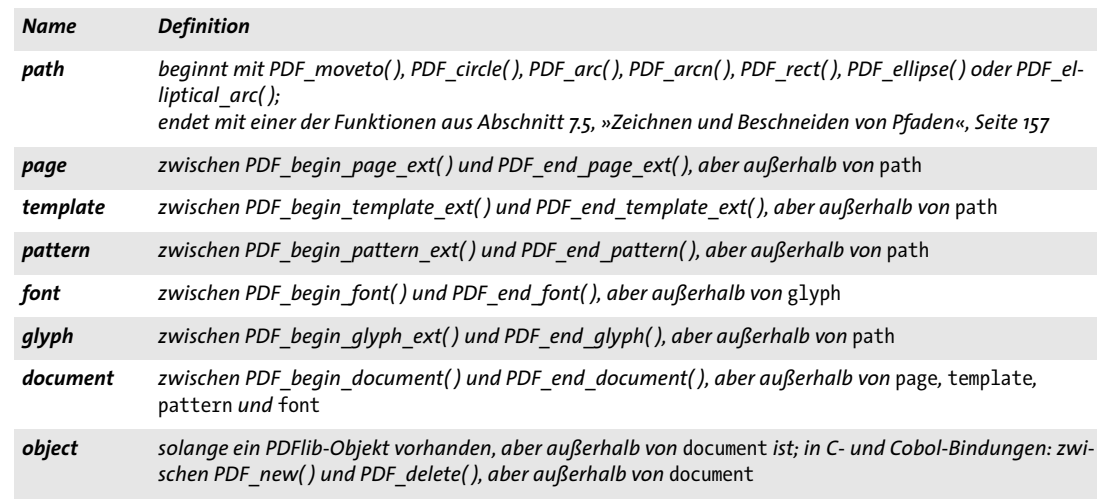

#### <span id="page-17-2"></span>*Tabelle 1.3 Gültigkeitsbereiche für Funktionen*

# <span id="page-18-0"></span>**1.3 Logging**

Mit der Logging-Funktion lassen sich API-Aufrufe protokollieren. Der Inhalt der Logdatei kann bei der Fehlersuche hilfreich sein oder vom Support der PDFlib GmbH benötigt werden. Die Logging-Optionen können auf folgende Arten übergeben werden:

> Als Optionsliste für die Option *logging* von *PDF\_set\_option( )*, zum Beispiel:

p.set\_option("logging", "filename=trace.log remove")

<span id="page-18-1"></span>> In der Umgebungsvariablen *PDFLIBLOGGING.* Wenn Sie diese Variante wählen, beginnt die Protokollierung mit dem ersten Aufruf einer API-Funktion.

*Tabelle 1.4 Unteroptionen für die Option* logging

| <b>Schlüssel</b>     | <b>Beschreibung</b>                                                                                                    |  |  |
|----------------------|----------------------------------------------------------------------------------------------------|--|--|
| (leere Liste)        | Protokollierung aktivieren                                                                                                    |  |  |
| disable              | (Boolean) Protokollierung deaktivieren                                                                                                    |  |  |
| enable               | (Boolean) Protokollierung aktivieren                                                                                                    |  |  |
| filename             | (String) Name der Logdatei (stdout und stderr werden gesondert behandelt). Bei CICS wird diese Opti-<br>on ignoriert, und die Logging-Ausgabe immer nach stderr geschrieben. Die Ausgabe wird an bereits vor-<br>handene Inhalte angehängt. Standardwert:<br>pdflog<br>bei z/OS<br>PDFlib.log<br>bei OS X und iSeries<br>\PDFlib.log<br>bei Windows<br>/tmp/PDFlib.log<br>bei allen anderen Systemen<br>Der Name der Logdatei kann auch in der Umgebungsvariablen PDFLIBLOGFILE übergeben werden. |  |  |
| flush                | (Boolean) Bei true wird die Logdatei nach jeder Ausgabe geschlossen und bei der nächsten Ausgabe er-<br>neut geöffnet. Damit ist gewährleistet, dass die Ausgabe sicher in die Datei geschrieben wird. Dies kann<br>bei der Verfolgung von Programmabstürzen mit unvollständiger Logdatei nützlich sein. Die Verarbei-<br>tungsgeschwindigkeit verringert sich jedoch erheblich. Bei false wird die Logdatei nur einmal geöffnet.<br>Standardwert: false                                          |  |  |
| remove               | (Boolean) Bei true wird eine gegebenenfalls bereits vorhandene Logdatei gelöscht, bevor die neue Ausga-<br>be geschrieben wird. Standardwert: false                                                                                                    |  |  |
| includepid           | (Boolean; nicht für MVS) Angabe der Prozess-ID im Logdateinamen. Dies sollte aktiviert werden, wenn<br>mehrere Prozesse den selben Logdateinamen verwenden. Standardwert: false                                                                                                    |  |  |
| <i>includetid</i>    | (Boolean; nicht für MVS) Angabe der Thread-ID im Logdateinamen. Dies sollte aktiviert werden, wenn<br>mehrere Threads im selben Prozess den selben Logdateinamen verwenden. Standardwert: false                                                                                                    |  |  |
| <i>includeoid</i>    | (Boolean; nicht für MVS) Angabe der Objekt-ID im Logdateinamen. Dies sollte aktiviert werden, wenn<br>mehrere PDFlib-Objekte im selben Thread den selben Logdateinamen verwenden. Standardwert: false                                                                                                    |  |  |
| stringlimit          | (Integer) Limit für die Anzahl der Zeichen pro Zeile oder o für kein Limit. Standardwert: o                                                                                                    |  |  |
| removeon-<br>success | (Boolean) Entfernt die generierte Logdatei in PDF delete(), sofern keine Exception ausgelöst wird. Dies<br>kann für die Analyse gelegentlicher Probleme in Multi-Threaded-Anwendungen oder bei sporadisch auf-<br>tretenden Problemen nützlich sein. Wir empfehlen, diese Option nach Bedarf mit includepid/include-<br>tid/includeoid zu kombinieren.                                                                                                    |  |  |

*Tabelle 1.4 Unteroptionen für die Option* logging

| <b>Schlüssel</b> | <b>Beschreibung</b>                                                                                                    |                                                                                                    |  |  |
|------------------|----------------------------------------------------------------------------------------------------|----------------------------------------------------------------------------------------------------|--|--|
| classes          | (Optionsliste) Liste mit Optionen des Typs Integer, wobei jede Option eine Logging-Klasse und der zuge-<br>hörige Wert die Granularität beschreibt. Die Granularität o deaktiviert eine Logging-Klasse und positive<br>Zahlen aktivieren eine Klasse. Je höher die Granularität ist, desto detaillierter ist die Ausgabe. Unterstütz-<br>te Optionen (Standardwert: $\{api=1 \text{ warning}=1\}$ ): |                                                                                                    |  |  |
|                  | api                                                                                                    | Protokolliert alle API-Funktionsaufrufe mit Parametern und Rückgabewerten. Bei api=2 wird<br>ein Zeitstempel vor jeden API-Funktionsaufruf gestellt, und veraltete Funktionen und<br>Optionen werden markiert. Bei api=3 werden try/catch-Aufrufe protokoliert (nützlich für die<br>Fehlersuche bei Problemen mit verschachtelten Exceptions).                                                                 |  |  |
|                  |                                                                                                    | filesearch Protokolliert alle Versuche, Dateien via SearchPath oder PVF zu finden.                                                                                                    |  |  |
|                  | resource                                                                                                    | Protokolliert alle Versuche, Ressourcen über die Windows-Registry, UPR-Definitionen oder<br>Ergebnisse der Ressourcensuche zu finden.                                                                                                    |  |  |
|                  | tagging                                                                                                    | Operationen mit Strukturelementen (Tags)                                                                                                    |  |  |
|                  | user                                                                                                    | Benutzerdefinierte Logging-Ausgabe, die mit der Option userlog übergeben wurde                                                                                                    |  |  |
|                  | warning                                                                                                    | Protokolliert alle PDFlib-Warnungen, d.h. Fehlerbedingungen, die ignoriert oder intern be-<br>handelt werden können. Ist warning=2, werden auch Meldungen von Funktionen<br>protokolliert, die zwar keine Exception auslösen, aber den Meldungstext zur Abfrage mit<br>PDF get errmsq() liefern, sowie die Ursache für alle gescheiterten Versuche, eine Datei zu<br>öffnen (Suche einer Datei in searchpath). |  |  |

# <span id="page-20-0"></span>**2 Allgemeine Funktionen**

## <span id="page-20-1"></span>**2.1 Verarbeitung von Exceptions**

[Tabelle 2.1](#page-20-2) enthält die für diesen Abschnitt relevante Option. Diese Option wird von vielen Funktionen unterstützt, wie in den jeweiligen Beschreibungen der Optionslisten erwähnt. Sie kann auch als globale Option an *PDF* set option() übergeben werden, siehe [Abschnitt 2.3, »Globale Optionen«, Seite 25.](#page-24-0)

*Tabelle 2.1 Option zur Verarbeitung von Exceptions für PDF\_set\_option( )*

<span id="page-20-3"></span><span id="page-20-2"></span>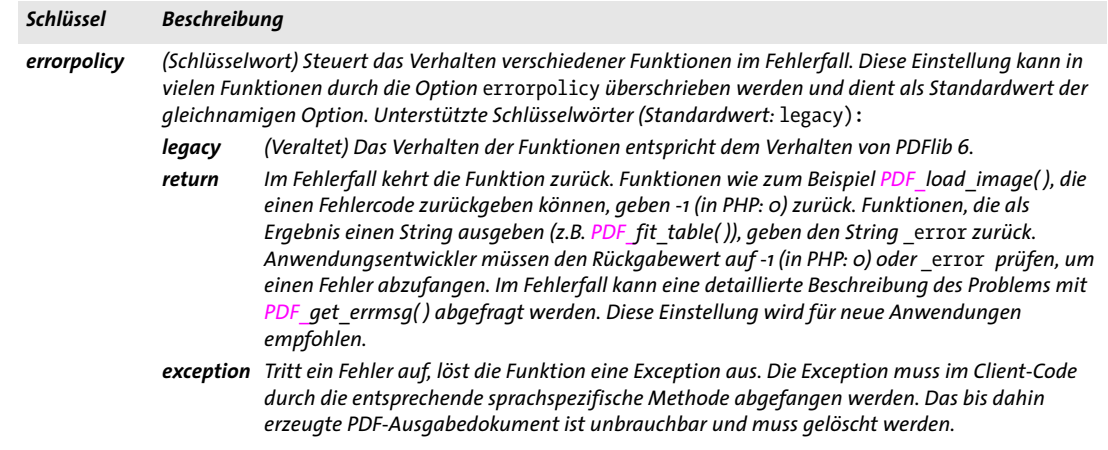

#### *C++ Java C# int get\_errnum( )*

#### *Perl PHP int get\_errnum( )*

#### *C int PDF\_get\_errnum(PDF \*p)*

Ermittelt die Nummer der zuletzt ausgelösten Exception oder die Ursache für einen gescheiterten Funktionsaufruf.

- *Rückgabe* Fehlercode der letzten Fehlerbedingung.
- *Gültigkeit* Zwischen einer von PDFlib ausgelösten Exception und dem Ende der Lebensdauer eines PDFlib-Objekts. Alternativ dazu kann diese Funktion aufgerufen werden, nachdem eine Funktion den Fehlercode -1 (in PHP: 0) zurückgegeben hat, aber bevor eine Funktion aufgerufen wird, die in diesem Abschnitt nicht beschrieben wird.
- *Bindungen* In C++, Java, Objective-C, .NET, PHP und REALbasic/Xojo ist diese Funktion auch als Methode *get\_errnum( )* im Objekt *PDFlibException* verfügbar.

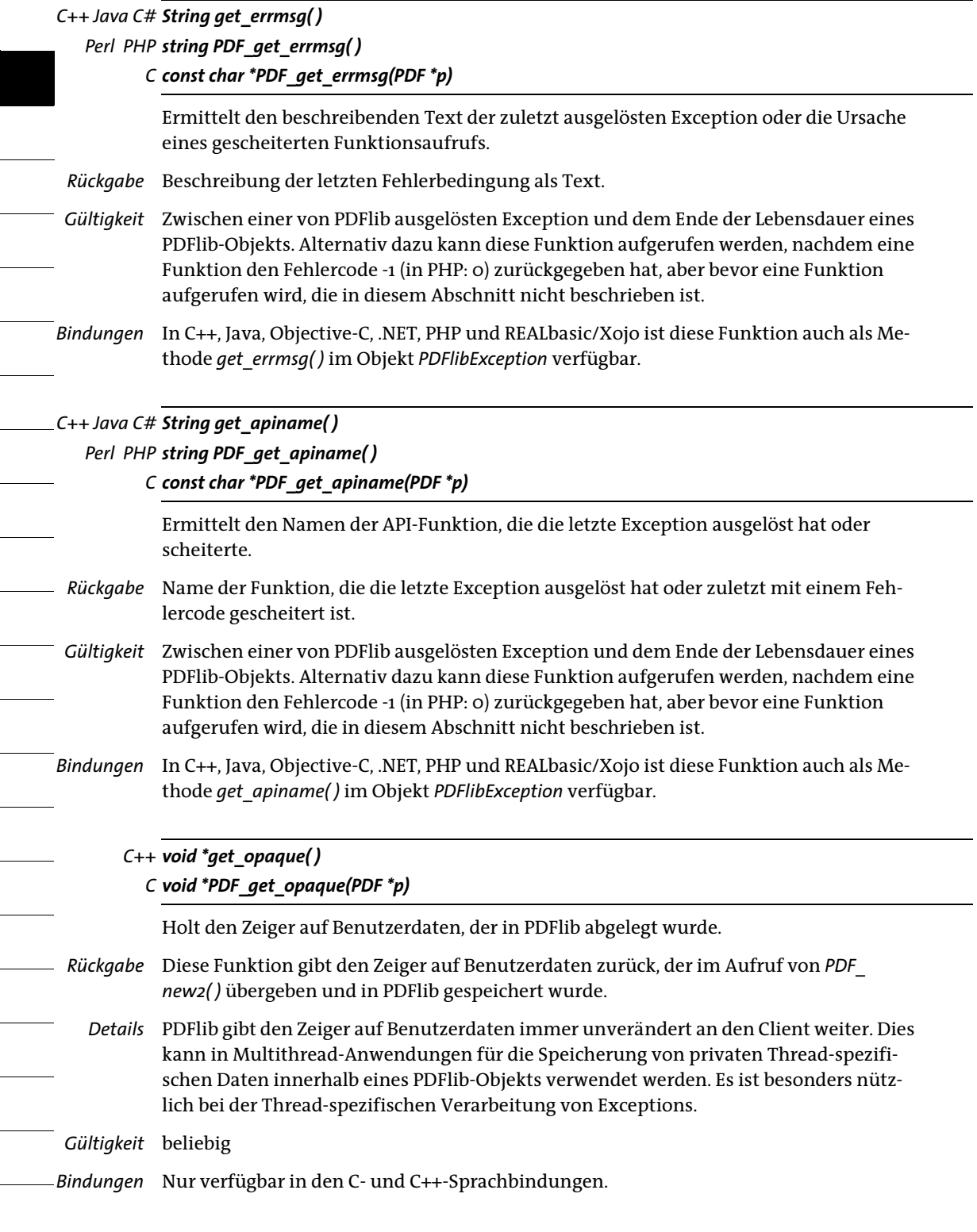

## <span id="page-22-0"></span>**2.2 Unicode-Konvertierung**

*C++ string convert\_to\_unicode(string inputformat, string input, string optlist) Java string convert\_to\_unicode(string inputformat, byte[ ] input, string optlist) Perl PHP string convert\_to\_unicode(string inputformat, string input, string optlist) C const char \*PDF\_convert\_to\_unicode(PDF \*p,*

*const char \*inputformat, const char \*input, int inputlen, int \*outputlen, const char \*optlist)*

Konvertiert einen String mit beliebigem Encoding in einen Unicode-String mit wählbarem Format.

*inputformat* Unicode-Textformat oder Name des Encodings des zu konvertierenden Strings:

- > Unicode-Textformate: *utf8, ebcdicutf8, utf16, utf16le, utf16be, utf32*
- > Nur bei Angabe der Option *font: builtin, glyphid*
- > Alle intern bekannten 8-Bit-Encodings, auf dem Host-System vorhandene Encodings sowie die CJK-Encodings *cp932, cp936, cp949, cp950*
- > Das Schlüsselwort *auto* führt zu folgendem Verhalten: wenn der Eingabe-String einen UTF-8-BOM oder UTF-16-BOM enthält, wird er zur Bestimmung des korrekten Formats verwendet, ansonsten wird die aktuelle Codepage des Systems herangezogen.

*input* Nach Unicode zu konvertierender String (bei COM: Variant; bei REALbasic/Xojo: MemoryBlock).

*inputlen* (Nur C-Sprachbindung) Länge des zu konvertierenden Strings in Bytes. Bei *inputlen=0* muss ein null-terminierter String angegeben werden.

*outputlen* (Nur C-Sprachbindung) C-Zeiger auf einen Speicherplatz, an dem die Länge des zurückgegebenen Strings in Bytes abgelegt wird.

*optlist* Optionsliste, in der die Optionen für die Interpretation des zu konvertierenden Strings und für seine Konvertierung nach Unicode festgelegt werden:

- > Optionen für Textfilter gemäß [Tabelle 4.6](#page-78-1): *[charref,](#page-25-0) [escapesequence](#page-25-1)*
- > Optionen für Unicode-Konvertierung gemäß [Tabelle 2.2](#page-23-0): *[bom](#page-23-1), [errorpolicy,](#page-23-2) [font,](#page-23-3) [inflate,](#page-23-4) [outputformat](#page-23-5)*
- *Rückgabe* Ein aus dem zu konvertierenden String gemäß den angegebenen Parametern und Optionen erzeugter Unicode-String. Wenn der zu konvertierende String nicht mit dem angegebenen Eingabeformat übereinstimmt (z.B. bei einem ungültigen UTF-8-String) wird bei *errorpolicy=return* ein leerer String zurückgegeben, und bei *errorpolicy=exception* wird eine Exception ausgelöst.
	- *Details* Diese Funktion ist für die allgemeine Unicode-Konvertierung von Strings nützlich, besonders wenn Sie in einer Umgebung ohne geeignete Unicode-Konverter arbeiten.
- *Gültigkeit* beliebig
- *Bindungen* C-Sprachbindung: Bis zu 10 zurückgegebene String-Einträge werden in einem Ring-Puffer abgelegt. Bei der Konvertierung von mehr als 10 Strings werden die Puffer wiederverwendet, dass heißt, wenn parallel auf mehr als 10 Strings zugegriffen werden soll, müssen diese kopiert werden. Zum Beispiel können bis zu 10 Aufrufe in dieser Funktion

als Parameter für eine *printf( )*-Anweisung verwendet werden, da die Rückgabe-Strings auf jeden Fall unabhängig voneinander sind, sofern nicht mehr als 10 Strings gleichzeitig verwendet werden.

Nicht Unicode-fähige Sprachbindungen: Diese Funktion kann zur Erstellung von Name-Strings und Optionslisten in nicht Unicode-fähigen Sprachbindungen verwendet werden. Damit wird der erforderliche BOM mit den Optionen *bom=optimize* und *outputformat=utf8* erzeugt.

C++-Sprachbindung: Die Parameter *inputformat* und *optlist* müssen als *wstrings* übergeben werden, *input* und die zurückgegebenen Daten müssen jedoch vom Typ *string* sein.

<span id="page-23-0"></span>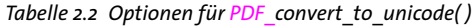

<span id="page-23-5"></span><span id="page-23-4"></span><span id="page-23-3"></span><span id="page-23-2"></span><span id="page-23-1"></span>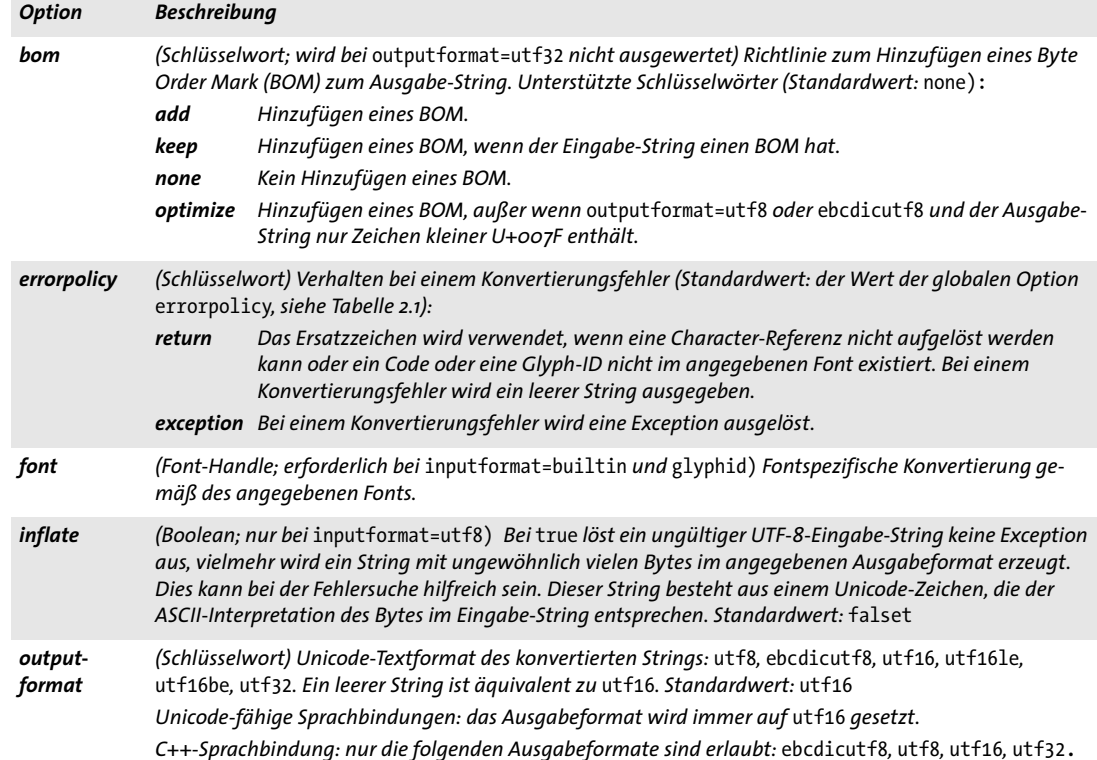

# <span id="page-24-0"></span>**2.3 Globale Optionen**

PDFlib bietet verschiedene globale Optionen für die Steuerung der Bibliothek und der Erstellung der PDF-Ausgabe. Diese Optionen behalten ihre Einstellungen über die Lebensdauer des PDFlib-Objekts oder bis sie explizit vom Client geändert werden.

#### *C++ Java C# void set\_option(String optlist)*

*Perl PHP set\_option(string optlist)*

*C void PDF\_set\_option(PDF \*p, const char \*optlist)*

Setzt eine oder mehrere globale Optionen.

*optlist* Optionsliste mit globalen Optionen gemäß [Tabelle 2.3.](#page-24-1) Folgende Optionen können verwendet werden:

- > Optionen für Ressourcenverarbeitung und -kategorien gemäß [Tabelle 2.3](#page-24-1): *[Encoding,](#page-25-2) [enumeratefonts,](#page-25-3) [FontAFM,](#page-26-0) [FontnameAlias](#page-26-1), [FontOutline](#page-26-2), [FontPFM,](#page-26-3) [HostFont](#page-26-4), [ICCProfile](#page-26-5), [resourcefile](#page-26-6), [saveresources,](#page-27-0) [searchpath](#page-27-1)*
- > Optionen zur Dateiverarbeitung und Lizenzierung gemäß [Tabelle 2.3:](#page-24-1) *[avoiddemostamp](#page-25-4), [filenamehandling](#page-25-5), [license,](#page-26-7) [licensefile](#page-26-8)*
- > Optionen für Textfilter gemäß [Tabelle 2.3](#page-24-1): *[charref,](#page-25-0)[escapesequence](#page-25-1), [glyphcheck,](#page-26-9) [stringformat](#page-27-2), [textformat](#page-27-3)*
- > Optionen für interaktive Elemente gemäß [Tabelle 2.3:](#page-24-1) *[hypertextencoding,](#page-26-10) [hypertextformat](#page-26-11), [usehypertextencoding,](#page-27-4) [usercoordinates](#page-27-5)*
- > Andere Optionen gemäß [Tabelle 2.3](#page-24-1): *[asciifile](#page-24-2), [autospace](#page-24-3)[,compress](#page-25-6), [kerning](#page-26-12), [logging](#page-26-13), [shutdownstrategy,](#page-27-6) [usehostfonts,](#page-27-7) [userlog](#page-27-8)*
- > Optionen zur Fehlerbehandlung gemäß [Tabelle 2.1](#page-20-2): *[errorpolicy](#page-20-3)*
- > Optionen für die Farbverarbeitung gemäß [Tabelle 8.1:](#page-164-3) *[iccprofilecmyk,](#page-26-14) [iccprofilegray,](#page-26-15) [iccprofilergb,](#page-26-16) [preserveoldpantonenames](#page-164-4), [spotcolorlookup](#page-164-5)*
- *Details* Außer bei den Optionen für Ressourcenkategorien überschreiben neue Werte die zuvor gesetzten Optionswerte.

Die folgenden Optionen liefern Standardwerte für die gleichnamigen Textoptionen (siehe [Tabelle 4.6](#page-78-1) und [Tabelle 4.7\)](#page-79-0):

*[charref](#page-25-0), [escapesequence](#page-25-1), [glyphcheck,](#page-26-9) [kerning,](#page-26-12) [textformat](#page-27-3)*

Gleichzeitig ändern diese Optionen die gleichnamigen Optionen im aktuellen Textstatus. Um unerwünschte Nebeneffekte zu vermeiden, empfehlen wir deshalb, Optionen für Content-Strings nur in *PDF\_set\_text\_option( )* zu setzen.

<span id="page-24-1"></span>*Gültigkeit* beliebig, aber bei einigen Optionen sind die Gültigkeitsbereiche eingeschränkt

*Tabelle 2.3 Globale Optionen für PDF\_set\_option( )*

<span id="page-24-3"></span><span id="page-24-2"></span>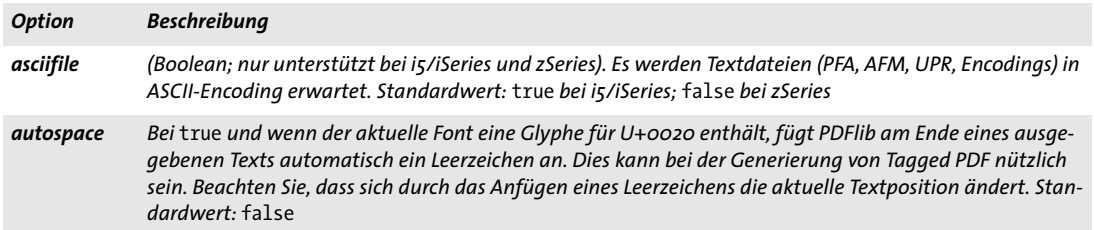

*Tabelle 2.3 Globale Optionen für PDF\_set\_option( )*

<span id="page-25-6"></span><span id="page-25-4"></span><span id="page-25-3"></span><span id="page-25-2"></span><span id="page-25-0"></span>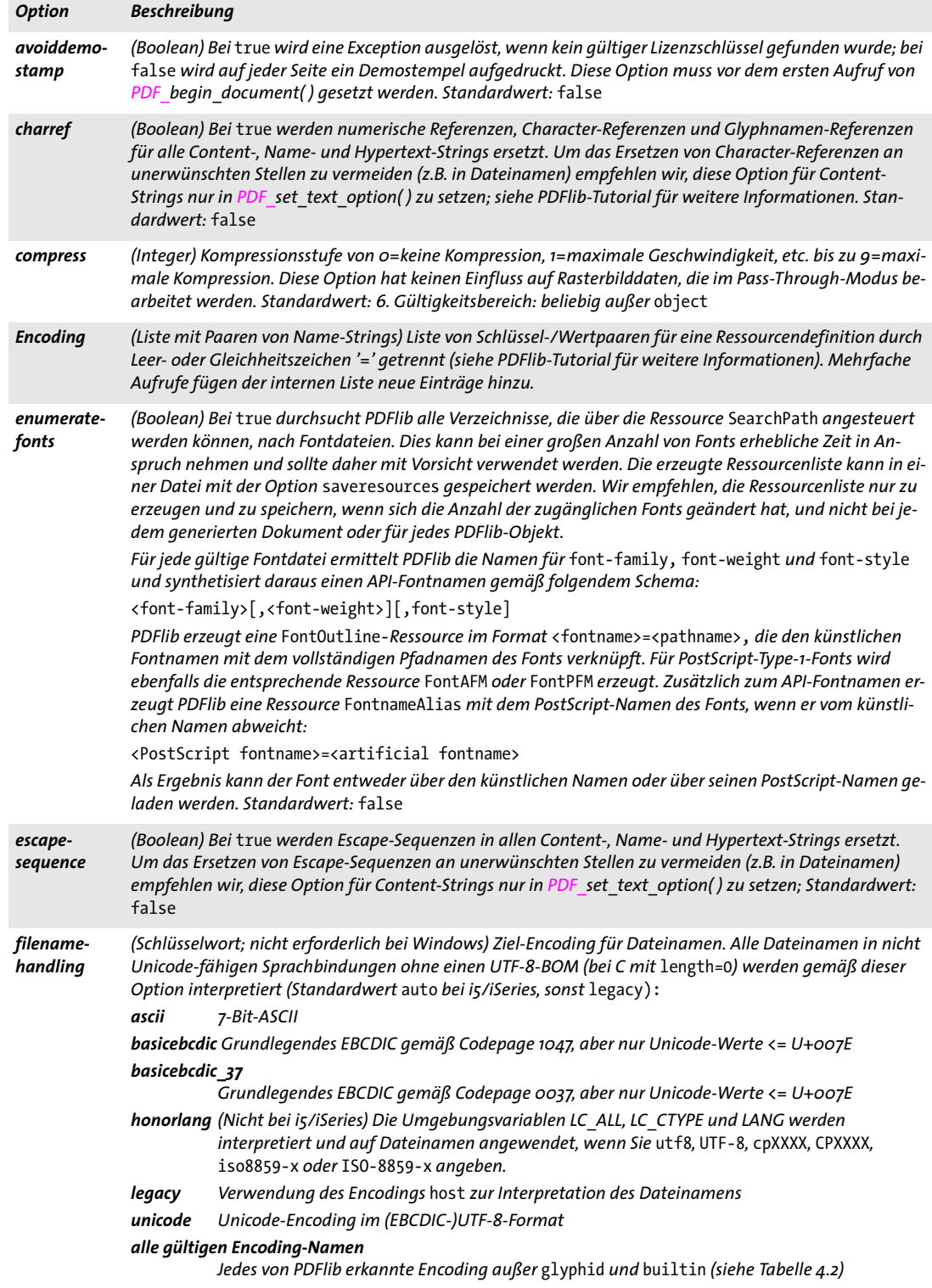

<span id="page-25-5"></span><span id="page-25-1"></span> $\overline{\phantom{a}}$ 

 $\overline{\phantom{0}}$ 

 $\overline{\phantom{a}}$ 

J.

*Tabelle 2.3 Globale Optionen für PDF\_set\_option( )*

<span id="page-26-16"></span><span id="page-26-15"></span><span id="page-26-14"></span><span id="page-26-12"></span><span id="page-26-11"></span><span id="page-26-10"></span><span id="page-26-9"></span><span id="page-26-8"></span><span id="page-26-7"></span><span id="page-26-5"></span><span id="page-26-4"></span><span id="page-26-3"></span><span id="page-26-2"></span><span id="page-26-1"></span><span id="page-26-0"></span>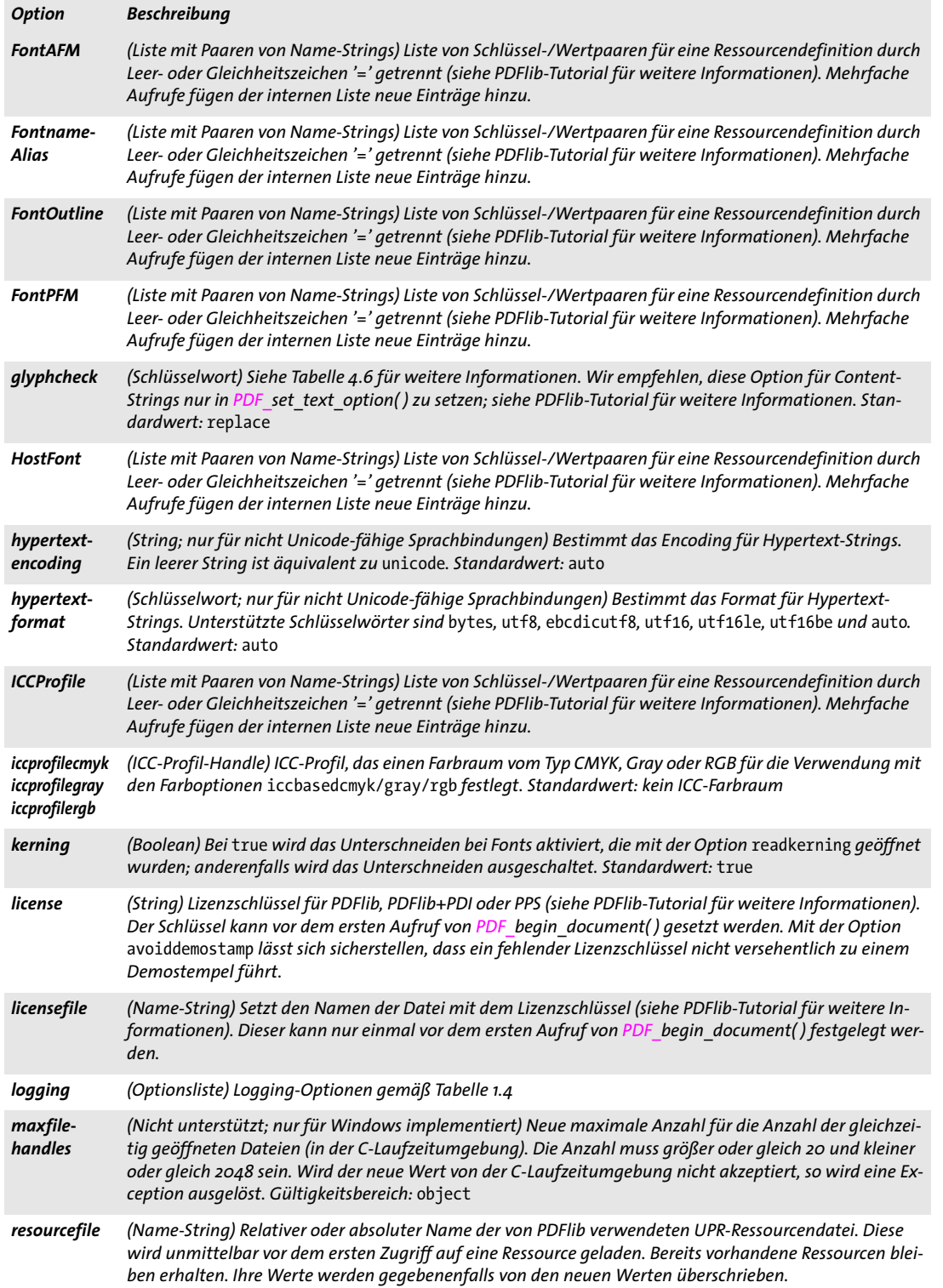

 $\overline{\phantom{0}}$ 

 $\overline{\phantom{a}}$ 

<span id="page-26-13"></span> $\overline{\phantom{a}}$ 

<span id="page-26-6"></span> $\overline{\phantom{a}}$ 

1

*Tabelle 2.3 Globale Optionen für PDF\_set\_option( )*

<span id="page-27-6"></span><span id="page-27-1"></span><span id="page-27-0"></span>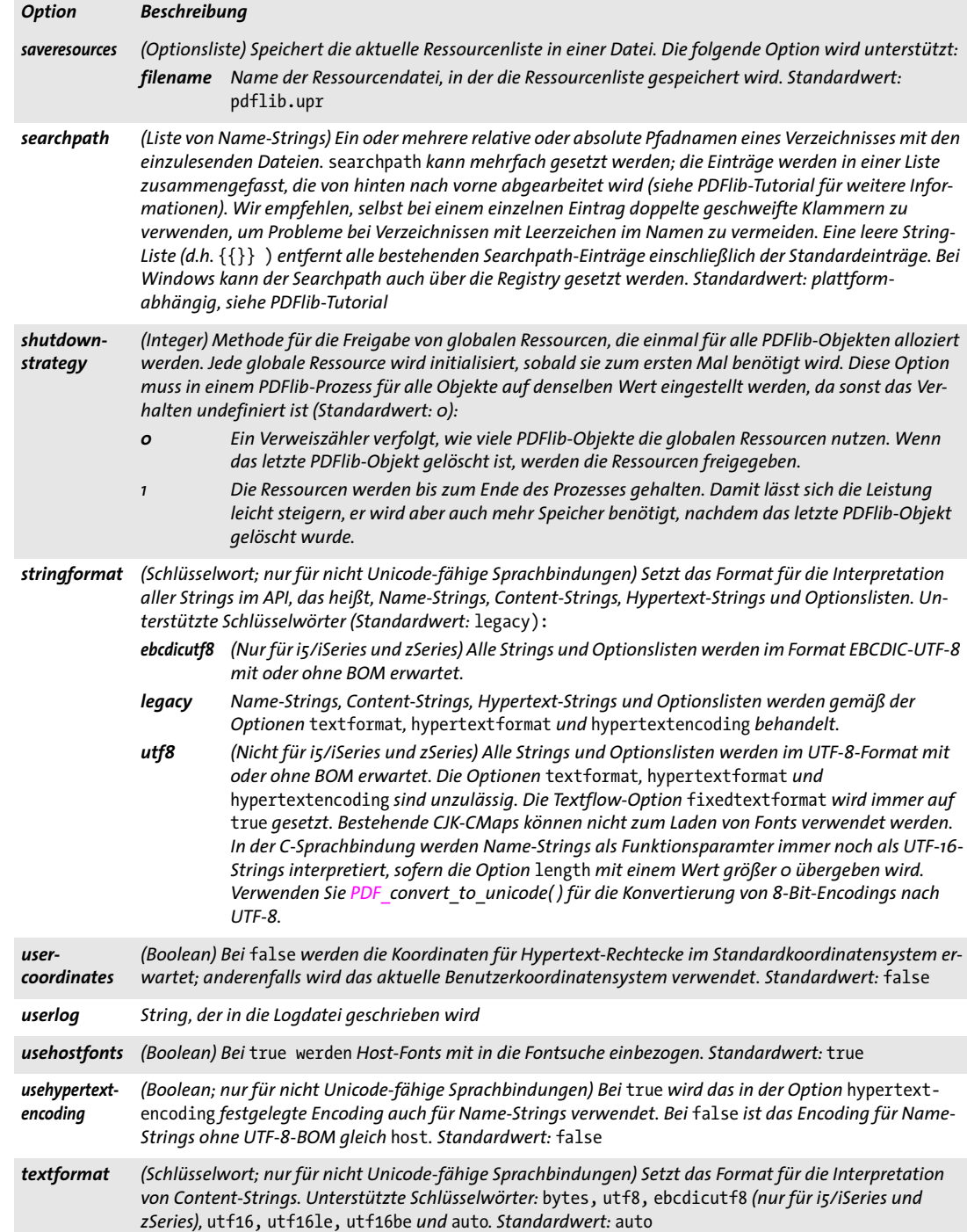

<span id="page-27-8"></span><span id="page-27-7"></span><span id="page-27-5"></span><span id="page-27-4"></span><span id="page-27-2"></span> $\overline{\phantom{a}}$ 

<span id="page-27-3"></span> $\overline{\phantom{0}}$ 

 $\overline{\phantom{0}}$ 

#### *C++ Java C# double get\_option(String keyword, String optlist)*

*Perl PHP float get\_option(string keyword, string optlist)*

*C double PDF\_get\_option(PDF \*p, const char \*keyword, const char \*optlist)*

Ermittelt eine Option oder einen anderen Wert.

*keyword* Schlüsselwort, das die zu ermittelnde Option festlegt. Die unten angegebenen Schlüsselwörter werden unterstützt; siehe unter *PDF\_set\_option( ), PDF\_set\_text\_ option( )* und *PDF\_set\_graphics\_option( )* für ihre jeweilige Bedeutung. Für Schlüsselwörter, für die es keine entsprechende Option gibt, siehe [Tabelle 2.4](#page-28-0):

- > Schlüsselwörter für den String-Index des *n*-ten Eintrags der angegebenen Ressource, wobei *n* der Option *[resourcenumber](#page-30-0)* entspricht: *[Encoding,](#page-25-2) [FontAFM,](#page-26-0) [FontnameAlias](#page-26-1), [FontOutline](#page-26-2), [FontPFM,](#page-26-3) [HostFont](#page-26-4), [ICCProfile](#page-26-5), [searchpath](#page-27-1)*
- > Schlüsselwörter für Boolesche Optionswerte geben 1 für *true* zurück oder 0 für *false: [asciifile](#page-24-2), [autospace](#page-24-3)[,avoiddemostamp,](#page-25-4) [charref](#page-25-0), [decorationabove,](#page-79-1) [escapesequence,](#page-25-1) [glyphcheck](#page-26-9), [fakebold,](#page-79-2) [kerning,](#page-26-12) [overline](#page-80-0), [pdi,](#page-29-0) [preserveoldpantonenames](#page-164-4), [spotcolorlookup](#page-164-5), [strikeout](#page-81-0), [tagged](#page-48-0), [topdown,](#page-56-0) [underline](#page-82-0), [usercoordinates](#page-27-5), [usehostfonts](#page-27-7), [usehypertextencoding](#page-27-4)*
- > Schlüsselwörter für Optionswerte vom Typ *integer* und *float*: *[charspacing,](#page-79-3) [compress,](#page-25-6) [ctm\\_a,](#page-29-1) [ctm\\_b,](#page-29-1) [ctm\\_c,](#page-29-2) [ctm\\_d,](#page-29-3) [ctm\\_d](#page-29-3), [ctm\\_f](#page-29-4), [currentx](#page-29-5), [currenty](#page-29-5), [icccomponents,](#page-29-6) [flatness,](#page-140-2) [font,](#page-23-3) [fontsize,](#page-80-1) [horizscaling](#page-80-2), [iccprofilecmyk,](#page-26-14) [iccprofilegray](#page-26-15), [iccprofilergb](#page-26-16), [italicangle,](#page-76-0) [leading](#page-80-3), [linecap](#page-141-0), [linejoin,](#page-141-1) [linewidth](#page-141-2), [major,](#page-29-8) [minor,](#page-29-8) [miterlimit](#page-141-3), [pageheight,](#page-29-9) [pagewidth](#page-29-10), [revision](#page-29-11), [scope](#page-29-7), [textrendering](#page-82-1), [textrise,](#page-82-2) [textx, texty](#page-29-12), [underlineposition](#page-82-3), [underline](#page-82-4)[width](#page-82-4), [wordspacing](#page-82-5)*
- > Schlüsselwörter, die einen String-Index für einen Optionswert oder -1 zurückgeben, wenn der String-Wert nicht vorhanden ist: *[cliprule,](#page-140-3) [errorpolicy](#page-23-2), [filenamehandling](#page-25-5), [fillrule](#page-140-4), [glyphcheck](#page-26-9), [hypertextencoding](#page-26-10), [hypertext](#page-26-11)[format](#page-26-11), [resourcefile](#page-26-6), [scope,](#page-29-7) [textformat](#page-27-3)*
- > Schlüsselwörter für die Abfrage des aktuellen Strukturelements (nur im Modus Tagged PDF):

*[activeitemid](#page-28-1), [activeitemindex](#page-28-2), [activeitemisinline,](#page-28-3) [activeitemkidcount](#page-28-4), [activeitemname](#page-28-5), [activeitemstandardname](#page-29-13)*

<span id="page-28-5"></span><span id="page-28-4"></span><span id="page-28-3"></span><span id="page-28-2"></span><span id="page-28-1"></span>

| Schlüsselwort Beschreibung |                                                                                                    |
|----------------------------|----------------------------------------------------------------------------------------------------|
| activeitemid               | (Integer) ID des aktuell aktiven Strukturelements. Das Schlüsselwort kann mit PDF activate item() oder<br>der Unteroption parent von PDF begin item() und der Option tag verwendet werden. -1 wird zurückge-<br>geben, wenn noch kein Stammelement vorhanden ist. Gültigkeitsbereich: document, page                                                                                            |
| activeitem-<br>index       | (Integer) Null-basierter Index des aktuell aktiven Strukturelements innerhalb seines übergeordneten Ele-<br>ments. Das Schlüsselwort kann mit der Tag-Option index verwendet werden. -1 wird zurückgegeben,<br>wenn es sich bei dem aktuellen Element um ein Pseudo-Element oder das Stammelement handelt oder<br>wenn noch kein Stammelement vorhanden ist. Gültigkeitsbereich: document, page |
| activeitem-<br>isinline    | (Integer) 1, falls das aktuell aktive Strukturelement ein Inline-Element ist, anderenfalls 0. Gültigkeitsbe-<br>reich: document, page                                                                                                    |
| activeitem-<br>kidcount    | (Integer) Anzahl der bis zu diesem Punkt erzeugten untergeordneten Elemente des aktuell aktiven Struk-<br>turelements (ohne Pseudo-Elemente). -1 wird zurückgegeben, wenn noch kein Stammelement vorhanden<br>ist. Gültigkeitsbereich: document, page                                                                                                    |
| activeitem-<br>name        | Gibt den String-Index für den Typnamen des aktuell aktiven Strukturelements oder Pseudo-Elements zu-<br>rück oder -1, wenn noch kein Stammelement vorhanden ist. Gültigkeitsbereich: document, page                                                                                                    |

<span id="page-28-0"></span>*Tabelle 2.4 Zusätzliche Schlüsselwörter für PDF\_get\_option( )*

*Tabelle 2.4 Zusätzliche Schlüsselwörter für PDF\_get\_option( )*

<span id="page-29-13"></span><span id="page-29-6"></span><span id="page-29-5"></span><span id="page-29-4"></span><span id="page-29-3"></span><span id="page-29-2"></span><span id="page-29-1"></span>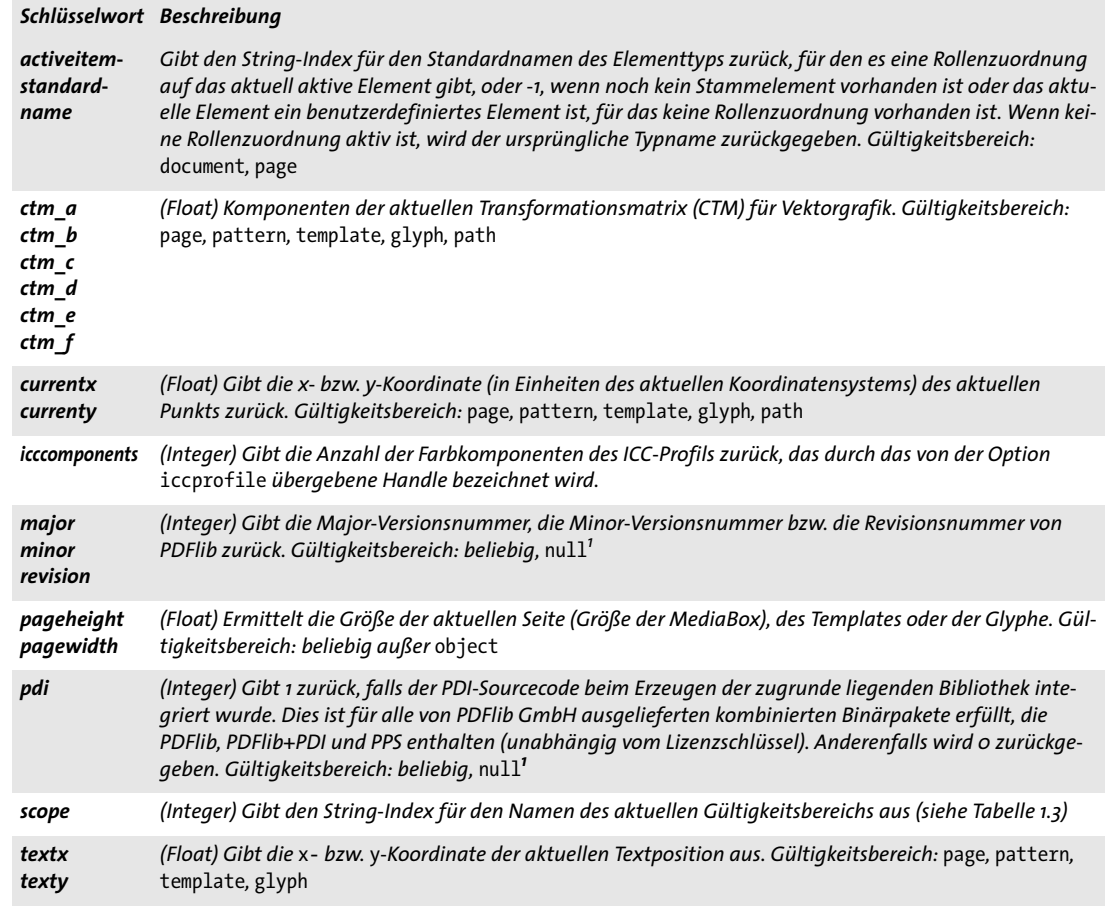

<span id="page-29-14"></span><span id="page-29-12"></span><span id="page-29-11"></span><span id="page-29-10"></span><span id="page-29-9"></span><span id="page-29-8"></span><span id="page-29-7"></span><span id="page-29-0"></span>*1. C-Sprachbindung: Kann mit NULL oder 0 als PDF \* Argument aufgerufen werden*

*optlist* Optionsliste mit einer Option gemäß [Tabelle 2.5](#page-30-1).

- *Rückgabe* Der Wert der Option, die durch *keyword* ausgewählt wurde. Wenn kein Wert für das erforderliche Schlüsselwort vorhanden ist, gibt die Funktion -1 zurück. Wenn das erforderliche Schlüsselwort Text produziert, wird ein String-Index zurückgegeben und der entsprechende String muss mit *PDF\_get\_string( )* ermittelt werden.
	- *Gültigkeit* beliebig, aber bei einigen Schlüsselwörtern sind die Gültigkeitsbereiche eingeschränkt.

#### <span id="page-30-1"></span>*Tabelle 2.5 Optionen für PDF\_get\_option( )*

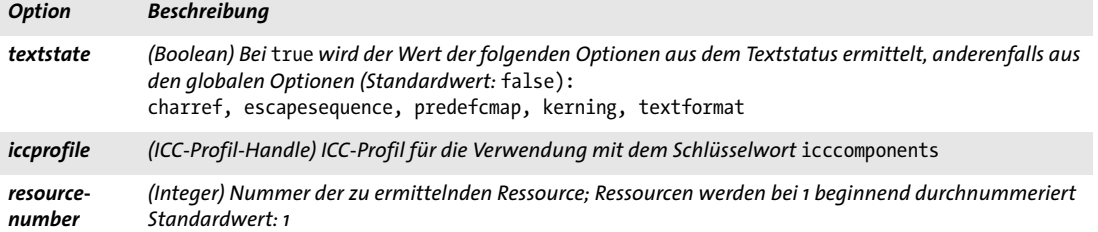

#### <span id="page-30-0"></span>*C++ Java C# String get\_string(int idx, String optlist)*

#### *Perl PHP string get\_string(int idx, string optlist)*

*C const char \*PDF\_get\_string(PDF \*p, int idx, const char \*optlist)*

Ermittelt einen String-Wert.

*idx* String-Index, der von einer der Funktionen *PDF\_get\_option( )* oder *PDF\_info\_\*( )* zurückgegeben wird, oder -1, falls eine Option angegeben wurde.

*optlist* Optionsliste mit Optionen gemäß [Tabelle 2.6](#page-30-2).

*Rückgabe* Der Wert eines mit *idx* oder *optlist* ausgewählten Strings.

- *Gültigkeit* Abhängig von der erforderlichen Option.
- *Bindungen* C-Sprachbindung: Der zurückgegebene String ist bis zum nächsten Aufruf einer API-Funktion gültig.

#### <span id="page-30-2"></span>*Tabelle 2.6 Option für PDF\_get\_string( )*

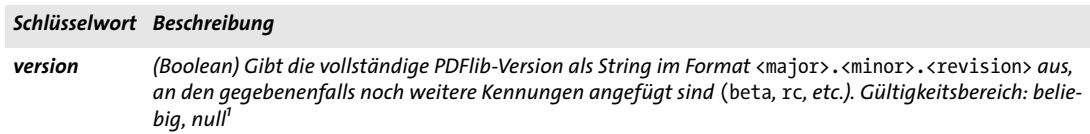

*1. C-Sprachbindung: Kann mit NULL oder 0 als PDF \* Argument aufgerufen werden*

*C++ Java C# void set\_parameter(String key, String value) Perl PHP set\_parameter(string key, string value)*

*C void PDF\_set\_parameter(PDF \*p, const char \*key, const char \*value)*

Veraltet, verwenden Sie stattdessen *PDF\_set\_option( ), PDF\_set\_text\_option( )* und *PDF\_ set\_graphics\_option( ).*

*C++ Java C# void set\_value(String key, double value) Perl PHP set\_value(string key, float value)*

*C void PDF\_set\_value(PDF \*p, const char \*key, double value)*

Veraltet, verwenden Sie stattdessen *PDF\_set\_option( ), PDF\_set\_text\_option( )* und *PDF\_ set\_graphics\_option( ).*

*C++ Java C# String get\_parameter(String key, double modifier) Perl PHP string get\_parameter(string key, float modifier)*

*C const char \* PDF\_get\_parameter(PDF \*p, const char \*key, double modifier)*

Veraltet, verwenden Sie stattdessen *PDF\_get\_option( )* und *PDF\_get\_string( ).*

*C++ Java C# double get\_value(String key, double modifier)*

*Perl PHP float get\_value(string key, float modifier)*

*C double PDF\_get\_value(PDF \*p, const char \*key, double modifier)*

Veraltet, verwenden Sie stattdessen *PDF\_get\_option( ).*

# <span id="page-32-0"></span>**2.4 Erstellen und Löschen von PDFlib-Objekten**

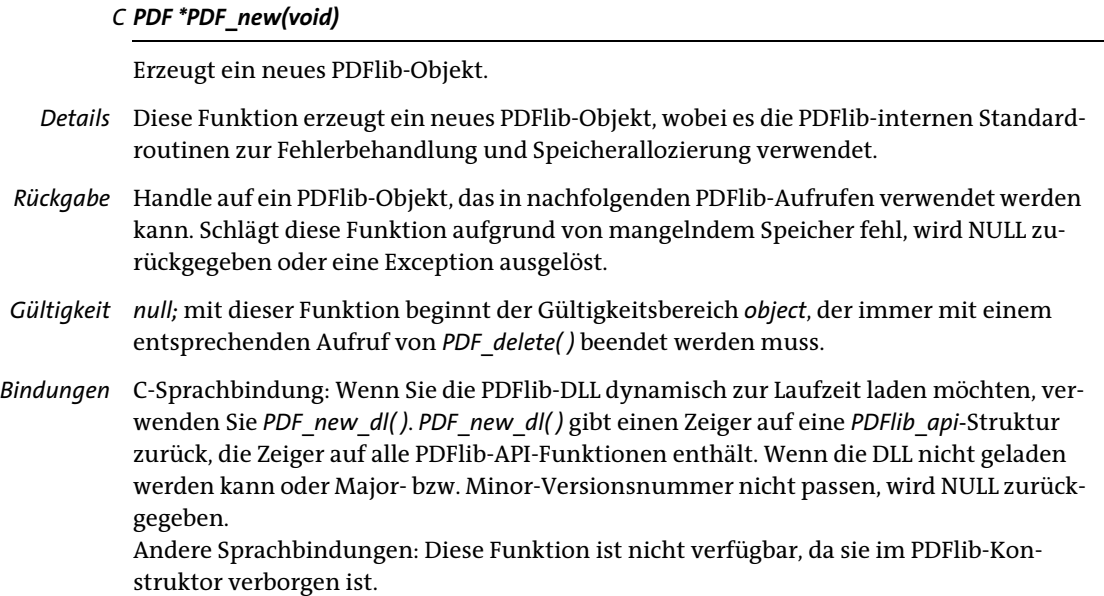

*C PDF \*PDF\_new2(void (\*errorhandler)(PDF \*p, int errortype, const char \*msg), void\* (\*allocproc)(PDF \*p, size\_t size, const char \*caller), void\* (\*reallocproc)(PDF \*p, void \*mem, size\_t size, const char \*caller), void (\*freeproc)(PDF \*p, void \*mem), void \*opaque)*

Erzeugt ein neues PDFlib-Objekt mit benutzerdefinierten Routinen zur Fehlerbehandlung und Speicherverwaltung.

*errorhandler* Zeiger auf eine benutzerdefinierte Fehlerbehandlungsfunktion. Die Fehlerbehandlungsfunktion wird in *PDF\_TRY/PDF\_CATCH*-Blöcken ignoriert*.*

*allocproc* Zeiger auf eine benutzerdefinierte Speicherallozierungsfunktion.

*reallocproc* Zeiger auf eine benutzerdefinierte Speicherreallozierungsfunktion.

*freeproc* Zeiger auf eine benutzerdefinierte Speicherfreigabefunktion.

*opaque* Zeiger auf Benutzerdaten, der mit *PDF\_get\_opaque( )* abgefragt werden kann.

- *Rückgabe* Handle auf ein PDFlib-Objekt, das dann in nachfolgenden PDFlib-Aufrufen verwendet werden kann. Schlägt diese Funktion aufgrund von mangelndem Speicher fehl, wird NULL (in C) zurückgegeben oder eine Exception (in C++) ausgelöst.
	- *Details* Diese Funktion erzeugt ein neues PDFlib-Objekt mit benutzerdefinierten Funktionen zur Fehlerbehandlung und Speicherverwaltung. Im Gegensatz zu *PDF\_new( )* kann der Aufrufer bei Bedarf eigene Prozeduren zur Fehlerbehandlung und Speicherverwaltung übergeben. Die Funktionszeiger für den Error-Handler oder die Speicherverwaltungsroutinen können NULL sein. Es werden dann die PDFlib-Standardroutinen verwendet.

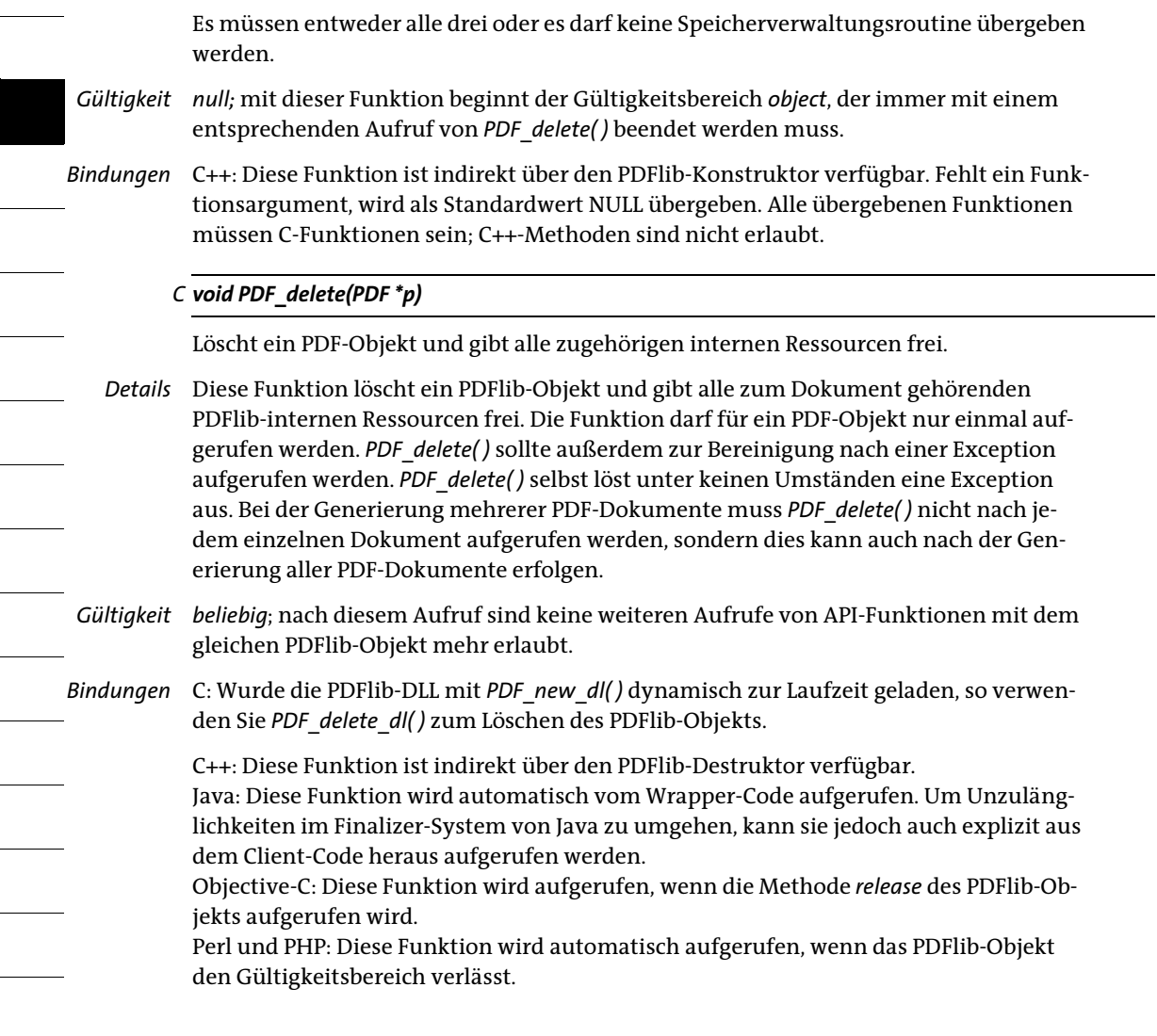

Ξ

ī

# <span id="page-34-0"></span>**2.5 PDFlib Virtual File System (PVF)**

*Cookbook Ein vollständiges Codebeispiel hierzu finden Sie im Cookbook-Topic* [general/starter\\_pvf](http://www.pdflib.com/pdflib-cookbook/general-programming/starter-pvf)*.*

*C++ void create\_pvf(string filename, const void \*data, size\_t size, string optlist) Java C# void create\_pvf(String filename, byte[ ] data, String optlist) Perl PHP create\_pvf(string filename, string data, string optlist)*

*C void PDF\_create\_pvf(PDF \*p, const char \*filename, int len, const void \*data, size\_t size, const char \*optlist)*

Erzeugt eine benannte virtuelle, schreibgeschützte Datei aus Daten im Speicher.

*filename* (Name-String) Name der virtuellen Datei; dies ist ein beliebiger String, der in weiteren PDFlib-Aufrufen zum Referenzieren der virtuellen Datei verwendet werden kann. Der Name der virtuellen Datei wird von der *SearchPath-Methode* berücksichtigt, wenn nur Schrägstriche '/' als Trennzeichen bei Verzeichnis- oder Dateinamen verwendet werden.

*len* (Nur C-Sprachbindung) Länge von *filename* (in Bytes). Ist *len*=0, muss ein null-terminierter String übergeben werden.

*data* Verweis auf die Daten, die den Inhalt der virtuellen Datei bilden sollen. In C und C++ handelt es sich um einen Zeiger auf einen Speicherbereich. In Java ist es ein Byte-Array. In Perl, Phyton und PHP ist es ein String. In COM ist es eine Variante. In REALbasic/Xojo ist es ein MemoryBlock.

*size* (Nur C- und C++-Sprachbindung) Länge des Speicherblocks mit den Daten in Bytes.

*optlist* Optionsliste entsprechend [Tabelle 2.7.](#page-35-0) Folgende Option kann verwendet werden: *[copy](#page-35-1).*

*Details* Der Name der virtuellen Datei kann an alle API-Funktionen übergeben werden, die Eingabedateien verarbeiten. Benutzen Sie die Option *createpvf* von *PDF\_begin\_document( ),*  um eine PVF-Datei mit der generierten PDF-Ausgabe zu erstellen. Manche Funktionen sperren die virtuelle Datei, solange die Daten verwendet werden. Virtuelle Dateien werden solange im Speicher gehalten, bis sie mit *PDF\_delete\_pvf( )* explizit oder durch *PDF\_ delete( )* automatisch gelöscht werden.

PVF-Dateien werden für jedes PDFlib-Objekt getrennt gespeichert. Sie lassen sich nicht von verschiedenen PDFlib-Objekten gemeinsam nutzen, können aber zur Erstellung mehrerer Dokumente mit demselben PDFlib-Objekt verwendet werden. Arbeiten Threads mit verschiedenen PDFlib-Objekten, brauchen sie den PVF-Gebrauch nicht zu synchronisieren. Verweist *filename* auf eine bereits existierende virtuelle Datei, wird eine Exception ausgelöst. Diese Funktion überprüft nicht, ob *filename* bereits für eine normale auf der Festplatte liegende Datei verwendet wird.

Wird die Option *copy* nicht angegeben, darf der Aufrufer die übergebenen Daten erst nach dem erfolgreichen Aufruf von *PDF\_delete\_pvf( )* ändern oder freigeben (löschen). Bei Nichtbeachtung dieser Regel droht einen Absturz.

*Gültigkeit* beliebig

<span id="page-35-0"></span>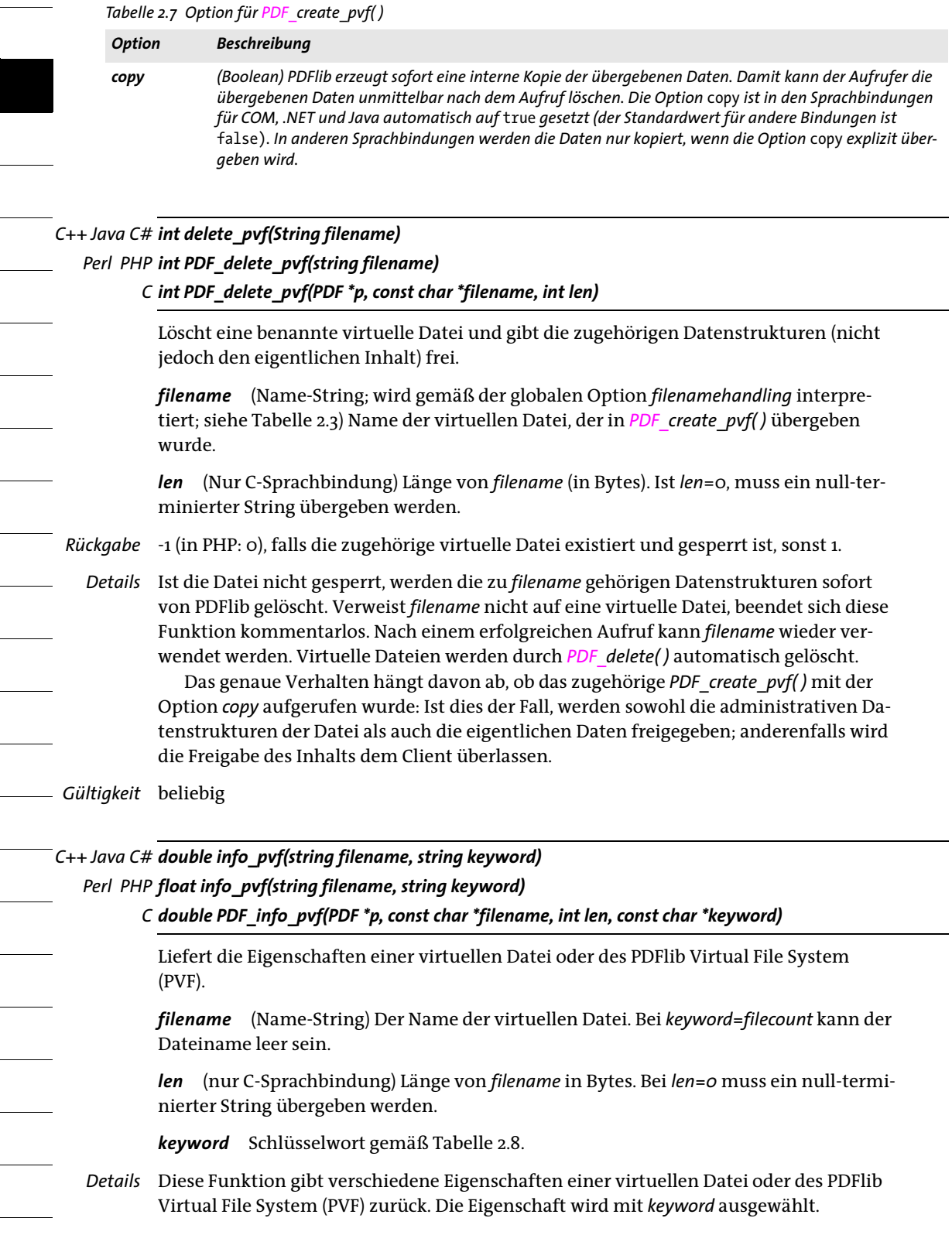

<span id="page-35-1"></span>Ξ

i<br>I

 $\overline{a}$ 

Ξ

Ξ

Ξ

÷.

Ξ
## *Gültigkeit* beliebig

### *Tabelle 2.8 Schlüsselwörter für PDF\_info\_pvf( )*

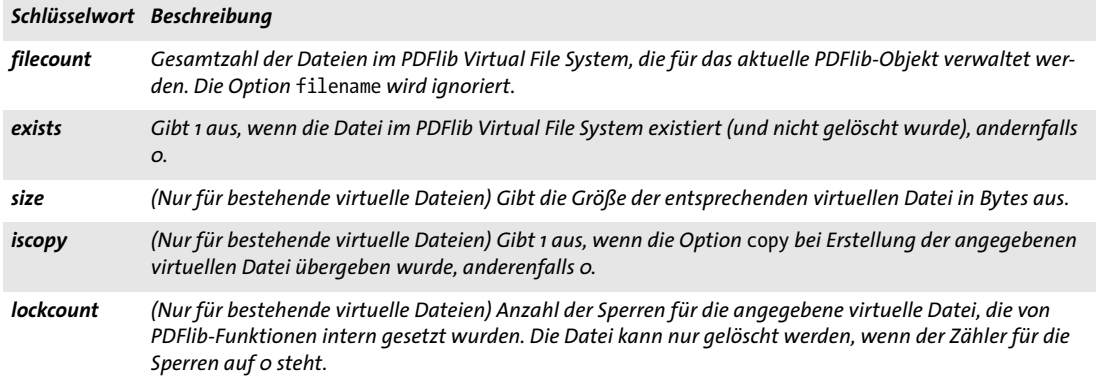

 $\overline{\phantom{a}}$ 

 $\overline{a}$ 

# <span id="page-37-0"></span>**2.6 PDF Object Creation API (POCA)**

**Objekttypen und eingefrorene Objekte.** POCA bietet eine Low-Level-Schnittstelle zur Erstellung von PDF-Objekten. POCA unterstützt die folgenden Objekttypen:

- > einfache Objekttypen: *boolean, integer, name, float, string;*
- > Container-Objekttypen: *array, dictionary, stream;*
- > spezielle Typen für PDFlib-Blöcke: *percentage, color*.

Die generierten PDF-Objekte lassen sich folgendermaßen verwenden:

- > mit der Option *[dpm](#page-280-0) von PDF\_begin/end\_dpart( )* lässt sich Document Part Metadata (DPM) für PDF/VT erstellen;
- > mit der Option *[blocks](#page-55-0)* von *PDF\_begin/end\_page\_ext( )* lassen sich PDFlib-Blöcke für die Verwendung mit PPS erstellen;
- > mit der Option *[richmediaargs](#page-242-0)* von *PDF\_create\_action( )* lassen sich Argumentlisten für Rich-Media-Annotationen für ActionScript oder JavaScript erstellen.

Bei der Übergabe eines PDF-Container-Objekts an eine der obigen Optionen friert das Container-Objekt selbst sowie alle davon direkt oder indirekt referenzierten Objekte ein, das heißt, der komplette vom Container erstellte Objektbaum wird eingefroren. Eingefrorene Objekte können erneut mit den obigen Optionen verwendet werden, jedoch nicht mehr mit *PDF\_poca\_insert( )* oder *PDF\_poca\_remove( )* modifiziert werden.

## *C++ Java C# int poca\_new(String optlist)*

*Perl PHP int poca\_new(string optlist)*

*C int PDF\_poca\_new(PDF \*p, const char \*optlist)*

Erstellt ein neues PDF-Container-Objekt vom Typ *dictionary, array* oder *stream* und füllt es mit Objekten.

*optlist* Optionsliste für die Erstellung und Befüllung eines Containers.

- > Optionen für die Erstellung eines Containers gemäß [Tabelle 2.9](#page-38-0): *[containertype,](#page-38-1) [usage](#page-38-2)*
- > Optionen für die Befüllung des Containers mit Objekten gemäß [Tabelle 2.11](#page-39-0): *[direct,](#page-39-1) [hypertextencoding,](#page-39-2) [index,](#page-39-3) [key](#page-39-4), [type](#page-40-0), [value,](#page-40-1) [values](#page-40-2)*
- *Rückgabe* Handle für einen POCA-Container, der solange verwendet werden kann, bis er mit *PDF\_ poca\_delete( )* gelöscht wird.
	- *Details* Diese Funktion erstellt ein leeres PDF-Container-Objekt vom angegebenen Container-Typ. Der Container kann entweder sofort im selben Aufruf oder in einem späteren Aufruf von *PDF\_poca\_insert( )* befüllt werden.
	- *PDF/VT* Ein Handle für POCA-Container für ein Objekt vom Typ *dictionary* mit *usage=dpm* kann als Document Part Metadata (DPM) mit der Option *dpm* von *PDF\_begin/end\_dpart( )*  übergeben werden.

*Gültigkeit* beliebig

#### *Tabelle 2.9 Optionen für PDF\_poca\_new( )*

<span id="page-38-2"></span><span id="page-38-1"></span><span id="page-38-0"></span>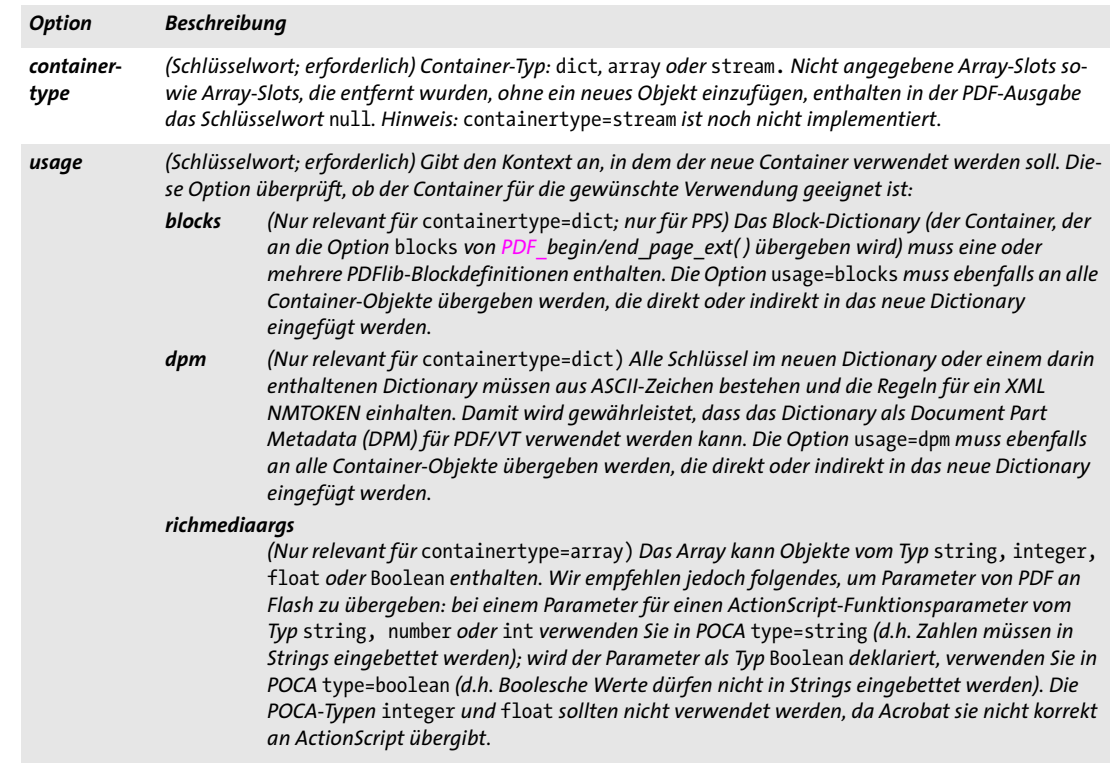

#### *C++ Java C# void poca\_delete(int container, String optlist)*

*Perl PHP poca\_delete(int container, string optlist)*

*C void PDF\_poca\_delete(PDF \*p, int container, const char \*optlist)*

Löscht ein PDF-Container-Objekt.

*container* Gültiger Handle für einen POCA-Container, der mit *PDF\_poca\_new( )* erstellt wurde.

*optlist* Optionsliste gemäß [Tabelle 2.10.](#page-39-5) Die folgende Option kann verwendet werden: *[recursive](#page-39-6)*

- *Details* Der Container wird gelöscht und kann nicht mehr verwendet werden. Wenn der Container von einem anderen Dictionary oder Array referenziert wurde, werden alle Dictionary-Verweise auf den gelöschten Container ebenfalls gelöscht und alle Array-Verweise auf den gelöschten Container durch das Objekt *null* ersetzt. POCA-Container-Objekte werden durch *PDF\_end\_document( )* nicht automatisch gelöscht.
- *Gültigkeit* beliebig; muss immer paarweise mit dem entsprechenden Aufruf von *PDF\_poca\_new( )* verwendet werden.

<span id="page-39-6"></span>*Tabelle 2.10 Optionen für PDF\_poca\_delete( )*

<span id="page-39-5"></span>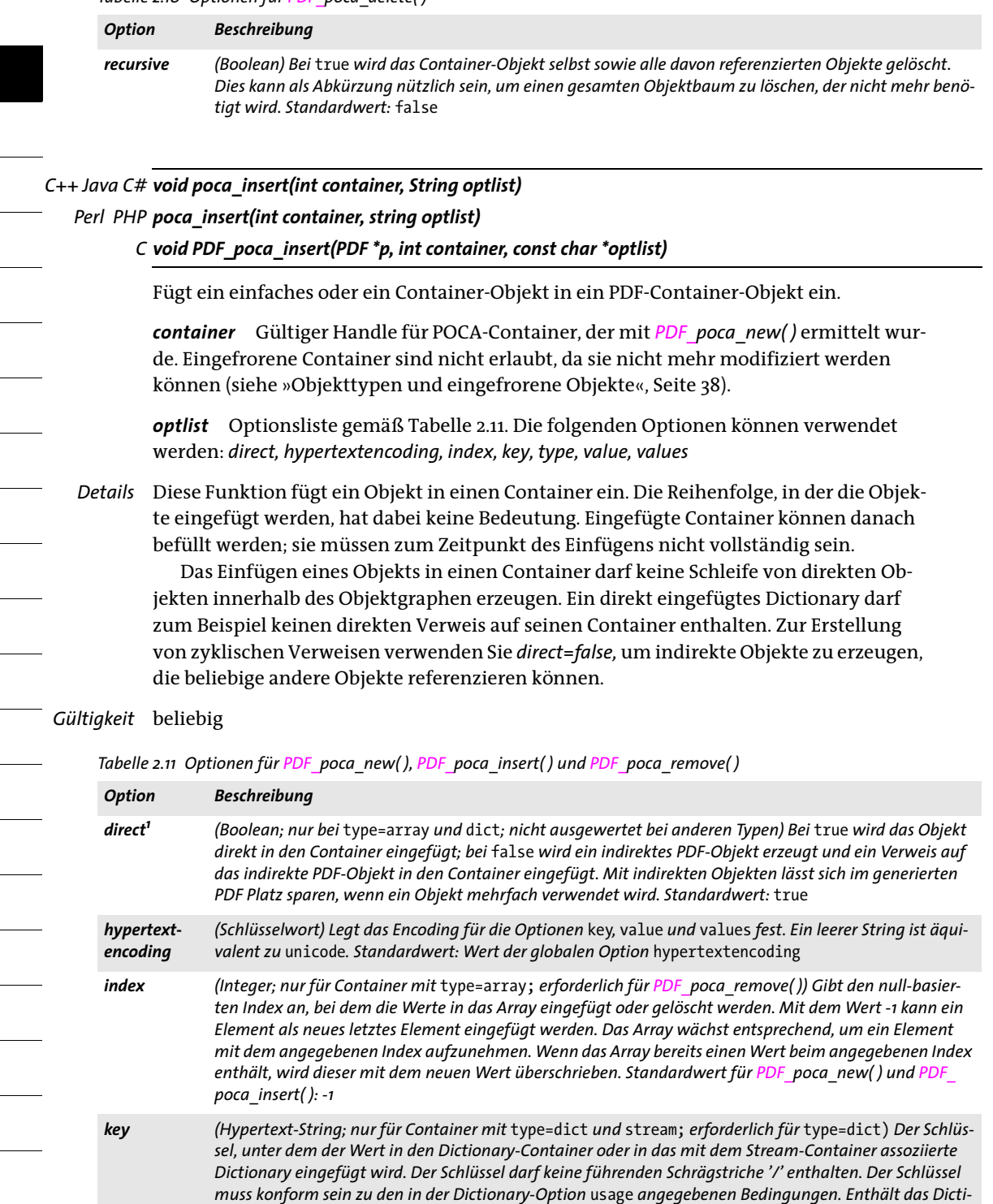

<span id="page-39-4"></span><span id="page-39-3"></span><span id="page-39-2"></span><span id="page-39-1"></span><span id="page-39-0"></span>*onary bereits einen Eintrag mit dem gleichen Schlüssel, wird er mit dem neuen Wert überschrieben.*

*Bei* type=stream *muss der Schlüssel von* Length *und* Filter *verschieden sein.*

*Tabelle 2.11 Optionen für PDF\_poca\_new( ), PDF\_poca\_insert( ) und PDF\_poca\_remove( )*

<span id="page-40-1"></span><span id="page-40-0"></span>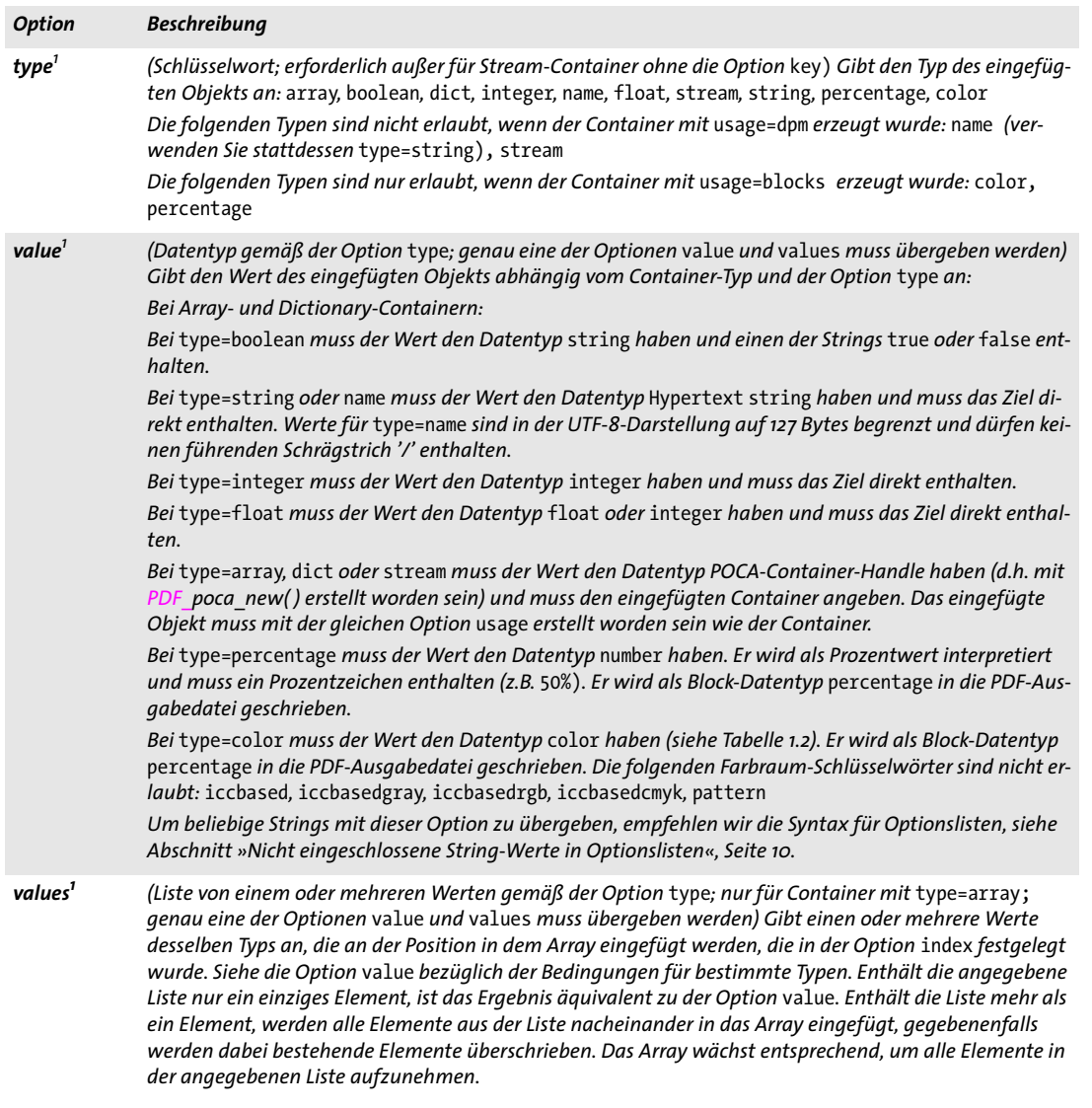

<span id="page-40-3"></span><span id="page-40-2"></span>*1. Nur für PDF\_poca\_new( ) und PDF\_poca\_insert( )*

### *C++ Java C# void poca\_remove(int container, String optlist))*

### *Perl PHP poca\_remove(int container, string optlist)*

*C void PDF\_poca\_remove(PDF \*p, int container, const char \*optlist)*

Entfernt ein einfaches oder ein Container-Objekt aus einem PDF-Container-Objekt.

*container* Gültiger Handle für POCA-Dictionary oder für ein Array, die mit *PDF\_poca\_ new( )* erstellt wurden. Eingefrorene Container sind nicht erlaubt, da sie nicht mehr modifiziert werden können (siehe [»Objekttypen und eingefrorene Objekte«, Seite 38](#page-37-0)).

*optlist* Die folgenden Optionen von *PDF\_poca\_insert( )* können gemäß [Tabelle 2.11](#page-39-0) verwendet werden: *[hypertextencoding,](#page-39-2) [index,](#page-39-3) [key](#page-39-4)*

*Details* Diese Funktion entfernt ein Objekt aus einem Container vom Typ Array oder Dictionary. Wenn das angegebene Objekt sich nicht in dem Container befindet, hat diese Funktion keinen Effekt.

*Gültigkeit* beliebig

# **3 Dokument- und Seitenfunktionen**

# **3.1 Dokumentfunktionen**

*C++ Java C# int begin\_document(String filename, String optlist) Perl PHP int begin\_document(string filename, string optlist) C int PDF\_begin\_document(PDF \*p, const char \*filename, int len, const char \*optlist)*

*C++ void begin\_document\_callback(size\_t (\*writeproc) (PDF \*p, void \*data, size\_t size), string optlist) C void PDF\_begin\_document\_callback(PDF \*p, size\_t (\*writeproc) (PDF \*p, void \*data, size\_t size), const char \*optlist)*

Erstellt anhand verschiedener Optionen eine neue PDF-Datei.

*filename* (Name-String; wird gemäß der globalen Option *filenamehandling* interpretiert, siehe [Tabelle 2.3](#page-24-0)) Absoluter oder relativer Name der zu generierenden PDF-Ausgabedatei. Ist *filename* leer, wird das PDF-Dokument direkt im Arbeitsspeicher und nicht in einer Datei erzeugt. In diesem Fall müssen die generierten PDF-Daten vom Client mit der Funktion *PDF\_get\_buffer( )* abgeholt werden. Unter Windows können UNC-Pfade oder Netzwerkfreigaben verwendet werden.

*len* (Nur C-Sprachbindung) Länge von *filename* (in Bytes). Ist *len* gleich 0, muss ein null-terminierter String übergeben werden.

*writeproc* (Nur C und C++) C-Callback-Funktion, die von PDFlib aufgerufen wird, um die generierten PDF-Daten vollständig oder teilweise zu übertragen. *writeproc* muss als C-Funktion deklariert sein; C++-Methoden sind nicht erlaubt.

*optlist* Optionsliste mit Dokumentoptionen:

- > Allgemeine Optionen: *[errorpolicy](#page-20-0)* (siehe [Tabelle 2.1](#page-20-1)) und *[hypertextencoding](#page-26-0)* (siehe [Ta](#page-24-0)[belle 2.3\)](#page-24-0)
- > Dokumentoptionen gemäß [Tabelle 3.1](#page-44-0). Einige der Optionen können auch in *PDF\_ end\_document( )* angegeben werden: in diesem Fall haben sie Vorrang vor gleichnamigen Optionen in *PDF\_begin\_document( )*:

*[associatedfiles,](#page-44-1) [attachments](#page-44-2), [autoxmp](#page-44-3), [destination,](#page-44-4) [groups,](#page-44-5) [labels,](#page-44-6) [linearize,](#page-44-7) [metadata,](#page-44-8) [moddate](#page-44-9), [objectstreams](#page-45-0), [openmode,](#page-45-1) [optimize](#page-45-2), [pagelayout,](#page-45-3) [portfolio,](#page-45-4) [search](#page-46-0), [uri,](#page-46-1) [viewer](#page-46-2)[preferences](#page-46-2)*

- > Optionen für PDF-Kompatibilität und -Standards gemäß [Tabelle 3.2:](#page-46-3) *[compatibility](#page-46-4), [nodenamelist](#page-46-5), [pdfa,](#page-46-6) [pdfua](#page-46-7), [pdfvt](#page-47-0), [pdfx,](#page-47-1) [recordlevel,](#page-47-2) [usestransparency](#page-47-3)*
- > Optionen für Tagged PDF gemäß [Tabelle 3.3:](#page-47-4) *[checktags](#page-47-5), [lang](#page-47-6), [rolemap,](#page-48-0) [structuretype,](#page-48-1) [tag,](#page-48-2) [tagged](#page-48-3)*
- > Sicherheitsoptionen gemäß [Tabelle 3.4](#page-49-0): *[attachmentpassword](#page-49-1), [masterpassword,](#page-49-2) [permissions,](#page-49-3) [userpassword](#page-49-4)*
- > Optionen für die Verarbeitung der Ausgabe gemäß [Tabelle 3.5:](#page-50-0) *[createoutput](#page-50-1), [createpvf](#page-50-2), [filemode,](#page-50-3) [flush](#page-50-4), [inmemory,](#page-50-5) [recordsize](#page-50-6), [removefragments](#page-50-7), [tempdirname,](#page-50-8) [tempfilenames](#page-50-9)*

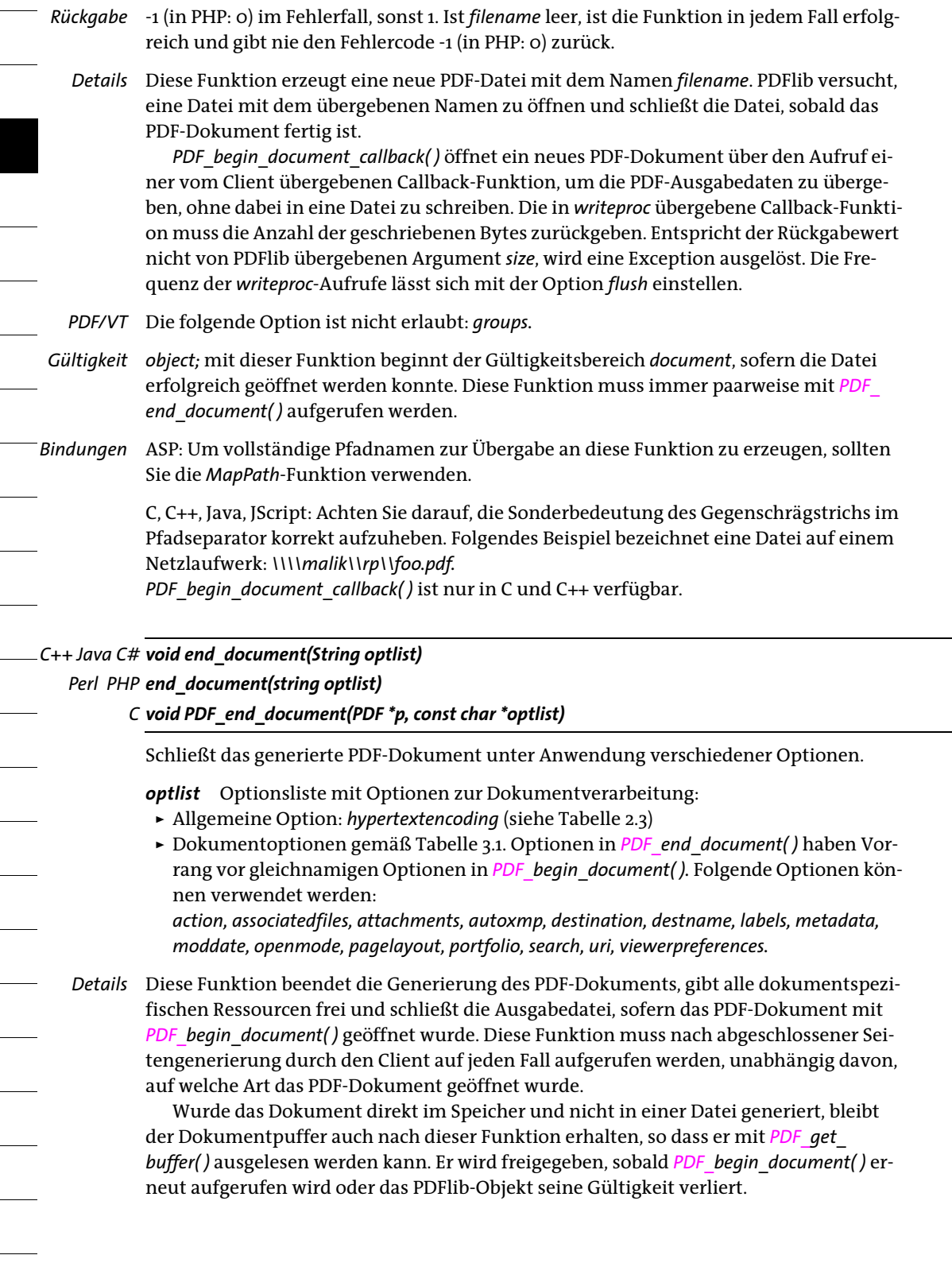

*Gültigkeit document;* mit dieser Funktion wird der Gültigkeitsbereich *document* beendet; diese Funktion muss immer paarweise mit einer der Funktionen *PDF\_begin\_document( )* oder *PDF\_begin\_document\_callback( )* aufgerufen werden.

<span id="page-44-0"></span>*Tabelle 3.1 Dokumentoptionen für PDF\_begin\_document( ) und PDF\_end\_document( )*

<span id="page-44-11"></span><span id="page-44-10"></span><span id="page-44-9"></span><span id="page-44-8"></span><span id="page-44-7"></span><span id="page-44-6"></span><span id="page-44-5"></span><span id="page-44-4"></span><span id="page-44-3"></span><span id="page-44-2"></span><span id="page-44-1"></span>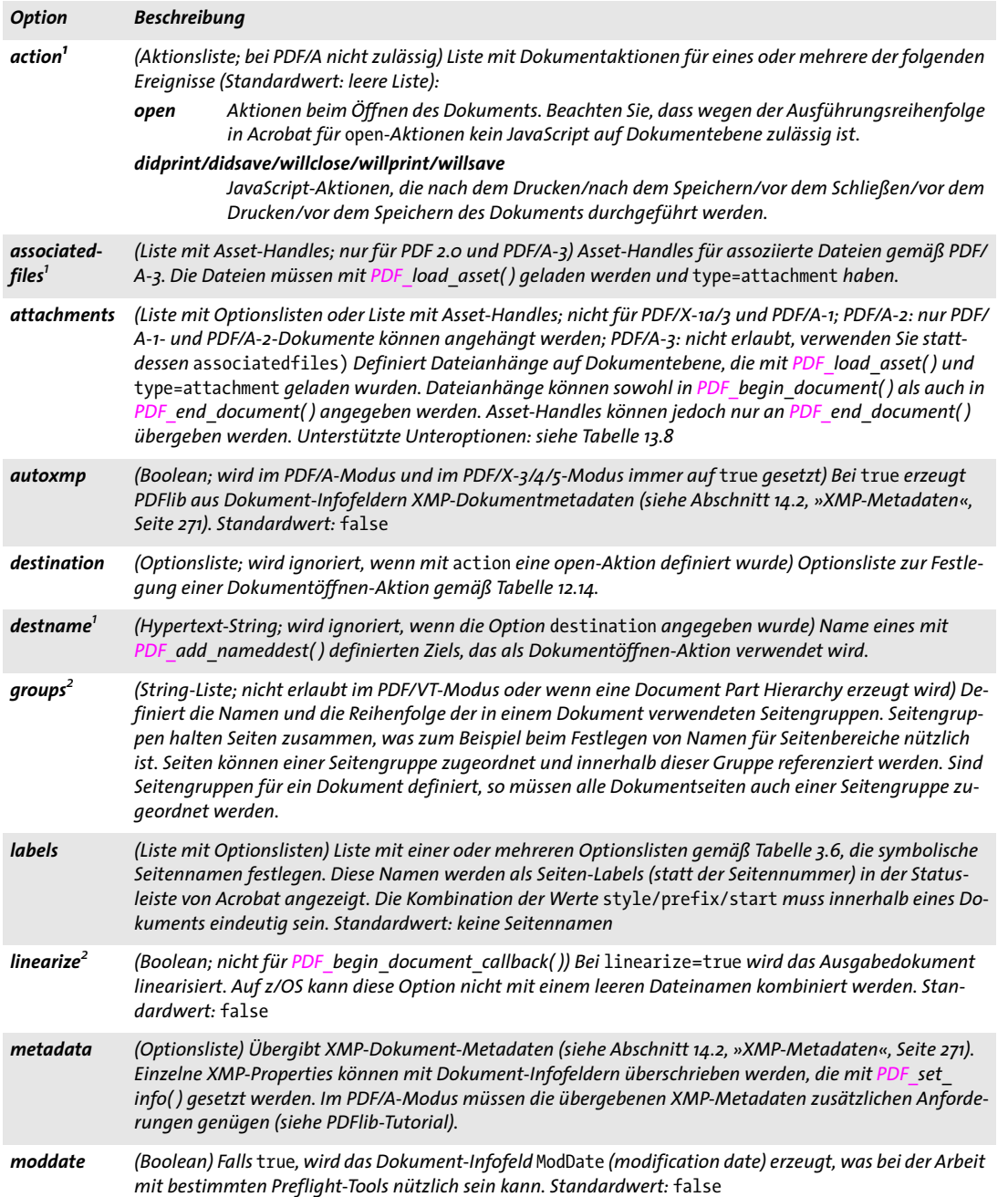

*Tabelle 3.1 Dokumentoptionen für PDF\_begin\_document( ) und PDF\_end\_document( )*

<span id="page-45-1"></span><span id="page-45-0"></span>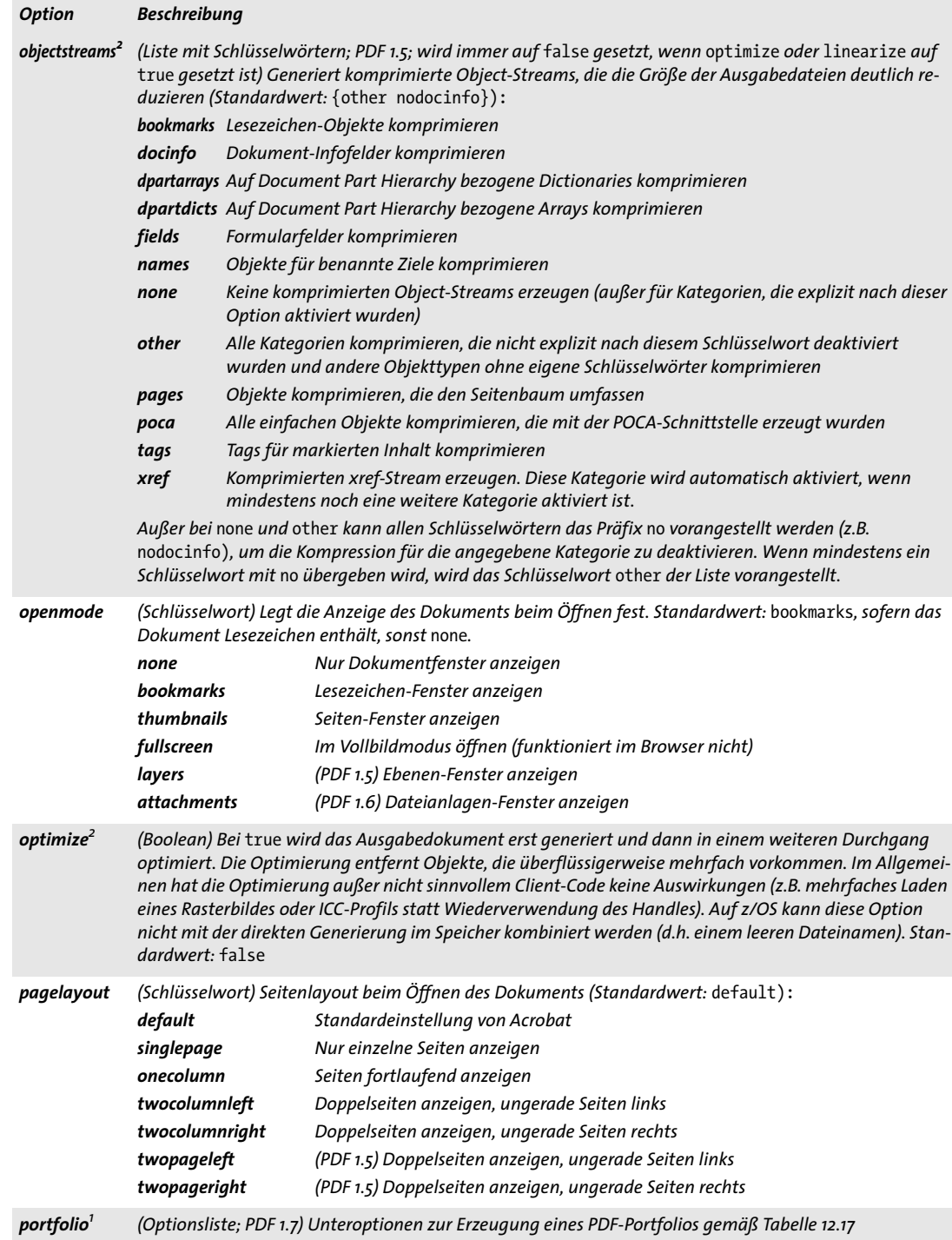

<span id="page-45-4"></span><span id="page-45-3"></span><span id="page-45-2"></span> $\overline{\phantom{0}}$ 

*Tabelle 3.1 Dokumentoptionen für PDF\_begin\_document( ) und PDF\_end\_document( )*

<span id="page-46-0"></span>

| <b>Option</b>          | <b>Beschreibung</b>                                                                                                    |
|------------------------|----------------------------------------------------------------------------------------------------|
| search                 | (Optionsliste; nicht in ISO 32000-1) Mit dieser Option wird Acrobat veranlasst, beim Öffnen des Doku-<br>ments einen Suchindex zu verwenden. Folgende Unteroptionen werden unterstützt:<br><b>filename</b> (Hypertext-String; erforderlich) Dateiname des Suchindex<br>indextype (Name-String) Typ des Index; muss für Acrobat gleich PDX sein. Standardwert: PDX |
| uri                    | (String) Setzt den Basis-URL des Dokuments. Dies kann nützlich sein, wenn ein Dokument mit relativen<br>Webverknüpfungen auf andere Dokumente an einen neuen Ort verschoben wird. Das Anpassen des Ba-<br>sis-URL sorgt dafür, dass relative Links weiterhin funktionieren. Standardwert: kein URI                                                                |
| viewer-<br>preferences | (Optionsliste) Optionsliste mit verschiedenen Viewer-Voreinstellungen gemäß Tabelle 3.7. Standardwert:<br>leer                                                                                                    |

<span id="page-46-8"></span><span id="page-46-2"></span><span id="page-46-1"></span>

<span id="page-46-9"></span>*1. Nur für PDF\_end\_document( ) 2. Nur für PDF\_begin\_document( ) und PDF\_begin\_document\_callback( )*

<span id="page-46-3"></span>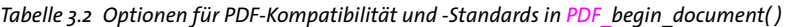

<span id="page-46-7"></span><span id="page-46-6"></span><span id="page-46-5"></span><span id="page-46-4"></span>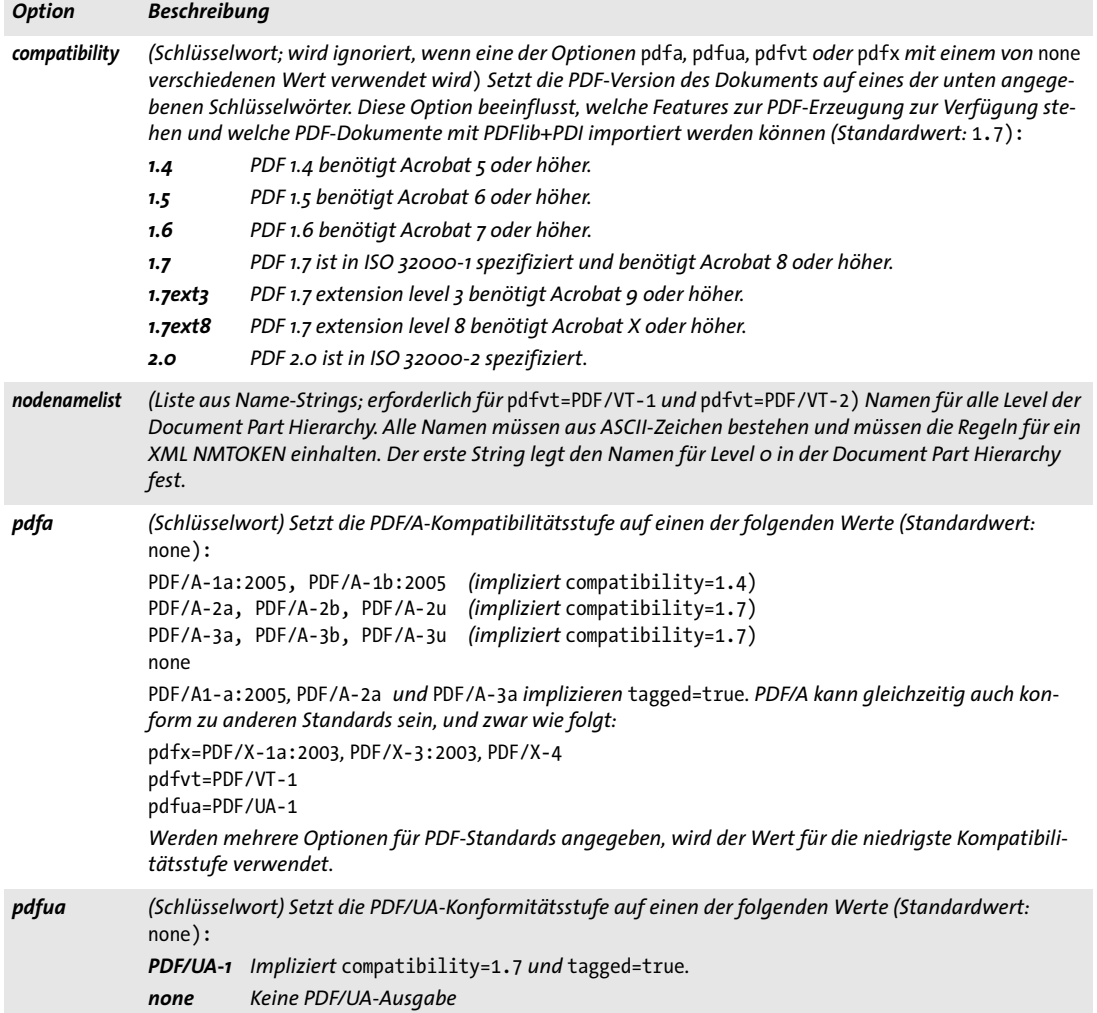

*Tabelle 3.2 Optionen für PDF-Kompatibilität und -Standards in PDF\_begin\_document( )*

<span id="page-47-1"></span><span id="page-47-0"></span>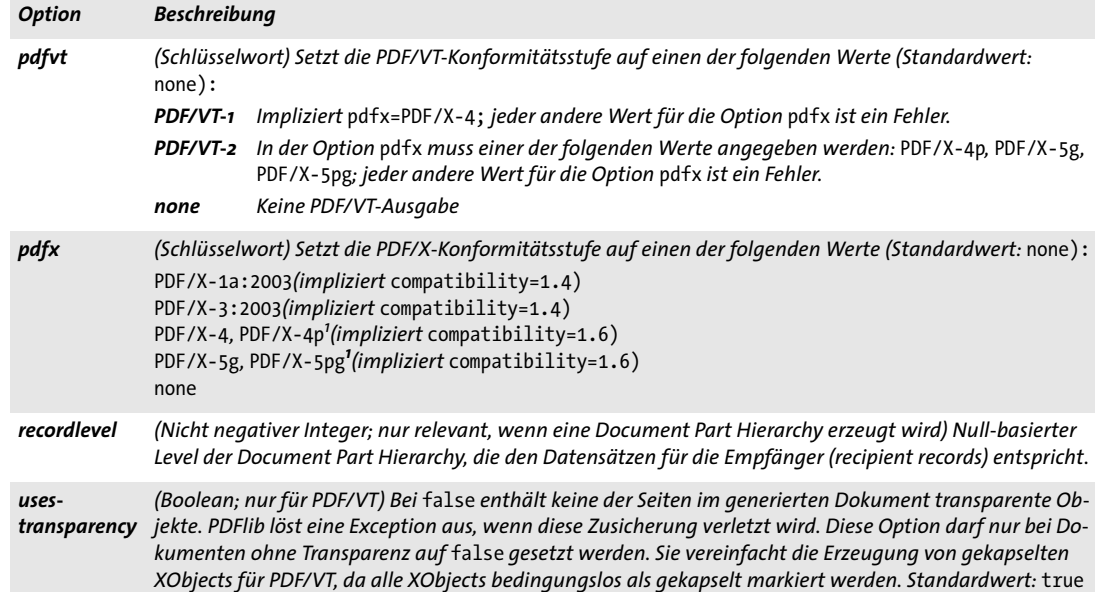

<span id="page-47-7"></span><span id="page-47-3"></span><span id="page-47-2"></span>*1. Im PDFlib-Tutorial finden Sie einen wichtigen Hinweis zu den Problemen mit referenzierten ICC-Profilen in Acrobat.*

### <span id="page-47-4"></span>*Tabelle 3.3 Optionen für Tagged PDF in PDF\_begin\_document( )*

<span id="page-47-6"></span><span id="page-47-5"></span>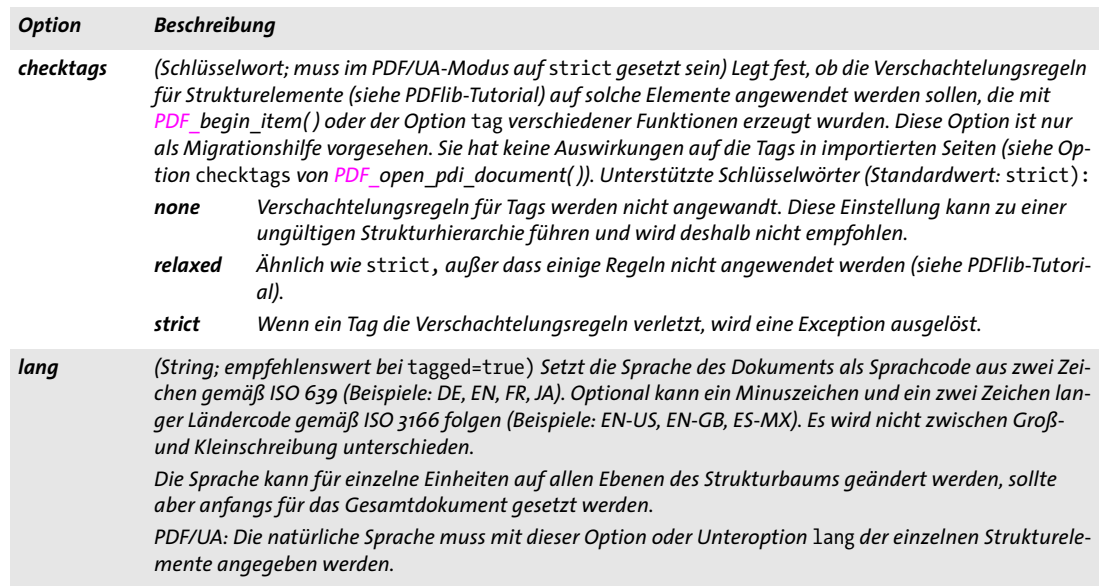

*Tabelle 3.3 Optionen für Tagged PDF in PDF\_begin\_document( )*

<span id="page-48-3"></span><span id="page-48-2"></span><span id="page-48-1"></span><span id="page-48-0"></span>

| <b>Option</b> | <b>Beschreibung</b>                                                                                                    |                                                                                                    |  |
|---------------|----------------------------------------------------------------------------------------------------|----------------------------------------------------------------------------------------------------|--|
| rolemap       | (Liste mit String-Listen; das erste Element in jeder String-Liste ist ein Name-String, das zweite Element ist<br>ein String; nur für Tagged PDF; erforderlich, wenn benutzerdefinierte Elementtypen verwendet werden)<br>Legt die Zuordnung von benutzerdefinierten Elementtypen zu Standard-Elementtypen fest. Jede Teilliste<br>enthält den Namen eines Standard- oder benutzerdefinierten Elementtyps und den Namen des Stan-<br>dard-Elementtyps, dem der erste Typ zugeordnet wird. Inline- und Pseudo-Elementtypen sind nicht für<br>den zweiten Eintrag in einer Teilliste erlaubt. Namen für Standard-Elementtypen können auch anderen<br>Standard-Elementtypen zugeordnet werden, um bestehenden Elementtypen eine andere Bedeutung zu-<br>zuordnen. Indirekte Zuordnungen sind erlaubt, das heißt, ein benutzerdefinierter Typ kann auf einen an-<br>deren benutzerdefinierten Typ gemappt werden, der wiederum einem Standardtyp zugeordnet wird.<br>Paare mit identischen Einträgen werden ignoriert. Für weitere Informationen siehe Abschnitt 14.3,<br>»Tagged PDF«, Seite 272. Benutzerdefinierte Namen für Elementtypen dürfen nicht mit dem reservierten<br>Präfix Plib beginnen.<br>Bei PDF/UA ist es ist nicht erlaubt, Standard-Elementtypen neu zuzuordnen. |                                                                                                    |  |
| structuretype | $weak$ :<br>strong                                                                                                    | (Schlüsselwort; nur für PDF/UA) Dokumentstruktur-Typ. Unterstützte Schlüsselwörter (Standardwert:<br>Das Dokument ist stark strukturiert, das heißt, der Strukturbaum spiegelt die logische<br>Gliederung des Dokuments wider. Der einzig erlaubte Strukturtyp für Überschriften ist H,<br>während H1, H2 usw. nicht erlaubt sind. Jeder Knoten im Strukturbaum enthält höchstens ein<br>H-Tag sowie ein oder mehrere Absatz-Tags P. |  |
|               | weak                                                                                                    | Das Dokument ist schwach strukturiert, das heißt, der Strukturbaum ist nur wenige Ebenen<br>tief, alle Überschriften, Absätze usw. sind unmittelbar untergeordnet. Die logische Struktur<br>kann mit Überschriften-Tags wie H1, H2 ausgedrückt werden, wobei H nicht zulässig ist.<br>Überschriften dürfen keine direkten Nachkommen haben.                                                                                          |  |
| tag           | (Optionsliste) Tagging-Optionen gemäß Tabelle 14.4. Das angegebene Strukturelement bildet die Wurzel<br>des Strukturbaums und wird automatisch in PDF end_document() geschlossen. Für die Unteroption<br>tagname sind nur Gruppierungselemente erlaubt.                                                                                                    |                                                                                                    |  |
| tagged        | (Boolean; PDF 1.4) Bei tagged=true wird die Ausgabe als Tagged PDF generiert. Vom Client müssen im<br>Tagged-PDF-Modus korrekte Strukturinformationen übergeben werden (siehe Abschnitt 14.3, »Tagged<br>PDF«, Seite 272). Ist der Modus PDF/A-1a: 2005, PDF/A-2a, PDF/A-3a oder PDF/UA-1 aktiv, wird diese<br>Option automatisch auf true gesetzt. Standardwert: false                                                                                                    |                                                                                                    |  |

 $\overline{\phantom{a}}$ 

Ξ

 $\overline{\phantom{a}}$ 

l

 $\overline{\phantom{a}}$ 

i<br>I

1

 $\overline{\phantom{a}}$ 

*Tabelle 3.4 Sicherheitsoptionen für PDF\_begin\_document( ); nicht erlaubt für PDF/A und PDF/X*

<span id="page-49-3"></span><span id="page-49-2"></span><span id="page-49-1"></span><span id="page-49-0"></span>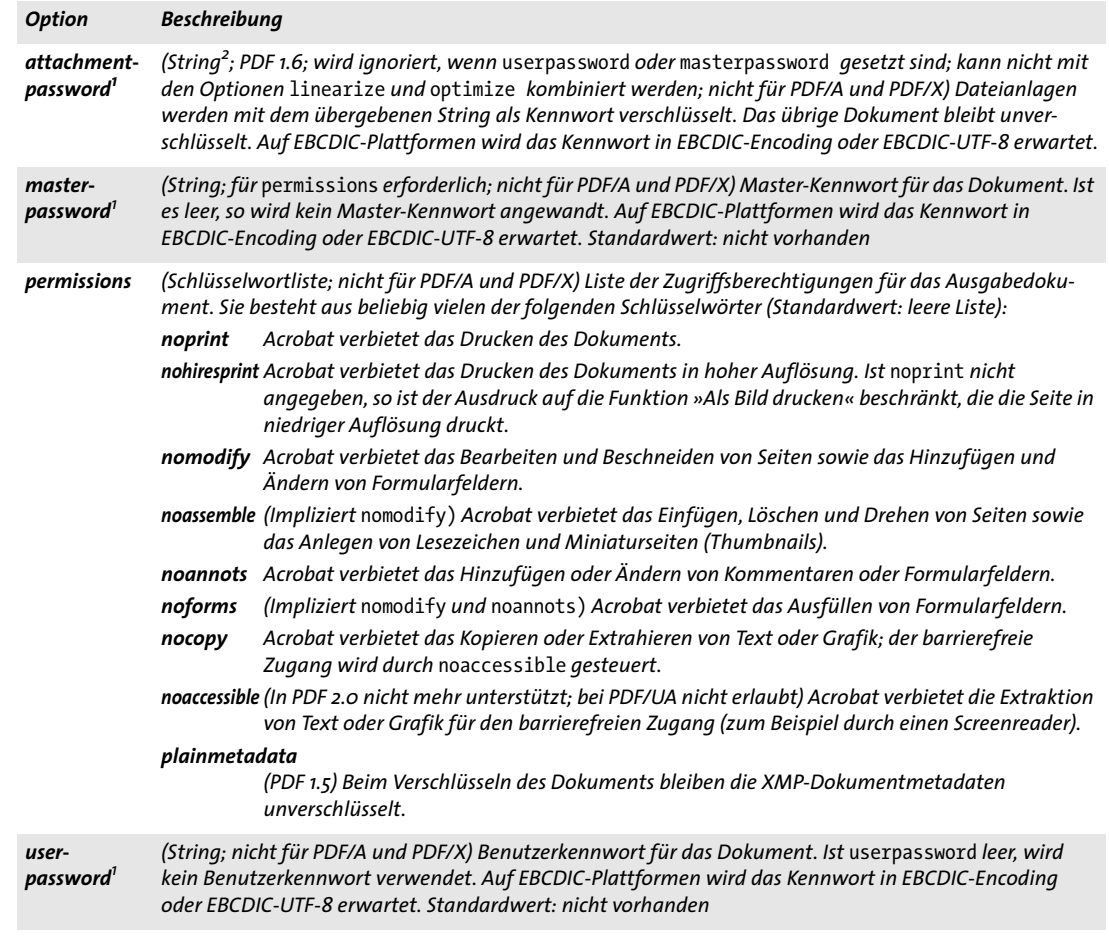

<span id="page-49-5"></span><span id="page-49-4"></span>*1. Um beliebige Strings mit dieser Option zu übergeben, siehe die Syntax für Optionslisten in [»Nicht eingeschlossene String-Werte in Options](#page-9-0)[listen«, Seite 10.](#page-9-0)*

*2. In Kennwörtern sind Zeichen außerhalb des Winansi-Encodings für* compatibility=1.7ext3 *oder höher erlaubt.*

<span id="page-50-0"></span>*Tabelle 3.5 Optionen zur Verarbeitung der Ausgabe für PDF\_begin\_document( )*

<span id="page-50-9"></span><span id="page-50-8"></span><span id="page-50-7"></span><span id="page-50-6"></span><span id="page-50-5"></span><span id="page-50-4"></span><span id="page-50-3"></span><span id="page-50-2"></span><span id="page-50-1"></span>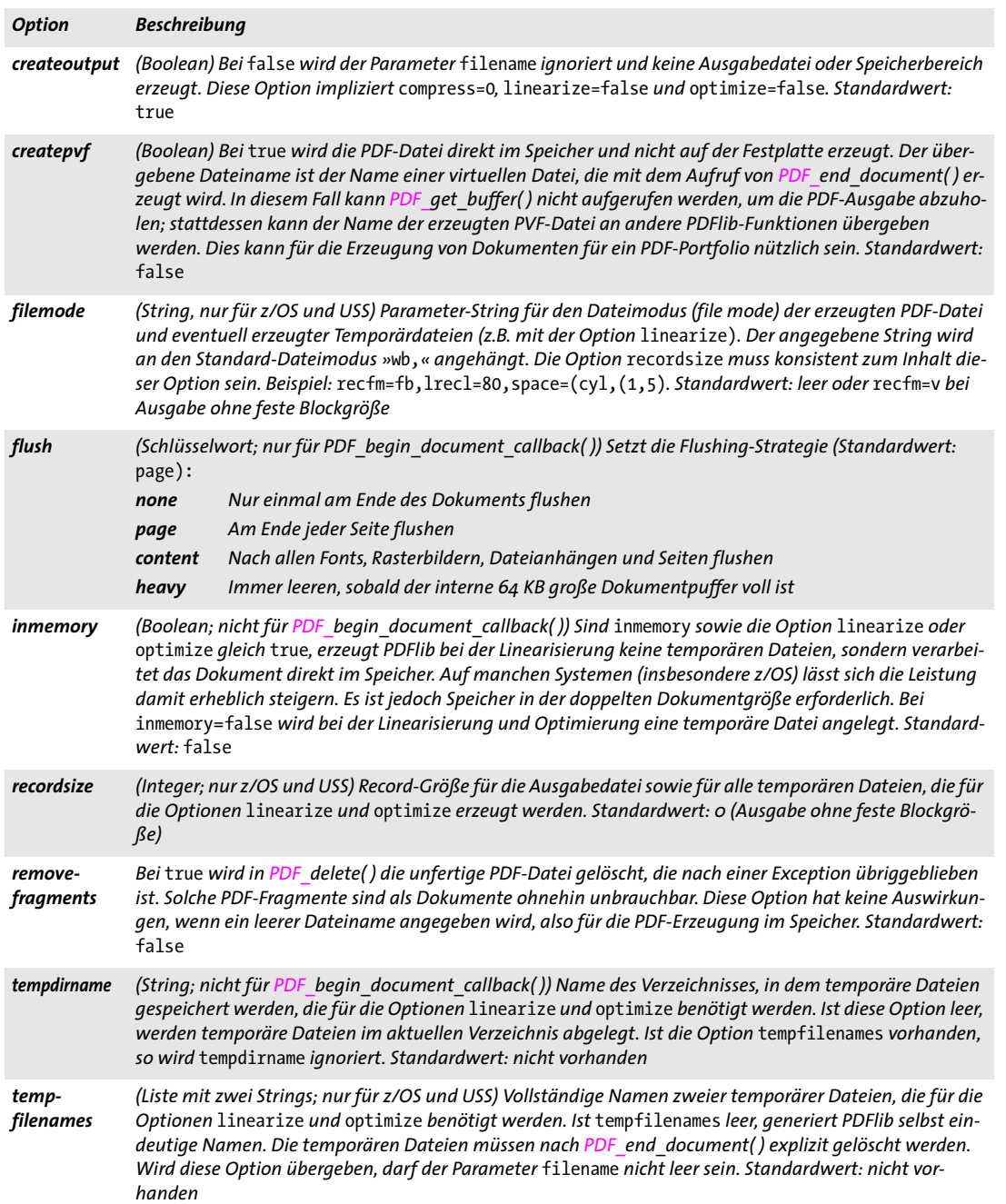

Ξ

 $\overline{\phantom{a}}$ 

 $\overline{\phantom{a}}$ 

÷

<span id="page-51-0"></span>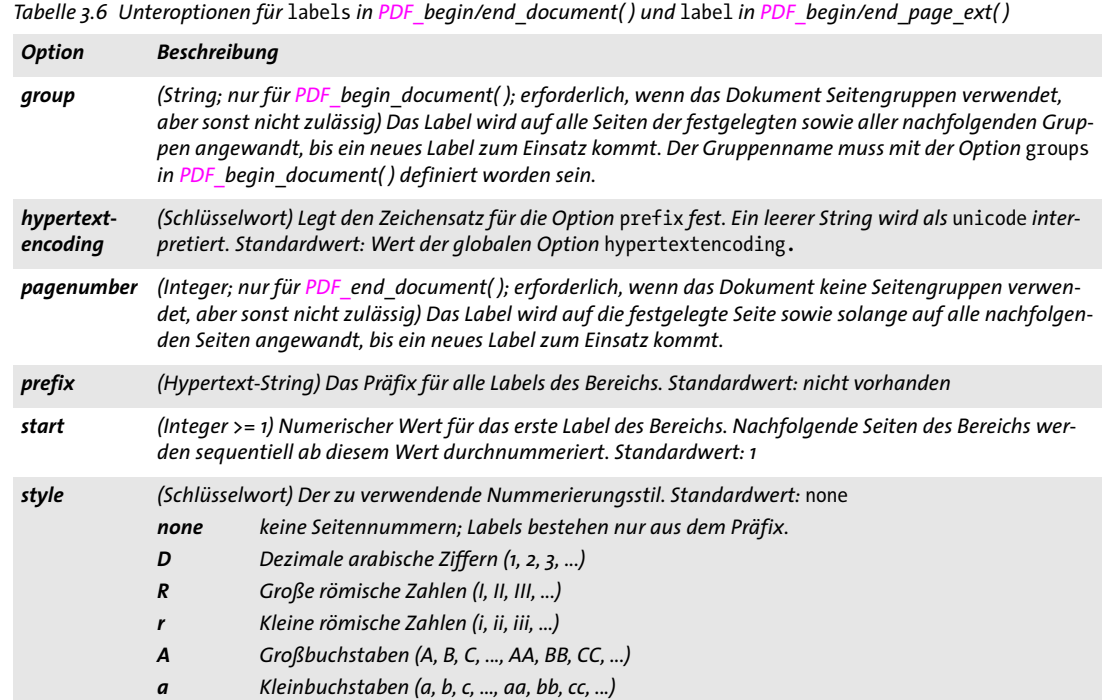

<span id="page-51-1"></span>*Tabelle 3.7 Unteroptionen für die Option* viewerpreferences *in PDF\_begin\_document( ) und PDF\_end\_document( )*

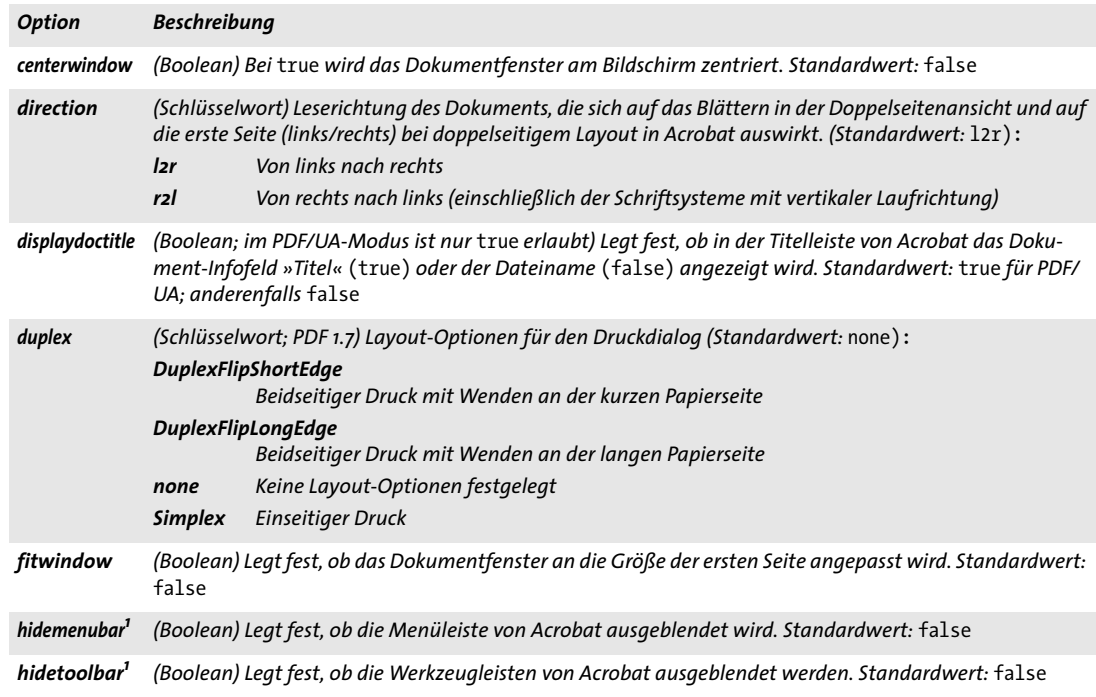

*Tabelle 3.7 Unteroptionen für die Option* viewerpreferences *in PDF\_begin\_document( ) und PDF\_end\_document( )*

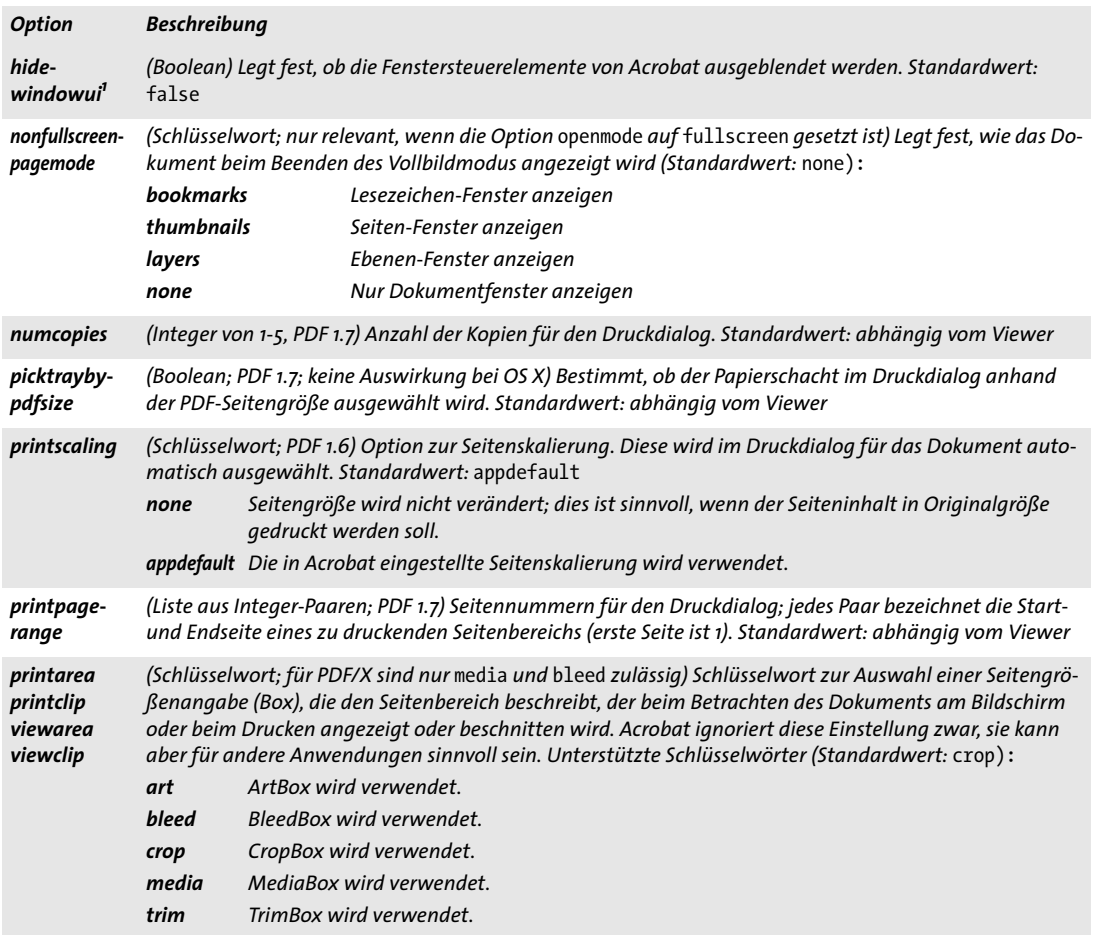

<span id="page-52-0"></span>*1. Ab Acrobat 8 wird die Kombination von* hidemenubar*,* hidetoolbar *und* hidewindowui *nicht mehr unterstützt. Das bedeutet, dass alle Elemente der Bedienoberfläche versteckt werden. Die Menüleiste bleibt weiterhin sichtbar, wenn alle drei Elemente auf* hidden *gesetzt sind.*

# **3.2 PDF-Dokumente aus dem Speicher holen**

Wenn ein nicht leerer Parameter *filename* an *PDF\_begin\_document( )* übergeben wurde, schreibt PDFlib PDF-Dokumente in die angegebene Datei auf dem Datenträger. Alternativ dazu können PDF-Dokumentdaten im Arbeitsspeicher generiert werden, wenn der Parameter *filename* leer ist. In diesem Fall müssen die PDF-Dokumentdaten mit *PDF\_ get\_buffer( )* aus dem Speicher geholt werden. Dies ist besonders nützlich beim Versenden von PDF von einem Webserver.

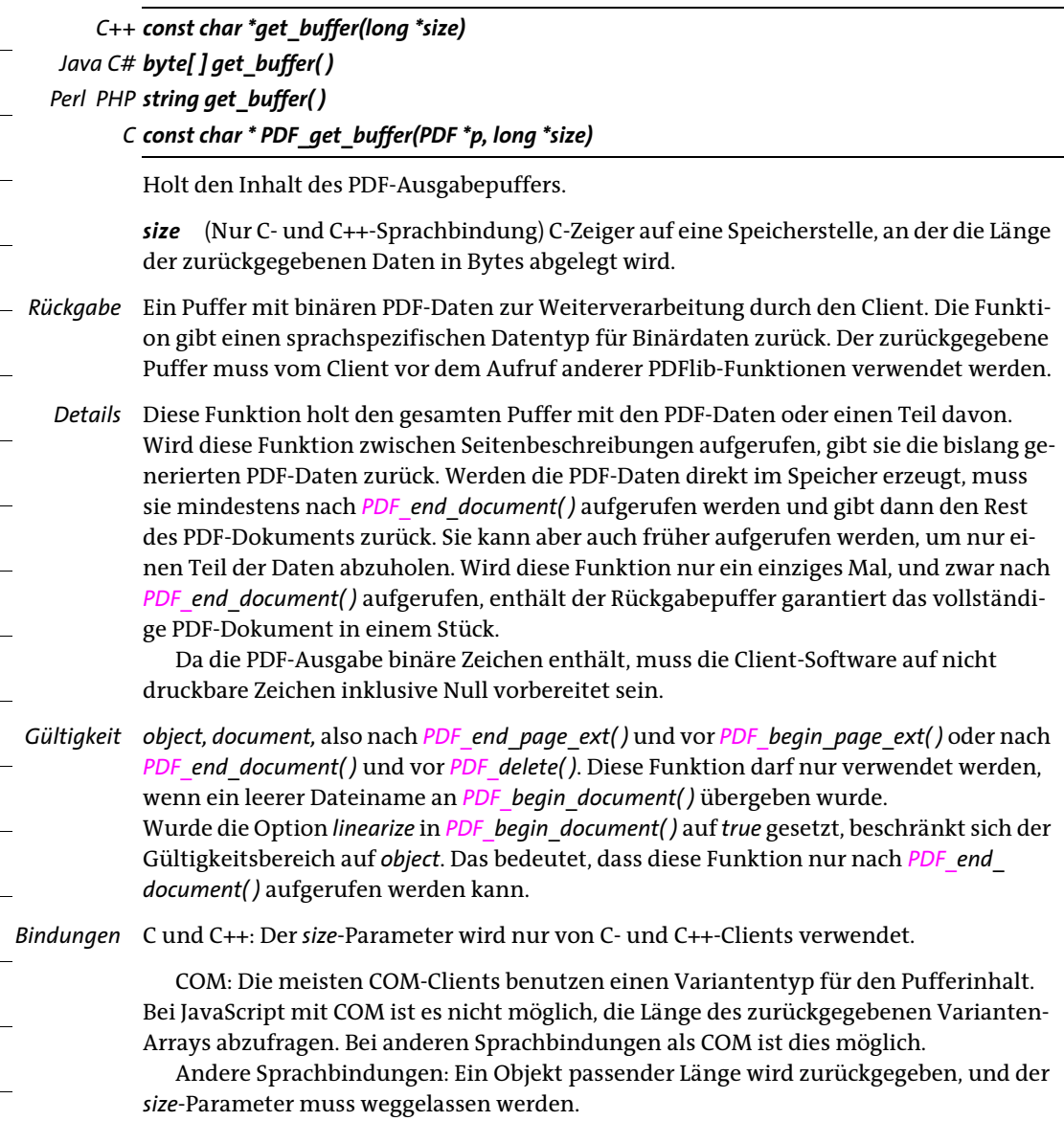

# **3.3 Seitenfunktionen**

*C++ Java C# void begin\_page\_ext(double width, double height, String optlist) Perl PHP begin\_page\_ext(float width, float height, string optlist)*

*C void PDF\_begin\_page\_ext(PDF \*p, double width, double height, const char \*optlist)*

Fügt unter Anwendung verschiedener Optionen eine neue Seite zum Dokument hinzu.

*width, height* Die Parameter *width* und *height* geben die Größe der neuen Seite in Punkt an (oder in *user units*, falls die Option *userunits* angegeben wurde). Sie können von den gleichnamigen Optionen überschrieben werden (in diesem Fall kann für diese Parameter der Dummy-Wert 0 verwendet werden). Eine Liste üblicher Seitenmaße finden Sie in [Tabelle 3.8.](#page-54-0) Im PDFlib-Tutorial finden Sie eine Liste mit Seitenmaß-Begrenzungen für verschiedene Acrobat-Versionen. Für weitere Informationen siehe auch [Tabelle 3.9](#page-55-8)  (Optionen *width* und *height)*.

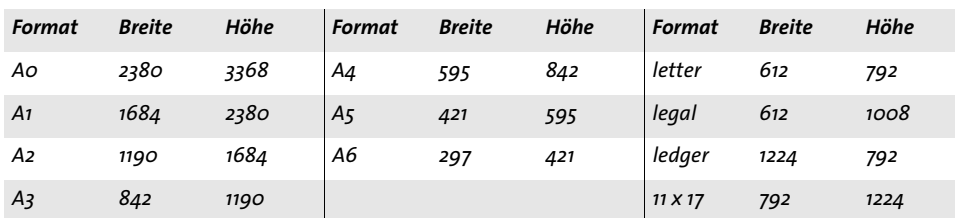

#### <span id="page-54-0"></span>*Tabelle 3.8 Übliche Seitenmaße in Punkt<sup>1</sup>*

*1. Informationen über ISO-, japanische und US-amerikanische Standardformate finden Sie unter: [www.cl.cam.ac.uk/~mgk25/iso-paper.html](http://www.cl.cam.ac.uk/~mgk25/iso-paper.html)*

*optlist* Optionsliste mit Seitenoptionen gemäß [Tabelle 3.9.](#page-55-8) Diese Optionen haben niedrigere Priorität als gleichnamige Optionen in *PDF\_end\_page\_ext( )*: *[action](#page-55-2), [artbox](#page-55-3), [associatedfiles,](#page-44-1) [bleedbox](#page-55-3), [blocks,](#page-55-9) [cropbox](#page-55-4), [defaultcmyk,](#page-55-5) [defaultgray, defaultrgb,](#page-55-6) [duration](#page-55-7), [group,](#page-55-1) [height](#page-56-0), [label,](#page-56-1) [mediabox,](#page-56-2) [metadata,](#page-56-3)* [pagenumber](#page-56-4)*, [rotate](#page-56-5), [separationinfo,](#page-56-6) [taborder](#page-56-7), [topdown,](#page-56-8) [transition](#page-57-0),* [transparencygroup](#page-57-1)*, [trimbox](#page-57-2), [userunit,](#page-58-0) [viewports](#page-58-2), [width](#page-58-1)*

- *Details* Diese Funktion setzt für die neue Seite alle Parameter für Text, Grafik und Farbzustand auf die Standardwerte zurück und erstellt ein Koordinatensystem gemäß der Option *topdown*.
- *PDF/VT* Die folgenden Optionen sind nicht erlaubt: *[group,](#page-55-1) [pagenumber.](#page-56-4)*
- *Gültigkeit document;* mit dieser Funktion beginnt der Gültigkeitsbereich *page*; diese Funktion muss immer paarweise mit *PDF\_end\_page\_ext( )* aufgerufen werden.

### *C++ Java C# void end\_page\_ext(String optlist)*

*Perl PHP end\_page\_ext(string optlist)*

*C void PDF\_end\_page\_ext(PDF \*p, const char \*optlist)*

Beendet eine Seite unter Anwendung verschiedener Optionen.

*optlist* Optionsliste gemäß [Tabelle 3.9](#page-55-8). Die Optionen in *PDF\_end\_page\_ext( )* haben Vorrang vor den gleichnamigen Optionen in *PDF\_begin\_page\_ext( ).* Folgende Optionen können verwendet werden:

*[action,](#page-55-2) [artbox,](#page-55-3) [associatedfiles](#page-44-1), [bleedbox](#page-55-3), [blocks](#page-55-9), [cropbox](#page-55-4), [defaultcmyk](#page-55-5), [defaultgray](#page-55-6), [defaultrgb](#page-55-6),*  [duration,](#page-55-7) [group](#page-55-1), [height,](#page-56-0) [label](#page-56-1), [mediabox](#page-56-2), [metadata](#page-56-3), [rotate,](#page-56-5) [taborder,](#page-56-7) [transition,](#page-57-0) [transparency](#page-57-1)*[group](#page-57-1), [trimbox,](#page-57-2) [userunit](#page-58-0), [viewports,](#page-58-2) [width](#page-58-1).*

*Gültigkeit page;* mit dieser Funktion endet der Gültigkeitsbereich *page*; diese Funktion muss immer paarweise mit *PDF* begin page ext() aufgerufen werden. Im Modus Tagged PDF müssen alle Inline- und Pseudo-Elemente vor dem Aufruf dieser Funktion geschlossen werden.

*Tabelle 3.9 Seitenoptionen für PDF\_begin\_page\_ext( ) und PDF\_end\_page\_ext( )*

<span id="page-55-9"></span><span id="page-55-8"></span><span id="page-55-7"></span><span id="page-55-6"></span><span id="page-55-5"></span><span id="page-55-4"></span><span id="page-55-3"></span><span id="page-55-2"></span><span id="page-55-1"></span><span id="page-55-0"></span>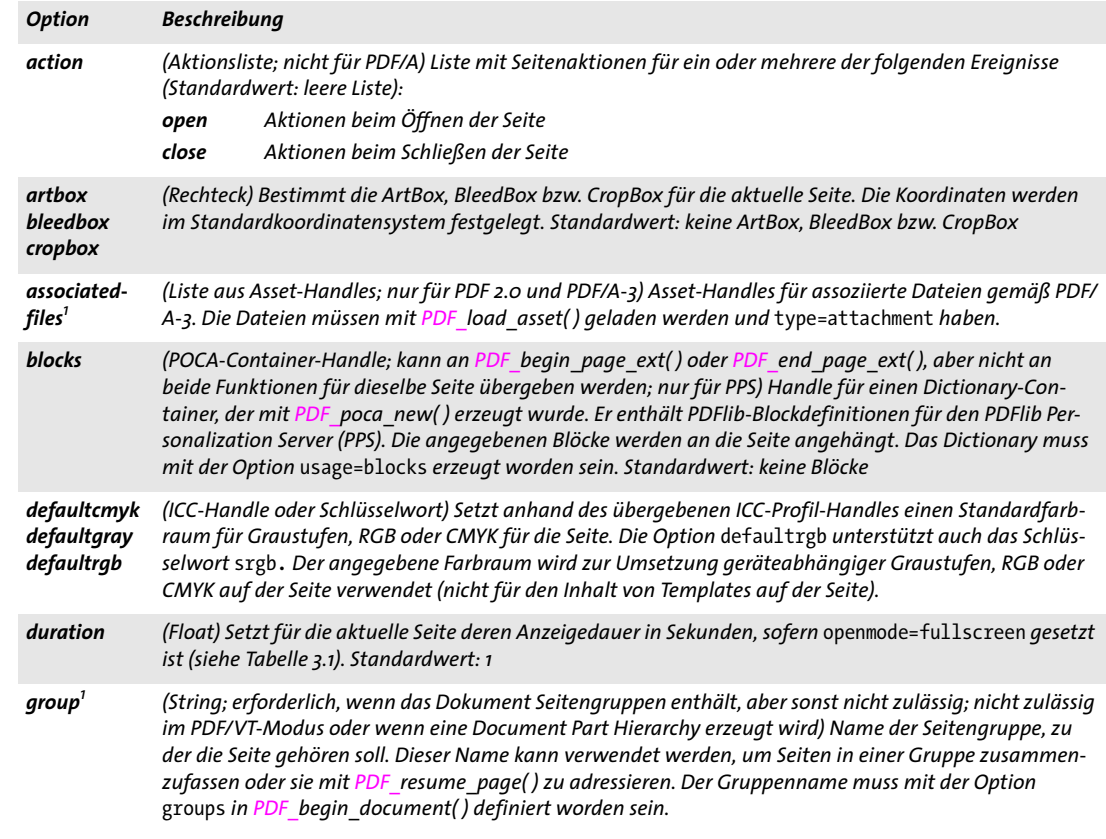

*Tabelle 3.9 Seitenoptionen für PDF\_begin\_page\_ext( ) und PDF\_end\_page\_ext( )*

<span id="page-56-7"></span><span id="page-56-6"></span><span id="page-56-5"></span><span id="page-56-4"></span><span id="page-56-3"></span><span id="page-56-2"></span><span id="page-56-1"></span><span id="page-56-0"></span>

| <b>Option</b>                    | <b>Beschreibung</b>                                                                                                    |                                                                                                    |  |
|----------------------------------|----------------------------------------------------------------------------------------------------|----------------------------------------------------------------------------------------------------|--|
| height                           | (Float oder Schlüsselwort; nicht zulässig, wenn die Option topdown gleich true ist) Größe der neuen Seite<br>in Punkt (oder user units, falls die Option userunits gesetzt wurde). Für Seiten im Querformat setzen Sie<br>width > height oder verwenden die Option rotate. PDFlib erzeugt anhand von width und height die<br>MediaBox der Seite. Diese lässt sich auch explizit mit der Option mediabox setzen. Die Optionen width<br>und height überschreiben die gleichnamigen Parameter. |                                                                                                    |  |
|                                  |                                                                                                    | Folgende symbolische Seitenformatnamen können durch Anfügen von .width oder .height als Schlüs-<br>selwörter verwendet werden (zum Beispiel a4. width oder a4. height):                                                                                                    |  |
|                                  |                                                                                                    | a0, a1, a2, a3, a4, a5, a6, b5, letter, legal, ledger, 11x17                                                                                                    |  |
| label                            | (Optionsliste) Optionsliste gemäß Tabelle 3.6 zur Festlegung von symbolischen Seitennamen. Der Seiten-<br>name wird als Seitenbezeichnung in der Statusleiste von Acrobat angezeigt. Das festgelegte Nummerie-<br>rungsschema wird für die aktuelle und alle nachfolgenden Seiten verwendet, bis es explizit geändert<br>wird. Die Kombination aus style/prefix/start-Werten muss innerhalb des Dokuments eindeutig sein.                                                                   |                                                                                                    |  |
| mediabox                         | (Rechteck; nicht zulässig, wenn die Option topdown gleich true ist) Ändert die MediaBox für die aktuelle<br>Seite. Die Koordinaten werden im Standardkoordinatensystem festgelegt. Die MediaBox wird standard-<br>mäßig anhand der Parameter width und height angelegt. Die Option mediabox überschreibt die Op-<br>tionen bzw. Parameter width und height.                                                                                                    |                                                                                                    |  |
| metadata                         |                                                                                                    | (Optionsliste) Metadaten zur Seite (siehe Abschnitt 14.2, »XMP-Metadaten«, Seite 271).                                                                                                    |  |
| pagenumber <sup>1</sup>          | (Integer; nicht zulässig im PDF/VT-Modus oder wenn eine Document Part Hierarchy erzeugt wird) Ist die-<br>se Option auf den Wert n gesetzt, so wird die Seite vor der bereits vorhandenen Seite n in der mit der Op-<br>tion group festgelegten Seitengruppe eingefügt (oder im Dokument, wenn keine Seitengruppen existie-<br>ren). Ist diese Option nicht angegeben, wird die Seite am Ende der Gruppe eingefügt.                                                                         |                                                                                                    |  |
| rotate                           |                                                                                                    | (Integer) Legt die Seitendrehung fest. Die Drehung wirkt sich auf die Anzeige der Seite aus, lässt aber das<br>Koordinatensystem unverändert. Mögliche Werte sind 0, 90, 180, 270. Standardwert: 0                                                                                                    |  |
| separation-<br>info <sup>1</sup> | (Optionsliste) Optionsliste mit Angaben zur Farbseparation der aktuellen Seite. Diese Angaben werden<br>von Acrobat ignoriert, sind aber in Fremdsoftware unter Umständen nützlich, um separierte Seiten in ei-<br>nem Workflow mit Vorabseparation zu erkennen und korrekt anzuzeigen.                                                                                                    |                                                                                                    |  |
|                                  | pages                                                                                                    | (Integer; erforderlich für die erste von mehreren separierten Seiten eines Satzes, aber nicht<br>zulässig auf den Folgeseiten) Anzahl der Seiten, die zu einem Satz von separierten Seiten<br>gehören, der die Farbdaten einer Farbseite enthält. Alle Seiten des Satzes müssen in der Datei<br>aufeinanderfolgen. |  |
|                                  |                                                                                                    | spotname (String; erforderlich, sofern nicht spotcolor übergeben wurde) Name der Farbe für die<br>aktuelle Seite.                                                                                                    |  |
|                                  |                                                                                                    | spotcolor (Schmuckfarben-Handle) Farben-Handle für die Farbe der aktuellen Seite.                                                                                                    |  |
| taborder                         | (Schlüsselwort; PDF 1.5; in PDF/UA ist nur structure erlaubt) Legt die Tabulatorreihenfolge für Formular-<br>felder und Anmerkungen auf der Seite fest (Standardwert: structure im Tagged-PDF-Modus ab PDF 1.5;<br>anderenfalls: none):                                                                                                    |                                                                                                    |  |
|                                  | column                                                                                                    | Formularfelder und Anmerkungen werden spaltenweise von oben nach unten durchlaufen,<br>wobei die Spalten gemäß der Unteroption direction der Option viewerpreferences von<br>PDF_begin/end_document() angeordnet sind.                                                                                             |  |
|                                  | none                                                                                                    | Die Tabulatorreihenfolge ist nicht definiert.                                                                                                    |  |
|                                  | structure                                                                                                    | Formularfelder und Anmerkungen werden in der Reihenfolge durchlaufen, in der sie im<br>Strukturbaum erscheinen.                                                                                                    |  |
|                                  | row                                                                                                    | Formularfelder und Anmerkungen werden zeilenweise von oben nach unten durchlaufen,<br>wobei die Richtung, in der eine Zeile durchlaufen wird, durch die Unteroption direction der<br>Option viewerpreferences von PDF begin/end_document() festgelegt ist.                                                         |  |
| topdown <sup>1</sup>             | (Boolean) Bei topdown=true wird zu Beginn einer Seite der Ursprung des Koordinatensystems in die linke<br>obere Ecke der Seite gelegt, und die y-Koordinaten wachsen nach unten; anderenfalls wird das Stan-<br>dardkoordinatensystem verwendet. Standardwert: false                                                                                                    |                                                                                                    |  |

 $\overline{\phantom{a}}$ 

Ξ

l

<span id="page-56-8"></span>l

1

### *Tabelle 3.9 Seitenoptionen für PDF\_begin\_page\_ext( ) und PDF\_end\_page\_ext( )*

<span id="page-57-1"></span><span id="page-57-0"></span>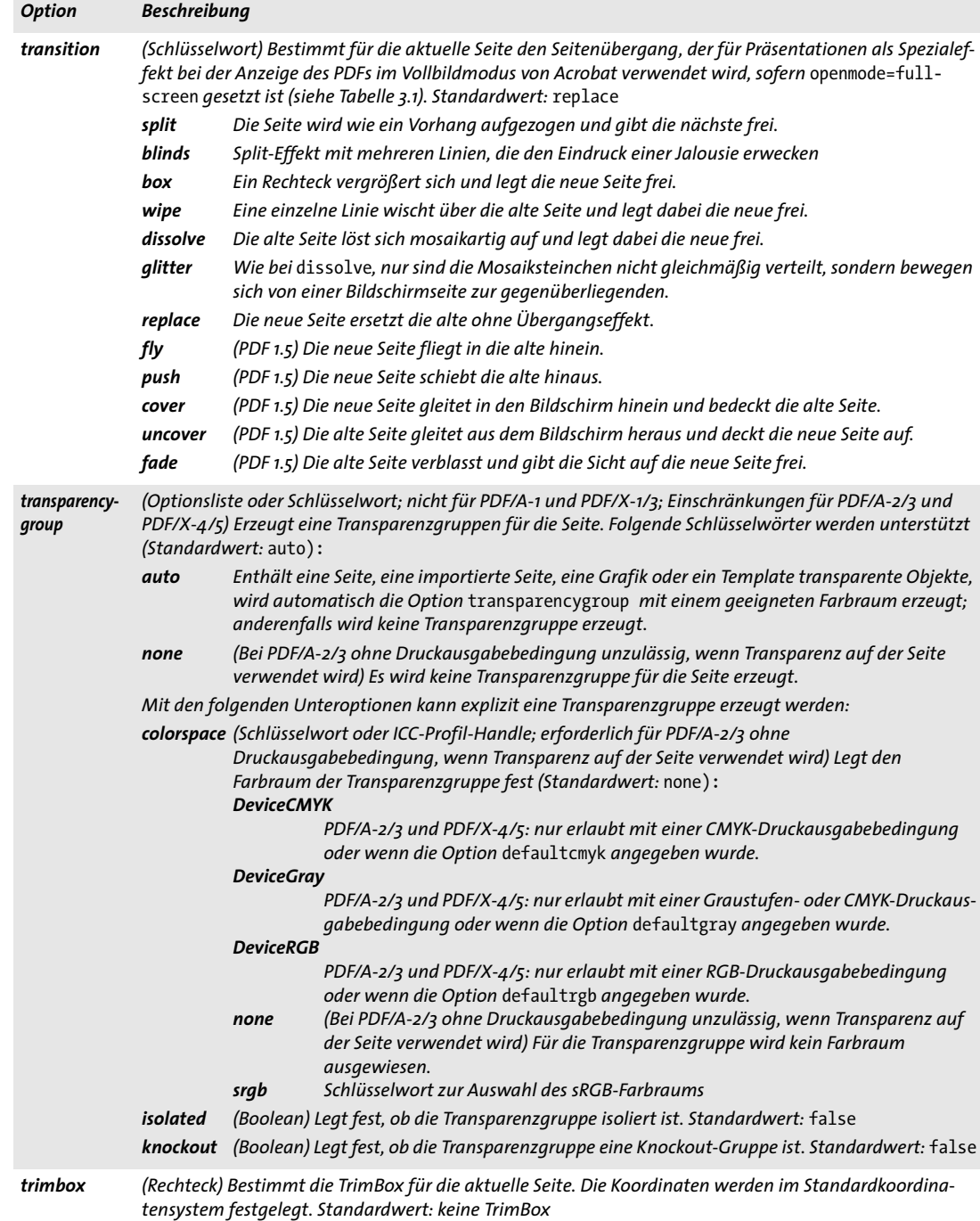

<span id="page-57-2"></span> $\overline{\phantom{a}}$ 

*Tabelle 3.9 Seitenoptionen für PDF\_begin\_page\_ext( ) und PDF\_end\_page\_ext( )*

<span id="page-58-2"></span><span id="page-58-0"></span>

| <b>Option</b> | <b>Beschreibung</b>                                                                                                    |
|---------------|----------------------------------------------------------------------------------------------------|
| userunit      | (Float oder Schlüsselwort; PDF 1.6) Zahl zwischen 1 und 75 000, die die Größe einer »user unit« in Punkt<br>bestimmt, oder eines der Schlüsselwörter mm, cm oder m, das in die entsprechende Größe umgerechnet<br>wird. User units ändern den Seiteninhalt nicht; sie stellen lediglich einen Hinweis an Acrobat dar, der<br>beim Drucken der Seite oder Einsatz der Messwerkzeuge berücksichtigt wird. Standardwert: 1 (d.h. eine<br>Einheit entspricht einem Punkt)                                                                                                    |
| viewports     | (Liste von Optionslisten; PDF 1.7ext3) Legt einen oder mehrere georeferenzierte Bereiche (Viewports) auf<br>der Seite fest; für weitere Informationen siehe Abschnitt 12.7, »Features für Geodaten«, Seite 252.<br>Viewports erlauben die Verwendung verschiedener Georeferenzen in unterschiedlichen Bereichen auf ei-<br>ner Seite (festgelegt mit der Option georeference), zum Beispiel bei mehreren Karten. Die Reihenfolge<br>der Optionslisten in der viewports-Liste ist ausschlaggebend bei übereinanderliegenden Viewports: der<br>letzte Viewport, der einen Punkt enthält, wird für diesen Punkt verwendet. |
| width         | (Float oder Schlüsselwort; nicht zulässig, wenn die Option topdown gleich true ist) Siehe Option height.                                                                                                    |
|               |                                                                                                    |

<span id="page-58-1"></span>*1. Nur für PDF\_begin\_page\_ext( )*

# *C++ Java C# void suspend\_page(String optlist)*

### *Perl PHP suspend\_page(string optlist)*

*C void PDF\_suspend\_page(PDF \*p, const char \*optlist)*

Unterbricht die Ausgabe der aktuellen Seite. Sie kann später wieder aufgenommen werden.

*optlist* Optionsliste für zukünftige Verwendung.

- *Details* Der komplette Grafikzustand (Grafik, Farbe, Text usw.) sowie der Ebenenzustand der aktuellen Seite werden intern gespeichert. Soll mit der Ausgabe fortgefahren werden, kann sie mit *PDF\_resume\_page( )* wieder aufgenommen werden. Wurde die Ausgabe einer Seite unterbrochen, muss sie erst wieder aufgenommen werden, bevor die Seite geschlossen werden kann.
- *Gültigkeit page;* mit dieser Funktion beginnt der Gültigkeitsbereich *document.* Diese Funktion muss immer paarweise mit *PDF\_resume\_page( )* auftreten. Im Modus Tagged PDF müssen alle Inline- und Pseudo-Elemente vor dem Aufruf dieser Funktion geschlossen werden.

*C++ Java C# void resume\_page(String optlist)*

```
Perl PHP resume_page(string optlist)
```
*C void PDF\_resume\_page(PDF \*p, const char \*optlist)*

Nimmt eine unterbrochene Seitenausgabe wieder auf, um weiteren Inhalt hinzuzufügen.

*optlist* Optionsliste gemäß [Tabelle 3.10](#page-59-0). Folgende Optionen können verwendet werden: *[group](#page-55-1), [pagenumber](#page-59-1).*

*Details* Die Seitenausgabe muss mit *PDF\_suspend\_page( )* unterbrochen worden sein. Die Ausgabe wird wieder aufgenommen, um weitere Inhalte anzufügen. Wurde die Ausgabe einer Seite unterbrochen, muss sie erst wieder aufgenommen werden, um die Seite schließen zu können, auch wenn keine weiteren Inhalte hinzukommen.

Beachten Sie im Modus Tagged PDF, dass bei Wiederaufnahme einer Seite ihre Strukturelemente nicht wiederhergestellt werden. Stattdessen wird das Element, das beim Aufruf von *PDF\_resume\_page( )* aktiv war, zum aktuellen Element für die folgenden Seiteninhalte. Sie sollten *PDF\_activate\_item( )* verwenden, um ein bestimmtes Strukturelement auf der Seite zum übergeordneten Element für nachfolgend erzeugte Inhalte zu machen.

*Gültigkeit document;* mit dieser Funktion beginnt der Gültigkeitsbereich *page*; diese Funktion muss immer paarweise mit *PDF\_suspend\_page( )* aufgerufen werden.

<span id="page-59-0"></span>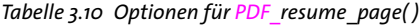

<span id="page-59-1"></span>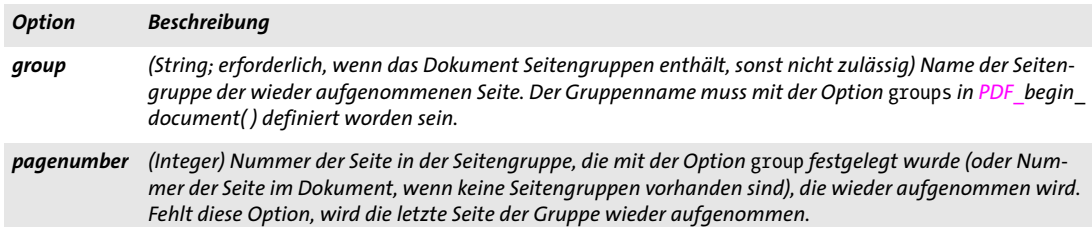

# **3.4 Ebenen**

*Cookbook Ein vollständiges Codebeispiel hierzu finden Sie im Cookbook-Topic* [graphics/starter\\_layer](http://www.pdflib.com/pdflib-cookbook/graphics/starter-layer)*.*

*C++ Java C# int define\_layer(String name, String optlist)*

*Perl PHP int define\_layer(string name, string optlist)*

*C int PDF\_define\_layer(PDF \*p, const char \*name, int len, const char \*optlist)*

Erzeugt eine neue Ebenendefinition (ab PDF 1.5).

*name* (Hypertext-String) Name der Ebene

*len* (Nur C-Bindung) Länge von *name* (in Bytes). Ist *len* gleich *0*, muss ein null-terminierter String übergeben werden.

*optlist* Optionsliste mit Ebenen-Einstellungen:

- > Allgemeine Optionen: *[hypertextencoding](#page-26-0)* und *[hypertextformat](#page-26-1)* (siehe [Tabelle 2.3](#page-24-0))
- > Optionen zur Steuerung von Ebenen gemäß [Tabelle 3.11:](#page-60-3) *[creatorinfo,](#page-60-0) [defaultstate](#page-60-1), [initialexportstate,](#page-60-2) [initialprintstate](#page-61-0), [initialviewstate](#page-61-1), [intent](#page-61-2), [language,](#page-61-3) [onpanel,](#page-61-4) [pageelement,](#page-61-5) [printsubtype](#page-61-6), [removeunused,](#page-61-7) [zoom.](#page-61-8)*
- *Rückgabe* Ein Ebenen-Handle, das in Aufrufen von *PDF\_begin\_layer( )* und *PDF\_set\_layer\_ dependency( )* innerhalb des umgebenden Gültigkeitsbereichs *document* verwendet werden kann.
	- *Details* PDFlib gibt eine Warnung aus, wenn eine Ebene zwar definiert, aber im Dokument nicht benutzt wurde. Ebenen, die auf mehreren Seiten vorkommen, sollten nur einmal definiert werden (z.B. vor dem Anlegen der ersten Seite). Denn wird *PDF\_define\_layer( )* mehrmals auf mehreren Seiten aufgerufen, summieren sich die Ebenendefinitionen (selbst wenn sie denselben Namen haben), und dies ist in der Regel nicht erwünscht.
	- *PDF/A* PDF/A-1: Diese Funktion darf nicht aufgerufen werden. PDF/A-2/3: Einige Optionen sind eingeschränkt.
	- *PDF/X* PDF/X-1/2/3: Diese Funktion darf nicht aufgerufen werden. PDF/X-4/5: Einige Optionen sind eingeschränkt.
	- *PDF/UA* Einige Optionen sind eingeschränkt.

#### <span id="page-60-3"></span>*Gültigkeit* beliebig, außer *object*

*Tabelle 3.11 Optionen für PDF\_define\_layer( )*

<span id="page-60-2"></span><span id="page-60-1"></span><span id="page-60-0"></span>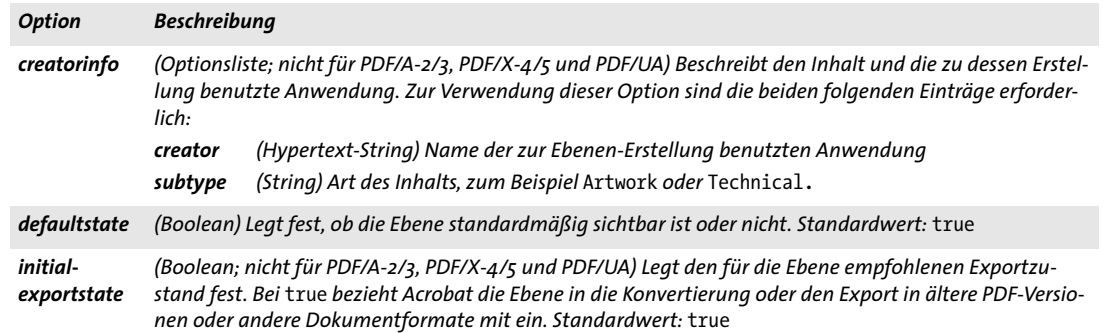

*Tabelle 3.11 Optionen für PDF\_define\_layer( )*

<span id="page-61-5"></span><span id="page-61-4"></span><span id="page-61-3"></span><span id="page-61-2"></span><span id="page-61-1"></span><span id="page-61-0"></span>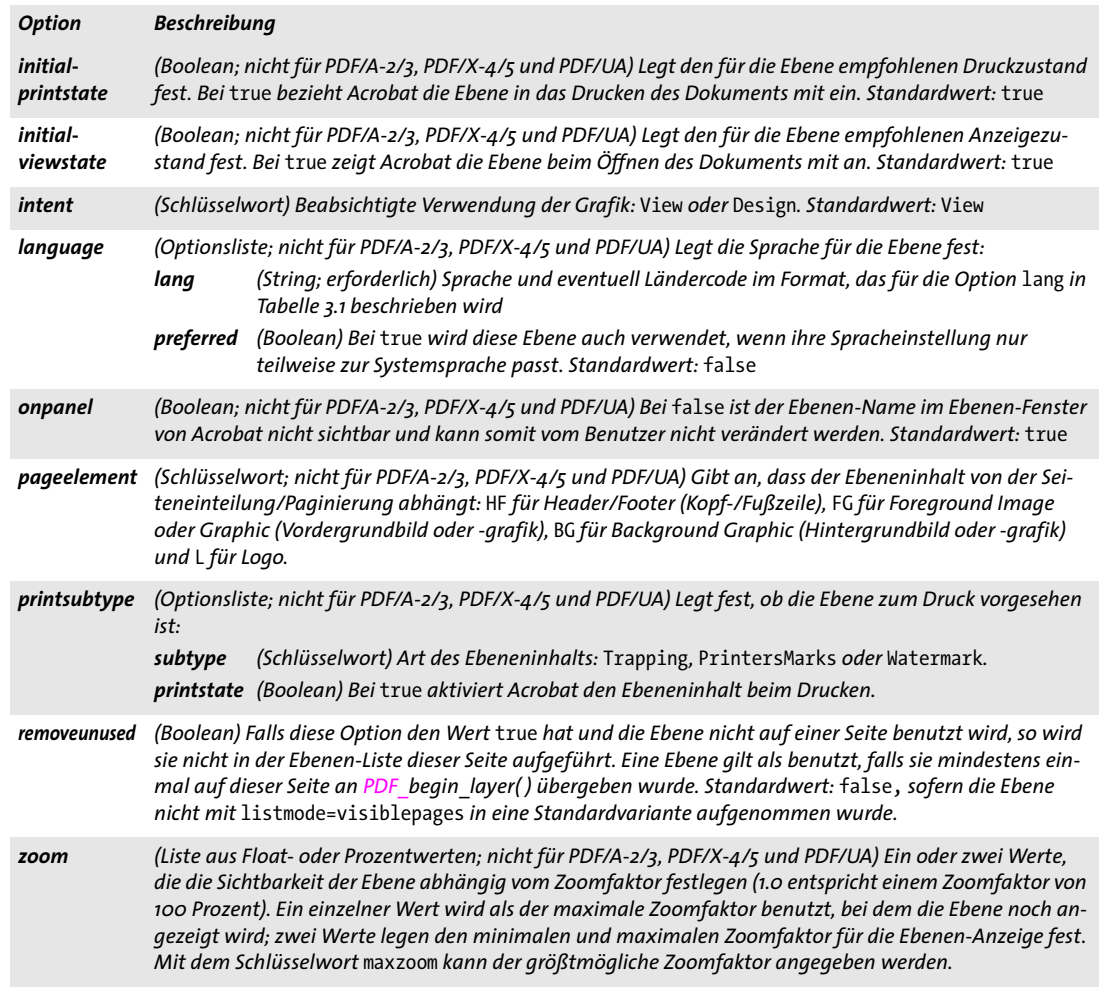

<span id="page-61-8"></span><span id="page-61-7"></span><span id="page-61-6"></span>*C++ Java C# void set\_layer\_dependency(String type, String optlist) Perl PHP set\_layer\_dependency(string type, string optlist)*

*C void PDF\_set\_layer\_dependency(PDF \*p, const char \*type, const char \*optlist)*

Definiert die Beziehungen von Ebenen und Varianten (ab PDF 1.5).

*type* Art der Beziehung oder Abhängigkeit gemäß [Tabelle 3.12.](#page-61-9)

<span id="page-61-9"></span>*Tabelle 3.12 Beziehungen und Abhängigkeiten bei Ebenen*

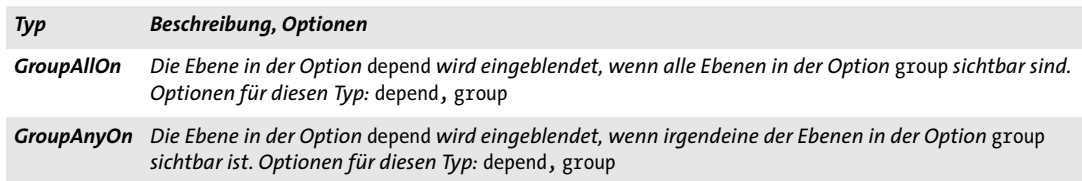

*Tabelle 3.12 Beziehungen und Abhängigkeiten bei Ebenen*

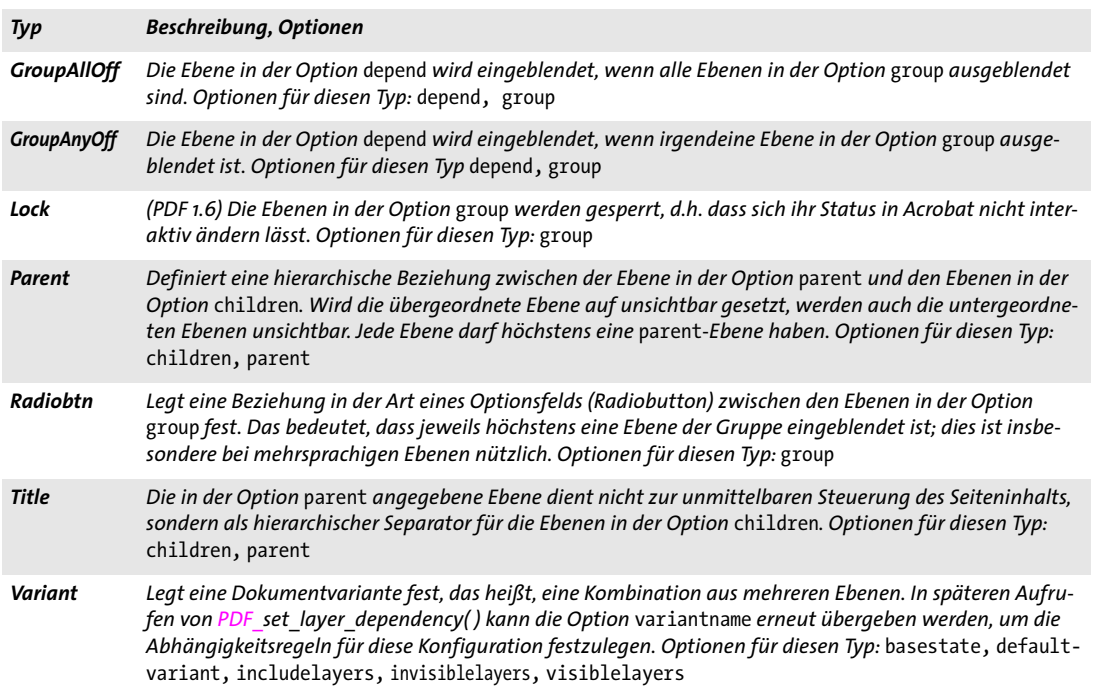

*optlist* Optionsliste für die Beziehungen zwischen Ebenen:

- > Allgemeine Option: *[hypertextencoding](#page-26-0)*(siehe [Tabelle 2.3\)](#page-24-0)
- > Optionen für Ebenen-Abhängigkeiten gemäß [Tabelle 3.13:](#page-63-2) *[basestate](#page-63-3), [children,](#page-63-4) [createorderlist](#page-63-5), [defaultvariant](#page-63-6), [depend](#page-63-0), [group,](#page-63-1) [includelayers,](#page-63-7) [invisiblelayers,](#page-63-8) [listmode](#page-63-9), [parent,](#page-63-10) [variantname](#page-64-1), [visiblelayers](#page-64-0).*

### *Details* Ebenen-Beziehungen legen die Darstellung von Ebenen-Namen im Ebenen-Navigationsfenster von Acrobat sowie die Sichtbarkeit einer oder mehreren Ebenen fest, wenn der Benutzer sie aktiviert oder deaktiviert.

Varianten bestehen aus einer festgelegten Kombination von Ebenen, um die Sicherheit bei der Produktion zu verbessern. Statt einzelner Ebenen kann der Benutzer lediglich eine Variante aktivieren oder deaktivieren. Enthält ein Dokument Varianten, werden in Acrobat 9 nicht die einzelnen Ebenen-Namen angezeigt, sondern nur die Namen der Ebenen-Varianten. Ebenen-Varianten werden nur in Acrobat 9 dargestellt, und nur für PDF/X-Dokumente. Acrobat X und höher stellt keine Ebenen-Varianten dar. Aus diesem Grund wird der Einsatz von Ebenen-Varianten nicht empfohlen.

Um eine Abhängigkeit bei Ebenen-Varianten festzulegen, bei denen nicht alle betroffenen Ebenen Teil derselben Variante sind, muss die Abhängigkeit festgelegt werden, bevor die Standard-Variante gesetzt wird.

- *PDF/A* PDF/A-1: Diese Funktion darf nicht aufgerufen werden. PDF/A-2/3: Einige Optionen sind eingeschränkt.
- *PDF/X* PDF/X-1/2/3: Diese Funktion darf nicht aufgerufen werden. PDF/X-4/5: Einige Optionen sind eingeschränkt.

Ebenen-Varianten waren im früheren Standard PDF/X-4:2008 erforderlich, direkte Steuerung der Ebenen (ohne Varianten) ist im Nachfolger PDF/X-4:2010 erlaubt und wird von PDFlib auch unterstützt.

- *PDF/UA* Einige Optionen sind eingeschränkt.
- *Gültigkeit* alle außer *object;* Beziehungen zwischen Ebenen sollten erst festgelegt werden, nachdem alle Ebenen definiert wurden.

<span id="page-63-2"></span>*Tabelle 3.13 Optionen für PDF\_set\_layer\_dependency( )*

<span id="page-63-10"></span><span id="page-63-9"></span><span id="page-63-8"></span><span id="page-63-7"></span><span id="page-63-6"></span><span id="page-63-5"></span><span id="page-63-4"></span><span id="page-63-3"></span><span id="page-63-1"></span><span id="page-63-0"></span>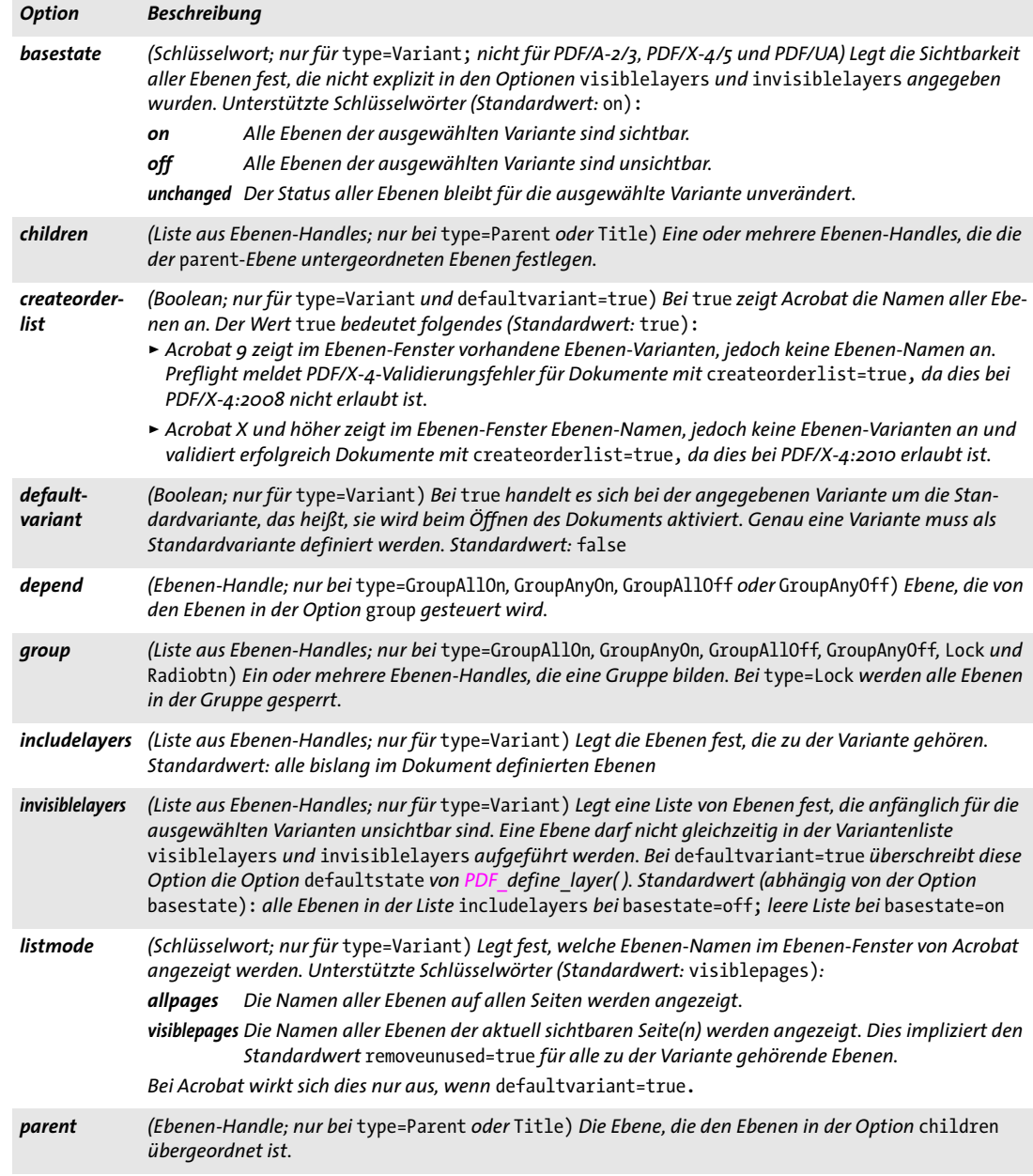

*Tabelle 3.13 Optionen für PDF\_set\_layer\_dependency( )*

<span id="page-64-1"></span><span id="page-64-0"></span>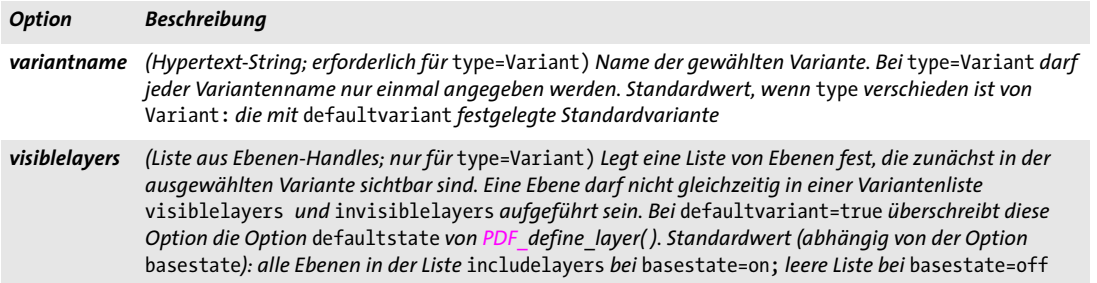

#### *C++ Java C# void begin\_layer(int layer)*

#### *Perl PHP begin\_layer(int layer)*

#### *C void PDF\_begin\_layer(PDF \*p, int layer)*

Beginnt eine Ebene für die nachfolgende Ausgabe auf der Seite (ab PDF 1.5).

*layer* Ebenen-Handle, das von *PDF\_define\_layer( )* zurückgegeben wurde.

*Details* Alle Inhalte, die nach diesem Aufruf und vor dem nächsten Aufruf von *PDF\_begin\_ layer( )* oder *PDF\_end\_layer( )* auf der Seite ausgegeben werden, gehören zur angegebenen Ebene. Die Sichtbarkeit der Inhalte hängt von den Ebenen-Einstellungen ab.

Diese Funktion aktiviert die übergebene Ebene und deaktiviert dabei gegebenenfalls eine andere aktive Ebene.

Ebenen für Anmerkungen, Bilder, SVG-Grafiken, Templates und Formularfelder lassen sich mit der Option *layer* der jeweiligen Funktion steuern.

*Gültigkeit page*

### *C++ Java C# void end\_layer( )*

#### *Perl PHP end\_layer( )*

*C void PDF\_end\_layer(PDF \*p)*

Deaktiviert alle aktiven Ebenen (ab PDF 1.5).

*Details* Inhalte, die nach diesem Aufruf auf der Seite ausgegeben werden, gehören keiner Ebene an. Alle Ebenen müssen am Seitenende geschlossen werden.

Um von Ebene A nach Ebene B zu wechseln, reicht ein Aufruf von *PDF\_begin\_layer( )*  aus; Ebene A braucht nicht explizit mit *PDF\_end\_layer( )* geschlossen zu werden. *PDF\_ end layer()* ist nur notwendig, um unbedingte Inhalte (die stets sichtbar sind) zu erstellen und alle Ebenen am Seitenende zu schließen.

*Gültigkeit page*

# **4 Font- und Textfunktionen**

# **4.1 Fontverarbeitung**

*C++ Java C# int load\_font(String fontname, String encoding, String optlist) Perl PHP int load\_font(string fontname, string encoding, string optlist)*

*C int PDF\_load\_font(PDF \*p, const char \*fontname, int len, const char \*encoding, const char \*optlist)*

Sucht nach einem Font und bereitet ihn zur späteren Verwendung vor.

*fontname* (Name-String) Name des Fonts. Er kann alternativ über die Option *fontname* angegeben werden, die diesen Parameter überschreibt. Für weitere Informationen siehe [Tabelle 4.2.](#page-68-0)

*len* (Nur C-Sprachbindung) Länge von *fontname* in Bytes. Ist *len = 0*, muss ein null-terminierter String übergeben werden.

*encoding* Name des Encodings. Er kann auch mit der Option *encoding* angegeben werden, die diesen Parameter überschreibt. Für weitere Informationen siehe [Tabelle 4.2](#page-68-0). Beachten Sie folgende Probleme bezüglich Encodings:

- > Ein 8-Bit-Encoding wurde übergeben, aber der Font enthält keine passenden Glyphen für dieses Encoding bzw. ist ein Standard-CJK-Font.
- > Das Encoding *builtin* wurde übergeben, aber der Font enthält kein internes Encoding. Dieses Problem tritt nur bei TrueType-Fonts auf.
- > Eine vordefinierte CMap wurde übergeben, passt aber nicht zum Font.

*optlist* Optionsliste mit den folgenden Optionen:

- > Allgemeine Option: *[errorpolicy](#page-23-0)* (siehe [Tabelle 2.1\)](#page-20-1)
- > Optionen zum Laden von Fonts gemäß [Tabelle 4.2](#page-68-0):

*[ascender,](#page-68-1) [autosubsetting](#page-68-2), [capheight](#page-68-3), [descender](#page-68-4), [dropcorewidths](#page-68-6), [embedding](#page-68-5), [encoding](#page-68-7), [fallbackfonts](#page-69-1), [fontname](#page-69-2), [initialsubset,](#page-69-0) [keepfont](#page-69-3), [keepnative,](#page-70-1) [linegap,](#page-70-3) [metadata,](#page-70-4) [optimize](#page-70-2)[invisible,](#page-70-2) [preservepua](#page-70-0), [readfeatures](#page-70-5), [readkerning](#page-70-6), [readselectors,](#page-70-7) [readshaping](#page-70-8), [replacement](#page-71-0)[char,](#page-71-0) [skipembedding,](#page-71-5) [skipposttable](#page-71-6), [subsetlimit](#page-71-1), [subsetminsize](#page-71-2), [subsetting,](#page-71-3) [unicodemap](#page-71-4), [vertical,](#page-72-0) [xheight](#page-72-1)*

*Rückgabe* Font-Handle zur späteren Verwendung in *PDF\_info\_font( ),* in Textausgabe-Funktionen sowie in der Option *font* zur Textdarstellung. Die Funktion liefert den Fehlercode -1 (in PHP: 0) zurück oder löst eine Exception aus, wenn die angeforderte Font/Encoding-Kombination nicht geladen werden kann. Dies ist zum Beispiel dann der Fall, wenn ein Font, Metrikdaten oder eine Encoding-Datei nicht gefunden oder nicht zugeordnet werden konnte. Dieses Verhalten lässt sich mit der Option *errorpolicy* steuern.

> Gibt die Funktion einen Fehlercode zurück, so kann die Fehlerursache mit *PDF\_get\_ errmsg( )* abgefragt werden. Anderenfalls kann der von dieser Funktion zurückgegebene Wert beim Aufruf anderer Fontfunktionen als Font-Handle verwendet werden. Der zurückgegebene Wert – das Font-Handle – hat für den Benutzer keinerlei inhaltliche Bedeutung. Das zurückgegebene Font-Handle ist gültig, bis der Font mit *PDF\_close\_font( )*  geschlossen wird. Das Beenden des Dokuments mit *PDF\_end\_document( )* schließt alle geöffneten Font-Handle. dies ist jedoch nicht der Fall, wenn die Option *keepfont* überge

ben wurde oder der Font im Gültigkeitsbereich *object* geladen wurde (das heißt, außerhalb eines Dokuments).

*Details* Diese Funktion bereitet einen Font zur späteren Verwendung vor.

Mehrfache Aufrufe: Ein erneuter Aufruf dieser Funktion mit dem gleichen Fontnamen, Encoding und gleichen Optionen liefert das Font-Handle des ersten Aufrufs zurück. Ausnahmen: wenn eine der folgenden Optionen im ersten, aber nicht im nachfolgenden Aufruf angegeben wurde, wird das zweite Font-Handle dennoch identisch mit dem ersten Font-Handle sein: *[embedding](#page-68-5), [readkerning](#page-70-6), [replacementchar](#page-71-0), [fallbackfonts,](#page-69-1) [metadata](#page-70-4).*

Ebenso wird die Option *initialsubset* beim Vergleich der Fonts ignoriert. Wenn der Font zum Beispiel zunächst ohne und dann mit *initialsubset* geladen wurde, wird ein Handle für den ersten Font zurückgegeben und *initialsubset* bleibt ohne Auswirkung.

Der Versuch, einen Font erneut zu laden, schlägt fehl, wenn im ersten Aufruf *embedding=false* und im zweiten Aufruf *embedding=true* gesetzt ist. Diese Situation weist in der Regel auf ein Problem in der Anwendung hin.

Indirektes Laden von Fonts: zusätzlich zum expliziten Laden eines Fonts über *PDF\_ load\_font( )* können mit einigen Funktionen (z.B. *PDF\_add/create\_textflow( )* oder *PDF\_fill\_ textblock( ))* Fonts implizit geladen werden, für die der Fontname und das Encoding in einer Optionsliste angegeben wurden. Wenn der Font bereits früher geladen wurde, wird ein neues Font-Handle erstellt.

Manche Textausgabe-Features sind für bestimmte Encodings nicht verfügbar (siehe [Tabelle 4.1](#page-67-2)).

In nicht Unicode-fähigen Sprachbindungen verhält sich die Option *textformat=auto*  wie folgt (beachten Sie, dass in beiden Fällen alle UTF-Formate erlaubt sind):

- > Wide-Character-Encodings: Text im geladenen Font wird im Textformat *utf16* erwartet (bei *encoding=glyphid* werden Surrogatwerte nicht interpretiert).
- > Byte- und Multibyte-Encodings: Text im geladenen Font wird im Textformat *bytes*  erwartet.
- *PDF/A* Alle Fonts müssen eingebettet werden.
- *PDF/UA* Alle Fonts müssen eingebettet werden.
- <span id="page-67-2"></span>*PDF/X* Alle Fonts müssen eingebettet werden.

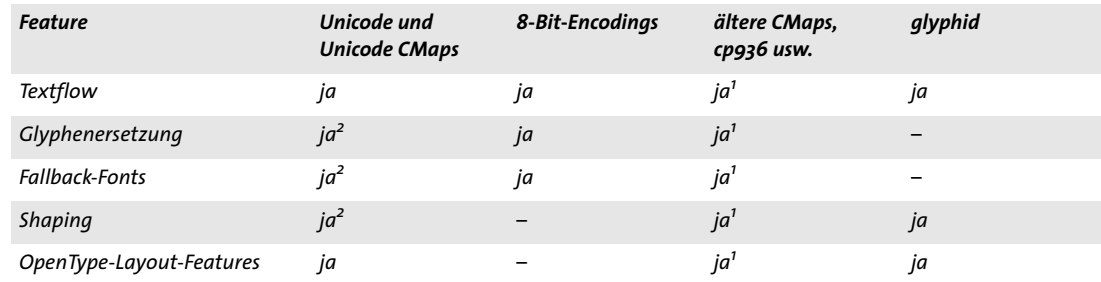

*Tabelle 4.1 Verfügbarkeit von PDFlib-Features für verschiedene Encodings*

<span id="page-67-0"></span>*1. Dieses Feature ist für CJK-Fonts mit* keepnative=true *nicht verfügbar.*

<span id="page-67-1"></span>*2. Dieses Feature ist für Standard-CJK-Fonts mit Unicode-CMaps oder* keepnative=true *nicht verfügbar.*

*Gültigkeit* beliebig

#### <span id="page-68-0"></span>*Tabelle 4.2 Font-Optionen für PDF\_load\_font( ) und implizites Laden von Fonts*

<span id="page-68-7"></span><span id="page-68-6"></span><span id="page-68-5"></span><span id="page-68-4"></span><span id="page-68-3"></span><span id="page-68-2"></span><span id="page-68-1"></span>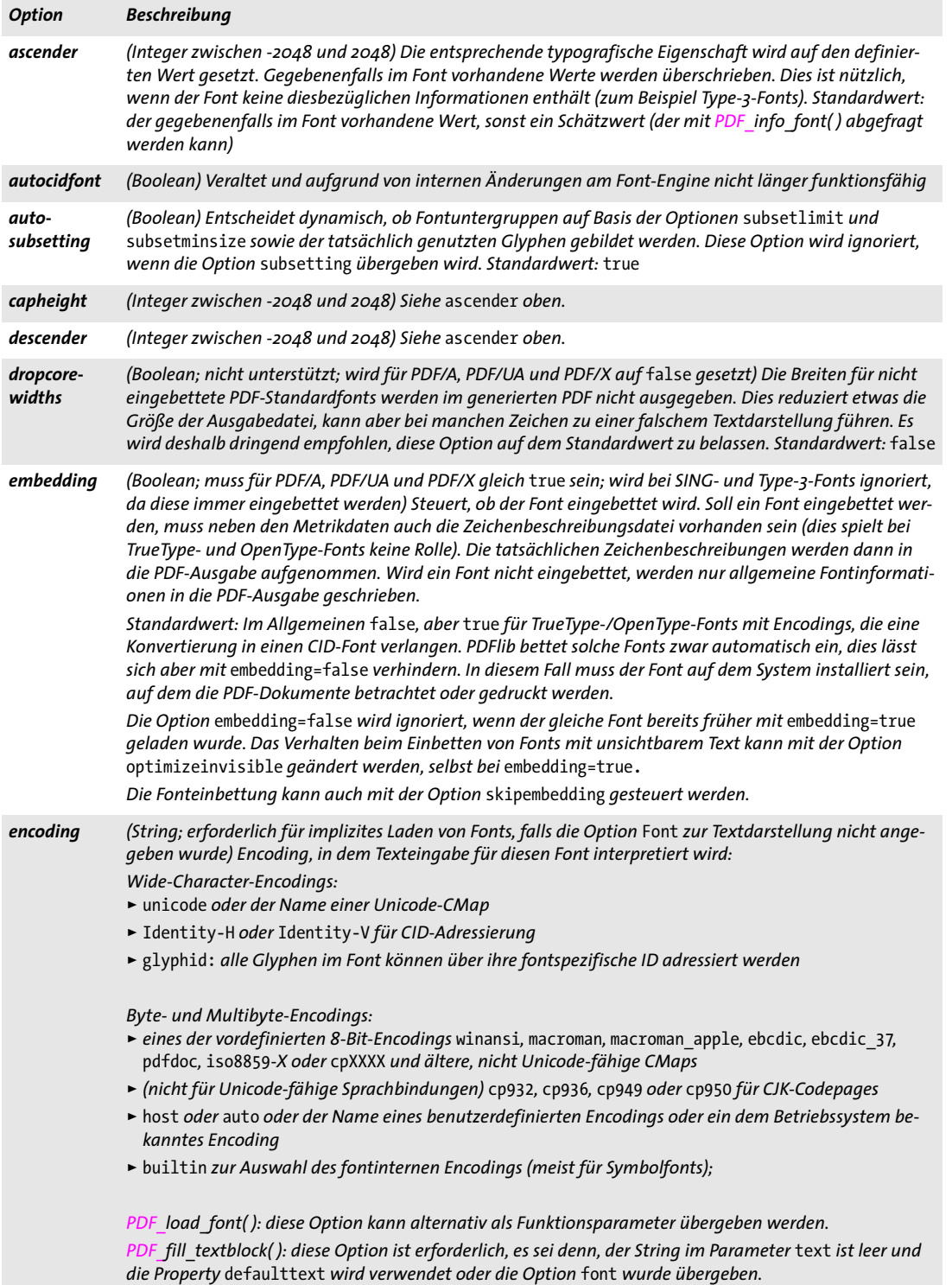

*Tabelle 4.2 Font-Optionen für PDF\_load\_font( ) und implizites Laden von Fonts*

<span id="page-69-2"></span> $\mathcal{L}_{\mathcal{A}}$ 

<span id="page-69-0"></span>

 $\overline{\phantom{a}}$ 

<span id="page-69-3"></span> $\overline{a}$ 

 $\mathbb{R}^n$ 

<span id="page-69-1"></span>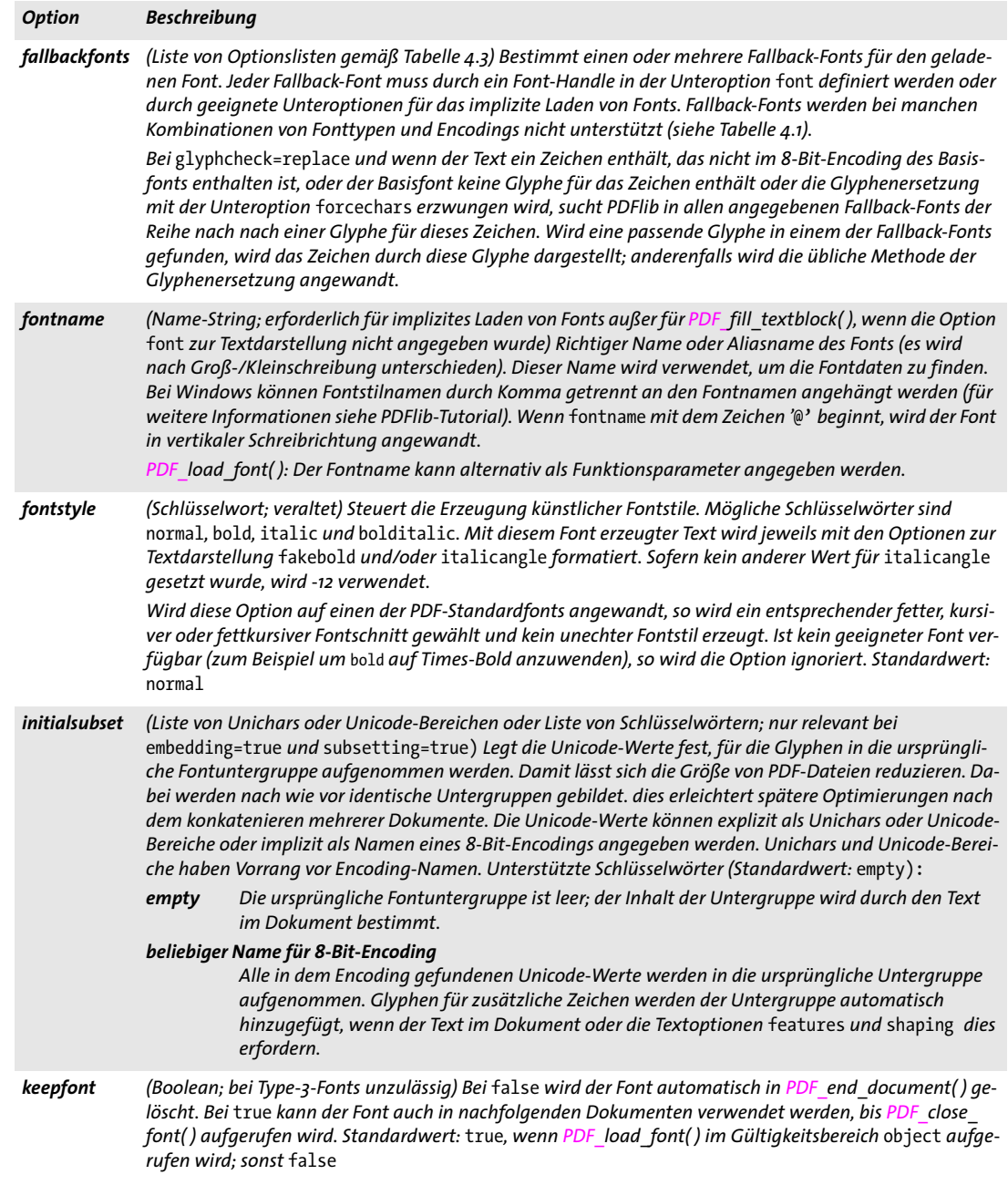

*Tabelle 4.2 Font-Optionen für PDF\_load\_font( ) und implizites Laden von Fonts*

<span id="page-70-7"></span><span id="page-70-6"></span><span id="page-70-5"></span><span id="page-70-4"></span><span id="page-70-3"></span><span id="page-70-2"></span><span id="page-70-1"></span><span id="page-70-0"></span>

| Option                 | <b>Beschreibung</b>                                                                                                    |  |
|------------------------|----------------------------------------------------------------------------------------------------|--|
| keepnative             | (Boolean; nur relevant bei Standard-CJK-Fonts mit einer Nicht-Unicode-CMap; wird bei anderen Fonts<br>ignoriert; ist bei embedding=true immer gleich false) Bei false wird Text in diesem Font bei der PDF-<br>Ausgabe nach Unicode konvertiert (mit Adressierung über die Glyph-ID und Encoding Identity-H). Der<br>Text, der an API-Funktionen übergeben wird, muss zur ausgewählten CMap passen (zum Beispiel Shift-<br>JIS). Der Font kann jedoch mit Textflow und allen einfachen Textausgabe-Funktionen verwendet werden<br>(jedoch nicht in Formularfeldern).<br>Bei true wird Text mit diesem Font in seinem nativen Format gemäß der festgelegten CMap in die PDF-<br>Ausgabe geschrieben. Der Font kann in Formularfeldern und allen einfachen Textausgabe-Funktionen,<br>nicht jedoch mit Textflow verwendet werden. Standardwert: false bei TrueType-Fonts oder bei<br>embedding=true; sonst true |  |
| linegap                | (Integer zwischen -2048 und 2048) Siehe ascender oben.                                                                                                    |  |
| metadata               | (Optionsliste) Metadaten für den Font (siehe Abschnitt 14.2, »XMP-Metadaten«, Seite 271)                                                                                                    |  |
| monospace              | (Integer im Bereich 12048; nicht für PDF/A und PDF/UA; veraltet) Alle Glyphen des Fonts werden äquidis-<br>tant in der Breite geschrieben, die durch den Integer-Wert gegeben ist (gemessen im Font-Koordinaten-<br>system: 1000 Einheiten entsprechen der Fontgröße). Diese Option ist nur für Standard-CJK-Fonts empfeh-<br>lenswert und wird für PDF-Standardfonts nicht unterstützt; sie wird ignoriert, wenn der Font eingebettet<br>ist. Standardwert: Ist kein Wert gegeben, werden die Metrikdaten des Fonts verwendet.                                                                                                    |  |
| optimize-<br>invisible | (Boolean; nicht für PDF/X-1/2/3) Bei true werden Fonts, die ausschließlich für unsichtbaren Text verwen-<br>det werden (also textrendering=3) nicht eingebettet, selbst dann nicht, wenn embedding=true. Dies<br>kann nützlich sein, um Fonteinbettung für PDF/A-Ausgabe bei unsichtbarem Text mit OCR-Ergebnissen<br>zu vermeiden. Auch wenn der Font nicht eingebettet ist, müssen Fontdateien wie üblich konfiguriert wer-<br>den, da PDFlib erst am Ende des Dokuments über das Nicht-Einbetten entscheidet. Standardwert: false                                                                                                    |  |
| preservepua            | (Boolean) Bei true behalten Zeichen, die einem Unicode-Wert in der Private Use Area (PUA) im Font zuge-<br>ordnet sind, in der PDF-Ausgabe ihren PUA-Wert. Dies kann nützlich sein, wenn die PUA-Zeichen lokal de-<br>finierte Einheiten wie Japanische Gaiji-/EUDC-Zeichen enthalten. Bei false werden PUA-Zeichen in der<br>PDF-Ausgabe auf U+FFFD (Unicode-Ersatzzeichen) in der ToUnicode-CMap abgebildet. Standardwert:<br>false                                                                                                    |  |
| readfeatures           | (Boolean; nur relevant bei TrueType- und OpenType-Fonts und encoding=unicode, glyphid oder Uni-<br>code-CMaps) Legt fest, ob die Feature-Tabellen eines TrueType- oder OpenType-Fonts aus dem Font gele-<br>sen werden. Das Anwenden von OpenType-Features auf den Text wird dabei von der Option features ge-<br>steuert (siehe Tabelle 5.10). Wird readfeatures auf false gesetzt und falls keine OpenType-Features<br>erforderlich sind, lässt sich das Laden des Fonts beschleunigen. Standardwert: true                                                                                                    |  |
| readkerning            | (Boolean) Steuert, ob Kerning-Werte aus dem Font gelesen werden. Das Anwenden von Kerning-Werten<br>auf den Text wird mit der Textoption kerning gesteuert (siehe Tabelle 4.7). Wird diese Option auf false<br>gesetzt und falls keine OpenType-Features erforderlich sind, lässt sich das Laden des Fonts beschleunigen.<br>Standardwert: true                                                                                                    |  |
| readselectors          | (Boolean; nur relevant bei TrueType- und OpenType-Fonts) Bei true werden die Variantenselektoren aus<br>dem Font gelesen, sofern vorhanden. Dies ist für die automatische Ersetzung von ideografischen Varian-<br>tensequenzen (IVS) innerhalb von Unicode-Text erforderlich. Standardwert: true                                                                                                    |  |
| readshaping            | (Boolean; nur relevant bei TrueType- und OpenType-Fonts und den Encodings unicode und glyphid) Legt<br>fest, ob die Shaping-Tabellen eines TrueType- oder OpenType-Fonts gelesen werden, was beim Shaping<br>komplexer Schriftsysteme erforderlich ist. Das Shaping von Text wird dabei von der Option shaping ge-<br>steuert (siehe Tabelle 5.10). Wird diese Option auf false gesetzt und ist Shaping nicht erforderlich, lässt<br>sich Speicherplatz sparen. Standardwert: true                                                                                                    |  |

 $\overline{\phantom{a}}$ 

<span id="page-70-8"></span> $\overline{\phantom{a}}$ 

*Tabelle 4.2 Font-Optionen für PDF\_load\_font( ) und implizites Laden von Fonts*

l,

<span id="page-71-5"></span>

 $\sim$  10  $\pm$ 

<span id="page-71-6"></span><span id="page-71-1"></span> $\sim$  10  $\pm$ 

<span id="page-71-4"></span><span id="page-71-3"></span><span id="page-71-2"></span> $\overline{\phantom{0}}$ 

 $\sim$ 

<span id="page-71-0"></span>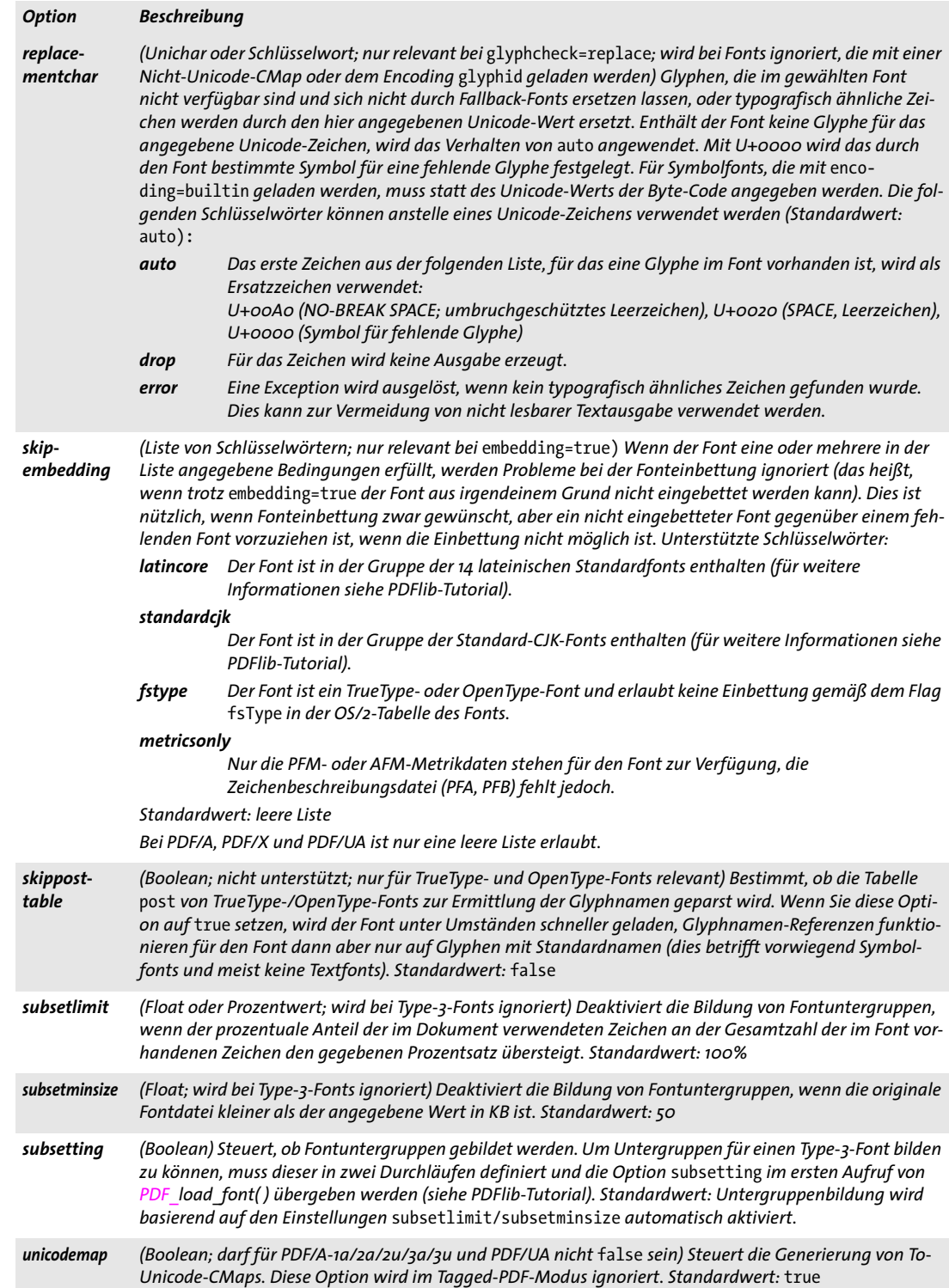
#### *Tabelle 4.2 Font-Optionen für PDF\_load\_font( ) und implizites Laden von Fonts*

<span id="page-72-1"></span><span id="page-72-0"></span>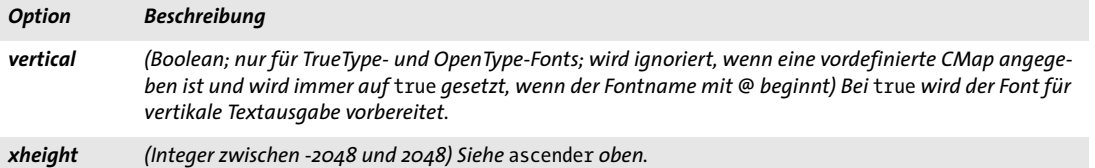

#### *Tabelle 4.3 Unteroptionen für die Option* fallbackfonts *von PDF\_load\_font( )*

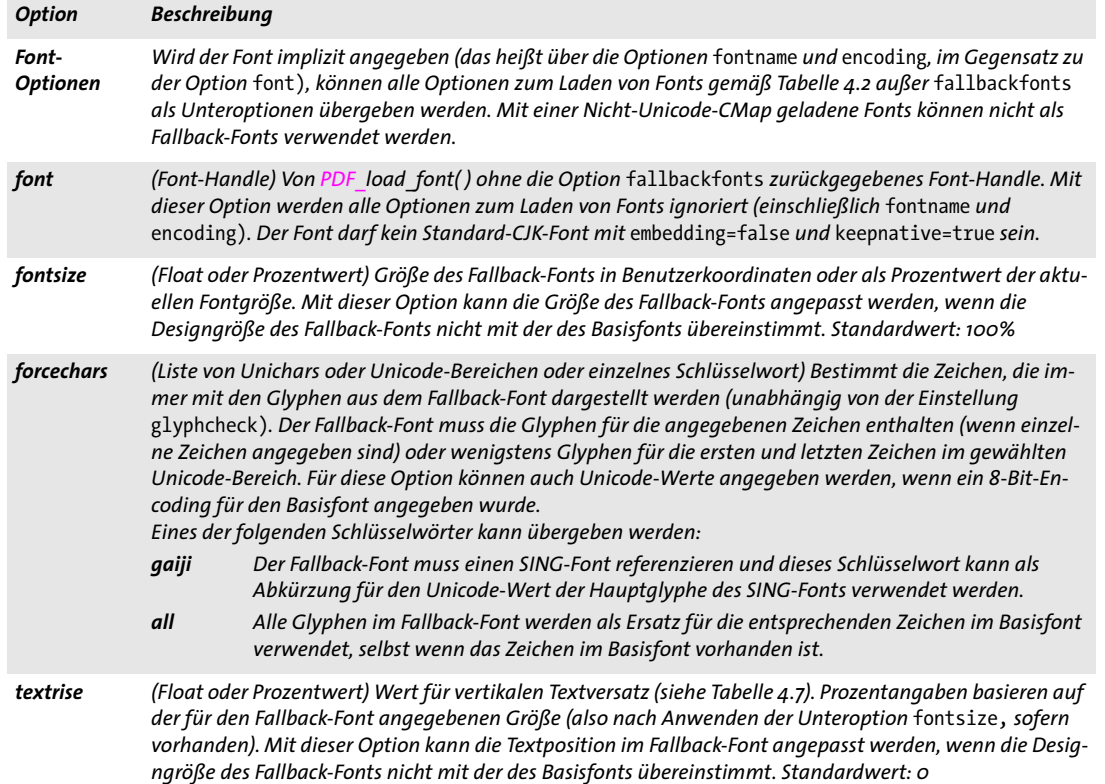

#### *C++ Java C# void close\_font(int font)*

#### *Perl PHP close\_font(int font)*

*C void PDF\_close\_font(PDF \*p, int font)*

Schließt ein offenes Font-Handle, das im Dokument noch nicht verwendet wurde.

*font* Mit *PDF\_load\_font( )* zurückgegebenes Font-Handle, das im Dokument bislang weder verwendet noch geschlossen wurde.

*Details* Mit dieser Funktion wird ein Font-Handle geschlossen und alle auf den Font bezogenen Ressourcen freigegeben. Nach diesem Aufruf darf das Font-Handle nicht mehr verwendet werden. Normalerweise werden Fonts am Ende des Dokuments automatisch geschlossen. Das Schließen eines Font kann jedoch in folgenden Situationen nützlich sein:

- > Nach Abfrage von Fonteigenschaften mit *PDF\_info\_font( )* wurde festgestellt, dass der Font im aktuellen PDF-Dokument nicht verwendet wird.
- > Ein Font wurde über Dokumentgrenzen hinweg erhalten (mit der Option *keepfont* von *PDF\_load\_font( )),* wird aber nun nicht länger benötigt und soll daher gelöscht werden.

Wurde der Font im aktuellen Dokument bereits verwendet, darf er nicht geschlossen werden.

*Gültigkeit* beliebig

## *C++ Java C# double info\_font(int font, String keyword, String optlist) Perl PHP float info\_font(int font, string keyword, string optlist) C double PDF\_info\_font(PDF \*p, int font, const char \*keyword, const char \*optlist)*

Fragt Einzelheiten zu einem geladenen Font ab.

*font* Font-Handle, das von *PDF\_load\_font( )* zurückgegeben wurde. Für manche Schlüsselwörter kann auch -1 (in PHP: 0) übergeben werden.

*keyword* Schlüsselwort zur Abfrage der gewünschten Information gemäß [Tabelle 4.5](#page-74-0). Die folgenden Schlüsselwörter können verwendet werden:

- > Schlüsselwörter für die Zuordnung von Glyphen: *[cid,](#page-74-5) [code](#page-74-2), [glyphid,](#page-76-0) [glyphname,](#page-76-1) [unicode](#page-77-0)*
- > Fontmetriken: *[ascender,](#page-74-6) [capheight,](#page-74-7) [descender,](#page-75-0) [italicangle,](#page-76-2) [linegap](#page-76-3), [xheight](#page-77-1)*
- > Fontdateien, -name und -typ: *[cidfont,](#page-74-8) [familyname](#page-75-1), [fontfile,](#page-75-2) [fontname,](#page-76-4) [fonttype](#page-76-5), [metricsfile](#page-76-6), [outlineformat](#page-76-7), [singfont,](#page-77-2) [standardfont,](#page-77-3) [supplement](#page-77-4)*
- > Technische Fontinformation: *[feature,](#page-75-3) [featurelist](#page-75-4), [hostfont,](#page-76-8) [kerningpairs](#page-76-9), [numglyphs,](#page-76-10) [shapingsupport](#page-77-5), [vertical](#page-77-6)*
- > Schlüsselwörter für ideografische Variantenselektoren: *[maxuvsunicode](#page-76-11), [minuvs](#page-76-12)[unicode](#page-76-12), [selector,](#page-77-7) [selectorlist](#page-77-8)*
- > Beziehung zwischen Font und Encoding: *[codepage,](#page-75-5) [codepagelist](#page-75-6), [encoding,](#page-75-7) [fallbackfont](#page-75-8), [keepnative,](#page-70-0) [maxcode](#page-76-13), [numcids](#page-76-14), [numusableglyphs,](#page-76-15) [predefcmap](#page-77-9), [replacementchar](#page-77-10), [symbolfont,](#page-77-11) [unicodefont,](#page-77-12) [unmappedglyphs](#page-77-13)*
- > Ergebnisse der Fontverarbeitung für das aktuelle Dokument: *[numusedglyphs,](#page-76-16) [used](#page-77-14)[glyph,](#page-77-14) [willembed](#page-77-15), [willsubset](#page-77-16)*
- > Prüfung der Farbkompatibilität für Type-3-Fonts und PDF/A oder PDF/X: *[check](#page-75-9)[colorspace](#page-75-9)*

*optlist* Optionsliste, die das gewählte Schlüsselwort zusätzlich qualifiziert. Die folgenden Optionen können verwendet werden:

- > Schlüsselwort-spezifische Optionen, die mit dem zugehörigen Schlüsselwort in [Ta](#page-74-0)[belle 4.5](#page-74-0) beschrieben werden.
- > Optionen zum Zuordnen von Glyphen gemäß [Tabelle 4.4](#page-74-9): *[cid](#page-74-1), [code,](#page-74-10) [glyphid](#page-74-11), [glyphname,](#page-74-3) [selector,](#page-74-12) [unicode.](#page-74-4)*

Diese Optionen definieren den Quellwert für die Schlüsselwörter zum Zuordnen *[cid](#page-74-1), [code,](#page-74-2) [glyphid](#page-76-0), [glyphname](#page-74-3)* und *[unicode](#page-74-4).* Die Optionen zum Zuordnen schließen sich gegenseitig aus. Die Optionen *[code](#page-74-10), [glyphname](#page-74-3)* und *[unicode](#page-74-4)* können mit der Option *[encoding](#page-68-2)* kombiniert werden.

<span id="page-74-9"></span>*Table 4.4 Optionen für die Angabe von Glyphen in PDF\_info\_font( )*

<span id="page-74-11"></span><span id="page-74-10"></span><span id="page-74-3"></span><span id="page-74-1"></span>

| <b>Option</b> | <b>Beschreibung</b>                                                                                                    |
|---------------|----------------------------------------------------------------------------------------------------|
| cid           | (Zahl) CID-Wert der Glyphe; nur sinnvoll, wenn cidfont=1                                                                                                    |
| code          | (Zahl im Bereich 0255; nur für Fonts mit 8-Bit-Encoding) Encoding-Position                                                                                                    |
| qlyphid       | (Zahl im Bereich 065535) Interne Glyph-ID                                                                                                    |
| glyphname     | (String) Name einer Glyphe; nicht sinnvoll, wenn cidfont=1                                                                                                    |
| selector      | (Unichar) Unicode-Wert eines Variantenselektors im Bereich U+0xFE00U+FE0F oder U+E0100U+E01EF.<br>Alle vom Schlüsselwort selector zurückgegebenen Werte können hier übergeben werden. |
| unicode       | (Unichar) Unicode-Zeichen                                                                                                    |

<span id="page-74-12"></span><span id="page-74-4"></span>*Rückgabe* Wert einer mit *keyword* und gegebenenfalls weiteren Optionen definierten Font- oder Encoding-Eigenschaft. Bei nicht unterstützten Kombinationen von Schlüsselwort und Optionen wird -1 (in PHP: 0) zurückgegeben. Wenn das erforderliche Schlüsselwort Textausgabe produziert, wird ein String-Index zurückgegeben und der zugehörige String muss mit *PDF\_get\_string( )* abgerufen werden.

- *Details* Diese Funktion liefert Information aus den folgenden Quellen:
	- > Wird ein gültiges Font-Handle übergeben, werden Informationen aus dem Font ausgegeben, zum Beispiel Fontmetrik, -name oder -typ oder der *unicode-*Wert für eine bestimmte *glyphid*.
	- > Bei *font = -1* (in PHP: 0) und wenn die Option *encoding* übergeben wird, werden Informationen über dieses Encoding ausgegeben, zum Beispiel der *unicode-*Wert für einen *code* im Encoding.
	- > Bei *font = -1* (in PHP: 0) und wenn die Option *encoding* nicht übergeben wird, werden Informationen aus PDFlib-internen Tabellen ausgegeben, zum Beispiel der *unicode-*Wert für einen bestimmten *glyphname*.

*Gültigkeit* beliebig

<span id="page-74-8"></span><span id="page-74-7"></span><span id="page-74-6"></span><span id="page-74-5"></span><span id="page-74-2"></span>

| <b>Option</b> | <b>Beschreibung</b>                                                                                                    |  |
|---------------|----------------------------------------------------------------------------------------------------|--|
| ascender      | Metrikwert für die Oberlänge. Unterstützte Optionen (Standardwert: fontsize=1000):<br>(Boolean) 1, wenn der Wert geschätzt wurde, da er in der Font- oder Fontmetrikdatei nicht<br>faked<br>verfügbar ist, sonst o<br>(Fontgröße) Der Wert wird auf die angegebene Fontgröße skaliert.<br>fontsize                                                                                  |  |
| capheight     | Metrikwert für die Versalhöhe. Siehe ascender.                                                                                                    |  |
| cid           | CID für die angegebene Glyphe oder -1, falls keine Glyphe vorhanden ist. Unterstützte Optionen: cid,<br>glyphid, unicode, selector                                                                                                    |  |
| cidfont       | 1, wenn der Font als CID-Font eingebettet wird, sonst o                                                                                                    |  |
| code          | Zahl zwischen 0 und 255 für eine Encoding-Position oder -1, falls keine passende Position im Font oder En-<br>coding gefunden wurde (wenn die Option encoding übergeben wurde und font=-1 (in PHP: 0)). Unter-<br>stützte Optionen sind die Optionen zum Zuordnen code, glyphid, glyphname, unicode sowie die folgen-<br>de:<br><b>encoding</b> (String) Name eines 8-Bit-Encodings |  |

<span id="page-74-0"></span>*Tabelle 4.5 Schlüsselwörter und Optionen für PDF\_info\_font( )*

## *Tabelle 4.5 Schlüsselwörter und Optionen für PDF\_info\_font( )*

<span id="page-75-9"></span><span id="page-75-8"></span><span id="page-75-7"></span><span id="page-75-6"></span><span id="page-75-0"></span>

<span id="page-75-4"></span><span id="page-75-3"></span><span id="page-75-2"></span><span id="page-75-1"></span> $\overline{\phantom{0}}$ 

<span id="page-75-5"></span>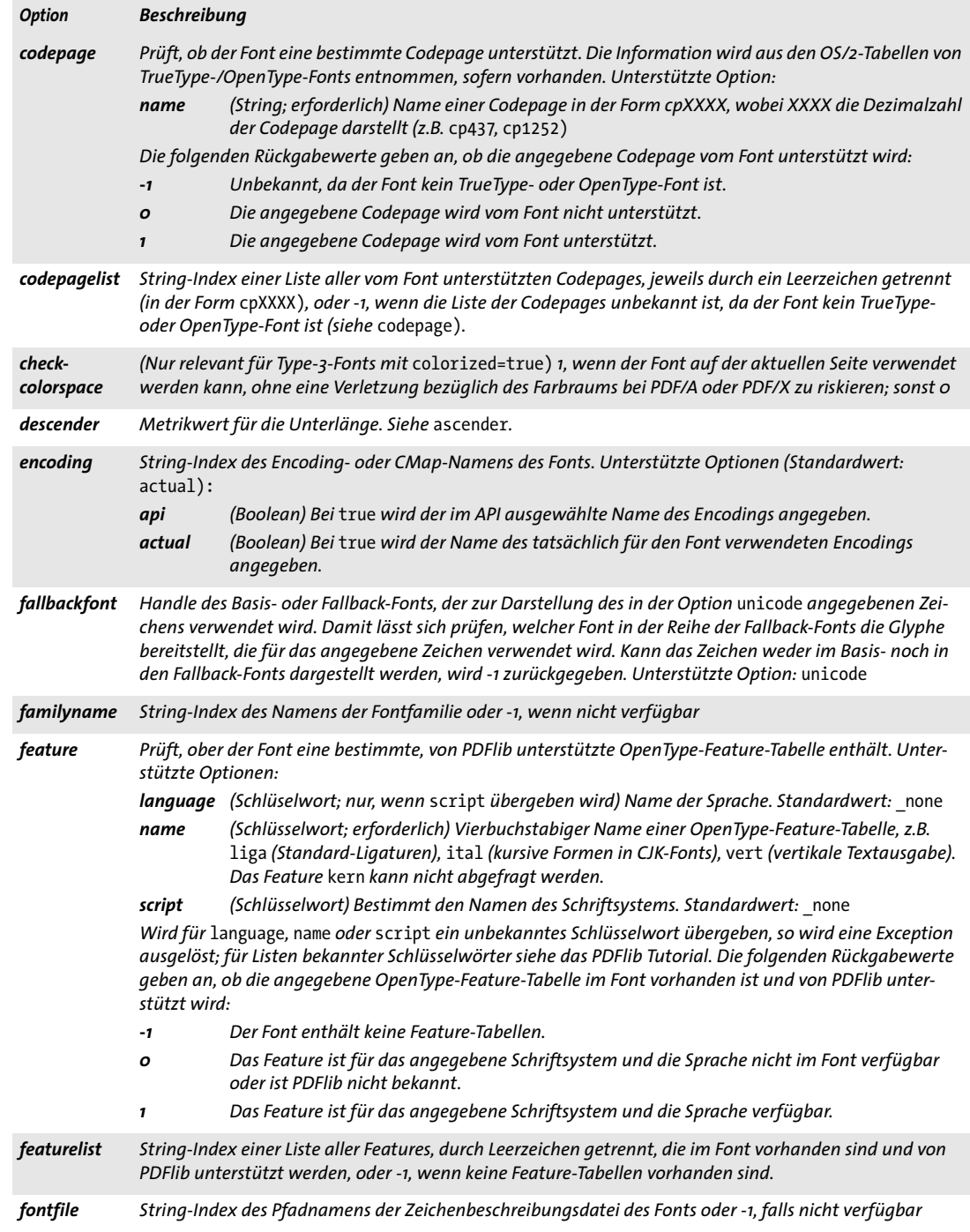

# *Tabelle 4.5 Schlüsselwörter und Optionen für PDF\_info\_font( )*

<span id="page-76-14"></span><span id="page-76-13"></span><span id="page-76-12"></span><span id="page-76-11"></span><span id="page-76-9"></span><span id="page-76-8"></span><span id="page-76-6"></span><span id="page-76-5"></span><span id="page-76-4"></span><span id="page-76-3"></span><span id="page-76-2"></span><span id="page-76-1"></span><span id="page-76-0"></span>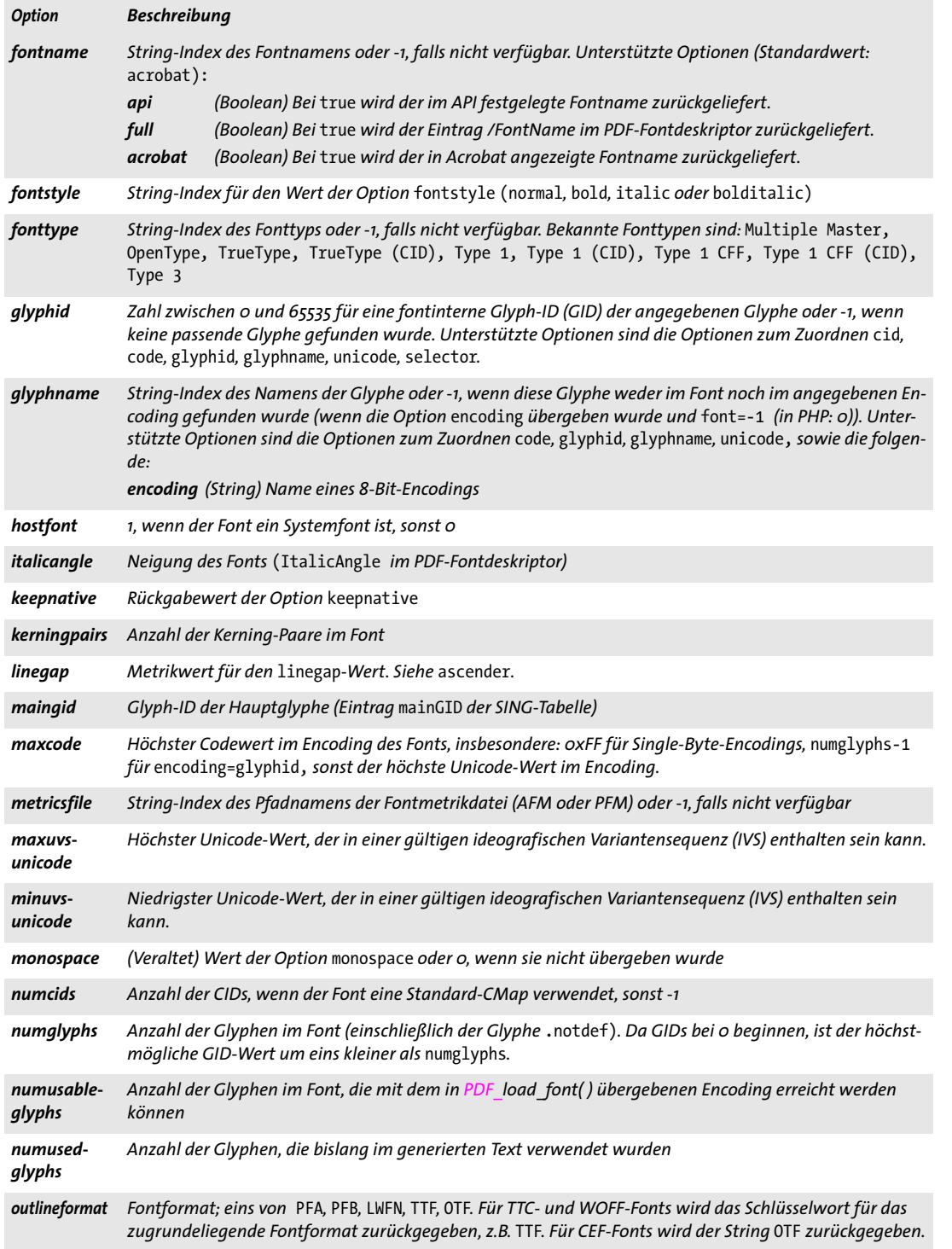

 $\overline{\phantom{a}}$ 

<span id="page-76-10"></span>

<span id="page-76-15"></span>

<span id="page-76-16"></span><span id="page-76-7"></span>

<span id="page-77-17"></span><span id="page-77-16"></span><span id="page-77-15"></span><span id="page-77-14"></span><span id="page-77-13"></span><span id="page-77-12"></span><span id="page-77-11"></span><span id="page-77-10"></span><span id="page-77-9"></span><span id="page-77-8"></span><span id="page-77-7"></span><span id="page-77-6"></span><span id="page-77-5"></span><span id="page-77-4"></span><span id="page-77-3"></span><span id="page-77-2"></span><span id="page-77-1"></span><span id="page-77-0"></span>*predefcmap String-Index des Namens einer vordefinierten CMap, die als Encoding für den Font angegeben wurde, oder -1, falls nicht verfügbar. replacement char Unicode-Wert des in der Option* replacementchar *angegebenen Zeichens. Für Symbolfonts, die mit*  encoding=builtin *geladen wurden, wird anstelle des Unicode-Werts der Code zurückgegeben. selector Unicode-Wert des Variantenselektors mit der in der Option* index *angegebenen Nummer. Wird die Option* index *nicht angegeben oder ist der angegebene Selektor nicht im Font verfügbar, wird -1 zurückgegeben. Unterstützte Option: index (Nicht negativer Integer) Index eines Selektors selectorlist String-Index eines Strings mit einer Liste von Unicode-Werten aller Variantenselektoren im Font, durch Leerzeichen getrennt. Jeder Wert wird in der Form* hhhhh *dargestellt, wobei* h *eine hexadezimale Ziffer darstellt. shapingsupport 1, wenn der Font Shaping unterstützt und die Option* readshaping *beim Laden des Fonts übergeben wurde, sonst 0 singfont 1, wenn der Font ein SING-Font (gaiji) ist, sonst 0 standardfont 1, wenn der Font ein PDF-Standardfont oder ein Standard-CJK-Font ist, sonst 0 supplement Supplement-Nummer der Character-Collection für Fonts mit einer Standard-CMap, sonst 0 symbolfont 1, wenn der Font ein Symbolfont ist, sonst 0 (Symbolflag im PDF-Fontdeskriptor) unicode Unicode-UTF-32-Wert für die angegebene Glyphe oder -1, wenn der Unicode-Wert weder im Font noch im Encoding gefunden wurde (wenn die Option* encoding *übergeben wurde und* font=-1 *(in PHP: 0)). Unterstützte Optionen sind die Optionen zum Zuordnen* cid, code*,* glyphid*,* glyphname*,* unicode, *sowie die folgende: encoding (String) Name eines 8-Bit-Encodings unicodefont 1, wenn die Font/Encoding-Kombination Unicode-Zuordnungen für die Glyphen liefert, sonst 0. Bei CJK-Fonts mit Nicht-Unicode-CMaps und* keepnative=true *wird 0 zurückgegeben. unmappedglyphs Anzahl der Glyphen in der Font/Encoding-Kombination, die auf Unicode-PUA-Werte abgebildet wurden, unabhängig davon, ob der PUA-Wert bereits im Font vorhanden ist oder von PDFlib zugewiesen wurde. usedglyph 1, wenn die angegebene Glyph-ID im Text verwendet wurde, sonst 0. Unterstützte Option:* glyphid *vertical 1, wenn der Font für vertikale Textausgabe vorgesehen ist, sonst 0 weight Fontgewicht zwischen 100 und 900; 400=normal, 700=fett willembed 1, wenn der Font eingebettet wird (über die Option* embedding *oder erzwungene Fonteinbettung), sonst 0 willsubset 1, wenn eine Fontuntergruppe erzeugt wird (bei* autosubsetting=true *muss das durch* subsetlimit *definierte Limit erreicht werden, damit eine Untergruppe gebildet wird), sonst 0 xheight Metrikwert für die x-Höhe. Siehe* [ascender](#page-74-6)*. Tabelle 4.5 Schlüsselwörter und Optionen für PDF\_info\_font( ) Option Beschreibung*

# **4.2 Optionen für Textfilterung und Textdarstellung**

In diesem Abschnitt kennzeichnet der Begriff *Text* Content-Strings, also Text mit einer definierten Darstellung (z.B. Font, Farbe). Für Name-Strings und Hypertext-Strings (z.B. Dateinamen) kann dagegen keine Darstellung festgelegt werden; für weitere Informationen siehe PDFlib-Tutorial.

Textoptionen können mit *PDF\_set\_text\_option( ), PDF\_fit/info\_textline( )*, *PDF\_fill\_ textblock( )* und *PDF\_add/create\_textflow( )* verwendet werden. Textoptionen gelten auch für Tabellenzellen und Textblöcke. Die folgenden Gruppen von Textoptionen stehen zur Verfügung:

- > Optionen zur Textfilterung gemäß [Tabelle 4.6](#page-78-0);
- > Optionen zur Textdarstellung gemäß [Tabelle 4.7;](#page-79-0)
- <span id="page-78-4"></span>> Optionen für Shaping und typografische Optionen gemäß [Tabelle 5.10](#page-105-0) (nicht für *PDF\_set\_text\_option( ))*.

<span id="page-78-0"></span>*Tabelle 4.6 Optionen zur Textfilterung für PDF\_set\_text\_option( ), PDF\_fit/info\_textline( ), PDF\_fill\_textblock( ) und PDF\_ add/create\_textflow( )*

<span id="page-78-7"></span><span id="page-78-6"></span><span id="page-78-5"></span><span id="page-78-3"></span><span id="page-78-2"></span><span id="page-78-1"></span>

| <b>Option</b>       | <b>Beschreibung</b>                                                                                                    |                                                                                                    |  |
|---------------------|----------------------------------------------------------------------------------------------------|----------------------------------------------------------------------------------------------------|--|
| charref             | (Boolean) Bei true werden numerische Referenzen, Entity-Referenzen und Glyphnamen-Referenzen in<br>Content-Strings ersetzt. <sup>1</sup> Standardwert: die globale Option charref                                             |                                                                                                    |  |
| escape-<br>sequence | (Boolean) Bei true werden Escape-Sequenzen in Content-Strings ersetzt. <sup>1</sup> Standardwert: die globale Opti-<br>on escapesequence                                                                                      |                                                                                                    |  |
| glyphcheck          | (Schlüsselwort) Richtlinie für die Überprüfung von Glyphen: was passiert, wenn ein Code im Text keiner<br>Glyphe im ausgewählten Font zugeordnet werden kann (Standardwert: die globale Option<br>$glvphcheck$ <sup>7</sup> : |                                                                                                    |  |
|                     | error                                                                                                    | Bei nicht verfügbaren Glyphen wird eine Exception ausgelöst. Mit PDF get errmsg() kann<br>eine detaillierte Fehlermeldung abgefragt werden.                                                                                                    |  |
|                     | none                                                                                                    | Keine Prüfung. notdef-Glyphen lösen im Modus PDF/A, PDF/UA oder PDF/X-4/5 eine Excep-<br>tion aus; anderenfalls können notdef-Glyphen in der Textausgabe erscheinen.                                                                                   |  |
|                     | replace                                                                                                    | Versucht, nicht verfügbare Glyphen mit typografisch ähnlichen Zeichen aus den Basis- und<br>Fallback-Fonts zu ersetzen und Ligaturen zu zerlegen. Wird keine passende Glyphe gefunden,<br>wird das Zeichen gemäß der Option replacementchar behandelt. |  |

*Tabelle 4.6 Optionen zur Textfilterung für PDF\_set\_text\_option( ), PDF\_fit/info\_textline( ), PDF\_fill\_textblock( ) und PDF\_ add/create\_textflow( )*

<span id="page-79-12"></span>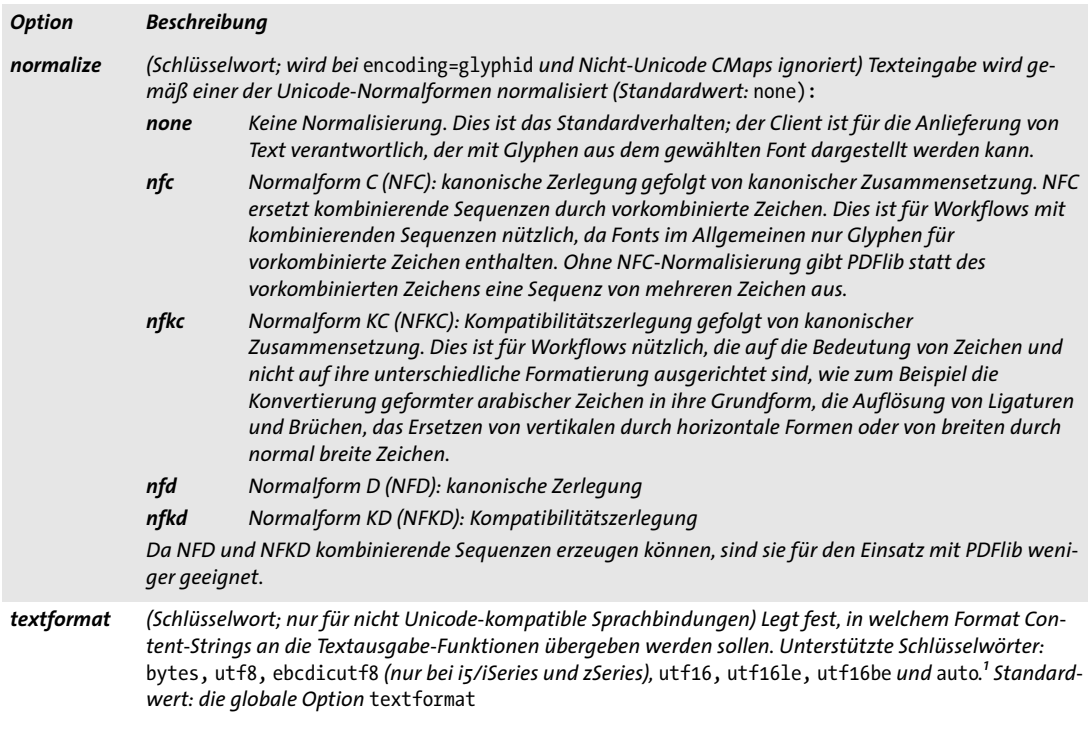

<span id="page-79-14"></span><span id="page-79-4"></span><span id="page-79-1"></span>*1. Der Wert kann von einem späteren Aufruf von PDF\_set\_option( ) mit der gleichen Option überschrieben werden.*

<span id="page-79-15"></span><span id="page-79-0"></span>*Tabelle 4.7 Optionen zur Textdarstellung für PDF\_set\_text\_option( ), PDF\_fit/info\_textline( ), PDF\_fill\_textblock( ) und PDF\_add/create\_textflow( )*

<span id="page-79-13"></span><span id="page-79-11"></span><span id="page-79-10"></span><span id="page-79-9"></span><span id="page-79-8"></span><span id="page-79-7"></span><span id="page-79-6"></span><span id="page-79-5"></span><span id="page-79-3"></span><span id="page-79-2"></span>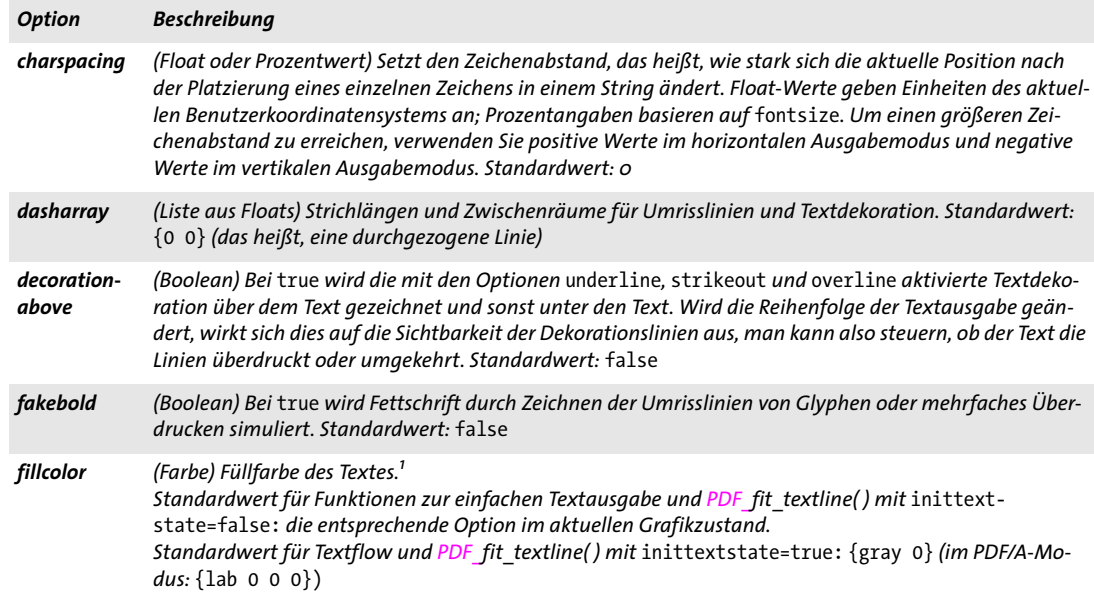

*Tabelle 4.7 Optionen zur Textdarstellung für PDF\_set\_text\_option( ), PDF\_fit/info\_textline( ), PDF\_fill\_textblock( ) und PDF\_add/create\_textflow( )*

<span id="page-80-17"></span><span id="page-80-16"></span><span id="page-80-15"></span><span id="page-80-14"></span><span id="page-80-13"></span><span id="page-80-12"></span><span id="page-80-11"></span><span id="page-80-10"></span><span id="page-80-9"></span><span id="page-80-8"></span><span id="page-80-7"></span><span id="page-80-6"></span><span id="page-80-5"></span><span id="page-80-4"></span><span id="page-80-3"></span><span id="page-80-2"></span><span id="page-80-1"></span><span id="page-80-0"></span>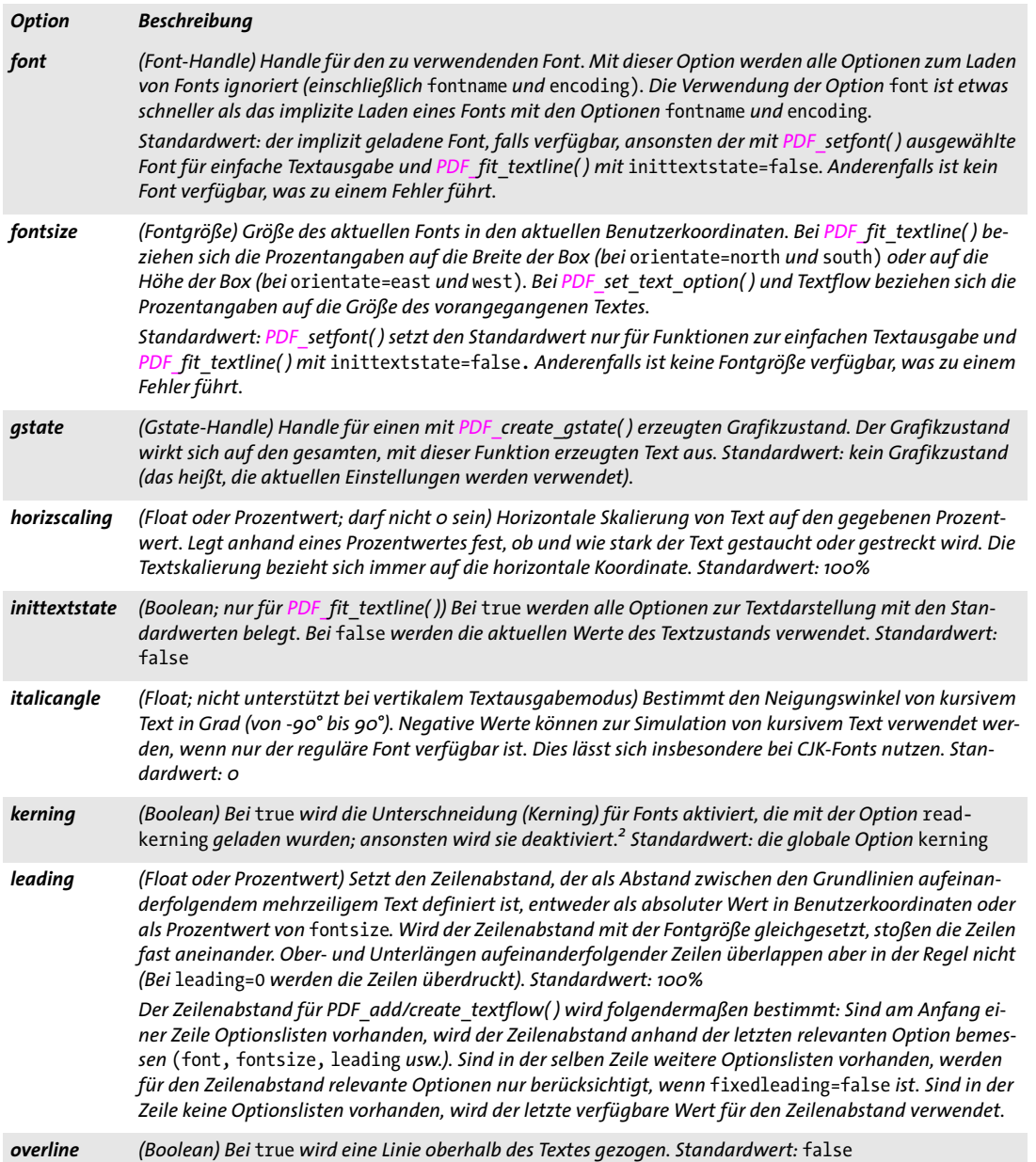

*Tabelle 4.7 Optionen zur Textdarstellung für PDF\_set\_text\_option( ), PDF\_fit/info\_textline( ), PDF\_fill\_textblock( ) und PDF\_add/create\_textflow( )*

<span id="page-81-7"></span><span id="page-81-6"></span><span id="page-81-5"></span><span id="page-81-4"></span><span id="page-81-3"></span><span id="page-81-2"></span><span id="page-81-1"></span><span id="page-81-0"></span>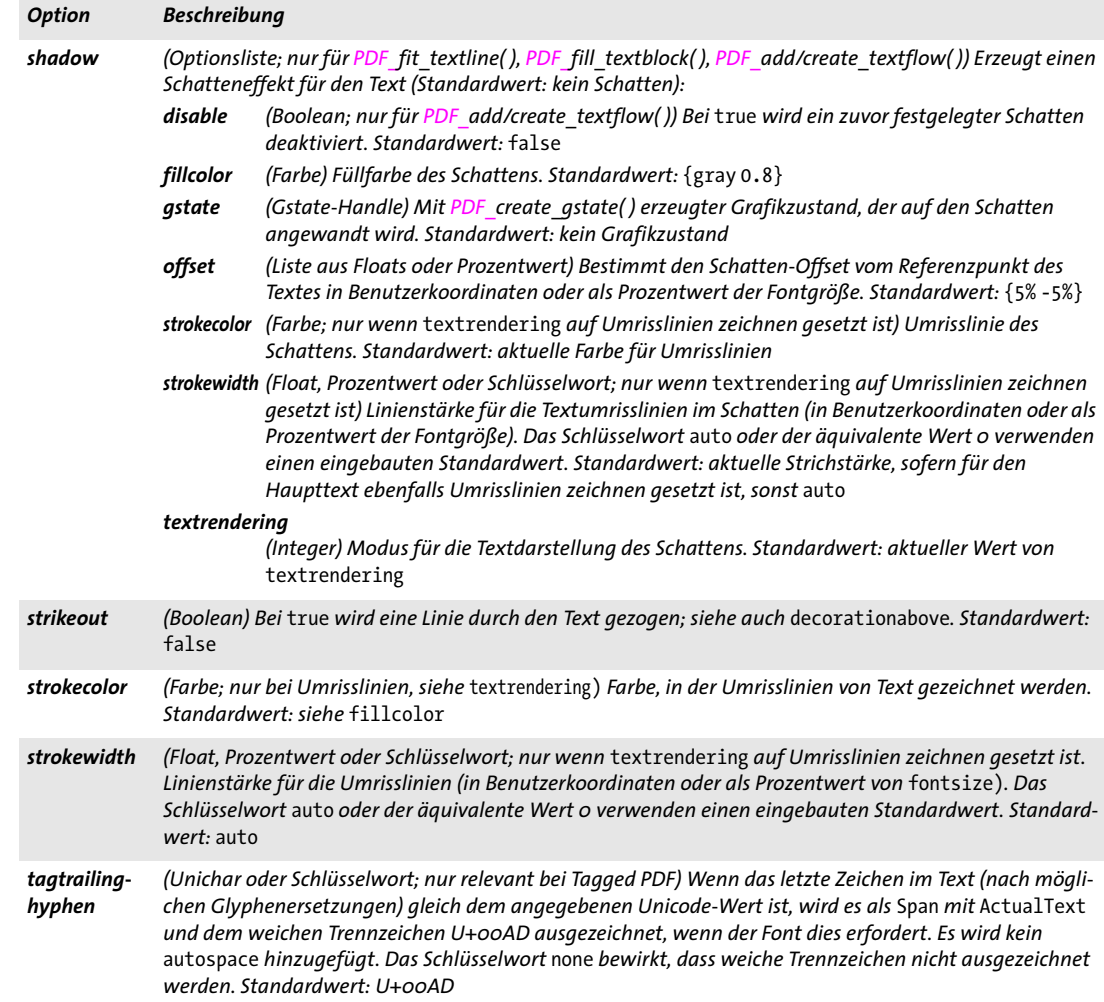

#### *Tabelle 4.7 Optionen zur Textdarstellung für PDF\_set\_text\_option( ), PDF\_fit/info\_textline( ), PDF\_fill\_textblock( ) und PDF\_add/create\_textflow( )*

<span id="page-82-8"></span><span id="page-82-0"></span>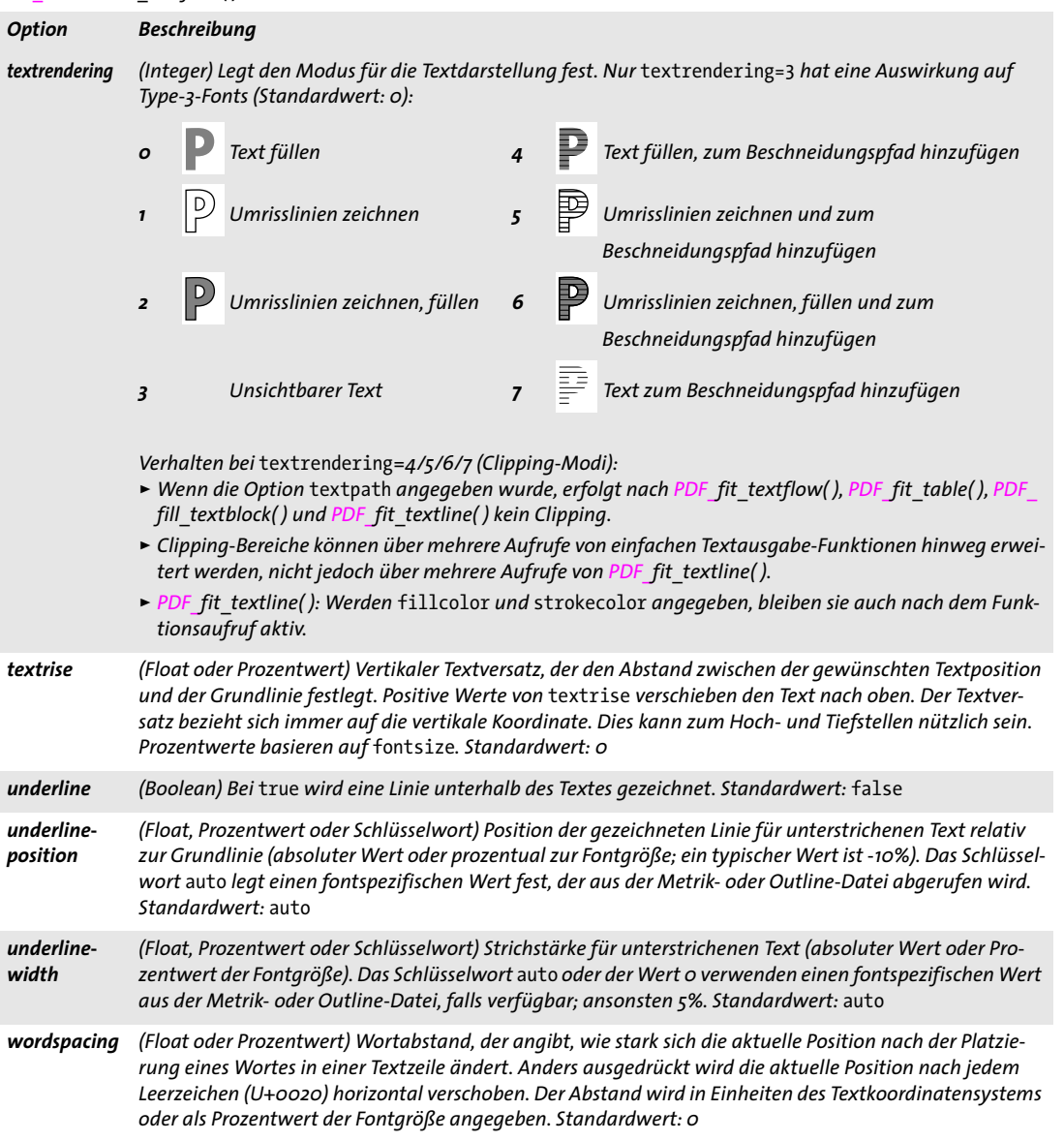

<span id="page-82-11"></span><span id="page-82-10"></span><span id="page-82-9"></span><span id="page-82-7"></span><span id="page-82-6"></span><span id="page-82-5"></span><span id="page-82-4"></span><span id="page-82-3"></span><span id="page-82-2"></span><span id="page-82-1"></span>*1. Der Wert kann von einem nachfolgenden Aufruf von PDF\_setcolor( ) für Funktionen zur einfachen Textausgabe und PDF\_fit\_textline( ) mit* inittextstate=false *überschrieben werden.*

*2. Der Wert kann von einem nachfolgenden Aufruf von PDF\_set\_option( ) mit der gleichen Option überschrieben werden.*

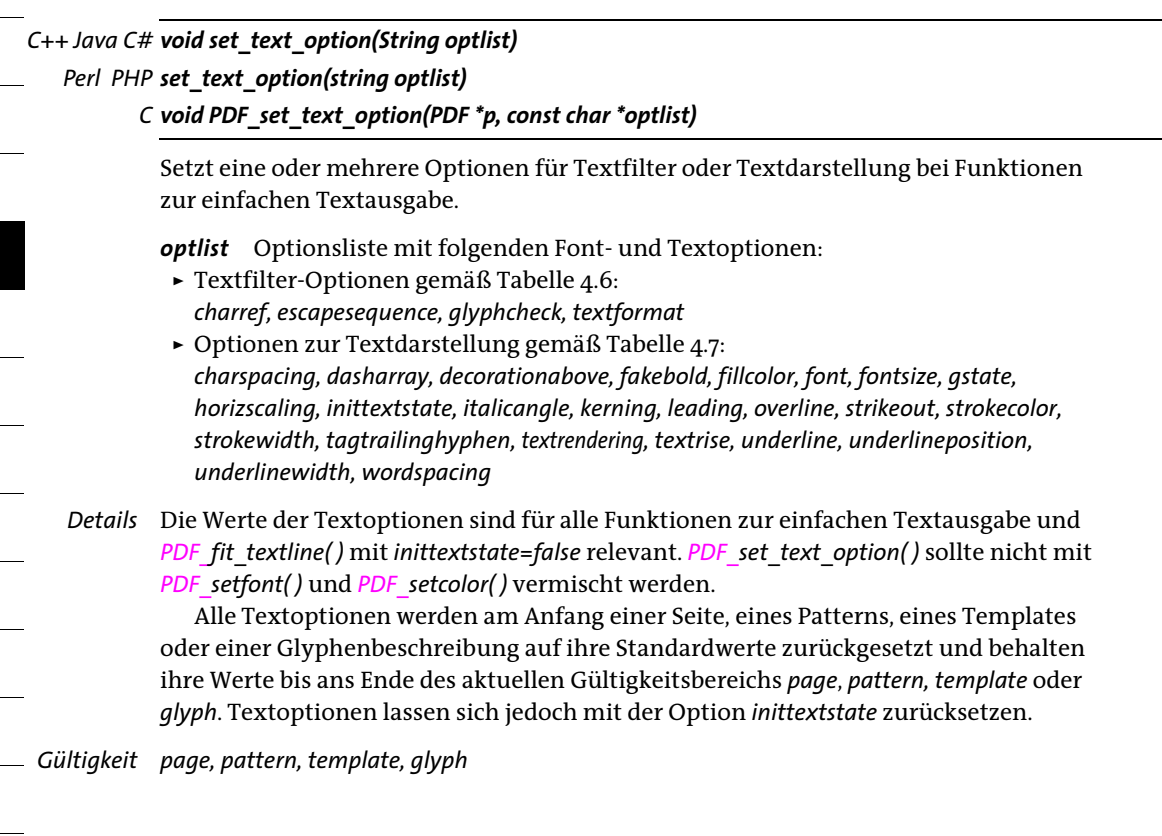

L,

٠

# **4.3 Einfache Textausgabe**

Die Funktionen in diesem Abschnitt können für die Low-Level-Textausgabe verwendet werden. Für fortgeschrittene Textausgabe empfehlen wir, die leistungsfähigeren Textline- und Textflow-Funktionen zu verwenden (siehe [Abschnitt 5.1, »Einzeilige Textaus](#page-92-0)[gabe mit Textlines«, Seite 93](#page-92-0) und [Abschnitt 5.2, »Mehrzeilige Textausgabe mit Text](#page-99-0)[flows«, Seite 100](#page-99-0)).

*C++ Java C# void PDF\_setfont(int font, double fontsize) Perl PHP setfont(int font, float fontsize) C void PDF\_setfont(PDF \*p, int font, double fontsize)*

Setzt den aktuellen Font in der angegebenen Größe.

*font* Font-Handle, das von *PDF\_load\_font( )* zurückgegeben wurde.

*fontsize* Größe des Fonts, gemessen in Einheiten des aktuellen Benutzerkoordinatensystems. Die Fontgröße darf nicht gleich 0 sein; bei negativen Werten erscheint der Text gespiegelt bezogen auf die aktuelle Transformationsmatrix.

*Details* Mit dieser Funktion werden Font und Fontgröße für die Funktionen zur einfachen Textausgabe (z.B. *PDF\_show( ))* und *PDF\_fit\_textline( )* gesetzt. Sie ist fast gleichbedeutend mit dem Aufruf von *PDF\_set\_text\_option( )* mit der Optionsliste *font=<Font> fontsize=<Fontgröße>.* Anders jedoch als bei *PDF\_set\_text\_option( )* wird bei dieser Funktion die Textoption *leading* auf *fontsize* gesetzt.

Der Font muss auf jeder Seite erneut gesetzt werden, und zwar bevor eine der Funktionen zur einfachen Textausgabe aufgerufen wird. Die Fonteinstellungen gelten immer nur für die aktuelle Seite.

Wir empfehlen, statt *PDF\_setfont( )* besser *PDF\_set\_text\_option( )* zu verwenden*.*

*Gültigkeit page, pattern, template, glyph*

*C++ Java C# void set\_text\_pos(double x, double y)*

```
Perl PHP set_text_pos(float x, float y)
```
*C void PDF\_set\_text\_pos(PDF \*p, double x, double y)*

Setzt die aktuelle Position für einfache Textausgabe auf der Seite.

*x, y* Neue aktuelle Textposition

*Details* Zu Beginn jeder Seite wird die Textposition auf den Standardwert *(0, 0)* gesetzt. Der aktuelle Punkt für die Grafikausgabe und die aktuelle Textposition werden getrennt verwaltet.

*Gültigkeit page, pattern, template, glyph*

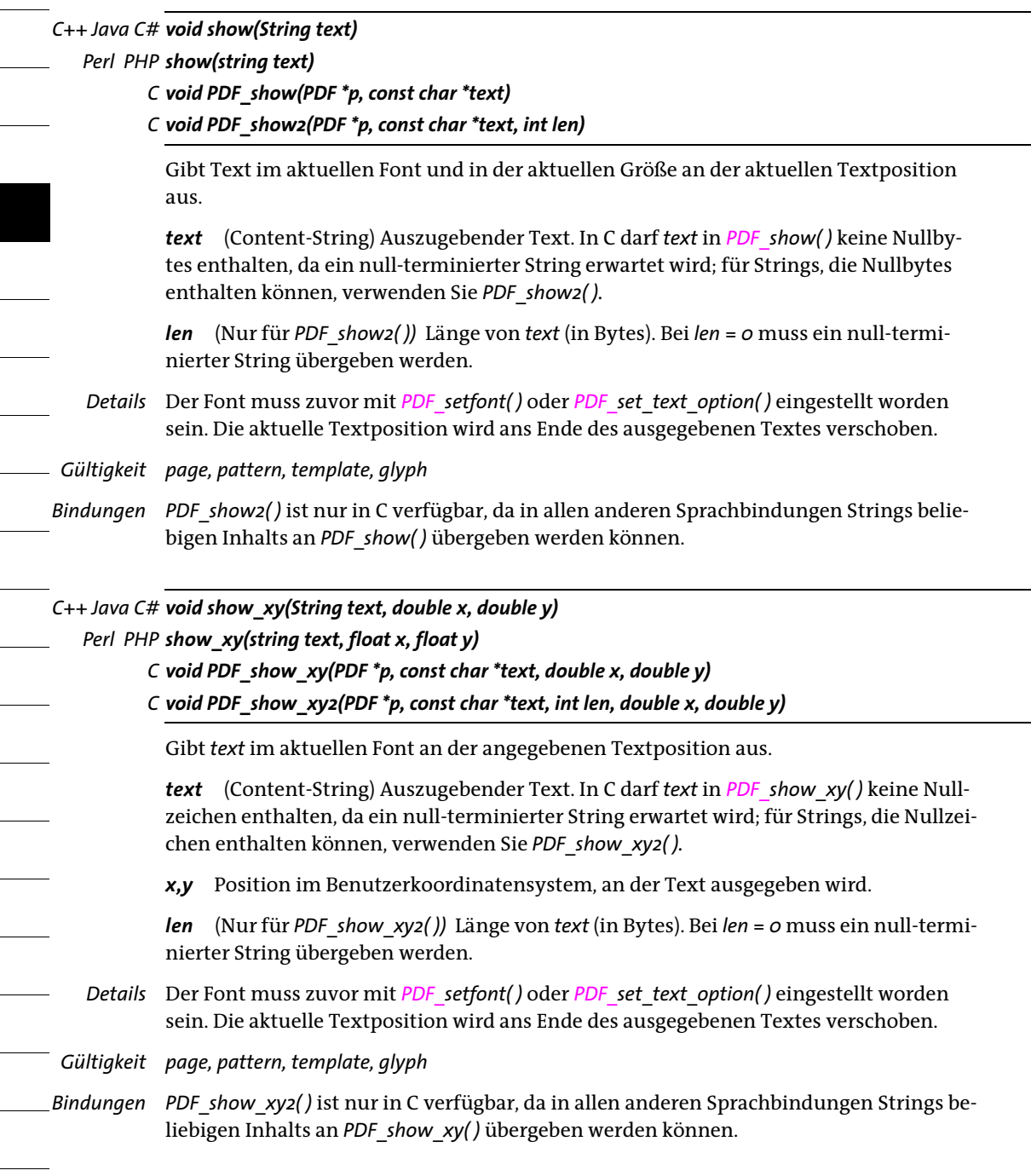

*C++ Java C# void continue\_text(String text)*

*Perl PHP continue\_text( string text)*

*C void PDF\_continue\_text(PDF \*p, const char \*text)*

*C void PDF\_continue\_text2(PDF \*p, const char \*text, int len)*

Gibt Text in der nächsten Zeile aus.

*text* (Content-String) Auszugebender Text. Wird ein Leerstring übergeben, wird die Textposition in die nächste Zeile verschoben. In C darf *text* in *PDF\_continue\_text( )* keine Nullbytes enthalten, da ein null-terminierter String erwartet wird; für Strings, die Nullbytes enthalten können, verwenden Sie *PDF\_continue\_text2( ).*

*len* (Nur für *PDF\_continue\_text2( ))* Länge von *text* (in Bytes). Bei *len = 0* muss ein nullterminierter String wie in *PDF\_continue\_text( )* übergeben werden.

- *Details* Die Textpositionierung *(x* und *y*-Position) und der Zeilenabstand werden durch die Textoption *leading* (das mit *PDF\_set\_text\_option( )* gesetzt werden kann) und dem letzten Aufruf von *PDF\_show\_xy( )* oder *PDF\_set\_text\_pos( )* bestimmt. Die aktuelle Position wird ans Ende des auszugebenden Texts verschoben; die *x*-Position für nachfolgende Aufrufe dieser Funktion wird nicht geändert.
- *Gültigkeit page, pattern, template, glyph;* diese Funktion sollte im vertikalen Textausgabemodus nicht verwendet werden.
- *Bindungen PDF\_continue\_text2( )* ist nur in C verfügbar, da in allen anderen Sprachbindungen Strings beliebigen Inhalts an *PDF\_continue\_text( )* übergeben werden können.

*C++ Java C# double stringwidth(String text, int font, double fontsize) Perl PHP float stringwidth(string text, int font, float fontsize)*

*C double PDF\_stringwidth(PDF \*p, const char \*text, int font, double fontsize)*

*C double PDF\_stringwidth2(PDF \*p, const char \*text, int len, int font, double fontsize)*

Gibt die Breite von *text* in einem beliebigen Font zurück.

*text* (Content-String) Text, dessen Breite abgefragt werden soll. In C darf *text* in *PDF\_ stringwidth( )* keine Nullbytes enthalten, da ein null-terminierter String erwartet wird; für Strings, die Nullbytes enthalten können, verwenden Sie *PDF\_stringwidth2( ).*

*len* (Nur für *PDF\_stringwidth2( ))* Länge von *text* (in Bytes). Bei *len = 0* muss ein null-terminierter String übergeben werden.

*font* Font-Handle, das von *PDF\_load\_font( )* zurückgegeben wurde*.*

*fontsize* Größe des Fonts, gemessen in Einheiten des Benutzerkoordinatensystems.

*Rückgabe* Breite von *text* in einem beliebigen mit *PDF\_load\_font( )* gewählten Font sowie der in *fontsize* übergebenen Fontgröße. Der Wert, der für die Breite zurückgegeben wird, kann negativ sein (zum Beispiel, wenn eine negative horizontale Skalierung eingestellt wurde). Bei vertikaler Textausgabe wird die Breite der breitesten Glyphe zurückgegeben (mit *PDF\_info\_textline( )* lässt sich die aktuelle Texthöhe ermitteln). Wurde ein Wert für *charspacing* angegeben, wird er nach der letzten Glyphe ebenfalls angewendet (dies unterscheidet sich vom Verhalten bei PDF info textline( )).

*Details* Bei der Berechnung der Textbreite werden die aktuellen Werte folgender Textparameter herangezogen: *horizscaling, kerning, charspacing* und *wordspacing*.

*Gültigkeit* alle außer *object*

*Bindungen PDF\_stringwidth2( )* ist nur in C verfügbar, da in allen anderen Sprachbindungen Strings beliebigen Inhalts an *PDF\_stringwidth( )* übergeben werden können.

*C++ Java C# void xshow(String text, const double \*xadvancelist) C void PDF\_xshow(PDF \*p, const char \*text, int len, const double \*xadvancelist)*

Veraltet; verwenden Sie stattdessen *PDF\_fit\_textline( )* mit der Option *xadvancelist*.

# **4.4 Benutzerdefinierte (Type-3-)Fonts**

Cookbook Ein vollständiges Codebeispiel hierzu finden Sie im Cookbook-Topic fonts/starter type3font.

*C++ Java C# void begin\_font(String fontname, double a, double b, double c, double d, double e, double f, String optlist) Perl PHP begin\_font(string fontname, float a, float b, float c, float d, float e, float f, string optlist) C void PDF\_begin\_font(PDF \*p, char \*fontname, int reserved, double a, double b, double c, double d, double e, double f, const char \*optlist)*

Beginnt die Definition eines Type-3-Fonts.

*fontname* (Name-String) Name, unter dem der Font registriert wird und später in *PDF\_ load\_font( )* verwendet werden kann.

*reserved* (Nur C-Sprachbindung) Reserviert, muss gleich 0 sein.

*a, b, c, d, e, f* (Wird im zweiten Durchlauf der Fontdefinition für Type-3-Fontuntergruppen ignoriert) Elemente der Fontmatrix, die das Koordinatensystem definiert, in dem die Glyphen gezeichnet werden. Die sechs Werte definieren eine Matrix wie in PostScript und PDF. Um entartete Transformationen zu vermeiden, darf *a\*d* nicht gleich *b\*c* sein. Eine gängige Fontmatrix für ein 1000 *x* 1000 Koordinatensystem ist *[0.001, 0, 0, 0.001, 0, 0]*.

*optlist* (Wird im zweiten Durchlauf der Fontdefinition für Type-3-Fontuntergruppen ignoriert.) Optionsliste gemäß [Tabelle 4.8](#page-88-0). Folgende Optionen können verwendet werden: *[colorized](#page-88-1)*, *[familyname](#page-88-2)*, *[stretch](#page-88-3)*, *[weight](#page-89-1)*, *[widthsonly](#page-89-2)*

- *Details* Der Font kann eine beliebige Anzahl von Glyphen enthalten. Er kann bis zum Ende des aktuellen Gültigkeitsbereichs *document* benutzt werden.
- *Gültigkeit* alle außer *object;* mit dieser Funktion beginnt der Gültigkeitsbereich *font;* diese Funktion muss immer paarweise mit *PDF\_end\_font( )* aufgerufen werden. Beim zweiten Durchlauf der Definition von Type-3-Fonts mit Untergruppen ist nur der Gültigkeitsbereich *document* erlaubt.

<span id="page-88-0"></span>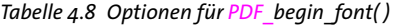

<span id="page-88-3"></span><span id="page-88-2"></span><span id="page-88-1"></span>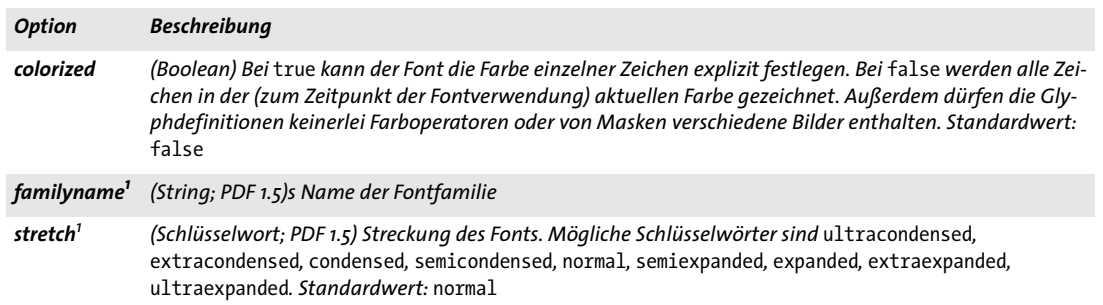

*Tabelle 4.8 Optionen für PDF\_begin\_font( )*

<span id="page-89-2"></span><span id="page-89-1"></span>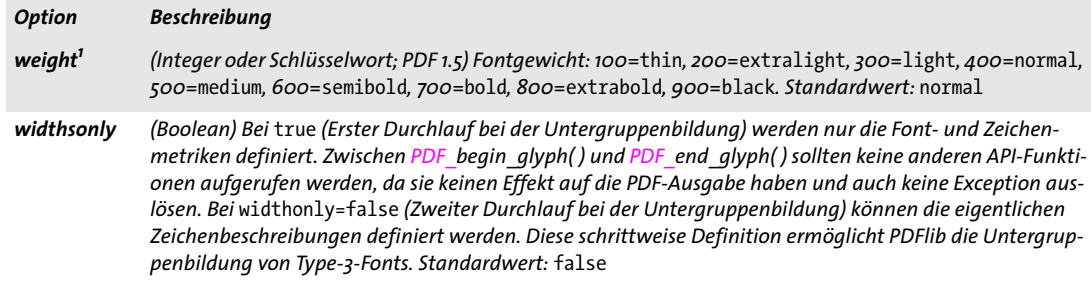

<span id="page-89-0"></span>*1. Diese Optionen sollten bei der Erzeugung von Tagged PDF unbedingt verwendet werden und werden ansonsten ignoriert.*

## *C++ Java C# void end\_font( )*

*Perl PHP end\_font( )*

*C void PDF\_end\_font(PDF \*p)*

Beendet eine Type-3-Fontdefinition.

*Gültigkeit font;* mit dieser Funktion endet der Gültigkeitsbereich *font;* diese Funktion muss immer paarweise mit *PDF\_begin\_font( )* aufgerufen werden.

# *C++ Java C# void begin\_glyph\_ext(int uv, String optlist) Perl PHP begin\_glyph\_ext(int uv, string optlist) C void PDF\_begin\_glyph\_ext(PDF \*p, int uv, const char \*optlist)*

Beginnt eine Type-3-Glyphdefinition.

*uv* Unicode-Wert für die Glyphe. Jeder Unicode-Wert kann nur für eine einzige Glyphenbeschreibung verwendet werden. Die Glyphe mit dem Unicode-Wert 0 erhält immer die Glyph-ID 0 und den Glyphnamen *.notdef*, unabhängig davon, ob die Glyphe angegeben wurde oder nicht.

Bei *uv*=-1 wird der Unicode-Wert von der Option *glyphname* gemäß der internen Glyphnamenliste von PDFlib abgeleitet. Ist ein Glyphname unbekannt, werden aufeinanderfolgende PUA-Werte zugewiesen (beginnend bei U+E000). Dieser Wert lässt sich mit *PDF\_info\_font( )* abfragen.

*optlist* Optionsliste gemäß [Tabelle 4.9](#page-90-0). Die folgenden Optionen können verwendet werden: *[boundingbox](#page-90-1), [code](#page-90-4), [glyphname](#page-90-2), [width](#page-90-3)*

*Details* Die Glyphen eines Fonts können mittels Text-, Vektorgrafik- und Rasterbild-Funktionen definiert werden. Rasterbilder dürfen aber nur eingesetzt werden, wenn die Option *colorized* des Fonts auf *true* gesetzt ist oder sie mit der Option *mask* geöffnet wurden. Diese Funktion setzt alle Parameter für Text, Grafik und Farbzustand auf ihre Standardwerte zurück.

> Da der Grafikzustand der Seite beim Zeichnen der Glyphe vollständig übernommen wird, sofern die Option *colorize* auf *true* gesetzt ist, sollten in der Glyphdefinition alle relevanten Aspekte des Grafikzustands (zum Beispiel die Strichstärke mit *linewidth)* explizit eingestellt werden.

*Gültigkeit font;* mit dieser Funktion beginnt der Gültigkeitsbereich *glyph;* diese Funktion muss immer paarweise mit *PDF\_end\_glyph( )* aufgerufen werden. Bei *widthsonly=true* in *PDF\_ begin\_font( )* werden alle API-Funktionsaufrufe zwischen *PDF\_begin\_glyph( )* und *PDF\_ end\_glyph( )* ignoriert.

<span id="page-90-4"></span><span id="page-90-1"></span><span id="page-90-0"></span>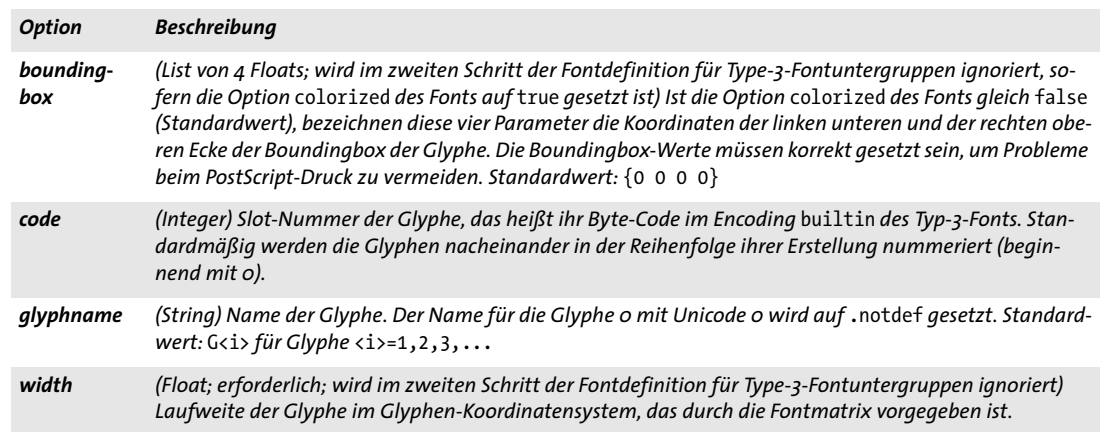

*Tabelle 4.9 Optionen für PDF\_begin\_glyph\_ext( )*

# <span id="page-90-3"></span><span id="page-90-2"></span>*C++ Java C# void end\_glyph( )*

## *Perl PHP end\_glyph( )*

*C void PDF\_end\_glyph(PDF \*p)*

Beendet eine Type-3-Glyphdefinition.

*Gültigkeit glyph;* mit dieser Funktion geht der Gültigkeitsbereich *glyph* in den Gültigkeitsbereich *font* über; diese Funktion muss immer paarweise mit *PDF\_begin\_glyph( )* auftreten.

*C++ Java C# void begin\_glyph(String glyphname, double wx, double llx, double lly, double urx, double ury) Perl PHP begin\_glyph(string glyphname, float wx, float llx, float lly, float urx, float ury)*

*C void PDF\_begin\_glyph(PDF \*p, char \*glyphname, double wx, double llx, double lly, double urx, double ury)*

Veraltet, verwenden Sie stattdessen *PDF\_begin\_glyph\_ext( )*.

# **4.5 Benutzerdefinierte 8-Bit-Encodings**

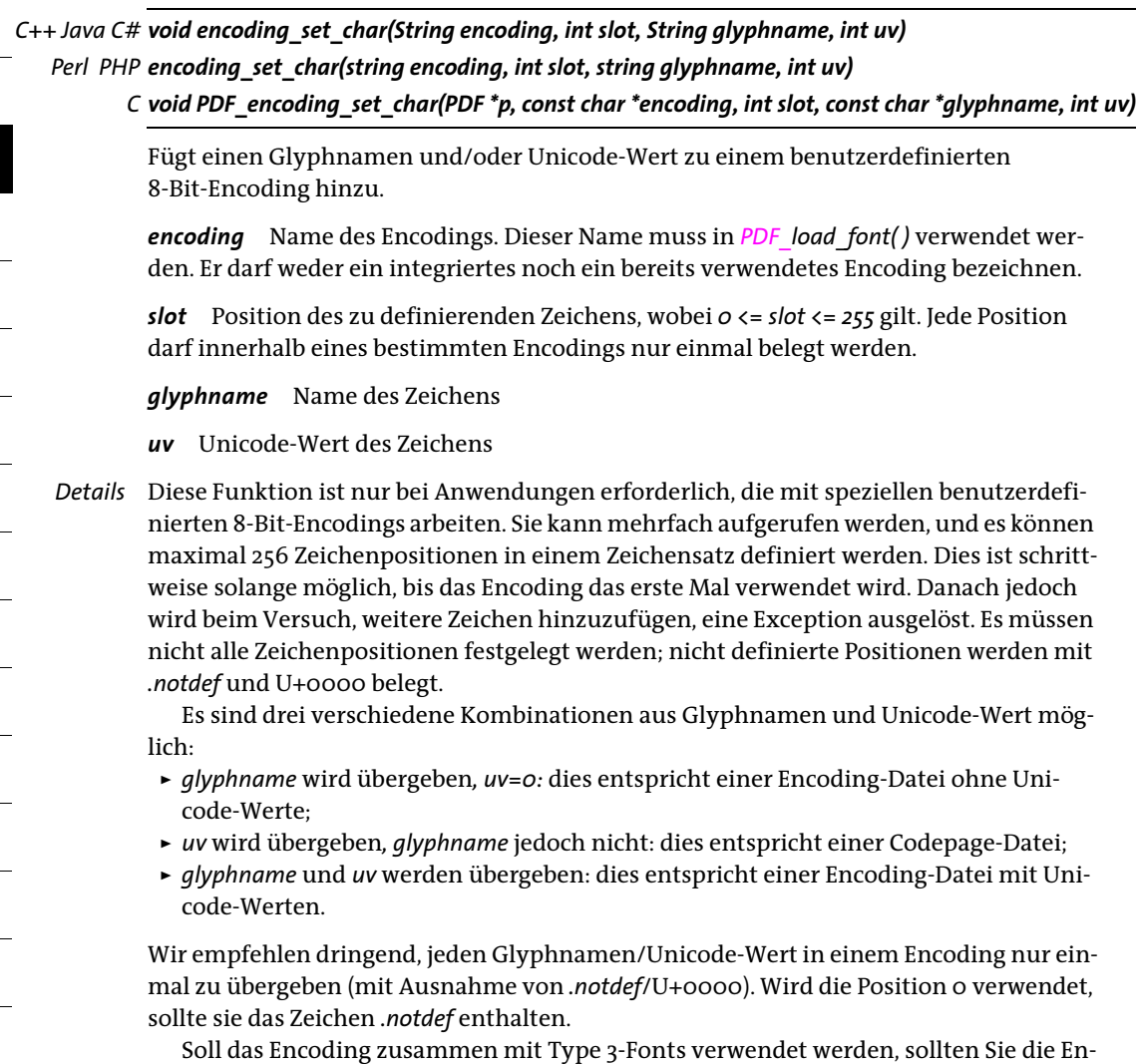

coding-Positionen nur mit Glyphnamen angeben.

Das definierte Encoding kann bis zum Ende des aktuellen Gültigkeitsbereichs *object*  verwendet werden.

*Gültigkeit* beliebig

# **5 Text- und Tabellenformatierung**

# <span id="page-92-0"></span>**5.1 Einzeilige Textausgabe mit Textlines**

*Cookbook [Ein vollständiges Codebeispiel finden Sie im Cookbook-Topic](http://www.pdflib.com/pdflib-cookbook/text-output/starter-textline)* text\_output/starter\_textline*.*

*C++ Java C# void fit\_textline(String text, double x, double y, String optlist) Perl PHP fit\_textline(string text, float x, float y, string optlist)*

*C void PDF\_fit\_textline(PDF \*p, const char \*text, int len, double x, double y, const char \*optlist)*

Platziert eine einzelne Textzeile unter Berücksichtigung verschiedener Optionen am Referenzpunkt *(x, y)*.

*text* (Content-String) Auszugebender Text.

*len* (Nur C-Sprachbindung) Länge von *text* (in Bytes). Bei *len = 0* muss ein null-terminierter String übergeben werden.

*x, y* Koordinaten des Referenzpunkts im Benutzerkoordinatensystem, an dem der Text platziert wird. Die Platzierung lässt sich durch verschiedene Optionen genauer steuern. Für Informationen zum Algorithmus für die Objekteinpassung siehe [Abschnitt](#page-128-0)  [6.1, »Objekteinpassung«, Seite 129.](#page-128-0)

*optlist* Optionsliste mit Font-, Text- und Formatierungsoptionen. Folgende Optionen können verwendet werden:

- > Allgemeine Option: *[errorpolicy](#page-20-0)* (siehe [Tabelle 2.1\)](#page-20-1)
- > Optionen zum impliziten Laden von Fonts gemäß [Tabelle 4.2](#page-68-3) (das heißt, die Option *font* wird in der Gruppe der Optionen zur Textdarstellung nicht übergeben): *[ascender](#page-68-4), [autosubsetting](#page-68-5), [capheight](#page-68-6), [descender,](#page-68-7) [embedding,](#page-68-8) [encoding](#page-68-9) [fallbackfonts,](#page-69-1) [fontname,](#page-69-0) [fontname,](#page-69-0) [keepnative,](#page-70-1) [linegap](#page-70-3), [metadata](#page-70-4), [monospace,](#page-70-5) [readfeatures,](#page-70-2) [replacementchar](#page-77-17), [subsetlimit](#page-71-0), [subsetminsize,](#page-71-1) [subsetting,](#page-71-2) [unicodemap](#page-71-3), [vertical](#page-72-0), [xheight](#page-72-1)*
- > Optionen zur Textfilterung gemäß [Tabelle 4.6](#page-78-4): *[charref,](#page-78-5) [escapesequence](#page-78-6), [glyphcheck,](#page-78-7) [normalize,](#page-79-12) [textformat](#page-79-14)*
- > Optionen zur Textdarstellung gemäß [Tabelle 4.7:](#page-79-15) *[charspacing,](#page-79-8) [dasharray,](#page-79-9) [decorationabove](#page-79-10), [fakebold](#page-79-11), [fillcolor,](#page-79-13) [font,](#page-80-10) [fontsize](#page-80-11), [gstate](#page-80-9), [horizscaling](#page-80-12), [inittextstate,](#page-80-13) [italicangle](#page-80-14), [kerning](#page-80-15), [leading,](#page-80-16) [overline,](#page-80-17) [shadow,](#page-81-4) [strikeout](#page-81-5), [strokecolor](#page-81-6), [strokewidth,](#page-81-7) [textrendering,](#page-82-8) [textrise](#page-82-9), [underline](#page-82-10), [underlineposition](#page-82-11), [underline](#page-82-6)[width](#page-82-6), [wordspacing](#page-82-7)*
- > Optionen für die Textline-Formatierung gemäß [Tabelle 5.1](#page-93-1): *[justifymethod](#page-93-2), [leader,](#page-93-0) [textpath](#page-93-3), [xadvancelist](#page-94-0)*
- > Optionen für das Shaping und typografische Optionen gemäß [Tabelle 5.4](#page-96-0): *[features,](#page-96-1) [language,](#page-96-2) [script](#page-96-3), [shaping](#page-96-4)*
- > Optionen zur Objekteinpassung gemäß [Tabelle 6.1](#page-131-3): [alignchar,](#page-131-0) [blind](#page-131-4), [boxsize,](#page-131-1) [fitmethod](#page-131-2), [margin](#page-132-0), [matchbox,](#page-132-3) [orientate,](#page-132-1) [position,](#page-132-2) [rotate](#page-133-0), [stamp](#page-133-1), *[showborder](#page-133-2), [shrinklimit](#page-133-3)*
- > Option zum vereinfachten Tagging von Strukturelementen gemäß [Tabelle 14.5](#page-277-0) (nur zulässig im Gültigkeitsbereich *page): [tag](#page-277-1)*

*Details* Beim Standardwert *inittextstate*=*false* wird die Darstellung der Textausgabe durch die aktuellen Optionen für Text- und Grafikzustand gesteuert, sofern diese nicht explizit durch Optionen überschrieben werden.

Bei *inittextstate=true* werden die Standardwerte der Optionen für Text- und Grafikzustand für die Textausgabe verwendet, sofern sie nicht explizit mit Optionen überschrieben werden. Die Optionen für einzeilige Textausgabe haben nach diesem Aufruf von *PDF\_fit\_textline( )* keine Auswirkung auf die Textausgabe mehr.

Der aktuelle Text- und Grafikzustand ändert sich durch diese Funktion nicht (insbesondere der aktuelle Font bleibt unbeeinflusst). Die Optionen *textx/texty* dagegen werden ans Ende der generierten Textausgabe verschoben.

Der Referenzpunkt für *PDF\_continue\_text( )* wird nicht auf den Anfang des Textes gesetzt. Um *PDF\_continue\_text( )* nach *PDF\_fit\_textline( )* zu verwenden, müssen Sie den Ausgangspunkt mit *PDF\_info\_textline( )* und den Schlüsselwörtern *startx/starty* abfragen und dann die Textposition mit *PDF\_set\_text\_pos( )* setzen.

#### <span id="page-93-1"></span>*Gültigkeit page, pattern, template, glyph*

*Tabelle 5.1 Zusätzliche Optionen für PDF\_fit\_textline( )*

<span id="page-93-3"></span><span id="page-93-2"></span><span id="page-93-0"></span>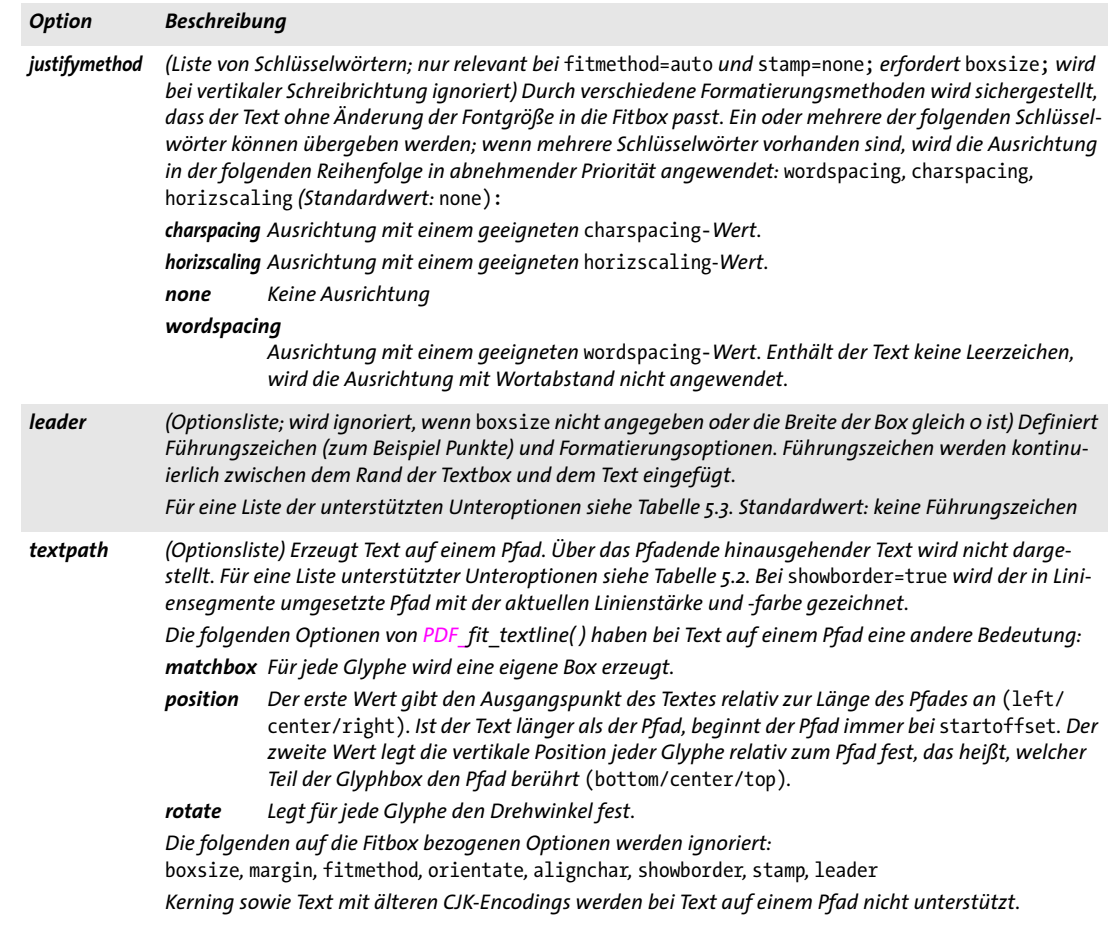

#### *Tabelle 5.1 Zusätzliche Optionen für PDF\_fit\_textline( )*

## *Option Beschreibung*

<span id="page-94-0"></span>*xadvancelist (Float-Liste) Legt den horizontalen Versatz der Glyphen im Text in Benutzerkoordinaten fest. Die Länge der Liste muss kleiner oder gleich der Anzahl der Glyphen im Text sein. Die hier übergebenen Werte werden statt der Standard-Glyphenbreiten verwendet. Andere Einstellungen wie die Unterschneidung (Kerning) oder der Zeichenabstand werden nicht beeinflusst.*

#### <span id="page-94-1"></span>*Tabelle 5.2 Unteroptionen für die Option* textpath *von PDF\_fit\_textline( )*

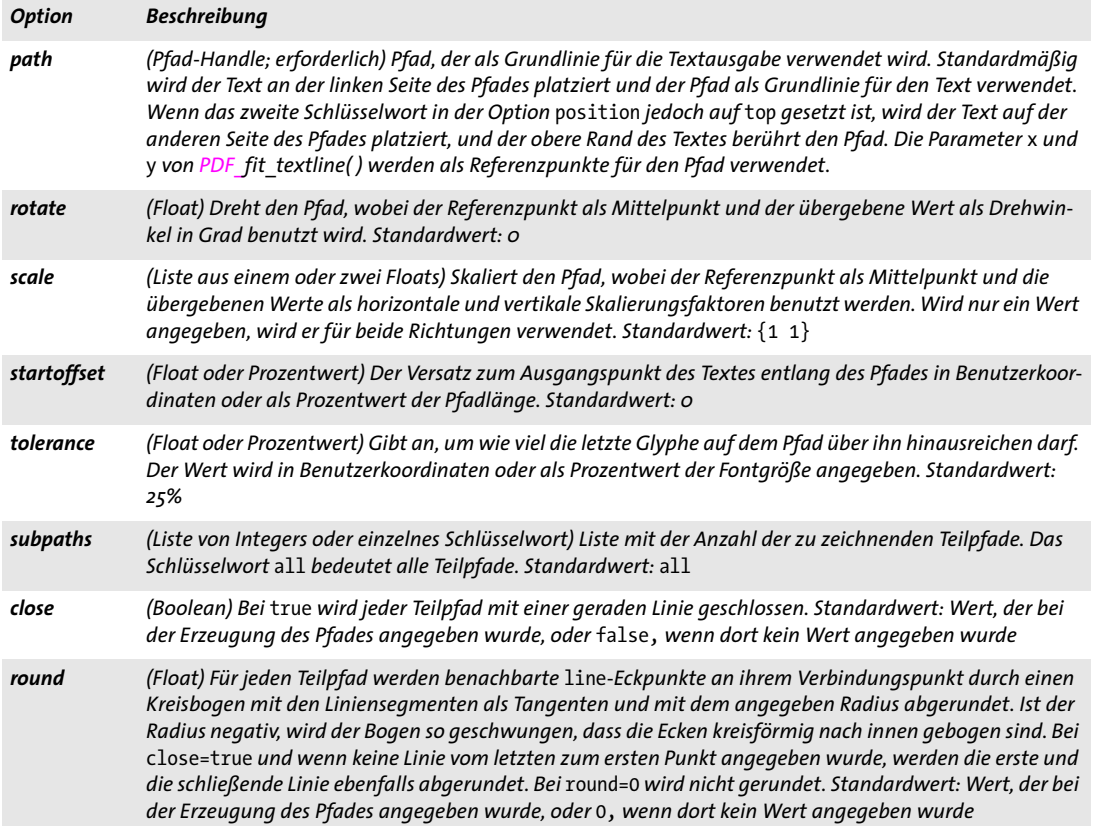

<span id="page-95-0"></span>Tabelle 5.3 Unteroptionen für die Option leader von PDF\_fit\_textline() und PDF\_add/create\_textflow() sowie für Inline-*Optionen in PDF\_create\_textflow( )*

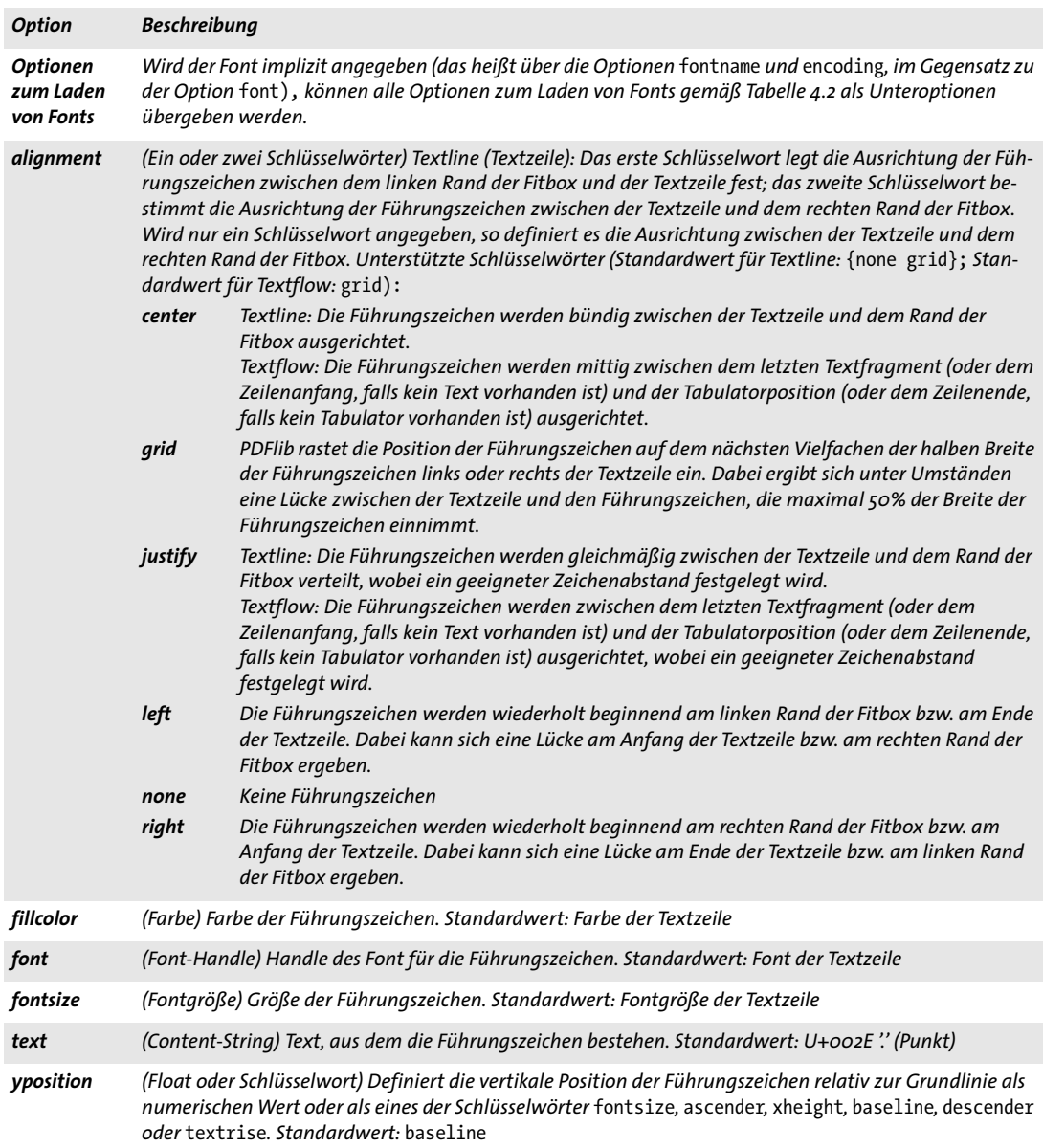

*C++ Java C# double info\_textline(String text, String keyword, String optlist)*

*Perl PHP float info\_textline(string text, string keyword, string optlist)*

*C double PDF\_info\_textline(PDF \*p, const char \*text, int len, const char \*keyword, const char \*optlist)*

Formatiert eine Textzeile, ohne Textausgabe zu erzeugen, und ermittelt die daraus resultierenden Metrikdaten.

*text* (Content-String) Inhalt der Textzeile.

<span id="page-96-0"></span>*Tabelle 5.4 Optionen für das Shaping und typografische Optionen für PDF\_fit/info\_textline( ), PDF\_add/create\_ textflow( ) und PDF\_fill\_textblock( )*

<span id="page-96-2"></span><span id="page-96-1"></span>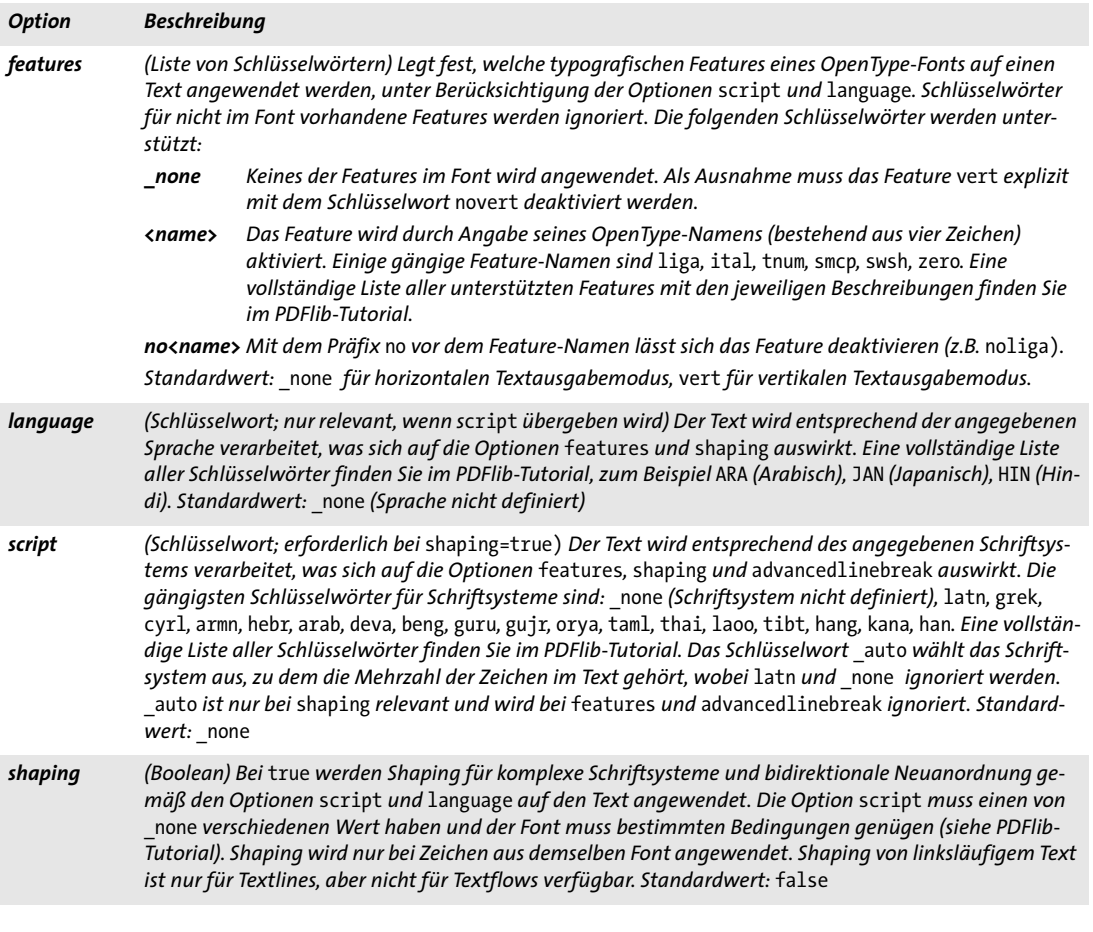

<span id="page-96-4"></span><span id="page-96-3"></span>*len* (Nur C-Sprachbindung) Länge des Texts in Bytes oder 0 für null-terminierte Strings.

*keyword* Schlüsselwort zur Anforderung der gewünschten Informationen:

- > Schlüsselwörter zur Abfrage der Ergebnisse der Objekteinpassung gemäß [Tabelle 6.3](#page-135-0): *[boundingbox,](#page-135-1) [fitscalex, fitscaley,](#page-135-2) [height](#page-135-3), [objectheight, objectwidth](#page-135-4), [width,](#page-135-5) [x1, y1, x2, y2, x3,](#page-135-6)  [y3, x4, y4](#page-135-6)*
- > Zusätzliche Schlüsselwörter gemäß [Tabelle 5.5](#page-97-0): *[angle](#page-97-1), [ascender,](#page-97-2) [capheight,](#page-97-2) [descender](#page-97-3), [endx, endy,](#page-97-4) [pathlength](#page-97-5), [perpendiculardir](#page-97-7), [replaced](#page-97-8)[chars,](#page-97-8) [righttoleft](#page-97-9), [scalex, scaley](#page-97-10), [scriptlist,](#page-97-11) [startx, starty](#page-97-12), [textwidth, textheight,](#page-97-6) [unmapped](#page-97-13)[chars,](#page-97-13) [wellformed](#page-98-0), [writingdirx](#page-98-1), [writingdiry,](#page-98-1) [xheight](#page-98-2)*

*optlist* Optionsliste mit Optionen für *PDF\_fit\_textline( )*. Optionen, die für die jeweiligen Schlüsselwörter nicht relevant sind, werden ignoriert.

*Rückgabe* Wert der mittels *keyword* ausgewählten Metrikinformation für den Text.

*Details* Diese Funktion führt alle Berechnungen durch, die zur Platzierung des Texts anhand der übergebenen Optionen erforderlich sind, generiert aber keinerlei Ausgabe auf der Seite. Als Referenzpunkt für den Text wird {0 0} verwendet.

Bei *errorpolicy=return* gibt diese Funktion im Fehlerfall 0 zurück. Bei *errorpolicy= exception* löst diese Funktion im Fehlerfall eine Exception aus (auch für das Schlüsselwort *wellformed).*

<span id="page-97-0"></span>*Gültigkeit* beliebig außer *object*

#### *Tabelle 5.5 Schlüsselwörter für PDF\_info\_textline( )*

<span id="page-97-13"></span><span id="page-97-12"></span><span id="page-97-11"></span><span id="page-97-10"></span><span id="page-97-9"></span><span id="page-97-8"></span><span id="page-97-7"></span><span id="page-97-6"></span><span id="page-97-5"></span><span id="page-97-4"></span><span id="page-97-3"></span><span id="page-97-2"></span><span id="page-97-1"></span>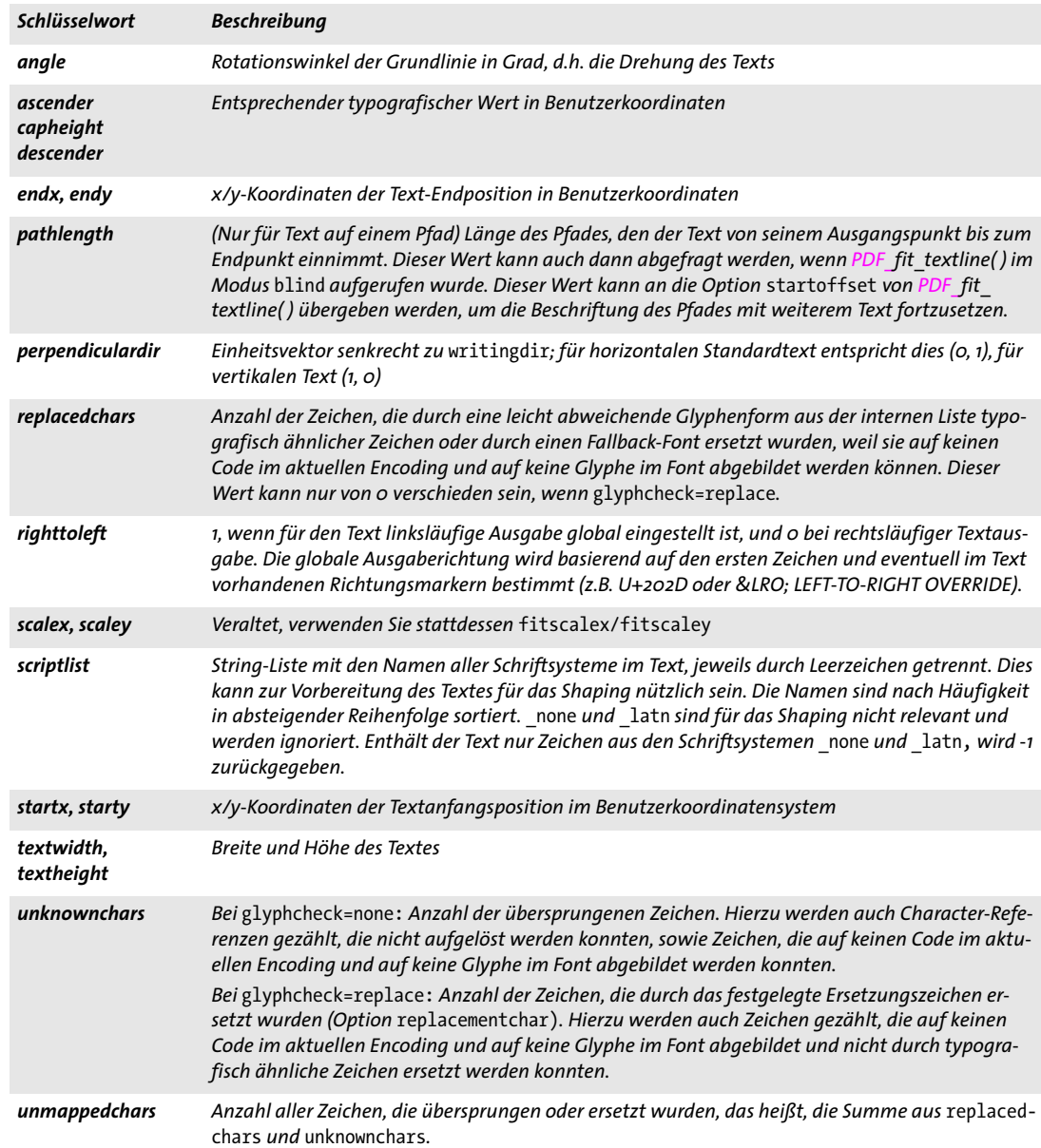

*Tabelle 5.5 Schlüsselwörter für PDF\_info\_textline( )*

<span id="page-98-2"></span><span id="page-98-1"></span><span id="page-98-0"></span>

| Schlüsselwort              | <b>Beschreibung</b>                                                                                                    |
|----------------------------|----------------------------------------------------------------------------------------------------|
| wellformed                 | 1, wenn der Text gemäß dem gewählten Font/Encoding (und textformat, sofern anwendbar)<br>wohlgeformt ist, sonst o.                                                                                                    |
| writingdirx<br>writingdiry | x/y-Koordinaten der dominanten Schreibrichtung des Texts, die einen Einheitsvektor von<br>(startx, starty) bis (endx, endy) darstellen. Für rechtsläufigen horizontalen Standardtext ent-<br>spricht dies (1, 0) und für vertikalen Text (0, -1) und für linksläufigen Text (-1, 0). Die Schrei-<br>brichtung wird auf Grundlage der Optionen shaping und vertical sowie der im Text eingestell-<br>ten Eigenschaften für die Schreibrichtung bestimmt. |
| xheight                    | x-Höhe in Benutzerkoordinaten                                                                                                    |

l

 $\overline{\phantom{a}}$ 

 $\overline{\phantom{a}}$ 

# <span id="page-99-0"></span>**5.2 Mehrzeilige Textausgabe mit Textflows**

*Cookbook Ein vollständiges Codebeispiel finden Sie im Cookbook-Topic* [text\\_output/starter\\_textflow](http://www.pdflib.com/pdflib-cookbook/text-output/starter-textflow)*.*

## *C++ Java C# int add\_textflow(int textflow, String text, String optlist)*

#### *Perl PHP int add\_textflow(int textflow, string text, string optlist)*

*C int PDF\_add\_textflow(PDF \*p, int textflow, const char \*text, int len, const char \*optlist)*

Erzeugt ein Textflow-Objekt oder fügt Text und Optionen zu einem vorhandenen Textflow hinzu.

*textflow* Textflow-Handle, das von einem früheren Aufruf von *PDF\_create\_textflow( )*  oder *PDF\_add\_textflow( )* zurückgegeben wurde*,* oder -1 (in PHP: 0) beim Erstellen eines neuen Textflows.

*text* (Content-String) Inhalt des Textflows. Der Text darf keine Inline-Optionen enthalten.

*len* (Nur C-Sprachbindung) Länge des Texts in Bytes oder 0 für null-terminierte Strings.

*optlist* Optionsliste mit den folgenden Textflow-Optionen:

- > Allgemeine Option: *[errorpolicy](#page-20-0)* (siehe [Tabelle 2.1](#page-20-1))
- > Optionen zum impliziten Laden von Fonts gemäß [Tabelle 4.2](#page-68-3) (das heißt, die Option *font* wird in der Gruppe der Optionen zur Textdarstellung nicht übergeben): *[ascender,](#page-68-4) [autosubsetting,](#page-68-5) [capheight,](#page-68-6) [descender](#page-68-7), [embedding](#page-68-8), [encoding](#page-68-9) [fallbackfonts](#page-69-1), [fontname](#page-69-0), [fontname](#page-69-0), [keepnative](#page-70-1), [linegap,](#page-70-3) [metadata,](#page-70-4) [monospace](#page-70-5), [readfeatures](#page-70-2), [replacementchar,](#page-77-17) [subsetlimit,](#page-71-0) [subsetminsize](#page-71-1), [subsetting](#page-71-2), [unicodemap,](#page-71-3) [xheight](#page-72-1)*
- > Optionen zur Textfilterung gemäß [Tabelle 4.6:](#page-78-4) *[charref](#page-78-5), [escapesequence,](#page-78-6) [glyphcheck](#page-78-7), [normalize](#page-79-12), [textformat](#page-79-14)*
- > Optionen zur Textdarstellung gemäß [Tabelle 4.7](#page-79-15): *[charspacing,](#page-79-8) [dasharray](#page-79-9), [decorationabove,](#page-79-10) [fakebold,](#page-79-11) [fillcolor](#page-79-13), [font](#page-80-10), [fontsize,](#page-80-11) [gstate,](#page-80-9) [horizscaling,](#page-80-12) [inittextstate](#page-80-13), [italicangle,](#page-80-14) [kerning,](#page-80-15) [leading](#page-80-16), [overline](#page-80-17), [shadow](#page-81-4), [strikeout](#page-81-5), [strokecolor,](#page-81-6) [strokewidth](#page-81-7), [textrendering](#page-82-8), [textrise,](#page-82-9) [underline,](#page-82-10) [underlineposition,](#page-82-11) [underline](#page-82-6)[width,](#page-82-6) [wordspacing](#page-82-7)*
- > Optionen für das Shaping und typografische Optionen gemäß [Tabelle 5.4:](#page-96-0) *[features](#page-96-1), [language](#page-96-2), [script,](#page-96-3) [shaping](#page-96-4)*
- > Optionen zur Textflow-Formatierung gemäß [Tabelle 5.6:](#page-101-0) *[alignment,](#page-101-1) [avoidemptybegin](#page-101-2), [fixedleading,](#page-101-3) [hortabmethod,](#page-101-4) [hortabsize,](#page-101-11) [lastalignment,](#page-101-5) [leader](#page-101-6), [leftindent](#page-101-7), [minlinecount,](#page-101-8) [parindent](#page-101-9), [rightindent,](#page-101-10) [ruler](#page-102-1), [tabalignment](#page-102-2)*
- > Optionen zur Steuerung des Algorithmus für den Zeilenumbruch gemäß [Tabelle 5.7:](#page-102-5) *[adjustmethod,](#page-102-3) [advancedlinebreak](#page-102-0), [avoidbreak](#page-102-4), [locale,](#page-103-8) [maxspacing,](#page-103-9) [minspacing,](#page-103-10) [nofitlimit,](#page-103-11) [shrinklimit](#page-103-12), [spreadlimit](#page-103-13)*
- > Optionen, die als Befehle wirken, gemäß [Tabelle 5.8](#page-103-5): *[comment,](#page-103-0) [mark,](#page-103-1) [matchbox](#page-103-6), [nextline](#page-103-2), [nextparagraph](#page-103-3), [restore,](#page-103-7) [resetfont,](#page-103-4) [return,](#page-104-4) [save,](#page-104-6) [space](#page-104-5)*
- > Optionen für die Textsemantik gemäß [Tabelle 5.9:](#page-104-7) *[charclass,](#page-104-0) [charmapping,](#page-104-1) [hyphenchar,](#page-104-2) [tabalignchar](#page-104-3)*

*Rückgabe* Textflow-Handle, das in Funktionsaufrufen für Textflow verwendet werden kann. Das Handle ist bis zum Ende des zugehörenden Gültigkeitsbereichs *document* oder bis zum Aufruf von *PDF\_delete\_textflow( )* mit diesem Handle gültig.

Ist der Parameter *textflow* gleich -1 (in PHP: 0), so wird ein neuer Textflow erzeugt und dessen Handle zurückgegeben. Anderenfalls wird das Handle zurückgegeben, das im Parameter *textflow* übergeben wurde. Die Funktion gibt im Fehlerfall standardmäßig -1 (in PHP: 0) zurück. Das Verhalten lässt sich mit der Option *errorpolicy* ändern. Im Fehlerfall kann das im Parameter *textflow* übergebene Handle in keinen Funktionsaufrufen mehr verwendet werden (außer in *PDF\_delete\_textflow( ),* sofern es nicht -1 war).

*Details* Diese Funktion analysiert den übergebenen Text und erzeugt daraus eine interne Datenstruktur. Sie bestimmt Textabschnitte (zum Beispiel Wörter), die später bei der Formatierung berücksichtigt werden, konvertiert den Text nach Möglichkeit nach Unicode, ermittelt mögliche Zeilenumbrüche und berechnet die Breite von Textabschnitten anhand von Font- und Textoptionen.

> Im Gegensatz zu *PDF\_create\_textflow( ),* das den gesamten Textinhalt und alle Optionen in einem einzigen Aufruf erwartet, können bei *PDF\_add\_textflow( )* die Textinhalte und Optionen eines Textflows in mehreren getrennten Aufrufen übergeben werden. Diese Funktion fügt den übergebenen Text und die Optionsliste zu einem neuen oder bereits vorhandenen Textflow hinzu. Die in *optlist* festgelegten Optionen werden vor der Verarbeitung von *text* ausgewertet. Sowohl *text* als auch *optlist* können leer sein.

> Bei *textflow=-1* (in PHP: 0) entspricht diese Funktion im Wesentlichen *PDF\_create\_ textflow( )* mit dem einzigen Unterschied, dass der Text nicht nach Inline-Optionen durchsucht wird. Man braucht deshalb mit einer Inline-Option weder das Startzeichen für Inline-Optionslisten umzudefinieren noch die Länge des Textes festzulegen (dies ist auch nicht erforderlich bei nicht-Unicode-Text oder UTF-16-Text).

> Diese Funktion bereitet Text und Optionen nur vor und gibt ihn nicht in das generierte PDF-Dokument aus. Verwenden Sie *PDF\_fit\_textflow( ), PDF\_fit\_table( )* oder *PDF\_ fill\_textblock( ),* um Textausgabe mit dem vorbereiteten Textflow-Handle zu generieren.

> Standardmäßig bewirken die Zeichen *U+000B* (VT), *U+2028* (LS), *U+000A* (LF), *U+000D* (CR), CRLF, *U+0085* (NEL), *U+2029* (PS) und *U+000C* (FF) in Unicode-kompatiblen Fonts eine neue Zeile. Diese Kontrollzeichen werden für Symbolfonts mit *encoding=builtin*  nicht ausgewertet. Diese Zeichen, mit Ausnahme von VT und LS, veranlassen zugleich die Erzeugung eines neuen Absatzes, so dass die Option *parindent* zur Anwendung kommt. FF bewirkt die sofortige Unterbrechung der Textplatzierung in die Fitbox (die Funktion *PDF\_fit\_textflow( )* beendet sich mit dem Rückgabe-String *\_nextpage).*

> Ein horizontaler Tabulator (HT) verändert die Startposition für nachfolgenden Text. Mit den Optionen *hortabmethod* und *hortabsize* wird diese Änderung im Detail gesteuert.

> Weiche Trennzeichen *(soft hyphen, SHY)* werden bei einem Zeilenumbruch durch das in der Option *hyphenchar* festgelegte Zeichen ersetzt.

Vertikale Schreibrichtung wird nicht unterstützt.

*Gültigkeit* beliebig außer *object*

<span id="page-101-0"></span>*Tabelle 5.6 Zusätzliche Formatierungsoptionen für PDF\_add/create\_textflow( ) und Inline-Optionen in PDF\_create\_ textflow( )*

<span id="page-101-11"></span><span id="page-101-10"></span><span id="page-101-9"></span><span id="page-101-8"></span><span id="page-101-7"></span><span id="page-101-6"></span><span id="page-101-5"></span><span id="page-101-4"></span><span id="page-101-3"></span><span id="page-101-2"></span><span id="page-101-1"></span>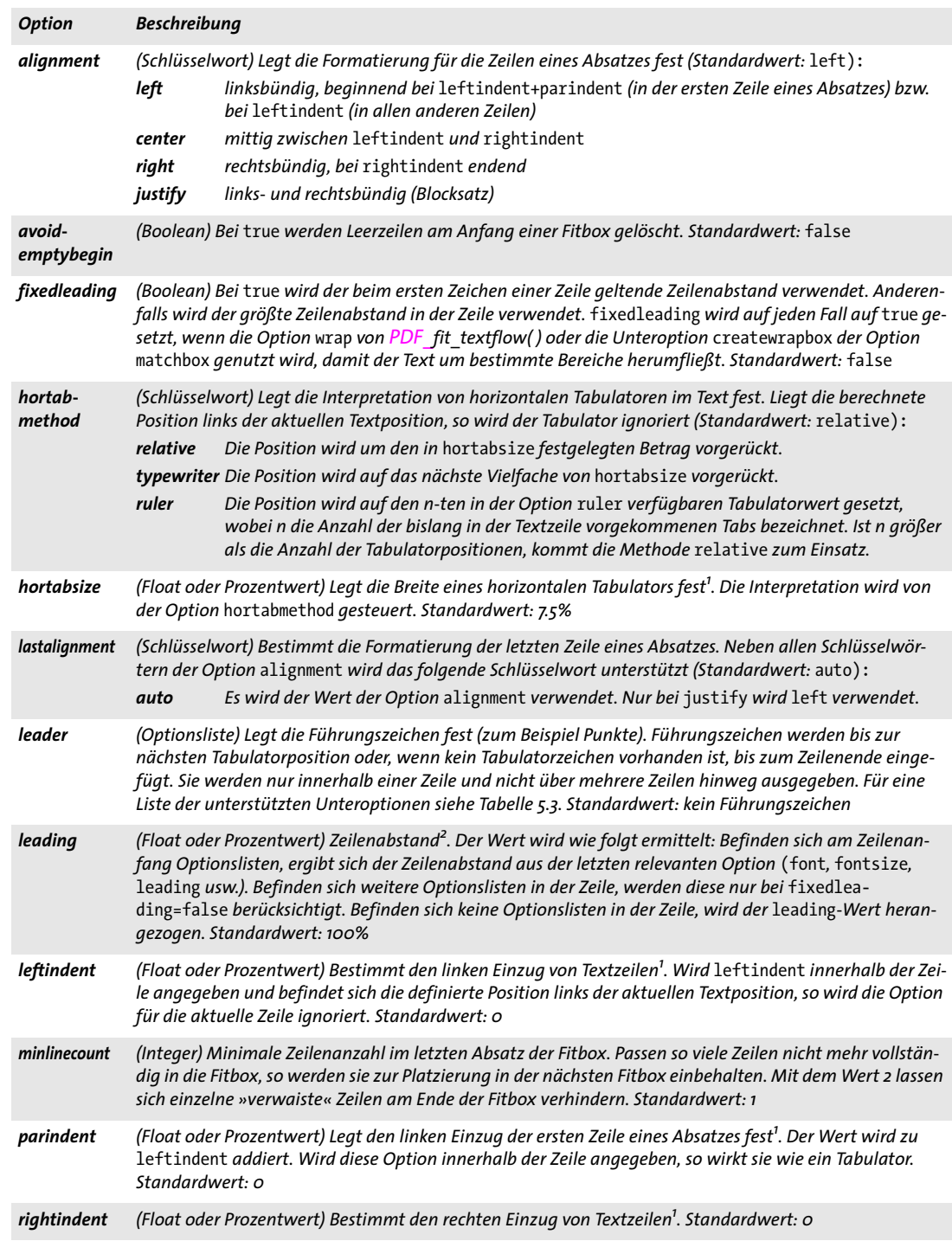

*Tabelle 5.6 Zusätzliche Formatierungsoptionen für PDF\_add/create\_textflow( ) und Inline-Optionen in PDF\_create\_ textflow( )*

<span id="page-102-2"></span><span id="page-102-1"></span>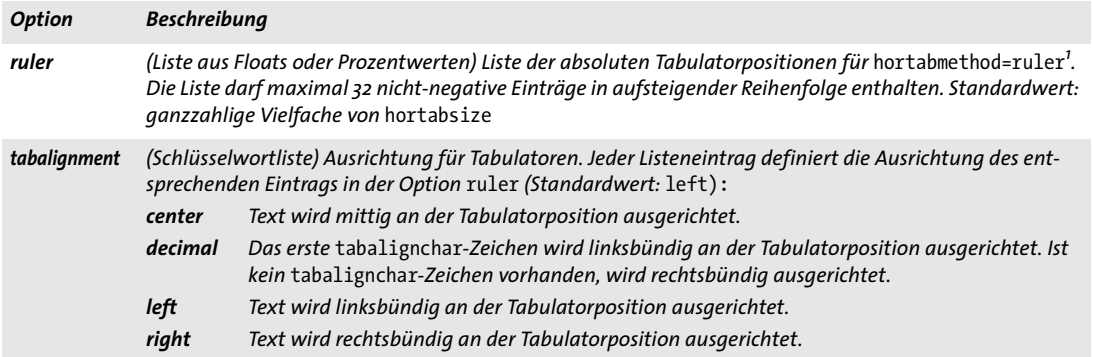

*1. In Benutzerkoordinaten oder als Prozentwert der Breite der Fitbox*

*2. In Benutzerkoordinaten oder als Prozentwert der Fontgröße*

<span id="page-102-5"></span>*Tabelle 5.7 Zusätzliche Optionen zur Steuerung des Algorithmus für den Zeilenumbruch für PDF\_add/create\_textflow( ) und Inline-Optionen in PDF\_create\_textflow( )*

<span id="page-102-4"></span><span id="page-102-3"></span><span id="page-102-0"></span>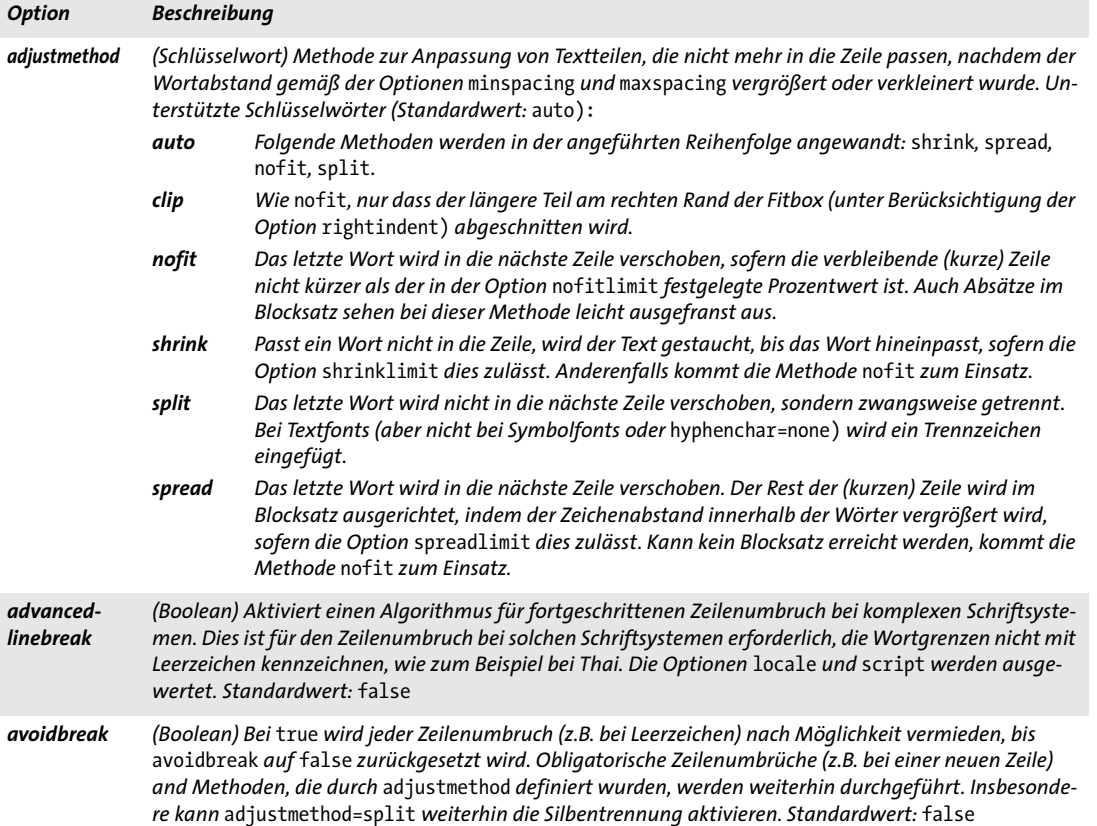

*Tabelle 5.7 Zusätzliche Optionen zur Steuerung des Algorithmus für den Zeilenumbruch für PDF\_add/create\_textflow( ) und Inline-Optionen in PDF\_create\_textflow( )*

<span id="page-103-8"></span>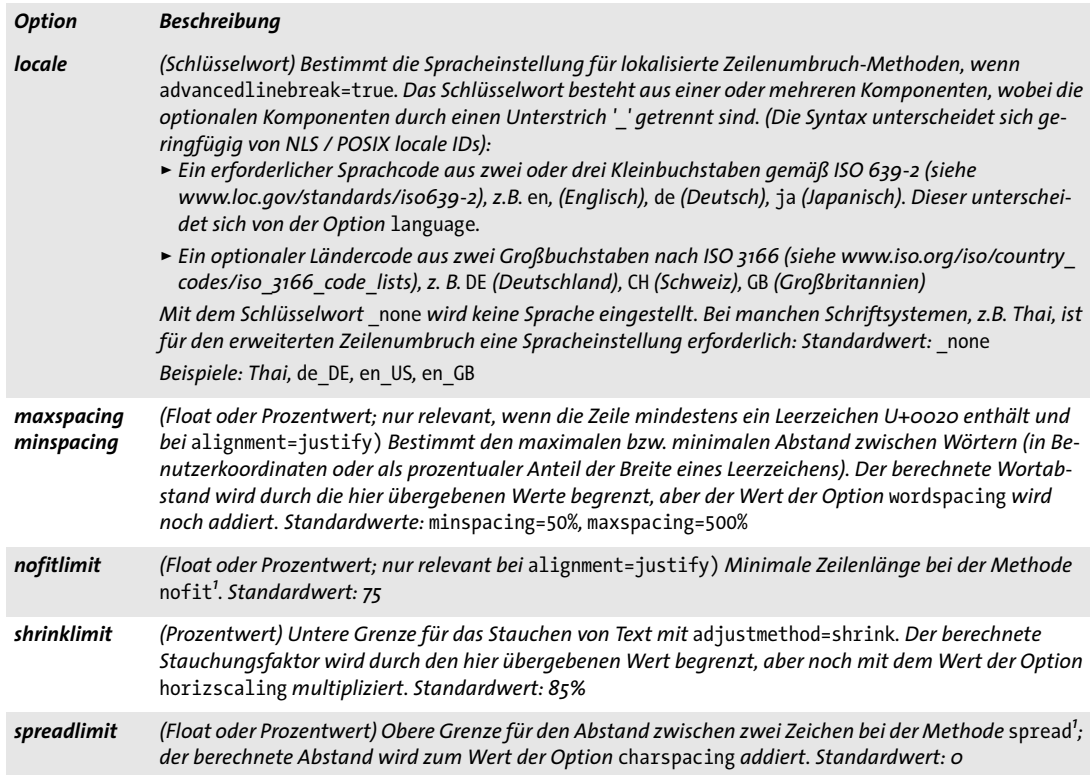

<span id="page-103-13"></span><span id="page-103-12"></span><span id="page-103-11"></span><span id="page-103-10"></span><span id="page-103-9"></span>*1. In Benutzerkoordinaten oder als Prozentwert der Breite der Fitbox*

<span id="page-103-5"></span>*Tabelle 5.8 Zusätzliche Befehlsoptionen für PDF\_add/create\_textflow( ) und Inline-Optionen in PDF\_create\_textflow( )*

<span id="page-103-7"></span><span id="page-103-6"></span><span id="page-103-4"></span><span id="page-103-3"></span><span id="page-103-2"></span><span id="page-103-1"></span><span id="page-103-0"></span>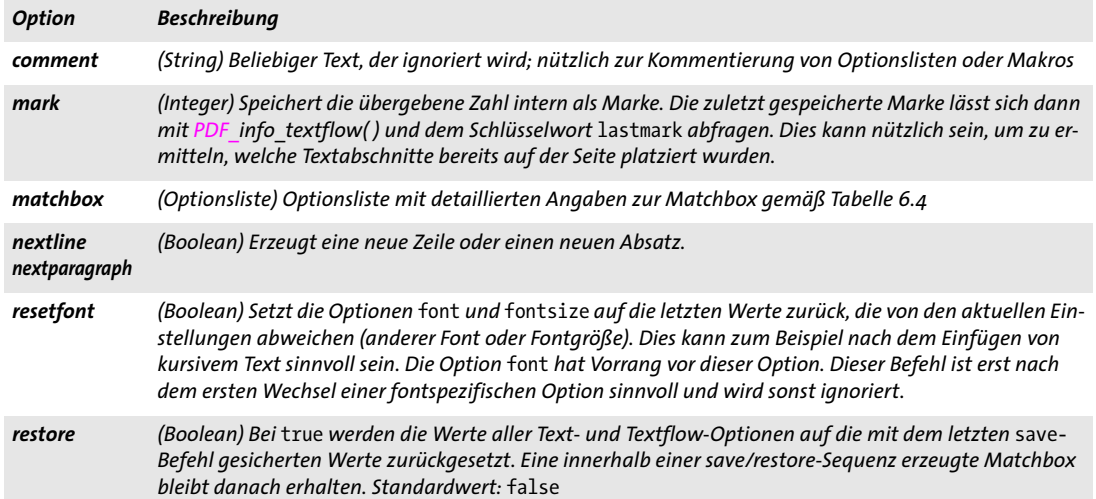

*Tabelle 5.8 Zusätzliche Befehlsoptionen für PDF\_add/create\_textflow( ) und Inline-Optionen in PDF\_create\_textflow( )*

<span id="page-104-6"></span><span id="page-104-4"></span>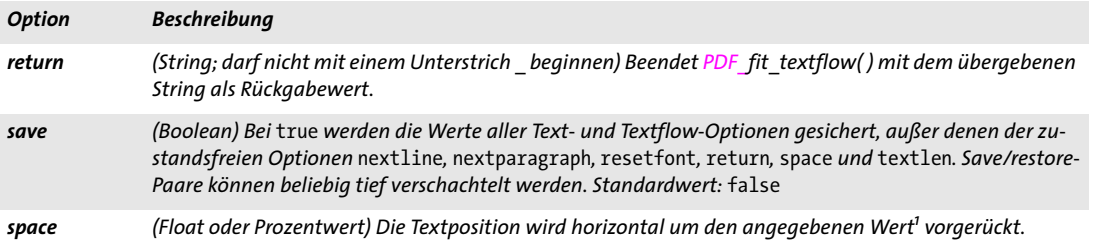

<span id="page-104-5"></span>*1. In Benutzerkoordinaten oder als Prozentwert der Fontgröße*

<span id="page-104-7"></span>*Tabelle 5.9 Zusätzliche Textsemantik-Optionen für PDF\_add/create\_textflow( ), Inline-Optionen in PDF\_create\_textflow( )*

<span id="page-104-3"></span><span id="page-104-2"></span><span id="page-104-1"></span><span id="page-104-0"></span>

| <b>Option</b> | <b>Beschreibung</b>                                                                                                    |
|---------------|----------------------------------------------------------------------------------------------------|
| charclass     | (Liste von Paaren; das jeweils erste Element eines Paares ist ein Schlüsselwort und das zweite Element<br>entweder ein Unichar oder eine Liste von Unichars; der Unichar muss < OXFFFF sein; wird bei advanced-<br>linebreak=true ignoriert) Um das Zeilenumbruchverhalten des oder der Zeichen zu bestimmen, wer-<br>den die angegebenen Unichars durch ein Schlüsselwort kategorisiert:<br>letter<br>Verhalten wie bei Buchstaben, zum Beispiel a B<br>Verhalten wie bei einem Satzzeichen, zum Beispiel + /; :<br>punct<br>Verhalten wie bei einer öffnenden Klammer, zum Beispiel [<br>open<br>close<br>Verhalten wie bei einer schließenden Klammer, zum Beispiel<br>default<br>setzt alle Zeichenkategorien auf die PDFlib-internen Standardwerte zurück<br>Beispiel: charclass={ close » open « letter $\{ / : = \}$ punct & }                                                                    |
| charmapping   | (Liste aus Paaren von zwei Unichars oder einem Unichar und einer Liste von Unichars und Integers; Uni-<br>chars müssen < oxFFFF sein) Mit dieser Option lassen sich einzelne Zeichen durch andere Zeichen in be-<br>liebiger Wiederholung ersetzen. Die Optionsliste enthält ein oder mehrere Paare von Unichars, wobei<br>das erste Zeichen eines Pagres durch das zweite Zeichen ersetzt wird. Das zweite Element eines Pagres<br>kann auch eine Optionsliste sein, die aus einem Unichar und einem Zähler besteht:<br>Zähler > o Das Ersatzzeichen wird die angegebenen Male wiederholt.<br>Zähler < o Eine Reihe mehrfach auftretender Zeichen wird auf den Absolutwert der angegebenen<br>Anzahl reduziert.<br>Zähler=o Das Zeichen wird gelöscht.<br>Beispiele:<br>charmapping={ hortab space CRLF space LF space CR space }<br>charmapping={ shy {shy $0$ } }<br>charmapping={ hortab {space 4} } |
| hyphenchar    | (Unichar < oxFFFF oder Schlüsselwort) Das Zeichen, das ein weiches Trennzeichen bei Zeilenumbrüchen er-<br>setzt. Durch den Wert o bzw. das Schlüsselwort none werden Trennzeichen generell unterbunden. Stan-<br>dardwert: U+00AD (soft hyphen), sofern im Font verfügbar, anderenfalls U+002D (hyphen-minus)                                                                                                    |
| tabalignchar  | (Unichar < oxFFFF) Das Zeichen, an dem dezimale Tabulatoren ausgerichtet werden. Standardwert:<br>$U+oo2E(.)$                                                                                                    |

<span id="page-105-2"></span>**Makros für Textflow-Optionen.** Optionslisten für Textflüsse (entweder im Parameter *optlist* von *PDF\_create\_textflow( ) bzw. PDF\_add\_textflow( )* oder inline im Text für *PDF\_ create\_textflow( ))* können Makrodefinitionen oder -aufrufe gemäß [Tabelle 5.10](#page-105-1) enthalten*.* Makros sind nützlich, um mehrfach auftretende Optionen, zum Beispiel für Fontnamen oder Absatzeinrückung, einmal an zentraler Stelle zu definieren. Vor dem Parsen einer Optionsliste wird jedes enthaltene Makro durch die in der Makrodefinition festgelegte Optionsliste ersetzt. Die daraus resultierende Optionsliste wird dann geparst. Das folgende Beispiel zeigt eine Makrodefinition für zwei Makros:

<macro {

}>

```
comment { Die folgenden Makros werden als Absatzformate verwendet }
H1 {fontname=Helvetica-Bold encoding=winansi fontsize=14 }
Text {fontname=Helvetica encoding=winansi fontsize=12 }
```
Diese Makros könnten wie folgt in einer Optionsliste verwendet werden:

```
<&H1>Kapitel 1
<&Text>Dieses Kapitel beschäftigt sich mit ...
```
Für die Definition und Verwendung von Makros gelten die folgenden Regeln:

- > Makros können beliebig verschachtelt werden (d.h. in Makrodefinitionen können andere Makros aufgerufen werden).
- > Makros dürfen nicht in der Optionsliste vorkommen, in der sie definiert werden. Bei *PDF\_create\_textflow( )* kann auf eine Inline-Optionsliste, in der das Makro definiert wird, direkt eine neue Inline-Optionsliste folgen, in der das Makro verwendet wird. Bei *PDF\_add\_textflow( )* ist ein Funktionsaufruf zur Makrodefinition und einer zur Verwendung des Makros erforderlich (da *PDF\_add\_textflow( )* nicht mehrere Optionslisten gleichzeitig akzeptiert).
- > Bei Makronamen wird nicht zwischen Groß- und Kleinschreibung unterschieden.
- > Nicht definierte Makros lösen eine Exception aus.
- <span id="page-105-0"></span>> Makros können jederzeit umdefiniert werden.

<span id="page-105-1"></span>*Tabelle 5.10 Makrodefinitionen und -aufrufe in Optionslisten für PDF\_add/create\_textflow( ) und PDF\_fit\_textflow( )*

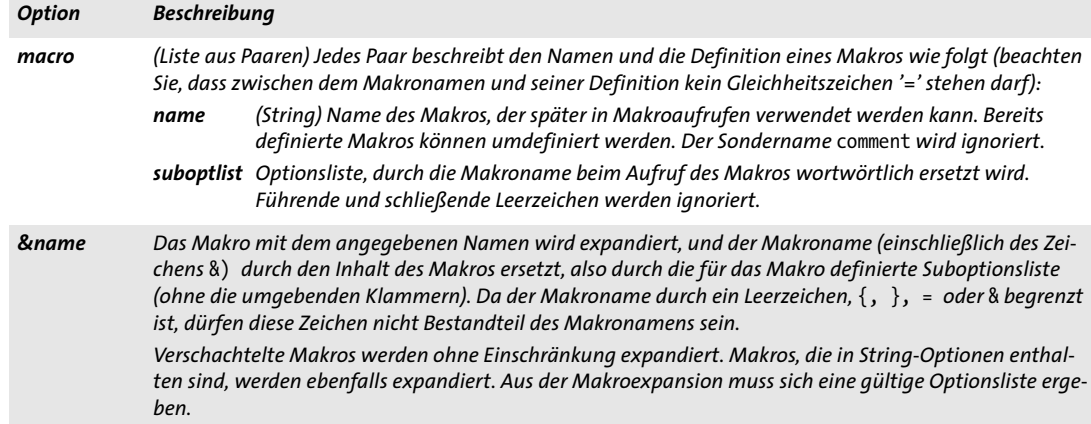

## *C++ Java C# int create\_textflow(String text, String optlist)*

*Perl PHP int create\_textflow(string text, string optlist)*

*C int PDF\_create\_textflow(PDF \*p, const char \*text, int len, const char \*optlist)*

Erzeugt ein Textflow-Objekt aus Textinhalt, Inline-Optionen und explizit übergebenen Optionen.

*text* (Content-String) Inhalt des Textflows, der Text in verschiedenen Encodings, Makros (siehe [Abschnitt »Makros für Textflow-Optionen«, Seite 106](#page-105-2)) und Inline-Optionslisten gemäß [Tabelle 5.6](#page-101-0) und [Tabelle 5.11](#page-107-0) enthalten kann (siehe auch [»Inline-Optionslisten](#page-107-1)  [für Textflows«, Seite 108](#page-107-1)). Auch wenn *text* ein leerer String ist, wird ein gültiges Textflow-Handle zurückgegeben.

*len* (Nur C-Sprachbindung) Länge des Texts in Bytes oder 0 für null-terminierte Strings.

*optlist* Optionsliste mit Textflow-Optionen. Die Optionen in *optlist* werden vor den Inline-Optionslisten in *text* ausgewertet. Inline-Optionen haben somit Vorrang vor den Optionen, die in *optlist* übergeben werden. Folgende Optionen können verwendet werden:

- > Allgemeine Optionen: *[errorpolicy](#page-20-0)* (siehe [Tabelle 2.1](#page-20-1))
- > Alle Optionen von *PDF\_add\_textflow( ),* siehe Optionsliste von *PDF\_add\_textflow( )*
- > Optionen, die die Verarbeitung von Inline-Optionslisten gemäß [Tabelle 5.11](#page-107-0) steuern: *[begoptlistchar](#page-107-2), [endoptlistchar,](#page-107-3) [fixedtextformat](#page-107-5), [textlen](#page-107-4)*
- *Rückgabe* Textflow-Handle, das in Aufrufen von *PDF\_add\_textflow( )*, *PDF\_fit\_textflow( )*, *PDF\_info\_ textflow( )* und *PDF\_delete\_textflow( )* verwendet werden kann*.* Das Handle ist bis zum Ende des zugehörenden Geltungsbereichs *document* gültig oder bis zum Aufruf von *PDF\_delete\_textflow( )* mit dem Handle. Im Fehlerfall gibt die Funktion den Fehlercode -1 (in PHP: 0) zurück. Dieses Verhalten lässt sich mit der Option *errorpolicy* ändern.
	- *Details* Diese Funktion bereitet anhand von Textinhalt und Optionen den Textflow vor. Im Gegensatz zu *PDF\_add\_textflow( )* kann der Text Inline-Optionen enthalten. Die Ermittlung von Inline-Optionen kann für einzelne Textabschnitte oder den gesamten Text deaktiviert werden, indem die Option *textlen* im Parameter *optlist* übergeben wird (siehe [»In](#page-107-1)[line-Optionslisten für Textflows«, Seite 108\)](#page-107-1).

Diese Funktion erzeugt keinerlei Ausgabe im generierten PDF-Dokument, sondern bereitet den Text nur gemäß der übergebenen Optionen vor. Zur Generierung der eigentlichen Ausgabe verwenden Sie PDF fit textflow() mit dem erhaltenen Handle.

Für weitere Informationen zu Sonderzeichen, Zeilenumbruch usw. siehe die Rubrik *Details* von *PDF\_add\_textflow( )*.

*Gültigkeit* beliebig außer *object*

<span id="page-107-0"></span>*Tabelle 5.11 Weitere Optionen zur Verarbeitung von Inline-Optionslisten für PDF\_create\_textflow( )*

<span id="page-107-5"></span><span id="page-107-3"></span><span id="page-107-2"></span>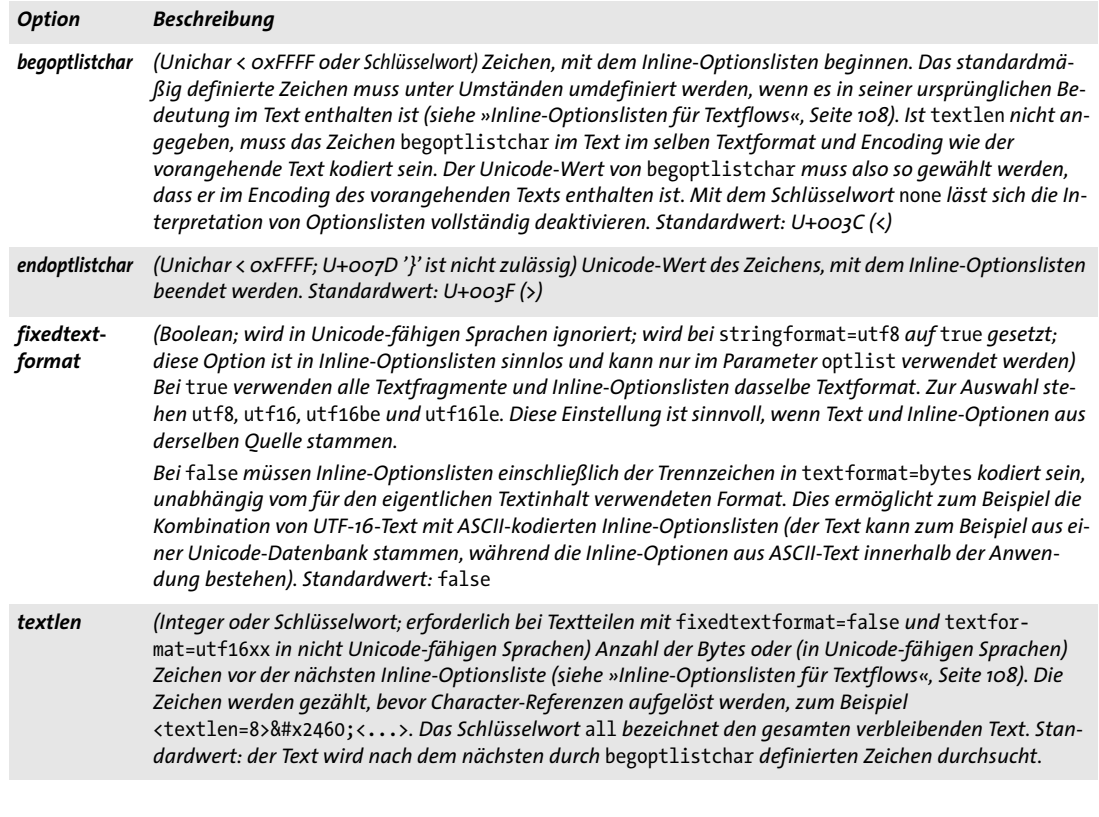

<span id="page-107-4"></span><span id="page-107-1"></span>**Inline-Optionslisten für Textflows.** Der im Parameter *text* für *PDF\_create\_textflow( )*  (aber nicht für *PDF\_add\_textflow( ))* übergebene Inhalt kann eine beliebige Anzahl von Optionslisten (Inline-Optionen) mit Textflow-Optionen gemäß [Tabelle 5.11](#page-107-0) enthalten. All diese Optionen können auch im Parameter *optlist* von *PDF\_create\_textflow( )* und *PDF\_add\_textflow( )* übergeben werden*.* Ein und dieselbe Option kann in einer Optionsliste mehrmals vorkommen; gültig ist dann nur der zuletzt eingestellte Wert.

Inline-Optionslisten müssen in die Zeichen eingeschlossen sein, die in den Optionen *begoptlistchar* und *endoptlistchar* festgelegt werden (standardmäßig die Zeichen < und >). Es kann problematisch werden, wenn das Zeichen, das eine Inline-Optionsliste einleitet, auch im Text verwendet werden soll. Zur Behebung dieses Problems gibt es verschiedene Möglichkeiten, deren Einsatz davon abhängt, ob der Text Inline-Optionslisten enthält oder nicht. Bei *PDF\_add\_textflow( )* tritt das Problem generell nicht auf, da dort Text und Optionen vollständig voneinander getrennt sind.

Enthält der Text keine Inline-Optionslisten, können Sie die Interpretation von Inline-Optionslisten auf eine der folgenden Arten vollständig deaktivieren:

- > Setzen Sie im Parameter *optlist* für *PDF\_create\_textflow( )* die Option *begoptlistchar*=*none.*
- > Setzen Sie im Parameter *optlist* für *PDF\_create\_textflow( )* die Option *textlen* auf die Gesamtlänge des Textes.
Enthält der Text Inline-Optionslisten, können Sie den Konflikt zwischen tatsächlichem Textinhalt und dem mit *begoptlistchar* definierten Zeichen zur Einleitung einer Inline-Optionsliste auf eine der folgenden Arten vermeiden:

> Ersetzen Sie das Zeichen < überall im eigentlichen Text durch die entsprechende numerische oder Entity-Referenz (< oder &lt;) und benutzen Sie das Zeichen < nur zum Einleiten von Inline-Optionslisten:

A<B<fontname=Helvetica encoding=winansi>

> Legen Sie mit der Option *begoptlistchar* im Parameter *optlist* für *PDF\_create\_textflow( )* ein Zeichen (zum Beispiel *\$)* fest, das im Text nicht verwendet wird, und starten Sie Inline-Optionslisten mit diesem Zeichen:

<begoptlistchar=\$>A<B\$fontname=Helvetica encoding=winansi>

> Legen Sie in jeder Inline-Optionsliste mit der Option *textlen* die Länge des nächsten Textfragments fest (bis zum Anfang der nächsten Inline-Optionsliste):

<textlen=3>A<B<fontname=Helvetica encoding=winansi>

*Hinweis Schließt eine Inline-Optionsliste unmittelbar an die vorangehende Optionsliste an, wird davon ausgegangen, dass sie ein Textfragment der Länge 0 enthalten. Dies ist von Bedeutung, wenn in der ersten Optionsliste die Option* textlen *übergeben wird.*

*C++ Java C# String fit\_textflow(int textflow, double llx, double lly, double urx, double ury, String optlist) Perl PHP string fit\_textflow(int textflow, float llx, float lly, float urx, float ury, string optlist)*

> *C const char \*PDF\_fit\_textflow(PDF \*p, int textflow, double llx, double lly, double urx, double ury, const char \*optlist)*

Gibt den nächsten Abschnitt eines Textflows aus.

*textflow* Textflow-Handle, das von *PDF\_create\_textflow( )* oder *PDF\_add\_textflow( )* zurückgegeben wurde*.*

*llx, lly, urx, ury x-* und *y-*Koordinaten der linken unteren und rechten oberen Ecke des Ausgaberechtecks *(Fitbox)* in Benutzerkoordinaten. Die Ecken können auch in umgekehrter Reihenfolge festgelegt werden. Nicht rechteckig begrenzte Bereiche lassen sich mit der Option *wrap* füllen.

*optlist* Optionsliste mit Verarbeitungsoptionen. Folgende Optionen können verwendet werden:

- > Textflow-Optionen gemäß [Tabelle 5.12](#page-109-0): *[avoidwordsplitting,](#page-109-1) [blind](#page-109-3), [createfittext](#page-109-2), [createlastindent](#page-110-0), [exchangefillcolors](#page-110-1), [exchange](#page-110-2)[strokecolors,](#page-110-2) [firstlinedist,](#page-115-0) [fitmethod](#page-110-3), [fontscale,](#page-110-4) [lastlinedist1](#page-111-0) , [linespreadlimit,](#page-111-1) [maxlines](#page-111-2), [minfontsize,](#page-111-3) [orientate,](#page-111-4) [returnatmark](#page-111-8), [rewind,](#page-111-5) [rotate](#page-111-6), [showborder](#page-111-7), [showtabs](#page-112-2), [stamp](#page-112-0), [truncatetrailingwhitespace](#page-112-1), [verticalalign](#page-113-0)<sup>1</sup> , [wrap](#page-113-1)*
- > Matchbox-Option gemäß [Tabelle 6.1:](#page-131-0) *[matchbox](#page-132-0)*
- > Option zum vereinfachten Tagging von Strukturelementen gemäß [Tabelle 14.5](#page-277-0) (nur zulässig im Gültigkeitsbereich *page*): *[tag](#page-277-1)*

*Rückgabe* String mit der Ursache für das Beenden der Funktion:

- > *\_stop:* der Textfluss wurde vollständig verarbeitet. War der Text leer, wird *\_stop* trotzdem übergeben, auch wenn *return* oder die Option *mark/returnatmark* übergeben wurde.
- > *\_nextpage:* die nächste Seite wird erwartet (verursacht durch das *formfeed*-Zeichen U+000C). Zur Platzierung des restlichen Texts ist ein weiterer Aufruf von *PDF\_fit\_ textflow( )* erforderlich.
- > *\_boxfull:* die Fitbox ist voll, die maximale mit der Option *maxlines* festgelegte Zeilenanzahl ist erreicht oder *fitmethod=auto* und *minfontsize* wurde spezifiziert, der Text passte jedoch nicht vollständig in die Box. Zur Platzierung des restlichen Texts ist ein weiterer Aufruf von *PDF\_fit\_textflow( )* erforderlich.
- > *\_boxempty:* die Fitbox enthält nach der Verarbeitung keinerlei Text. Dies kann passieren, wenn die Fitbox so klein ist, dass kein Text hineinpasst oder eine Wrapping-Box größer als die Fitbox war. Um Endlosschleifen zu vermeiden, sollten keine weiteren Aufrufe von *PDF\_fit\_textflow( )* mit derselben Fitbox erfolgen.
- > *\_mark#:* Die Option *returnatmark* wurde auf Nummer # gesetzt und die Marke mit der in dieser Option festgelegten Nummer platziert.
- > Ein anderer String: der vom Befehl *return* in einer Inline-Optionsliste übergebene String.

Gibt es mehrere Gründe für das Beenden der Funktion, so wird derjenige gewählt, der in obiger Liste zuerst aufgeführt ist. Der Rückgabe-String ist bis zum nächsten Aufruf der Funktion gültig.

*Details* Anders als bei *PDF\_fit\_textline( )* wird die von dieser Funktion erzeugte Textausgabe vom aktuellen Text- und Grafikzustand nicht beeinflusst. Die Textdarstellung lässt sich mit *fillcolor*, *strokecolor* und anderen Darstellungsoptionen für *PDF\_create\_textflow( )* oder *PDF\_add\_textflow( )* steuern (siehe [Tabelle 4.7](#page-79-0)). Nach der Rückkehr von dieser Funktion ist der Textzustand unverändert. Die Optionen *textx/texty* werden jedoch auf das Ende des generierten Ausgabetextes gesetzt (sofern die Option *blind* nicht auf *true* gesetzt wurde).

#### <span id="page-109-0"></span>*Gültigkeit page, pattern, template, glyph*

#### *Tabelle 5.12 Optionen für PDF\_fit\_textflow( )*

<span id="page-109-3"></span><span id="page-109-2"></span><span id="page-109-1"></span>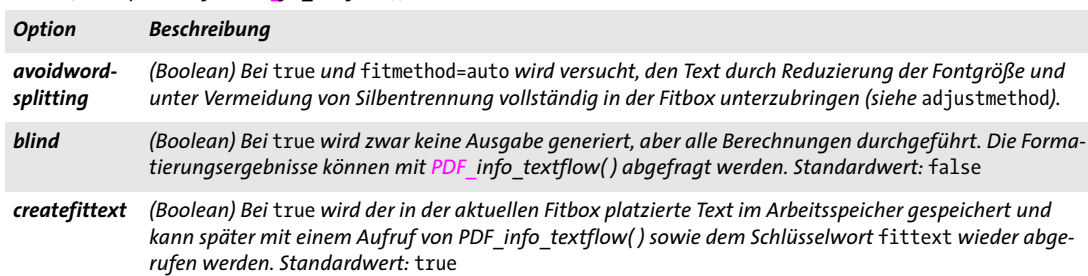

<span id="page-110-4"></span><span id="page-110-3"></span><span id="page-110-2"></span><span id="page-110-1"></span><span id="page-110-0"></span>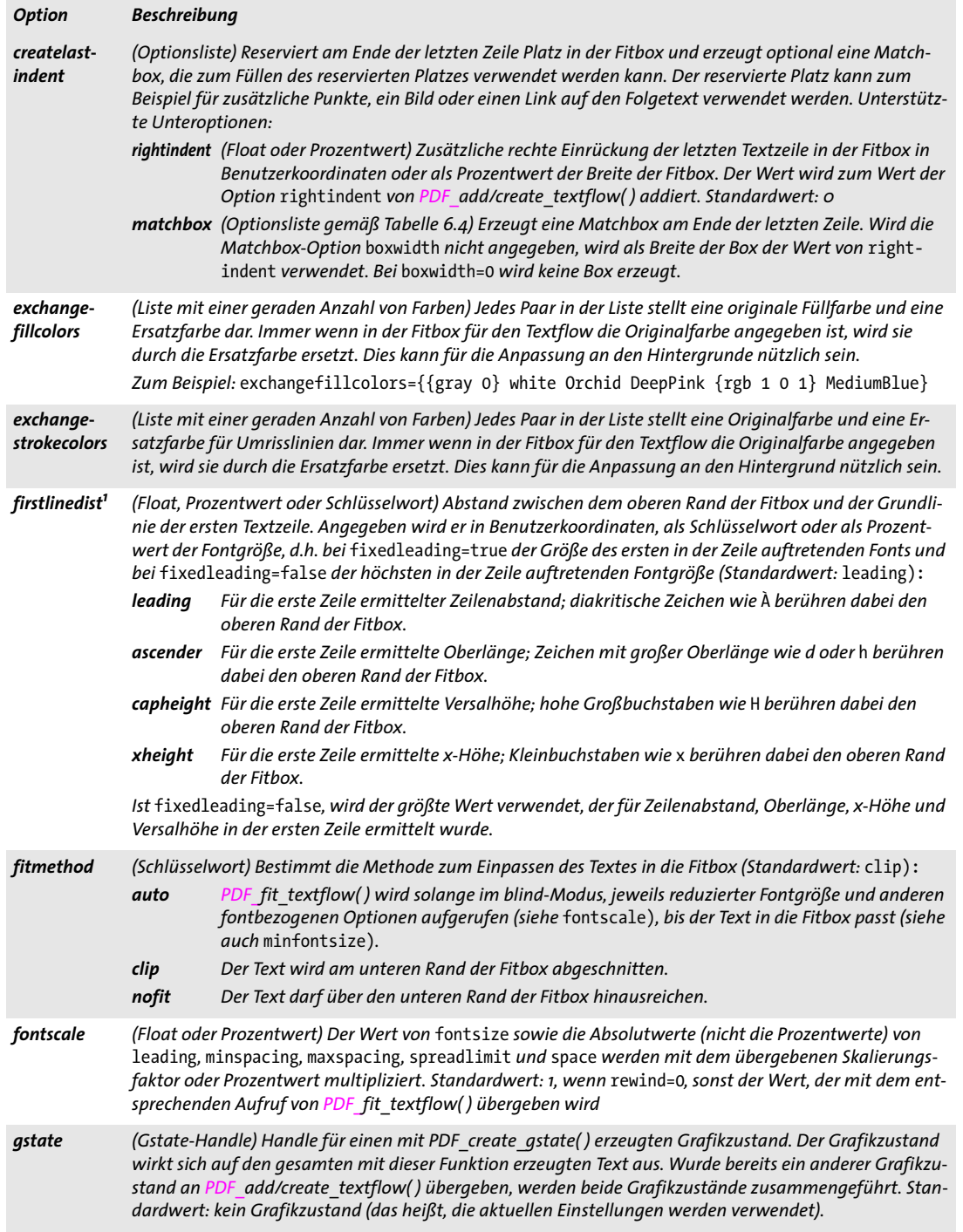

 $\overline{\phantom{a}}$ 

 $\overline{a}$ 

 $\overline{\phantom{a}}$ 

 $\overline{\phantom{a}}$ 

j

 $\overline{\phantom{a}}$ 

 $\overline{\phantom{a}}$ 

<span id="page-111-3"></span><span id="page-111-2"></span><span id="page-111-1"></span>

<span id="page-111-8"></span><span id="page-111-5"></span><span id="page-111-4"></span> $\sim$  10  $\pm$ 

<span id="page-111-6"></span> $\sim$  10  $\pm$ 

<span id="page-111-7"></span> $\overline{\phantom{a}}$ 

 $\overline{\phantom{a}}$ 

<span id="page-111-0"></span>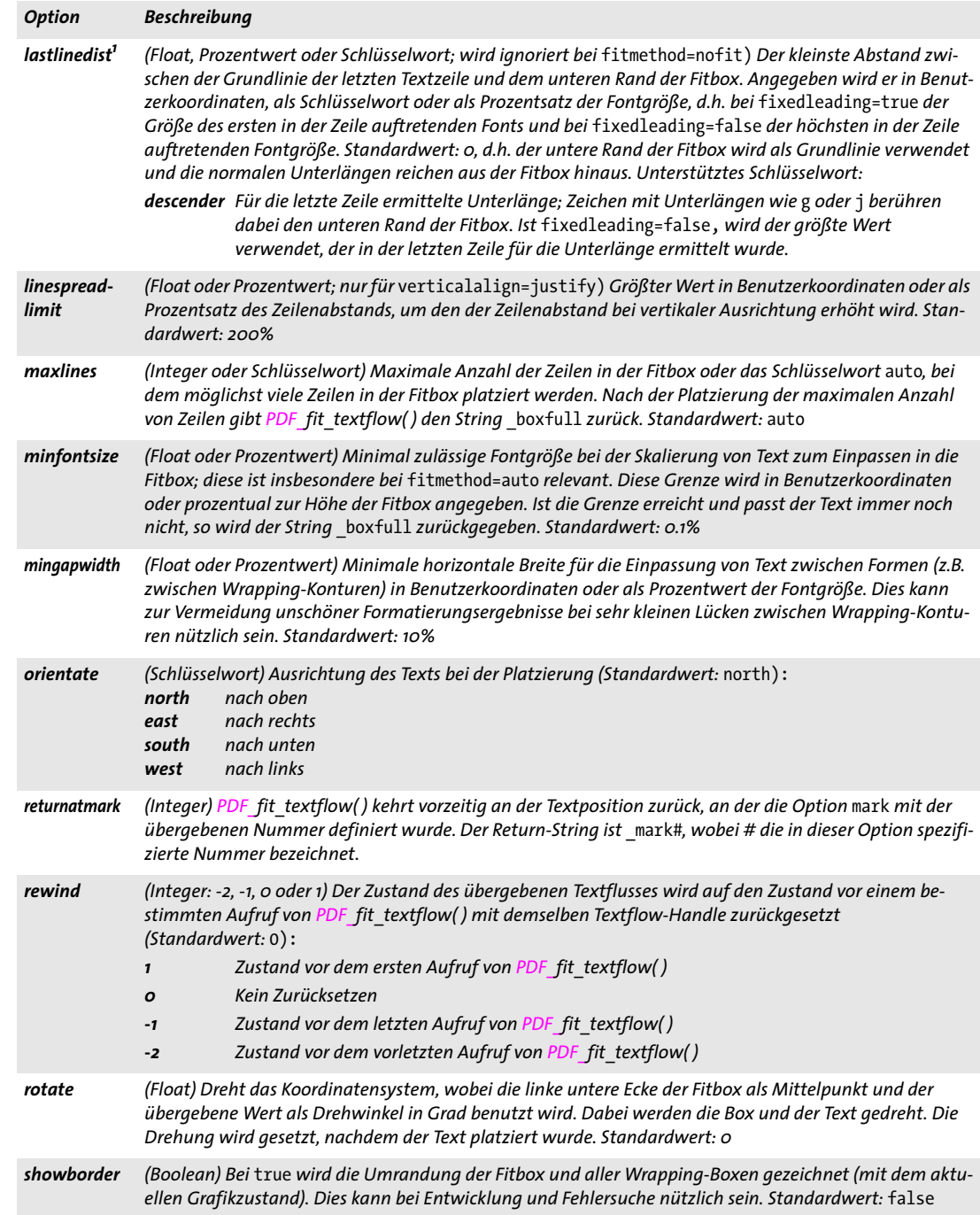

<span id="page-112-2"></span><span id="page-112-1"></span><span id="page-112-0"></span>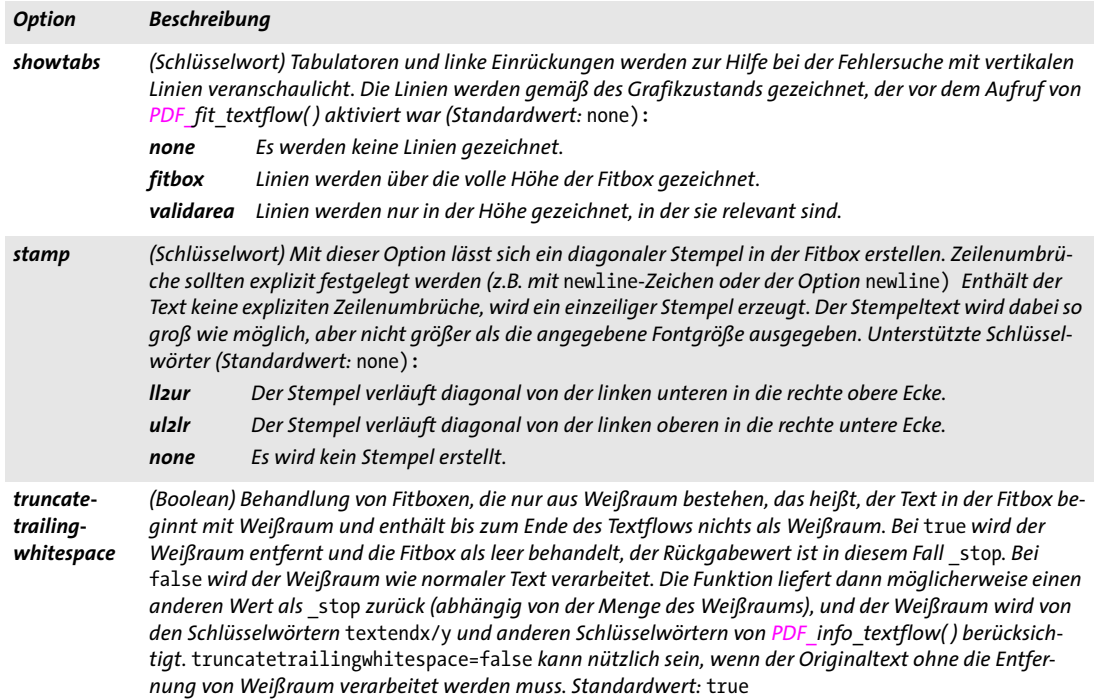

j

<span id="page-113-1"></span><span id="page-113-0"></span>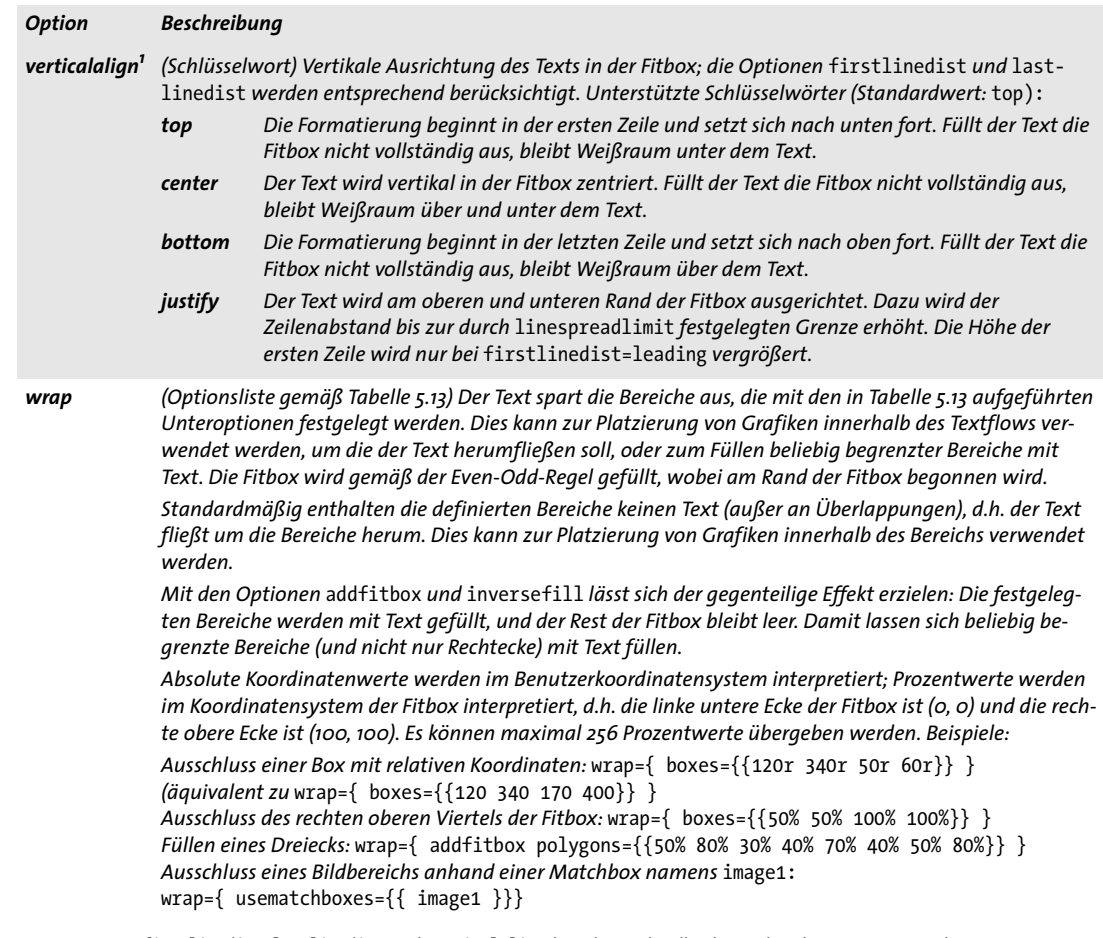

<span id="page-113-2"></span>*1. Die Optionen* firstlinedist*,* lastlinedist *und* verticalalign *beziehen sich selbst bei vorhandenen Wrapping-Elementen immer auf die Fitbox. Insbesondere beim inversen Füllen, wenn also Wrapping-Elemente mit Text gefüllt werden, verwendet der Textflow-Formatierer daher nicht die Boundingbox der Wrapping-Elemente, um den Abstand zwischen dem Text, den Rändern der Fitbox und der Position der Textbox gemäß der Option* verticalalign *zu ermitteln. Dies kann zu unerwarteten Ergebnissen führen, vor allem, wenn die äußeren Ecken der Wrapping-Elemente die Fitbox nicht berühren. Dies kann fast immer dadurch vermieden werden, indem nur Wrapping-Elemente übergeben werden, die die Fitbox berühren.*

#### <span id="page-114-0"></span>*Tabelle 5.13 Unteroptionen für die Option* wrap *von PDF\_fit\_textflow( )*

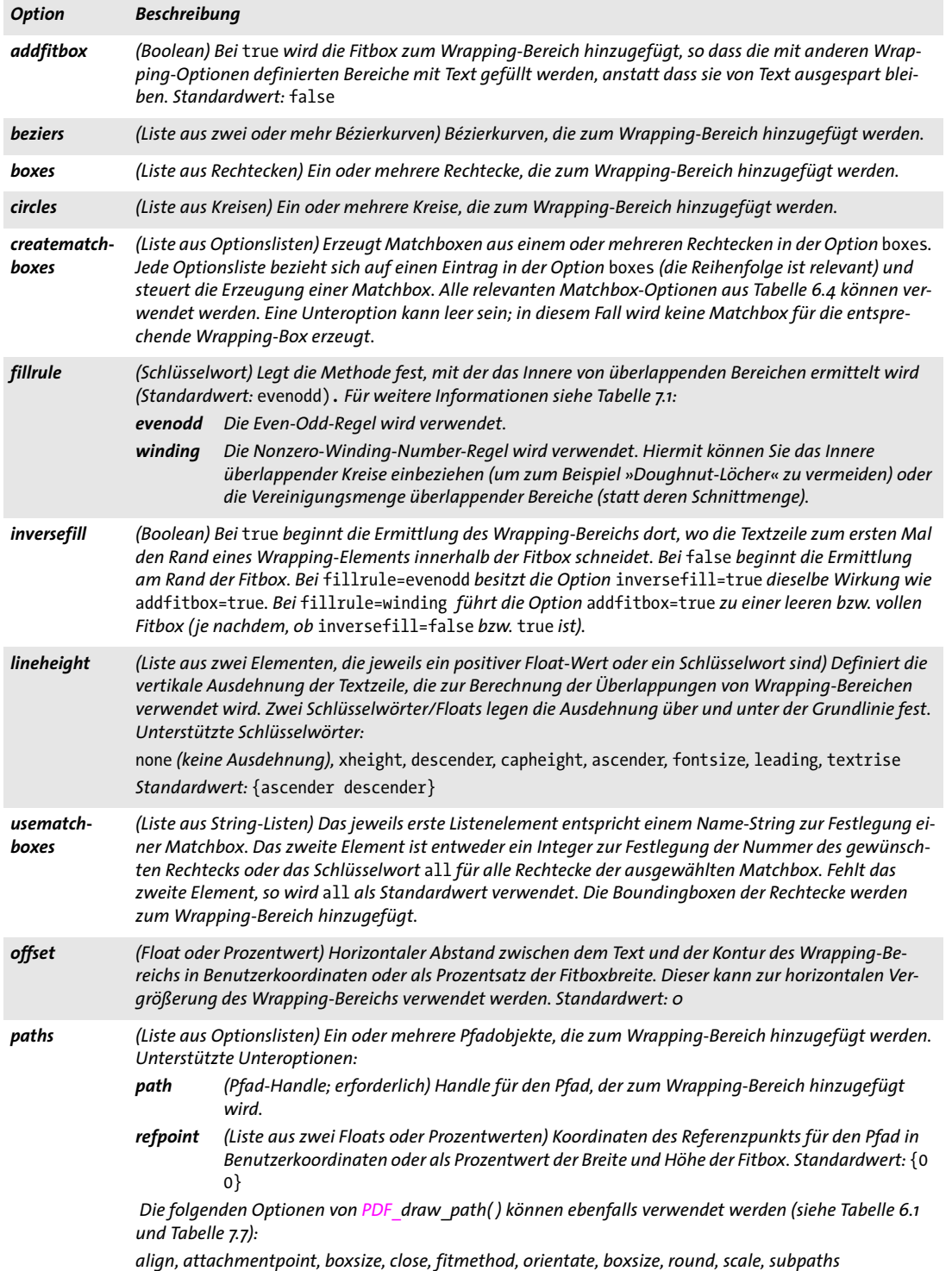

L.

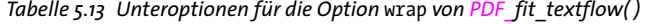

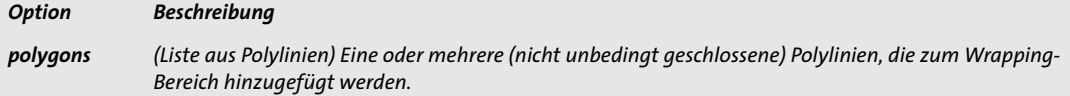

<span id="page-115-1"></span><span id="page-115-0"></span>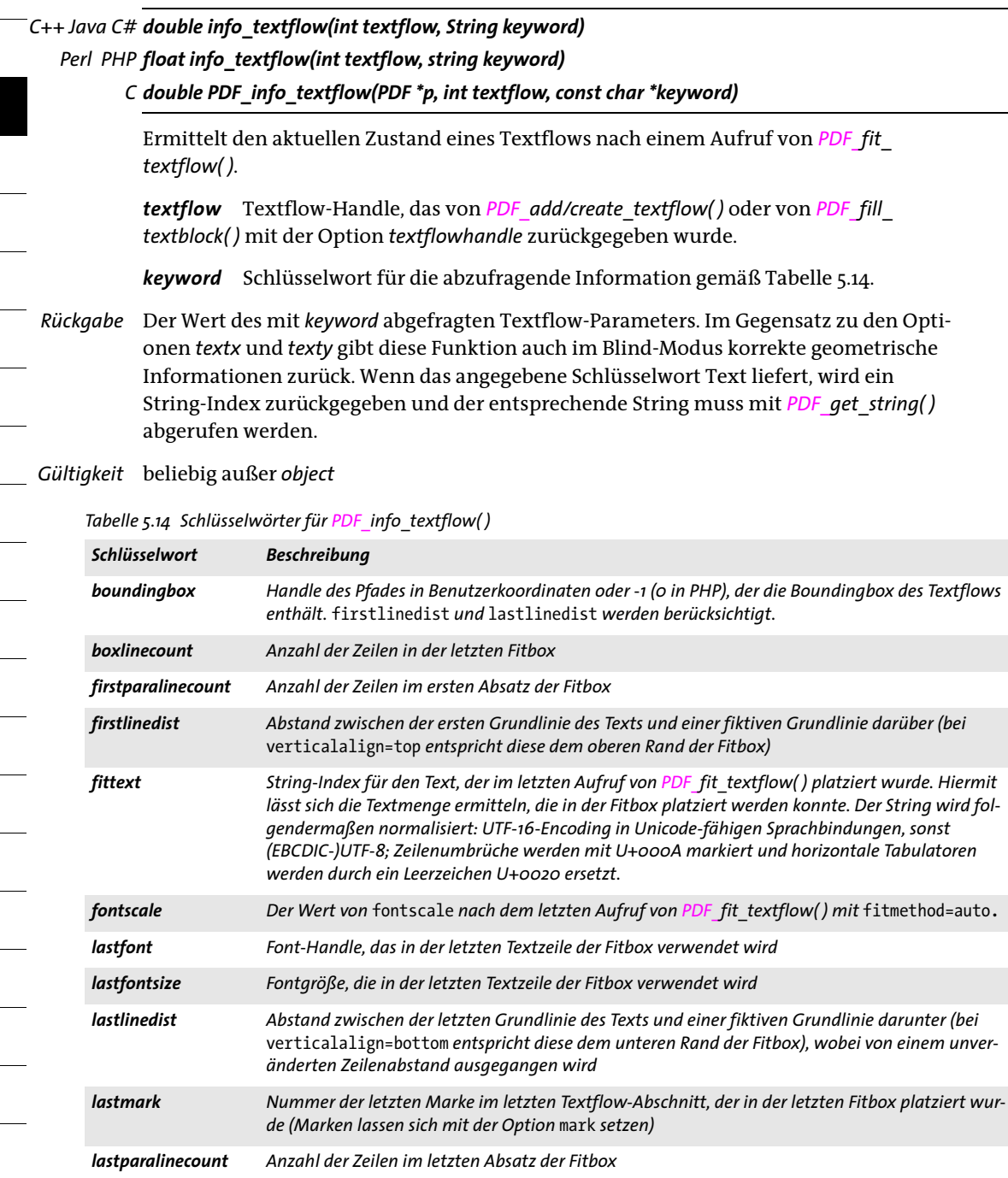

#### *leading Aktueller Wert der Option* leading*, der sich durch den Text und die Optionen im Textflow ergibt leftlinex<sup>1</sup> leftliney<sup>1</sup> x- und y-Koordinaten der Zeile in der letzten Fitbox, die am weitesten links beginnt, in aktuellen Benutzerkoordinaten maxlinelength Länge der längsten Textzeile in der zuletzt gefüllten Fitbox maxliney<sup>1</sup> y-Koordinate der Grundlinie der längsten Textzeile in der zuletzt gefüllten Fitbox in aktuellen Benutzerkoordinaten minlinelength Länge der kürzesten Textzeile in der zuletzt gefüllten Fitbox minliney<sup>1</sup> y-Koordinate der Grundlinie der kürzesten Textzeile in der zuletzt gefüllten Fitbox in aktuellen Benutzerkoordinaten returnreason String-Index für die Rückkehrursache des letzten direkten oder indirekten Aufrufs von PDF\_fit\_ textflow( ). Dies ist bei der Abfrage des Ergebnisses von indirekten Textflow-Aufrufen nützlich, die intern von PDF\_fill\_textblock( ) durchgeführt werden. rightlinex<sup>1</sup> , rightliney<sup>1</sup> x- und y-Koordinaten der Zeile in der letzten Fitbox, die am weitesten rechts endet, in aktuellen Benutzerkoordinaten split Zeigt an, ob in der letzten Fitbox Wörter zwangsweise getrennt wurden: 0 Kein Wort wurde zwangsweise getrennt. 1 Mindestens ein Wort wurde zwangsweise getrennt. textendx, textendy x- bzw. y-Koordinate der aktuellen Position nach Platzierung des Texts in aktuellen Benutzerkoordinaten textheight Höhe der Boundingbox des gesamten Texts (unter Berücksichtigung von* firstlinedist *und*  lastlinedist) *in aktuellen Benutzerkoordinaten textwidth Breite der Boundingbox des gesamten Texts in aktuellen Benutzerkoordinaten used Prozentualer Anteil (0...100) des bereits platzierten Texts x1, y1, ... , x4, y4 Koordinaten der Boundingbox des gesamten Texts (unter Berücksichtigung von* firstlinedist *und* lastlinedist) *in aktuellen Benutzerkoordinaten Schlüsselwort Beschreibung*

*Tabelle 5.14 Schlüsselwörter für PDF\_info\_textflow( )*

*1. Ist* rotate *ungleich 0, so bezieht sich dieser Wert auf das gedrehte System.*

#### *C++ Java C# void delete\_textflow(int textflow)*

#### *Perl PHP delete\_textflow(int textflow)*

*C void PDF\_delete\_textflow(PDF \*p, int textflow)*

Löscht einen Textflow und alle damit verbundenen Datenstrukturen.

*textflow* Textflow-Handle, das von *PDF\_create\_textflow( ) oder PDF\_add\_textflow( )* zurückgegeben wurde.

*Details* Am Ende des umschließenden Gültigkeitsbereichs *document* werden alle nicht mit dieser Funktion gelöschten Textflows automatisch gelöscht. Es kann die Geschwindigkeit Ihrer Anwendung jedoch erheblich beeinträchtigen, wenn Sie viele Textflows generieren, *PDF\_delete\_textflow( )* aber nicht benutzen.

*Gültigkeit* beliebig

## **5.3 Tabellenformatierung**

*Cookbook Ein vollständiges Codebeispiel hierzu finden Sie im Cookbook-Topic* [tables/starter\\_table](http://www.pdflib.com/pdflib-cookbook/tables/starter-table)*.*

*C++ Java C# int add\_table\_cell(int table, int column, int row, string text, string optlist) Perl PHP int add\_table\_cell(int table, int column, int row, string text, string optlist)*

> *C int PDF\_add\_table\_cell(PDF \*p, int table, int column, int row, const char \*text, int len, const char \*optlist)*

Fügt eine Zelle zu einer neuen oder bereits vorhandenen Tabelle hinzu.

*table* Gültiges Tabellen-Handle, das von einem früheren Aufruf von *PDF\_add\_table\_ cell( )* zurückgegeben wurde*,* oder -1 (in PHP: 0) beim ersten Aufruf. Das Tabellen-Handle darf nicht bereits in *PDF\_fit\_table( )* verwendet worden sein*,* d.h. dass alle Tabelleninhalte definiert werden müssen, bevor die Tabelle auf der Seite platziert wird.

*column, row* Nummer der Spalte und der Zeile, die die Zelle enthalten. Erstreckt sich die Zelle über mehrere Spalten und/oder Zeilen, muss die Nummer der am weitesten links liegenden Spalte und die Nummer der obersten Zeile übergeben werden. Die erste Spalte/Zeile hat die Nummer 1.

*text* (Content-String) Text zum Füllen der Zelle. Ist *text* nicht leer, so wird er zum Füllen der Zelle mit *PDF\_fit\_textline( )* verwendet.

*len* (Nur C-Sprachbindung) Länge von *text* (in Bytes). Ist *len = 0*, muss ein null-terminierter String übergeben werden.

*optlist* Optionsliste mit Details zur Formatierung der Tabellenzelle gemäß [Tabelle 5.15](#page-118-0). Folgende Optionen können verwendet werden:

- > Allgemeine Option: *[errorpolicy](#page-20-0)* (siehe [Tabelle 2.1](#page-20-1))
- > Spalten- und Zeilendefinition: *[colwidth,](#page-118-1) [colscalegroup,](#page-118-2) [minrowheight](#page-118-3), [return](#page-119-0), [row](#page-119-1)[height](#page-119-1), [rowjoingroup,](#page-119-2) [rowscalegroup](#page-119-3)*
- > Zellendefinition: *[avoidwordsplitting](#page-109-1), [colspan,](#page-118-4) [margin,](#page-118-5) [marginleft,](#page-118-5) [marginbottom,](#page-118-6) [marginright,](#page-118-7) [margintop](#page-118-8), [rowspan](#page-119-5)*
- > Cell content formatting: *[continuetextflow,](#page-118-9) [repeatcontent](#page-119-7)*
- > Statischer Zelleninhalt gemäß [Tabelle 5.16:](#page-119-4) *[fitgraphics,](#page-119-6) [fitimage](#page-119-8), [fitpath,](#page-120-4) [fitpdipage](#page-120-7), [fittextflow](#page-120-2), [fittextline](#page-120-1), [graphics,](#page-120-0) [image,](#page-120-3) [match](#page-120-8)[box](#page-120-8), [path](#page-120-9), [pdipage,](#page-120-5) [textflow](#page-120-6)*
- > Interaktiver Zelleninhalt gemäß [Tabelle 5.17](#page-121-0) (nur im Gültigkeitsbereich *scope): [annotationtype](#page-121-1), [fieldname,](#page-121-2) [fieldtype](#page-121-3), [fitannotation,](#page-121-4) [fitfield](#page-121-5)*
- > Option zum vereinfachten Tagging von Strukturelementen gemäß [Tabelle 14.5:](#page-277-0) *[tag](#page-277-1)*
- *Rückgabe* Tabellen-Handle, das in nachfolgenden Tabellenfunktionen verwendet werden kann. Bei *errorpolicy=return* muss der Aufrufer den Rückgabewert auf -1 (in PHP: 0) überprüfen, da dies auf einen Fehler hinweist. Im Fehlerfall wird nur die letzte Zellendefinition verworfen; es wird zwar kein Inhalt zur Tabelle hinzugefügt, das Tabellen-Handle ist aber noch gültig. Das zurückgegebene Tabellen-Handle darf nicht in mehreren PDF-Ausgabedokumenten verwendet werden.
	- *Details* Eine Tabellenzelle kann mit Bildern, Grafiken, importierten PDF-Seiten, Textflows oder Textzeilen gefüllt werden. In einem Funktionsaufruf können auch mehrere Inhaltstypen für eine Zelle festgelegt werden.

Im PDFlib-Tutorial wird der Algorithmus für die Tabellenformatierung sowie die Breiten- und Höhenberechnung beschrieben.

- *PDF/UA* Mit den Optionen *path* oder *image* übergebene Vektorgrafiken und Rasterbilder müssen mit der Option *tag* als *Artifact* oder *Figure* ausgezeichnet werden.
- <span id="page-118-0"></span>*Gültigkeit* beliebig außer *object*

*Tabelle 5.15 Formatierungsoptionen für PDF\_add\_table\_cell( )*

<span id="page-118-9"></span><span id="page-118-8"></span><span id="page-118-7"></span><span id="page-118-6"></span><span id="page-118-5"></span><span id="page-118-4"></span><span id="page-118-3"></span><span id="page-118-2"></span><span id="page-118-1"></span>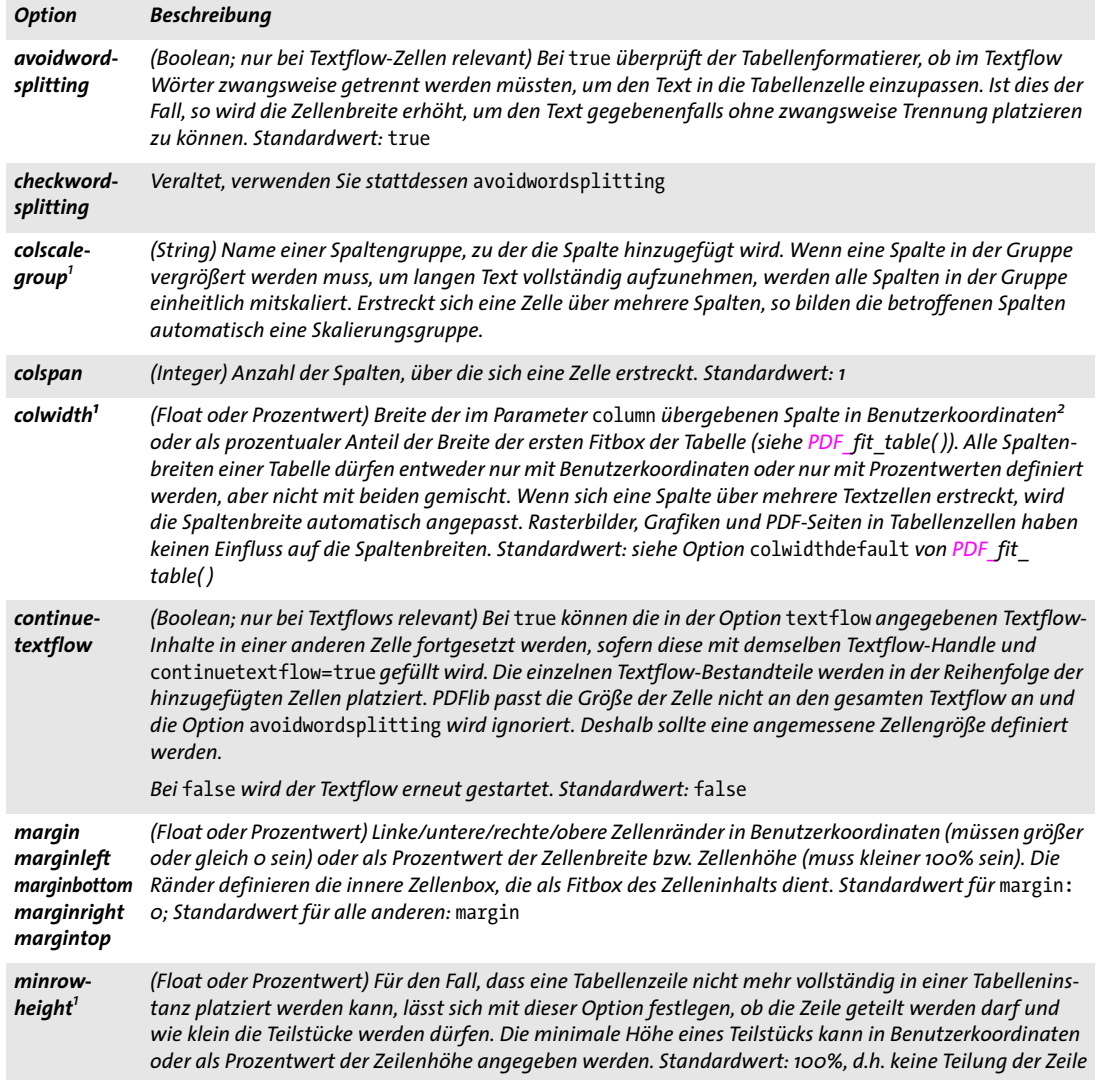

*Tabelle 5.15 Formatierungsoptionen für PDF\_add\_table\_cell( )*

<span id="page-119-7"></span><span id="page-119-0"></span>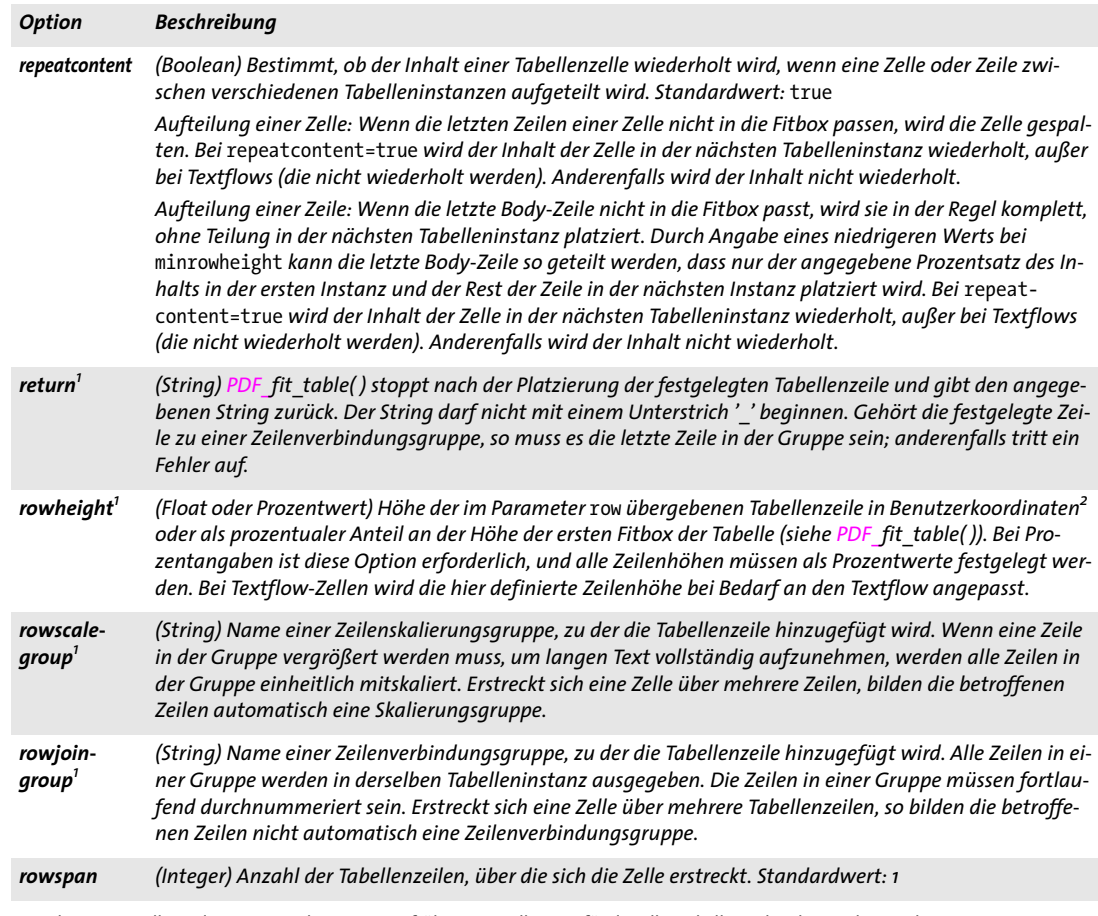

<span id="page-119-9"></span><span id="page-119-5"></span><span id="page-119-3"></span><span id="page-119-2"></span><span id="page-119-1"></span>1. Die letzte Einstellung dieser Option hat Vorrang; frühere Einstellungen für dieselbe Tabellenzeile oder -spalte werden ignoriert.<br>2. Genauer gesagt das Koordinatensystem, das wirksam ist, wenn PDF\_fit\_table() zur Platzi *wird.*

<span id="page-119-4"></span>Tabelle 5.16 Optionen für statischen Zelleninhalt in PDF\_add\_table\_cell() sowie Unteroptionen für die Option caption *von PDF\_fit\_table( )*

<span id="page-119-8"></span><span id="page-119-6"></span>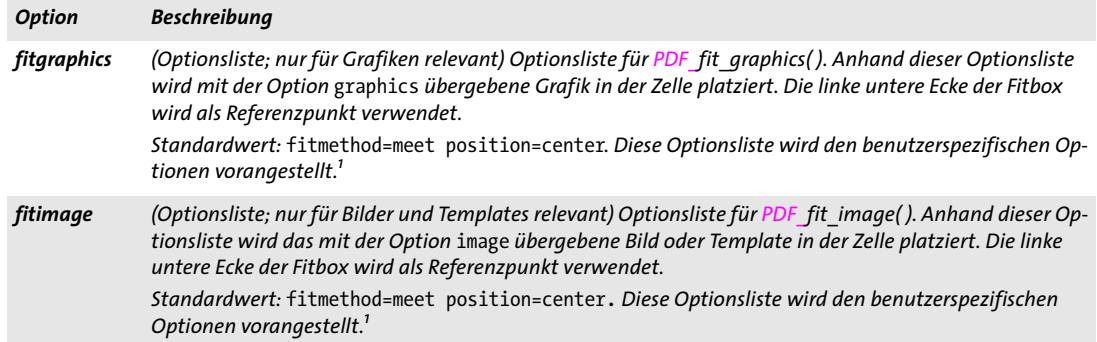

*Tabelle 5.16 Optionen für statischen Zelleninhalt in PDF\_add\_table\_cell( ) sowie Unteroptionen für die Option* caption *von PDF\_fit\_table( )*

<span id="page-120-7"></span><span id="page-120-4"></span><span id="page-120-2"></span><span id="page-120-1"></span>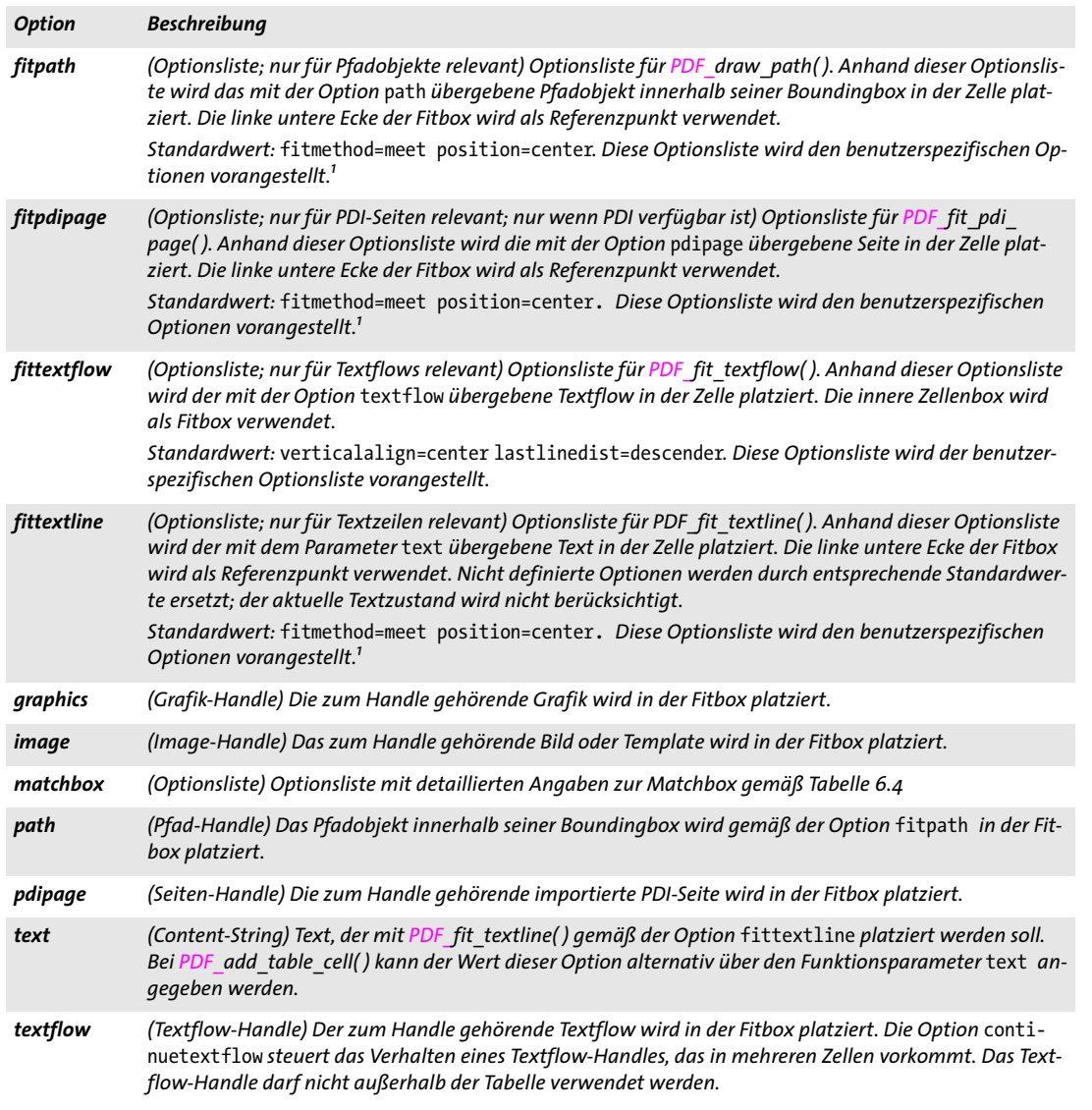

<span id="page-120-9"></span><span id="page-120-8"></span><span id="page-120-6"></span><span id="page-120-5"></span><span id="page-120-3"></span><span id="page-120-0"></span>*1. Die Größe der Box wird automatisch berechnet; jede Option* boxsize *in der übergebenen Optionsliste wird ignoriert.*

#### *C++ Java C# String fit\_table(int table, double llx, double lly, double urx, double ury, String optlist) Perl PHP string fit\_table(int table, float llx, float lly, float urx, float ury, string optlist) C const char \*PDF\_fit\_table(PDF \*p,*

*int table, double llx, double lly, double urx, double ury, const char \*optlist)*

Platziert eine Tabelle vollständig oder teilweise auf der Seite.

*table* Gültiges Tabellen-Handle, das von einem Aufruf von *PDF\_add\_table\_cell( )* zurückgegeben wurde.

<span id="page-121-0"></span>*Tabelle 5.17 Optionen für interaktiven Zelleninhalt für PDF\_add\_table\_cell( ) sowie Unteroptionen für die Option* caption *(nur im Gültigkeitsbereich* page)

<span id="page-121-3"></span><span id="page-121-2"></span><span id="page-121-1"></span>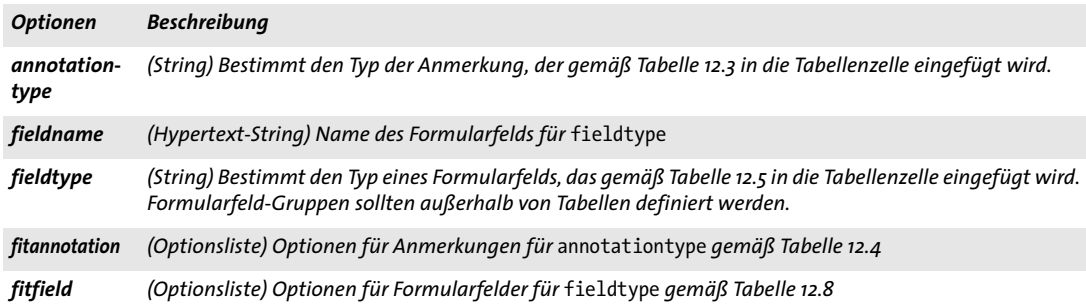

<span id="page-121-5"></span><span id="page-121-4"></span>*llx, lly, urx, ury* Koordinaten der linken unteren und rechten oberen Ecke des Zielrechtecks (Fitbox) in Benutzerkoordinaten, in das die Tabelleninstanz platziert wird. Die Ecken können auch in umgekehrter Reihenfolge angegeben werden.

*optlist* Optionsliste mit detaillierten Angaben zur Platzierung gemäß [Tabelle 5.18.](#page-123-0) Folgende Optionen können verwendet werden:

- > Allgemeine Option: *[errorpolicy](#page-20-0)* (siehe [Tabelle 2.1](#page-20-1))
- > Optionen zur Objekteinpassung gemäß [Tabelle 6.1:](#page-131-0) *[fitmethod,](#page-131-4) [position,](#page-132-2) [showborder](#page-133-1)*
- > Allgemeine Tabellenoptionen: *[blind,](#page-123-1) [colwidthdefault](#page-123-3), [horshrinklimit,](#page-124-3) [rewind](#page-124-4), [rowheightdefault](#page-125-3), [vertshrinklimit](#page-125-2)*
- > Tabelleninhalt: *[header,](#page-124-1) [footer](#page-124-2)*
- > Tabellendekoration: *[fill,](#page-124-5) [firstdraw](#page-124-0), [gstate](#page-124-6), [stroke](#page-125-4)*
- > Darstellungshilfe bei Entwicklung und Fehlersuche: *[debugshow,](#page-123-2) [showcells,](#page-125-0) [showgrid](#page-125-1)*
- > Option zum vereinfachten Tagging von Strukturelementen gemäß [Tabelle 14.5](#page-277-0) (nur im Gültigkeitsbereich *page* erlaubt): *[tag](#page-277-1).* Mit dieser Option lässt sich das automatische Anbringen von Tabellen-Tags aktivieren (für weitere Informationen siehe PDFlib-Tutorial).

*Rückgabe* String, der die Ursache des Funktionsendes anzeigt:

- > *\_stop:* Alle Tabellenzeilen wurden verarbeitet.
- > *\_boxfull:* Es sind noch nicht alle Zeilen platziert, aber es ist nicht mehr genug Platz in der Fitbox der Tabelle; zur Verarbeitung der übrigen Zeilen ist ein weiterer Aufruf von *PDF\_fit\_table( )* erforderlich.
- > *\_error:* Ein Fehler ist aufgetreten; mit *PDF\_get\_errmsg( )* erhalten Sie detaillierte Informationen zum Problem.
- > Jeder andere String: String, der in der Option *return* in *PDF\_add\_table\_cell( )* übergeben wurde.

Das Verhalten im Fehlerfall kann mit der Option *errorpolicy* geändert werden.

- *Details* Platziert die Tabelle auf der Seite. Die Tabellenzellen müssen mit früheren Aufrufen von *PDF\_add\_table\_cell( )* gefüllt worden sein. Passt die Tabelle nicht vollständig in die Fitbox, so wird die erste Tabelleninstanz platziert; abhängig vom Rückgabewert können mit nachfolgenden Aufrufen dieser Funktion weitere Instanzen platziert werden. Die Inhalte einer Tabellenzelle werden in folgender Reihenfolge platziert:
	- > Flächenfüllung: Die mit der Option *fill* festgelegten Bereiche werden in folgender Reihenfolge gefüllt: *table, colother, colodd, coleven, col#, collast, rowother, rowodd, roweven, row#, rowlast, header, footer.*
- > Matchbox-Schattierung: Einzelne Zellen, die über eine Matchbox definiert wurden.
- > Inhalte: Die übergebenen Zelleninhalte werden in folgender Reihenfolge platziert: Bild, Grafik, importierte PDF-Seite, Pfadobjekte, Textflow, Textzeile, Anmerkungen, Formularfelder.
- > Matchbox: Einzelne Bereiche, die über eine Matchbox definiert wurden.
- > Lineatur: Die mit der Option *stroke* definierten Linien werden entsprechend der Unteroptionen *linecap* und *linejoin* der Option *stroke* in folgender Reihenfolge gezeichnet: *other, horother, hor#, horlast, vertother, vert#, vertlast, frame* (die Reihenfolge der horizontalen und vertikalen Linien lässt sich mit der Option *firstdraw* ändern). Zellen, die sich über mehrere Tabellenzeilen und -spalten erstrecken, werden nicht von Linien zerschnitten. Auch werden keine Linien um Zellen gezeichnet, die eine Matchbox enthalten, für die selbst Randlinien gezeichnet werden (außer die Matchbox verwendet die innere Zellenbox). Die Tabellenrandlinien *vert0, hor0, vertN* und *horN* werden unterdrückt, wenn *frame* angegeben ist.
- > Benannte Matchboxen: Diese können mit anderen Elementen wie Anmerkungen, Formularfeldern, Bildern, Grafiken usw. außerhalb der Tabellenfunktionen gefüllt werden.

Mit der Option *tag* lässt sich das automatische Anbringen von Tabellen-Tags aktivieren (für weitere Informationen siehe PDFlib-Tutorial).

- *Gültigkeit* In der Regel *page, pattern, template, glyph;* enthält die Tabelle jedoch Formularfelder oder Anmerkungen, gilt der jeweilige Gültigkeitsbereich dieser Tabelleninhalte. Eine Tabelle mit Formularfeldern oder Anmerkungen kann zum Beispiel nicht auf einem Template platziert werden.
	- *PDF/UA* Wenn das automatische Anbringen von Tabellen-Tags aktiviert ist, wir d die Tabellendekoration (Rahmen und Schattierung) automatisch als Artefakt ausgezeichnet.

#### *Tabelle 5.18 Optionen für PDF\_fit\_table( )*

 $\mathcal{L}(\mathcal{L})$ 

 $\sim$  10  $\pm$ 

<span id="page-123-3"></span>

 $\mathcal{L}$ 

<span id="page-123-2"></span> $\sim$  10  $\pm$ 

<span id="page-123-1"></span><span id="page-123-0"></span>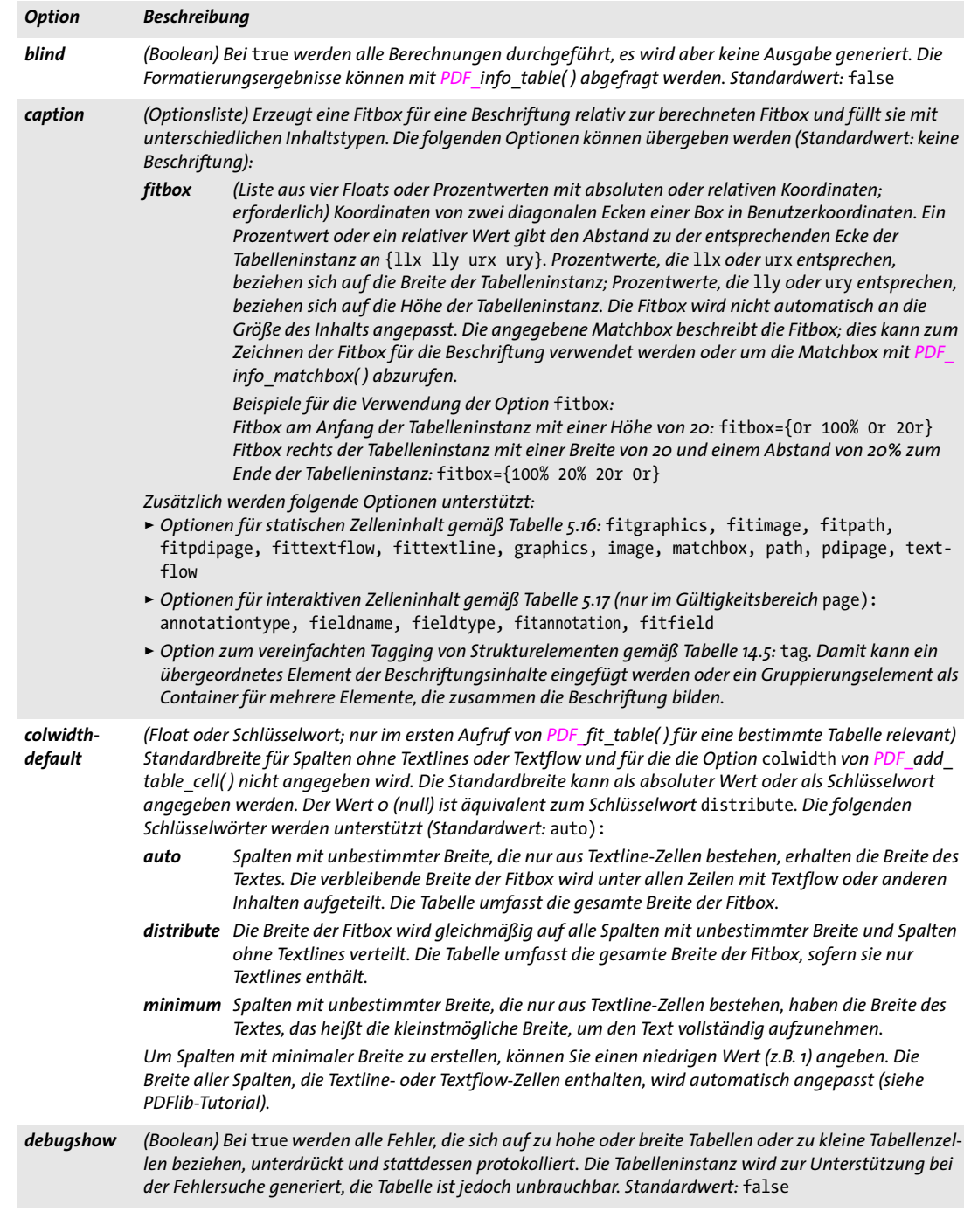

#### *Tabelle 5.18 Optionen für PDF\_fit\_table( )*

<span id="page-124-6"></span><span id="page-124-5"></span><span id="page-124-3"></span><span id="page-124-2"></span><span id="page-124-1"></span><span id="page-124-0"></span>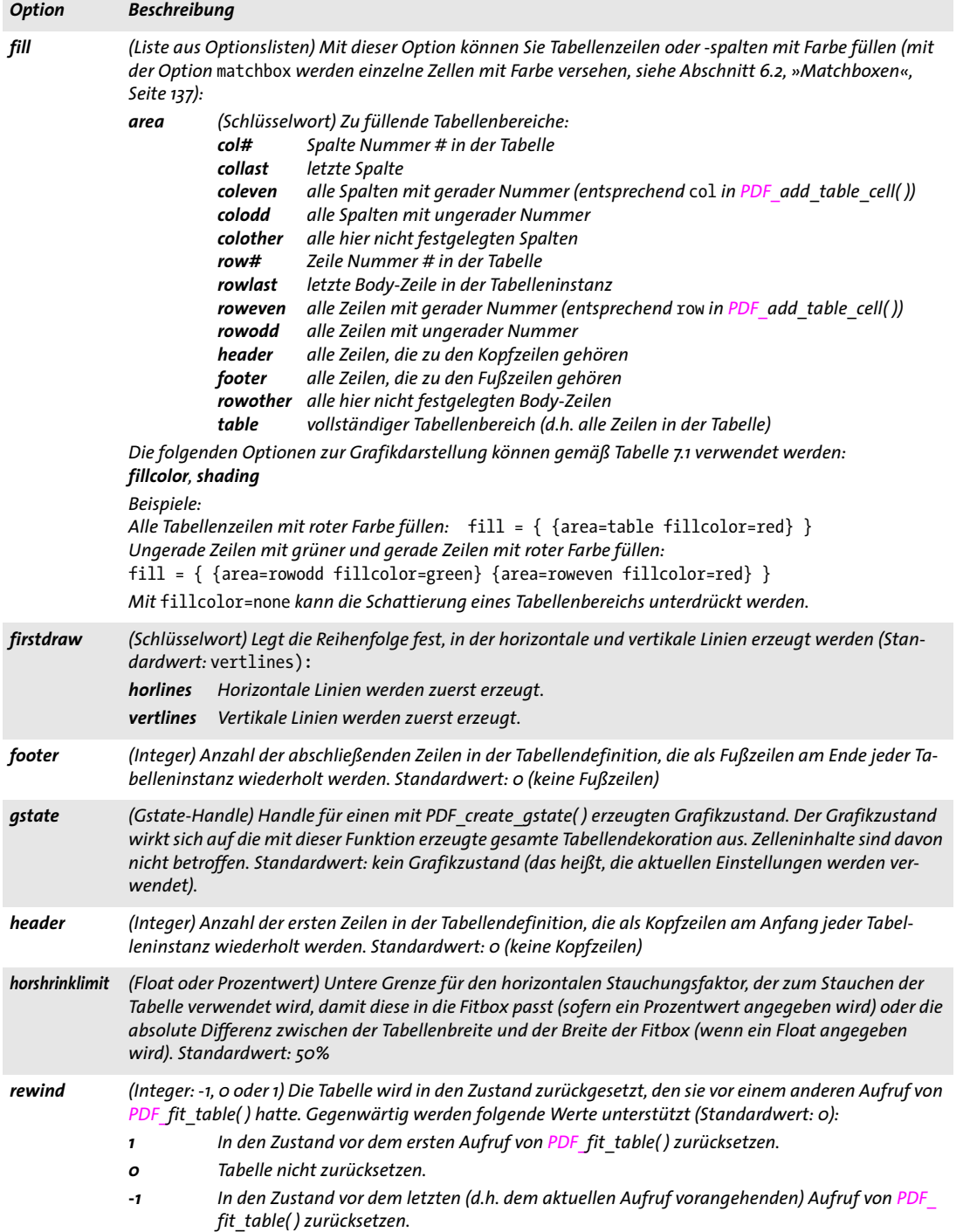

Ξ

i.

 $\overline{\phantom{0}}$ 

<span id="page-124-4"></span>

÷.

#### *Tabelle 5.18 Optionen für PDF\_fit\_table( )*

 $\sim$ 

<span id="page-125-4"></span><span id="page-125-1"></span><span id="page-125-0"></span> $\overline{\phantom{0}}$ 

 $\sim$  10  $\pm$ 

 $\mathbb{R}^n$ 

<span id="page-125-2"></span> $\overline{\phantom{a}}$ 

 $\overline{\phantom{a}}$ 

<span id="page-125-3"></span>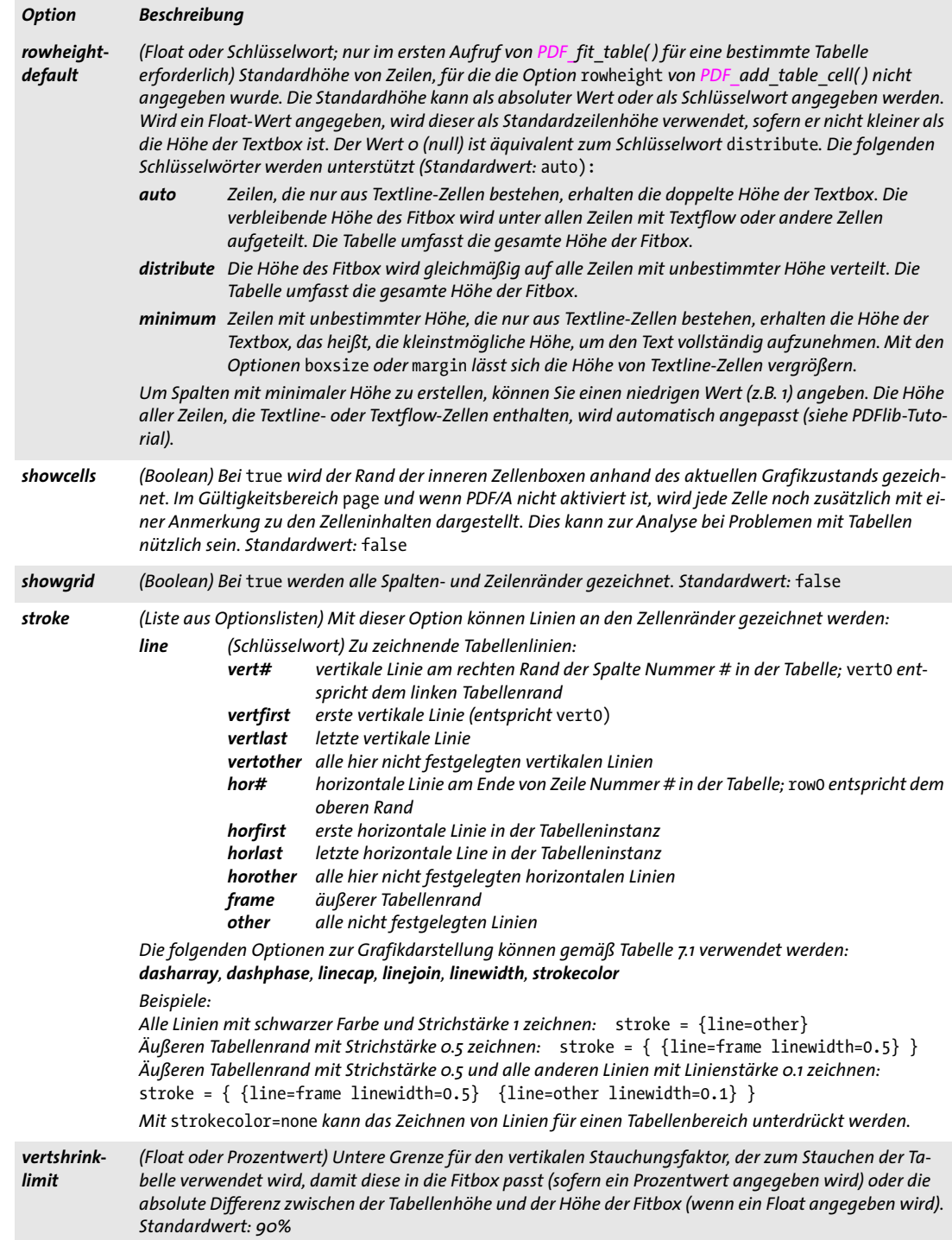

### *C++ Java C# double info\_table(int table, String keyword)*

*Perl PHP float info\_table(int table, string keyword)*

*C double PDF\_info\_table(PDF \*p, int table, const char \*keyword)*

Fragt tabellenspezifische Informationen zur zuletzt platzierten Tabelleninstanz ab.

*table* Gültiges Tabellen-Handle, das von einem Aufruf von *PDF\_add\_table\_cell( )* zurückgegeben wurde. Das Tabellen-Handle muss bereits in einem Aufruf von *PDF\_fit\_ table( )* verwendet worden sein, da die zurückgegebenen Werte nur nach der Platzierung einer Tabelleninstanz auf der Seite aussagekräftig sind.

*keyword* Schlüsselwort zur Anforderung der gewünschten Information:

- > Schlüsselwörter zur Abfrage der Ergebnisse der Objekteinpassung gemäß [Tabelle 6.3](#page-135-0): *[boundingbox,](#page-135-1) [fitscalex, fitscaley,](#page-135-2) [height](#page-135-3), [objectheight, objectwidth](#page-135-4), [width,](#page-135-5) [x1, y1, x2, y2, x3,](#page-135-6)  [y3, x4, y4](#page-135-6)*
- > Zusätzliche Schlüsselwörter gemäß [Tabelle 5.19:](#page-126-0) *[firstbodyrow,](#page-126-2) [horboxgap](#page-126-3), [horshrinking,](#page-126-4) [lastbodyrow](#page-126-5), [returnreason,](#page-126-6) [rowcount](#page-126-7), [rowsplit,](#page-126-1) [tableheight](#page-126-8), [tablewidth,](#page-126-9) [vertboxgap](#page-126-10), [vertshrinking,](#page-126-11) [xvertline#,](#page-127-0) [yhorline#](#page-127-1)*
- *Rückgabe* Wert eines durch *keyword* bezeichneten Tabellenparameters. Diese Funktion gibt auch im Blind-Modus korrekte geometrische Informationen zurück. Erzeugt das entsprechende Schlüsselwort Text, wird ein String-Index zurückgegeben und der entsprechende String muss mit *PDF\_get\_string( )* abgerufen werden.

#### <span id="page-126-0"></span>*Gültigkeit* beliebig außer *object*

#### *Tabelle 5.19 Schlüsselwörter für PDF\_info\_table( )*

<span id="page-126-11"></span><span id="page-126-10"></span><span id="page-126-9"></span><span id="page-126-8"></span><span id="page-126-7"></span><span id="page-126-6"></span><span id="page-126-5"></span><span id="page-126-4"></span><span id="page-126-3"></span><span id="page-126-2"></span><span id="page-126-1"></span>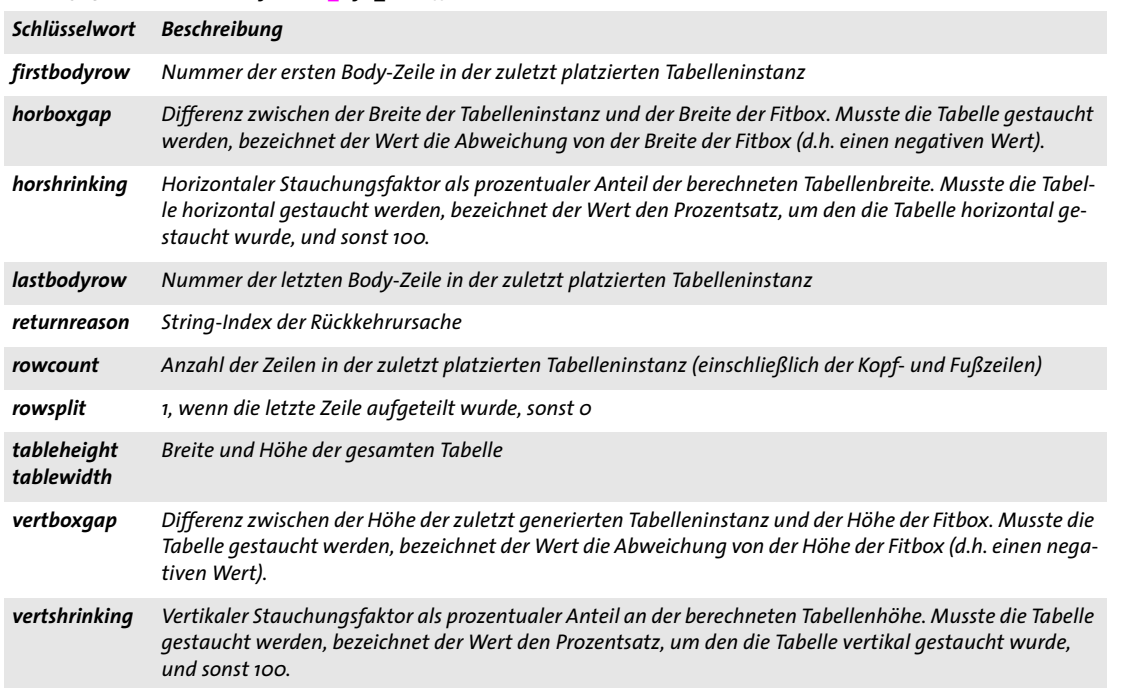

*Tabelle 5.19 Schlüsselwörter für PDF\_info\_table( )*

<span id="page-127-1"></span><span id="page-127-0"></span>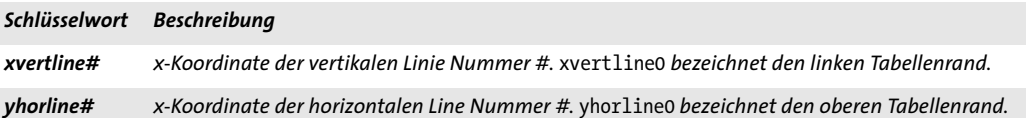

#### *C++ Java C# void delete\_table(int table, String optlist)*

*Perl PHP delete\_table(int table, string optlist)*

<span id="page-127-2"></span>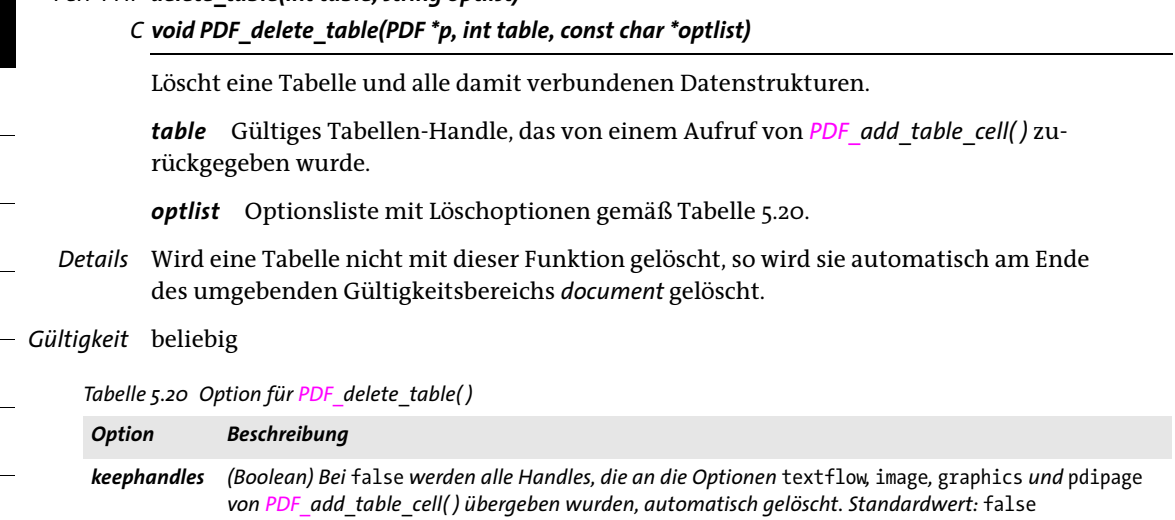

## **6 Objekteinpassung und Matchboxen**

## **6.1 Objekteinpassung**

Der Algorithmus von PDFlib für die Objekteinpassung platziert ein rechteckiges Grafikobjekt relativ zu einem Punkt, einer horizontalen oder vertikalen Linie oder einem Rechteck. Der Algorithmus für die Objekteinpassung ist in verschiedenen Funktionen implementiert:

- > *PDF\_fit\_textline( ), PDF\_info\_textline( )*
- > *PDF\_fit\_image( ), PDF\_info\_image( )*
- > *PDF\_fit\_graphics( ), PDF\_info\_graphics( )*
- > *PDF\_fit\_pdi\_page( ), PDF\_info\_pdi\_page( )*
- > *PDF\_draw\_path( ), PDF\_info\_path( )*
- > *PDF\_add\_table\_cell( )* (über Optionslisten für die Optionen *fitgraphics, fitimage, fitpdipage, fitpath, fittextline)*
- > *PDF\_fit\_table( )*
- > *PDF\_fill\_\*block( )*

*Hinweis Die Optionen zur Einpassung von Textflow weichen leicht von den in diesem Kapitel dargestellten Optionen ab und werden in [Abschnitt 5.2, »Mehrzeilige Textausgabe mit Textflows«, Seite](#page-99-0)  [100](#page-99-0) beschrieben.*

In [Tabelle 6.1](#page-131-5) werden Optionen zur Objekteinpassung aufgelistet, die an die Funktionen zur Objekteinpassung übergeben werden können. Nicht alle Optionen stehen für alle Funktionen zur Verfügung, und das Verhalten einiger Optionen kann je nach Funktion leicht variieren; für weitere Informationen siehe [Tabelle 6.1.](#page-131-5) Für die Objekteinpassung können folgende Optionen verwendet werden:

*[alignchar,](#page-131-6) [boxsize,](#page-131-7) [dpi,](#page-131-8) [fitmethod](#page-131-9), [margin,](#page-132-3) [matchbox](#page-132-4), [minfontsize](#page-132-5), [orientate](#page-132-6), [position](#page-132-7), [refpoint,](#page-132-8) [rotate](#page-133-2), [scale,](#page-133-3) [stamp,](#page-133-4) [showborder,](#page-133-6) [shrinklimit](#page-133-5)*

**Objektbox.** Der Algorithmus berechnet immer das kleinste umschließende Rechteck des platzierten Objekts. Dieses Rechteck wird *Objektbox* genannt. Es kann entsprechend dem Typ des Objekts geändert werden:

- > Textlines *(PDF\_fit/info\_textline( )*, Blöcke vom Typ *Textline*, also einzeiliger Text, Tabellenzellen): Die Breite ist die Breite des Text-Strings (in horizontalem Ausgabemodus) oder die Breite der breitesten Glyphe (in vertikalem Ausgabemodus). Die Standardhöhe der Textbox ist die Versalhöhe *(capheight)* des gewählten Fonts. Dies kann mit der Unteroption *boxheight* der Option *matchbox* geändert werden. Nach der letzten Glyphe wird kein Zeichenabstand mehr angewendet.
- > Bilder und Templates *(PDF\_fit/info\_image( )*, Blöcke vom Typ *Image*, Tabellenzellen): mit der Unteroption *clipping* der Option *matchbox* lassen sich bestimmte Teile des Objekts als Objektbox definieren. Für Bilder vom Typ TIFF und JPEG mit einem Beschneidungspfad wird das kleinste umschließende Rechteck mit Kanten parallel zu den Achsen des Koordinatensystems als Objektbox verwendet, sofern die Unteroption *innerbox* der Option *matchbox* gesetzt ist.
- > Grafik *(PDF\_fit/info\_graphics( ))*: mit der Unteroption *clipping* der Option *matchbox* können bestimmte Teile des Objekts als Objektbox definiert werden. Die Objektbox wird durch die Breite und Höhe der SVG-Grafik oder durch *forcedwidth* und *forcedheight* festgelegt. Sind diese Werte gleich 0, gilt Folgendes: ist *fitmethod* verschieden von *nofit* oder ist die Fitbox nicht definiert, wird die Größe der Objektbox mit *fallbackwidth* und *fallbackheight* festgelegt. Ist *fitmethod=nofit* und ist die Fitbox definiert, wird die Größe der Objektbox durch die Fitbox bestimmt.
- > Importierte PDF-Seiten *(PDF\_fit/info\_pdi\_page( )*, PDF-Blöcke, Tabellenzellen): die Optionen in *PDF\_open\_pdi\_page( )* werden berücksichtigt. Bei c*loneboxes=true* wird die sichtbare Box verwendet (also die CropBox, wenn vorhanden, und sonst die Media-Box). Mit der Unteroption *clipping* der Option *matchbox* können bestimmte Teile des Objekts als Objektbox definiert werden.
- > Pfadobjekte *(PDF\_draw/info\_path( ),* Tabellenzellen): das kleinste den Pfad umschließende Rechteck mit Kanten parallel zu den Achsen des Koordinatensystems wird als Objektbox verwendet. Die Objektbox wird nur berechnet, wenn die Werte der Optionen *boxsize* und *position* verschieden von null sind. Die Optionen *linewidth* und *miterlimit* werden ignoriert.
- > Tabelleninstanzen *(PDF\_fit\_table( ))*: das kleinste die Tabelleninstanz umschließende Rechteck mit Kanten parallel zu den Achsen des Koordinatensystems wird als Objektbox verwendet.

**Referenzpunkt.** Der *Referenzpunkt* wird als Anker zur Platzierung der Objektbox verwendet. Er wird folgendermaßen bestimmt:

- > In *PDF\_fit\_\*( )* und *PDF\_draw\_path( ):* die Funktionsparameter *x* und *y*;
- > In *PDF\_info\_\*( ):* der Punkt *(0, 0); PDF\_info\_path( )* unterstützt zusätzlich die Option *refpoint* zur Angabe des Referenzpunkts.
- > *PDF\_add\_table\_cell( ), PDF\_fit\_table( )* und *PDF\_fill\_\*block( ):* die linke untere Ecke der Tabellenzelle, der Tabelleninstanz oder des PDFlib-Blocks; *PDF\_fill\_\*block( )* unterstützt zusätzlich die Option *refpoint* zur Angabe des Referenzpunkts.

**Fitbox und Referenz-Liniensegment.** Das Rechteck, in dem die Objektbox platziert wird, wird *Fitbox* genannt. Ihr Referenzpunkt *(x, y)* liegt an ihrer linken unteren Ecke und ihre Größe wird durch die beiden Werte der Option *boxsize* bestimmt:

```
linke untere Ecke = (x, y)rechte obere Ecke = (x + boxsize[0], y + boxsize[1]) (bei topdown=false)
rechte obere Ecke = (x + boxsize[0], y - boxsize[1]) (bei topdown=true)
```
Zusätzlich zu der oben angegebenen Definition kann die Fitbox folgendermaßen geändert werden:

- > Textlines: die Fitbox kann mit der Option *margin* verkleinert werden;
- > Tabellenzellen: die Fitbox wird durch die innere Zellenbox definiert, das heißt, die durch die Optionen *margin\** geänderte Zellenbox*;*
- > Tabelleninstanzen: die Fitbox wird durch die Parameter *llx/lly/urx/ury* definiert;
- > PDFlib-Blöcke: die Fitbox wird standardmäßig durch die Blockeigenschaft *Rect* definiert, kann aber mit den Optionen *refpoint* und/oder *boxsize* geändert werden.

In den letzten drei obigen Fällen ist die Fitbox immer verfügbar; ansonsten ist sie nur verfügbar, wenn in der Option *boxsize* zwei von null verschiedene Werte übergeben wurden.

Bei *boxsize[0]=0* wird die Box zu einer vertikalen Linie. Der Algorithmus zur Objekteinpassung platziert die Objektbox relativ zu diesem Liniensegment. Bei *boxsize[1]=0* wird die Box auf ähnliche Art relativ zu dem daraus resultierenden horizontalen Liniensegment platziert. Das vertikale oder horizontale Liniensegment wird *Referenz-Liniensegment* genannt.

**Platzieren der Objektbox.** Die Objektbox kann auf verschiedene Arten platziert werden:

- > Ist keine Fitbox verfügbar, wird das Objekt relativ zum Referenzpunkt platziert (nicht bei Tabellenzellen, Tabelleninstanzen und PDFlib-Blöcken): Die linke untere Ecke der Objektbox kommt auf dem Referenzpunkt zu liegen. Mit der Option *position* können andere Punkte in der Objektbox ausgewählt werden. Beispielsweise wird mit *position=center* der Mittelpunkt der Objektbox am Referenzpunkt platziert. Die Option *scale* wird bei Rasterbildern, Grafiken, Templates, Pfadobjekten und importierten PDF-Seiten ausgewertet; die Option *dpi* wird bei Rasterbildern ausgewertet. Die Option *fitmethod* wird in diesem Fall ignoriert. Pfadobjekte: bei *position={0 0}* wird die Boundingbox nicht berechnet, und der Ursprung des Pfadobjekts kommt auf dem Referenzpunkt zu liegen.
- > Relativ zu einem Referenz-Liniensegment (nicht bei Tabellenzellen, Tabelleninstanzen und PDFlib-Blöcken): dies funktioniert ähnlich wie bei der Platzierung eines Objekts relativ zum Referenzpunkt wie oben beschrieben. Zusätzlich wird mit der Option *position* auch ein Punkt auf dem Liniensegment definiert, der als Referenzpunkt dient.
- > Relativ zur Fitbox: Mit der Option *fitmethod* wird festgelegt, ob und auf welche Weise die Objektbox in die Fitbox eingepasst wird. Bei *fitmethod=nofit* wird das Ergebnis nicht in die Grenzen der Fitbox eingepasst. Mit anderen Werten von *fitmethod* können Details des Algorithmus für die Objekteinpassung gemäß [Tabelle 6.2](#page-134-0) festgelegt werden.

In diesem Fall werden die Optionen *scale* und *dpi* ignoriert, die Optionen *margin*, *shrinklimit* und *showborder* werden berücksichtigt.

Die linke untere Ecke der Objektbox kommt auf der linken unteren Ecke der Fitbox zu liegen. Mit der Option *position* können andere Punkte in der Objektbox und gleichzeitig der entsprechende Punkt in der Fitbox ausgewählt werden. Beispielsweise wird mit *position=center* der Mittelpunkt der Objektbox am Mittelpunkt der Fitbox platziert.

<span id="page-131-0"></span>*Tabelle 6.1 Optionen zur Objekteinpassung in verschiedenen Funktionen*

 $\mathcal{L}^{\text{max}}_{\text{max}}$ 

<span id="page-131-6"></span>

<span id="page-131-2"></span> $\overline{\phantom{a}}$ 

<span id="page-131-7"></span><span id="page-131-3"></span> $\sim$  10  $\pm$ 

<span id="page-131-8"></span>

 $\overline{\phantom{a}}$ 

<span id="page-131-9"></span><span id="page-131-4"></span> $\mathcal{L}(\mathcal{L})$ 

 $\ddot{\phantom{0}}$ 

<span id="page-131-5"></span><span id="page-131-1"></span>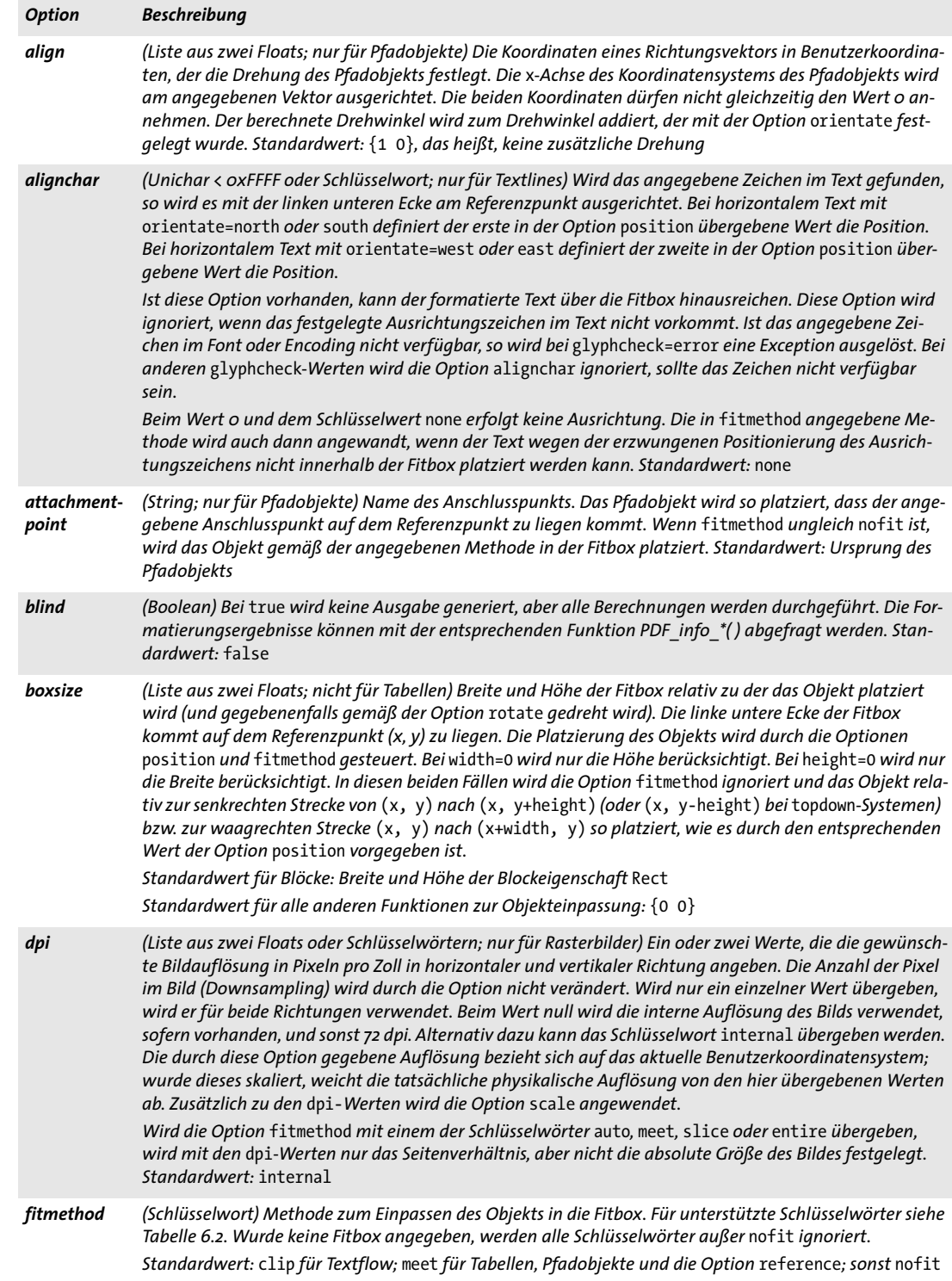

#### *Tabelle 6.1 Optionen zur Objekteinpassung in verschiedenen Funktionen*

<span id="page-132-7"></span><span id="page-132-6"></span><span id="page-132-5"></span><span id="page-132-4"></span><span id="page-132-3"></span><span id="page-132-2"></span><span id="page-132-1"></span><span id="page-132-0"></span>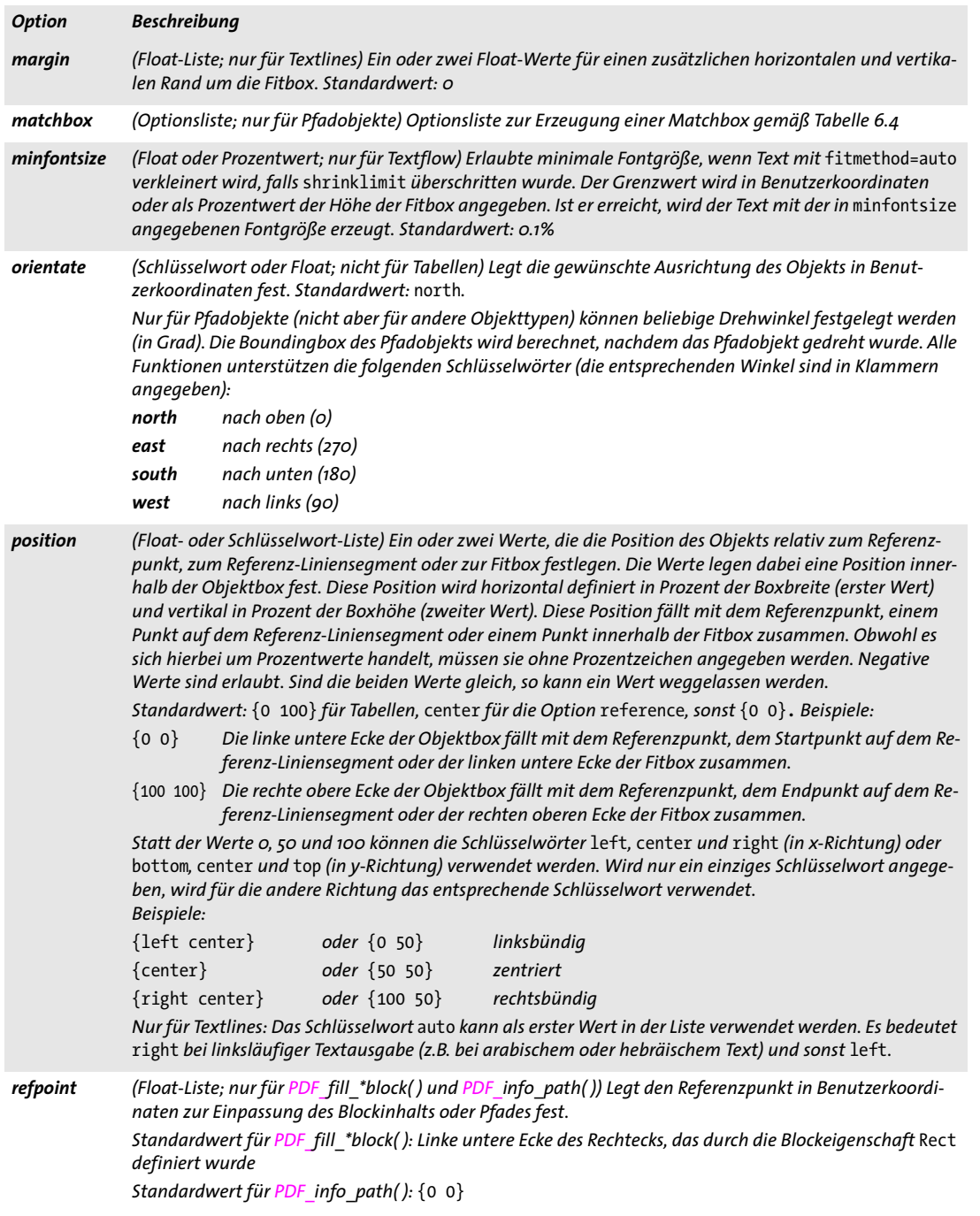

 $\overline{\phantom{a}}$ 

<span id="page-132-8"></span>

 $\overline{\phantom{a}}$ 

 $\overline{\phantom{a}}$ 

 $\overline{\phantom{a}}$ 

*Tabelle 6.1 Optionen zur Objekteinpassung in verschiedenen Funktionen*

 $\overline{a}$ 

 $\sim 10^{-10}$ 

<span id="page-133-3"></span><span id="page-133-0"></span>

<span id="page-133-4"></span> $\sim$ 

 $\overline{\phantom{a}}$ 

<span id="page-133-6"></span><span id="page-133-5"></span><span id="page-133-1"></span> $\overline{\phantom{a}}$ 

 $\overline{\phantom{a}}$ 

 $\sim 10^{-11}$ 

 $\overline{\phantom{a}}$ 

<span id="page-133-2"></span>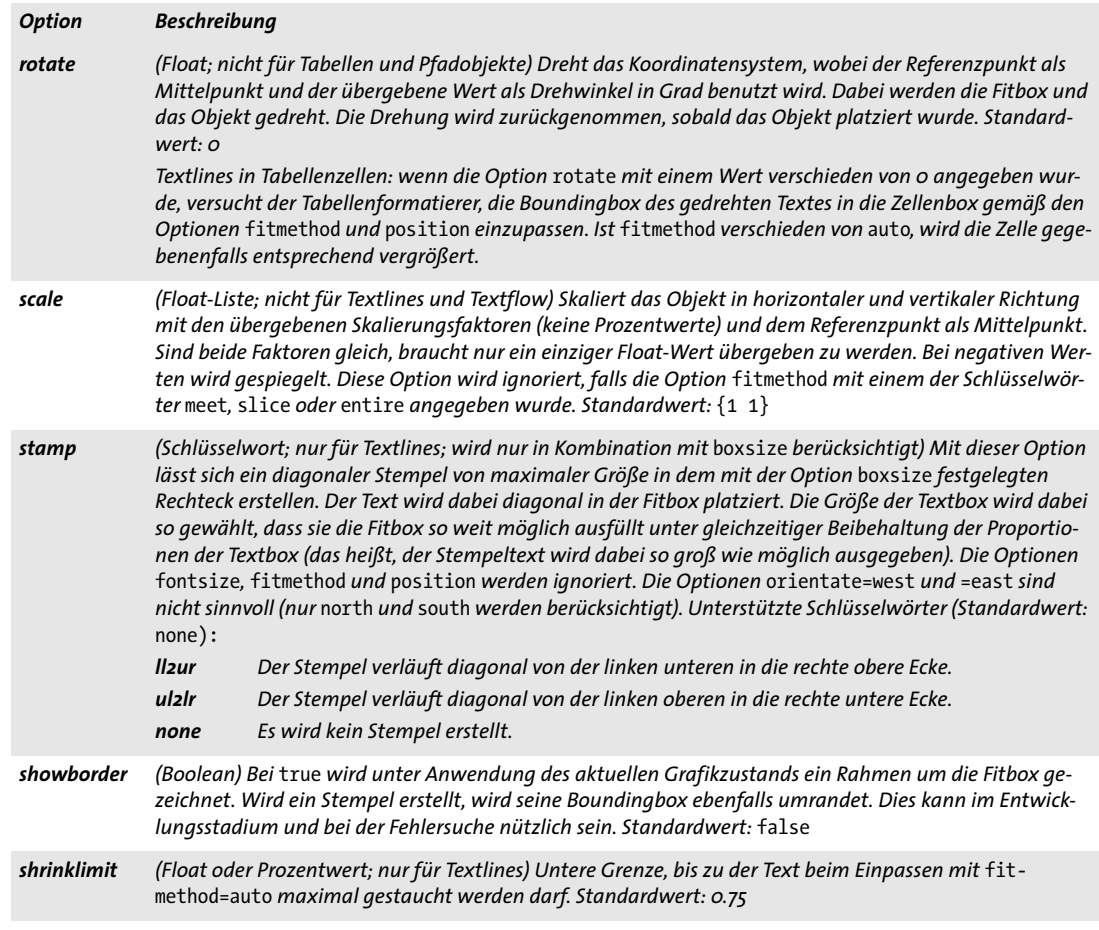

<span id="page-134-0"></span>*Tabelle 6.2 Schlüsselwörter für die Option* fitmethod *in verschiedenen Funktionen; die Abbildungen zeigen die typische Auswirkung der Schlüsselwörter auf eine Textzeile, alle Beispielen verwenden denselben Wert für die Option* fontsize*.*

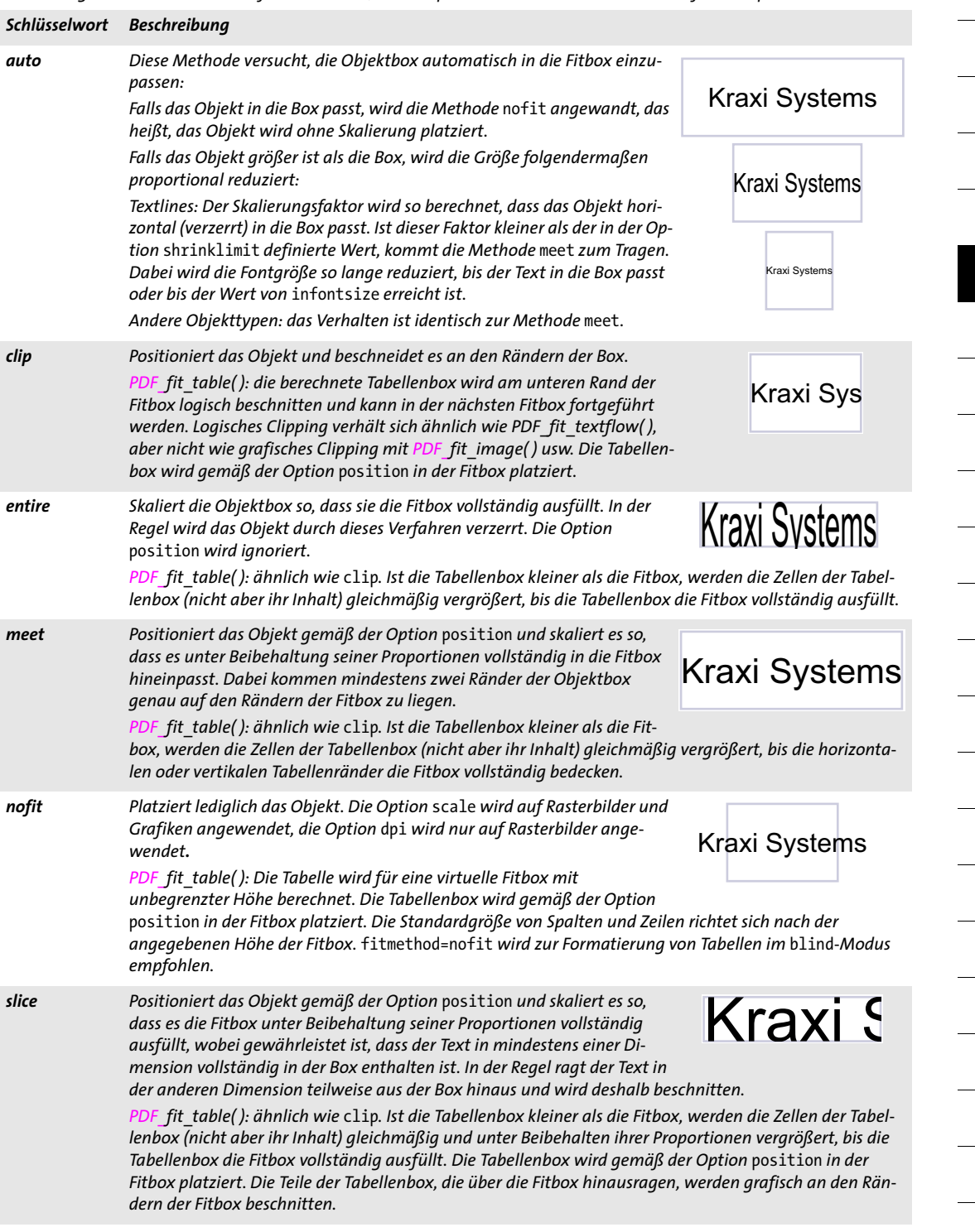

**Allgemeine Schlüsselwörter zur Abfrage von Ergebnissen der Objekteinpassung.** Die Ergebnisse der Objekteinpassung können abgefragt werden, ohne das Objekt tatsächlich auf der Seite zu platzieren. Damit kann vor dem eigentlichen Erzeugen des Seiteninhalts die Formatierung geprüft werden. Formatierungsergebnisse lassen sich durch Übergabe der Optionen zur Objekteinpassung an die entsprechende Funktion *PDF\_info\_ \*( )* für das Objekt abfragen*.* In [Tabelle 6.3](#page-135-7) werden die entsprechenden Schlüsselwörter aufgeführt. Die Formatierungsergebnisse für *PDF\_info\_path( )* werden relativ zum Referenzpunkt angegeben.

<span id="page-135-7"></span><span id="page-135-0"></span>*Tabelle 6.3 Allgemeine Schlüsselwörter zur Abfrage von Ergebnissen der Objekteinpassung mit PDF\_info\_image( ), PDF\_ info\_graphics( ), PDF\_info\_path( ), PDF\_info\_pdi\_page( ), PDF\_info\_table( ), PDF\_info\_textline( )*

<span id="page-135-6"></span><span id="page-135-5"></span><span id="page-135-4"></span><span id="page-135-3"></span><span id="page-135-2"></span><span id="page-135-1"></span>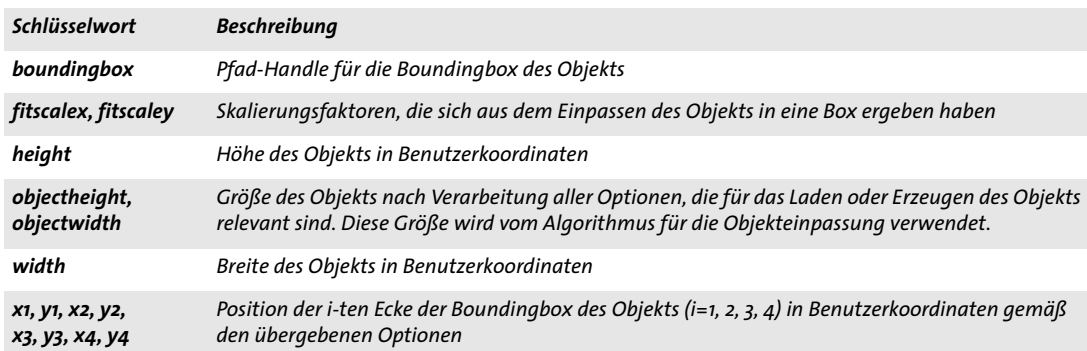

## <span id="page-136-1"></span>**6.2 Matchboxen**

Matchboxen werden mit keiner besonderen Funktion definiert, sondern mit der Option *matchbox* für die Funktion festgelegt, die das betreffende Element erzeugt:

- > Textlines mit *PDF\_fit\_textline( ), PDF\_fill\_textblock( )* mit der Eigenschaft *textflow*=*false:* die Matchbox beschreibt die Boundingbox der Textzeile.
- > Textflow mit *PDF\_add/create\_textflow( ), PDF\_fill\_textflow( ), PDF\_fill\_textblock( )* mit der Eigenschaft *textflow=true:* die Matchbox beschreibt die Boundingbox der generierten Textausgabe. Matchbox-Angaben in *PDF\_fill\_textbloc( )* können nicht als Startpunkt für die Inline-Textdekoration verwendet werden, sondern nur für die Erzeugung einer Matchbox für den gesamten Text.
- > Importierte PDF-Seiten mit *PDF\_fit\_pdi\_page( ), PDF\_fill\_pdf\_block( ):* die Matchbox beschreibt die Boundingbox der platzierten Seite.
- > Rasterbilder und Templates mit *PDF\_fit\_image( ), PDF\_fill\_image\_block( ):* die Matchbox beschreibt die Boundingbox des platzierten Bilds oder Templates.
- > Grafik mit *PDF\_fit\_graphics( ):* die Matchbox beschreibt die Boundingbox der platzierten Grafik.
- > Tabellenzellen: *PDF\_add\_table\_cell( ):* die Matchbox beschreibt die Boundingbox der platzierten Tabellenzelle.

Matchboxen werden mit der Option *matchbox* dieser Funktionen definiert. Diese erwartet eine Optionsliste, die die folgenden Unteroptionen enthalten kann:

- > Optionen zur Grafikdarstellung gemäß [Tabelle 7.1](#page-140-0): *[borderwidth](#page-140-4), [dasharray](#page-140-2), [dashphase](#page-140-3), [fillcolor,](#page-140-1) [gstate](#page-141-5), [linecap,](#page-141-1) [linejoin,](#page-141-2) [shading](#page-141-0), [strokecolor](#page-141-4)*
- > Optionen zur Steuerung von Matchboxen gemäß [Tabelle 6.4](#page-136-2);
- > Option zum vereinfachten Tagging von Strukturelementen gemäß [Tabelle 14.5](#page-277-0) (nur erlaubt im Gültigkeitsbereich *page): [tag](#page-277-1)*

<span id="page-136-0"></span>Detaillierte Angaben über die Rechtecke, die zur einer Matchbox gehören, lassen sich mit *PDF\_info\_matchbox( )* abfragen.

<span id="page-136-2"></span>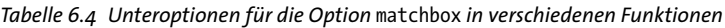

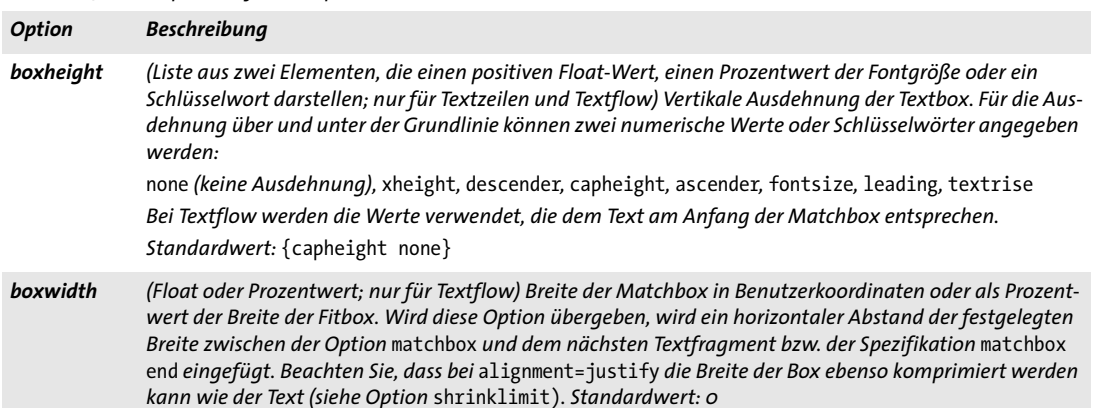

*Tabelle 6.4 Unteroptionen für die Option* matchbox *in verschiedenen Funktionen*

 $\sim$  10  $\pm$ 

 $\overline{\phantom{a}}$ 

 $\mathbb{R}^n$ 

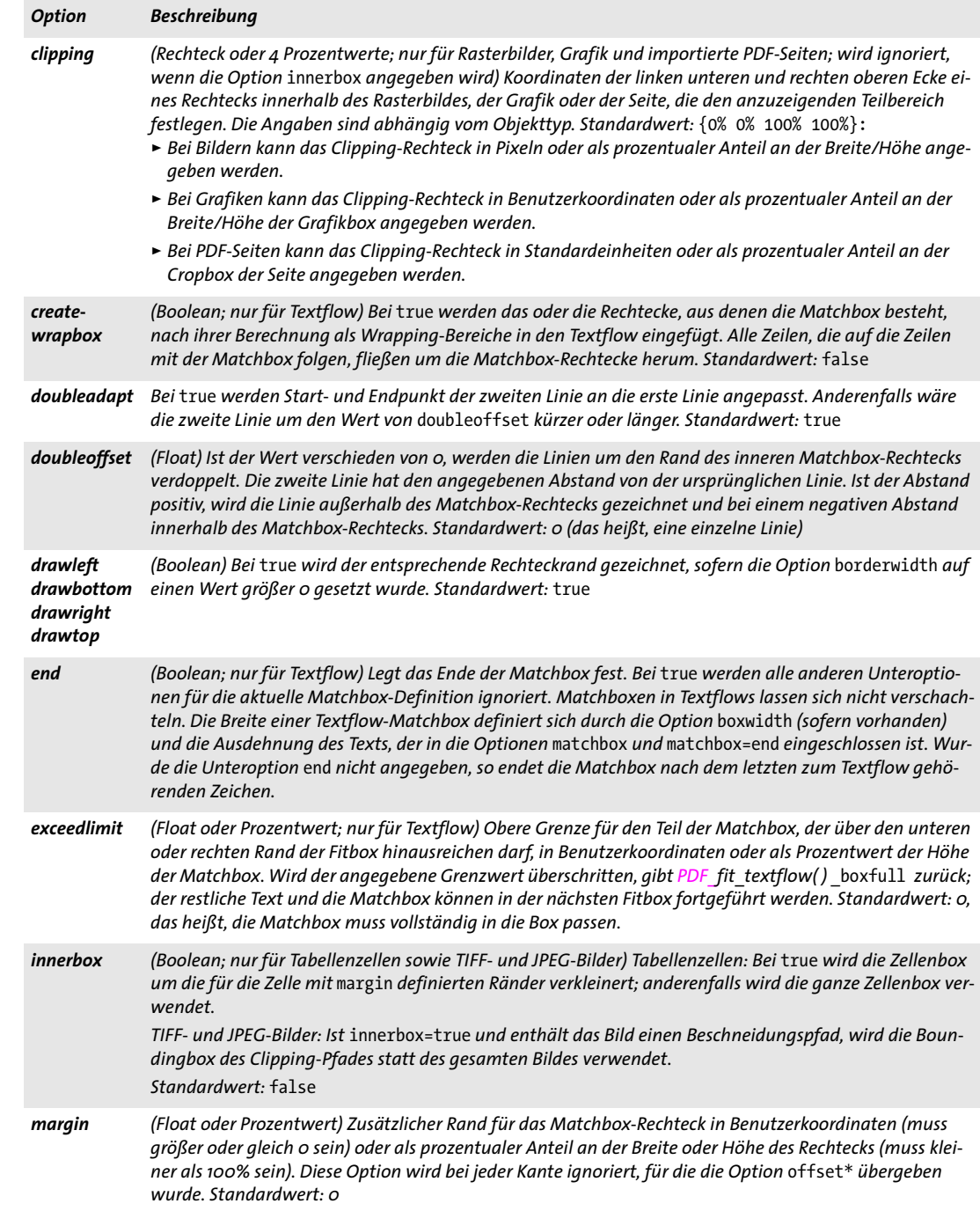

*Tabelle 6.4 Unteroptionen für die Option* matchbox *in verschiedenen Funktionen*

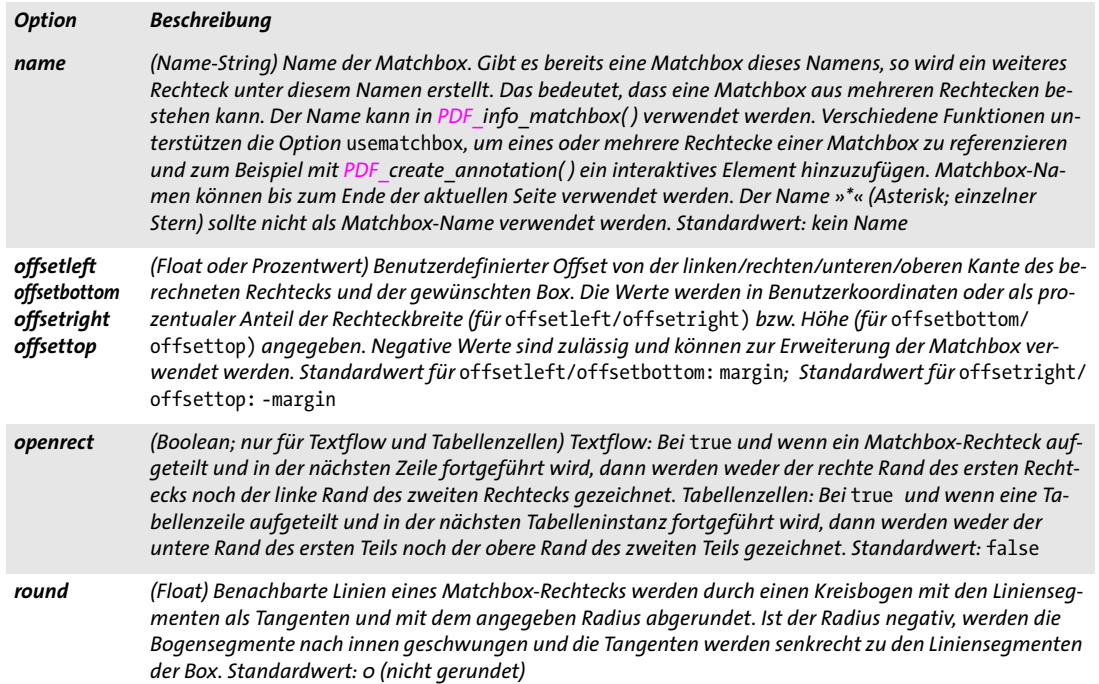

#### *C++ Java C# double info\_matchbox(String boxname, int num, String keyword) Perl PHP float info\_matchbox(string boxname, int num, string keyword)*

*C double PDF\_info\_matchbox(PDF \*p, const char \*boxname, int len, int num, const char \*keyword)*

Fragt Informationen über eine Matchbox auf der aktuellen Seite ab.

*boxname* (Name-String) Name einer Matchbox, die unter diesem Namen auf der aktuellen Seite erstellt wurde. Der Name muss bei der Definition der Matchbox mit der Unteroption *name* der Option *matchbox* erstellt worden sein. Alternativ dazu kann mit dem Namen '\*' (ein einzelner Stern) Information über alle Matchboxen auf der Seite abgefragt werden. Mit einem leeren *boxname* kann Information über alle Matchbox-Rechtecke auf der aktuellen Seite abgefragt werden.

*len* (Nur C-Sprachbindung) Länge von *name* in Bytes. Ist *len=0*, muss ein null-terminierter String übergeben werden.

*num* Positive Nummer einer Matchbox oder eines Rechtecks (beginnend mit der Nummer 1).

*keyword* Schlüsselwort zur Auswahl der abzufragenden Information gemäß [Tabelle](#page-135-7)  [6.3.](#page-135-7)

*Rückgabe* Wert eines durch *keyword* festgelegten Matchbox-Parameters. Existiert keine Matchbox mit dem angegebenen Namen oder kein Matchbox-Rechteck mit der angegebenen Nummer, wird für die Schlüsselwörter *boundingbox*, *name* und *rectangle* -1 (in PHP:0) zurückgeliefert und für alle anderen Schlüsselwörter der Wert 0. Gibt das erforderliche

Schlüsselwort Text aus, wird ein String-Index zurückgegeben und der betreffende String muss mit *PDF\_get\_string( )* abgefragt werden.

Abhängig vom aktuellen Gültigkeitsbereich gibt die Funktion Informationen über die Matchboxen auf der aktuellen Seite, Pattern, Template oder Glyphenbeschreibung zurück.

*Details* Benannte Matchboxen innerhalb eines Textflows können erst nach dem Aufruf von *PDF\_fit\_textflow( )* abgefragt werden. Im Blind-Modus erstellte Matchboxen können nicht abgefragt werden.

Rechtecke für die Schlüsselwörter *boundingbox, exists, height, name, rectangle, width, x1, y1,...,x4, y4* werden folgendermaßen ausgewählt:

- > Wenn *boxname* den Namen einer Matchbox enthält: Wählen Sie das *num-*te Rechteck der angegebenen benannten Matchbox auf der aktuellen Seite.
- > Wenn *boxname=\*:* Wählen Sie das erste Rechteck der *num-*ten benannten Matchbox auf der aktuellen Seite.
- > Wenn *boxname* leer ist: Wählen Sie das *num-*te von einer benannten Matchbox erzeugte Rechteck auf der aktuellen Seite.

#### *Gültigkeit* alle außer *document* und *object*

#### *Tabelle 6.5 Schlüsselwörter für PDF\_info\_matchbox( )*

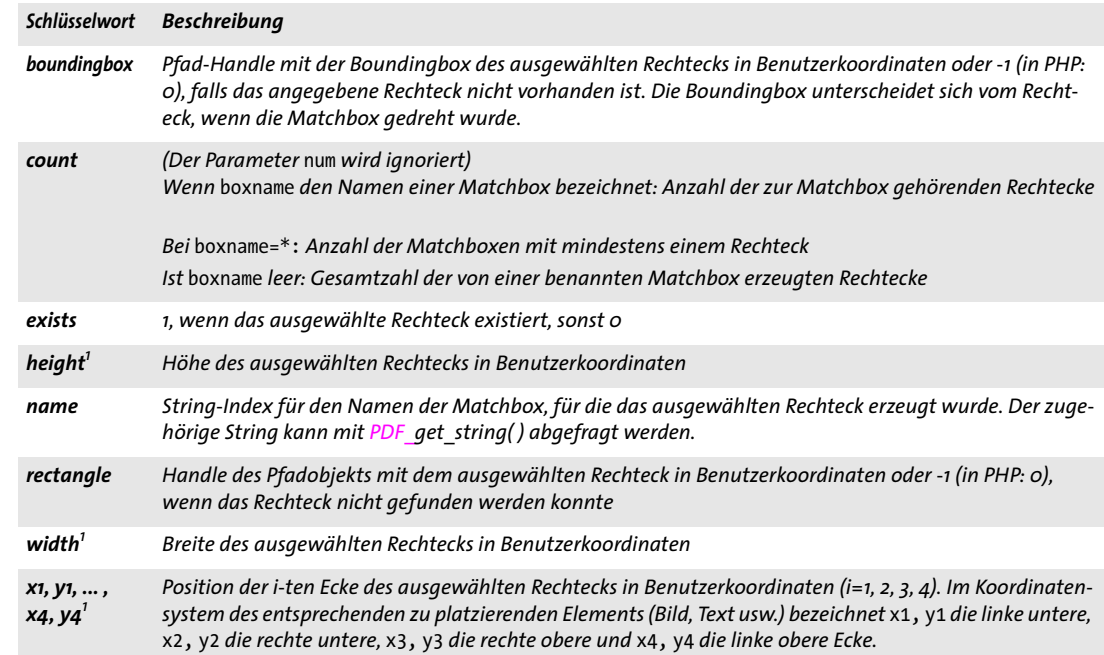

<span id="page-139-0"></span>*1. Dieses Schlüsselwort wird bei* boxname=\* *ignoriert.*

# **7 Grafikfunktionen**

*Cookbook Ein vollständiges Codebeispiel finden Sie im Cookbook-Topic* [graphics/starter\\_graphics](http://www.pdflib.com/pdflib-cookbook/graphics/starter-graphics)*.*

### **7.1 Optionen zur Grafikdarstellung**

Die Optionen zur Grafikdarstellung in [Tabelle 7.1](#page-140-5) können mit den folgenden Funktionen verwendet werden (beachten Sie, dass nicht alle Funktionen alle Optionen unterstützten; für weitere Informationen siehe die Funktionsbeschreibungen):

- > *PDF\_set\_graphics\_option( )*
- > *PDF\_create\_gstate( )* (nur *[flatness](#page-140-6), [linecap](#page-141-6), [linejoin,](#page-141-7) [linewidth](#page-141-8), [miterlimit\)](#page-141-9)*
- > *PDF\_add\_path\_point( )* und *PDF\_draw\_path( )*
- > Die Option *fill* von *PDF\_fit\_table( )* (nur *[fillcolor,](#page-140-7) [shading\)](#page-141-10)* und die Option *stroke* von *PDF\_fit\_table( )* (nur *[dasharray,](#page-140-8) [dashphase](#page-140-9), [linecap,](#page-141-6) [linejoin](#page-141-7), [linewidth](#page-141-8), [strokecolor\)](#page-141-11)*
- <span id="page-140-0"></span>> Die Option *matchbox* in verschiedenen Funktionen

#### <span id="page-140-5"></span>*Tabelle 7.1 Optionen zur Grafikdarstellung*

<span id="page-140-11"></span><span id="page-140-10"></span><span id="page-140-9"></span><span id="page-140-8"></span><span id="page-140-7"></span><span id="page-140-6"></span><span id="page-140-4"></span><span id="page-140-3"></span><span id="page-140-2"></span><span id="page-140-1"></span>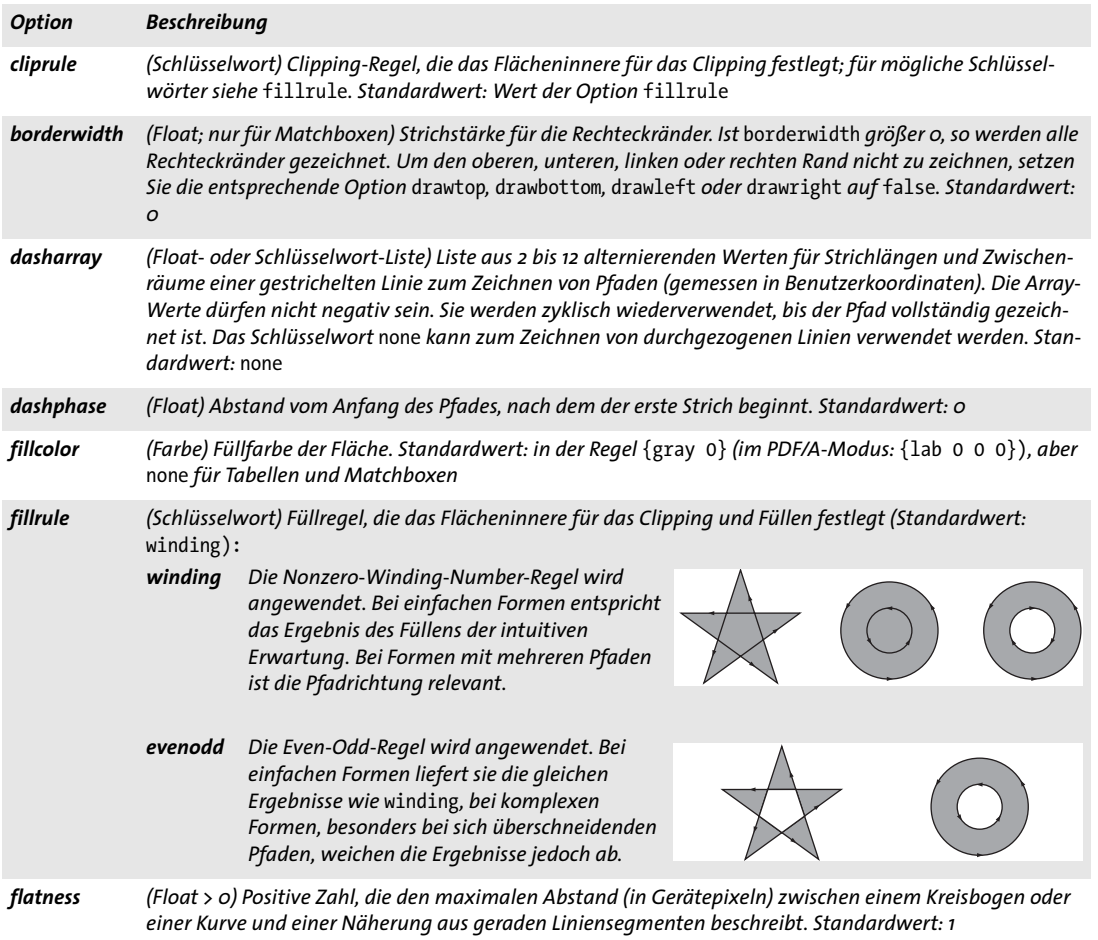

*Tabelle 7.1 Optionen zur Grafikdarstellung*

i.

<span id="page-141-6"></span><span id="page-141-1"></span>

<span id="page-141-7"></span><span id="page-141-2"></span>

<span id="page-141-9"></span><span id="page-141-8"></span><span id="page-141-3"></span> $\sim$  10  $\pm$ 

 $\mathcal{L}(\mathcal{L})$ 

<span id="page-141-11"></span><span id="page-141-10"></span><span id="page-141-4"></span><span id="page-141-0"></span> $\overline{\phantom{a}}$ 

 $\mathcal{L}(\mathcal{L})$ 

L,

<span id="page-141-13"></span><span id="page-141-12"></span><span id="page-141-5"></span>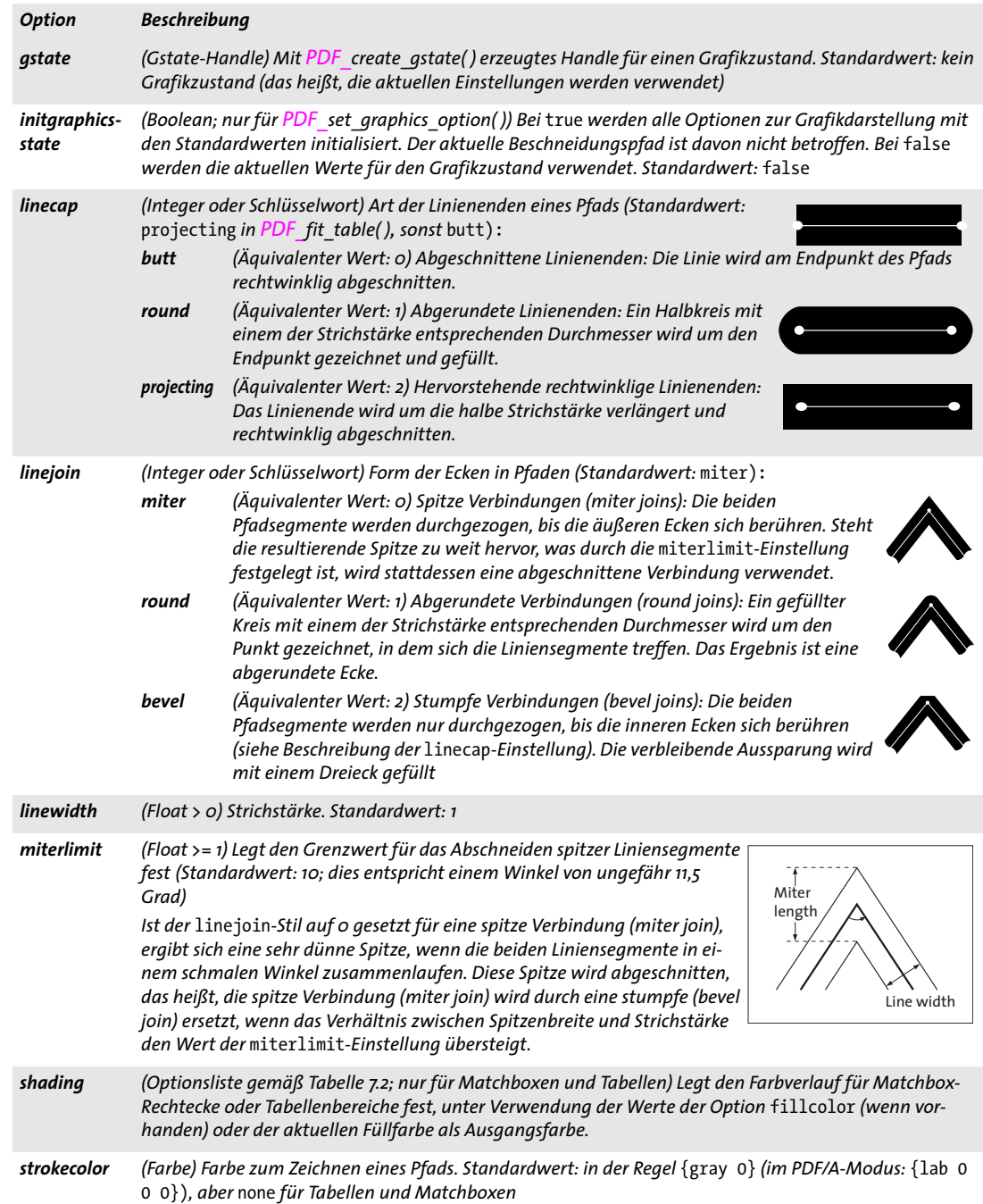

<span id="page-142-0"></span>*Tabelle 7.2 Unteroptionen für die Grafikoption* shading

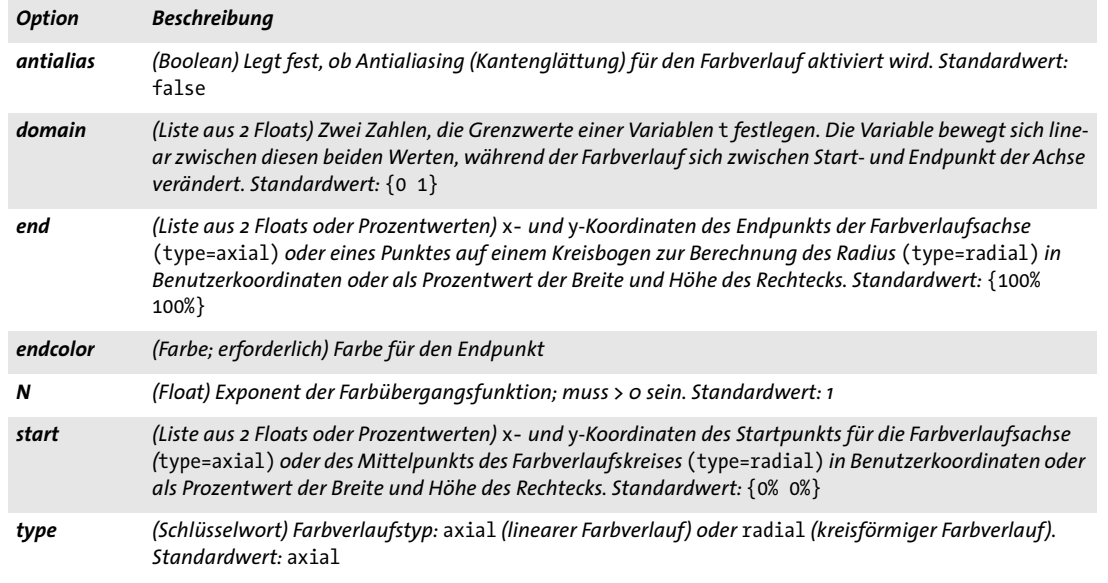

#### *C++ Java C# void set\_graphics\_option(String optlist)*

#### *Perl PHP set\_graphics\_option(string optlist)*

*C void PDF\_set\_graphics\_option(PDF \*p, const char \*optlist)*

Setzt eine oder mehrere Optionen zur Grafikdarstellung.

*optlist* Optionsliste mit Optionen zur Grafikdarstellung gemäß [Tabelle 7.1.](#page-140-5) Die folgenden Optionen können verwendet werden:

[cliprule,](#page-140-10) [dasharray,](#page-140-8) [dashphase](#page-140-9), [fillcolor](#page-140-7), [fillrule,](#page-140-11) [flatness](#page-140-6), [gstate,](#page-141-12) [initgraphicsstate,](#page-141-13) [linecap,](#page-141-6) *[linejoin](#page-141-7), [linewidth,](#page-141-8) [miterlimit](#page-141-9), [strokecolor](#page-141-11)*

#### *Details* Die Optionen zur Grafikdarstellung legen den Grafikzustand für die folgenden Funktionsgruppen fest:

- > Funktionen für explizites Zeichnen, z.B. *PDF\_stroke( ), PDF\_fill( )*
- > Funktionen für implizites Zeichnen, z.B. die Option *showborder* von *PDF\_fit\_ textline( ), PDF\_fit\_textflow( )*
- > mit den Funktionen zur einfachen Textausgabe erzeugte Textausgabe, wenn in den Textoptionen keine Farbe angegeben wurde, z.B. *PDF\_show( )*

Am Anfang einer Seite, eines Patterns, Templates oder einer Glyphenbeschreibung werden alle Optionen zur Grafikdarstellung auf ihre Standardwerte zurückgesetzt. Sie behalten ihre Werte bis zum Ende des aktuellen Gültigkeitsbereichs *page*, *pattern*, *template* oder *glyph* bei. Diese Optionen können jedoch auch mit der Option *initgraphicsstate* zurückgesetzt werden.

Mit einem nachfolgenden Aufruf von *PDF\_setcolor( )* werden alle Werte von *fillcolor* und/oder *strokecolor* überschrieben. Mit einem nachfolgenden Aufruf von *PDF\_ setlinewidth( )* werden alle *linewidth-*Werte überschrieben.

*Gültigkeit page, pattern, template, glyph*

## **7.2 Grafikzustand**

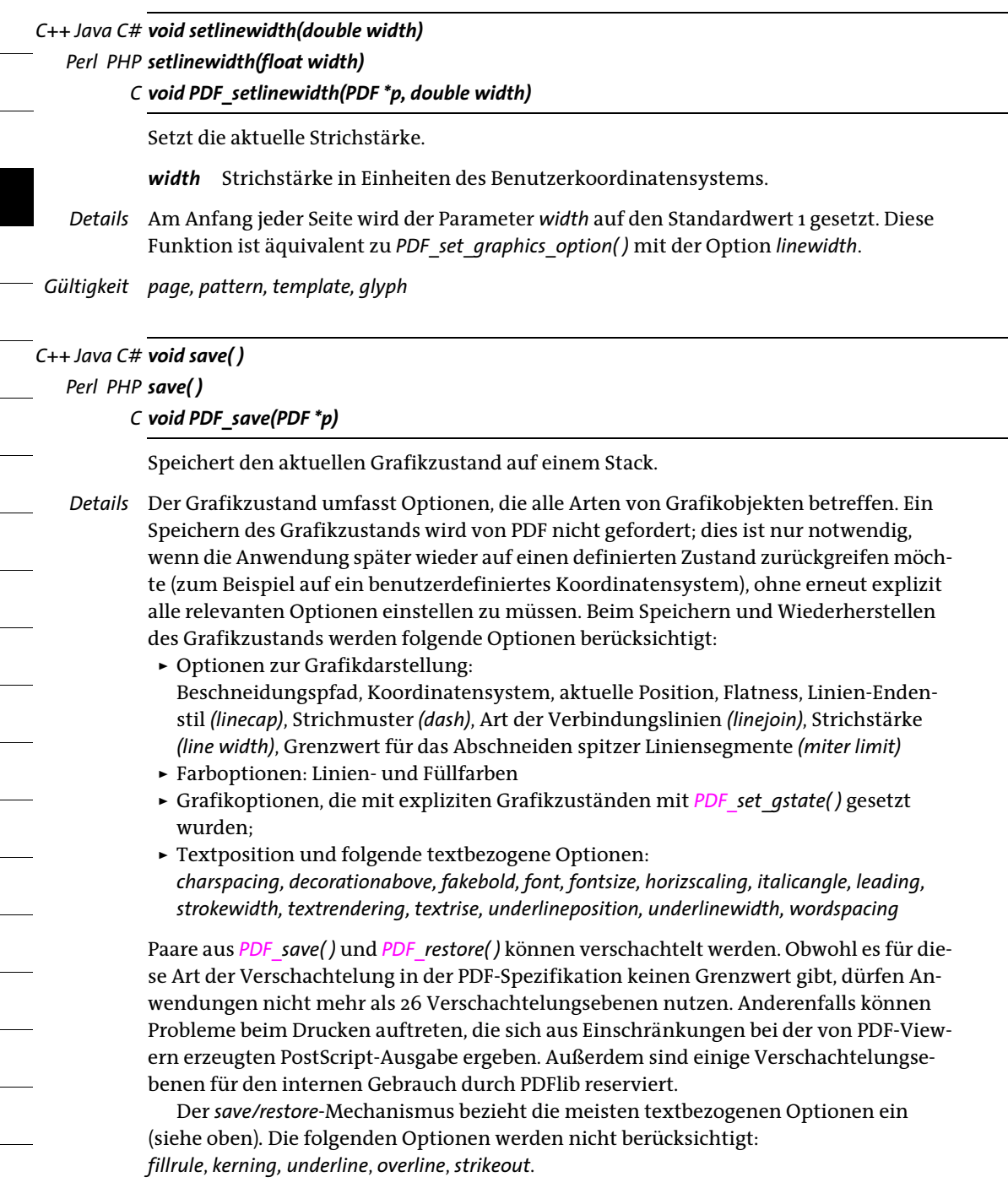
*Gültigkeit page, pattern, template, glyph;* diese Funktion muss immer paarweise mit *PDF\_restore( )* aufgerufen werden. Genauer gesagt müssen *PDF\_save( )* und *PDF\_restore( )* paarweise innerhalb der Seite, des Patterns, des Templates oder der Glyphdefinition auftreten.

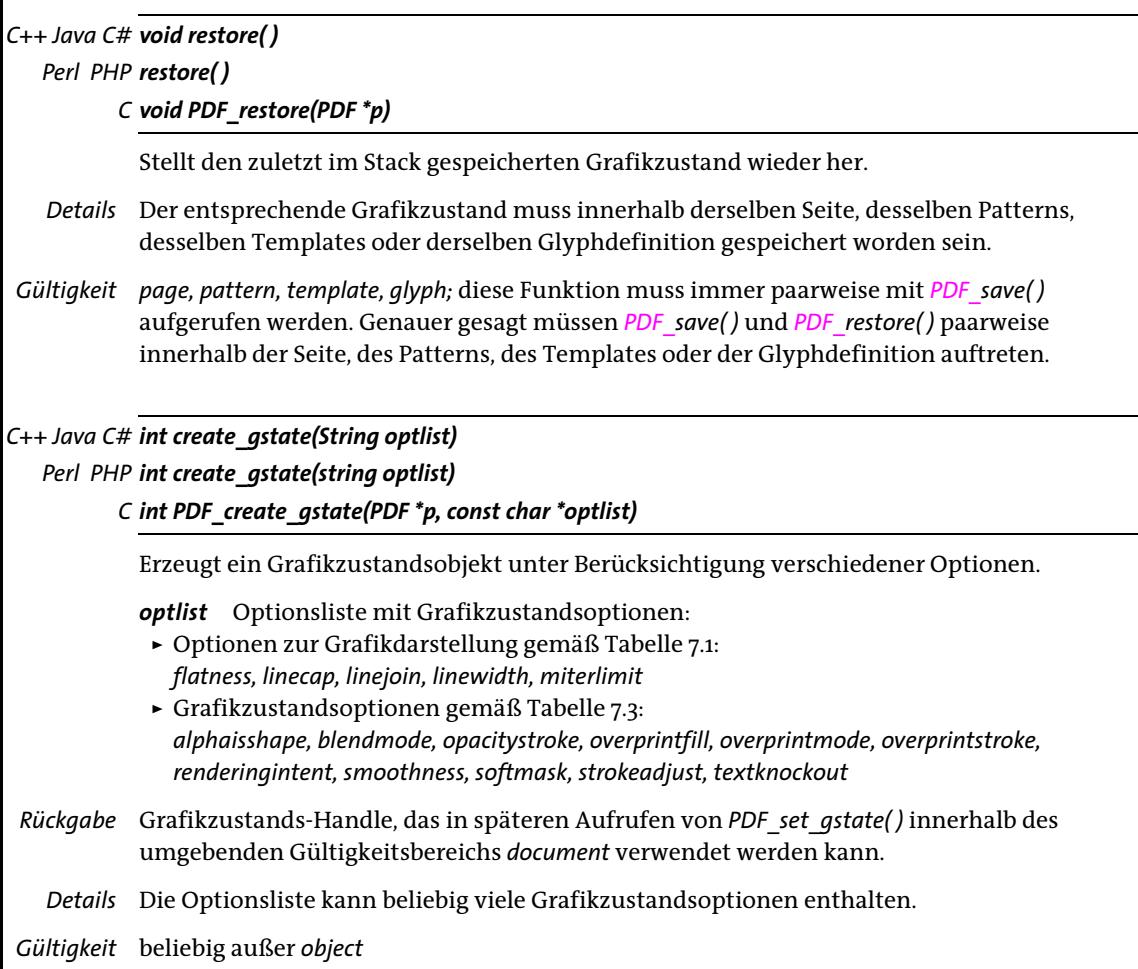

<span id="page-145-8"></span><span id="page-145-7"></span><span id="page-145-6"></span><span id="page-145-5"></span><span id="page-145-4"></span><span id="page-145-3"></span><span id="page-145-2"></span><span id="page-145-1"></span><span id="page-145-0"></span>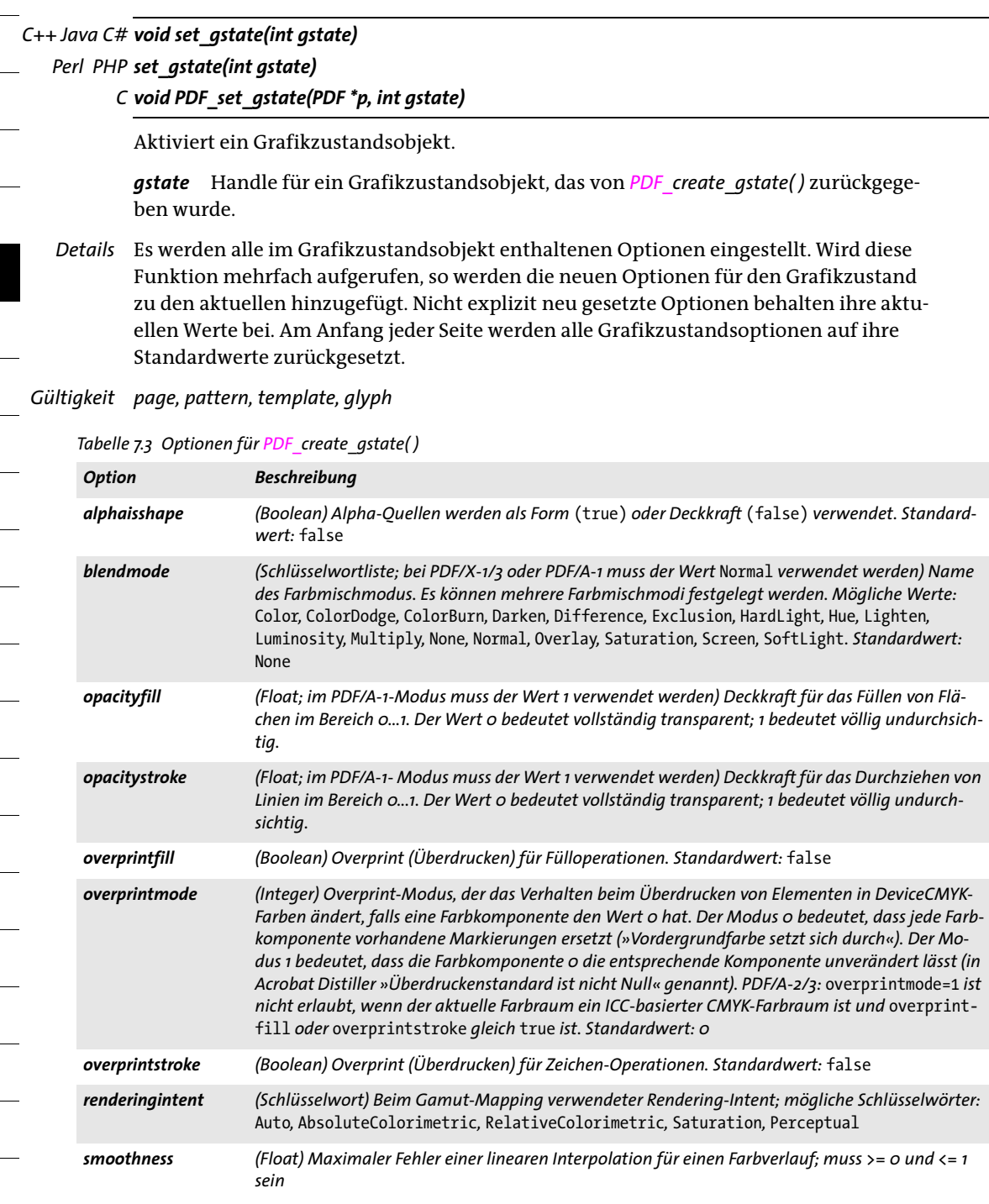

#### *Tabelle 7.3 Optionen für PDF\_create\_gstate( )*

<span id="page-146-2"></span><span id="page-146-1"></span><span id="page-146-0"></span>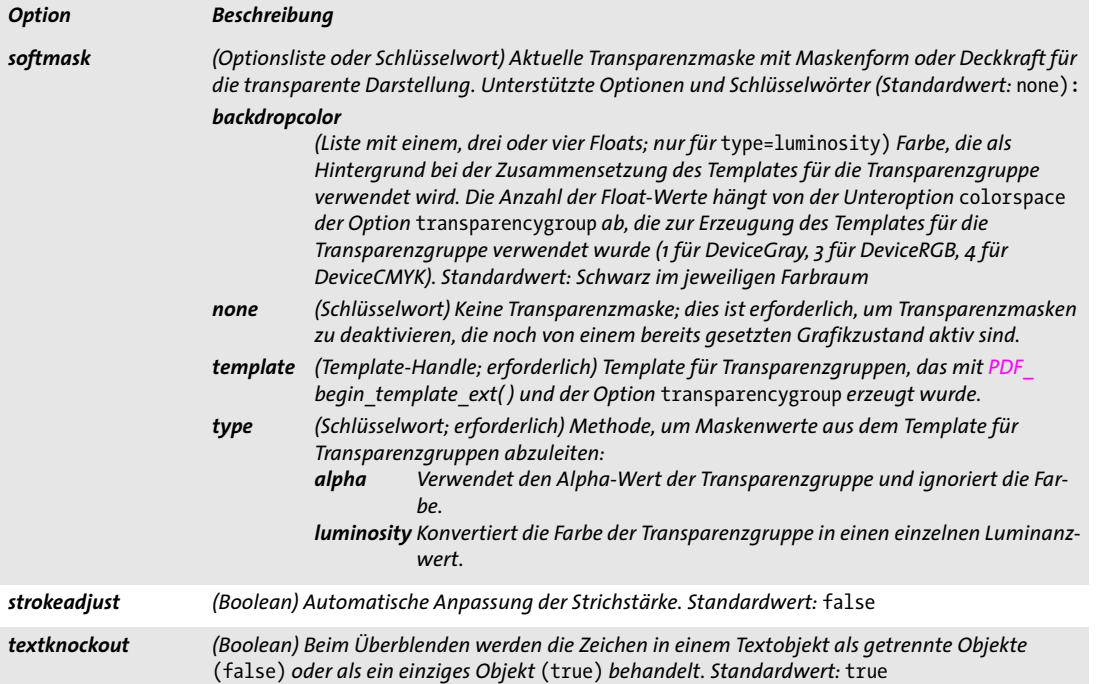

 $\overline{\phantom{a}}$ 

 $\overline{a}$ 

j

 $\overline{\phantom{a}}$ 

*C++ Java C# void setdash(double b, double w) Perl PHP setdash(float b, float w) C void PDF\_setdash(PDF \*p, double b, double w)* Veraltet, verwenden Sie stattdessen *PDF\_set\_graphics\_option( )*. *C++ Java C# void setdashpattern(String optlist) Perl PHP setdashpattern(string optlist) C void PDF\_setdashpattern(PDF \*p, const char \*optlist)* Veraltet, verwenden Sie stattdessen *PDF\_set\_graphics\_option( )*. *C++ Java C# void setflat(double flatness) Perl PHP setflat(float flatness) C void PDF\_setflat(PDF \*p, double flatness)* Veraltet, verwenden Sie stattdessen *PDF\_set\_graphics\_option( )*. *C++ Java C# void setlinejoin(int linejoin) Perl PHP setlinejoin(int linejoin) C void PDF\_setlinejoin(PDF \*p, int linejoin)* Veraltet, verwenden Sie stattdessen *PDF\_set\_graphics\_option( )*. *C++ Java C# void setlinecap(int linecap) Perl PHP setlinecap(int linecap) C void PDF\_setlinecap(PDF \*p, int linecap)* Veraltet, verwenden Sie stattdessen *PDF\_set\_graphics\_option( )*. *C++ Java C# void setmiterlimit(double miter) Perl PHP setmiterlimit(float miter) C void PDF\_setmiterlimit(PDF \*p, double miter)* Veraltet, verwenden Sie stattdessen *PDF\_set\_graphics\_option( )*. *C++ Java C# void initgraphics( ) Perl PHP initgraphics( ) C void PDF\_initgraphics(PDF \*p)* Veraltet, verwenden Sie stattdessen *PDF\_set\_graphics\_option( )*.

# **7.3 Transformation des Koordinatensystems**

Alle Transformationsfunktionen *(PDF\_translate( )*, *PDF\_scale( )*, *PDF\_rotate( )*, *PDF\_align( ), PDF\_skew( ), PDF\_concat( ), PDF\_setmatrix( )* und die Option *initgraphicsstate* von *PDF\_set\_ graphics\_option( ))* ändern das Koordinatensystem, das beim Zeichnen nachfolgender Objekte verwendet wird. Sie haben keinerlei Einfluss auf bereits auf der Seite vorhandene Objekte.

### *C++ Java C# void translate(double tx, double ty)*

### *Perl PHP translate(float tx, float ty)*

*C void PDF\_translate(PDF \*p, double tx, double ty)*

Verschiebt den Ursprung des Koordinatensystems.

*tx, ty* Der neue Ursprung des Koordinatensystems liegt im Punkt *(tx, ty)*, wobei sich dessen Werte auf das alte Koordinatensystem beziehen.

*Gültigkeit page, pattern, template, glyph*

#### *C++ Java C# void scale(double sx, double sy)*

#### *Perl PHP scale(float sx, float sy)*

*C void PDF\_scale(PDF \*p, double sx, double sy)*

Skaliert das Koordinatensystem.

*sx, sy* Skalierungsfaktor in *x*- und *y*-Richtung.

- *Details* Diese Funktion skaliert das Koordinatensystem um die Faktoren *sx* und *sy*. Ein negativer Skalierungsfaktor bewirkt eine Spiegelung. Eine Einheit in *x*-Richtung im neuen Koordinatensystem entspricht *sx* Einheiten in *x*-Richtung im alten Koordinatensystem; Entsprechendes gilt für die *y*-Koordinaten.
- *Gültigkeit page, pattern, template, glyph*
- *Bindungen* COM: Um einen Fehler in VB zu umgehen, ist diese Funktion auch unter dem Namen *pscale* verfügbar.

#### *C++ Java C# void rotate(double phi)*

*Perl PHP rotate(float phi)*

*C void PDF\_rotate(PDF \*p, double phi)*

Dreht das Koordinatensystem.

*phi* Rotationswinkel in Grad.

*Details* Die Winkelmessung beginnt auf der positiven *x*-Achse des aktuellen Koordinatensystems und erfolgt gegen den Uhrzeigersinn. Die neuen Koordinatenachsen ergeben sich aus einer Drehung der alten Koordinatenachsen um *phi* Grad.

*Gültigkeit page, pattern, template, glyph*

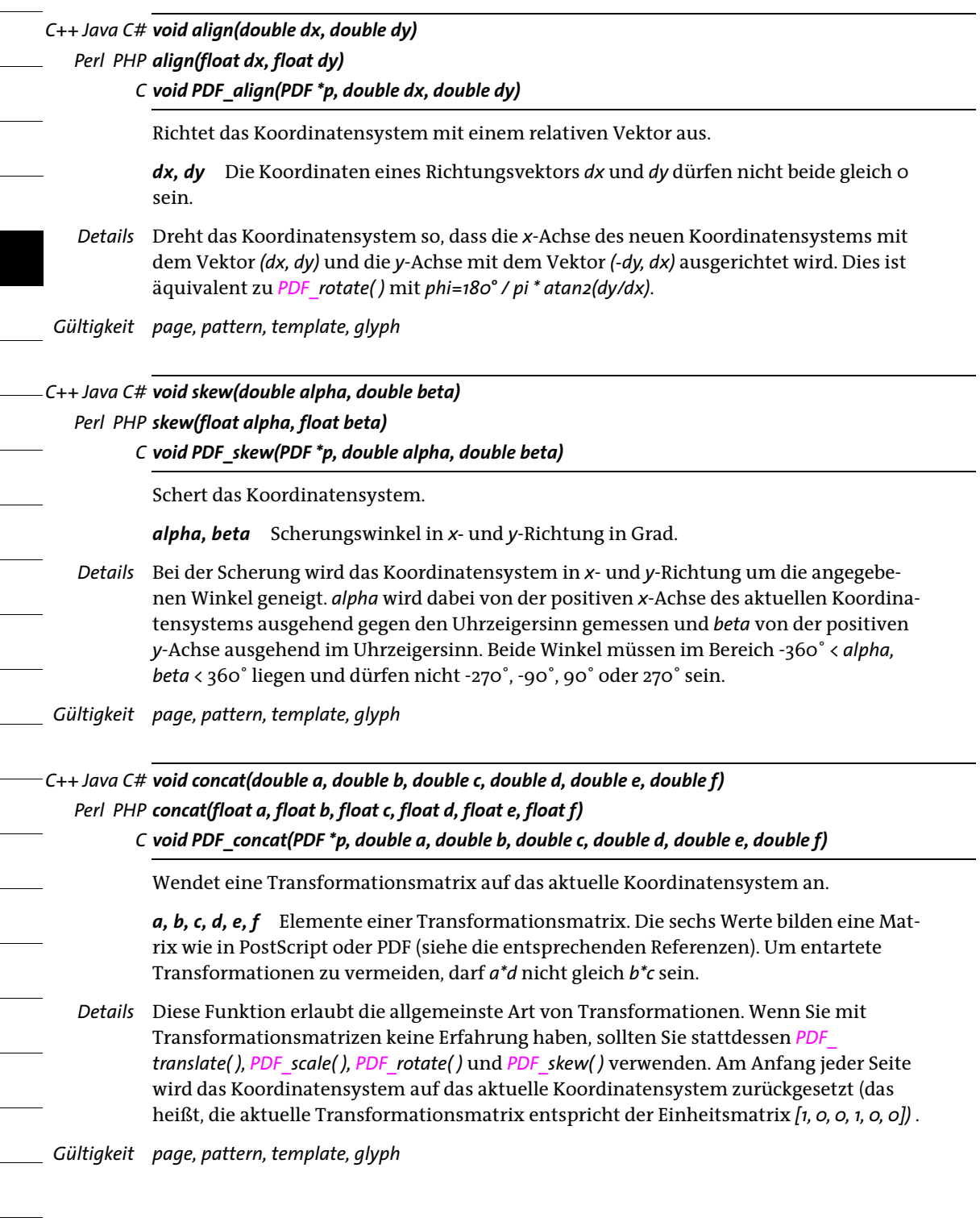

Ϊ

*C++ Java C# void setmatrix(double a, double b, double c, double d, double e, double f) Perl PHP setmatrix(float a, float b, float c, float d, float e, float f)*

*C void PDF\_setmatrix(PDF \*p, double a, double b, double c, double d, double e, double f)*

Setzt die aktuelle Transformationsmatrix explizit.

*a, b, c, d, e, f* Siehe *PDF\_concat( ).*

*Details* Diese Funktion entspricht im Wesentlichen *PDF\_concat( )* mit dem Unterschied, dass sie die aktuelle Transformationsmatrix verwirft und durch eine neue Matrix ersetzt.

*Gültigkeit page, pattern, template, glyph*

# **7.4 Pfadkonstruktion**

- *Hinweis Achten Sie darauf, immer eine der Funktionen aus [Abschnitt 7.5, »Zeichnen und Beschneiden](#page-156-0)  [von Pfaden«, Seite 157,](#page-156-0) aufzurufen, nachdem Sie die Funktionen im vorliegenden Abschnitt verwendet haben. Sonst hat der konstruierte Pfad keinerlei Auswirkungen und nachfolgende Operationen führen unter Umständen zu einer Exception.*
- *PDF/UA* Vektorgrafiken müssen bei einem Aufruf von *PDF\_begin\_item( )* als *Artifact* oder *Figure* ausgezeichnet werden.

*C++ Java C# void moveto(double x, double y)*

*Perl PHP moveto(float x, float y)*

*C void PDF\_moveto(PDF \*p, double x, double y)*

Setzt den aktuellen Punkt zur Grafikausgabe.

*x, y* Koordinaten des neuen aktuellen Punkts.

- *Details* Am Anfang jeder Seite wird der aktuelle Punkt auf den Standardwert *undefined* gesetzt. Die aktuelle Grafikposition sowie die aktuelle Textposition werden getrennt verwaltet.
- *Gültigkeit page, pattern, template, path, glyph;* mit dieser Funktion beginnt der Gültigkeitsbereich *path*.

*C++ Java C# void lineto(double x, double y)*

*Perl PHP ineto(float x, float y)*

*C void PDF\_lineto(PDF \*p, double x, double y)*

Zeichnet eine Linie zwischen dem aktuellen und einem anderen Punkt.

*x, y* Koordinaten des zweiten Linienendpunkts.

*Details* Diese Funktion ergänzt den aktuellen Pfad um eine Linie zwischen dem aktuellen Punkt und *(x, y)*. Der aktuelle Punkt muss zuvor gesetzt worden sein. Der Punkt *(x, y)* wird zum neuen aktuellen Punkt.

> Die Linie wird um die »ideale« Linie herum zentriert, das heißt, dass auf jeder Seite der die beiden Endpunkte verbindenden Linie die halbe Strichstärke gezeichnet wird. Die Strichstärke wird dabei durch den Wert der Option *linewidth* bestimmt. Das Verhalten an den Endpunkten hängt von der Einstellung der Option *linecap* ab.

*Gültigkeit path*

*C++ Java C# void curveto(double x1, double y1, double x2, double y2, double x3, double y3) Perl PHP curveto(float x1, float y1, float x2, float y2, float x3, float y3)*

*C void PDF\_curveto(PDF \*p, double x1, double y1, double x2, double y2, double x3, double y3)*

Zeichnet eine Bézier-Kurve ausgehend vom aktuellen Punkt, wobei drei Kontrollpunkte benutzt werden.

*x1, y1, x2, y2, x3, y3* Koordinaten der drei Kontrollpunkte.

*Details* Der aktuelle Pfad wird um eine Bézier-Kurve zwischen dem aktuellen Punkt und *(x3, y3)*  ergänzt, wobei *(x1, y1)* und *(x2, y2)* als Kontrollpunkte dienen. Der aktuelle Punkt muss zuvor gesetzt worden sein. Der Endpunkt der Kurve wird zum neuen aktuellen Punkt.

*Gültigkeit path*

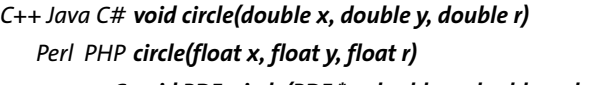

*C void PDF\_circle(PDF \*p, double x, double y, double r)*

Zeichnet einen Kreis.

*x, y* Koordinaten des Kreismittelpunkts.

- *r* Kreisradius.
- *Details* Diese Funktion ergänzt den aktuellen Pfad um einen Kreis, der einen vollständigen Teilpfad darstellt. Der Punkt *(x + r, y)* wird zum neuen aktuellen Punkt. Die resultierende Figur ist in Benutzerkoordinaten kreisförmig. Wurde das Koordinatensystem in *x*- und *y*-Richtung unterschiedlich skaliert, ist die resultierende Kurve eine Ellipse. Der Kreis wird gegen den Uhrzeigersinn gezeichnet.
- *Gültigkeit page, pattern, template, glyph, path;* mit dieser Funktion beginnt der Gültigkeitsbereich *path*.
- *Bindungen* COM: um einen Fehler in VB 6 zu umgehen, ist diese Funktion auch unter dem Namen *pcircle* verfügbar.

*C++ Java C# void arc(double x, double y, double r, double alpha, double beta)*

#### *Perl PHP arc(float x, float y, float r, float alpha, float beta)*

*C void PDF\_arc(PDF \*p, double x, double y, double r, double alpha, double beta)*

Zeichnet ein Kreissegment gegen den Uhrzeigersinn.

- *x, y* Koordinaten des Mittelpunkts des Kreissegments.
- *r* Radius des Kreissegments. *r* darf nicht negativ sein.

*alpha, beta* Anfangs- und Endwinkel des Kreissegments in Grad.

*Details* Diese Funktion ergänzt den aktuellen Pfad um ein gegen den Uhrzeigersinn gezeichnetes Kreissegment, das bei *alpha* Grad beginnt und bei *beta* Grad endet. Sowohl bei *PDF\_ arc( )* als auch bei *PDF\_arcn( )* werden die Winkel gegen den Uhrzeigersinn gemessen, und zwar ausgehend von der positiven *x*-Achse des aktuellen Koordinatensystems. Ist der aktuelle Punkt gesetzt, dann wird von dort eine weitere gerade Linie zum Startpunkt des Kreissegments gezeichnet. Der Endpunkt des Kreissegments wird zum neuen aktuellen Punkt.

Das Kreissegment ist in Benutzerkoordinaten kreisförmig. Wurde das Koordinatensystem in *x*- und *y*-Richtung unterschiedlich skaliert, hat die resultierende Kurve eine elliptische Form.

*Gültigkeit page, pattern, template, glyph, path;* mit dieser Funktion beginnt der Gültigkeitsbereich *path*.

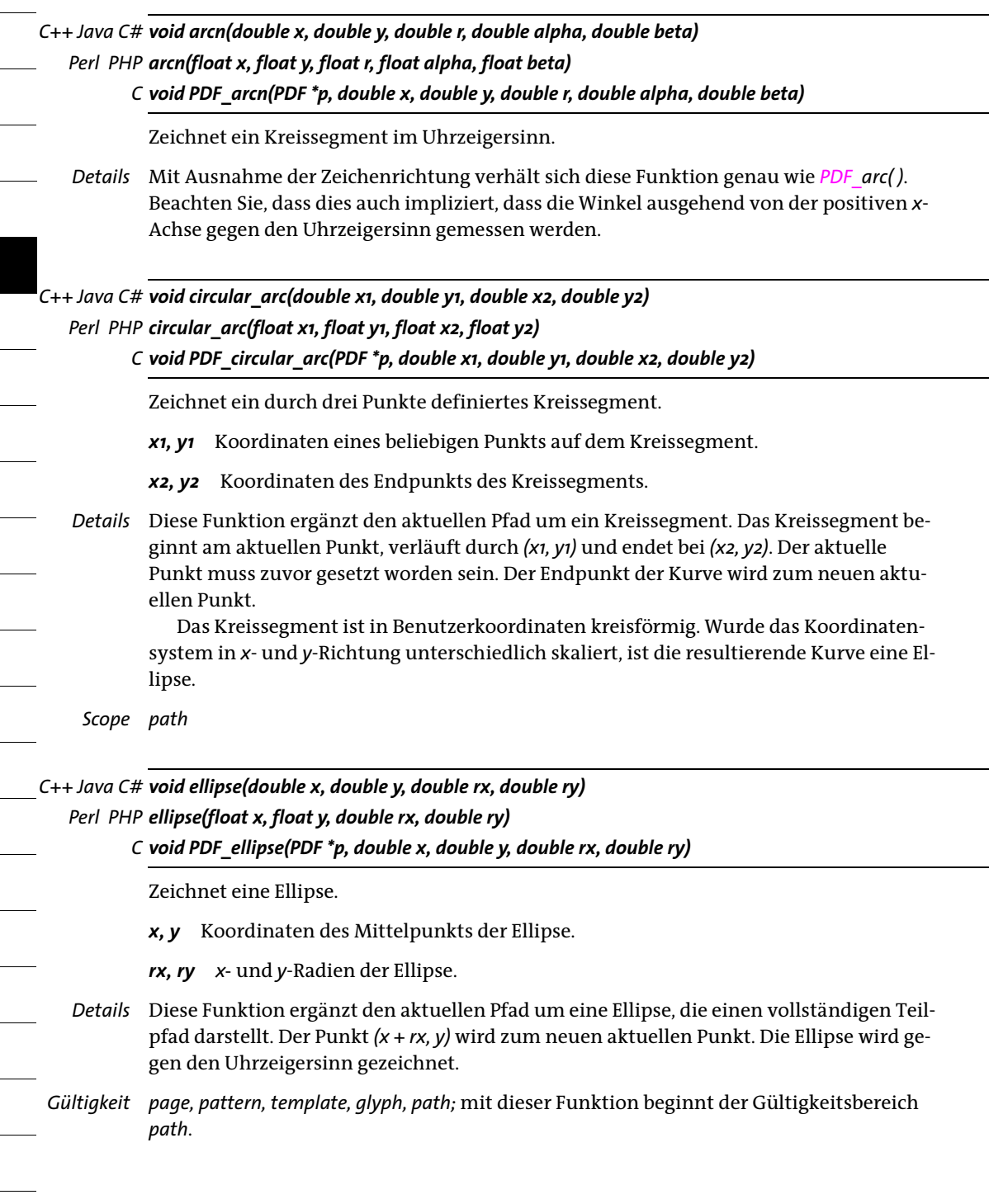

*C++ Java C# void elliptical\_arc(double x, double y, double rx, double ry, String optlist)*

*Perl PHP elliptical\_arc(float x, float y, double rx, double ry, string optlist)*

*C void PDF\_elliptical\_arc(PDF \*p, double x, double y, double rx, double ry, const char \*optlist)*

Zeichnet ein elliptisches Kreissegment ausgehend vom der aktuellen Punkt.

*x, y* Koordinaten des Endpunkts des elliptischen Kreissegments.

*rx, ry x-* und *y*-Radien der Ellipse. Mindestens einer dieser Werte muss größer als der halbe Abstand zwischen dem aktuellen Punkt und *(x, y)* sein.

*optlist* Optionsliste mit Optionen zur Konstruktion von elliptischen Kreissegmenten gemäß [Tabelle 7.4.](#page-154-0)

- *Details* Diese Funktion ergänzt den aktuellen Pfad um ein elliptisches Kreissegment. Das Kreissegment beginnt am aktuellen Punkt und endet bei *(x, y)*. Der aktuelle Punkt muss zuvor nicht gesetzt worden sein. Der Endpunkt des Kreissegments wird zum neuen aktuellen Punkt. Zwei der vier möglichen Kreissegmente sind ≤ 180° (die kleinen Kreissegmente), die anderen beiden Kreissegmente sind ≥ 180° (die großen Kreissegmente).
- *Gültigkeit page, pattern, template, glyph, path;* mit dieser Funktion beginnt der Gültigkeitsbereich *path*.

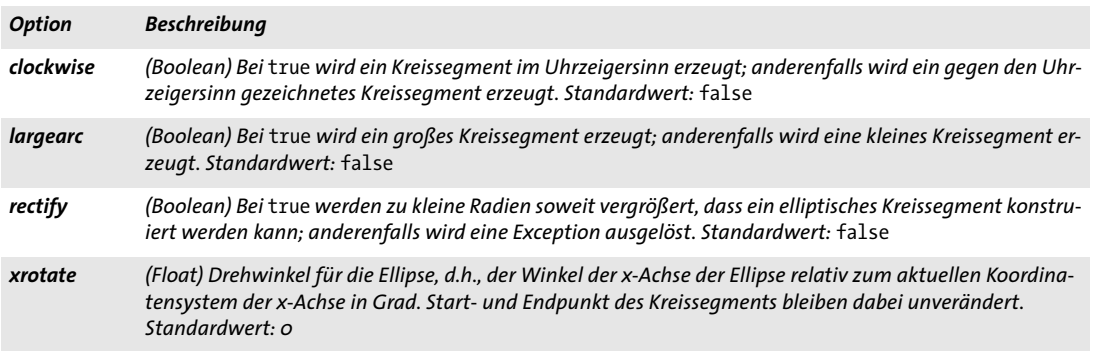

<span id="page-154-0"></span>*Tabelle 7.4 Optionen für PDF\_elliptical\_arc( )*

*C++ Java C# void rect(double x, double y, double width, double height)*

*Perl PHP rect(float x, float y, float width, float height)*

*C void PDF\_rect(PDF \*p, double x, double y, double width, double height)*

Zeichnet ein Rechteck.

*x, y* Koordinaten der linken unteren Ecke des Rechtecks.

*width, height* Breite und Höhe des Rechtecks.

*Details* Diese Funktion ergänzt den aktuellen Pfad um ein Rechteck, das einen vollständigen Teilpfad darstellt. Der aktuelle Punkt muss zuvor nicht gesetzt worden sein. Der Punkt *(x, y)* wird zum neuen aktuellen Punkt. Die Linie wird um die »ideale« Linie herum zentriert, das heißt, dass auf jeder Seite der die beiden Endpunkte verbindenden Linie die

halbe Strichstärke gezeichnet wird. Die Strichstärke wird durch den Wert der Option *linewidth* bestimmt. Das Rechteck wird gegen den Uhrzeigersinn gezeichnet.

*Details*

÷,

*156 Kapitel 7: Grafikfunktionen*

*Gültigkeit page, pattern, template, glyph, path;* mit dieser Funktion beginnt der Gültigkeitsbereich *path*.

*C++ Java C# void closepath( ) Perl PHP closepath( ) C void PDF\_closepath(PDF \*p)* Schließt den aktuellen Pfad. *Details* Diese Funktion schließt den aktuellen Teilpfad, das heißt, sie zeichnet eine Linie zwischen dem aktuellen Punkt und dem Startpunkt des Teilpfads. *Gültigkeit path*

# <span id="page-156-0"></span>**7.5 Zeichnen und Beschneiden von Pfaden**

*Hinweis Die meisten in diesem Abschnitt beschriebenen Funktionen leeren den Pfad und lassen den aktuellen Punkt undefiniert. Auf diese Funktionen folgende Zeichenoperationen müssen den aktuellen Punkt daher explizit setzen (zum Beispiel mit PDF\_moveto( )).*

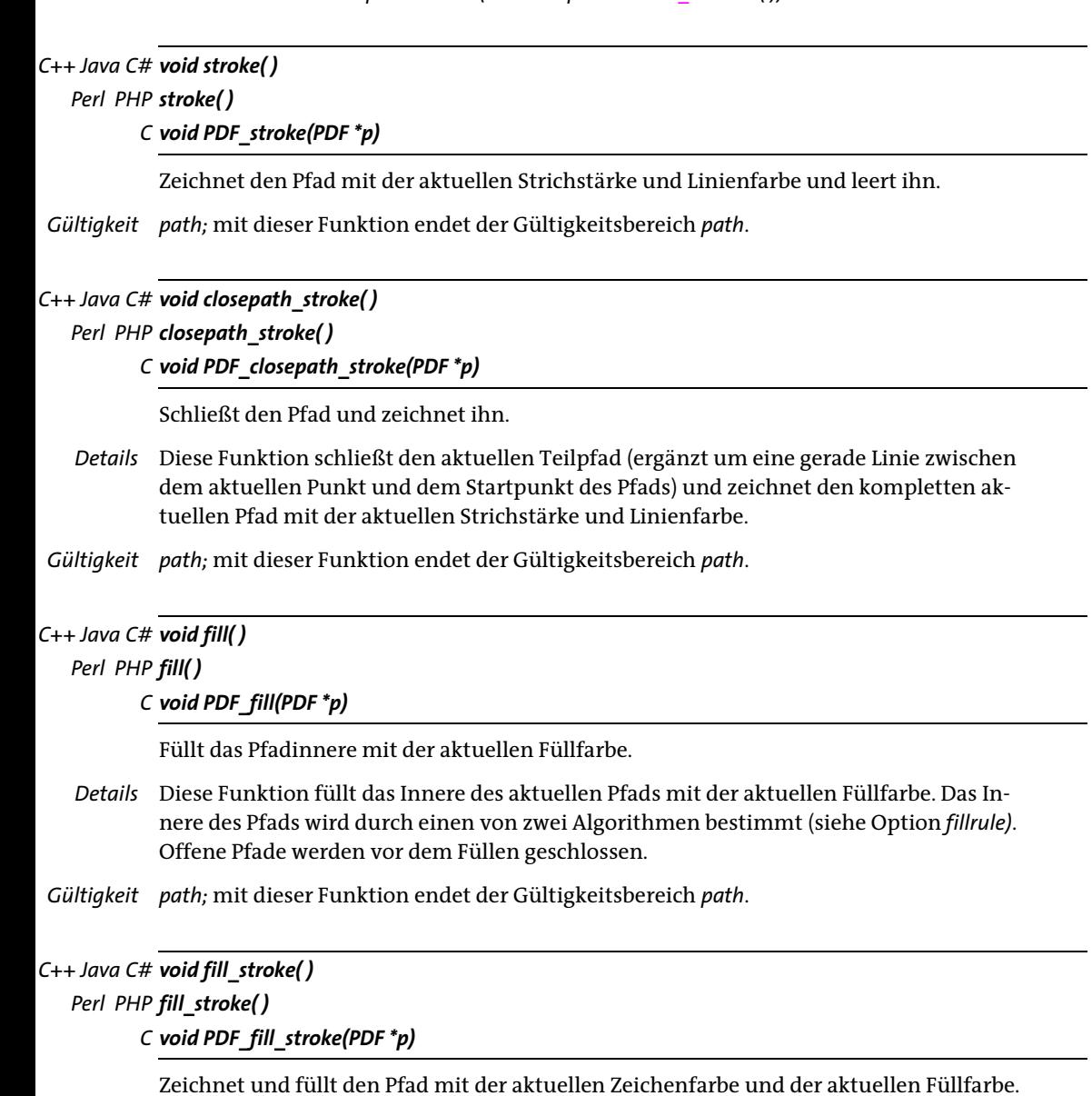

*Gültigkeit path;* mit dieser Funktion endet der Gültigkeitsbereich *path*.

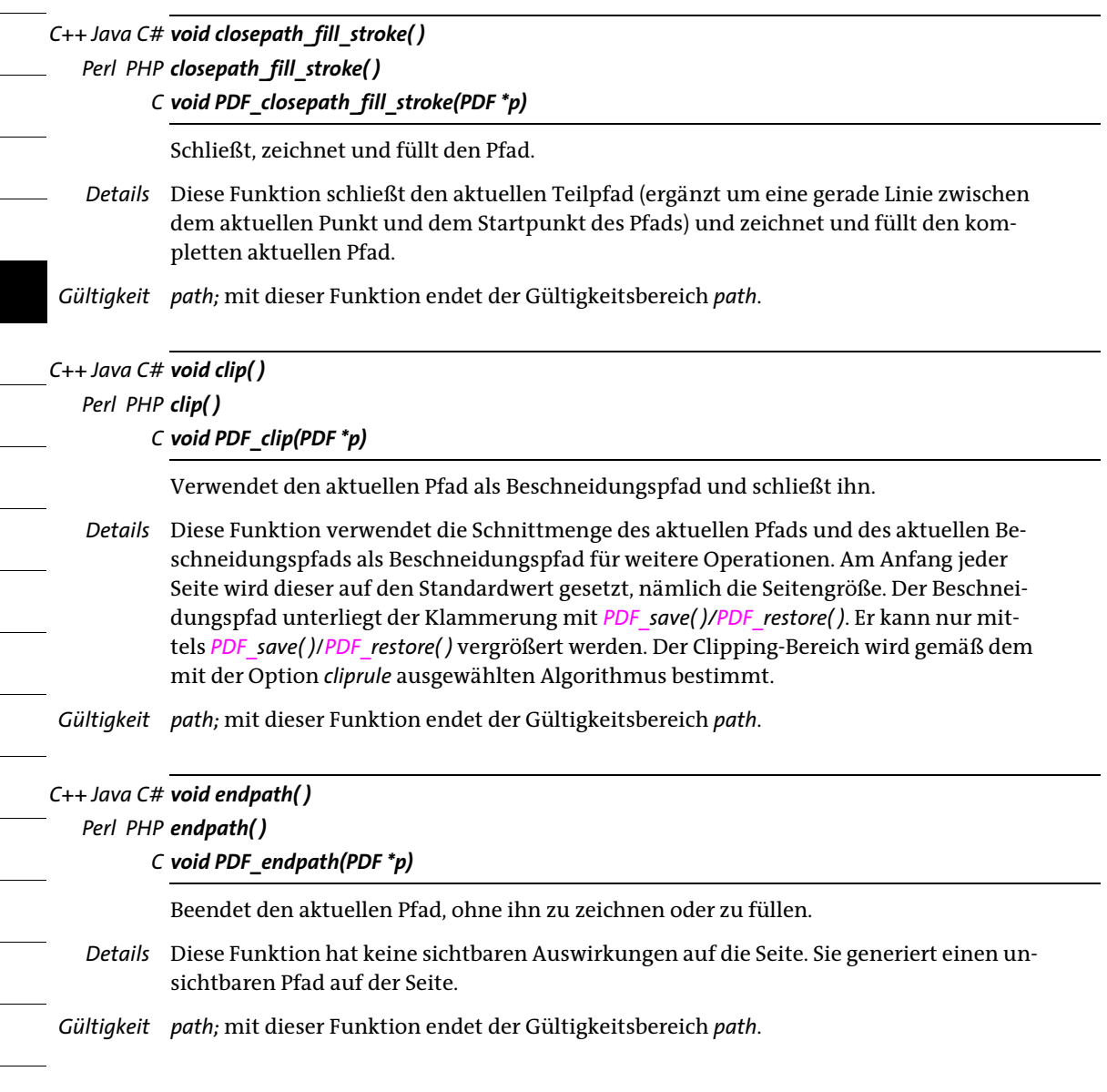

# **7.6 Pfadobjekte**

*C++ Java C# int add\_path\_point(int path, double x, double y, String type, String optlist)*

*Perl PHP int add\_path\_point(int path, float x, float y, string type, string optlist)*

*C int PDF\_add\_path\_point(PDF \*p, int path, double x, double y, const char \*type, const char \*optlist)*

Ergänzt ein neues oder vorhandenes Pfadobjekt um eine Punkt oder einen Pfad.

*path* Gültiges Pfad-Handle, das von einem anderen Aufruf von *PDF\_add\_path\_point( )* oder -1 (in PHP: 0) zurückgeben wurde, um einen neuen Pfad zu erzeugen.

*x, y* Koordinaten des neuen aktuellen Punkts. Bei *polar=false* kennzeichnen die beiden Werte die kartesischen Koordinaten *(x, y)* des Punkts. Bei *polar=true* kennzeichnen die beiden Werte den Radius *r* und den Winkel *phi* des Punkts (in Grad oder als Radiant abhängig von der Option *radians)*. Dieser Punkt wird zum neuen aktuellen Punkt für *type=circle, circular, elliptical, ellipse, move*, *line*, *curve*, *rect*.

*type* Art des Punkts gemäß [Tabelle 7.5.](#page-158-0)

<span id="page-158-0"></span>*Tabelle 7.5 Punktarten für PDF\_add\_path\_point( )*

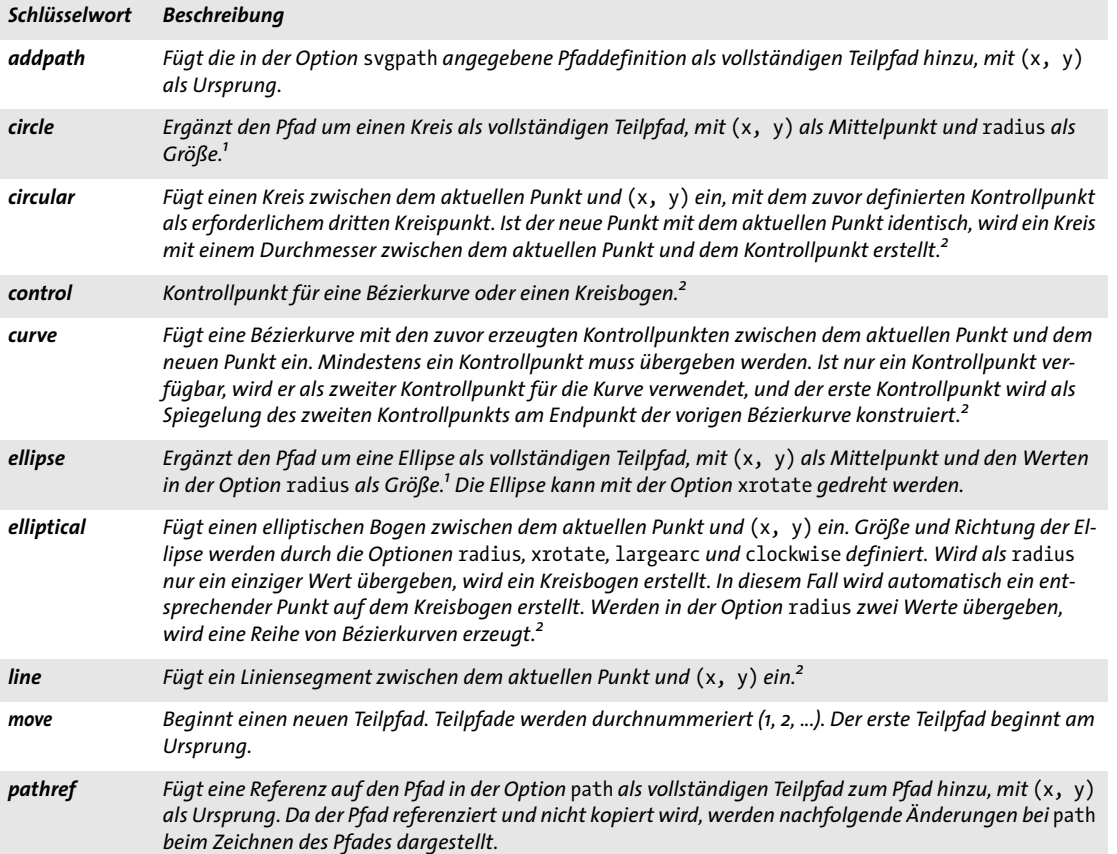

*Tabelle 7.5 Punktarten für PDF\_add\_path\_point( )*

*Schlüsselwort Beschreibung*

*rect Fügt ein Rechteck als vollständigen Teilpfad zum Pfad hinzu, mit* **(x, y) als Mittelpunkt des Rechtecks <b>in aller** *und* width *und* height *als Größe.[1](#page-159-1) Die Ecken des Rechtecks können vor dem Zeichnen des Pfads mit der Optionen* round *gerundet werden. Alternativ dazu können sie mit der Option* radius *elliptisch gerundet werden.*

<span id="page-159-1"></span><span id="page-159-0"></span>*1. Nach dem Pfad wird automatisch ein neuer Punkt mit* type=move *und den selben Koordinaten und Optionen zur Grafikdarstellung erzeugt. 2. Für diese Typen sind keine Optionen zur Grafikdarstellung und für Pfadoperationen erlaubt.*

*optlist* Optionsliste mit Optionen zur Pfadkonstruktion:

- > Optionen für Pfadberechnungen und die Benennung von Punkten gemäß [Tabelle](#page-160-0)  [7.6:](#page-160-0) *[name,](#page-160-1) [polar,](#page-160-2) [radians](#page-160-3), [relative](#page-160-4)*
- > Optionen für Pfadoperationen gemäß [Tabelle 7.6](#page-160-0): *[close,](#page-160-5) [fill,](#page-160-6) [round](#page-160-7), [stroke](#page-160-8)*
- > Optionen zur Ergänzung von Pfaddefinitionen gemäß [Tabelle 7.6](#page-160-0): *[path](#page-160-9), [svgpath](#page-160-10)*
- > Optionen zur Konstruktion von Pfadelementen gemäß [Tabelle 7.6:](#page-160-0) *[clockwise,](#page-160-11) [height,](#page-160-12) [largearc](#page-160-13), [radius,](#page-160-14) [rectify](#page-160-15), [width](#page-161-0), [xrotate](#page-161-1)*
- > Optionen zur Grafikdarstellung gemäß [Tabelle 7.1](#page-140-0) (nur für *type=addpath, circle, ellipse, move, rect* oder *pathref)*: *[dasharray,](#page-140-2) [dashphase](#page-140-3), [fillcolor,](#page-140-4) [fillrule](#page-140-5), [flatness,](#page-140-1) [gstate,](#page-141-4) [linecap,](#page-141-0) [linejoin](#page-141-1), [linewidth,](#page-141-2) [miterlimit,](#page-141-3) [strokecolor](#page-141-5)*

*Rückgabe* Pfad-Handle, das verwendet werden kann, bis es mit *PDF\_delete\_path( )* gelöscht wird*.*

*Details* Pfadobjekt, das als Container für Vektorgrafiken dient. Das Pfadobjekt kann schrittweise mit Pfaden und Teilpfaden befüllt werden. Neue Pfadelemente können dabei durch Angabe einzelner Pfadknoten oder durch Hinzufügen von Pfaddefinitionen erzeugt werden, die über ein Pfad-Handle oder eine SVG-Pfadbeschreibungen angegeben werden. Der generierte Pfad kann später mit *PDF\_draw\_path( )* und anderen Funktionen verwendet werden.

Ein Pfadobjekt kann eine beliebige Anzahl von Pfaden enthalten. Jeder Pfad kann wiederum einen oder mehrere Teilpfade enthalten, die in der Option *subpaths* von *PDF\_ draw\_path( )* zum Zeichnen ausgewählt werden können. Alle Pfade werden gemäß der angegebenen Optionen separat geschlossen, gefüllt, gezeichnet und gerundet.

Eine Operation mit einem der Typen *addpath, circle, ellipse, move, rect* oder *pathref* beginnt einen neuen Teilpfad. Optionen zur Grafikdarstellung und für Pfadoperationen (z.B. *stroke*, *fill)* können nur für *type=addpath, circle, ellipse, move, rect* oder *pathref* geändert werden. In diesem Fall wird automatisch ein neuer Pfad innerhalb des Pfadobjekts gestartet. Objekte vom Typ *circle, ellipse, elliptical* und *rect* werden gegen den Uhrzeigersinn gezeichnet, dies lässt sich aber mit der Option *clockwise* umkehren.

*Gültigkeit* beliebig

### <span id="page-160-0"></span>*Tabelle 7.6 Optionen für PDF\_add\_path\_point( )*

<span id="page-160-15"></span><span id="page-160-14"></span><span id="page-160-13"></span><span id="page-160-12"></span><span id="page-160-11"></span><span id="page-160-9"></span><span id="page-160-7"></span><span id="page-160-6"></span><span id="page-160-5"></span><span id="page-160-4"></span><span id="page-160-3"></span><span id="page-160-2"></span><span id="page-160-1"></span>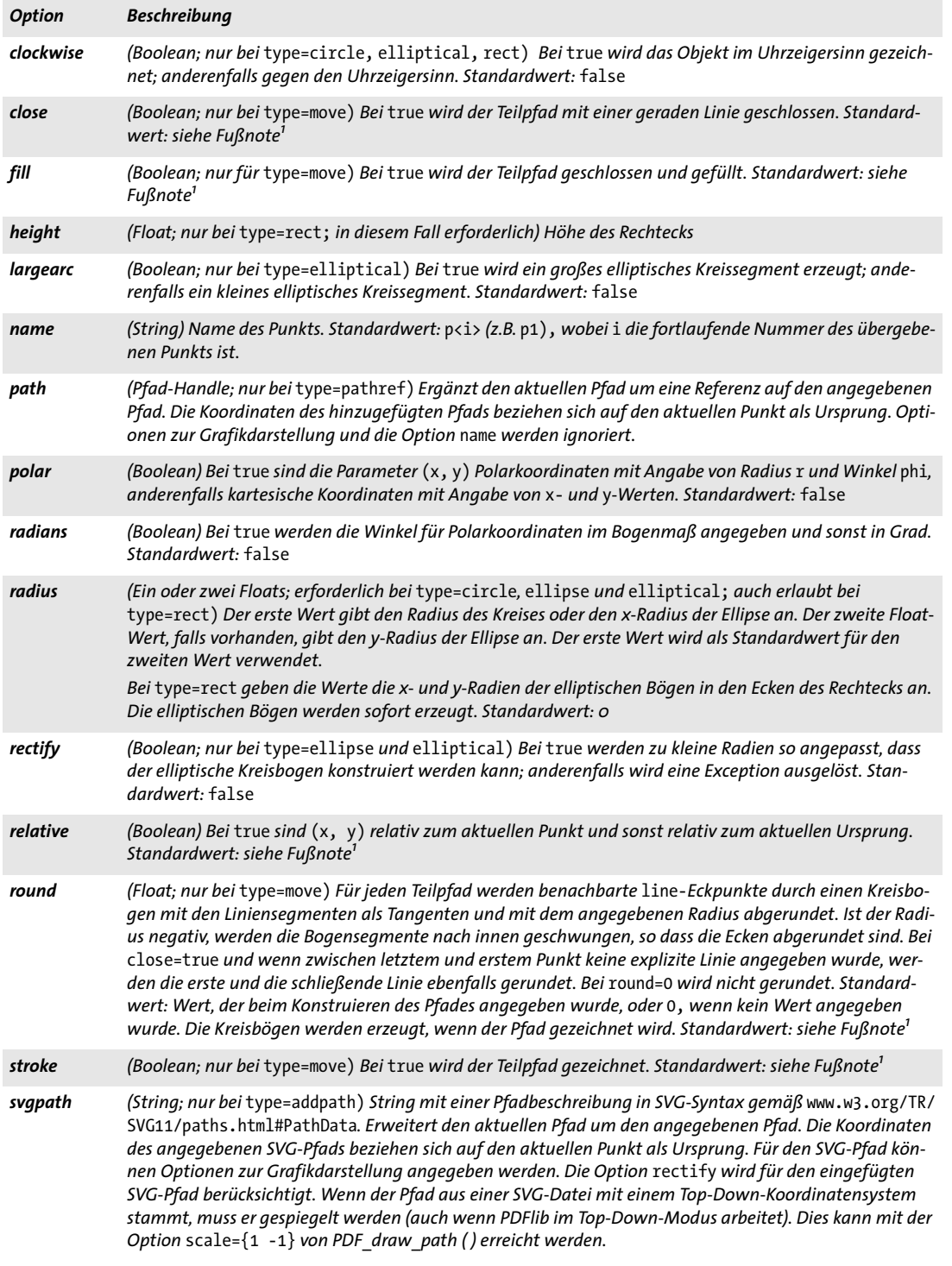

 $\overline{\phantom{a}}$ 

 $\overline{a}$ 

j

 $\overline{\phantom{a}}$ 

<span id="page-160-8"></span>

<span id="page-160-10"></span> $\overline{\phantom{a}}$ 

*Tabelle 7.6 Optionen für PDF\_add\_path\_point( )*

<span id="page-161-1"></span><span id="page-161-0"></span>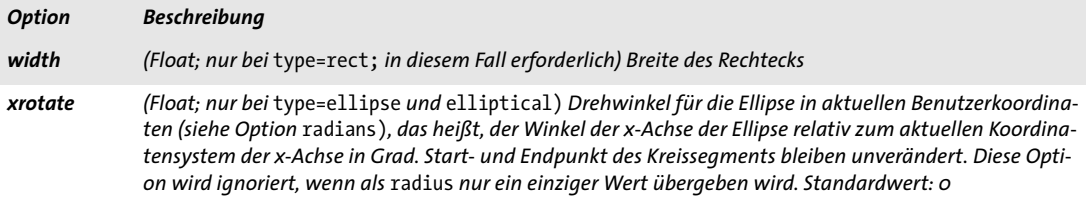

<span id="page-161-2"></span>1. Der Standardwert wird in PDF\_draw\_path(), PDF\_info\_path(), der Option textpath von PDF\_fit\_textline(), der Option wrap von PDF\_fit\_<br>textflow() oder der Option fitpath von PDF\_add\_table\_cell() angegeben.

### *C++ Java C# void draw\_path(int path, double x, double y, String optlist)*

### *Perl PHP draw\_path(int path, float x, float y, string optlist)*

#### *C void PDF\_draw\_path(PDF \*p, int path, double x, double y, const char \*optlist)*

Zeichnet ein Pfadobjekt.

*path* Gültiges Pfad-Handle, das von *PDF\_add\_path\_point( )* oder einer anderen Funktion (z.B. *PDF\_info\_image( )* mit dem Schlüsselwort *boundingbox*) zurückgegeben wurde.

*x, y* Koordinaten des Referenzpunkts in Benutzerkoordinaten. Der Referenzpunkt wird von verschiedenen Optionen verwendet und gibt die Position des Ursprungs für das Pfadobjekt in aktuellen Benutzerkoordinaten an. Dies bewirkt eine Verschiebung des Pfadobjekts.

Ist die Option *boxsize* angegeben, wird *(x, y)* zur linken unteren Ecke der Fitbox, in die das Pfadobjekt hineinpasst (siehe [Tabelle 6.1\)](#page-131-0).

*optlist* Optionsliste mit Optionen zum Zeichnen von Pfaden:

- > Optionen zur Objekteinpassung gemäß [Tabelle 6.1:](#page-131-0) *[align,](#page-131-1) [attachmentpoint,](#page-131-2) [boxsize,](#page-131-3) [fitmethod](#page-131-4), [orientate](#page-132-0), [position](#page-132-1), [scale](#page-133-0)*
- > Optionen für Pfadoperationen und für die Auswahl von Teilpfaden gemäß [Tabelle](#page-162-0)  [7.7:](#page-162-0) *[clip,](#page-162-1) [close](#page-162-2), [fill](#page-162-3), [round](#page-162-4), [stroke](#page-162-5), [subpaths](#page-162-6)*
- > Optionen für das Anpassen der Boundingbox gemäß [Tabelle 7.7](#page-162-0): *[bboxexpand](#page-162-7), [boundingbox](#page-162-8)*
- > Optionen zur Grafikdarstellung für die Optionen *fill* und *stroke* gemäß [Tabelle 7.1:](#page-140-0) *[dasharray,](#page-140-2) [dashphase](#page-140-3), [fillcolor,](#page-140-4) [flatness](#page-140-1), [gstate,](#page-141-4) [linecap](#page-141-0), [linejoin,](#page-141-1) [linewidth,](#page-141-2) [miterlimit](#page-141-3), [strokecolor](#page-141-5)*
- > Optionen zur Grafikdarstellung gemäß [Tabelle 7.1](#page-140-0) für die Option *clip* gemäß [Tabelle](#page-140-0)  [7.1:](#page-140-0) *[cliprule,](#page-140-6) [fillrule](#page-140-5)*
- > Option zum vereinfachten Tagging von Strukturelementen gemäß [Tabelle 14.5](#page-277-0) (nur erlaubt im Gültigkeitsbereich *page): [tag](#page-277-1)*
- *Details* Der oder die Pfade werden am Referenzpunkt *(x, y)* platziert und dann gemäß der angegebenen Optionen gezeichnet, gefüllt oder als Beschneidungspfad verwendet. Diese Funktion ändert den aktuellen Grafikzustand nur, wenn die Option *clip* verwendet wird. Die Optionen zur Grafikdarstellung und für Pfadoperationen überschreiben die Standardeinstellungen, außer den Optionen zur Grafikdarstellung, die in *PDF\_add\_path\_ point( )* für einen Teilpfad angegeben wurden.

*PDF/UA* Alle Pfadobjekte müssen als *Artifact* oder *Figure* ausgezeichnet werden, entweder mit der Option *tag* oder mit einem vorausgehenden Aufruf von *PDF\_begin\_item( )*.

#### <span id="page-162-0"></span>*Gültigkeit page, pattern, template, glyph*

<span id="page-162-8"></span><span id="page-162-7"></span><span id="page-162-3"></span><span id="page-162-2"></span><span id="page-162-1"></span>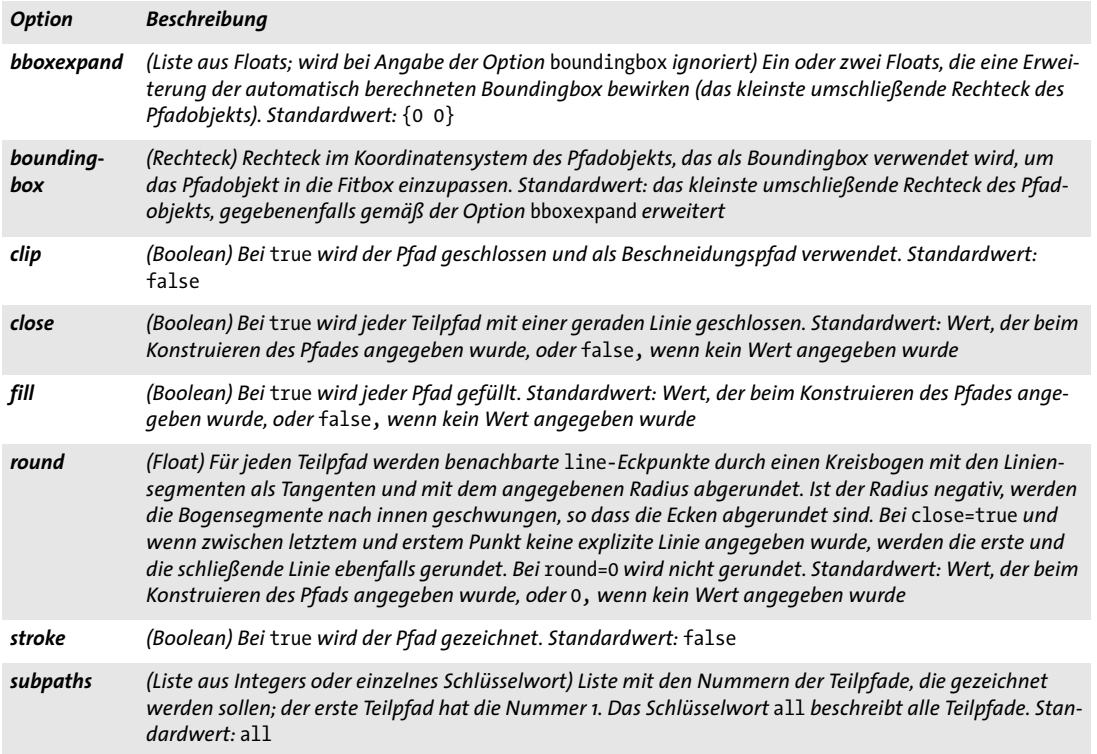

*Tabelle 7.7 Pfadoptionen für PDF\_draw\_path( ) zur Steuerung aller Teilpfade in einem Pfadobjekt*

### <span id="page-162-6"></span><span id="page-162-5"></span><span id="page-162-4"></span>*C++ Java C# double info\_path(int path, String keyword, String optlist) Perl PHP float info\_path(int path, string keyword, string optlist)*

*C double PDF\_info\_path(PDF \*p, int path, const char \*keyword, const char \*optlist)*

Fragt die Ergebnisse für das Zeichnen eines Pfadobjekts ab, ohne dieses selbst zu zeichnen.

*path* Gültiges Pfad-Handle, das mit *PDF\_add\_path\_point( )* oder einer anderen Funktion (z.B. *PDF\_info\_image( )* mit dem Schlüsselwort *boundingbox*) zurückgegeben wurde.

*keyword* Schlüsselwort mit den erforderlichen Informationen:

> Schlüsselwörter zur Abfrage von Ergebnissen der Objekteinpassung gemäß [Tabelle](#page-135-0)  [6.3](#page-135-0):

*[boundingbox,](#page-135-1) [fitscalex, fitscaley](#page-135-2), [height,](#page-135-3) [objectheight, objectwidth,](#page-135-4) [width](#page-135-5), [x1, y1, x2, y2, x3,](#page-135-6)  [y3, x4, y4](#page-135-6)*

> Zusätzliche Schlüsselwörter gemäß [Tabelle 7.8:](#page-163-0) *[bboxwidth, bboxheight,](#page-163-1) [numpoints](#page-163-2), [px, py](#page-163-3)*

*optlist* Optionsliste mit Optionen für das Zeichnen von Pfaden:

- > Alle Optionen von *PDF\_draw\_path( )* gemäß [Tabelle 7.7](#page-162-0)
- > Zusätzliche Option zur Objekteinpassung gemäß [Tabelle 6.1:](#page-131-0) *[refpoint](#page-132-2)*
- > Zusätzliche Option gemäß [Tabelle 7.9:](#page-163-4) *[name](#page-163-5)*

<span id="page-163-5"></span><span id="page-163-4"></span><span id="page-163-3"></span><span id="page-163-2"></span><span id="page-163-1"></span><span id="page-163-0"></span>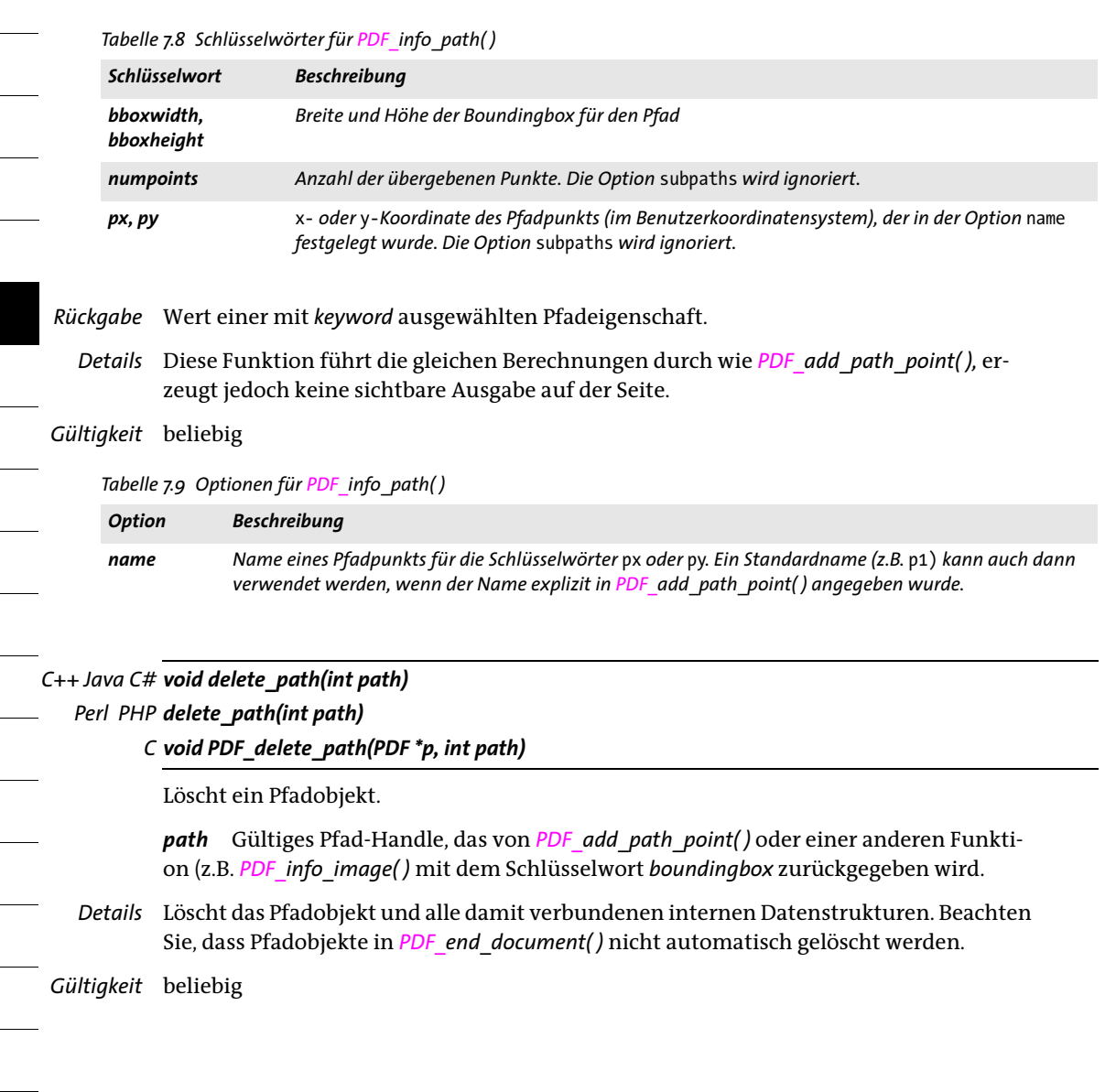

# **8 Farbfunktionen**

## **8.1 Festlegen von Farbe und Farbraum**

*Cookbook Ein vollständiges Codebeispiel hierzu finden Sie im Cookbook-Topic* [color/starter\\_color](http://www.pdflib.com/pdflib-cookbook/color/starter-color)*.*

[Tabelle 8.1](#page-164-0) enthält alle für diesen Abschnitt relevanten globalen Optionen (siehe [Ab](#page-24-0)[schnitt 2.3, »Globale Optionen«, Seite 25](#page-24-0)).

<span id="page-164-0"></span>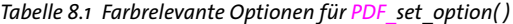

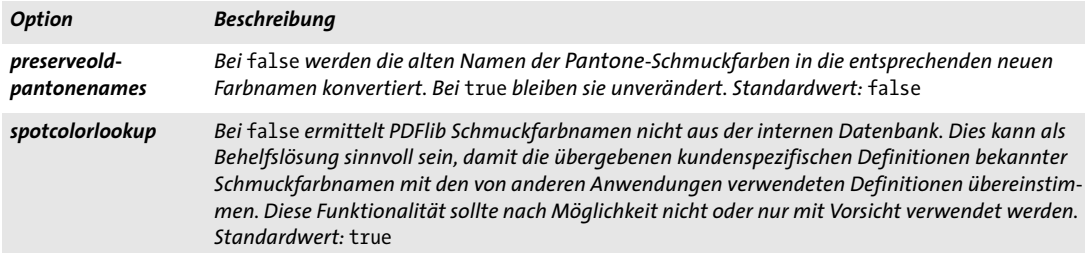

*C++ Java C# void setcolor(String fstype, String colorspace, double c1, double c2, double c3, double c4) Perl PHP setcolor(string fstype, string colorspace, float c1, float c2, float c3, float c4)*

*C void PDF\_setcolor(PDF \*p,*

*const char \*fstype, const char \*colorspace, double c1, double c2, double c3, double c4)*

Setzt den aktuellen Farbraum und die aktuelle Farbe für den Grafik- und Textzustand.

*fstype* Einer der Werte *fill, stroke* oder *fillstroke*, die festlegen, ob die Farbe zum Zeichnen, Füllen oder für beides eingestellt wird.

*colorspace* Festlegung des Farbraums, der für die übergebenen Farbwerte oder einen RGB-Farbwert verwendet werden soll, durch Angabe eines Namens oder eines hexadezimalen Werts:

- > Erste Form: Festlegung des Farbraums durch einen der Werte *gray, rgb, cmyk, spot, pattern, iccbasedgray, iccbasedrgb, iccbasedcmyk* oder *lab*.
- > Zweite Form: RGB-Farbname (z.B. *pink)* oder ein Hash-Zeichen gefolgt von sechs hexadezimalen Ziffern (z.B. *#FFC0CB)*.

*c1, c2, c3, c4* Farbkomponenten für den ausgewählten Farbraum. Die Interpretation dieser Werte hängt vom Parameter *colorspace* ab:

- > *gray: c1* legt einen Graustufenwert fest.
- > *rgb: c1, c2, c3* legen die Werte für Rot, Grün und Blau fest.
- > *cmyk:c1, c2, c3, c4* legen die Werte für Cyan, Magenta, Gelb und Schwarz fest.
- > *iccbasedgray: c1* legt einen Graustufenwert fest.
- > *iccbasedrgb: c1, c2, c3* legen die Werte für Rot, Grün und Blau fest.
- > *iccbasedcmyk: c1, c2, c3, c4* legen die Werte für Cyan, Magenta, Gelb und Schwarz fest.
- > *spot: c1* enthält ein Schmuckfarben-Handle, das von *PDF\_makespotcolor( )* erzeugt wurde, und *c2* legt den Farbauftrag mit einem Wert zwischen 0 und 1 fest.
- > *lab: c1, c2* und *c3* legen Farbwerte im Farbraum CIE L\*a\*b\* fest, wobei von einer Lichtquelle vom Typ D50 ausgegangen wird. *c1* definiert die Helligkeit L\* *(luminance)* als Wert zwischen 0 und 100; *c2* und *c3* legen a\* und b\* (Buntwerte) als Werte zwischen -128 und 127 fest.
- > *pattern: c1* enthält das Handle für ein Füllmuster, das von *PDF\_begin\_pattern\_ext( )* oder *PDF\_shading\_pattern( )* zurückgegeben wurde. Wird das Füllmuster zum Füllen oder Zeichnen eingestellt, wird die aktuelle Füll- bzw. Zeichenfarbe darauf angewendet. Der aktuelle Farbraum darf kein anderer Pattern-Farbraum sein.

*Details* Alle Farbwerte für die Farbräume *gray, rgb* und *cmyk* sowie für den Farbauftrag des Farbraums *spot* müssen Zahlen im Bereich 0–1 sein. Nicht verwendete Parameter sollten auf 0 gesetzt werden. Für weitere Informationen zu Farbräumen und Farbwerten siehe [»Farboptionen«, Seite 14.](#page-13-0)

Am Anfang jeder Seite werden die Zeichen- und Füllfarbenwerte für die Farbräume *gray, rgb* und *cmyk* auf den Standardwert schwarz gesetzt. Für Schmuck- und Füllmusterfarbe gibt es keine Standardwerte.

Beim Einsatz der Farbräume *iccbasedgray/rgb/cmyk* muss das zugehörige ICC-Profil gesetzt worden sein, bevor die Optionen *iccprofilegray/rgb/cmyk* verwendet werden können.

Diese Funktion ist äquivalent zu *PDF\_set\_text\_option( )* und *PDF\_set\_graphics\_option( )*  mit den Optionen *fillcolor* und/oder *strokecolor*. *PDF\_setcolor( )* überschreibt die Werte dieser Optionen.

*PDF/A colorspace=gray* erfordert eine Druckausgabebedingung (beliebigen Typs) oder die Option *defaultgray* in *PDF\_begin\_page\_ext( )*.

*colorspace=rgb* erfordert eine RGB- Druckausgabebedingung oder die Option *defaultrgb* in *PDF\_begin\_page\_ext( )*.

*colorspace=cmyk* erfordert eine CMYK-Druckausgabebedingung oder die Option *defaultcmyk* in *PDF\_begin\_page\_ext( )*.

*PDF/X* PDF/X-1a: *colorspace=rgb*, *iccbasedgray/rgb/cmyk* und *lab* sind nicht zulässig. PDF/X-3: Bei *iccbasedgray/rgb/cmyk* und *lab* muss in der Ausgabebedingung ein ICC-Profil angegeben sein (ein Standardname reicht in diesem Fall nicht aus).

PDF/X-3/4/5: *colorspace=gray* erwartet eine Graustufen- oder CMYK-Druckausgabebedingung oder die Option *defaultgray* in *PDF\_begin\_page\_ext( )*.

*colorspace=rgb* erwartet eine RGB-Druckausgabebedingung oder die Option *defaultrgb* in *PDF\_begin\_page\_ext( )*.

*colorspace=cmyk* erwartet eine CMYK-Druckausgabebedingung oder die Option *defaultcmyk* in *PDF\_begin\_page\_ext( )*.

*PDF/UA* Informationen sollten nicht allein durch Farbe oder Kontrast übermittelt werden.

*Gültigkeit page, pattern* (nur falls *paintype=colored), template, glyph* (nur wenn die Option *colorized* des Type-3-Fonts gleich *true* ist)*, document;* eine Füllmusterfarbe kann nicht innerhalb ihrer eigenen Definition verwendet werden. Die Farbe im Gültigkeitsbereich *document* einzustellen, kann zur Definition von Schmuckfarben mit *PDF\_makespotcolor( )* sinnvoll sein.

#### *C++ Java C# int makespotcolor(String spotname)*

*Perl PHP int makespotcolor(String spotname)*

*C int PDF\_makespotcolor(PDF \*p, const char \*spotname, int reserved)*

Wählt eine integrierte Schmuckfarbe über den Namen aus oder erzeugt aus der aktuellen Füllfarbe eine Schmuckfarbe.

*spotname* Name einer integrierten Schmuckfarbe oder beliebiger Name für die zu definierende Schmuckfarbe. Dieser Name ist auf eine Länge von maximal 126 Byte beschränkt.

Der spezielle Schmuckfarbenname *All* kann verwendet werden, um eine Farbe auf alle Farbauszüge zu bringen. Dies kann zum Beispiel für Schnittmarken sinnvoll sein. Der Schmuckfarbenname *None* produziert Ausgabe, die auf keinem Auszug sichtbar ist.

*reserved* (Nur C-Sprachbindung) Reserviert, muss gleich 0 sein.

- *Rückgabe* Ein Farben-Handle, das in nachfolgenden Aufrufen von *PDF\_setcolor( )* oder den Optionen *fillcolor/strokecolor* von *PDF\_set\_text\_option(), PDF\_set\_graphics\_option()* und anderen Funktionen im ganzen Dokument verwendet werden kann. Schmuckfarben-Handles können auf allen Seiten, aber nicht in anderen Dokumenten verwendet werden. Die Anzahl der Schmuckfarben in einem Dokument ist nicht begrenzt.
	- *Details* Falls *spotname* in den internen Farbtabellen von Pantone- und HKS-Farben gefunden wurde und die Option *spotcolorlookup* gleich *true* ist (Standardwert), werden dieser Name und die zugehörigen internen Alternativwerte verwendet. Anderenfalls werden die Farbwerte (CMYK oder andere) der aktuellen Füllfarbe zum Erstellen einer neuen Schmuckfarbe benutzt. Diese Alternativwerte werden nur zur Bildschirmanzeige oder für den Low-End-Druck verwendet. Zur Erstellung von Farbseparationen wird statt der Alternativwerte der übergebene Schmuckfarbenname verwendet.

Wurde *spotname* bereits in einem früheren Aufruf von *PDF\_makespotcolor( )* verwendet, ist der Rückgabewert wieder derselbe und gibt somit nicht die aktuelle Farbe wieder.

- *PDF/X* PANTONE**®**-Farben werden im PDF/X-1a-Modus nicht unterstützt.
- *Gültigkeit page, pattern, template, glyph* (nur wenn die Option *colorized* des Type-3-Fonts gleich *true* ist)*, document;* die aktuelle Füllfarbe darf keine Schmuckfarbe und kein Füllmuster sein, falls eine benutzerdefinierte Schmuckfarbe angelegt wird.

# **8.2 ICC-Profile**

### *C++ Java C# int load\_iccprofile(String profilename, String optlist)*

*Perl PHP int load\_iccprofile(string profilename, string optlist)*

*C int PDF\_load\_iccprofile(PDF \*p, const char \*profilename, int len, const char \*optlist)*

Sucht nach einem ICC-Profil und bereitet es zur späteren Verwendung vor.

*profilename* (Name-String) Name einer *ICCProfile*-Ressource oder Name einer Festplatten- oder virtuellen Datei.

*len* (Nur C-Sprachbindung) Länge von *profilename* (in Bytes). Ist *len = 0*, muss ein nullterminierter String übergeben werden.

*optlist* Optionsliste zur Steuerung der Profilverarbeitung:

- > Allgemeine Option: *[errorpolicy](#page-20-0)* (siehe [Tabelle 2.1](#page-20-1))
- > Optionen zur Profilverarbeitung gemäß [Tabelle 8.2](#page-167-0): *[description](#page-167-2), [embedprofile,](#page-167-1) [metadata,](#page-167-4) [urls](#page-167-5), [usage](#page-167-3)*

*Tabelle 8.2 Optionen für PDF\_load\_iccprofile( )*

<span id="page-167-5"></span><span id="page-167-4"></span><span id="page-167-2"></span><span id="page-167-1"></span><span id="page-167-0"></span>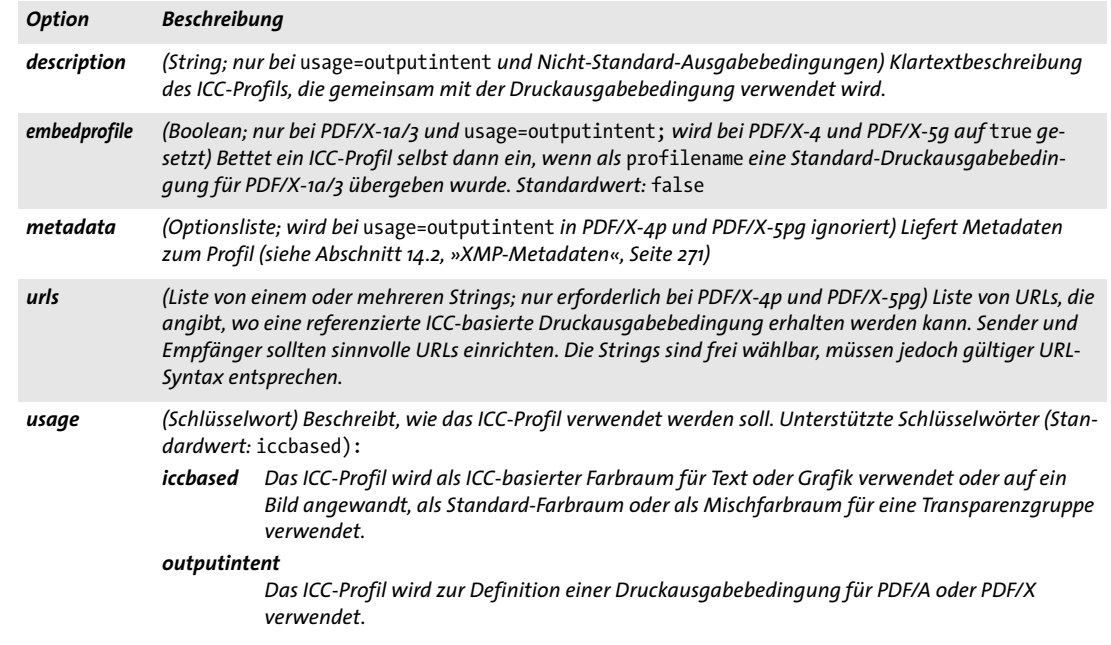

<span id="page-167-3"></span>*Rückgabe* Profil-Handle, das in nachfolgenden Aufrufen von *PDF\_load\_image( )* oder mit profilspezifischen Optionen verwendet werden kann. Bei *errorpolicy=return* muss der Aufruf auf den Rückgabewert -1 (in PHP: 0) überprüft werden, der einen Fehler anzeigt. Das zurückgegebene Profil-Handle kann nicht über mehrere PDF-Dokumente hinweg eingesetzt werden. Es gibt keine Obergrenze für die Anzahl der in einem Dokument enthaltenen ICC-Profile. Scheitert der Funktionsaufruf, so können Sie die Fehlerursache mit *PDF\_get\_ errmsg( )* abfragen*.*

- *Details* Bei *usage=iccbased* wird das benannte Profil gemäß der Suchstrategie ermittelt. Je nach Verwendungszweck müssen ICC-Profile die im PDFlib-Tutorial aufgeführten Bedingungen erfüllen. Das *sRGB*-Profil ist in jedem Fall intern verfügbar und muss nicht gesondert definiert werden.
- *PDF/A* Die Ausgabebedingung für das generierte Dokument kann mit dieser Funktion gesetzt werden oder durch Kopieren der Ausgabebedingung eines importierten Dokuments mit *PDF\_process\_pdi( )*. Werden im Dokument nur geräteunabhängige Farben verwendet, so ist keine Druckausgabebedingung erforderlich.
- *PDF/X* Die Ausgabebedingung für das generierte Dokument muss entweder mit dieser Funktion gesetzt werden oder durch Kopieren der Ausgabebedingung eines importierten Dokuments mit *PDF\_process\_pdi( )*.

PDF/X-1/3: Einer der folgenden Standardnamen für Druckausgabebedingungen kann ohne Einbettung des entsprechenden ICC-Profils verwendet werden:

CGATS TR 001, CGATS TR 002, CGATS TR 003, CGATS TR 005, CGATS TR 006, FOGRA30, FOGRA31, FOGRA32, FOGRA33, FOGRA34, FOGRA35, FOGRA36, FOGRA38, FOGRA39 FOGRA40, FOGRA41, FOGRA42, FOGRA43, FOGRA44, FOGRA45, FOGRA46, FOGRA47, IFRA26, IFRA30, EUROSB104, EUROSB204, JC200103, JC200104, JCN2002, JCW2003

PDF/X-4: Zur Erzeugung eines PDF-Dokuments muss ein Profil für die Druckausgabebedingung verfügbar sein, welches dann eingebettet wird.

PDF/X-4/5: Ein Profil für die CMYK-Druckausgabebedingung (das heißt, geladen mit *usage=outputintent)* kann im selben Dokument nicht für einen ICC-basierten Farbraum verwendet werden (das heißt, geladen mit *usage=iccbased)*. Dies ist eine Anforderung des PDF/X-Standards und bezieht sich nur auf CMYK-Profile, nicht jedoch auf Graustufen- oder RGB-Profile. Besteht die Anforderung, das gleiche CMYK-Profil wie in der Druckausgabebedingung auch als ICC-basierte Farbe zu verwenden (z.B. für das Tagging eines Bildes), können Sie das ICC-Profil einfach weglassen, da das Profil für die Druckausgabebedingung bei PDF/X von vorneherein verwendet wird.

PDF/X-4p/5pg: Das Profil wird nicht eingebettet, sondern extern referenziert. Es muss sowohl bei der Generierung als auch später zum Betrachten und Drucken des Dokuments verfügbar sein. Im PDFlib-Tutorial finden Sie einen wichtigen Hinweis zu Acrobat-Problemen mit referenzierten ICC-Profilen.

Wenn eine der obigen Standardausgabebedingungen bei PDF/X-4 oder PDF/X-5 verwendet wird, muss das entsprechende ICC-Profil mit der Ressource *ICCProfile* konfiguriert werden.

*Gültigkeit document;* die Druckausgabebedingung sollte direkt nach *PDF\_begin\_document( )* gesetzt werden. Bei *usage*=*iccbased* sind auch folgende Gültigkeitsbereiche zulässig: *page, pattern, template, glyph.*

# **8.3 Füllmuster (Patterns) und Farbverläufe**

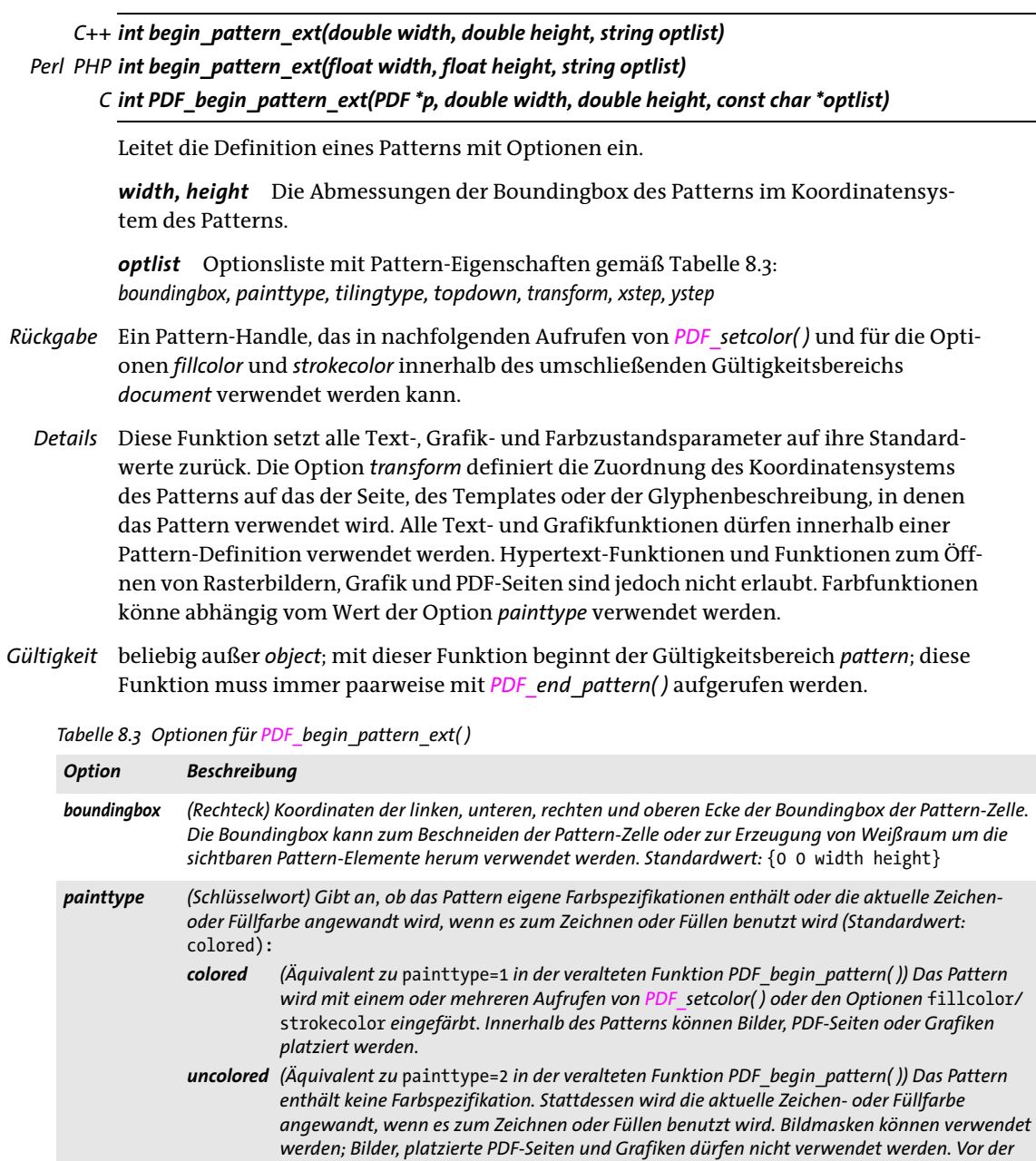

<span id="page-169-2"></span><span id="page-169-1"></span><span id="page-169-0"></span>*Verwendung des Patterns muss mit PDF\_setcolor( ) oder den Optionen* fillcolor*/* strokecolor *die aktuelle Farbe mit einem Farbraum gesetzt werden, der selbst nicht auf* 

*einem anderen Pattern basiert.*

*Tabelle 8.3 Optionen für PDF\_begin\_pattern\_ext( )*

<span id="page-170-2"></span><span id="page-170-1"></span><span id="page-170-0"></span>

| <b>Option</b> | <b>Beschreibung</b>                                                                                                    |
|---------------|----------------------------------------------------------------------------------------------------|
| tilingtype    | (Schlüsselwort) Steuert die Anpassung des Abstands von Kachel-Füllmustern (Standardwert: constant-<br>$spacing)$ :<br>constantspacing<br>Pattern-Zellen werden mit konsistenten Abständen dargestellt, das heißt, mit einer ganzen<br>Zahl von Gerätepixeln. Der PDF-Viewer muss das Pattern dieser Zellen durch Anpassung der<br>Werte xstep, ystep und der Transformationsmatrix dazu eventuell etwas verzerren.<br>nodistortion                     |
|               | Die Pattern-Zelle wird nicht verzerrt, aber der Abstand zwischen den Zellen kann horizontal<br>oder vertikal bis zu einem Gerätepixel variieren, wenn das Pattern gezeichnet wird. Dadurch<br>wird der durchschnittliche gewünschte Abstand erzielt, jedoch nicht unbedingt für jede<br>einzelne Zelle.                                                                                                    |
|               | fastertiling                                                                                                    |
|               | Pattern-Zellen werden mit konsistenten Abständen dargestellt, genau wie bei constant-<br>tiling, jedoch ist eine zusätzliche Verzerrung für eine effizientere Implementierung erlaubt.                                                                                                    |
| topdown       | (Boolean) Bei true wird der Ursprung des Koordinatensystems am Anfang der Füllmusterdefinition in die<br>linke obere Ecke gelegt, und die y-Koordinaten wachsen nach unten; anderenfalls wird das Koordinaten-<br>system des Füllmusters direkt verwendet. Standardwert: false                                                                                                    |
| transform     | (Transformationsliste) Liste mit der Transformationsmatrix, die das Koordinatensystem des Füllmusters<br>dem Standard-Koordinatensystem der Seite, des Templates oder der Glyphenbeschreibung zuordnet, in<br>denen das Füllmuster verwendet wird. Die Verkettung der Pattern-Matrix mit der der Seite, des Templates<br>oder der Glyphenbeschreibung bildet das Koordinatensystem des Pattern dar, in dem alle Grafikobjekte<br>interpretiert werden. |
|               | Die Liste enthält Paare aus einem Schlüsselwort und einer Float-Liste gemäß Tabelle 8.3., wobei jedes<br>Paar eine Transformation definiert. Interpretation und Länge der Zahlenliste hängen von der Transfor-<br>mation ab. Die Transformationen werden in der angegebenen Reihenfolge angewendet. Die Elemente in-<br>nerhalb eines Paares können durch Gleichheitszeichen '=' getrennt werden. Standardwert: keine Trans-<br>formationen            |
|               | Beispiel: transform={rotate=45 translate={100 0}}                                                                                                    |
| xstep         | (Float) Horizontaler Abstand zwischen den Pattern-Zellen in den Pattern-Koordinaten. Standardwert:<br>width                                                                                                    |
| ystep         | (Float) Vertikaler Abstand zwischen den Pattern-Zellen in Pattern-Koordinaten. Standardwert: height                                                                                                    |
|               | Tabelle 8.4 Schlüsselwörter und Float-Listen für die Option transform von PDF begin pattern ext()                                                                                                    |
| Schlüsselwort | <b>Beschreibung</b>                                                                                                    |
| align         | Drehung um den Richtungsvektor {dx dy}                                                                                                    |

<span id="page-170-4"></span><span id="page-170-3"></span>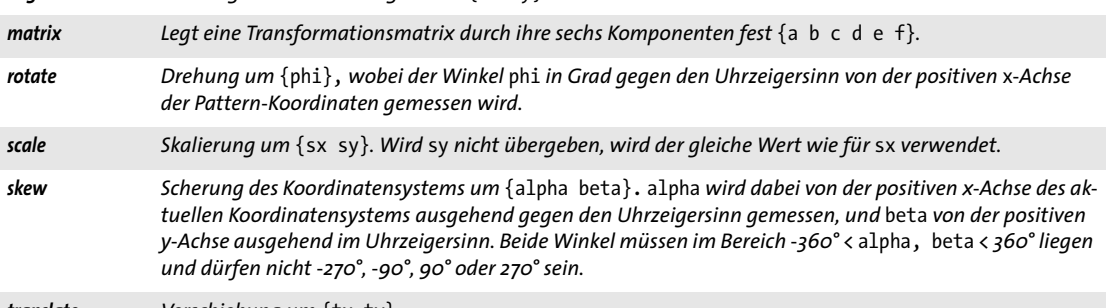

*translate Verschiebung um* {tx ty}.

L,

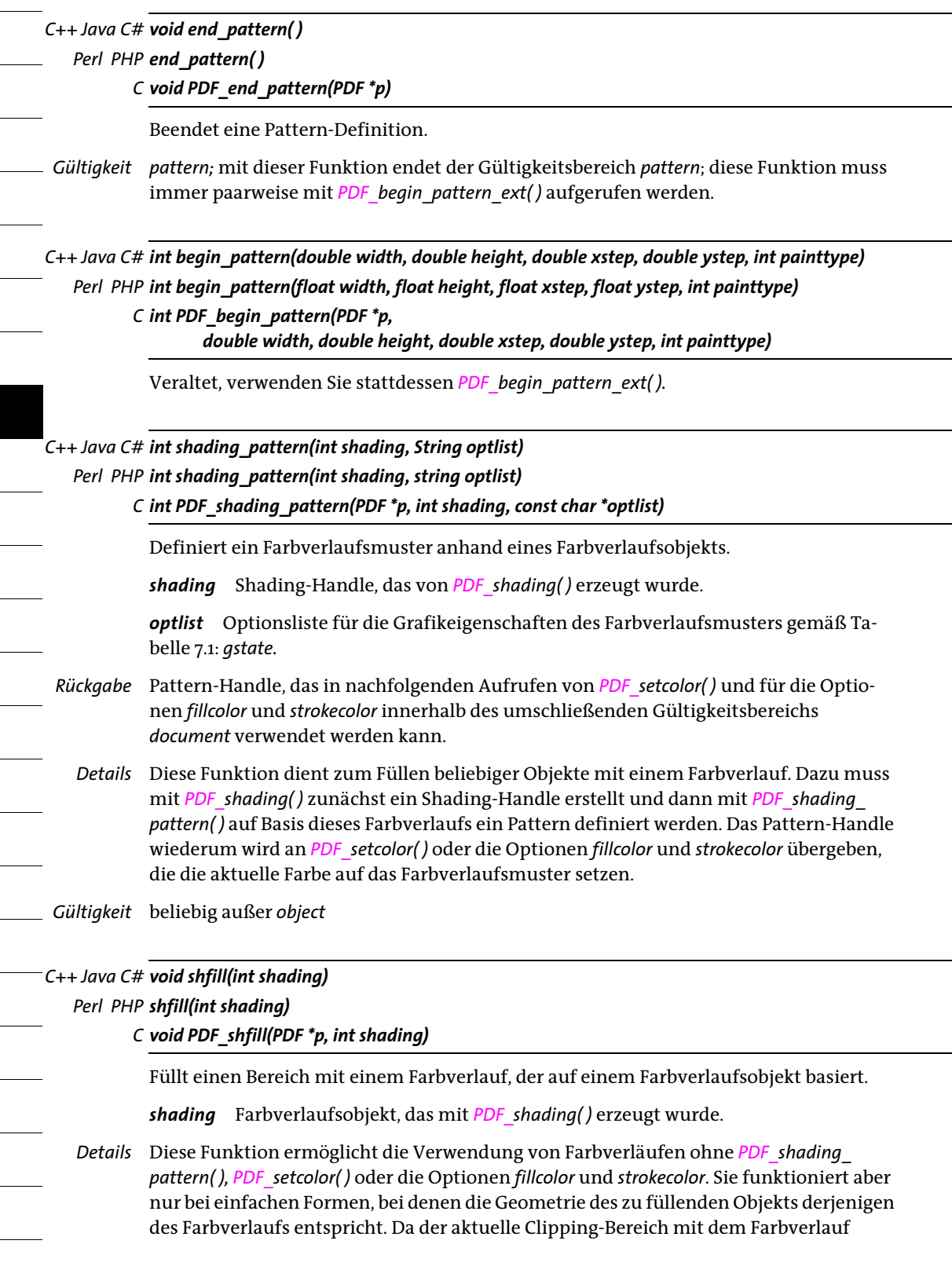

gefüllt wird (was von den Farbverlaufsoptionen *extend0* und *extend1* beeinflusst wird), wird diese Funktion in der Regel in Kombination mit *PDF\_clip( )* verwendet.

*Gültigkeit page, pattern* (falls *painttype=colored), template, glyph* (falls die Option *colorized* des Type-3-Fonts gleich *true* ist)

*C++ Java C# int shading(String shtype, double x0, double y0, double x1, double y1, double c1, double c2, double c3, double c4, String optlist)*

*Perl PHP int shading(string shtype, float x0, float y0, float x1, float y1, float c1, float c2, float c3, float c4, string optlist)*

> *C int PDF\_shading(PDF \*p, const char \*shtype, double x0, double y0, double x1, double y1, double c1, double c2, double c3, double c4, const char \*optlist)*

Definiert einen Farbverlauf zwischen der aktuellen Füllfarbe und der übergebenen Farbe.

*shtype* Typ des Farbverlaufs: *axial* für lineare und *radial* für kreisförmige Verläufe.

*x0, y0, x1, y1* Bei linearen Farbverläufen bilden *(x0, y0)* und *(x1, y1)* die Koordinaten des Anfangs- und Endpunkts des Farbverlaufs. Bei kreisförmigen Farbverläufen legen sie die Mittelpunkte der Anfangs- und Endkreise fest.

*c1, c2, c3, c4* Farbwerte des Endpunkts des Farbverlaufs, die im Farbraum der aktuellen Füllfarbe auf dieselbe Art wie die Farbparameter in *PDF\_setcolor( )* und den Optionen *fillcolor* und *strokecolor* interpretiert werden. Ist die aktuelle Füllfarbe eine Schmuck\_ farbe, wird *c1* ignoriert und *c2* enthält den Farbauftrag.

*optlist* Optionsliste mit Farbverlaufseigenschaften gemäß [Tabelle 8.5.](#page-172-0) Folgende Optionen können verwendet werden: *[antialias](#page-172-1), [boundingbox,](#page-172-3) [domain,](#page-172-4) [extend0](#page-172-2), [extend1,](#page-173-0) [N,](#page-173-1) [r0](#page-173-2), [r1](#page-173-3), [startcolor](#page-173-4)*

- *Rückgabe* Shading-Handle, das innerhalb des umgebenden Gültigkeitsbereichs *document* in späteren Aufrufen von *PDF\_shading\_pattern( )* und *PDF\_shfill( )* verwendet werden kann.
	- *Details* Die aktuelle Füllfarbe wird als Startfarbe verwendet; sie darf nicht auf einem Pattern basieren.

<span id="page-172-0"></span>*Gültigkeit* beliebig außer *object*

*Tabelle 8.5 Optionen für PDF\_shading( )*

<span id="page-172-4"></span><span id="page-172-3"></span><span id="page-172-2"></span><span id="page-172-1"></span>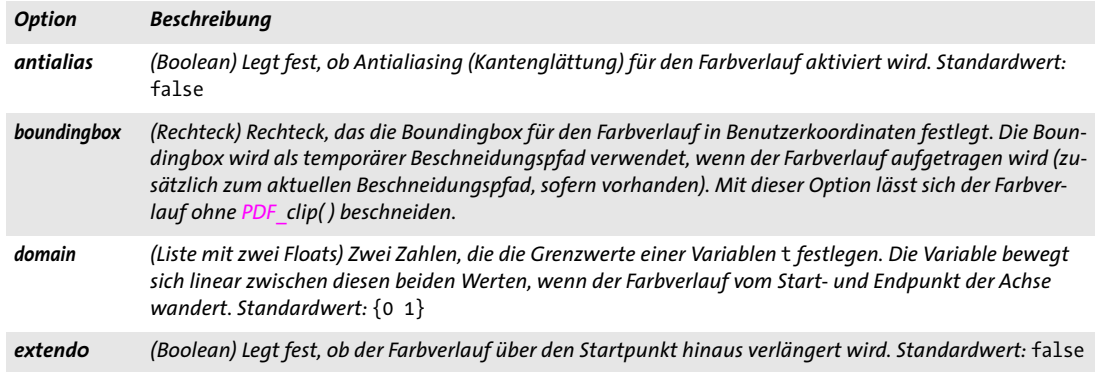

### *Tabelle 8.5 Optionen für PDF\_shading( )*

J.

 $\overline{a}$ 

 $\sim$ 

J.

<span id="page-173-4"></span><span id="page-173-3"></span><span id="page-173-2"></span> $\overline{\phantom{a}}$ 

<span id="page-173-1"></span><span id="page-173-0"></span>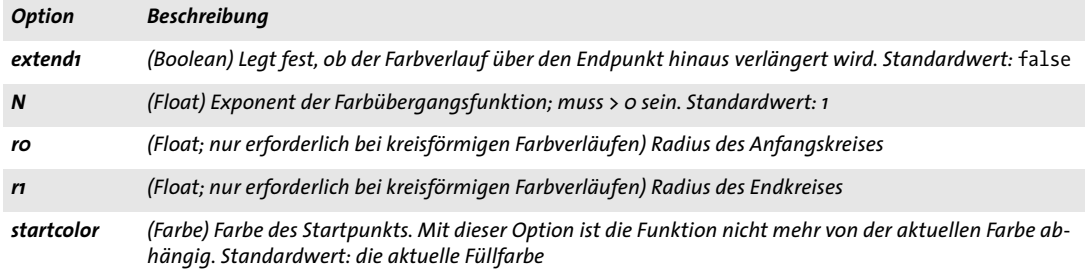

# **9 Rasterbild-, SVG- und Template-Funktionen**

## **9.1 Rasterbilder**

*Cookbook [Ein vollständiges Codebeispiel hierzu finden Sie im Cookbook-Topic](http://www.pdflib.com/pdflib-cookbook/images/starter-image)* images/starter\_image*.*

*C++ Java C# int load\_image(String imagetype, String filename, String optlist) Perl PHP int load\_image(string imagetype, string filename, string optlist) C int PDF\_load\_image(PDF \*p,*

*const char \*imagetype, const char \*filename, int len, const char \*optlist)*

Öffnet eine auf der Festplatte liegende oder virtuelle Bilddatei unter Anwendung verschiedener Optionen.

*imagetype* Wenn Sie den String *auto* übergeben, versucht PDFlib, den Typ der Bilddatei automatisch zu erkennen (dies ist bei Bildern vom Typ *CCITT* und *raw* nicht möglich). Es beschleunigt die Verarbeitung etwas, wenn Sie das Bildformat explizit mit einem der Strings *bmp, ccitt, gif, jbig2, jpeg, jpeg2000* (PDF 1.5 und höher), *png*, *raw* oder *tiff* übergeben. Weitere Informationen zu Bildformaten finden Sie im PDFlib-Tutorial.

*filename* (Name-String; wird gemäß der globalen Option *filenamehandling* interpretiert, siehe [Tabelle 2.3](#page-24-1)) Name der Bilddatei, die geöffnet werden soll. Es muss sich um eine lokale oder virtuelle Datei handeln, da PDFlib keine Bilddaten von URLs bezieht.

Wurde keine Datei mit dem angegebenen Namen gefunden und ist *imagetype=auto*, so versucht PDFlib automatisch, die Dateinamenserweiterung zu ermitteln; alle in der folgenden Liste enthaltenen Erweiterungen werden versuchsweise (in Klein- und in Großbuchstaben) an den in *filename* übergebenen Dateinamen angehängt und eine Datei dieses Namens in den im Searchpath enthaltenen Verzeichnissen gesucht:

```
.bmp, .ccitt, .g3, .g4, .fax, .gif, .jbig2, .jb2, .jpg, .jpeg, .jpx, .jp2, .jpf, .jpm, 
.png, .raw, .tif, .tiff
```
*len* (Nur C-Sprachbindung) Länge von *filename* (in Bytes). Ist *len = 0*, muss ein null-terminierter String übergeben werden.

*optlist* Optionsliste mit Bildeigenschaften gemäß [Tabelle 9.1](#page-176-0). Folgende Optionen können verwendet werden:

- > Allgemeine Optionen: *[errorpolicy](#page-20-0)* (siehe [Tabelle 2.1](#page-20-1)) und *[hypertextencoding](#page-26-0)* (siehe [Ta](#page-24-1)[belle 2.3\)](#page-24-1)
- > Farboptionen: *[colorize,](#page-176-1) [honoriccprofile](#page-176-2), [iccprofile](#page-176-3), [invert,](#page-177-0) [renderingintent](#page-178-0)*
- > Optionen für Beschneidungspfade, Masken und Transparenzmasken: *[alphachannelname,](#page-176-8) [clippingpathname,](#page-176-4) [downsamplemask,](#page-176-9) [honorclippingpath,](#page-176-5) [ignoremask](#page-176-6), [mask](#page-177-1), [masked](#page-177-2)*
- > Besondere PDF-Funktionen für Rasterbilder: *[createtemplate,](#page-176-7) [interpolate](#page-177-4)*
- > Option zur Bildanalyse ohne PDF-Ausgabe: *[infomode](#page-177-3)*

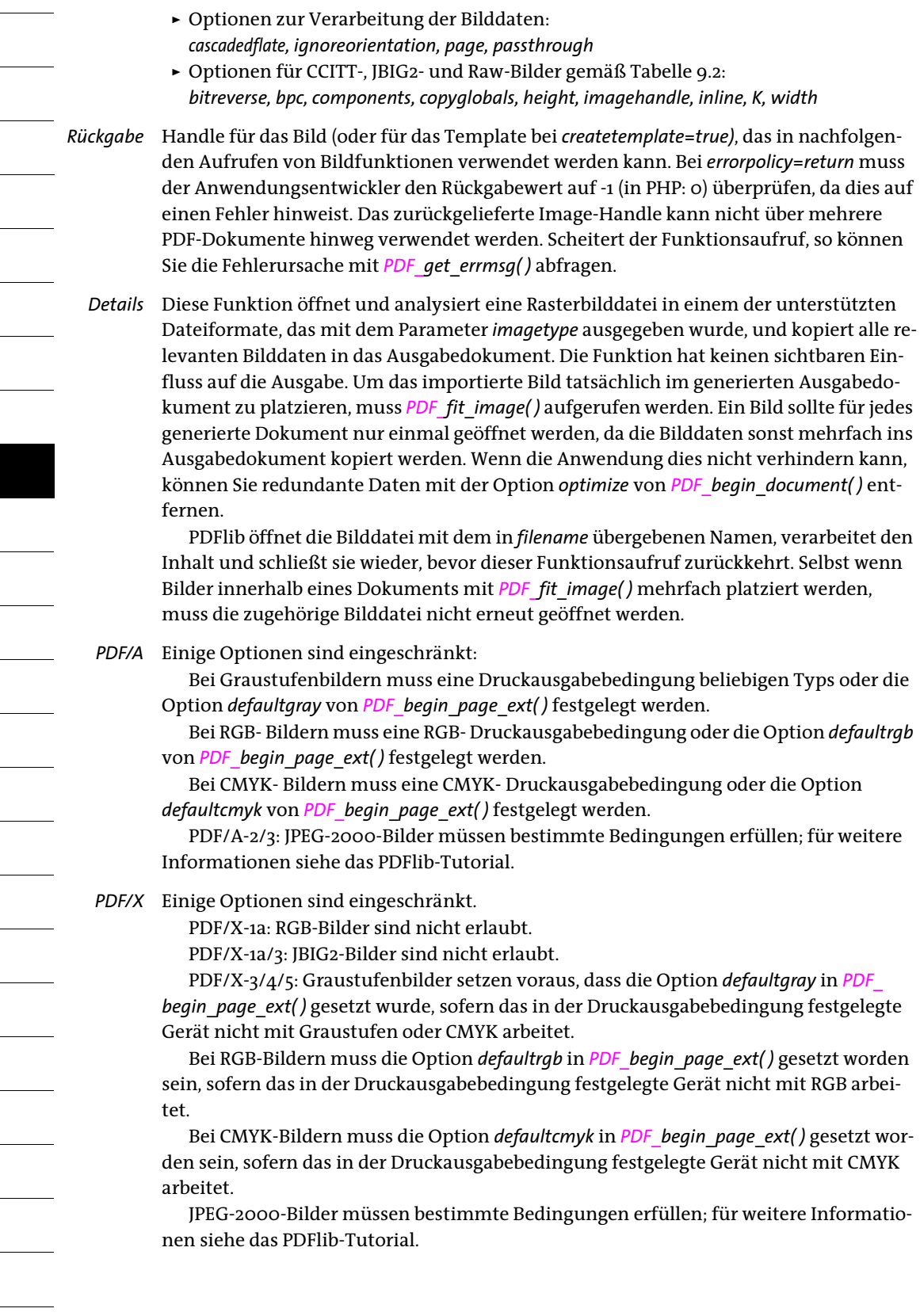

Ξ

- *PDF/VT* Dieser Aufruf kann fehlschlagen, wenn die Option *usestransparency=false* in *PDF\_begin\_ document( )* angegeben wurde, das importierte Bild aber dennoch Transparenz enthält.
- *PDF/UA* Bilder sollten als *Figure* oder *Artifact* ausgezeichnet werden.
- *Gültigkeit* beliebig außer *object;* diese Funktion sollte immer paarweise mit *PDF\_close\_image( )* aufgerufen werden.

<span id="page-176-11"></span><span id="page-176-10"></span><span id="page-176-9"></span><span id="page-176-8"></span><span id="page-176-7"></span><span id="page-176-6"></span><span id="page-176-5"></span><span id="page-176-4"></span><span id="page-176-3"></span><span id="page-176-2"></span><span id="page-176-1"></span>

| <b>Option</b>               | <b>Beschreibung</b>                                                                                                    |
|-----------------------------|----------------------------------------------------------------------------------------------------|
| alphachannel-<br>name       | (Name-String; nur für TIFF-Bilder; wird bei ignoremask=true ignoriert) Liest den Alphakanal mit dem an-<br>gegebenen Namen aus der Bilddatei und weist ihn dem Bild als Transparenzmaske zu. Der benannte Ka-<br>nal muss in der Bilddatei vorhanden sein. Standardwert: der erste Alphakanal im Bild                                                                                                    |
| cascadedflate               | (Boolean; nur bei imagetype=jpeg) Bei true wird eine zusätzliche Ebene von Flate-Kompression auf die<br>JPEG-komprimierten Bilddaten angewandt. In manche Fällen lässt sich dadurch die Ausgabedatei ver-<br>kleinern, z.B. bei Bildern mit großen gleichfarbigen Flächen. Bei den meisten Typen von Bildinhalten führt<br>diese Option jedoch nicht zu einer kleineren, sondern manchmal sogar zu einer größeren Ausgabedatei.<br>Standardwert: false |
| clipping-<br>pathname       | (String; nur für imagetype=tiff und jpeg; wird bei honorclippingpath=false ignoriert) Liest den Pfad<br>mit dem angegebenen Namen aus der Bilddatei und verwendet ihn als Beschneidungspfad. Der benann-<br>te Pfad muss in der Bilddatei vorhanden sein. Mit Work Path kann ein mit Photoshop erstellter temporä-<br>rer Pfad angesprochen werden. Standardwert: Name des Pfades, der in der Bilddatei als Beschneidungs-<br>pfad angegeben ist       |
| colorize                    | (Schmuckfarben-Handle; wird ignoriert, wenn die Option iccprofile übergeben wird) Färbt das Bild an-<br>hand eines Schmuckfarben-Handle ein, das mittels PDF_makespotcolor() erzeugt wurde. Das Bild muss<br>ein Schwarzweiß- oder Graustufenbild sein.                                                                                                    |
| create-<br>template         | (Boolean) Bei true wird kein normales XObject vom Typ Image, sondern ein PDF Image XObject generiert,<br>das in ein Form XObject (in PDFlib: Template) eingebettet ist. Dies kann zur Erstellung von Templates für<br>Formularfeld-Icons nützlich sein, die nur aus einem Bild bestehen. Für das generierte Template wird ein<br>Handle zurückgegeben. Standardwert: false                                                                             |
| downsample-<br>mask         | (Boolean; nur bei type=TIFF und PNG) Bei true wird ein 16-Bit-Alphakanal auf einen 8-Bit-Alphakanal re-<br>duziert, um einen Fehler in Acrobat 7/8/9 zu umgehen. Dies kann nützlich sein, um 16-Bit-Masken in älte-<br>ren Acrobat-Versionen korrekt anzuzeigen. Standardwert: false                                                                                                    |
| honor-<br>clippingpath      | (Boolean; nur bei imagetype=tiff und jpeg) Liest den Beschneidungspfad (sofern vorhanden) aus der<br>Bilddatei ein und wendet ihn auf das Bild an. Standardwert: true                                                                                                    |
| honor-<br><i>iccprofile</i> | (Boolean; nur bei imagetype=jpeg, png und tiff; wird auf false gesetzt, wenn die Option colorize<br>übergeben wird) Falls das Bild ein eingebettetes ein ICC-Profil oder einen ICC-Verweis im Exif-Marker ent-<br>hält, wird dieses Profil auf das Bild angewendet. Standardwert: true                                                                                                    |
| <i>iccprofile</i>           | (ICC-Handle oder Schlüsselwort) Handle eines ICC-Profils, das auf das Bild angewandt werden soll. Mit<br>dem Schlüsselwort srgb wird der sRGB-Farbraum ausgewählt. Standardwert: eingebettetes Profil (oder<br>äquivalente Exif-Information in der Bilddatei), sofern im Bild vorhanden und honoriccprofile=true                                                                                                    |
| ignoremask                  | (Boolean; muss in PDF/X-1/3 und PDF/A-1 bei Bildern mit einem Alphakanal auf true gesetzt werden) Alle<br>in der Bilddatei vorhandenen Transparenzinformationen und Alphakanäle werden ignoriert. Standard-<br>wert: false                                                                                                    |
| ignore-<br>orientation      | (Boolean; nur bei imagetype=tiff und jpeg) Ignoriert im Bild vorhandene Orientierungsangaben. Dies<br>kann zur Korrektur falscher Orientierungsangaben in den Bilddaten dienen. Standardwert: false                                                                                                    |

<span id="page-176-0"></span>*Tabelle 9.1 Optionen für PDF\_load\_image( )*

*Tabelle 9.1 Optionen für PDF\_load\_image( )*

<span id="page-177-4"></span><span id="page-177-1"></span><span id="page-177-0"></span>

<span id="page-177-6"></span><span id="page-177-5"></span><span id="page-177-2"></span>

 $\overline{\phantom{a}}$ 

 $\overline{a}$ 

 $\mathcal{L}(\mathcal{L})$ 

<span id="page-177-3"></span>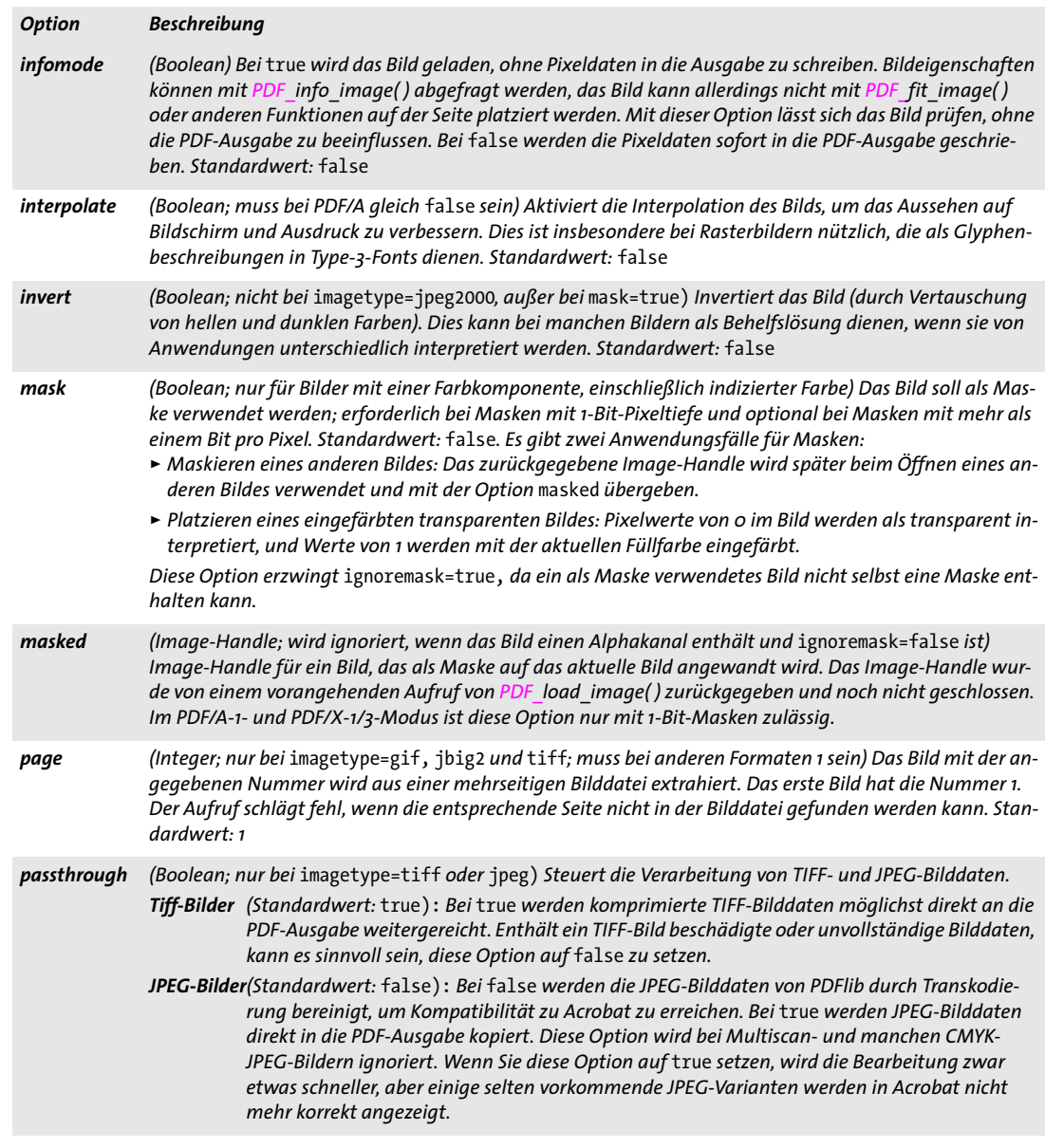

#### *Tabelle 9.1 Optionen für PDF\_load\_image( )*

<span id="page-178-0"></span>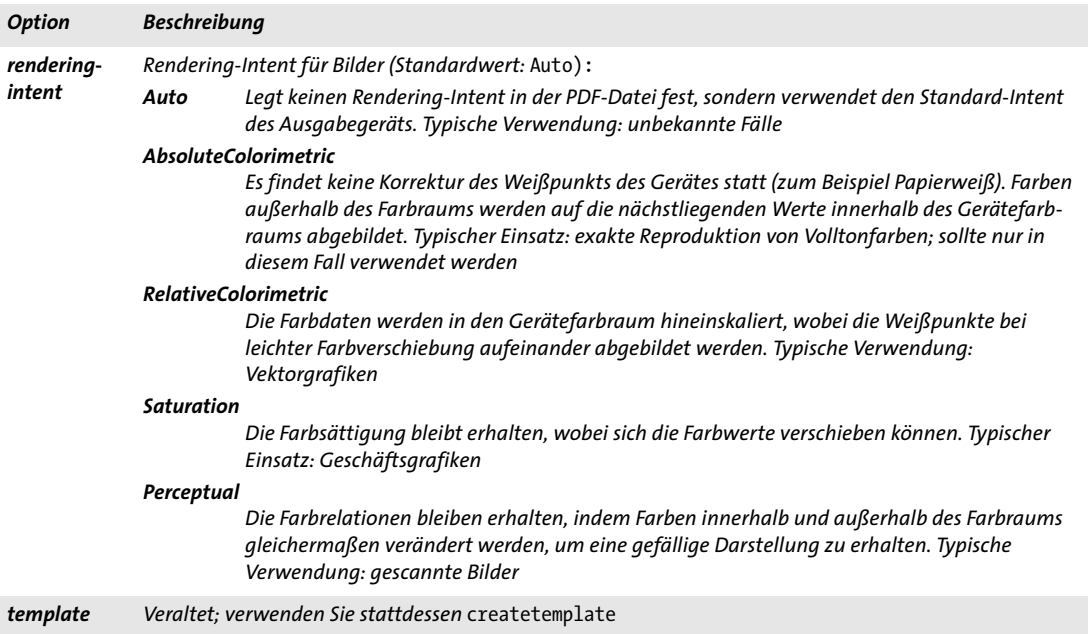

<span id="page-178-6"></span><span id="page-178-5"></span><span id="page-178-4"></span><span id="page-178-3"></span><span id="page-178-2"></span><span id="page-178-1"></span>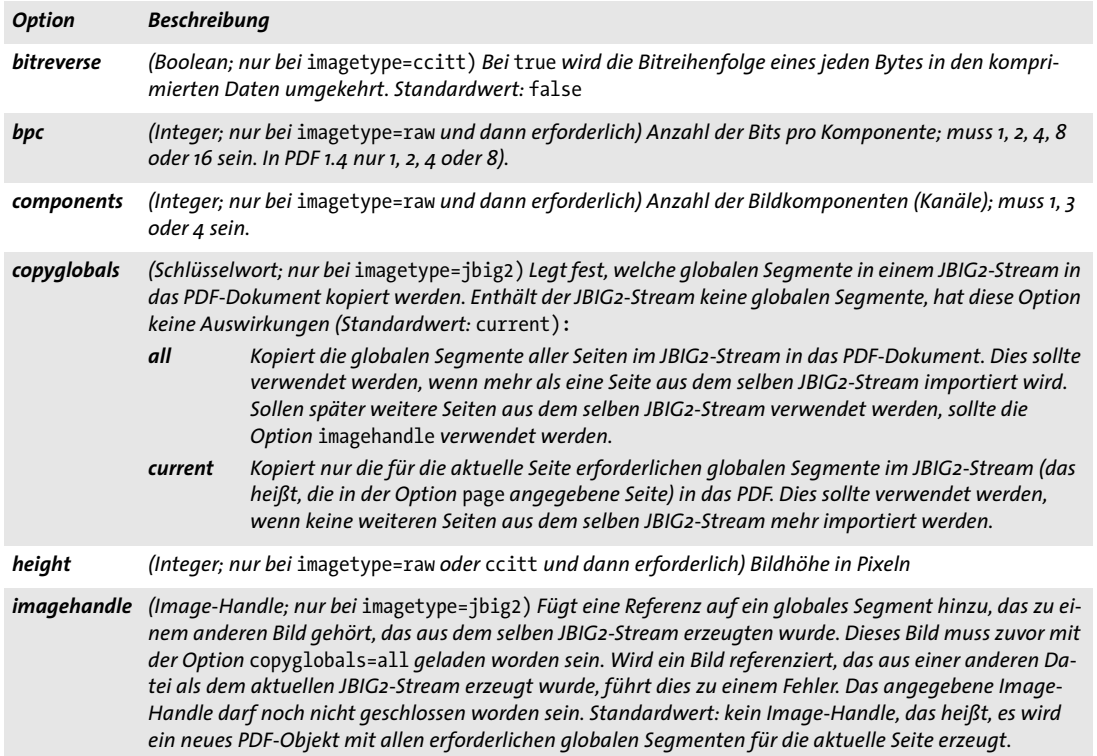

<span id="page-178-7"></span>*Tabelle 9.2 Optionen für PDF\_load\_image( ) mit* imagetype=ccitt*,* jbig2 *oder* raw

Ξ

*Tabelle 9.2 Optionen für PDF\_load\_image( ) mit* imagetype=ccitt*,* jbig2 *oder* raw

<span id="page-179-2"></span><span id="page-179-0"></span>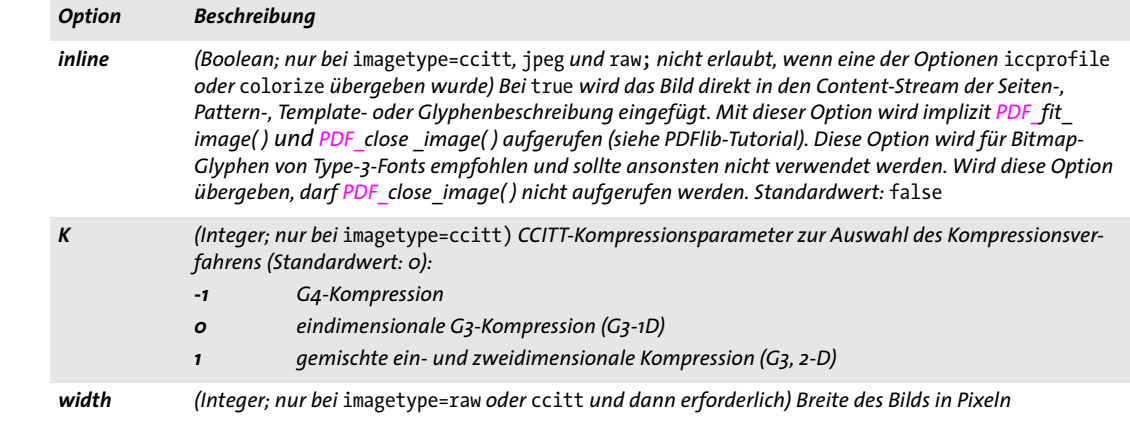

#### <span id="page-179-1"></span>*C++ Java C# void close\_image(int image)*

*Perl PHP close\_image(int image)*

*C void PDF\_close\_image(PDF \*p, int image)*

Schließt ein Bild oder Template.

*image* Gültiges Image- oder Template-Handle, das mit *PDF\_load\_image( )* oder *PDF\_ begin\_template\_ext( )* erzeugt wurde.

*Details* Diese Funktion wirkt sich nur auf die in PDFlib verwaltete interne Bildstruktur aus. Wurde das Bild aus einer Datei geöffnet, bleibt die eigentliche Bilddatei von dieser Funktion unberührt, da sie bereits am Ende von *PDF\_load\_image( )* geschlossen wurde. Ein mit dieser Funktion geschlossenes Image-Handle kann nicht weiter verwendet werden.

*Gültigkeit* beliebig außer *object*; diese Funktion darf nur paarweise mit einem entsprechenden Aufruf von *PDF\_load\_image( )* aufgerufen werden (sofern nicht die Option *inline* verwendet wurde) oder von *PDF\_begin\_template\_ext( )*.

*C++ Java C# void fit\_image(int image, double x, double y, String optlist) Perl PHP fit\_image(int image, float x, float y, string optlist)*

*C void PDF\_fit\_image(PDF \*p, int image, double x, double y, const char \*optlist)*

Platziert ein Bild oder Template unter Anwendung verschiedener Optionen auf der Seite.

*image* Gültiges Image- oder Template-Handle, das mit *PDF\_load\_image( )* oder *PDF\_ begin\_template\_ext( )* erzeugt wurde. Das Bild darf nicht mit *infomode=true* geladen worden sein.

*x, y* Koordinaten des Referenzpunkts im Benutzerkoordinatensystem, an dem das Bild oder Template platziert werden soll. Die Platzierung wird über verschiedene Optionen gesteuert.
*optlist* Optionsliste mit Optionen zur Objekteinpassung und Bildverarbeitung. Folgende Optionen werden unterstützt:

- > Optionen zur Objekteinpassung gemäß [Tabelle 6.1](#page-131-0): *[boxsize,](#page-131-1) [blind,](#page-131-2) [dpi,](#page-131-3) [fitmethod](#page-131-4), [matchbox,](#page-132-0) [orientate](#page-132-1), [position,](#page-132-2) [rotate](#page-133-0), [scale,](#page-133-1) [showborder](#page-133-2)*
- > Optionen zur Bildverarbeitung gemäß [Tabelle 9.3:](#page-180-0) *[adjustpage](#page-180-1), [gstate](#page-180-2), [ignoreclippingpath](#page-180-3), [ignoreorientation](#page-180-4)*
- > Option zum vereinfachten Tagging von Strukturelementen gemäß [Tabelle 14.5](#page-277-0) (nur erlaubt im Gültigkeitsbereich *page): [tag](#page-277-1)*
- *Details* Das Bild oder Template (die im Folgenden unterschiedslos »Objekt« genannt werden) wird relativ zum Referenzpunkt *(x, y)* platziert. Standardmäßig wird die linke untere Ecke des Objekts am Referenzpunkt platziert. Dieses Verhalten kann durch die Optionen *orientate, boxsize, position* und *fitmethod* geändert werden. Standardmäßig wird ein Bild gemäß seiner Auflösung skaliert. Dieses Verhalten lässt sich durch die Optionen *dpi, scale* und *fitmethod* modifizieren.
- *PDF/UA* Rasterbilder sollten als *Figure* oder *Artifact* ausgezeichnet werden, entweder mit der Option *tag* oder mit einem vorausgehenden Aufruf von *PDF\_begin\_item( )*.
- *Gültigkeit page, pattern* (nur, wenn für das Pattern *painttype=colored* gesetzt wurde oder das Bild eine Maske ist), *template, glyph* (nur, wenn die Option *colorized* des Type-3-Fonts gleich *true* oder das Bild eine Maske ist)*;* diese Funktion kann auf beliebigen Seiten beliebig oft aufgerufen werden, solange das Image-Handle noch nicht mit *PDF\_close\_image( )*  geschlossen wurde.

<span id="page-180-5"></span><span id="page-180-0"></span>*Tabelle 9.3 Optionen für die Verarbeitung von Grafiken, Bildern und Templates mit PDF\_fit\_graphics( ), PDF\_fit\_pdi\_ page( ), PDF\_fill\_imageblock( ), PDF\_fill\_graphicsblock( ) und PDF\_fill\_pdfblock( )*

<span id="page-180-7"></span><span id="page-180-6"></span><span id="page-180-4"></span><span id="page-180-3"></span><span id="page-180-2"></span><span id="page-180-1"></span>

| <b>Option</b>           | <b>Beschreibung</b>                                                                                                    |
|-------------------------|----------------------------------------------------------------------------------------------------|
| adjustpage              | (Boolean; nur im Gültigkeitsbereich page wirksam; nicht zulässig, wenn die Option topdown in PDF be-<br>gin_page_ext() übergeben wurde; nicht bei PDF_fill_*block()) Passt die Größe der aktuellen Seite an das<br>Objekt an, so dass die rechte obere Ecke der Seite auf die rechte obere Ecke des Objekts plus den Funkti-<br>onsparametern (x, y) zu liegen kommt. Die Media-Box wird angepasst, und alle anderen Boxeinträge<br>werden auf ihre Standardwerte zurückgesetzt. Mit der Option position=0 sind folgende Fälle nützlich: |
|                         | $x >= o$ und $y >= o$<br>Das Objekt wird von einem weißen Rand umgeben. Dieser Rand hat die Dicke y in<br>horizontaler Richtung und die Dicke x in vertikaler Richtung.                                                                                                    |
|                         | $x < o$ und $y < o$<br>Vom Bild werden horizontale und vertikale Streifen abgeschnitten.<br>Standardwert: false                                                                                                    |
| gstate                  | (Gstate-Handle) Handle für einen mit PDF create gstate() erzeugten Grafikzustand. Der Grafikzustand<br>wirkt sich auf alle mit dieser Funktion erzeugten grafischen Elemente aus. Standardwert: kein Grafik-<br>Handle (das heißt, die aktuellen Einstellungen werden verwendet)                                                                                                    |
| ignore-<br>clippingpath | (Boolean; nur für TIFF- und JPEG-Bilder) Ein eventuell in der Bilddatei vorhandener Beschneidungspfad<br>wird ignoriert. Standardwert: false, d.h. der Beschneidungspfad wird angewandt.                                                                                                    |
| ignore-<br>orientation  | (Boolean; nur für TIFF- und JPEG-Bilder) Ignoriert eventuell im Bild vorhandene Orientierungsangaben.<br>Dies kann zur Korrektur falscher Orientierungsangaben dienen. Standardwert: Wert der Option<br>ignoreorientation in PDF load image()                                                                                                    |

<span id="page-181-6"></span><span id="page-181-5"></span><span id="page-181-4"></span><span id="page-181-3"></span><span id="page-181-2"></span><span id="page-181-1"></span><span id="page-181-0"></span>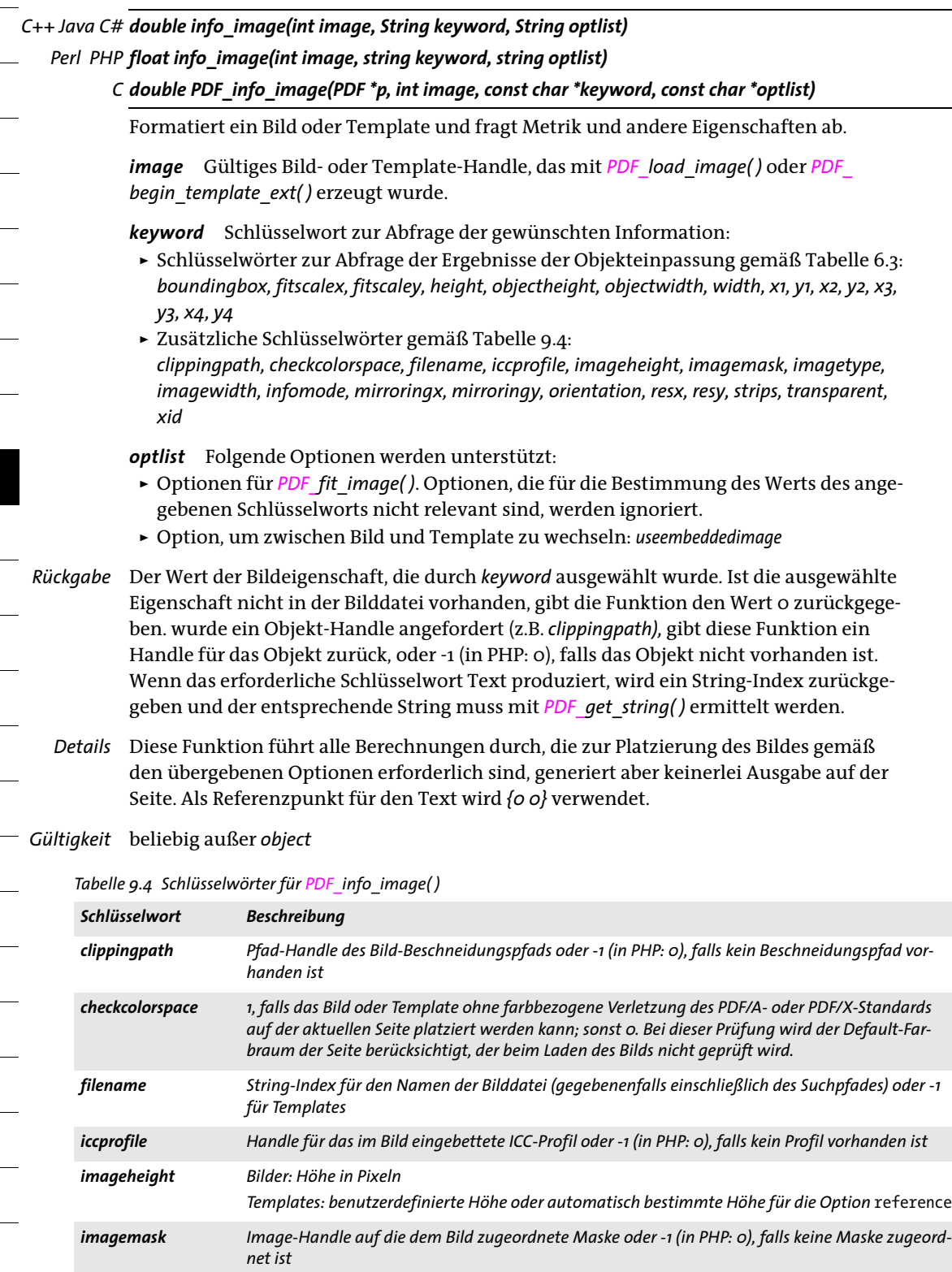

#### *Tabelle 9.4 Schlüsselwörter für PDF\_info\_image( )*

<span id="page-182-5"></span><span id="page-182-4"></span><span id="page-182-3"></span><span id="page-182-2"></span><span id="page-182-1"></span><span id="page-182-0"></span>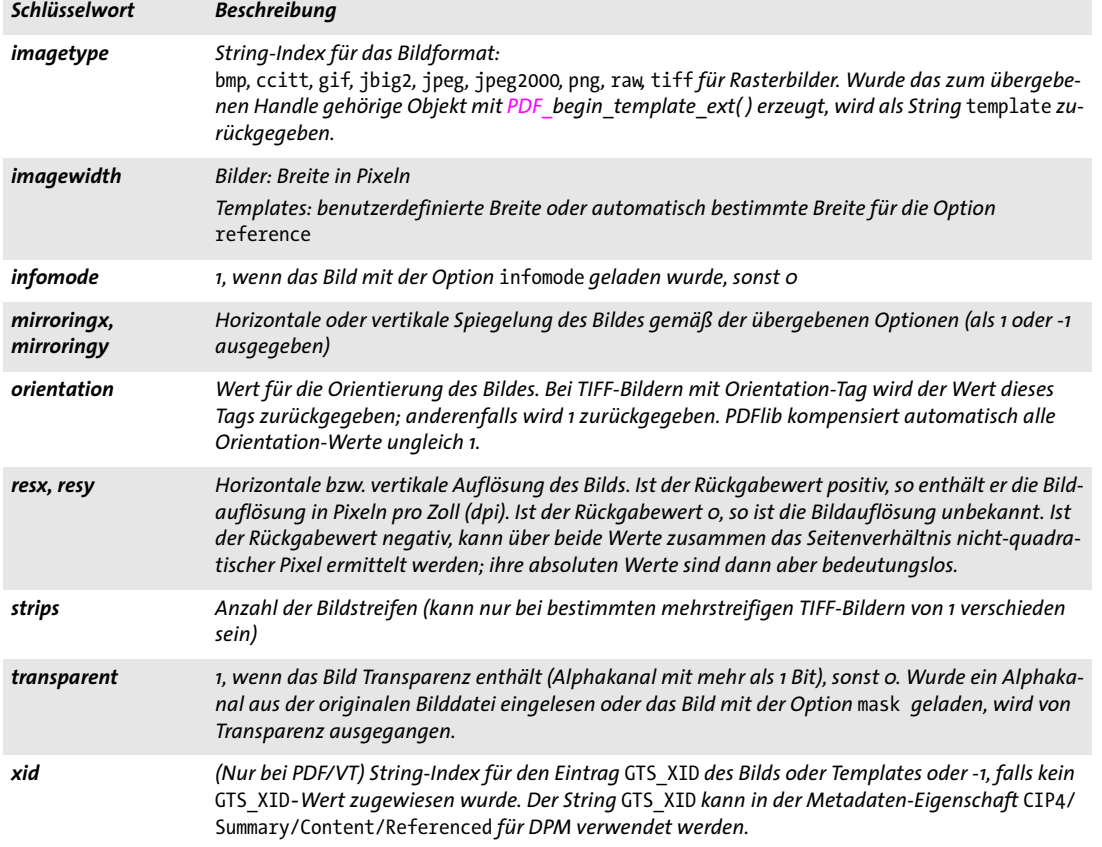

#### <span id="page-182-8"></span><span id="page-182-7"></span><span id="page-182-6"></span>*Tabelle 9.5 Option für PDF\_info\_image( )*

<span id="page-182-9"></span>*Option Beschreibung useembedded-(Boolean; wird bei* createtemplate=false *ignoriert) Bei* true *werden Angaben zu dem im Template einimage* gebettete Bild zurückgeliefert, ansonsten Angaben zum Template selbst. Bei useembeddedimage=true *sind einige Schlüsselwörter nur für das Originalbild, aber nicht für das generierte Template relevant (z.B.*  dpi). *Insbesondere sollten die Werte nicht für die Platzierung des Templates verwendet werden, das für das Bild erstellt wurde. Standardwert:* false

# **9.2 SVG-Grafik**

Cookbook Ein vollständiges Codebeispiel hierzu finden Sie im Cookbook-Topic [graphics/starter\\_svg](http://www.pdflib.com/pdflib-cookbook/graphics/starter-graphics).

*C++ Java C# int load\_graphics(String type, String filename, String optlist) Perl PHP int load\_graphics(string type, string filename, string optlist)*

*C int PDF\_load\_graphics(PDF \*p, const char \*type, const char \*filename, int len, const char \*optlist)*

Öffnet eine auf der Festplatte liegende oder virtuelle Vektorgrafikdatei unter Anwendung verschiedener Optionen.

*type* Typ der Vektorgrafikdatei. Mit dem Schlüsselwort *auto* kann der Dateityp automatisch ermittelt werden. Es ist äquivalent zu *svg,* was SVG-Grafik bedeutet.

*filename* (Name-String; wird gemäß der globalen Option *filenamehandling* interpretiert, siehe [Tabelle 2.3\)](#page-24-0) Name der Grafikdatei, die geöffnet werden soll. Es muss sich um eine Datei auf der Festplatte oder um eine virtuelle Datei handeln, da PDFlib keine Grafikdaten von URLs bezieht.

Wird keine Datei mit dem angegebenen Namen gefunden, versucht PDFlib, die Dateinamenserweiterung zu ermitteln; alle in der folgenden Liste enthaltenen Erweiterungen werden versuchsweise (in Klein- und in Großbuchstaben) an den in *filename* übergebenen Dateinamen angehängt und eine Datei dieses Namens in den im Searchpath enthaltenen Verzeichnissen gesucht:

.svg, .svgz

*len* (Nur C-Sprachbindung) Länge of *filename* (in Bytes). Bei *len = 0* muss ein null-terminierter String übergeben werden.

*optlist* Optionsliste mit Optionen für Grafikeigenschaften. Folgende Optionen können verwendet werden:

- > Allgemeine Optionen: *[errorpolicy](#page-23-0)* (siehe [Tabelle 2.1\)](#page-20-0) und *[hypertextencoding](#page-26-0)* (siehe [Ta](#page-24-0)[belle 2.3](#page-24-0))
- > Fontoptionen gemäß [Tabelle 9.6](#page-184-0): *[defaultfontfamily](#page-184-1), [defaultfontoptions,](#page-184-2) [fallbackfontfamily](#page-185-0), [fallbackfontoptions](#page-185-1)*
- > Größenoptionen gemäß [Tabelle 9.6](#page-184-0): *[fallbackheight,](#page-185-2) [fallbackwidth](#page-185-3), [forcedheight](#page-186-0), [forcedwidth](#page-186-1)*
- > Bildoptionen gemäß [Tabelle 9.6:](#page-184-0) *[defaultimageoptions](#page-184-3), [fallbackimage](#page-185-4)*
- > Weitere Optionen zur SVG-Verarbeitung gemäß [Tabelle 9.6](#page-184-0): *[errorconditions,](#page-185-5) [lang](#page-186-2)*
- > Bestimmte PDF-Features gemäß [Tabelle 9.6:](#page-184-0) *[devicergb](#page-185-6), [templateoptions](#page-186-3)*
- *Rückgabe* Grafik-Handle, das in nachfolgenden Aufrufen für Grafikfunktionen verwendet werden kann*.* Bei *errorpolicy=return* muss der Anwendungsentwickler den Rückgabewert auf -1 (in PHP: 0) überprüfen, da dies auf einen Fehler hinweist. Das zurückgegebene Grafik-Handle kann über mehrere PDF-Dokumente hinweg verwendet werden. Scheitert der Funktionsaufruf, so können Sie die Fehlerursache mit *PDF\_get\_errmsg( )* abfragen*.*
	- *Details* Diese Funktion öffnet und analysiert eine Grafikdatei in einem der unterstützten Dateiformate, das mit dem Parameter *type* angegeben wurde. Die Grafikdaten werden so lange im Speicher gehalten, bis die Grafik mit *PDF\_close\_graphics( )* geschlossen wird oder bis zum Ende des Lebenszyklus des PDFlib-Objekt. Diese Funktion hat keinen sichtbaren

Einfluss auf die Ausgabe. Um die importierte Grafik tatsächlich im generierten Ausgabedokument zu platzieren, muss *PDF\_fit\_graphics( )* aufgerufen werden. Eine Grafik sollte für jedes generierte Dokument nur einmal geöffnet werden, da die Grafikdaten sonst mehrfach ins Ausgabedokument kopiert werden.

PDFlib öffnet die Grafikdatei mit dem in *filename* übergebenen Namen, verarbeitet den Inhalt und schließt sie wieder, bevor dieser Funktionsaufruf zurückkehrt.

Fonteinbettung (besonders relevant bei PDF/A, PDF/X und PDF/UA): für alle in der Grafik verwendeten Fonts (oder geeignete Standardfonts) müssen Font-Outlinedateien konfiguriert werden. Dies lässt sich mit der Option *enumeratefonts* leicht bewerkstelligen (siehe [Abschnitt 2.3, »Globale Optionen«, Seite 25\)](#page-24-1).

*PDF/A* Alle erforderlichen Fonts müssen eingebettet werden (siehe oben). Die Option *devicergb* ist nur erlaubt, wenn die Option *defaultrgb* von *PDF\_begin\_page\_ext( )* gesetzt ist oder wenn es sich bei der Druckausgabebedingung um ein RGB-Gerät handelt. PDF/A-1: Grafiken mit Transparenz sind nicht erlaubt. PDF/A-2a/3a: enthält die Grafik Text mit PUA-Zeichen, muss die Option *tag* mit einer geeigneten Option *ActualText* übergeben werden.

*PDF/X* Alle erforderlichen Fonts müssen eingebettet werden (siehe oben). PDF/X-1a: diese Funktion darf nicht aufgerufen werden. PDF/X-3: Grafiken mit Transparenz sind nicht erlaubt. PDF/X-3/4/5: die Option *devicergb* ist nur erlaubt, wenn die Option *defaultrgb* von *PDF\_ begin\_page\_ext( )* gesetzt ist oder wenn es sich bei der Druckausgabebedingung um ein RGB-Gerät handelt.

- *PDF/VT* Dieser Aufruf kann fehlschlagen, wenn die Option *usestransparency=false* in *PDF\_begin\_ document( )* angegeben wurde, die importierte Grafik aber dennoch Transparenz enthält.
- *PDF/UA* Grafiken sollten als *Figure* oder *Artifact* ausgezeichnet werden. Alle erforderlichen Fonts müssen eingebettet werden (siehe oben). Enthält die Grafik Text mit PUA-Zeichen, muss die Option *tag* mit der Unteroption *ActualText* übergeben werden.
- *Gültigkeit* beliebig; im Gültigkeitsbereich *object* nicht erlaubt, falls *templateoptions* angegeben wurde

<span id="page-184-3"></span><span id="page-184-2"></span><span id="page-184-1"></span>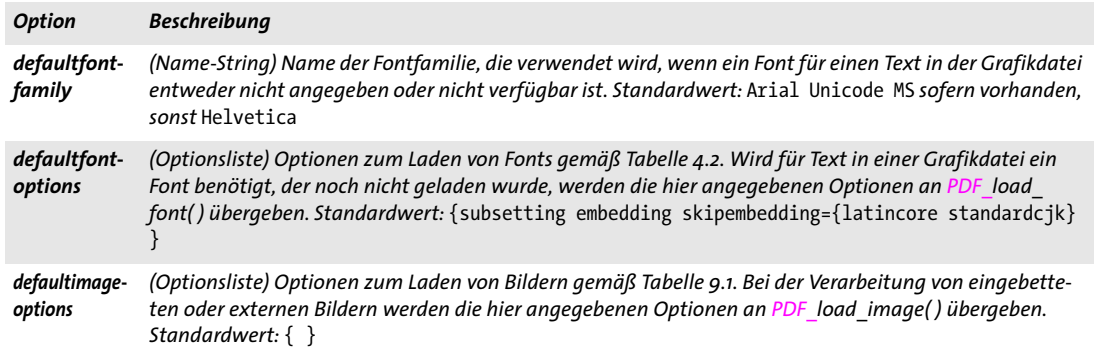

<span id="page-184-0"></span>*Tabelle 9.6 Optionen für PDF\_load\_graphics( )*

*Tabelle 9.6 Optionen für PDF\_load\_graphics( )*

 $\sim$ 

<span id="page-185-5"></span> $\overline{\phantom{a}}$ 

<span id="page-185-4"></span><span id="page-185-2"></span><span id="page-185-1"></span><span id="page-185-0"></span> $\overline{\phantom{a}}$ 

<span id="page-185-3"></span> $\mathbb{R}^n$ 

<span id="page-185-6"></span>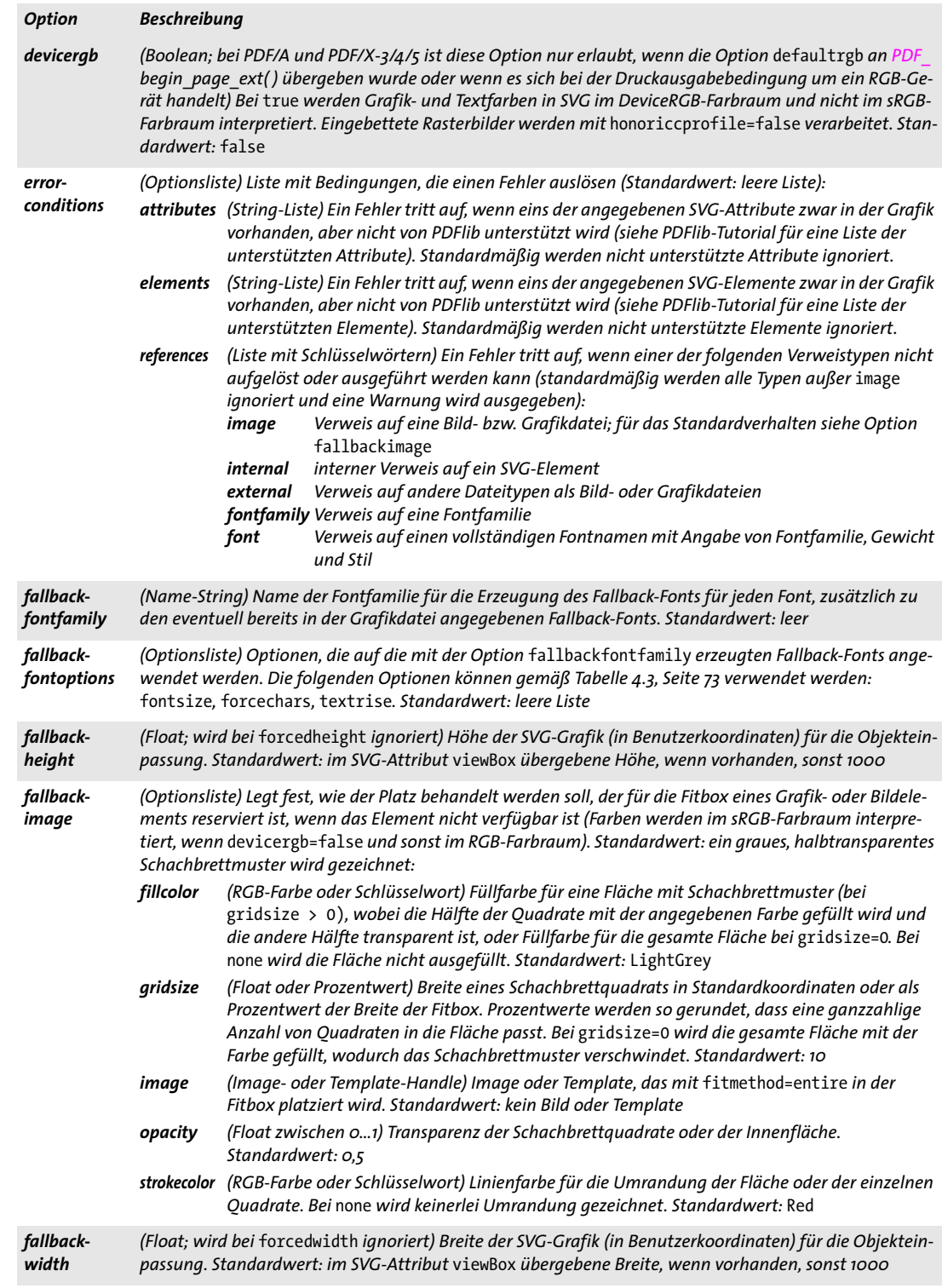

#### *Tabelle 9.6 Optionen für PDF\_load\_graphics( )*

<span id="page-186-2"></span><span id="page-186-1"></span><span id="page-186-0"></span>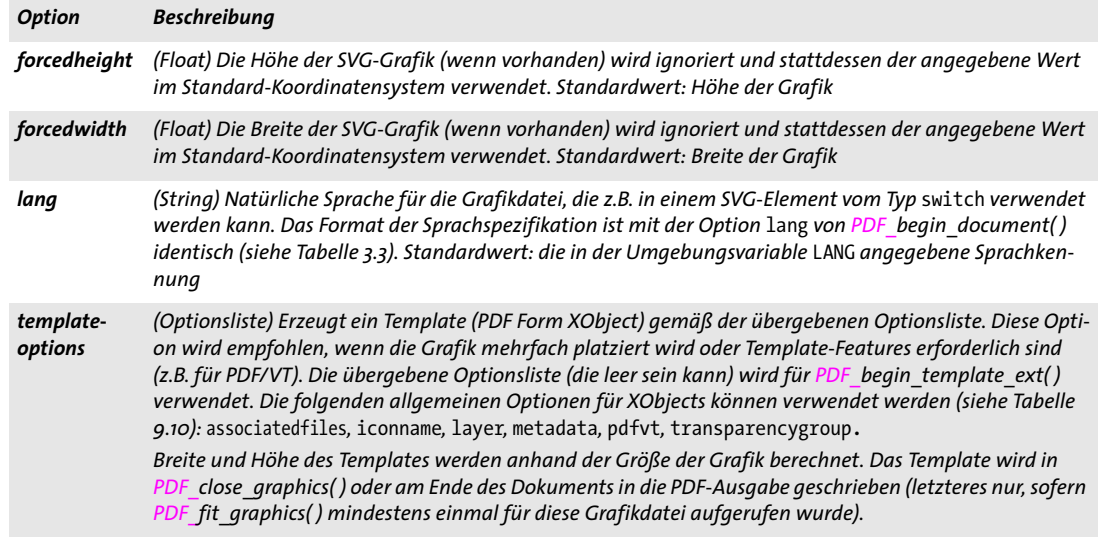

#### <span id="page-186-3"></span>*C++ Java C# void close\_graphics(int graphics)*

#### *Perl PHP close\_graphics(int graphics)*

*C void PDF\_close\_graphics(PDF \*p, int graphics)*

Schließt eine Vektorgrafik.

*graphics* Gültiges Grafik-Handle, das mit *PDF\_load\_graphics( )* erzeugt wurde.

- *Details* Die zugehörige interne Grafikstruktur von PDFlib wird gelöscht. Wurde die Option *templateoptions* in *PDF\_load\_graphics( )* angegeben, wird vor dem Schließen der Grafik das entsprechende PDF-Template erzeugt. Wurde die Grafik aus einer Datei geladen, ist die eigentliche Grafikdatei von diesem Aufruf nicht betroffen, da sie bereits am Ende des entsprechenden Aufrufs von *PDF\_load\_graphics( )* geschlossen wurde. Ein Grafik-Handle kann nach dem Schließen durch diese Funktion nicht mehr verwendet werden.
- *Gültigkeit* beliebig; im Gültigkeitsbereich *object* nicht erlaubt, falls *templateoptions* im entsprechenden Aufruf von *PDF\_load\_graphics( )* angegeben wurde und die Grafik mindestens einmal platziert wurde; diese Funktion darf nur paarweise mit *PDF\_load\_ graphics( )* aufgerufen werden.

*C++ Java C# void fit\_graphics(int graphics, double x, double y, String optlist) Perl PHP fit\_graphics(int graphics, float x, float y, string optlist) C void PDF\_fit\_graphics(PDF \*p, int graphics, double x, double y, const char \*optlist)*

> Platziert eine Vektorgrafik in einem Content-Stream unter Anwendung verschiedener Optionen.

*graphics* Gültiges Grafik-Handle, das mit *PDF\_load\_graphics( )* erzeugt wurde.

*x, y* Koordinaten des Referenzpunkts im Benutzerkoordinatensystem, an dem die Grafik platziert wird.

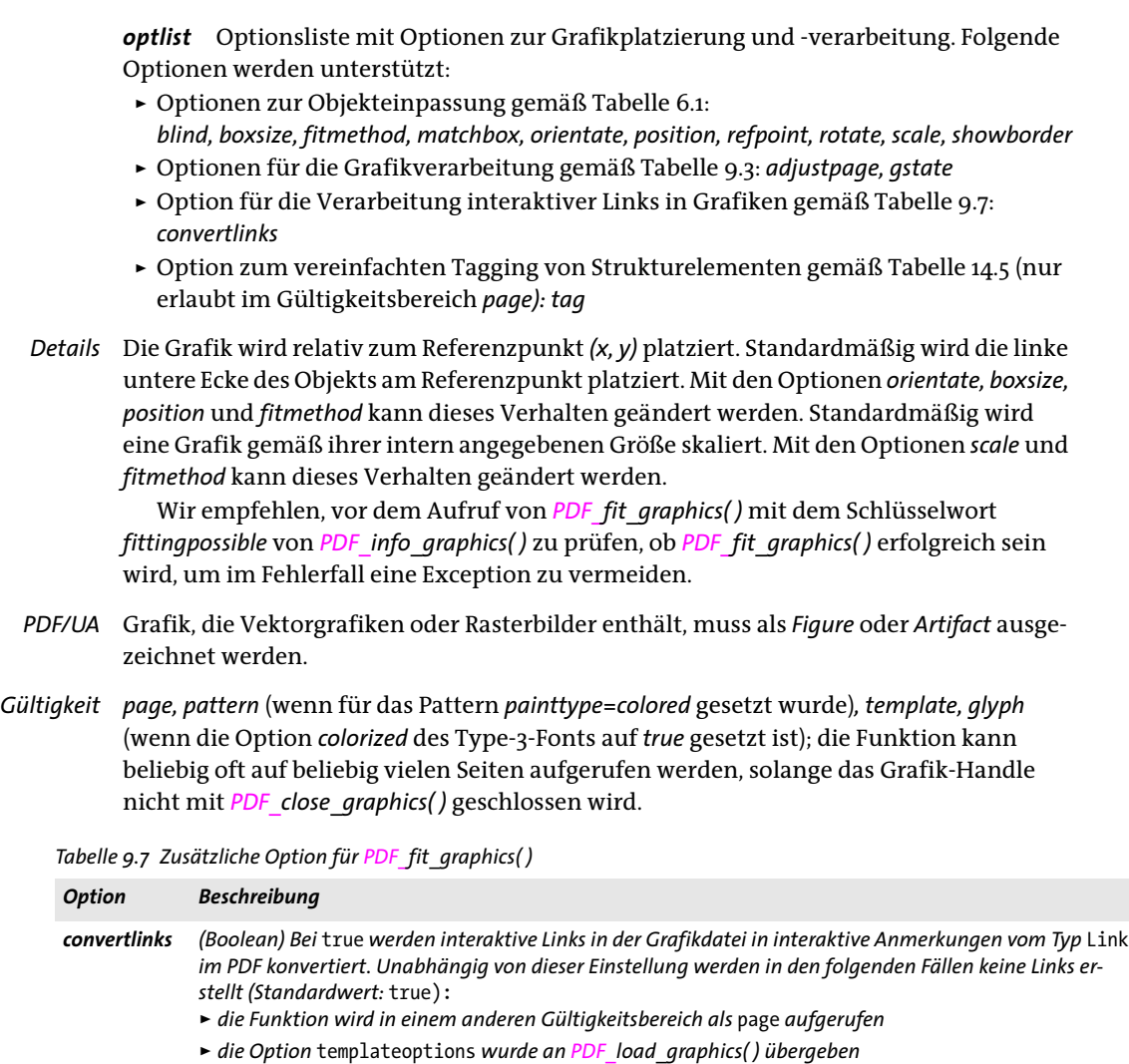

- <span id="page-187-1"></span><span id="page-187-0"></span>> *Tagged-PDF-Modus: beim aktuell aktiven Strukturelement handelt es sich um ein Artefakt;*
- > *PDF/X: die Anmerkung vom Typ* link *befindet sich innerhalb der BleedBox (oder TrimBox bzw. ArtBox, falls keine BleedBox vorhanden ist).*

*C++ Java C# double info\_graphics(int graphics, String keyword, String optlist)*

#### *Perl PHP float info\_graphics(int graphics, string keyword, string optlist)*

*C double PDF\_info\_graphics(PDF \*p, int graphics, const char \*keyword, const char \*optlist)*

Formatiert eine Vektorgrafik und fragt Metrik und andere Eigenschaften ab.

*graphics* Gültiges Grafik- oder Template-Handle, das mit *PDF\_load\_graphics( )* erzeugt wurde.

*keyword* Schlüsselwort zur Abfrage der gewünschten Information:

> Schlüsselwörter zur Abfrage der Ergebnisse der Objekteinpassung gemäß [Tabelle 6.3](#page-135-0): *[boundingbox](#page-135-1), [fitscalex, fitscaley](#page-135-2), [height,](#page-135-3) [objectheight, objectwidth,](#page-135-4) [width](#page-135-5), [x1, y1, x2, y2, x3,](#page-135-6)* 

*[y3, x4, y4](#page-135-6)*

> Zusätzliche Schlüsselwörter gemäß [Tabelle 9.8](#page-188-0): *[description,](#page-188-1) [filename](#page-188-2), [fittingpossible](#page-188-3), [graphicswidth, graphicsheight](#page-188-4), [istemplate](#page-188-5), [metadata,](#page-188-6) [title](#page-188-7), [type,](#page-188-8) [xid](#page-188-9)*

*optlist* Optionsliste mit Optionen für *PDF\_fit\_graphics( )*. Für den Wert der erforderlichen Schlüsselwörter nicht relevante Optionen werden ignoriert.

- *Rückgabe* Wert einer durch *keyword* festgelegter Grafikeigenschaft. Wird außerhalb einer Seite eine geometrische Eigenschaft abgefragt, gibt die Funktion -1 (in PHP: 0) zurück. Wurde ein Objekt-Handle angefordert, gibt diese Funktion ein Handle für das Objekt zurück oder -1 (in PHP: 0), wenn das Objekt nicht verfügbar ist. Wenn das erforderliche Schlüsselwort Textausgabe produziert, wird ein String-Index zurückgegeben und der zugehörige String muss mit *PDF\_get\_string( )* abgerufen werden.
	- *Details* Diese Funktion führt alle Berechnungen durch, die zur Platzierung der Grafik anhand der übergebenen Optionen erforderlich sind, generiert aber keinerlei Ausgabe auf der Seite. Als Referenzpunkt für die Grafik wird *{0 0}* verwendet.

### <span id="page-188-0"></span>*Gültigkeit* beliebig

*Tabelle 9.8 Schlüsselwörter für PDF\_info\_graphics( )*

<span id="page-188-9"></span><span id="page-188-8"></span><span id="page-188-7"></span><span id="page-188-6"></span><span id="page-188-5"></span><span id="page-188-4"></span><span id="page-188-3"></span><span id="page-188-2"></span><span id="page-188-1"></span>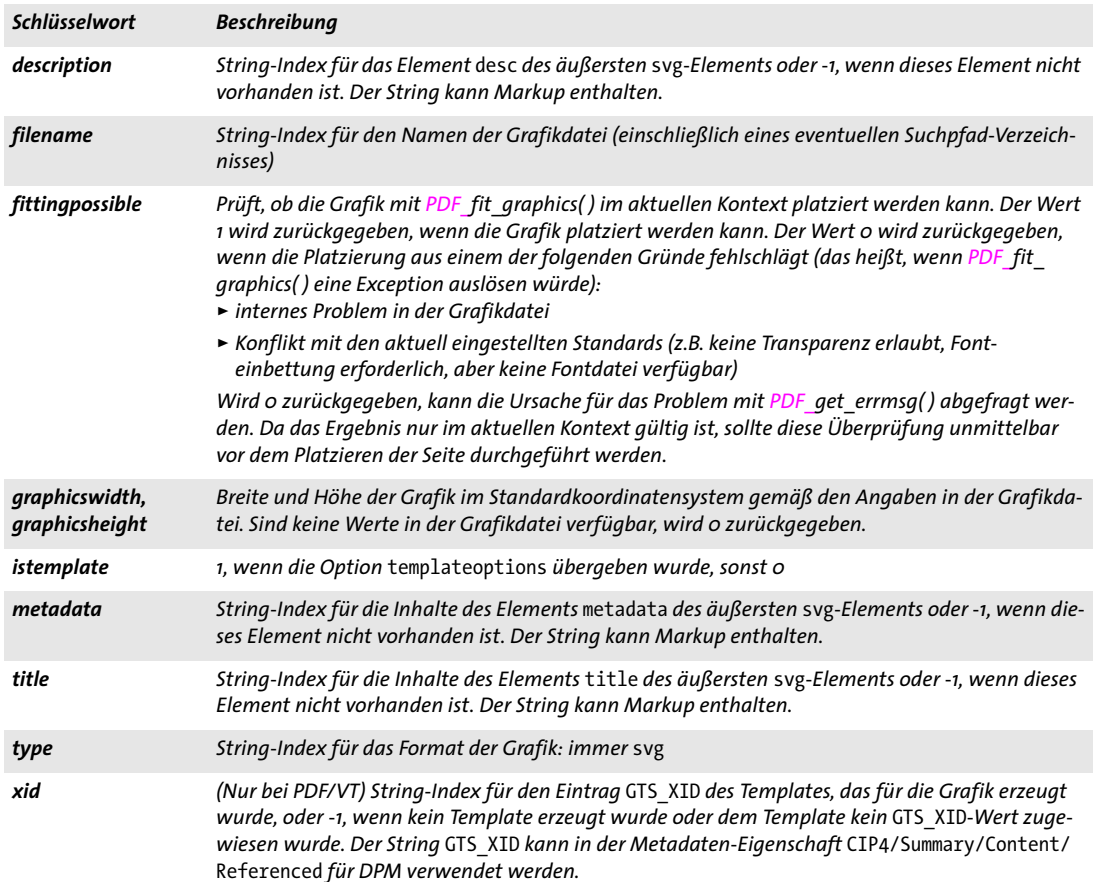

# **9.3 Templates**

*Hinweis Wir verwenden den Begriff »Template« als Synonym für PDF-Form-XObjects. Die in diesem Abschnitt beschriebenen Template-Funktionen beziehen sich nicht auf die variablen Daten in der PDFlib-Blockverarbeitung. Zum Füllen von Blöcken, die mit dem PDFlib Block-Plugin erstellt wurden, verwenden Sie PDF\_fill\_\*block( ) (siehe [Kapitel 11, »Funktionen zum Füllen von Blöcken](#page-212-0)  [\(PPS\)«, Seite 213\)](#page-212-0).*

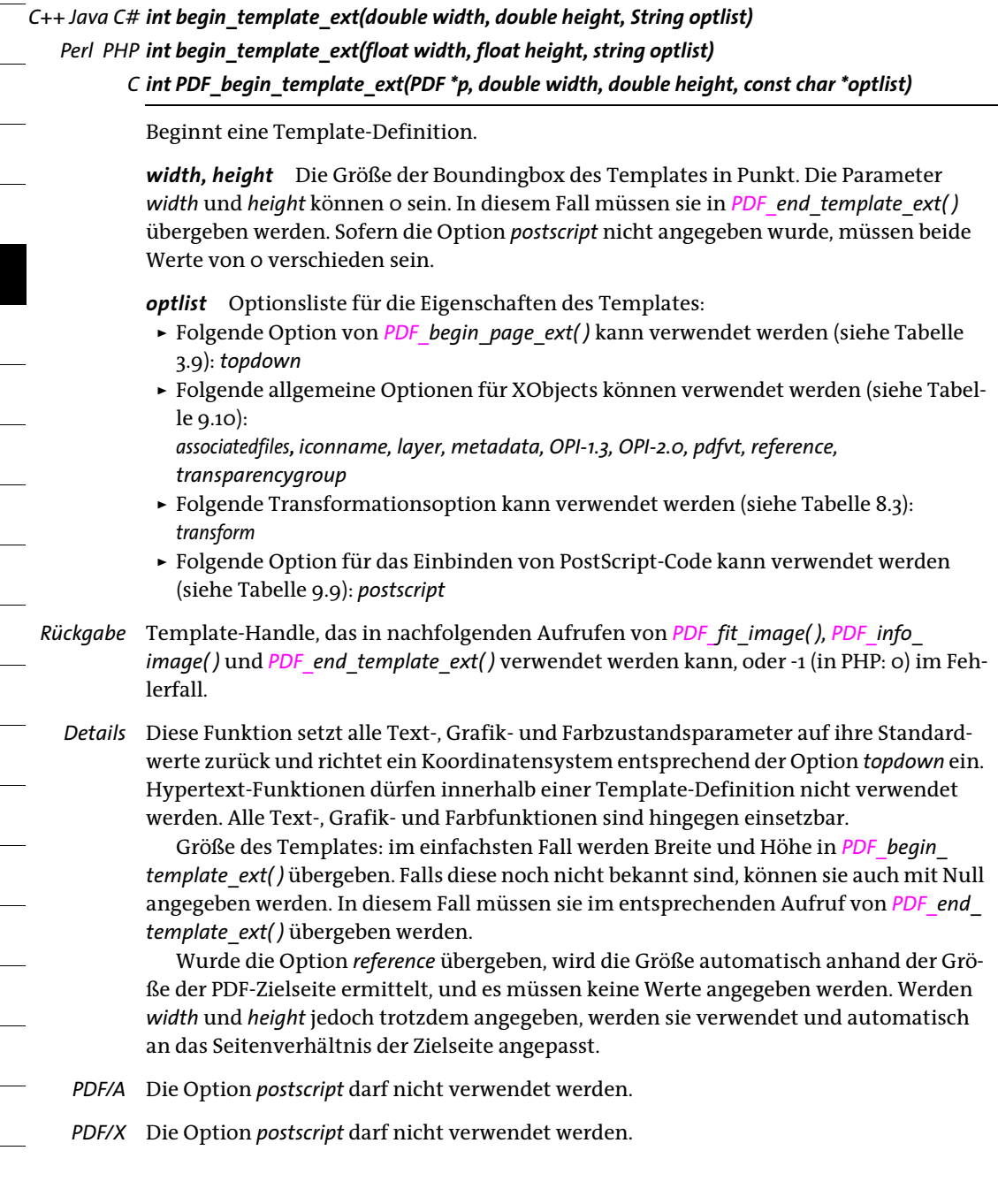

#### *Gültigkeit* beliebig außer *object;* mit dieser Funktion beginnt der Gültigkeitsbereich *template*; diese Funktion muss immer paarweise mit *PDF\_end\_template\_ext( )* aufgerufen werden.

<span id="page-190-0"></span>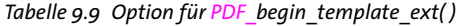

<span id="page-190-1"></span>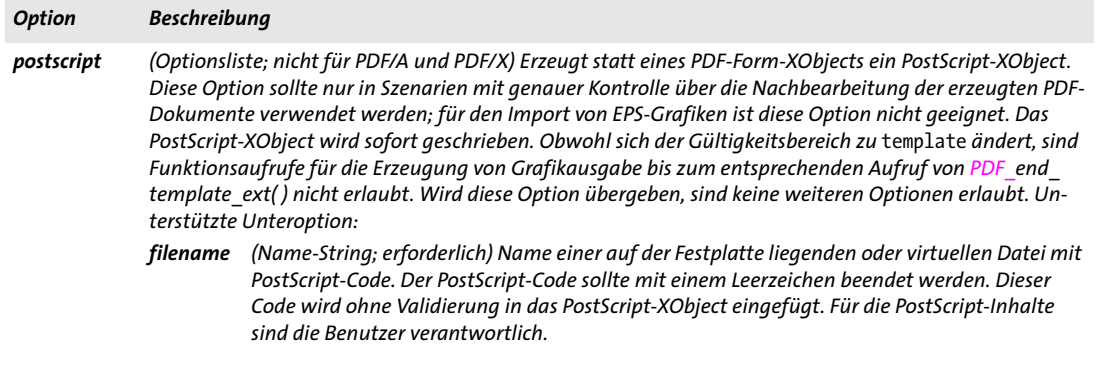

## *C++ Java C# void end\_template\_ext(double width, double height) Perl PHP end\_template\_ext(float width, float height)*

*C void PDF\_end\_template\_ext(PDF \*p, double width, double height)*

Beendet eine Template-Definition.

*width, height* Die Abmessungen der Boundingbox des Templates in Punkt. Ist *width* oder *height* gleich 0, wird der in *PDF\_begin\_template\_ext( )* übergebene Wert verwendet. Anderenfalls wird der in *PDF\_begin\_template\_ext( )* übergebene Wert überschrieben. Wurde im entsprechenden Aufruf von *PDF\_begin\_template\_ext( )* jedoch die Option *reference* angegeben, werden die an *PDF\_end\_template\_ext( )* übergebenen Werte ignoriert.

*Gültigkeit template;* mit dieser Funktion endet der Gültigkeitsbereich *template*; diese Funktion muss immer paarweise mit *PDF\_begin\_template\_ext( )* aufgerufen werden.

# **9.4 Allgemeine XObject-Optionen**

PDF-XObjects werden für importierte Bilder, importierte Vektorgrafiken (sofern die Optionsliste *templateoptions* übergeben wurde), importierte PDF-Seiten und Templates erzeugt. Die Optionen in diesem Abschnitt beziehen sich auf die folgenden Funktionen, mit denen XObjects erzeugt werden können:

- > *PDF\_load\_image( )*
- > *PDF\_load\_graphics( )* mit der Option *templateoptions*
- > *PDF\_open\_pdi\_page( )*
- > *PDF\_begin\_template\_ext( )*

Die folgenden XObject-Optionen können verwendet werden (siehe [Tabelle 9.10](#page-191-0)): *[associatedfiles,](#page-191-1) [georeference,](#page-191-7) [iconname](#page-191-2), [layer](#page-191-3), [metadata](#page-191-4), [OPI-1.3](#page-191-5), [OPI-2.0](#page-191-6), [pdfvt](#page-192-0), [reference](#page-192-1), [transparencygroup](#page-192-2)*

*PDF/A* Einige Optionen sind eingeschränkt.

*PDF/X* Einige Optionen sind eingeschränkt. Die Option *reference* ist für PDF/X-5g/5pg relevant.

<span id="page-191-0"></span>*PDF/VT* Die Option *pdfvt* ist für PDF/VT relevant.

<span id="page-191-8"></span>*Tabelle 9.10 Allgemeine XObject-Optionen für PDF\_load\_image( ), PDF\_open\_pdi\_page( ) und PDF\_begin\_template\_ext( ) sowie PDF\_load\_graphics( ) mit der Option* templateoptions

<span id="page-191-12"></span><span id="page-191-11"></span><span id="page-191-10"></span><span id="page-191-9"></span><span id="page-191-7"></span><span id="page-191-6"></span><span id="page-191-5"></span><span id="page-191-4"></span><span id="page-191-3"></span><span id="page-191-2"></span><span id="page-191-1"></span>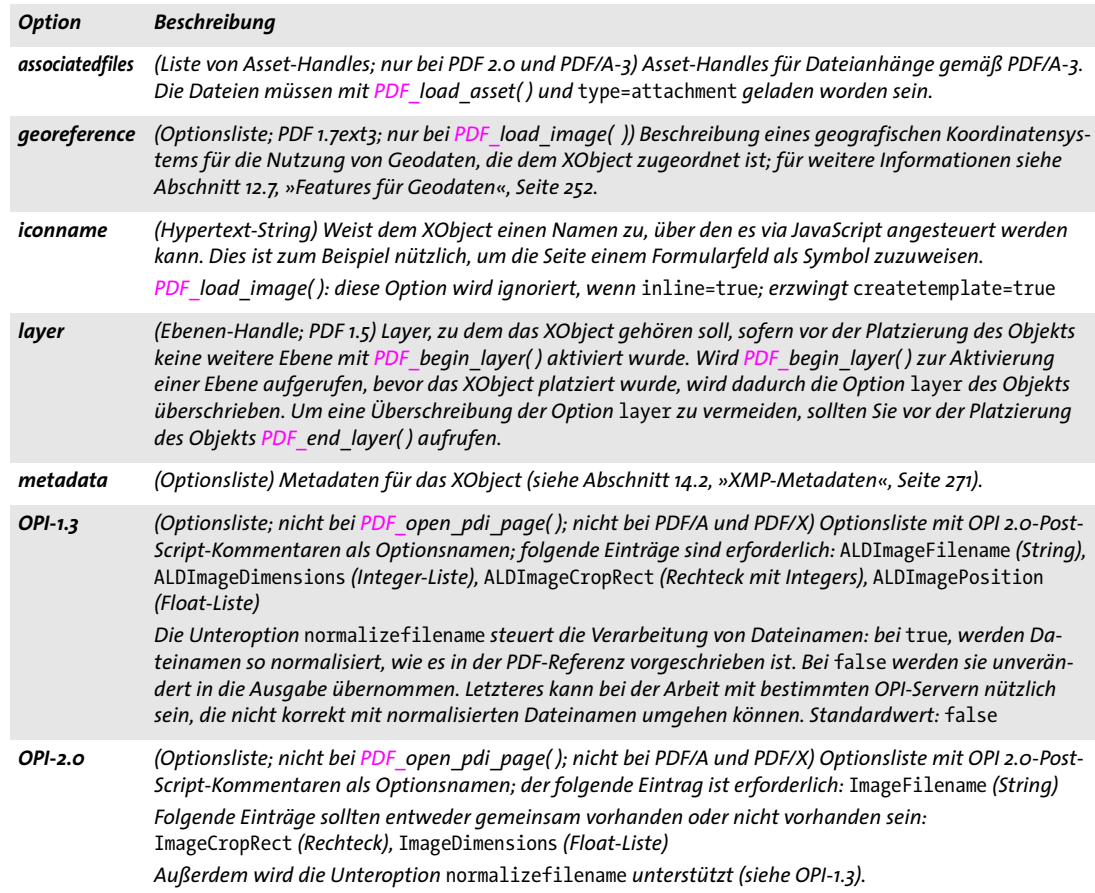

*Tabelle 9.10 Allgemeine XObject-Optionen für PDF\_load\_image( ), PDF\_open\_pdi\_page( ) und PDF\_begin\_template\_ext( ) sowie PDF\_load\_graphics( ) mit der Option* templateoptions

<span id="page-192-5"></span><span id="page-192-4"></span><span id="page-192-3"></span><span id="page-192-2"></span><span id="page-192-1"></span><span id="page-192-0"></span>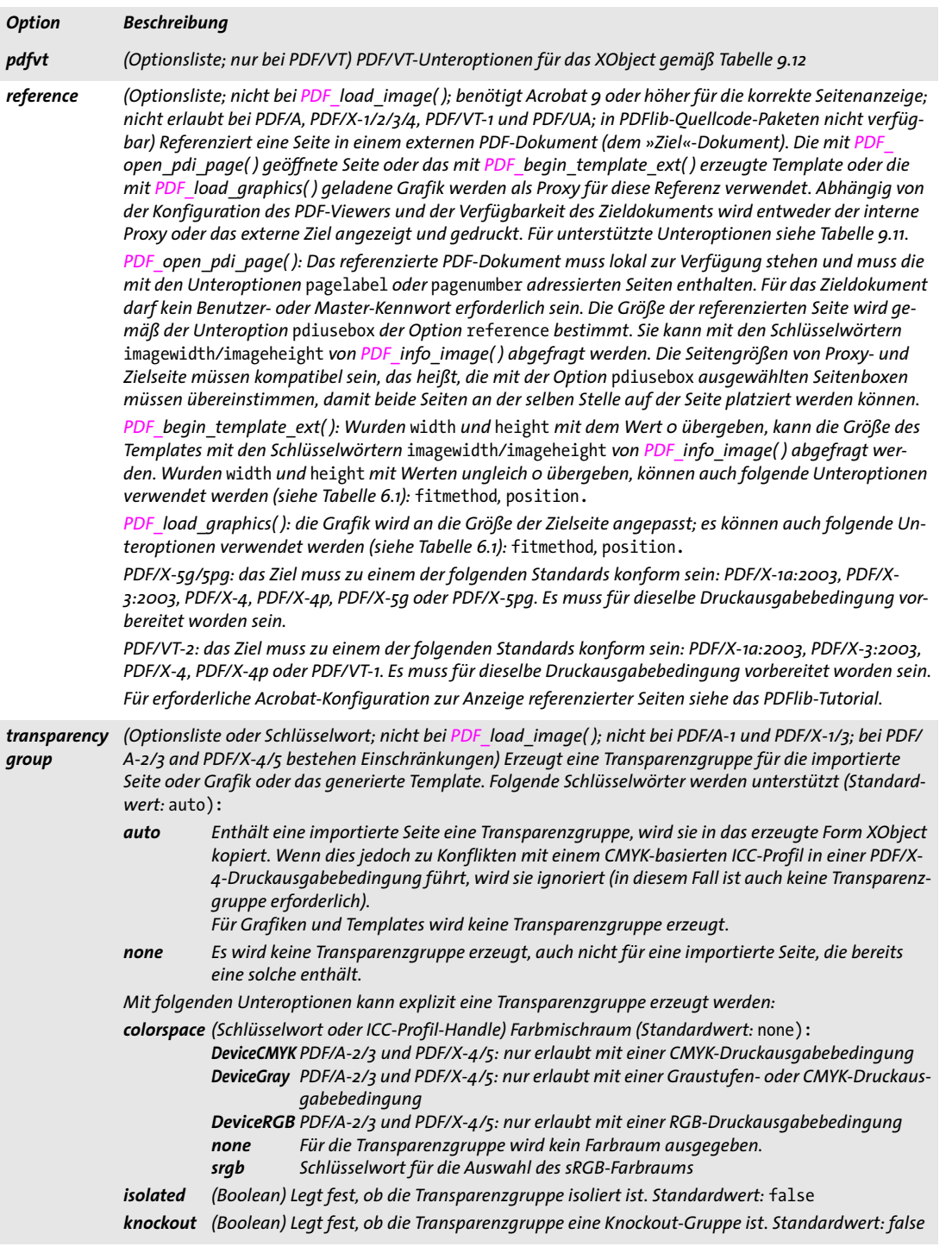

<span id="page-193-0"></span>*Tabelle 9.11 Unteroptionen für die Option* reference *von PDF\_begin\_template\_ext( ), PDF\_open\_pdi\_page( ) sowie PDF\_ load\_graphics( ) mit der Option* templateoptions

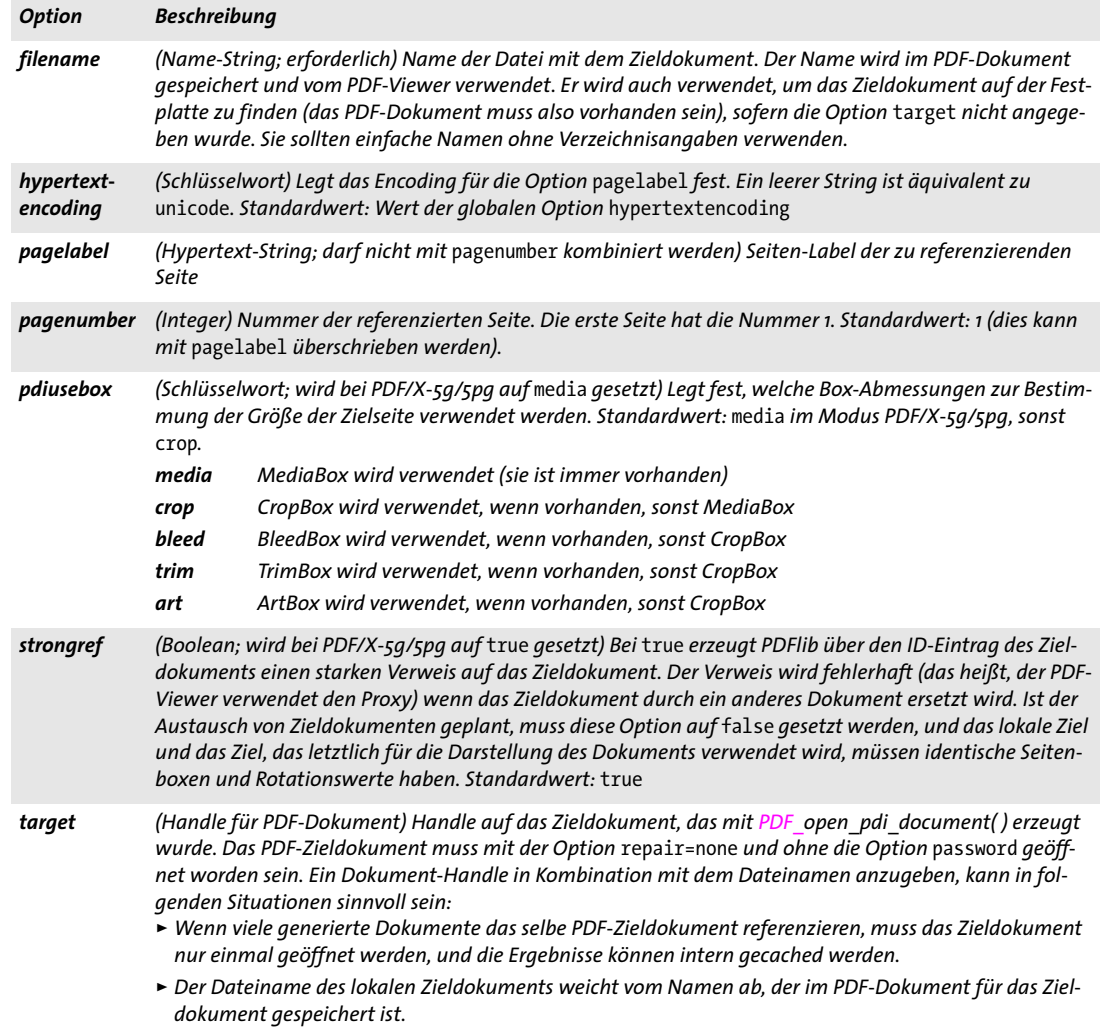

 $\mathbb{R}^n$ 

<span id="page-194-0"></span>*Tabelle 9.12 Unteroptionen für die Option* pdfvt *von PDF\_load\_image( ), PDF\_open\_pdi\_page( ), PDF\_begin\_template\_ ext( ) sowie PDF\_load\_graphics( ) mit der Option* templateoptions

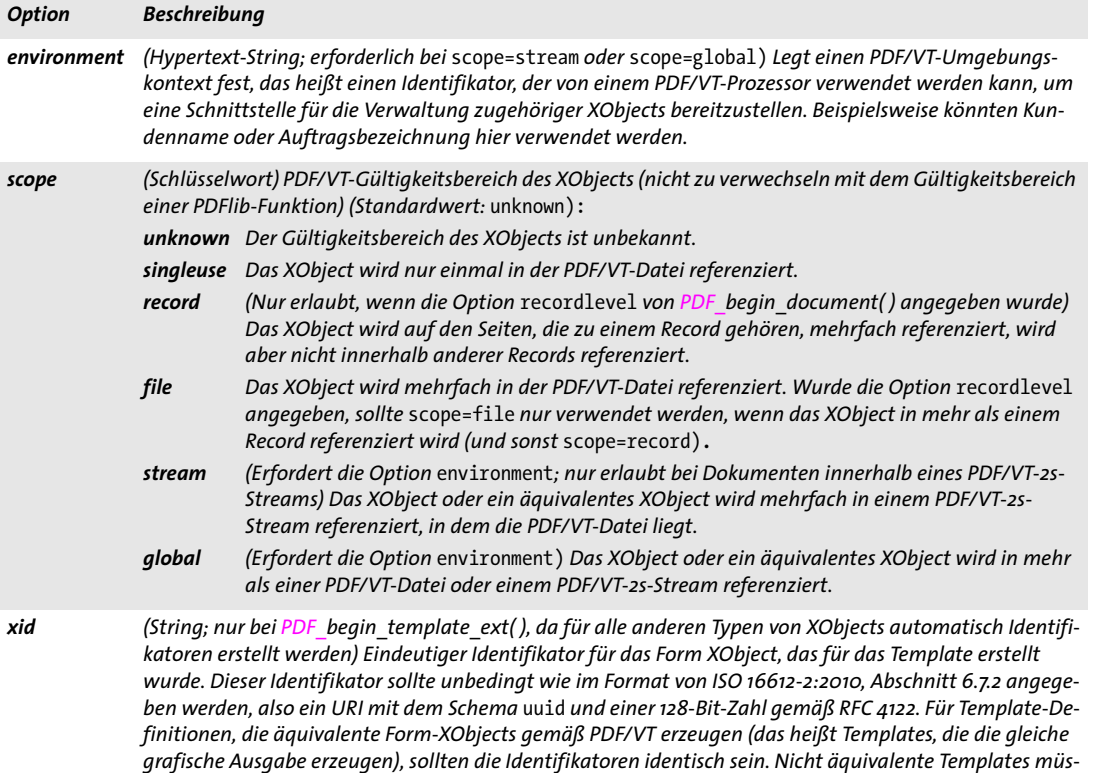

*sen einen anderen oder gar keinen Identifikator haben.*

Wir empfehlen dringend, für Templates die Option xid mit scope=stream oder scope=global zu überge*ben, damit Form XObjects über Dokumentgrenzen hinweg gecached werden können.*

*Beispiel für* xid *im empfohlenen Format:* uuid:1228c416-48f2-e817-ad69-8206e41dca2d

 $\overline{a}$  $\overline{\phantom{a}}$  $\overline{a}$  $\overline{\phantom{a}}$ 

 $\overline{\phantom{a}}$ 

 $\overline{\phantom{a}}$ 

# **10 PDF-Import- (PDI) und pCOS-Funktionen**

*Hinweis Alle in diesem Kapitel beschriebenen Funktionen benötigen die PDF-Importbibliothek PDI, die Bestandteil von PDFlib+PDI und PDFlib Personalization Server (PPS) ist, aber nicht in PDFlib enthalten ist. Bitte informieren Sie sich zum Erwerb von PDI gegebenenfalls auf unserer Webseite.*

# **10.1 Dokumentfunktionen**

*Cookbook Ein vollständiges Codebeispiel finden Sie im Cookbook-Topic* [pdf\\_import/starter\\_pdfmerge](http://www.pdflib.com/pdflib-cookbook/pdf-import/starter-pdfmerge)*.*

```
C++ Java C# int open_pdi_document(String filename, String optlist)
Perl PHP int open_pdi_document(string filename, string optlist)
       C int PDF_open_pdi_document(PDF *p, const char *filename, int len, const char *optlist)
```
Öffnet ein auf der Festplatte oder in einer PVF-Datei liegendes PDF-Dokument und bereitet es zur späteren Verwendung vor.

*filename* (Name-String; wird gemäß der globalen Option *filenamehandling* interpretiert, siehe [Tabelle 2.3](#page-24-0)) Name der PDF-Datei.

*optlist* Optionsliste mit Optionen zum Öffnen des PDF-Dokuments:

- > Allgemeine Option: *[errorpolicy](#page-20-1)* (siehe [Tabelle 2.1\)](#page-20-0)
- > PDF-Dokumentoptionen gemäß [Tabelle 10.1](#page-197-0): *[checkoutputintentprofile,](#page-197-1) [infomode](#page-197-2), [inmemory,](#page-197-3) [password,](#page-198-0) [repair](#page-198-1), [requiredmode](#page-198-2), [shrug](#page-198-3)*
- > Optionen zur Verarbeitung von Tagged PDF gemäß [Tabelle 10.1:](#page-197-0) *[checktags](#page-197-4), [usetags](#page-202-0)*
- > Optionen zur Verarbeitung von Ebenen gemäß [Tabelle 10.1](#page-197-0): *[parentlayer,](#page-197-5) [parenttitle,](#page-197-6) [uselayers](#page-198-4)*

*len* (Nur C-Sprachbindung) Länge von *filename* (in Bytes). Ist *len = 0*, muss ein null-terminierter String übergeben werden.

*Rückgabe* PDI-Dokument-Handle, das zur Verarbeitung einzelner Seiten des Dokuments oder zur Abfrage von Dokumenteigenschaften verwendet werden kann. Ein Rückgabewert von -1 (in PHP: 0) zeigt an, dass das PDF-Dokument nicht geöffnet werden konnte. Es kann eine beliebige Anzahl von PDF-Dokumenten gleichzeitig geöffnet werden. Der Rückgabewert kann bis zum Ende des umgebenden Gültigkeitsbereichs *document* verwendet werden. Scheitert der Funktionsaufruf, so kann die Fehlerursache mit *PDF\_get\_errmsg( )* abgefragt werden.

Das Verhalten im Fehlerfall kann mit der Option *[errorpolicy](#page-20-1)* geändert werden.

- *Details* Das Dokument wird standardmäßig nicht akzeptiert, wenn eine oder mehrere der folgenden Bedingungen zutreffen:
	- > Das Dokument ist beschädigt und konnte nicht repariert werden (oder *repair=none* wurde angegeben).
	- > Das Dokument ist verschlüsselt und es wurde kein passendes Master-Kennwort in der Option *password* übergeben. Mit der Option *shrug* kann unter bestimmten Bedin-

gungen der Seitenimport aus geschützten Dokumenten aktiviert werden (siehe PDFlib-Tutorial).

Außer bei der ersten Bedingung kann das Dokument mit der Option *infomode* in jedem Fall geöffnet werden. Dies kann nützlich sein, um mit den Funktionen *PDF\_pcos\_get\_\*( )*  Informationen über das PDF-Dokument abzufragen, zum Beispiel über Verschlüsselung, Dokument-Infofelder usw.

Mit der Funktion *PDF\_get\_errmsg( )* erhalten Sie in Form einer detaillierten Fehlermeldung genauere Informationen über die Art des mit dem importierten PDF zusammenhängenden Problems (PDF-Dateiname falsch, fehlerhafte PDF-Daten usw.).

*Gültigkeit* beliebig*;* im Gültigkeitsbereich *object* kann ein PDI-Dokument-Handle nur in den Funktionen *PDF\_pcos\_get\_\*( )* verwendet werden.

*Tabelle 10.1 Optionen für PDF\_open\_pdi\_document( )*

<span id="page-197-6"></span><span id="page-197-5"></span><span id="page-197-4"></span><span id="page-197-3"></span><span id="page-197-2"></span><span id="page-197-1"></span><span id="page-197-0"></span>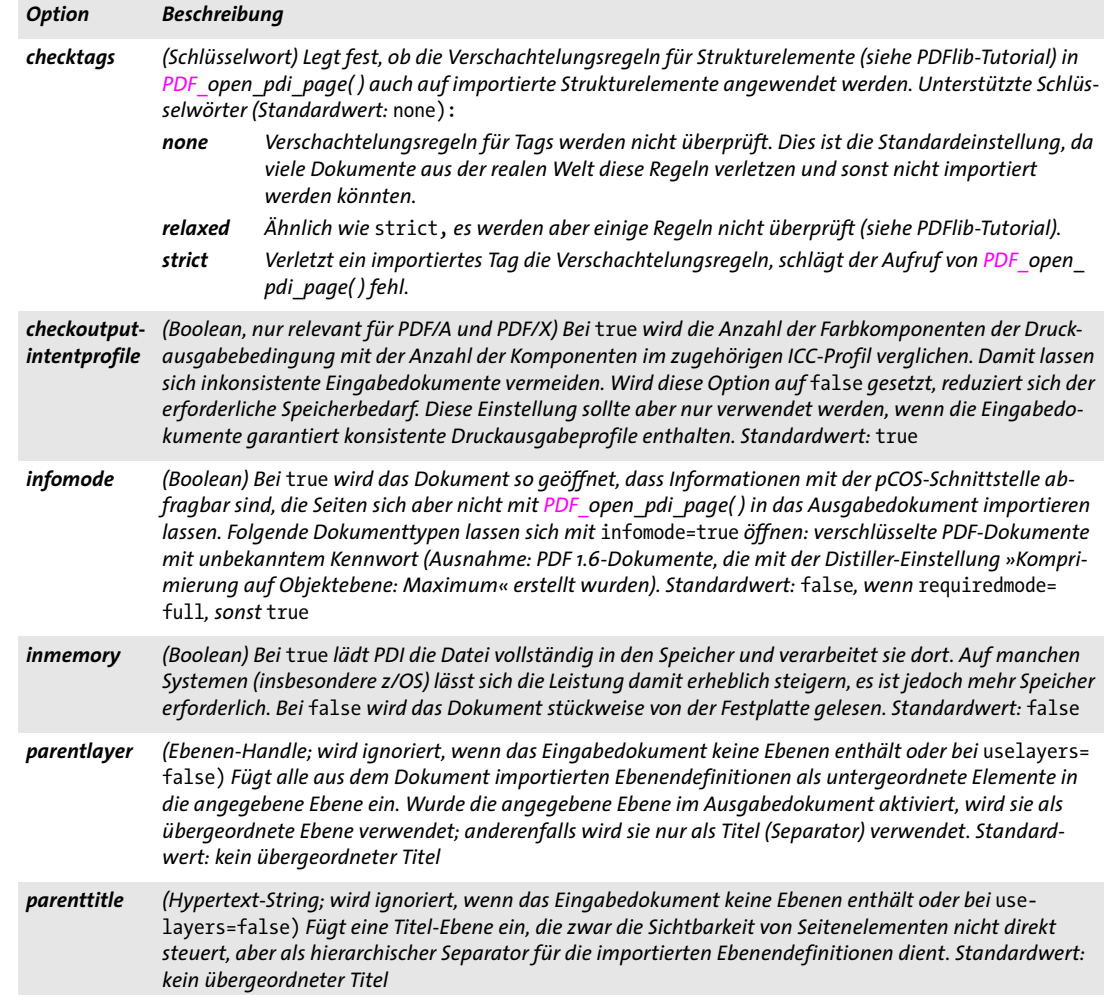

#### *Tabelle 10.1 Optionen für PDF\_open\_pdi\_document( )*

<span id="page-198-2"></span><span id="page-198-1"></span><span id="page-198-0"></span>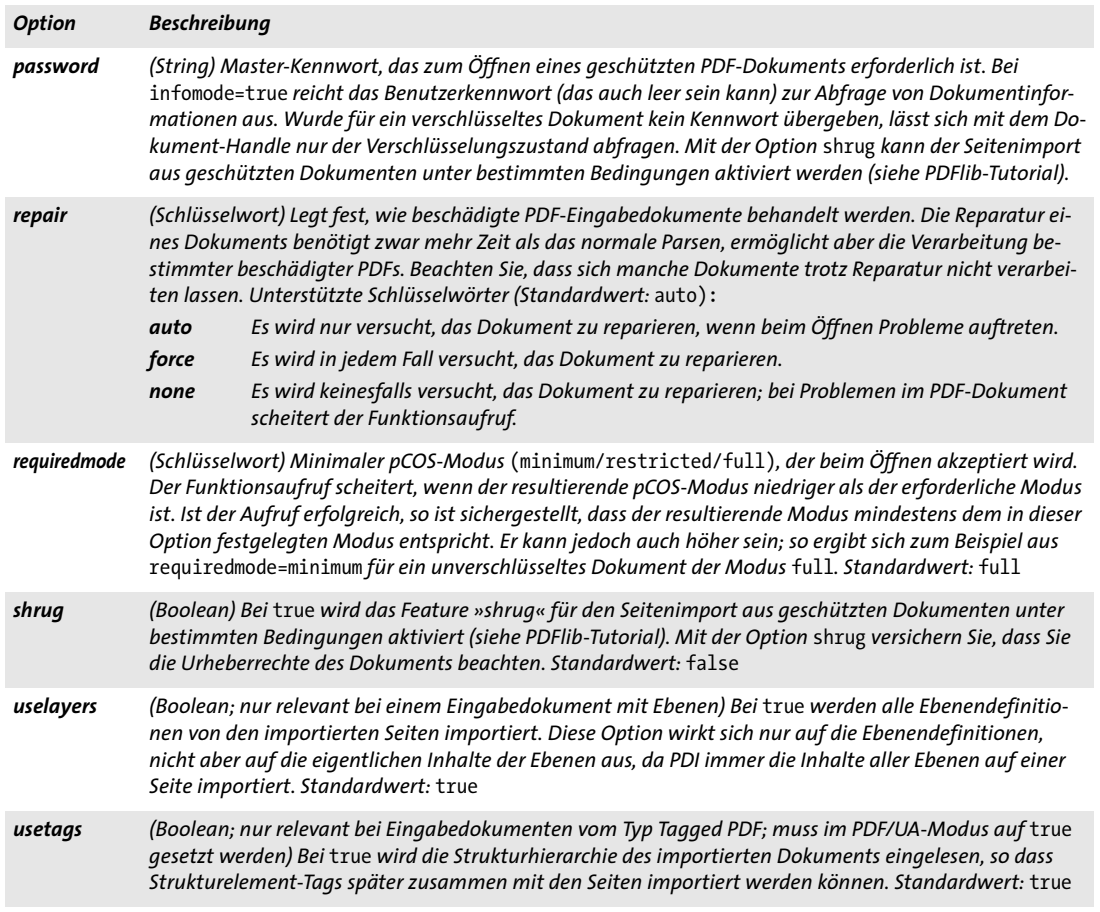

### <span id="page-198-5"></span><span id="page-198-4"></span><span id="page-198-3"></span>*C int PDF\_open\_pdi\_callback(PDF \*p, void \*opaque, size\_t filesize, size\_t (\*readproc)(void \*opaque, void \*buffer, size\_t size), int (\*seekproc)(void \*opaque, long offset), const char \*optlist)*

Öffnet ein vorhandenes PDF-Dokument aus einer benutzerdefinierten Datenquelle und bereitet es zur späteren Verwendung vor.

*opaque* Zeiger auf Benutzerdaten, die dem zu öffnenden PDF-Dokument zugeordnet sind. Er wird als erster Parameter an die Callback-Funktionen übergeben und kann beliebig genutzt werden. PDI verwendet diesen Zeiger selbst nicht.

*filesize* Größe des vollständigen PDF-Dokuments in Bytes.

*readproc* Callback-Funktion, die *size* Bytes in den als *buffer* angegebenen Speicher kopiert. Ist das Ende des Dokuments früher erreicht, kann die Funktion entsprechend weniger Bytes kopieren. Die Funktion muss die Anzahl der tatsächlich kopierten Bytes zurückgeben.

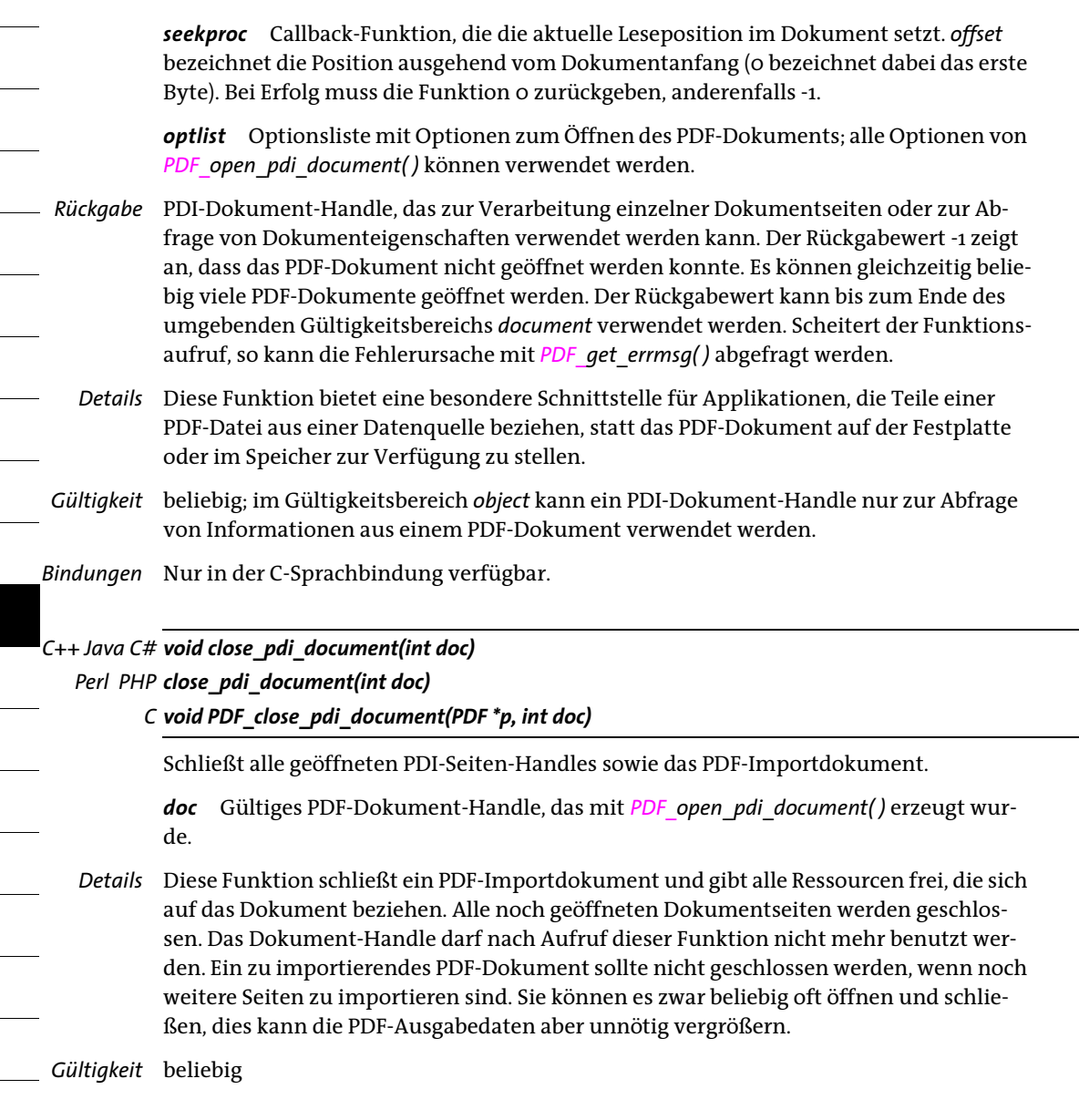

# **10.2 Seitenfunktionen**

#### *C++ Java C# int open\_pdi\_page(int doc, int pagenumber, String optlist)*

*Perl PHP int open\_pdi\_page(int doc, int pagenumber, string optlist)*

*C int PDF\_open\_pdi\_page(PDF \*p, int doc, int pagenumber, const char\* optlist)*

Bereitet eine Seite zur späteren Verwendung mit *PDF\_fit\_pdi\_page( )* vor.

*doc* Gültiges Dokument-Handle, das mit *PDF\_open\_pdi\_document( )* erzeugt wurde.

*pagenumber* Nummer der zu öffnenden Seite. Die erste Seite hat die Seitennummer 1.

*optlist* Optionsliste mit Seitenoptionen:

- > Allgemeine Optionen: *[errorpolicy](#page-20-1)* (siehe [Tabelle 2.1](#page-20-0)) und *[hypertextencoding](#page-26-0)* (siehe [Ta](#page-24-0)[belle 2.3\)](#page-24-0)
- > PDF-Seitenoptionen gemäß [Tabelle 10.2](#page-201-1).: *[boxexpand](#page-201-0), [checktransgroupprofile,](#page-201-2) [clippingarea](#page-202-1), [cloneboxes,](#page-202-2) [forcebox,](#page-202-3) [pdiusebox,](#page-202-4) [usetags](#page-198-5)*
- > Allgemeine XObject-Optionen (siehe [Tabelle 9.10](#page-191-8)): *[associatedfiles](#page-191-9), [iconname,](#page-191-10) [layer](#page-191-11), [metadata](#page-191-12), [pdfvt,](#page-192-3) [reference,](#page-192-5) [transparencygroup](#page-192-4)*
- *Rückgabe* PDI-Seiten-Handle, das zur Platzierung von Seiten mit *PDF\_fit\_pdi\_page( )* verwendet werden kann. Ein Rückgabewert von -1 (in PHP: 0) zeigt an, dass die Seite nicht geöffnet werden konnte. Scheitert der Funktionsaufruf, so kann die Fehlerursache mit *PDF\_get\_ errmsg( )* abgefragt werden. Der Rückgabewert kann bis zum Ende des umgebenden Gültigkeitsbereichs *document* verwendet werden. War die Option *infomode* beim Öffnen des Dokuments mit *PDF\_open\_pdi\_document( )* gleich *true*, kann das Handle nicht mit *PDF\_ fit\_pdi\_page( )* verwendet werden.

Das Verhalten im Fehlerfall kann mit der Option *[errorpolicy](#page-20-1)* geändert werden.

- *Details* Diese Funktion kopiert alle Daten der importierten Seite in das Ausgabedokument, hat aber keinen sichtbaren Effekt auf die Ausgabe. Um die importierte Seite tatsächlich im generierten Dokument zu platzieren, müssen Sie *PDF\_fit\_pdi\_page( )* verwenden. Diese Funktion schlägt in folgenden Fällen fehl:
	- > Das Dokument verwendet eine PDF-Version, die zum aktuellen PDF-Dokument nicht kompatibel ist. Für PDF-Versionen bis PDF 1.6 sind alle Versionen bis einschließlich derselben Version kompatibel. PDF 1.7, PDF 1.7ext3, PDF 1.7ext8 und PDF 2.0 sind bezüglich Seitenimport mit PDI alle untereinander kompatibel. Im PDF/A-Modus wird jedoch die PDF-Versionsnummer des Eingabedokuments ignoriert, da bei PDF/A die PDF-Versionsheader ignoriert werden müssen.
	- > Das Dokument ist zur Konformitätsstufe PDF/A, PDF/X, PDF/VT oder PDF/UA des aktuellen Ausgabedokuments nicht kompatibel oder verwendet eine inkompatible Druckausgabebedingung.
	- > Enthält das Dokument eine inkonsistente PDF/A- oder PDF/X-Druckausgabebedingung, werden keine Seiten importiert.

Mit *PDF\_get\_errmsg( )* erhalten Sie genauere Informationen über ein Problem beim PDF-Import (fehlerhafte PDF-Daten usw.).

Enthält die importierte Seite referenzierte XObjects, kopiert *PDF\_open\_pdi\_page( )* sowohl den Proxy als auch den Verweis in das Zieldokument.

Es kann eine beliebige Anzahl von Seiten gleichzeitig geöffnet sein. Wird dieselbe Seite mehrfach geöffnet, werden dafür unterschiedliche Handles zurückgegeben und jedes Handle muss genau einmal geschlossen werden.

- *PDF/A* Das importierte Dokument muss zur PDF/A-Konformitätsstufe des aktuellen Ausgabedokuments kompatibel sein (siehe PDFlib-Tutorial), sowie zur Druckausgabebedingung.
- *PDF/X* Das importierte Dokument muss zur PDF/X-Konformitätsstufe des aktuellen Ausgabedokuments kompatibel sein (siehe PDFlib-Tutorial) und muss die selbe Druckausgabebedingung verwenden wie das generierte Dokument.

PDF/X-4/5: Verwendet die importierte Seite ein CMYK-ICC-Profil, das mit dem Druckausgabeprofil des generierten Dokuments identisch ist, so wird die Seite zurückgewiesen.

- *PDF/VT* Das importierte Dokument muss zur PDF/VT-Konformitätsstufe des aktuellen Ausgabedokuments kompatibel sein (siehe PDFlib-Tutorial) und muss die gleiche Druckausgabebedingung verwenden wie das generierte Dokument. Document Part Metadata (DPM) im importierten Dokument wird nicht importiert. Falls die Option *usestransparency=false* in *PDF\_begin\_document( )* angegeben wurde und die importierte Seite dennoch transparente Objekte enthält, schlägt der Aufruf fehl.
- *PDF/UA* Das importierte Dokument muss zu PDF/UA konform sein. Die *Rolemap* des importierten Dokuments muss zu der Zuordnung kompatibel sein, die in der Option *rolemap* von *PDF\_begin\_document( )* übergeben wurde (siehe PDFlib-Tutorial)*.* In der Option *rolemap* (oder zuvor importierten Dokumenten) und der *Rolemap* des importierten Dokuments dürfen benutzerdefinierte Elementtypen daher nicht unterschiedlichen Standardtypen zugeordnet werden.

Die Überschriftenstruktur der importierten Seite muss zum Strukturtyp des generierten Dokuments kompatibel sein, das heißt, ist *structuretype=weak* darf nur *H1*, *H2*, usw. (aber nicht *H)* auf der Seite verwendet werden; ist *structuretype=strong* darf nur *H* (aber nicht *H1*, *H2*, usw.) auf der importierten Seite verwendet werden. Seiten mit sowohl unnummerierten als auch nummerierten Überschriften werden zurückgewiesen.

<span id="page-201-1"></span>*Gültigkeit* beliebig außer *object*

*Tabelle 10.2 Optionen für PDF\_open\_pdi\_page( )*

<span id="page-201-2"></span><span id="page-201-0"></span>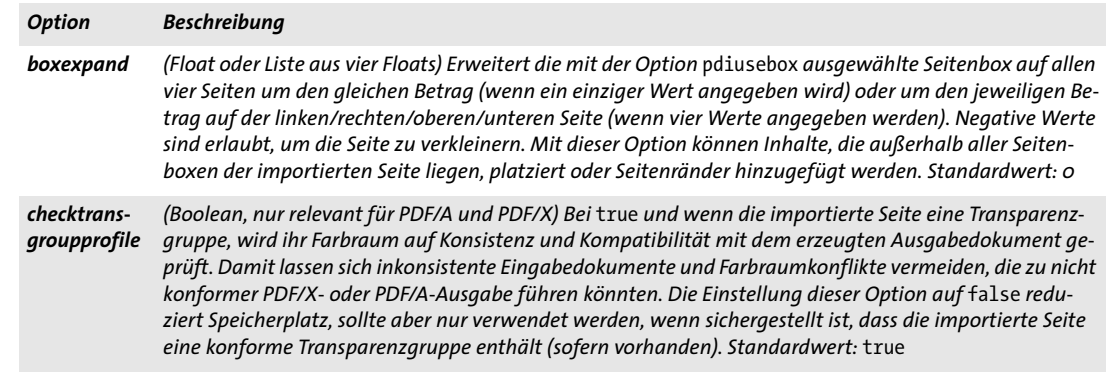

*Tabelle 10.2 Optionen für PDF\_open\_pdi\_page( )*

<span id="page-202-3"></span><span id="page-202-2"></span><span id="page-202-1"></span>

| <b>Option</b> | <b>Beschreibung</b>                                                                                                    |                                                                                                    |  |
|---------------|----------------------------------------------------------------------------------------------------|----------------------------------------------------------------------------------------------------|--|
| clippingarea  | (Schlüsselwort) Legt fest, welche Seitenbox der importierten Seite zum Beschneiden verwendet wird. Au-<br>ßerhalb dieser Box liegende Inhalte sind nach dem Platzieren der importierten Seite auf der neuen Seite<br>nicht mehr sichtbar. Unterstützte Schlüsselwörter (Standardwert: pdiusebox):                                                                                                    |                                                                                                    |  |
|               | art                                                                                                    | ArtBox, falls vorhanden, sonst CropBox                                                                                                    |  |
|               | bleed                                                                                                    | BleedBox, falls vorhanden, sonst CropBox                                                                                                    |  |
|               | crop                                                                                                    | CropBox, falls vorhanden, sonst MediaBox                                                                                                    |  |
|               | media                                                                                                    | MediaBox (immer vorhanden)                                                                                                    |  |
|               |                                                                                                    | pdiusebox In der Option pdiusebox angegebene Box                                                                                                    |  |
|               | trim                                                                                                    | TrimBox, falls vorhanden, sonst CropBox                                                                                                    |  |
| cloneboxes    | (Boolean; nicht erlaubt bei boxexpand, forcebox oder pdiusebox; muss der Option cloneboxes von PDF<br>fit pdi page() entsprechen) Bei true wird die Seite zum Klonen der Box mit der Option cloneboxes von<br>PDF fit pdi page() vorbereitet. Standardwert: false                                                                                                    |                                                                                                    |  |
| forcebox      | (Rechteck) Setzt die Seitenbox auf die angegebenen Werte. Mit dieser Option werden die Optionen<br>pdiusebox und boxexpand überschrieben. Mit dieser Option können Inhalte platziert werden, die außer-<br>halb aller Seitenboxen der importierten Seite liegen. Enthält die importierte Seite das Schlüsselwort<br>/Rotate, müssen die Werte sorgfältig gewählt werden. In diesem Fall ist die Option boxexpand vorzuzie-<br>hen, da sie unabhängig vom Schlüsselwort / Rotate funktioniert. Standardwert: die mit der Option<br>pdiusebox ausgewählte Box |                                                                                                    |  |
| pdiusebox     | art<br>bleed<br>crop<br>media<br>trim                                                                                                    | (Schlüsselwort; nicht erlaubt bei cloneboxes) Legt fest, welche der folgenden Box-Angaben zur Ermitt-<br>lung der Größe einer importierten Seite verwendet werden. Die Größe der Box wird zur Skalierung in<br>PDF fit pdi page() verwendet. Mit dieser Box werden auch die sichtbaren Inhalte einer Seite festgelegt,<br>sofern sie nicht mit der Option clippingarea geändert wurden. Standardwert: crop<br>ArtBox, falls vorhanden, sonst CropBox<br>BleedBox, falls vorhanden, sonst CropBox<br>CropBox, falls vorhanden, sonst MediaBox<br>MediaBox (immer vorhanden)<br>TrimBox, falls vorhanden, sonst CropBox |  |
| usetags       | (Boolean; nur relevant für Ein- und Ausgabe mit Tags und wenn das Dokument mit usetags=true geöff-<br>net wurde) Bei true werden die Struktur-Tags der importierten Seite in die Strukturhierarchie des gene-<br>rierten Ausgabedokuments kopiert. In diesem Fall kann PDF fit pdi page() nur im Gültigkeitsbereich<br>page aufgerufen werden. Standardwert: true                                                                                                    |                                                                                                    |  |

#### <span id="page-202-4"></span><span id="page-202-0"></span>*C++ Java C# void close\_pdi\_page(int page)*

#### *Perl PHP close\_pdi\_page(int page)*

*C void PDF\_close\_pdi\_page(PDF \*p, int page)*

Schließt das Seiten-Handle und gibt alle Ressourcen frei, die sich auf die Seite beziehen.

*page* Gültiges PDF-Seiten-Handle (keine Seitennummer!), das mit *PDF\_open\_pdi\_ page( )* erzeugt wurde.

*Details* Diese Funktion schließt die Seite, die mit dem Seiten-Handle *page* verknüpft ist, und gibt alle zugehörigen Ressourcen frei. *page* darf nach diesem Aufruf nicht mehr verwendet werden.

*Gültigkeit* beliebig außer *object*

Platziert eine importierte PDF-Seite auf der Ausgabeseite unter Berücksichtigung verschiedener Optionen.

*page* Gültiges PDF-Seiten-Handle (keine Seitennummer!), das mit *PDF\_open\_pdi\_ page( )* erzeugt wurde*.* Die Option *infomode* muss beim Öffnen des Dokuments auf *false* gesetzt gewesen sein. Das Seiten-Handle darf nicht bereits geschlossen worden sein.

*x, y* Koordinaten des Referenzpunkts im Benutzerkoordinatensystem, an dem die Seite platziert wird. Die Platzierung wird über verschiedene Optionen gesteuert.

*optlist* Optionsliste mit Seitenoptionen:

- > Optionen zur Objekteinpassung gemäß [Tabelle 6.1:](#page-131-0) *[blind,](#page-131-2) [boxsize](#page-131-1), [fitmethod,](#page-131-4) [matchbox,](#page-132-0) [orientate,](#page-132-1) [position](#page-132-2), [rotate,](#page-133-0) [scale](#page-133-1), [showborder](#page-133-2)*
- > Optionen zur Seitenverarbeitung gemäß [Tabelle 9.3](#page-180-5): *[adjustpage](#page-180-6), [gstate](#page-180-7)*
- > Option *[cloneboxes](#page-203-0)* gemäß [Tabelle 10.3](#page-203-1)
- > Option zum vereinfachten Tagging von Strukturelementen gemäß [Tabelle 14.5](#page-277-0) (nur zulässig im Gültigkeitsbereich *page*): *[tag](#page-277-1)*

*Details* Diese Funktion arbeitet ähnlich wie *PDF\_fit\_image( ),* arbeitet aber mit importierten PDF-Seiten. Falls eine importierte Seite *ExtGState*-Objekte enthält, sollten Sie folgende Option für *PDF\_begin/end\_page\_ext( )* verwenden, um die Qualität der Ausgabe zu verbessern: *transparencygroup={colorspace=DeviceRGB}.*

Eine mit Tags versehene Seite (das heißt, Tagged PDF wird erzeugt und die Seite wird mit *usetags=true* aus Tagged PDF importiert) kann nicht mehr als einmal platziert werden.

Bei Tagged PDF sollten Sie vor dem Aufruf von *PDF\_fit\_pdi\_page( )* die Funktion *PDF\_ info\_pdi\_page( )* mit dem Schlüsselwort *fittingpossible* aufrufen, um zu prüfen, ob *PDF\_ fit\_pdi\_page()* erfolgreich sein wird (um im Fehlerfall eine Exception zu vermeiden).

*Gültigkeit page, pattern, template, glyph;* wurde eine Seite aus einem mit Tags versehenen PDF-Dokument mit *usetags=true* geladen, kann diese Funktion nur im Gültigkeitsbereich *page* aufgerufen werden.

*Tabelle 10.3 Zusätzliche Option für PDF\_fit\_pdi\_page( )*

<span id="page-203-1"></span><span id="page-203-0"></span>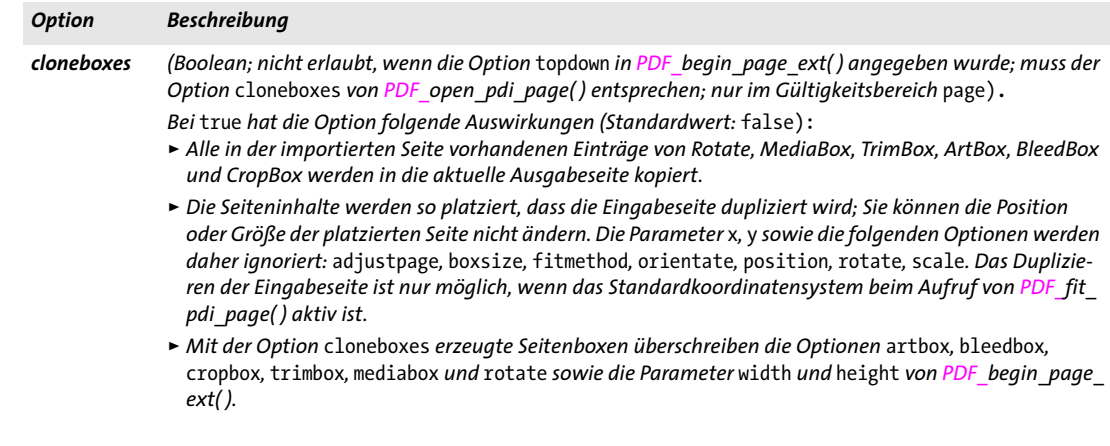

*C++ Java C# double info\_pdi\_page(int page, String keyword, String optlist)*

*Perl PHP float info\_pdi\_page(int page, string keyword, string optlist)*

*C double PDF\_info\_pdi\_page(PDF \*p, int page, const char \*keyword, const char \*optlist)*

Führt alle Berechnungen zur Formatierung einer PDI-Seite durch und ermittelt die daraus resultierende Metrik.

*page* Gültiges Seiten-Handle, das mit *PDF\_open\_pdi\_page( )* erzeugt wurde.

*keyword* Schlüsselwort zur Abfrage der gewünschten Information:

- > Schlüsselwörter zur Abfrage der Ergebnisse der Objekteinpassung gemäß [Tabelle 6.3](#page-135-0): *[boundingbox,](#page-135-1) [fitscalex, fitscaley,](#page-135-2) [height](#page-135-3), [objectheight, objectwidth](#page-135-4), [width,](#page-135-5) [x1, y1, x2, y2, x3,](#page-135-6)  [y3, x4, y4](#page-135-6)*
- > Seitenbezogene Schlüsselwörter gemäß [Tabelle 10.4](#page-205-0): *[mirroringx, mirroringy,](#page-205-1) [pageheight, pagewidth](#page-205-2), [rotate,](#page-205-3) [xid](#page-205-4)*
- > Schlüsselwörter für Tagged PDF gemäß [Tabelle 10.4:](#page-205-0) *[fittingpossible,](#page-205-5) [lang,](#page-205-6) [topleveltag](#page-205-7), [topleveltagcount](#page-205-8)*

*optlist* Optionsliste mit Optionen zu Skalierung und Platzierung:

- > Allgemeine Option: *[errorpolicy](#page-20-1)* (siehe [Tabelle 2.1\)](#page-20-0)
- > Optionen zur Objekteinpassung gemäß [Tabelle 6.1](#page-131-0) (diese Optionen werden ignoriert, falls die PDF-Seite mit der Option *cloneboxes* von *PDF\_open\_pdi\_page( )* geöffnet wurde): *[boxsize](#page-131-1), [fitmethod](#page-131-4), [matchbox,](#page-132-0) [orientate,](#page-132-1) [position](#page-132-2), [rotate,](#page-133-0) [scale](#page-133-1)*
- > Optionen für die Seitenverarbeitung gemäß [Tabelle 9.3](#page-180-5) sind nicht sinnvoll; sie können zwar zur Vereinheitlichung von Optionslisten übergeben werden, werden aber für *PDF\_fit\_pdi\_page( )* und *PDF\_info\_pdi\_page( )* ignoriert: *[adjustpage](#page-180-6), [gstate](#page-180-7)*
- > Option zum vereinfachten Tagging von Strukturelementen gemäß [Tabelle 14.5](#page-277-0): *[tag](#page-277-1)*
- > Option zur Auswahl eines der übergeordneten Strukturelemente der Seite zur Abfrage von Informationen: *[index](#page-205-9)*
- *Rückgabe* Wert der Seiteneigenschaft, die durch *keyword* ausgewählt wurde. Ist die ausgewählte Eigenschaft für die Seite nicht vorhanden, gibt die Funktion den Wert 0 zurück. Wurde ein Objekt-Handle angefordert (z.B. *clippingpath),* gibt diese Funktion ein Handle für das Objekt zurück oder -1 (in PHP: 0), falls das Objekt nicht vorhanden ist. Wenn das erforderliche Schlüsselwort Text liefert, wird ein String-Index zurückgegeben und der entsprechende String muss mit *PDF\_get\_string( )* ermittelt werden.
	- *Details* Diese Funktion führt alle Berechnungen durch, die zur Platzierung der importierten Seite gemäß den übergebenen Optionen erforderlich sind, generiert aber keinerlei Ausgabe auf der Seite. Als Referenzpunkt für die Seite wird *{0 0}* verwendet. Wurde die Option *cloneboxes* von *PDF\_open\_pdi\_page( )* übergeben, wird die Seite an der selben Stelle platziert wie die Originalseite (relativ zu den Seitenboxen).
- *PDF/UA* Die Prüfung von *fittingpossible* fällt strenger aus als im Nicht-PDF/UA-Modus.
- *Gültigkeit* beliebig außer *object*

#### *Tabelle 10.4 Schlüsselwörter für PDF\_info\_pdi\_page( )*

<span id="page-205-6"></span><span id="page-205-5"></span><span id="page-205-1"></span><span id="page-205-0"></span>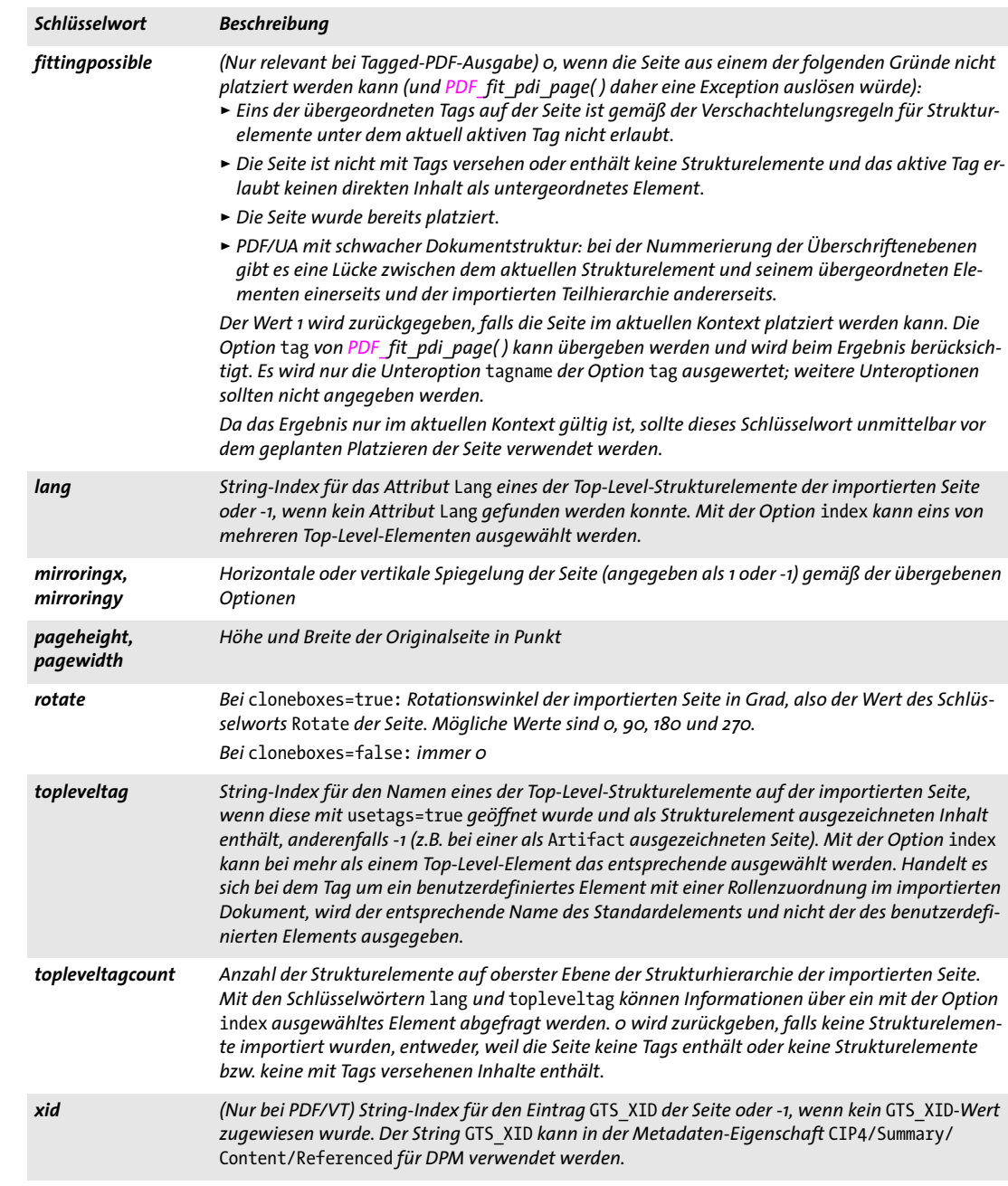

<span id="page-205-8"></span><span id="page-205-7"></span><span id="page-205-4"></span><span id="page-205-3"></span><span id="page-205-2"></span>*Tabelle 10.5 Option für PDF\_info\_pdi\_page( )*

 $\overline{\phantom{a}}$ 

<span id="page-205-9"></span>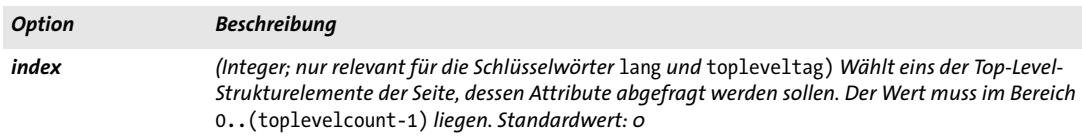

# **10.3 Weitere PDI-Funktionen**

### *C++ Java C# int process\_pdi(int doc, int page, String optlist)*

*Perl PHP int process\_pdi(int doc, int page, string optlist)*

### *C int PDF\_process\_pdi(PDF \*p, int doc, int page, const char\* optlist)*

Verarbeitet bestimmte Elemente eines importierten PDF-Dokuments.

*doc* Gültiges PDF-Dokument-Handle, das mit *PDF\_open\_pdi\_document( )* erzeugt wurde*.*

*page* Verlangt *optlist* ein Seiten-Handle (siehe [Tabelle 10.6\)](#page-207-2), muss *page* ein gültiges mit *PDF\_open\_pdi\_page( )* erzeugtes PDF-Seiten-Handle sein (keine Seitennummer!)*.* Das Seiten-Handle darf nicht bereits geschlossen worden sein. Erfordert *optlist* kein Seiten-Handle, muss *page* gleich -1 sein.

*optlist* Optionsliste mit Optionen für die PDI-Verarbeitung:

- > Allgemeine Option: *[errorpolicy](#page-20-1)* (siehe [Tabelle 2.1\)](#page-20-0)
- > Optionen für die PDI-Verarbeitung gemäß [Tabelle 10.6:](#page-207-2) *[action](#page-207-0)*, *[block](#page-207-1)*
- *Rückgabe* Wurde die Funktion erfolgreich ausgeführt, wird der Wert 1 zurückgegeben, im Fehlerfall der Fehlercode -1 (in PHP: 0). Bei *errorpolicy=exception* löst diese Function im Fehlerfall eine Exception aus. Wurden auf der Eingabeseite keine Blöcke für *action=copyallblocks* gefunden, wird 1 zurückgegeben.
	- *PDF/A* Eine Druckausgabebedingung kann mit dieser Funktion und der Option *copyoutputintent* oder mit *PDF\_load\_iccprofile( )* gesetzt werden. Werden im Dokument nur geräteunabhängige Farben verwendet, ist keine Druckausgabebedingung erforderlich.
	- *PDF/X* Eine Druckausgabebedingung muss mit dieser Funktion und der Option *copyoutputintent* oder mit *PDF\_load\_iccprofile( )* gesetzt werden.
- *Gültigkeit document* bei *action=copyoutputintent*, *page* bei *action=copyallblocks* und *action=copyblock*

### *Tabelle 10.6 Optionen für PDF\_process\_pdi( )*

<span id="page-207-2"></span>i.

<span id="page-207-1"></span>

 $\overline{\phantom{a}}$ 

 $\overline{a}$ 

 $\overline{\phantom{a}}$ 

 $\overline{\phantom{a}}$ 

<span id="page-207-0"></span>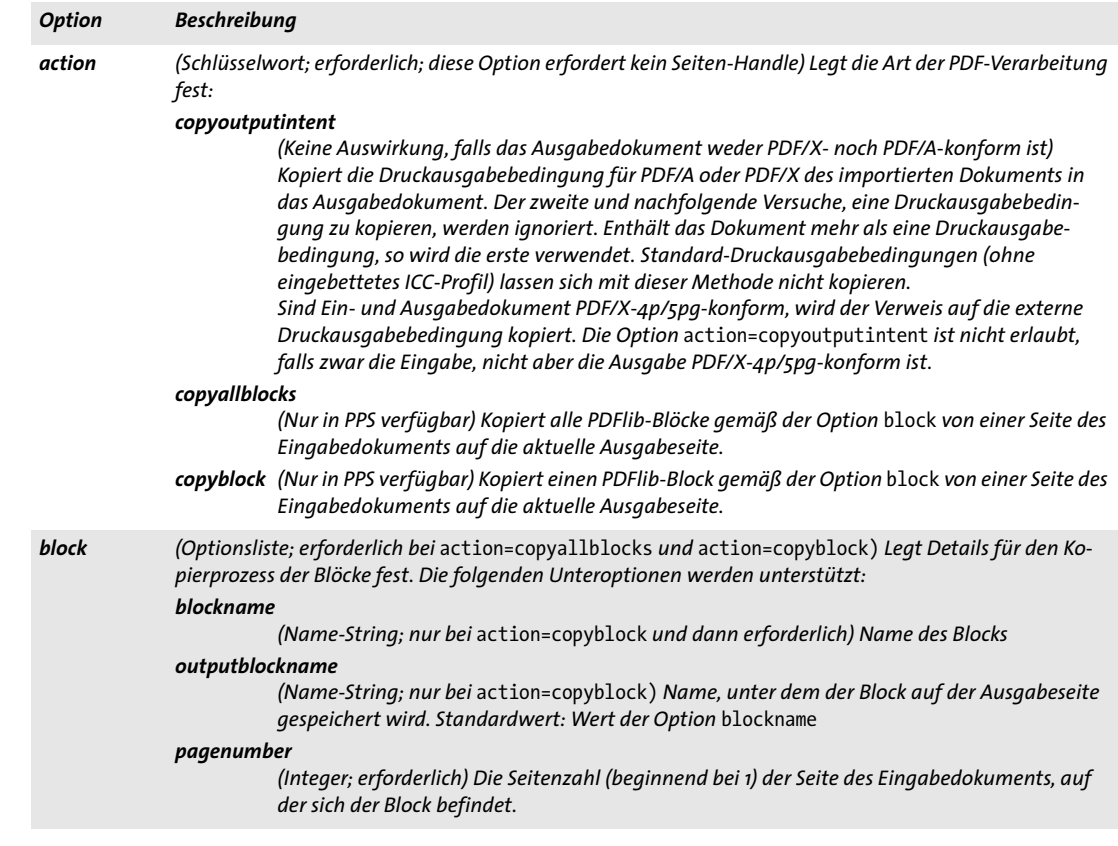

# **10.4 pCOS-Funktionen**

Alle pCOS-Funktionen arbeiten mit Pfaden, die das Zielobjekt im PDF-Dokument adressieren. Eine ausführliche Beschreibung finden Sie in der *pCOS-Pfadreferenz*.

- *Cookbook Ein vollständiges Codebeispiel für die Verwendung von pCOS mit PDFlib+PDI finden Sie im*  Cookbook-Topic pdf import/starter pcos. Eine große Auswahl an pCOS-Programmierbeispie*len finden Sie im pCOS-Cookbook.*
	- *Hinweis Im Evaluierungsmodus verarbeitet pCOS Eingabedokumente bis maximal 1 MB bzw. 10 Seiten. Folgende Elemente können auch in größeren Dokumenten im Evaluierungsmodus abgefragt werden: Seitenzahl und -größe, Blockeigenschaften sowie alle universellen Pseudo-Objekte.*

### *C++ Java C# double pcos\_get\_number(int doc, string path) Perl PHP double pcos\_get\_number(long doc, string path) C double PDF\_pcos\_get\_number(PDF \*p, int doc, const char \*path, ...)*

Liefert den Wert eines pCOS-Pfades vom Typ *Zahl* oder *Boolean*.

*doc* Gültiges Dokument-Handle, das mit *PDF\_open\_pdi\_document( )* erzeugt wurde*.*

*path* Vollständiger pCOS-Pfad für ein Zahl- oder Boolean-Objekt.

*Weitere Parameter* (Nur C-Sprachbindung) Es können ein oder mehrere zusätzliche Parameter übergeben werden, sofern der Parameter *key* entsprechende Platzhalter enthält *(%s* für Strings oder *%d* für Integers; *%%* wird für ein einzelnes Prozentzeichen verwendet). Diese Parameter ersparen es Ihnen, komplexe Pfade mit mehreren Zahlen oder Strings explizit zu formatieren. Der Client muss sicherstellen, dass die Anzahl und der Typ der Platzhalter mit den zusätzlich übergebenen Parametern übereinstimmt.

- *Rückgabe* Numerischer Wert des durch den pCOS-Pfad bezeichneten Objekts. Bei Booleschen Werten wird 1 zurückgegeben, wenn sie *true* sind, und anderenfalls 0.
- *Gültigkeit* beliebig

## *C++ Java C# string pcos\_get\_string(int doc, string path)*

*Perl PHP string pcos\_get\_string(long doc, string path)*

```
C const char *PDF_pcos_get_string(PDF *p, int doc, const char *path, ...)
```
Liefert den Wert eines pCOS-Pfades vom Typ *Name*, *String* oder *Boolean*.

*doc* Gültiges Dokument-Handle, das mit *PDF\_open\_pdi\_document( )* erzeugt wurde*.*

*path* Vollständiger pCOS-Pfad für ein String-, Name- oder Boolean-Objekt.

*Weitere Parameter* (Nur C-Sprachbindung) Es können ein oder mehrere zusätzliche Parameter übergeben werden, sofern der Parameter *key* entsprechende Platzhalter enthält *(%s* für Strings oder *%d* für Integers; *%%* wird für ein einzelnes Prozentzeichen verwendet). Diese Parameter ersparen es Ihnen, komplexe Pfade mit mehreren Zahlen oder Strings explizit zu formatieren. Der Client muss sicherstellen, dass die Anzahl und der Typ der Platzhalter mit den zusätzlich übergebenen Parametern übereinstimmt.

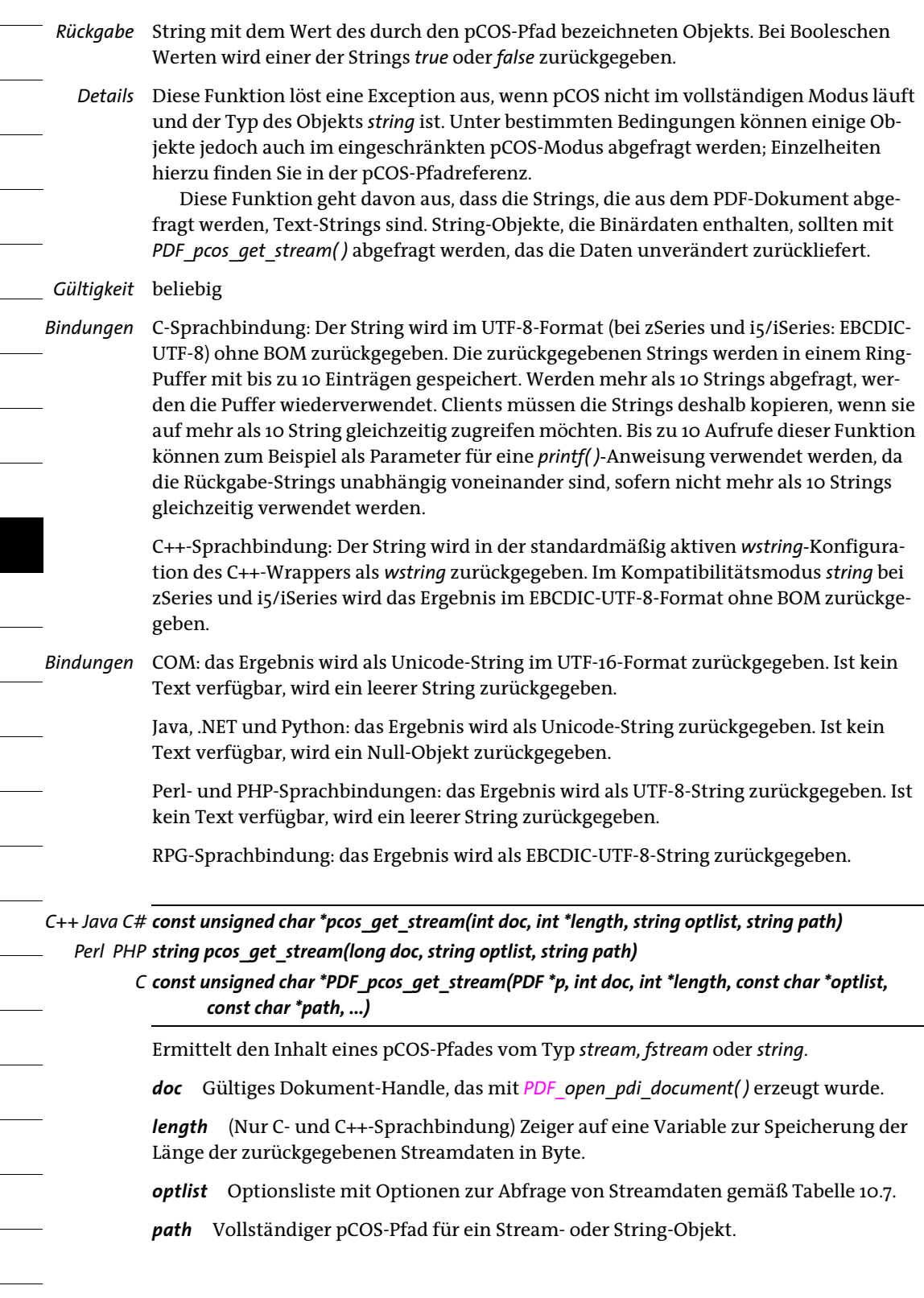

*Weitere Parameter* (Nur C-Sprachbindung) Es können ein oder mehrere zusätzliche Parameter übergeben werden, sofern der Parameter *key* entsprechende Platzhalter enthält *(%s* für Strings oder *%d* für Integers; *%%* wird für ein einzelnes Prozentzeichen verwendet). Diese Parameter ersparen es Ihnen, komplexe Pfade mit mehreren Zahlen oder Strings explizit zu formatieren. Der Client muss sicherstellen, dass die Anzahl und der Typ der Platzhalter mit den zusätzlich übergebenen Parametern übereinstimmt.

*Rückgabe* Die im Stream bzw. String enthaltenen unverschlüsselten Daten. Die zurückgegebenen Daten sind leer (in C: NULL), wenn der Stream bzw. String leer ist oder wenn Inhalte verschlüsselter Anhänge in einem unverschlüsselten Dokument abgefragt werden und für die angehängten Dokumente kein Kennwort übergeben wurde.

> Ist das Objekt vom Typ *stream*, werden eventuell vorhandene Filter entfernt (d.h. die eigentlichen Rohdaten werden zurückgegeben), sofern nicht *keepfilter=true*. Ist das Objekt vom Typ *fstream* oder *string*, werden die Daten so zurückgegeben, wie sie im PDF vorgefunden wurden, mit Ausnahme der Filter ASCII85 und ASCIIHex, die entfernt werden.

*Details* Diese Funktion löst eine Exception aus, wenn pCOS nicht im vollständigen Modus läuft. Eine Ausnahme bildet das Objekt */Root/Metadata*, das auch im eingeschränkten pCOS-Modus abrufbar ist, sofern *nocopy=false* oder *plainmetadata=true*. Eine Exception wird zudem ausgelöst, wenn *path* nicht auf ein Objekt vom Typ *stream, fstream* oder *string* zeigt.

Ungeachtet ihres Namens kann diese Funktion auch zur Abfrage von Objekten vom Typ *string* eingesetzt werden. Im Gegensatz zu *PDF\_pcos\_get\_string( ),* das das Objekt als Text-String behandelt, verändert diese Funktion die zurückgegebenen Daten in keiner Weise. Binäre Daten-Strings werden in PDF selten verwendet und lassen sich nicht zuverlässig automatisch erkennen. Benutzer müssen deshalb selbst darauf achten, bei der Abfrage von String-Objekten die für Binärdaten oder Text geeignete Funktion zu verwenden.

- *Gültigkeit* beliebig
- *Bindungen* COM: Client-Programme verwenden zur Speicherung des Stream-Inhalts meist den Typ Variant. Bei JavaScript mit COM ist es nicht möglich, die Länge des zurückgegebenen Variant-Arrays abzufragen (bei anderen Sprachen mit COM ist dies aber möglich).

C- und C++-Sprachbindungen: Der zurückgegebene Datenpuffer kann bis zum nächsten Aufruf dieser Funktion verwendet werden.

Python: das Ergebnis wird als 8-Bit-String zurückgegeben (Python 3: *bytes)*.

*Hinweis Mit dieser Funktion lassen sich eingebettete Fonts aus PDF extrahieren. Beachten Sie, dass Fonts den Lizenzvereinbarungen der jeweiligen Hersteller unterliegen und ohne explizite Genehmigung des Rechteinhabers nicht weiterverwendet werden dürfen. Kontaktieren Sie gegebenenfalls den Anbieter des Fonts, um Lizenzfragen zu klären.*

#### <span id="page-211-0"></span>*Tabelle 10.7 Optionen für PDF\_pcos\_get\_stream( )*

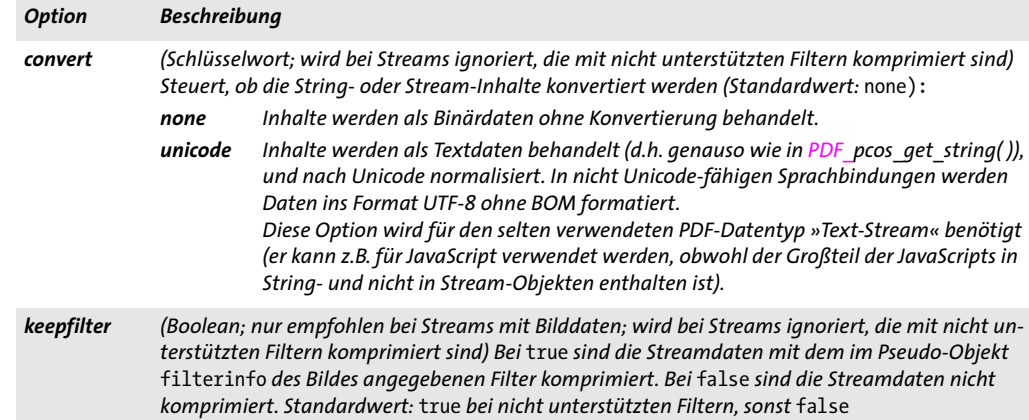

# <span id="page-212-0"></span>**11 Funktionen zum Füllen von Blöcken (PPS)**

Der PDFlib Personalization Server (PPS) bietet spezielle Funktionen zur Verarbeitung von variablen Datenblöcken vom Typ *Text, Image, Graphics* und *PDF.* Diese Blöcke müssen in der importierten PDF-Seite enthalten sein, werden aber nicht in die generierte Ausgabe übernommen. Die importierte Seite muss vor dem Einsatz jeglicher Blockfunktionen mit *PDF\_fit\_pdi\_page( )* auf der Ausgabeseite platziert worden sein. Bei der Berechnung der Blockposition auf der Seite berücksichtigen die Blockfunktionen die Skalierungsoptionen, die beim letzten Aufruf von *PDF\_fit\_pdi\_page( )* übergeben wurden.

# **11.1 Optionen für Rechtecke**

In [Tabelle 11.1](#page-212-1) werden Rechteckoptionen für *PDF\_fill\_textblock( )*, *PDF\_image\_block( ), PDF\_ graphics\_block( )* und *PDF\_fill\_pdfblock( )* aufgeführt. Spezifische Optionen für einen bestimmten Blocktyp *(Textline/Textflow, Image, Graphics* oder *PDF)* werden in den folgenden Abschnitten beschrieben. Fast alle Blockeigenschaften können mit gleichnamigen Optionen überschrieben werden, außer den folgenden:

Name, Description, Subtype, Type.

<span id="page-212-1"></span>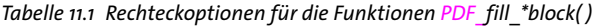

<span id="page-212-4"></span><span id="page-212-3"></span><span id="page-212-2"></span>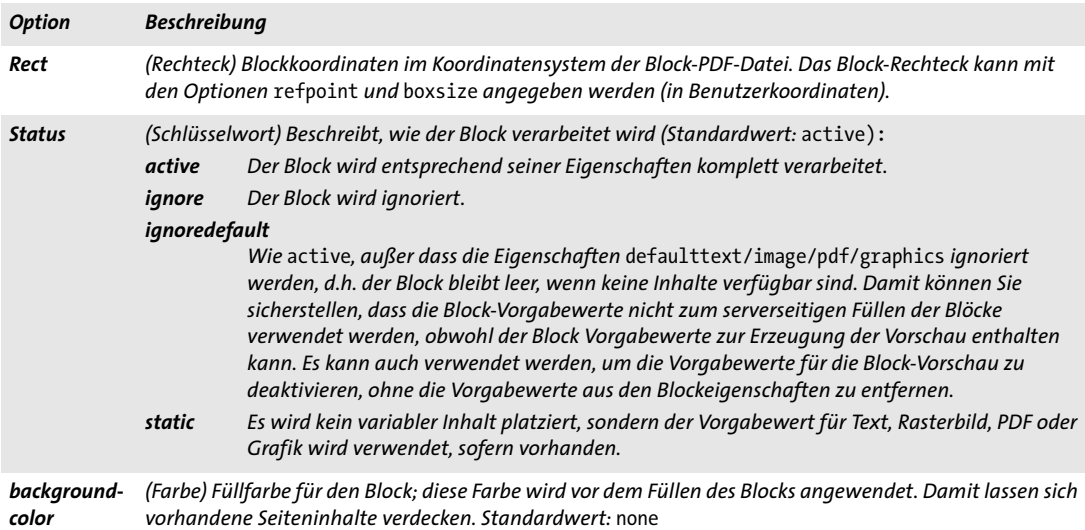

*Hinweis Alle in diesem Abschnitt erläuterten Blockfunktionen benötigen den PDFlib Personalization Server (PPS). Außerdem ist das PDFlib Block-Plugin für Adobe Acrobat erforderlich, um Blöcke in PDF-Templates zu generieren. Alternativ können Blöcke auch mit PPS selbst erstellt werden.*

*Cookbook Ein vollständiges Codebeispiel zum Füllen von Blöcken mit PPS finden Sie im Cookbook-Topic*  [blocks/starter\\_block](http://www.pdflib.com/pdflib-cookbook/block-handling-and-pps/starter-block)*.*

*Tabelle 11.1 Rechteckoptionen für die Funktionen PDF\_fill\_\*block( )*

<span id="page-213-0"></span>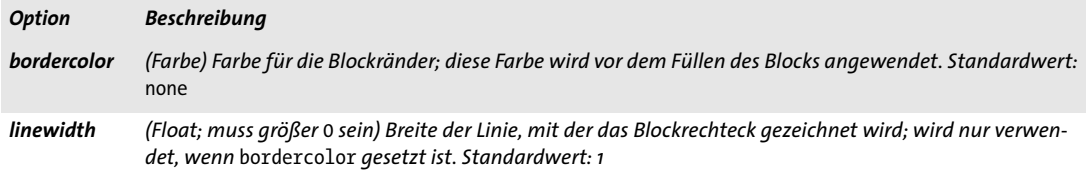

# <span id="page-213-1"></span>**11.2 Textline- und Textflow-Blöcke**

*C++ Java C# int fill\_textblock(int page, String blockname, String text, String optlist) Perl PHP int fill\_textblock(int page, string blockname, string text, string optlist)*

```
C int PDF_fill_textblock(PDF *p,
```
*int page, const char \*blockname, const char \*text, int len, const char \*optlist)*

Füllt einen Block des Typs *Textline* oder *Textflow* mit variablen Daten unter Berücksichtigung seiner Eigenschaften.

*page* Gültiges PDF-Seiten-Handle für eine Seite mit PDFlib-Blöcken. Die PDF-Eingabeseite mit den Blöcken muss zuvor auf der Seite platziert worden sein, entweder direkt mit *PDF\_fit\_pdi\_page( )*, indirekt in einer Tabellenzelle mit *PDF\_fit\_table( )* oder als Inhalt eines PDF-Blocks mit *PDF\_fill\_pdfblock( )*.

*blockname* (Name-String) Name des Blocks.

*text* (Content-String) Text, der in den Block eingetragen werden soll, oder ein Leerstring, wenn der in den Blockeigenschaften definierte Standardtext verwendet werden soll. Wird die Option *textflowhandle* übergeben und enthält sie ein gültiges Textflow-Handle, so wird dieser Parameter ignoriert.

*len* (Nur C-Sprachbindung) Länge von *text* (in Bytes). Ist *len = 0*, muss ein null-terminierter String übergeben werden.

*optlist* Optionsliste mit Optionen zum Füllen von Text-Blöcken. Folgende Optionen können verwendet werden:

- > Allgemeine Option: *[errorpolicy](#page-20-1)* (siehe [Tabelle 2.1](#page-20-0))
- > Rechteck-Optionen für Funktionen zum Füllen von Blöcken gemäß [Tabelle 11.1](#page-212-1): *[Rect](#page-212-2), [Status](#page-212-3), [backgroundcolor,](#page-212-4) [bordercolor,](#page-213-0) [linewidth](#page-213-1)*
- > Optionen zur Objekteinpassung (siehe [Abschnitt 6.1, »Objekteinpassung«, Seite 129\)](#page-128-0)
- > Textline-Blöcke, das heißt die Eigenschaft bzw. Option *textflow* ist auf *false* gesetzt: alle Textline-Optionen (siehe [Abschnitt 5.1, »Einzeilige Textausgabe mit Textlines«,](#page-92-0)  [Seite 93\)](#page-92-0)
- > Textflow-Blöcke, das heißt die Eigenschaft bzw. Option *textflow* ist auf *true* gesetzt: alle Optionen für *PDF\_add/create\_textflow( )* (siehe [Abschnitt 5.2, »Mehrzeilige](#page-99-0)  [Textausgabe mit Textflows«, Seite 100\)](#page-99-0) sowie alle Optionen für *PDF\_fit\_textflow( )*  (siehe [Tabelle 5.12\)](#page-109-0)
- > Optionen für Text-Blöcke gemäß [Tabelle 11.2:](#page-215-0) *[textflow](#page-215-1), [textflowhandle](#page-215-2)*
- > Option für Standardinhalt: *defaulttext* (siehe PDFlib-Tutorial)

*Rückgabe* -1 (in PHP: 0), falls kein Block mit dem angegebenen Namen auf der Seite existiert, der Block nicht gefüllt werden konnte (zum Beispiel wegen Fontproblemen), vom falschen Typ ist oder eine aktuellere PDFlib-Version zur Verarbeitung benötigt; 1, falls der Block erfolgreich verarbeitet werden konnte. Wurde die Option *textflowhandle* übergeben, so wird ein gültiges Textflow-Handle zur Verwendung in weiteren Aufrufen zurückgegeben.

> Stellt sich das PDF-Dokument als beschädigt heraus, löst die Funktion je nach Einstellung der Option *errorpolicy* entweder eine Exception aus oder gibt -1 zurück.

*Details* Der übergebene Text wird in den Block eingetragen, wobei die Eigenschaften des Blocks berücksichtigt werden. Ist *text* leer, verwendet die Funktion den Standardtext des Blocks, sofern dieser vorhanden ist und *Status* nicht gleich *ignoredefault* ist, oder beendet sich ohne weiteres. Dies kann sinnvoll sein, um Blockeigenschaften wie die Fülloder Zeichenfarbe zu nutzen.

Auswahl eines Fonts: Wird weder die Option *font* noch das implizite Laden von Fonts mit Optionen angewendet, wird der Font unter Berücksichtigung der Blockeigenschaften implizit geladen. Da das Encoding für den Font nur in einer Option, aber nicht als Blockeigenschaft angegeben werden kann, wird es standardmäßig folgendermaßen ausgewählt:

- > *builtin* bei Symbolfonts und wenn *charref=false* und *textformat=auto* oder *bytes* (letzteres ist nur bei nicht Unicode-fähigen Sprachen relevant).
- > sonst *unicode*.

Wird *defaulttext* verwendet, sollten die Optionen *encoding*, *charref* und *textformat* vermieden werden.

Besondere Vorsicht ist bei der Option *embedding* geboten: wird der Font unter Berücksichtigung der Blockeigenschaften implizit geladen, wird er nicht automatisch eingebettet. Soll der Font eingebettet werden, muss die Option *embedding* angegeben werden.

Verkettung von Textflow-Blöcken: Passt ein Textflow nicht vollständig in einen Block, können mit der Option *textflowhandle* mehrere Blöcke so verkettet werden, dass jeder einen Teil des Textflows aufnimmt:

- > Dazu muss im ersten Aufruf der Wert -1 (in PHP: 0) übergeben werden. Das intern erzeugte Textflow-Handle wird von *PDF\_fill\_textblock( )* zurückgegeben und muss vom Benutzer gespeichert werden.
- > Im nächsten Aufruf kann das im vorigen Schritt zurückgegebene Textflow-Handle mit der Option *textflowhandle* übergeben werden (der im Parameter *text* enthaltene Text wird in diesem Fall ignoriert und sollte leer sein). Der Block wird mit dem Rest des Textflows gefüllt.
- > Dieser Vorgang lässt sich mit weiteren Textflow-Blöcken wiederholen.
- > Das zurückgegebene Textflow-Handle kann an *PDF\_info\_textflow( )* übergeben werden, um sich über den Effekt des Blockfüllens, zum Beispiel die Endposition des Texts, zu informieren.

Der Vorgang lässt sich beliebig oft wiederholen. Danach muss der Benutzer das Textflow-Handle mit *PDF\_delete\_textflow( )* löschen.

### *PDF/UA* Blockdekoration, das heißt Rahmen und Flächenfüllung unter Anwendung der Eigenschaften *backgroundcolor, bordercolor* oder *linewidth,* wird automatisch als *Artifact* ausgezeichnet.

### *Gültigkeit page, pattern, template, glyph*

<span id="page-215-0"></span> $\overline{\phantom{a}}$ 

<span id="page-215-2"></span> $\overline{\phantom{a}}$ 

### *Tabelle 11.2 Zusätzliche Optionen für PDF\_fill\_textblock( )*

<span id="page-215-1"></span>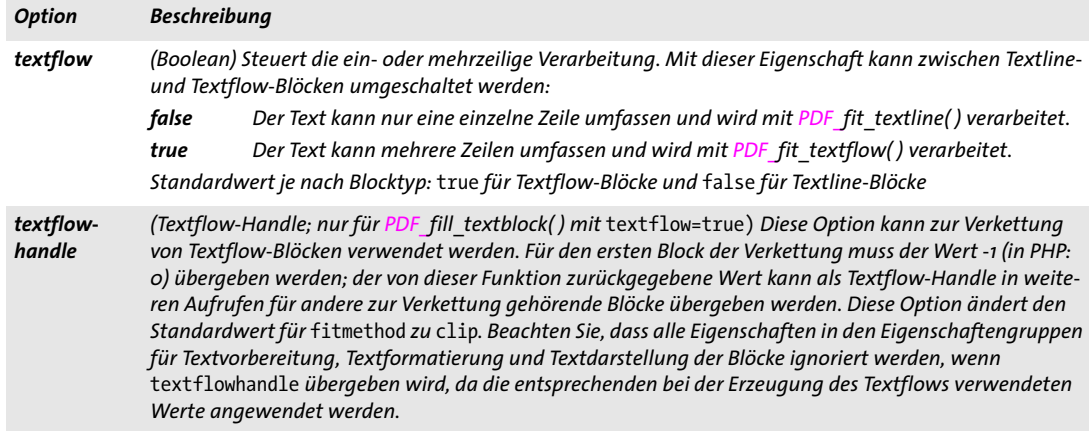
### **11.3 Image-Blöcke**

*C++ Java C# int fill\_imageblock(int page, String blockname, int image, String optlist) Perl PHP int fill\_imageblock(int page, string blockname, int image, string optlist)*

*C int PDF\_fill\_imageblock(PDF \*p, int page, const char \*blockname, int image, const char \*optlist)*

Füllt einen Block des Typs *Image* mit variablen Daten unter Berücksichtigung seiner Eigenschaften.

*page* Gültiges PDF-Seiten-Handle für eine Seite mit PDFlib-Blöcken. Die PDF-Eingabeseite mit den Blöcken muss zuvor auf der Seite platziert worden sein, entweder direkt mit *PDF\_fit\_pdi\_page( )*, indirekt in einer Tabellenzelle mit *PDF\_fit\_table( )* oder als Inhalt eines PDF-Blocks mit *PDF\_fill\_pdfblock( )*.

*blockname* (Name-String) Name des Blocks.

*image* Gültiges Image-Handle für das Bild, das in den Block gefüllt werden soll, oder -1, falls das in den Blockeigenschaften definierte Standardbild verwendet werden soll.

*optlist* Optionsliste mit Optionen zum Füllen von Image-Blöcken. Folgende Optionen können verwendet werden:

- > Allgemeine Option: *[errorpolicy](#page-20-0)* (siehe [Tabelle 2.1\)](#page-20-1)
- > Rechteck-Optionen für Funktionen zum Füllen von Blöcken gemäß [Tabelle 11.1:](#page-212-0) *[Rect,](#page-212-1) [Status,](#page-212-2) [backgroundcolor](#page-212-3), [bordercolor](#page-213-0), [linewidth](#page-213-1)*
- > Optionen zur Objekteinpassung (siehe [Abschnitt 6.1, »Objekteinpassung«, Seite 129\)](#page-128-0)
- > Optionen für die Bildverarbeitung gemäß [Tabelle 9.3](#page-180-0)
- > Option für Standardinhalt: *defaultimage* (siehe PDFlib-Tutorial)
- *Rückgabe* -1 (in PHP: 0), falls kein Block mit dem angegebenen Namen auf der Seite existiert, der Block nicht gefüllt werden konnte, vom falschen Typ ist oder eine aktuellere PDFlib-Version zur Verarbeitung benötigt; 1, falls der Block erfolgreich verarbeitet werden konnte. Mit *PDF\_get\_errmsg( )* erhalten Sie detaillierte Informationen zu dem Problem.
	- *Details* Das Bild, auf das mit dem übergebenen Image-Handle verwiesen wird, wird im Block platziert, wobei die Eigenschaften des Blocks berücksichtigt werden. Ist *image* gleich -1 (in PHP: 0), verwendet die Funktion das Standardbild des Blocks, sofern dieses vorhanden und *Status* nicht gleich *ignoredefault* ist, oder beendet sich ohne weiteres. Stellt sich das PDF-Dokument als beschädigt heraus, löst die Funktion abhängig von der Option *errorpolicy* entweder eine Exception aus oder gibt -1 zurück.
	- *PDF/UA* Alle Rasterbilder müssen mit einem vorausgehenden Aufruf von *PDF\_begin\_item( )* als *Artifact* oder *Figure* ausgezeichnet werden.

Blockdekoration, das heißt Rahmen und Flächenfüllung unter Anwendung der Eigenschaften *backgroundcolor, bordercolor* oder *linewidth,* wird automatisch als *Artifact*  ausgezeichnet*.*

*Gültigkeit page, pattern, template, glyph*

# **11.4 PDF-Blöcke**

 $\overline{a}$ 

 $\overline{\phantom{a}}$ 

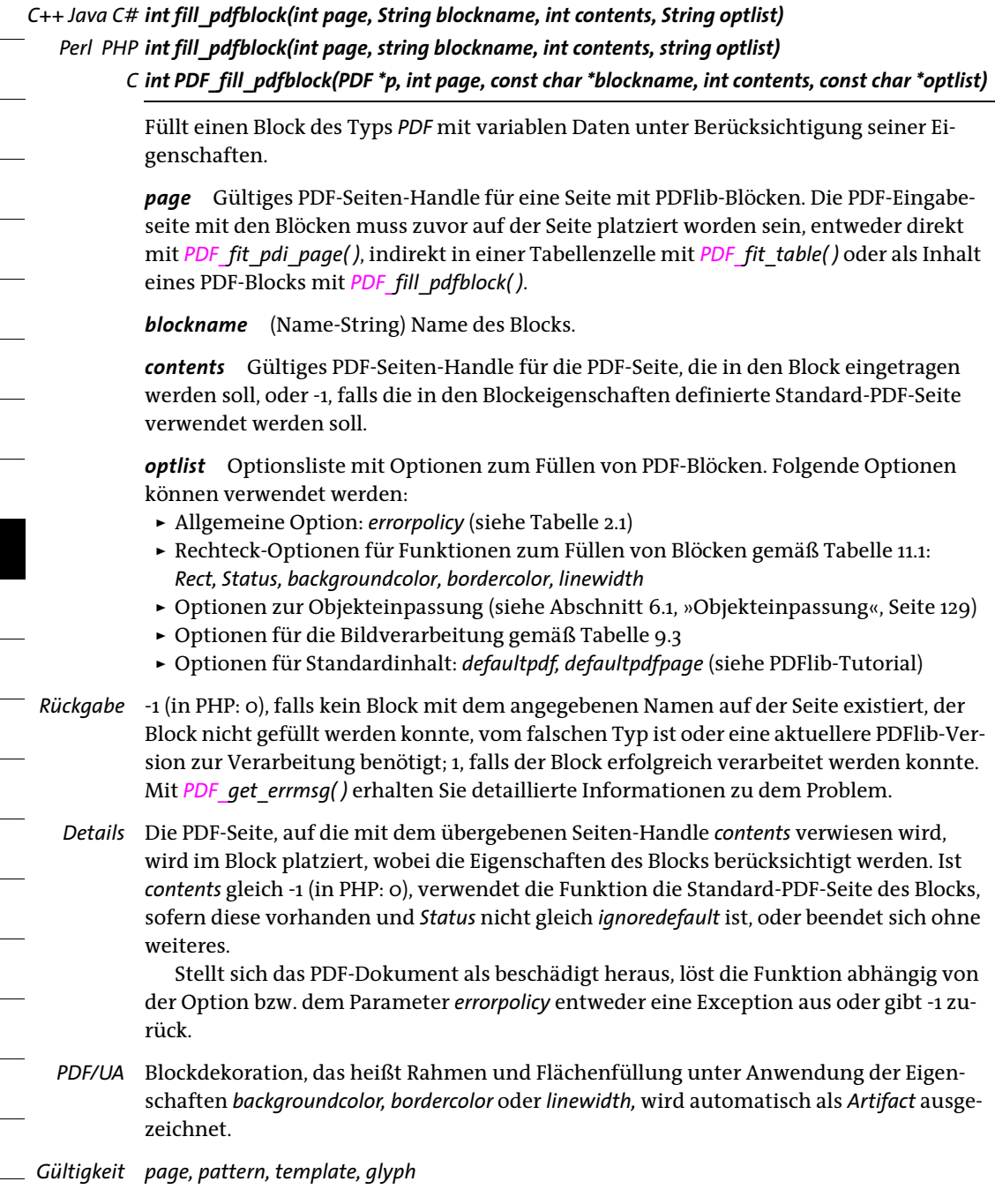

## **11.5 Graphics-Blöcke**

*C++ Java C# int fill\_graphicsblock(int page, String blockname, int contents, String optlist) Perl PHP int fill\_graphicsblock(int page, string blockname, int contents, string optlist)*

*C int PDF\_fill\_graphicsblock(PDF \*p, int page, const char \*blockname, int contents, const char \*optlist)*

Füllt einen Block des Typs *Graphics* mit variablen Daten unter Berücksichtigung seiner Eigenschaften.

*page* Gültiges PDF-Seiten-Handle für eine Seite mit PDFlib-Blöcken. Die PDF-Eingabeseite mit den Blöcken muss zuvor auf der Seite platziert worden sein, entweder direkt mit *PDF\_fit\_pdi\_page( )*, indirekt in einer Tabellenzelle mit *PDF\_fit\_table( )* oder als Inhalt eines PDF-Blocks mit *PDF\_fill\_pdfblock( )*.

*blockname* (Name-String) Name des Blocks.

*graphics* Gültiges Grafik-Handle für die Grafik, die in den Block eingetragen werden soll, oder -1, falls die in den Blockeigenschaften definierte Standardgrafik verwendet werden soll.

*optlist* Optionsliste mit Optionen zum Füllen von Graphics-Blöcken. Folgende Optionen können verwendet werden:

- > Allgemeine Option: *[errorpolicy](#page-20-0)* (siehe [Tabelle 2.1\)](#page-20-1)
- > Rechteck-Optionen für Funktionen zum Füllen von Blöcken gemäß [Tabelle 11.1:](#page-212-0) *[Rect,](#page-212-1) [Status,](#page-212-2) [backgroundcolor](#page-212-3), [bordercolor](#page-213-0), [linewidth](#page-213-1)*
- > Optionen zur Objekteinpassung (siehe [Abschnitt 6.1, »Objekteinpassung«, Seite 129\)](#page-128-0)
- > Optionen für die Grafikverarbeitung gemäß [Tabelle 9.3](#page-180-0).
- > Option für Standardinhalt: *defaultgraphics* (siehe PDFlib-Tutorial)
- *Rückgabe* -1 (in PHP: 0), falls kein Block mit dem angegebenen Namen auf der Seite existiert, der Block nicht gefüllt werden konnte, vom falschen Typ ist oder eine aktuellere PDFlib-Version zur Verarbeitung benötigt; 1, falls der Block erfolgreich verarbeitet werden konnte. Mit *PDF\_get\_errmsg( )* erhalten Sie detaillierte Informationen zu dem Problem.
	- *Details* Die Grafik, auf die mit dem übergebenen Grafik-Handle verwiesen wird, wird im Block platziert, wobei die Eigenschaften des Blocks berücksichtigt werden. Ist *graphics* gleich -1 (in PHP: 0), verwendet die Funktion die Standardgrafik des Blocks, sofern diese vorhanden und *Status* nicht gleich *ignoredefault* ist, oder beendet sich ohne weiteres. Stellt sich das PDF-Dokument als beschädigt heraus, löst die Funktion abhängig von der Option *errorpolicy* entweder eine Exception aus oder gibt -1 zurück.
	- *PDF/UA* Blockdekoration, das heißt Rahmen und Flächenfüllung unter Anwendung der Eigenschaften *backgroundcolor, bordercolor* oder *linewidth,* wird automatisch als *Artifact* ausgezeichnet.
- *Gültigkeit page, pattern, template, glyph*

# **12 Interaktive Funktionen**

### **12.1 Lesezeichen**

*C++ Java C# int create\_bookmark(String text, String optlist) Perl PHP int create\_bookmark(string text, string optlist)*

*C int PDF\_create\_bookmark(PDF \*p, const char \*text, int len, const char \*optlist)*

Erstellt ein Lesezeichen unter Anwendung verschiedener Optionen.

*text* (Hypertext-String) Lesezeichentext.

*len* (Nur C-Sprachbindung) Länge von *text* (in Bytes). Ist *len = 0*, muss ein null-terminierter String übergeben werden.

*optlist* Optionsliste mit Lesezeicheneigenschaften. Folgende Optionen können verwendet werden:

> Allgemeine Optionen: *[errorpolicy](#page-20-0)* (siehe [Tabelle 2.1](#page-20-1)), *[hypertextencoding](#page-26-0)* und *[hypertext](#page-26-1)[format](#page-26-1)* (siehe [Tabelle 2.3](#page-24-0))

> Optionen zur Steuerung von Lesezeichen gemäß [Tabelle 12.1](#page-220-0): *[action,](#page-220-1) [destination](#page-220-2), [destname,](#page-221-0) [fontstyle](#page-221-1), [index](#page-221-2), [item](#page-221-6), [open](#page-221-3), [parent](#page-221-4), [textcolor](#page-221-5)*

- *Rückgabe* Handle für das erstellte Lesezeichen, das in nachfolgenden Aufrufen in der Option *parent* verwendet werden kann.
	- *Details* Diese Funktion fügt ein PDF-Lesezeichen mit dem übergebenen *text* hinzu*.* Wird die Option *destination* nicht übergeben, zeigt das Lesezeichen auf die aktuelle Seite (bzw. auf die zuletzt erzeugte Seite, wenn es im Gültigkeitsbereich *document*, oder auf die erste Seite, wenn es vor der ersten Seite verwendet wird).

Falls Lesezeichen erstellt werden, wird die Option *openmode* für *PDF\_begin/end\_ document( )* auf den Standardwert *bookmarks* gesetzt, sofern kein anderer Wert angegeben wurde.

*PDF/UA* Für PDF/UA wird das Erstellen von Lesezeichen empfohlen.

#### <span id="page-220-0"></span>*Gültigkeit document, page*

*Tabelle 12.1 Optionen für PDF\_create\_bookmark( )*

<span id="page-220-2"></span><span id="page-220-1"></span>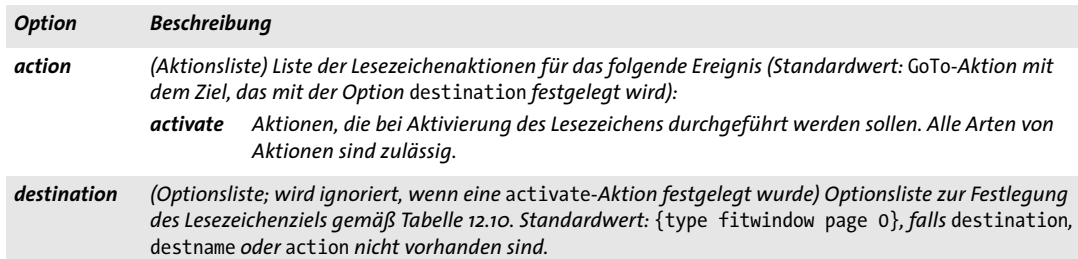

*Tabelle 12.1 Optionen für PDF\_create\_bookmark( )*

<span id="page-221-2"></span><span id="page-221-1"></span>

<span id="page-221-6"></span><span id="page-221-5"></span><span id="page-221-4"></span><span id="page-221-3"></span> $\overline{\phantom{a}}$ 

 $\overline{\phantom{a}}$ 

 $\overline{a}$ 

 $\sim 10^{-10}$ 

 $\overline{\phantom{a}}$ 

 $\ddot{\phantom{0}}$ 

<span id="page-221-0"></span>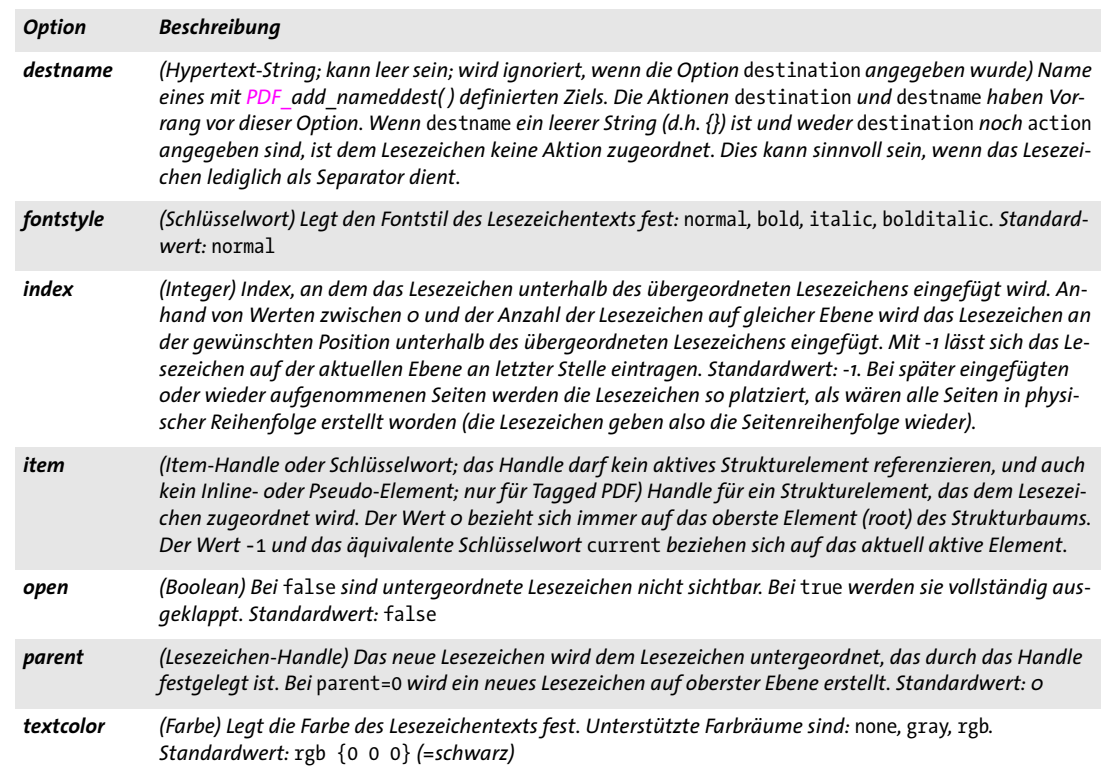

### **12.2 Anmerkungen**

*C++ Java C# void create\_annotation(double llx, double lly, double urx, double ury, String type, String optlist) Perl PHP create\_annotation(float llx, float lly, float urx, float ury, string type, string optlist)*

> *C void PDF\_create\_annotation(PDF \*p, double llx, double lly, double urx, double ury, const char \*type, const char \*optlist)*

Erzeugt eine Anmerkung auf der aktuellen Seite.

*llx, lly, urx, ury x*- und *y*-Koordinaten der linken unteren und der rechten oberen Ecke des Anmerkungsrechtecks in Standardkoordinaten (wenn die Option *usercoordinates* gleich *false* ist) oder in Benutzerkoordinaten (wenn *usercoordinates* gleich *true* ist). Acrobat positioniert die linke obere Ecke der Anmerkung an der linken oberen Ecke des angegebenen Rechtecks.

Beachten Sie, dass die Koordinaten für Anmerkungen und die Parameter der Funktion *PDF\_rect( )* unterschiedlich sind. *PDF\_create\_annotation( )* erwartet die Parameter für zwei Ecken, während an *PDF\_rect( )* die Koordinaten einer Ecke sowie die Breite und Höhe übergeben werden.

Wurde die Option *usematchbox* übergeben, so werden die Parameter *llx/lly/urx/ury* ignoriert.

*type* Typ der Anmerkung gemäß [Tabelle 12.2](#page-222-0). In der Tabelle sind Anmerkungen vom Typ Markup durch eine Fußnote gekennzeichnet, da bestimmte Optionen ausschließlich für solche Anmerkungen gelten.

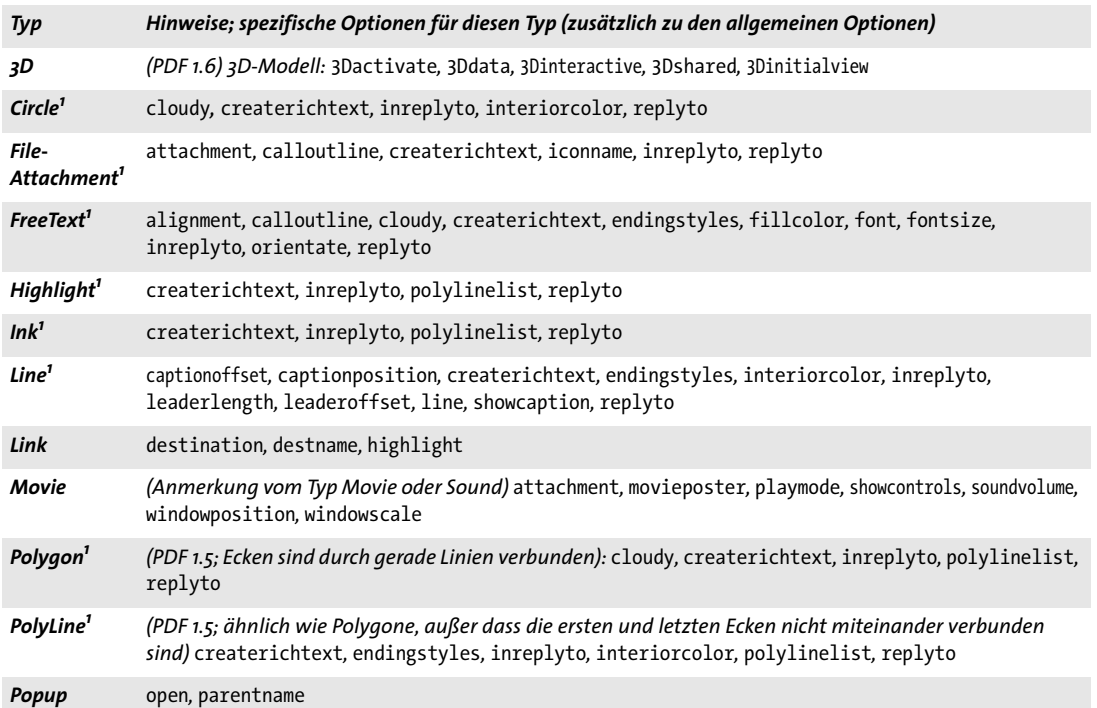

<span id="page-222-0"></span>*Tabelle 12.2 Anmerkungstypen*

#### *Tabelle 12.2 Anmerkungstypen*

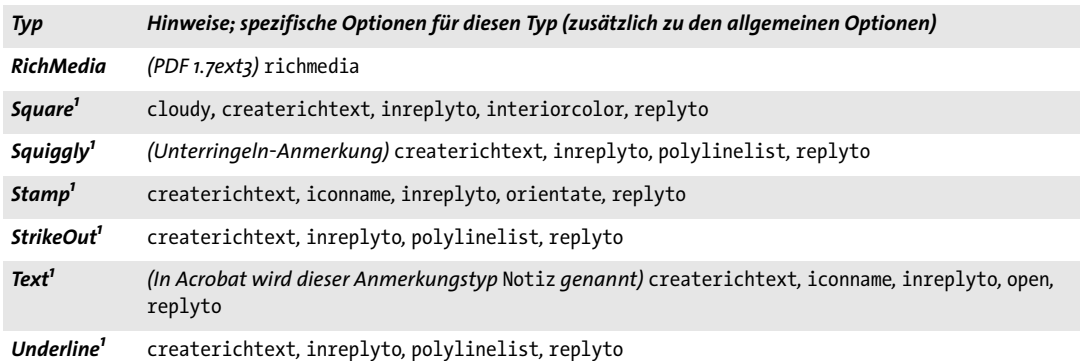

<span id="page-223-0"></span>*1. Markup-Anmerkung; dies ist relevant für die Option* createrichtext*.*

*optlist* Optionsliste mit Anmerkungseigenschaften:

- > Allgemeine Option: *[hypertextencoding](#page-26-0)* (siehe [Tabelle 2.3](#page-24-0))
- > Folgende Optionen gemäß [Tabelle 12.3](#page-224-5) werden für alle Anmerkungstypen unterstützt:

*[action](#page-224-6), [annotcolor](#page-224-7), [borderstyle,](#page-224-8) [cloudy,](#page-225-0) [contents](#page-225-2), [createdate,](#page-225-3) [custom,](#page-225-4) [dasharray,](#page-225-5) [display,](#page-225-6) [layer](#page-226-7), [linewidth](#page-227-8), [locked,](#page-227-9) [lockedcontents](#page-227-10), [name,](#page-227-11) [opacity](#page-227-12), [popup,](#page-228-5) [readonly](#page-228-6), [rotate,](#page-228-7) [subject,](#page-228-8) [template](#page-229-1), [title](#page-229-2), [usematchbox,](#page-229-3) [usercoordinates](#page-229-4), [zoom](#page-230-1)*

- > Folgende typspezifische Optionen gemäß [Tabelle 12.3](#page-224-5) werden nur für manche Anmerkungstypen gemäß [Tabelle 12.2](#page-222-0) unterstützt: *[alignment,](#page-224-2) [calloutline](#page-224-1), [captionoffset](#page-224-3), [captionposition,](#page-224-4) [createrichtext,](#page-225-1) [destname](#page-221-0), [endingstyles,](#page-226-3) [fillcolor](#page-226-8), [font](#page-226-4), [fontsize,](#page-226-5) [highlight,](#page-226-6) [iconname](#page-226-2), [inreplyto,](#page-226-0) [interiorcolor,](#page-226-1) [leaderlength,](#page-227-1) [leaderoffset,](#page-227-2) [line,](#page-227-3) [movieposter,](#page-227-4) [open,](#page-227-6) [orientate,](#page-227-0) [movieposter,](#page-227-4) [playmode,](#page-227-5) [polylinelist,](#page-228-1) [replyto,](#page-228-0) [showcaption](#page-228-2), [showcontrols](#page-228-3), [soundvolume,](#page-228-4) [windowposition](#page-229-0), [windowscale](#page-230-0)*
- > Optionen für *type=3D* gemäß [Tabelle 13.4](#page-259-5): *[3Dactivate,](#page-259-0) [3Ddata,](#page-259-1) [3Dinteractive](#page-259-2), [3Dshared,](#page-259-3) [3Dinitialview](#page-259-4)*
- > Option *[richmedia](#page-228-9)* für *type=RichMedia* gemäß [Tabelle 13.4](#page-259-5) mit entsprechenden Unteroptionen in [Tabelle 13.7.](#page-263-0)
- > Option zum vereinfachten Tagging von Strukturelementen gemäß [Tabelle 14.5](#page-277-0)*: [tag](#page-277-1)*
- *Details* Bei Tagged PDF erzeugt diese Funktion automatisch ein geeignetes *OBJR*-Element für die erzeugte Anmerkung. Sie müssen vor dem Aufruf dieser Funktion ein neues Container-Element vom Typ *Link* oder *Annot* erzeugen (siehe PDFlib-Tutorial).

*PDF/A* PDF/A-1: es sind nur folgende Anmerkungstypen zulässig: *Circle, FreeText, Highlight, Ink, Line, Link, Popup, Square, Squiggly, Stamp, StrikeOut, Text, Underline* PDF/A-2/3: nur *type=Link* ist zulässig. Einige Optionen sind eingeschränkt, siehe [Tabelle 12.3](#page-224-5).

- *PDF/X* Anmerkungen sind nur zulässig, wenn sie vollständig außerhalb der BleedBox liegen (oder TrimBox/ArtBox, wenn keine BleedBox vorhanden ist). PDF/X-1a/3: der Anmerkungstyp *FileAttachment* ist nicht zulässig.
- *PDF/UA* Wenn diese Funktion zur Erzeugung einer sichtbaren Anmerkung aufgerufen wird, muss ein nicht-gruppierendes Strukturelement mit *PDF\_begin\_item( )* oder der Option *tag* erzeugt werden.

Für sichtbare Anmerkungen muss die Option *contents* oder die Option *tag* mit der Unteroption *ActualText* übergeben werden.

### <span id="page-224-5"></span>*Gültigkeit page*

*Tabelle 12.3 Optionen für PDF\_create\_annotation( )*

<span id="page-224-8"></span><span id="page-224-7"></span><span id="page-224-6"></span><span id="page-224-4"></span><span id="page-224-3"></span><span id="page-224-2"></span><span id="page-224-1"></span><span id="page-224-0"></span>

| Option               | <b>Beschreibung</b>                                                                                                    |  |  |
|----------------------|----------------------------------------------------------------------------------------------------|--|--|
| action               | (Aktionsliste) Liste aus Anmerkungsaktionen für folgende Ereignisse (Standardwert: leere Liste). Alle<br>Aktionstypen sind zulässig.<br>activate<br>(Nur für type=Link) Aktionen, die bei Aktivierung der Anmerkung durchgeführt werden.<br>(PDF 1.5) Aktionen, die beim Schließen der Seite mit der Anmerkung durchgeführt werden.<br>close<br>(PDF 1.5) Aktionen, die beim Öffnen der Seite mit der Anmerkung durchgeführt werden.<br>open<br>(PDF 1.5) Aktionen, die durchgeführt werden, wenn die Seite mit der Anmerkung nicht mehr<br>invisible<br>sichtbar ist.<br>visible<br>(PDF 1.5) Aktionen, die durchgeführt werden, wenn die Seite mit der Anmerkung wieder<br>sichtbar wird. |  |  |
| alignment            | (Schlüsselwort; nur für type=FreeText) Ausrichtung von Text in der Anmerkung: left, center, right.<br>Standardwert: left                                                                                                    |  |  |
| annotcolor           | (Farbe) Farbe des Hintergrunds des geschlossenen Anmerkungssymbols, der Titelleiste des Popup-Fensters<br>der Anmerkung und des Randes einer Verknüpfungsanmerkung. Unterstützte Farbräume: none (nicht für<br>type=Square, Circle), gray, rgb und (in PDF 1.6) cmyk. Standardwert: white für type=Square, Circle,<br>sonst none<br>PDF/A-1: diese Option kann nur verwendet werden, wenn eine Druckausgabebedingung für RGB fest-<br>gelegt wurde. Außerdem muss gray- oder rgb-Farbe verwendet werden.                                                                                                    |  |  |
| <i>attachment</i>    | (Asset-Handle; nur für type=FileAttachment und Movie; erforderlich) Dateianhang, der mit PDF load<br>asset() und type=attachment geladen wurde. Unterstützte Unteroptionen: siehe Tabelle 13.6.<br>Für type=FileAttachment: Datei, die zur Anmerkung gehört<br>Für type=Movie: Mediendatei in einem der folgenden Formate: AVI- oder QuickTime-Movie, WAV- oder<br>AIFF-Sound. Beachten Sie, dass der Anhang mit type=Attachment und external=true in PDF load<br>asset() geladen werden muss.                                                                                                    |  |  |
| borderstyle          | (Schlüsselwort) Stil des Anmerkungsrandes oder der Linie der Anmerkungstypen polygon, PolyLine,<br>Line, Square, Circle, Ink: solid, beveled, dashed, inset, underline. Beachten Sie, dass die Stile<br>beveled, inset und underline in Acrobat nicht zuverlässig funktionieren. Standardwert: solid                                                                                                    |  |  |
| calloutline          | (Liste mit vier oder sechs Floats; PDF 1.6;nur für type=FreeText) Liste mit 4 oder 6 Float-Werten, die eine<br>Linie zu einer FreeText-Anmerkung beschreibt (Callout). Sechs Zahlen {x1 y1 x2 y2 x3 y3} stellen die<br>Anfangs-, Mittel- und Endkoordinaten der Linie dar. Vier Zahlen {x1 y1 x2 y2} stellen die Anfangs- und<br>Endkoordinaten der Linie dar. Die Koordinaten werden in Standardkoordinaten interpretiert (wenn die<br>Option usercoordinates gleich false ist) oder in Benutzerkoordinaten (bei true).<br>Der Anfangspunkt wird mit dem Symbol ausgezeichnet, das im ersten Schlüsselwort der Option<br>endingstyles angegeben wurde.                                     |  |  |
| captionoffset        | (2 Floats; nur für type=Line; PDF 1.7) Versatz der Beschriftung von ihrer normalen Position. Der erste<br>Wert gibt den horizontalen Versatz entlang der Anmerkungszeile von ihrem Mittelpunkt an, wobei ein<br>positiver Wert eine Verschiebung nach rechts und ein negativer Wert eine Verschiebung nach links be-<br>deutet. Der zweite Wert gibt den vertikalen Versatz senkrecht zur Anmerkungszeile an, wobei ein positi-<br>ver Wert eine Verschiebung nach oben und ein negativer Wert eine Verschiebung nach unten bedeutet.<br>Standard: {0, 0}, d.h. kein Versatz von der normalen Position                                                                                      |  |  |
| caption-<br>position | (Schlüsselwort; nur für type=Line; PDF 1.7) Position der Beschriftung der Anmerkung. Diese Option wird<br>bei showcaption=false ignoriert. Unterstützte Schlüsselwörter (Standardwert: Inline):<br><b>Inline</b><br>Die Beschriftung wird innerhalb der Zeile zentriert.<br>Die Beschriftung wird oberhalb der Zeile positioniert.<br>Top                                                                                                    |  |  |

*Tabelle 12.3 Optionen für PDF\_create\_annotation( )*

i.

<span id="page-225-2"></span>

<span id="page-225-3"></span><span id="page-225-1"></span> $\overline{\phantom{0}}$ 

<span id="page-225-4"></span>

<span id="page-225-5"></span> $\overline{a}$ 

<span id="page-225-6"></span> $\mathcal{L}(\mathcal{L})$ 

 $\overline{\phantom{0}}$ 

<span id="page-225-0"></span>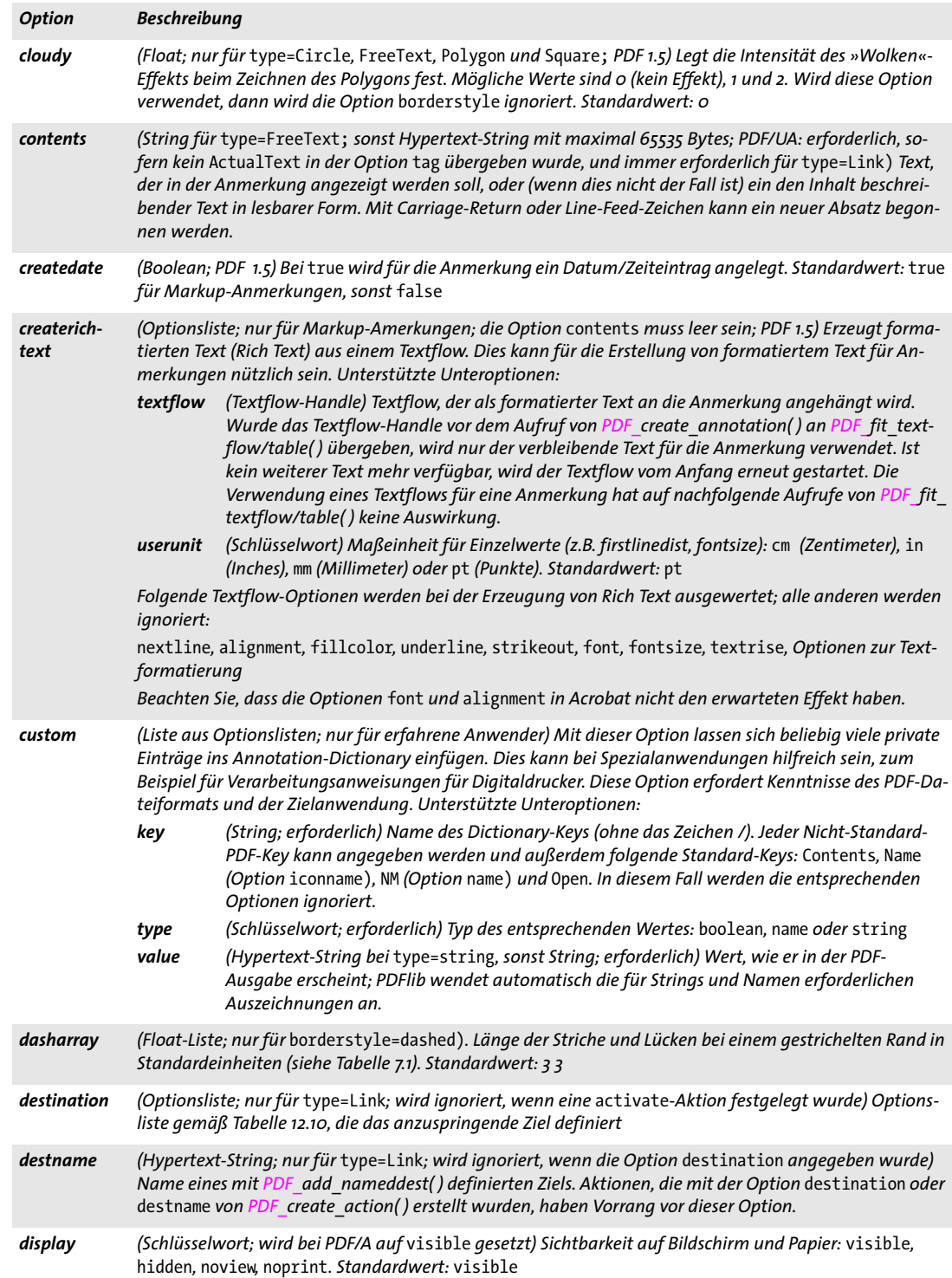

*Tabelle 12.3 Optionen für PDF\_create\_annotation( )*

<span id="page-226-8"></span><span id="page-226-6"></span><span id="page-226-5"></span><span id="page-226-4"></span><span id="page-226-3"></span><span id="page-226-2"></span><span id="page-226-1"></span><span id="page-226-0"></span>

| <b>Option</b> | <b>Beschreibung</b>                                                                                                    |
|---------------|----------------------------------------------------------------------------------------------------|
| endingstyles  | (Schlüsselwortliste; nur für type=FreeText, Line, PolyLine) Liste mit zwei Schlüsselwörtern, die die Art<br>der Linienenden festlegen: das zweite Schlüsselwort wird bei type=FreeText ignoriert (Standardwert:<br>$\{none none\}$ ):<br>none, square, circle, diamond, openarrow, closedarrow<br>Zusätzlich für PDF 1.5: butt, ropenarrow, rclosedarrow<br>Zusätzlich für PDF 1.6: slash                                                                                                    |
| filename      | Veraltet; verwenden Sie stattdessen attachment                                                                                                    |
| fillcolor     | (Farbe; nur für type=FreeText) Füllfarbe des Texts. Unterstützte Farbräume: none, gray, rgb und (in PDF<br>1.6) cmyk. Standardwert: {gray 0} (=schwarz)<br>PDF/A-1: diese Option kann nur verwendet werden, wenn eine Druckausgabebedingung für RGB fest-<br>gelegt wurde. Außerdem muss gray- oder rgb-Farbe verwendet werden.                                                                                                    |
| font          | (Font-Handle; nur für type=FreeText; erforderlich) Legt den Font für die Anmerkung fest.                                                                                                    |
| fontsize      | (Fontgröße; nur für type=FreeText; erforderlich) Fontgröße in Standard- oder Benutzerkoordinaten ab-<br>hängig von der Option usercoordinates. Der Wert o oder das Schlüsselwort auto bedeuten, dass Acro-<br>bat die Fontgröße dem Rechteck anpasst.                                                                                                    |
| highlight     | (Schlüsselwort; nur für type=Link) Highlight-Modus der Anmerkung, wenn sie vom Benutzer angeklickt<br>wird: none, invert, outline, push. Standardwert: invert                                                                                                    |
| iconname      | (String; nur für type=Text, Stamp, FileAttachment) Name eines Symbols, mit dem die Anmerkung ange-<br>zeigt wird (zum Anlegen einer Anmerkung ohne sichtbares Symbol setzen Sie opacity=0):<br>Für type=Text (Standardwert: note):<br>comment $\Box$ , key $\Box$ , note $\Box$ , help $\Box$ , newparagraph $\Box$ , paragraph $\P$ , insert $\blacktriangle$<br>Für type=Stamp, allerdings funktionieren diese in Acrobat nicht zuverlässig, deshalb empfehlen wir<br>stattdessen die Option template (Standardwert: draft):<br>approved (genehmigt), experimental (in Versuchsphase), notapproved (nicht genehmigt), asis (wie ge-<br>sehen), expired (abgelaufen), notforpublicrelease (nicht zur Veröffentlichung), confidential (ver-<br>traulich), final (endgültige Version), sold (verkauft), departmental (abteilungsintern), forcomment (zum<br>Kommentar), topsecret (geheim), draft (Entwurf), forpublicrelease (zur Veröffentlichung).<br>Für type=FileAttachment (Standardwert: pushpin):<br>graph (Diagramm) [1], pushpin (Anlage) — , paperclip (Büroklammer) [1], tag (Tag)<br>Mit der Option template lassen sich benutzerdefinierte Icons erstellen. |
| inreplyto     | (Hypertext-String; PDF 1.5; nur für Markup-Anmerkungen; erforderlich, wenn die Option $\mathop{\mathrm{replyto}}$ ange-<br>geben wird) Name der Anmerkung (siehe Option name), auf die diese Anmerkung eine Antwort darstellt.<br>Beide Anmerkungen müssen sich auf der selben Seite des Dokuments befinden. Die Beziehung der beiden<br>Anmerkungen zueinander muss in der Option replyto festgelegt werden.                                                                                                    |
| interiorcolor | (Farbe; nur für type=Line, PolyLine, Square, Circle) Farbe für die Linienenden, das Rechteck bzw. die El-<br>lipse der Anmerkung. Unterstützte Farbräume: none, gray, rgb und (in PDF 1.6) cmyk. Standardwert: none<br>PDF/A-1: diese Option kann nur verwendet werden, wenn eine Druckausgabebedingung für RGB fest-<br>gelegt wurde. Außerdem muss gray- oder rgb-Farbe verwendet werden.                                                                                                    |
| layer         | (Ebenen-Handle; PDF 1.5) Ebene, zu der die Anmerkung gehört. Die Anmerkung ist nur sichtbar, wenn<br>auch die entsprechende Ebene sichtbar ist.                                                                                                    |

Ξ

<span id="page-226-7"></span> $\overline{\phantom{a}}$ 

*Tabelle 12.3 Optionen für PDF\_create\_annotation( )*

 $\mathcal{L}(\mathcal{L})$ 

<span id="page-227-9"></span><span id="page-227-8"></span><span id="page-227-3"></span><span id="page-227-2"></span> $\overline{\phantom{0}}$ 

<span id="page-227-11"></span><span id="page-227-10"></span><span id="page-227-4"></span> $\sim$  10  $\pm$ 

<span id="page-227-12"></span><span id="page-227-6"></span>

<span id="page-227-7"></span><span id="page-227-5"></span><span id="page-227-0"></span> $\overline{\phantom{a}}$ 

 $\mathbb{R}^n$ 

 $\overline{\phantom{a}}$ 

<span id="page-227-1"></span>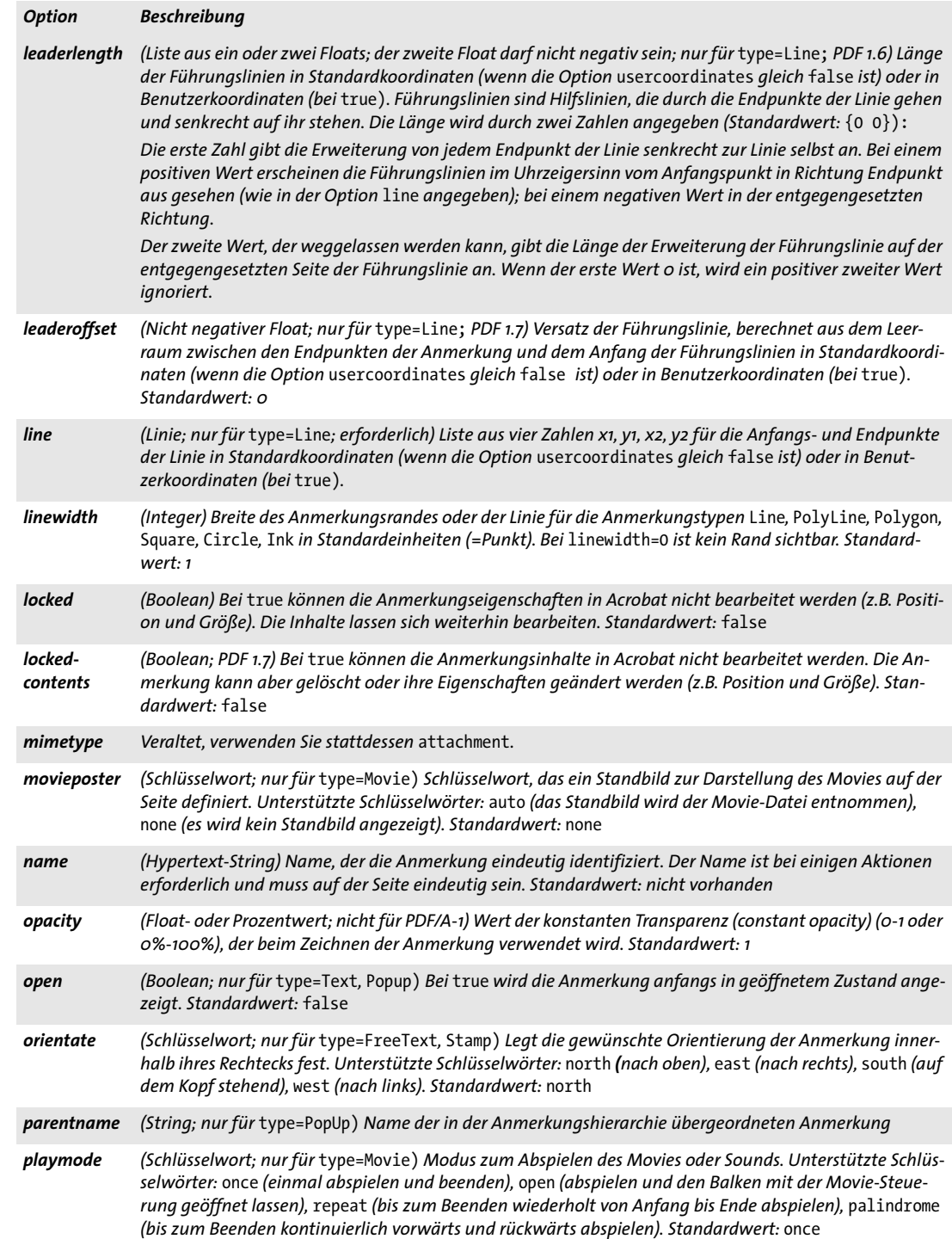

*Tabelle 12.3 Optionen für PDF\_create\_annotation( )*

<span id="page-228-9"></span><span id="page-228-8"></span><span id="page-228-7"></span><span id="page-228-6"></span><span id="page-228-5"></span><span id="page-228-4"></span><span id="page-228-3"></span><span id="page-228-2"></span><span id="page-228-1"></span><span id="page-228-0"></span>

| <b>Option</b> | <b>Beschreibung</b>                                                                                                    |                                                                                                    |  |
|---------------|----------------------------------------------------------------------------------------------------|----------------------------------------------------------------------------------------------------|--|
| polylinelist  | sonst                                                                                                    | (Liste mit einer oder mehreren Polylinien oder Vierecken; nur für type=Polygon, PolyLine, Ink,<br>Highlight, Underline, Squiggly, Strikeout) Die Koordinaten werden in Standardkoordinaten interpre-<br>tiert (wenn die Option usercoordinates gleich false ist) oder in Benutzerkoordinaten (bei true). Stan-<br>dardwert: Polyline, die die Eckpunkte des Anmerkungsrechtecks miteinander verbindet.<br>type=Polygon, PolyLine, Ink<br>Einzelne Liste mit einer Polylinie aus n Segmenten (Mindestanzahl: n=2).<br>Liste mit n Unterlisten aus jeweils 8 Float-Werten für n Vierecke (Mindestanzahl: n=1). Jedes |  |
|               |                                                                                                    | Viereck umschließt ein Wort oder eine Gruppe zusammenhängender Wörter im Text, der der<br>Anmerkung zugrunde liegt. Die Vierecke müssen in Zickzack-Reihenfolge angegeben werden<br>(rechts oben, links oben, rechts unten, links unten                                                                                                    |  |
| popup         |                                                                                                    | (String) Name einer Popup-Anmerkung, mit der der Text eingegeben oder bearbeitet werden kann. Stan-<br>dardwert: nicht vorhanden                                                                                                    |  |
| readonly      |                                                                                                    | (Boolean) Bei true wird jede Interaktion zwischen Benutzer und Anmerkung unterbunden. Die Anmer-<br>kung lässt sich zwar anzeigen oder drucken, reagiert aber weder auf Mausklicks noch ändert sie ihr Aus-<br>sehen bei Mausbewegungen. Standardwert: false                                                                                                    |  |
| replyto       | reply<br>group                                                                                                    | (Schlüsselwort; PDF 1.6; nur für Markup-Anmerkungen) Legt die Beziehung (den Antworttyp) zwischen<br>dieser Anmerkung und der in der Option inreplyto angegebenen Anmerkung fest. Unterstützte Schlüs-<br>selwörter (Standardwert: reply):<br>Die Anmerkung wird als Antwort auf die in der Option inreplyto angegebene Anmerkung<br>behandelt.<br>Die Anmerkung muss mit der in der Option inreplyto angegebenen Anmerkung gruppiert<br>werden.                                                                                                    |  |
| richmedia     |                                                                                                    | (Optionsliste; erforderlich für type=RichMedia) Optionen für Rich Media gemäß Tabelle 13.7                                                                                                    |  |
| rotate        | (Boolean; darf für Text-Anmerkungen im PDF/A-Modus nicht auf true gesetzt werden) Bei true dreht<br>sich die Anmerkung zusammen mit der Seite. Anderenfalls bleibt die Anmerkung unverändert. Diese Op-<br>tion wird für die Symbole von Text-Anmerkungen ignoriert. Standardwert: false für Text-Anmerkungen<br>im PDF/A-Modus, sonst true |                                                                                                    |  |
| showcaption   | (Boolean; nur für type=Line; PDF 1.6) Bei true wird der in den Optionen contents oder createrichtext<br>angegebene Text als Beschriftung für die Linie wiederholt. Standardwert: false                                                                                                    |                                                                                                    |  |
| showcontrols  | (Boolean; nur für type=Movie) Bei true wird beim Abspielen des Movies oder Sounds ein Steuerbalken<br>angezeigt. Standardwert: false                                                                                                    |                                                                                                    |  |
| soundvolume   | (Float; nur für type=Movie) Die Anfangslautstärke, mit der das Movie abgespielt wird, im Bereich von -1.0<br>bis 1.0. Höhere Werte bedeuten eine größere Lautstärke; negative Werte dämpfen den Ton. Standard-<br>wert: 1.0                                                                                                    |                                                                                                    |  |
| subject       | (Hypertext-String; PDF 1.5) Text mit einer Kurzbeschreibung des Themas, das die Anmerkung behandelt.<br>Standardwert: nicht vorhanden                                                                                                    |                                                                                                    |  |

Ξ

 $\overline{\phantom{a}}$ 

#### *Tabelle 12.3 Optionen für PDF\_create\_annotation( )*

 $\overline{a}$ 

 $\overline{\phantom{a}}$ 

 $\overline{\phantom{0}}$ 

 $\overline{\phantom{0}}$ 

<span id="page-229-3"></span><span id="page-229-2"></span>

 $\sim$ 

<span id="page-229-4"></span><span id="page-229-0"></span> $\overline{\phantom{a}}$ 

 $\mathcal{L}(\mathcal{L})$ 

 $\overline{\phantom{a}}$ 

<span id="page-229-1"></span>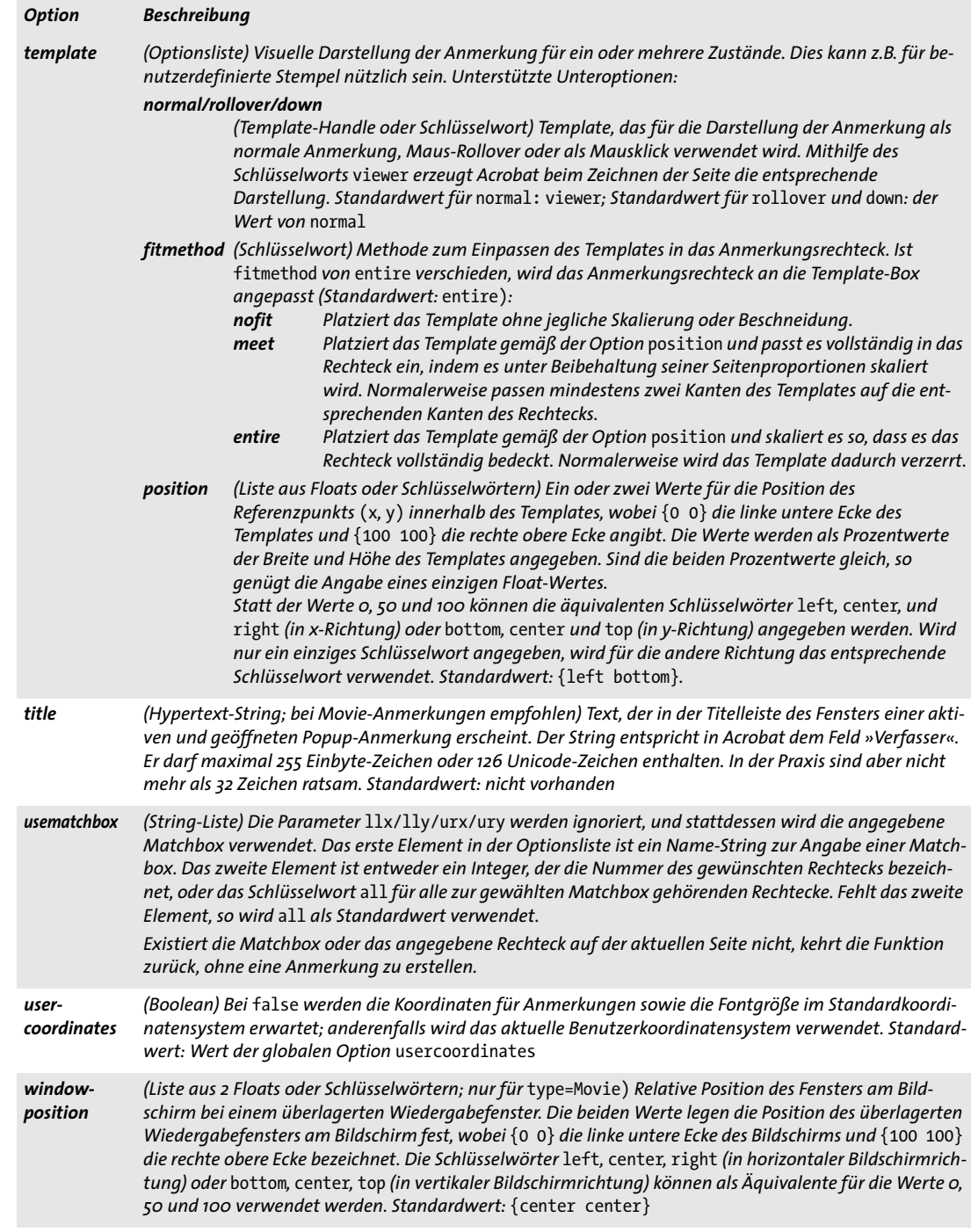

#### *Tabelle 12.3 Optionen für PDF\_create\_annotation( )*

<span id="page-230-1"></span><span id="page-230-0"></span>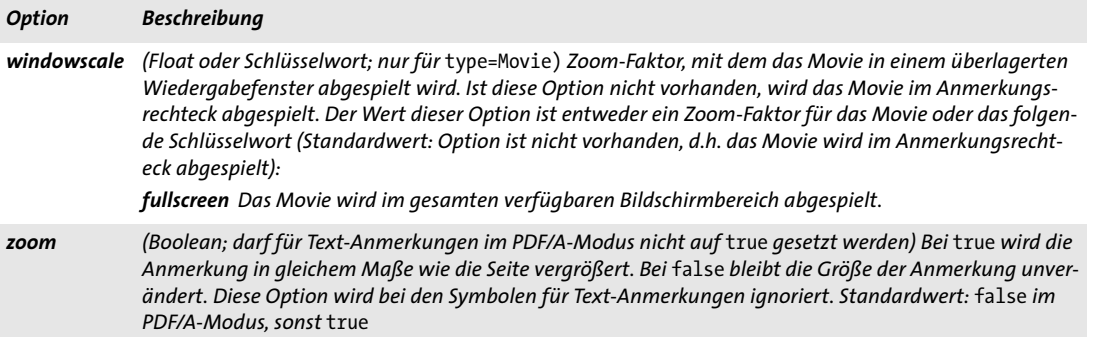

 $\overline{a}$ 

Ξ

L.

 $\overline{\phantom{a}}$ 

 $\overline{\phantom{a}}$ 

## **12.3 Formularfelder**

*Cookbook Ein vollständiges Codebeispiel finden Sie im Cookbook-Topic* [webserver/starter\\_webform](http://www.pdflib.com/pdflib-cookbook/pdf-on-the-web-server/starter-webform)*.*

*C++ Java C# void create\_field(double llx, double lly, double urx, double ury, String name, String type, String optlist)*

*Perl PHP create\_field(float llx, float lly, float urx, float ury, string name, string type, string optlist) C void PDF\_create\_field(PDF \*p, double llx, double lly, double urx, double ury, const char \*name, int len, const char \*type, const char \*optlist)*

Erstellt unter Anwendung verschiedener Optionen ein Formularfeld auf der aktuellen Seite.

*llx, lly, urx, ury x-* und *y-*Koordinaten der linken unteren und rechten oberen Ecke des Feldrechtecks in Standardkoordinaten (wenn die Option *usercoordinates* gleich *false* ist) oder in Benutzerkoordinaten (bei *true)*.

Beachten Sie, dass sich die Koordinaten für Formularfelder von den Parametern der Funktion *PDF\_rect( )* unterscheiden. Während *PDF\_create\_field( )* explizit die Koordinaten für zwei Ecken erwartet, werden an *PDF\_rect( )* die Koordinaten einer Ecke sowie die Breite und die Höhe übergeben.

*name* (Hypertext-String) Name des Formularfelds, dem eventuell die Namen einer oder mehrerer Gruppen vorangestellt werden, die mit *PDF\_create\_fieldgroup( )* erstellt wurden*.* Gruppennamen müssen durch einen Punkt ».« voneinander sowie vom Feldnamen getrennt werden. Feldnamen müssen auf der Seite eindeutig sein und dürfen nicht mit einem Punkt ».« enden.

*len* (Nur C-Sprachbindung) Länge von *text* (in Bytes). Ist *len = 0*, muss ein null-terminierter String übergeben werden.

*type* Feldtyp gemäß [Tabelle 12.4](#page-231-0).

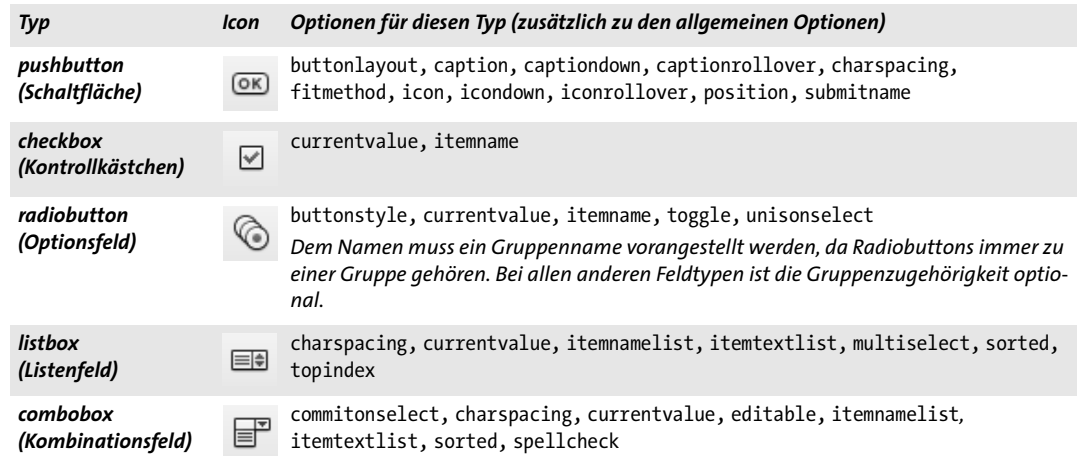

<span id="page-231-0"></span>*Tabelle 12.4 Formularfeldtypen*

#### *Tabelle 12.4 Formularfeldtypen*

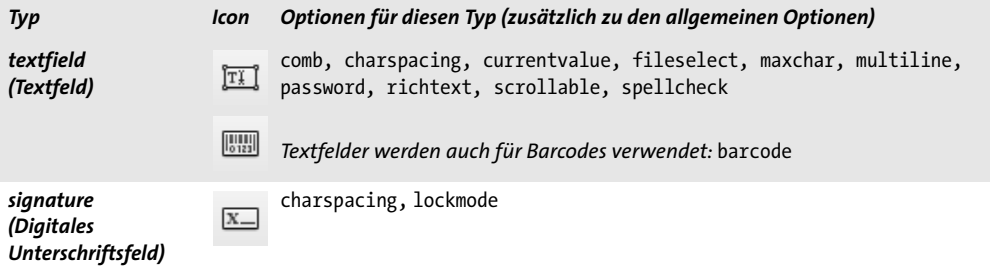

*optlist* Optionsliste mit Feldeigenschaften:

- > Allgemeine Optionen: *[errorpolicy](#page-20-0)* (siehe [Tabelle 2.1](#page-20-1)), *[hypertextencoding](#page-26-0)* und *[hypertext](#page-26-1)[format](#page-26-1)* (siehe [Tabelle 2.3](#page-24-0))
- > Optionen für Feldeigenschaften gemäß [Tabelle 12.5.](#page-234-2) Folgende Optionen werden für alle Feldtypen unterstützt:

*[action,](#page-234-3) [alignment](#page-234-4), [backgroundcolor](#page-234-5), [barcode](#page-234-8), [bordercolor,](#page-234-6) [borderstyle,](#page-234-7) [calcorder](#page-235-8), [dasharray](#page-235-9), [defaultvalue,](#page-235-10) [display,](#page-235-11) [exportable,](#page-235-12) [fieldtype](#page-236-9), [fillcolor](#page-236-0), [font](#page-236-10), [fontsize,](#page-236-11) [highlight,](#page-236-12)*  [layer,](#page-236-13) [linewidth](#page-237-11), [locked](#page-237-12), [orientate](#page-237-13), [readonly,](#page-237-14) [required](#page-237-15), [strokecolor](#page-237-16), [taborder](#page-238-3), [tooltip,](#page-238-4) [user](#page-238-5)*[coordinates](#page-238-5)*

- > Die in [Tabelle 12.4](#page-231-0) aufgeführten Optionen werden nur für bestimmte Feldtypen unterstützt. Sie werden ebenfalls in [Tabelle 12.5](#page-234-2) erläutert.
- > (Nicht für *PDF\_create\_fieldgroup( ))* Option zum vereinfachten Tagging von Strukturelementen gemäß [Tabelle 14.5](#page-277-0)*: [tag](#page-277-1)*
- *Details* Die Tabulatorreihenfolge der Felder auf der Seite (d.h. die Reihenfolge, in der sie beim Drücken der Tabulatortaste den Fokus erhalten) bestimmt sich standardmäßig durch die Reihenfolge der Aufrufe von *PDF\_create\_field( ).* Mit der Option *taborder* lässt sich eine andere Reihenfolge festlegen. Die Tabulatorreihenfolge ist nach dem Anlegen der Felder nicht mehr änderbar. Das Tab-Verhalten lässt sich jedoch mit der Option *taborder* von *PDF\_begin/end\_page\_ext( )* ändern.

In Acrobat können Textfelder mit einem Format versehen werden (Zahl, Prozentwert etc.). Dies ist nicht im PDF-Standard spezifiziert, sondern wird mit benutzerdefinierten JavaScripts implementiert. Sie können diese Funktionalität nutzen, indem Sie einem Feld JavaScript-Aktionen zuordnen, die auf die vordefinierten (aber nicht standardisierten) JavaScript-Funktionen von Acrobat verweisen (siehe PDFlib-Tutorial).

Bei Tagged PDF erzeugt diese Funktion automatisch ein geeignetes *OBJR*-Element für das erzeugte Formularfeld. Sie müssen vor dem Aufruf dieser Funktion ein neues Container-Element vom Typ *Form* erzeugen (siehe PDFlib-Tutorial).

- *PDF/A* Diese Funktion ist nicht zulässig.
- *PDF/X* Formularfelder sind nur erlaubt, wenn sie vollständig außerhalb der BleedBox liegen (oder der TrimBox/ArtBox, wenn keine BleedBox vorhanden ist).
- *PDF/UA* Wenn diese Funktion aufgerufen wird, muss ein Strukturelement vom Typ *Form* mit *PDF\_begin\_item( )* oder der Option *tag* erzeugt werden. Die Option *tooltip* ist erforderlich.

*Gültigkeit page*

*C++ Java C# void create\_fieldgroup(String name, String optlist) Perl PHP create\_fieldgroup(string name, string optlist) C void PDF\_create\_fieldgroup(PDF \*p, const char \*name, int len, const char \*optlist)* Erstellt eine Formularfeldgruppe unter Anwendung verschiedener Optionen.

> *name* (Hypertext-String) Name der Formularfeldgruppe; diesem kann der Name einer anderen Gruppe vorangestellt sein. Feldgruppen lassen sich beliebig verschachteln. Gruppennamen müssen durch einen Punkt ».« getrennt werden. Sie müssen innerhalb

des Dokuments eindeutig sein und dürfen nicht mit einem Punkt ».« enden. *len* (Nur C-Sprachbindung) Länge von *text* (in Bytes). Ist *len = 0*, muss ein null-termi-

*optlist* Optionsliste mit Feldeigenschaften für *PDF\_create\_field( )*.

- *Details* Feldgruppen sind nützlich, um den Inhalt eines Feldes in einem oder mehreren anderen Feldern wiederzugeben. Wird ein Feldgruppenname als Präfix für einen mit *PDF\_create\_ field( )* erzeugten Namen übergeben, gehört das neue Feld zu dieser Gruppe. Die für eine Gruppe in *optlist* übergebenen Feldeigenschaften werden von allen zur Gruppe gehörenden Feldern geerbt.
	- *PDF/A* Diese Funktion ist nicht zulässig.

nierter String übergeben werden.

*PDF/UA* Die Option *tooltip* ist erforderlich. Der Font *ZapfDingbats* ist für *type=radiobutton* und *checkbox* erforderlich. Da bei PDF/UA alle Fonts eingebettet werden müssen, muss eine einbettbare Fontdatei für *ZapfDingbats* konfiguriert werden.

*Gültigkeit* beliebig außer *object*

<span id="page-234-8"></span><span id="page-234-7"></span><span id="page-234-6"></span><span id="page-234-5"></span><span id="page-234-4"></span><span id="page-234-3"></span><span id="page-234-2"></span>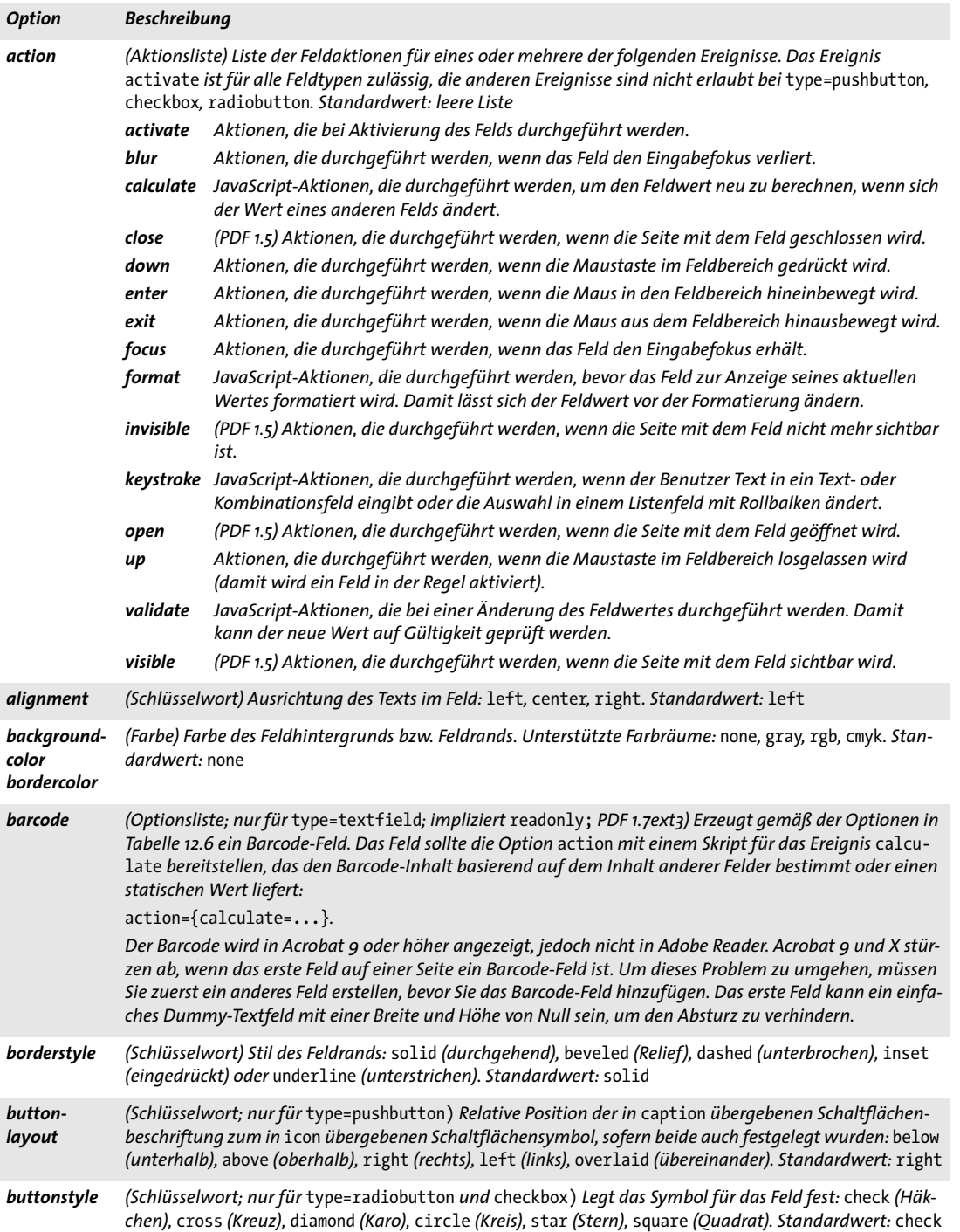

 $\overline{a}$ 

Ξ

<span id="page-234-1"></span><span id="page-234-0"></span> $\overline{\phantom{a}}$ 

 $\overline{a}$ 

1

<span id="page-235-7"></span><span id="page-235-6"></span><span id="page-235-5"></span><span id="page-235-2"></span><span id="page-235-1"></span> $\sim 10^{10}$ 

<span id="page-235-12"></span><span id="page-235-11"></span><span id="page-235-10"></span><span id="page-235-9"></span><span id="page-235-3"></span><span id="page-235-0"></span> $\sim$ 

<span id="page-235-8"></span><span id="page-235-4"></span>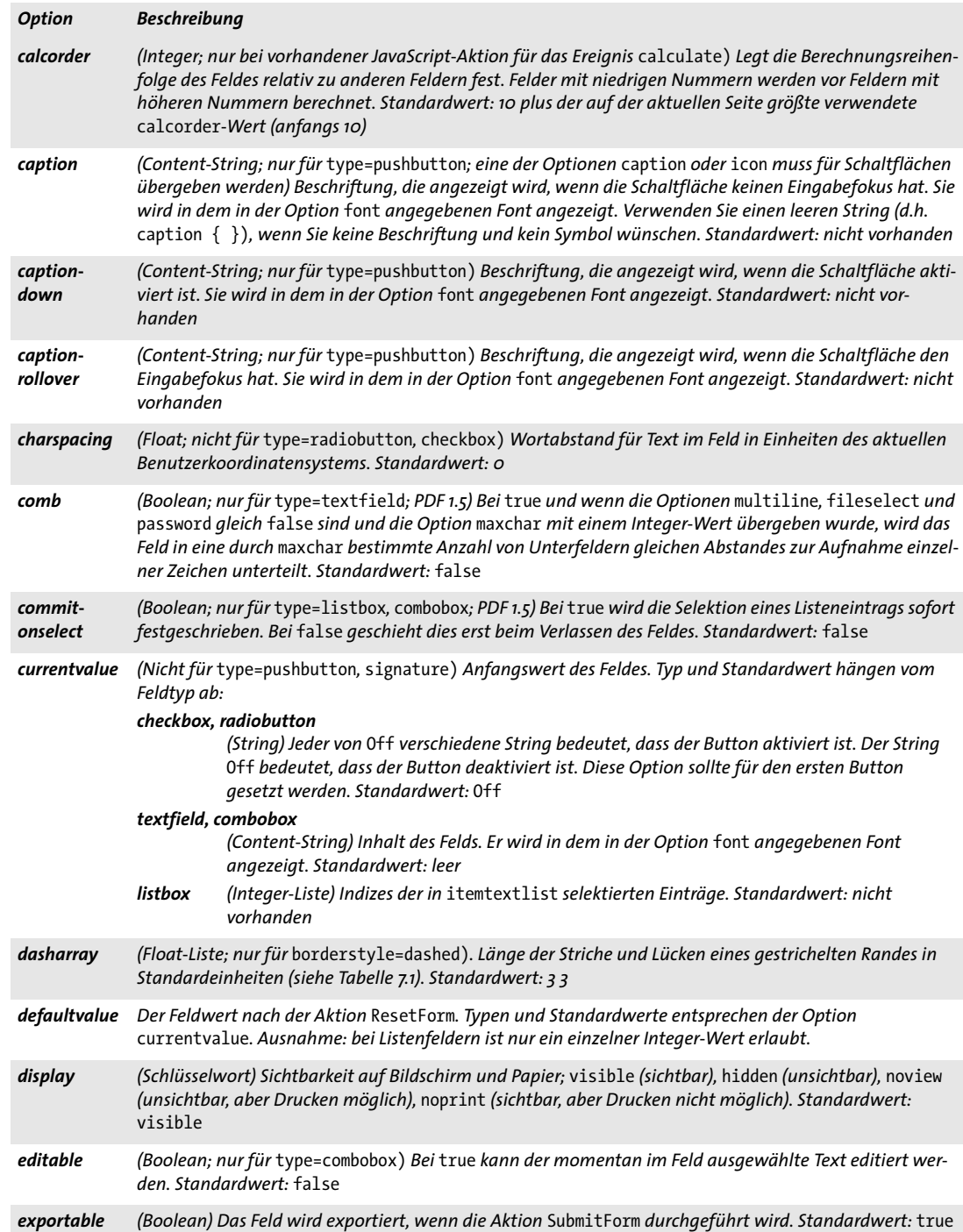

<span id="page-236-12"></span><span id="page-236-11"></span><span id="page-236-10"></span><span id="page-236-9"></span><span id="page-236-8"></span><span id="page-236-7"></span><span id="page-236-6"></span><span id="page-236-5"></span><span id="page-236-4"></span><span id="page-236-1"></span><span id="page-236-0"></span>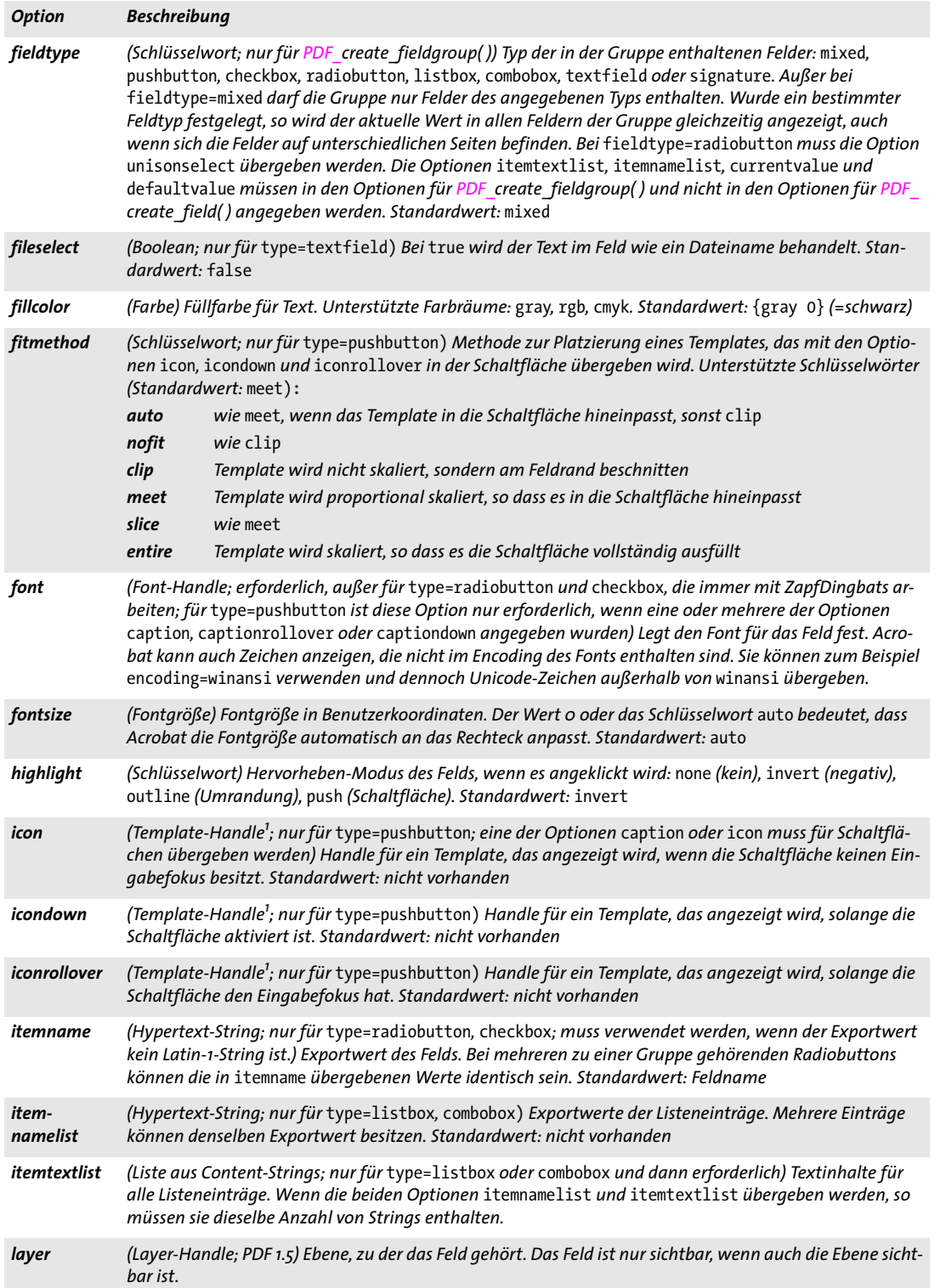

 $\mathcal{L}$ 

l

i.

Ξ

l

<span id="page-236-13"></span><span id="page-236-3"></span><span id="page-236-2"></span> $\overline{\phantom{a}}$ 

 $\mathcal{L}^{\text{max}}_{\text{max}}$ 

<span id="page-237-10"></span><span id="page-237-5"></span>

<span id="page-237-13"></span><span id="page-237-7"></span><span id="page-237-6"></span><span id="page-237-3"></span><span id="page-237-0"></span> $\sim$  10  $\pm$ 

<span id="page-237-15"></span><span id="page-237-14"></span> $\sim$  10  $\pm$ 

<span id="page-237-9"></span><span id="page-237-8"></span><span id="page-237-1"></span>

<span id="page-237-16"></span><span id="page-237-4"></span><span id="page-237-2"></span> $\mathcal{L}(\mathcal{L})$ 

 $\overline{\phantom{a}}$ 

<span id="page-237-12"></span><span id="page-237-11"></span>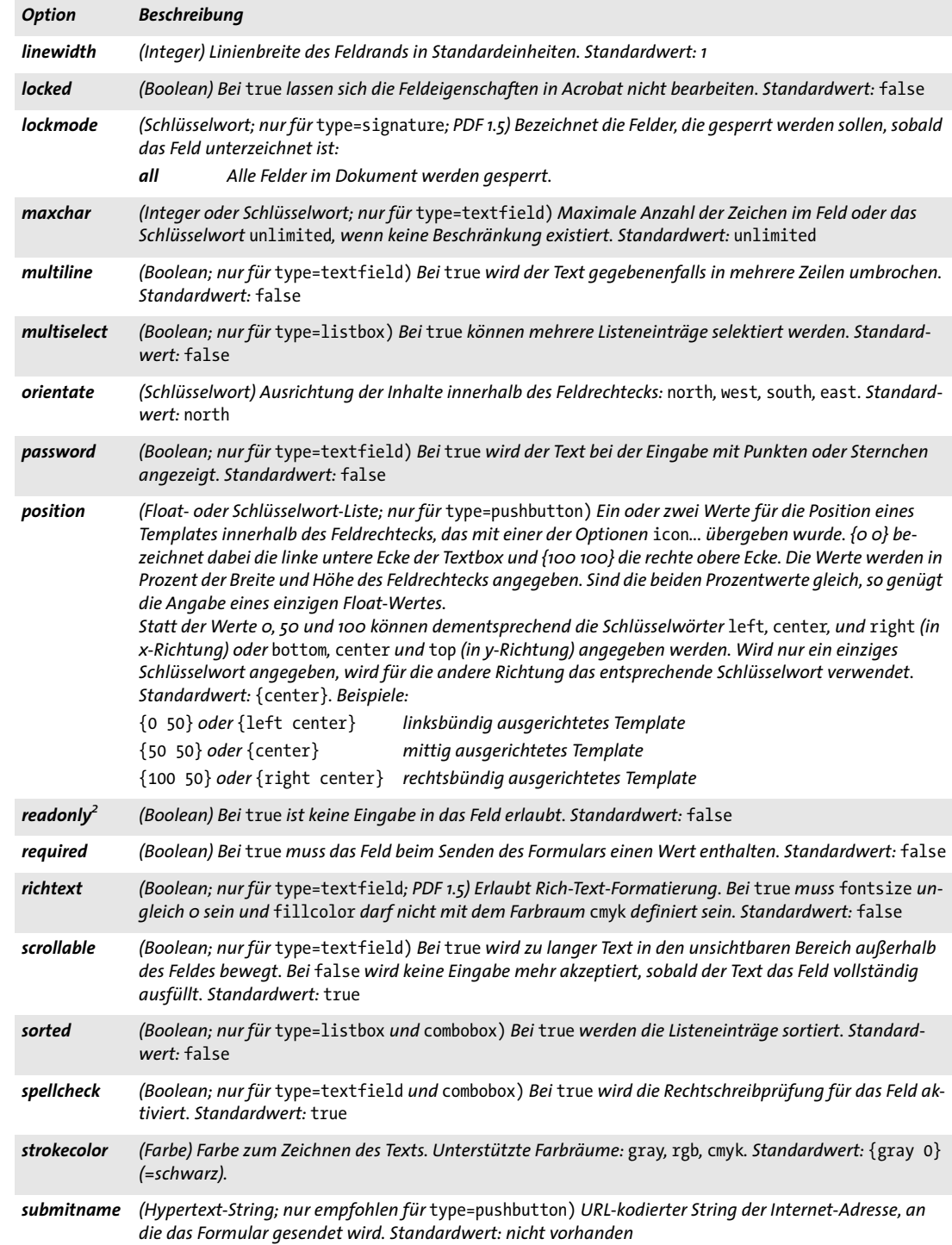

<span id="page-238-4"></span><span id="page-238-3"></span><span id="page-238-0"></span>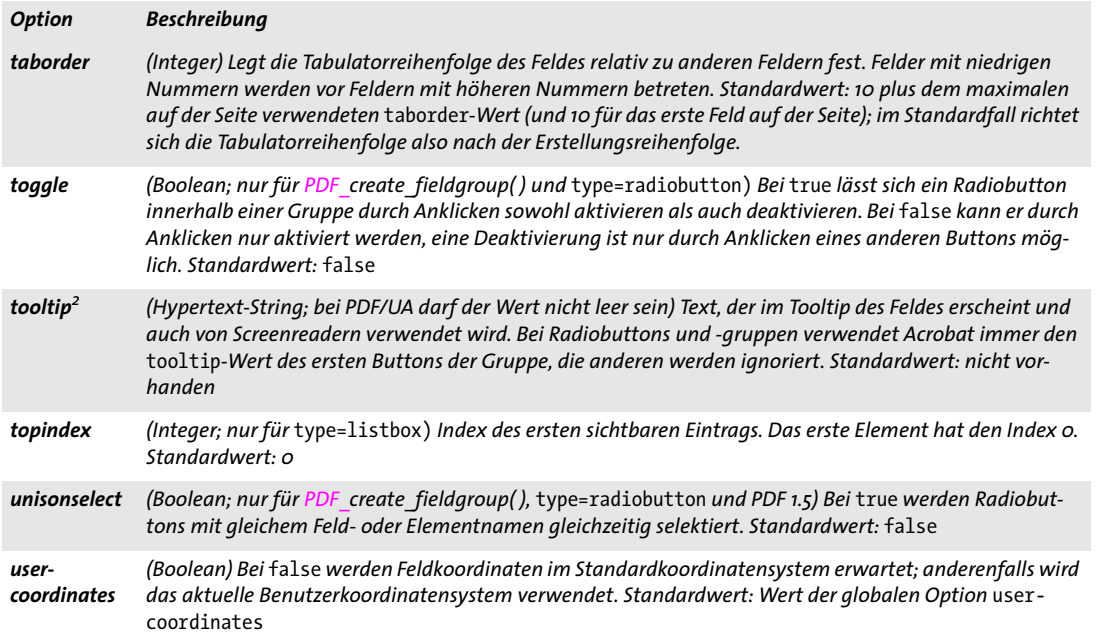

<span id="page-238-5"></span><span id="page-238-2"></span><span id="page-238-1"></span>*1. Templates für Symbole lassen sich mit PDF\_begin\_template\_ext( ) erzeugen; besteht das Symbol nur aus einem Bild, so können Sie das Template mit der Option* template *von PDF\_load\_image( ) erstellen.*

<span id="page-238-7"></span>*2. Für* type=radiobutton *sollte diese Option nicht mit PDF\_create\_field( ), sondern nur mit PDF\_create\_fieldgroup( ) verwendet werden.*

<span id="page-238-6"></span>*Tabelle 12.6 Unteroptionen für die Option* barcode *von PDF\_create\_field( ) und PDF\_create\_fieldgroup( )*

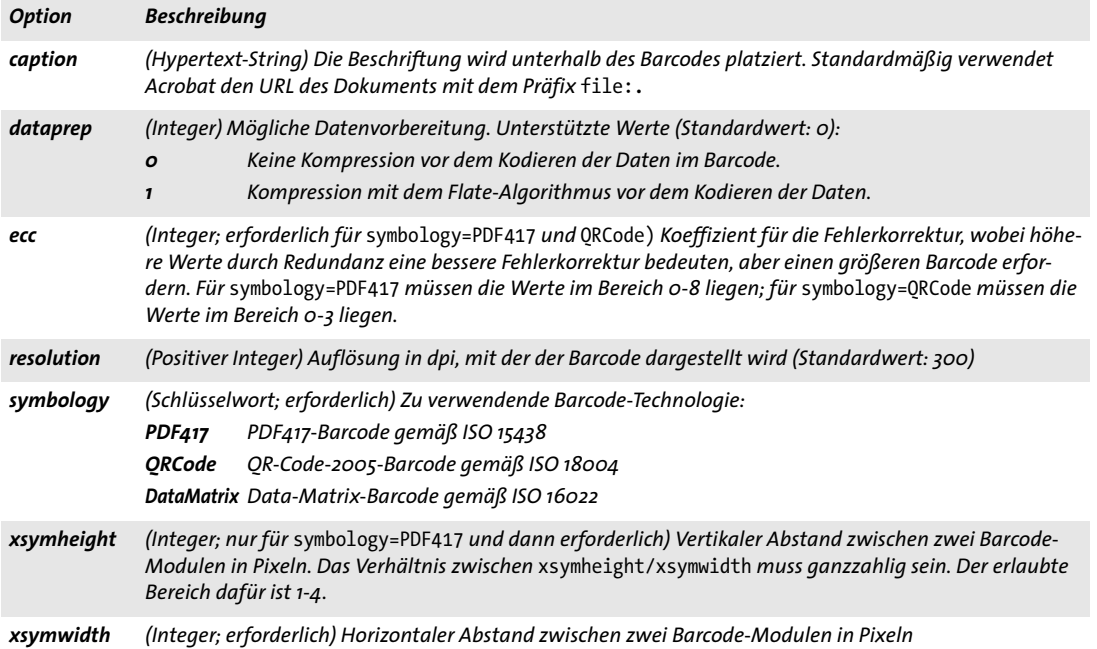

### <span id="page-239-1"></span>**12.4 Aktionen**

### <span id="page-239-0"></span>*C++ Java C# int create\_action(String type, String optlist) Perl PHP int create\_action(string type, string optlist) C int PDF\_create\_action(PDF \*p, const char \*type, const char \*optlist)* Erzeugt eine Aktion, die auf verschiedene Objekte und Ereignisse angewendet werden kann. *type* Typ der Aktion gemäß [Tabelle 12.7](#page-239-0). *Tabelle 12.7 Aktionstypen Typ Beschreibung; für diesen Typ erlaubte Optionen GoTo Gehe zu einem Ziel im aktuellen Dokument:* [destination](#page-240-0), [destname](#page-240-1) *GoTo3DView (PDF 1.6) Darstellung einer 3D-Animation festlegen:* [3Dview,](#page-240-2) [target](#page-243-0) *GoToE (PDF 1.6) Gehe zu einem Ziel in einem eingebetteten Dokument:* [destination,](#page-240-0) [destname](#page-240-1), [filename,](#page-241-0) [newwindow](#page-242-0)*,* [targetpath](#page-243-6) *GoToR Gehe zu einem Ziel in einem anderen (entfernten) Dokument:* [destination](#page-240-0), [destname,](#page-240-1) [filename,](#page-241-0) [newwindow](#page-242-0) *Hide Notiz oder Formularfeld ein-/ausblenden:* [hide](#page-241-4), [namelist](#page-242-5) *ImportData Formulardaten aus einer Datei importieren:* [filename](#page-241-0) *JavaScript Skript mit JavaScript-Code ausführen:* [script,](#page-243-1) [scriptname](#page-243-2) *Launch Datei öffnen bzw. Anwendung ausführen:* [defaultdir,](#page-240-3) [filename](#page-241-0), [newwindow](#page-242-0), [operation,](#page-242-1) [parameters](#page-242-2) *Movie Externe Sound- oder Movie-Datei in einem überlagerten Wiedergabefenster oder innerhalb des Rechtecks einer Movie-Anmerkung abspielen:* [operation,](#page-242-1) [target](#page-243-0) *Named Acrobat-Menübefehl ausführen, der durch seinen Namen identifiziert wird:* [menuname](#page-242-6) *ResetForm Bestimmte oder alle Formularfelder auf ihre Standardwerte zurücksetzen:* [exclude](#page-241-1) *RichMedia-Execute (PDF 1.7ext3) Einen Befehl an eine Anmerkung vom Typ* RichMedia *senden:* [functionname](#page-241-5)*,* [instance](#page-241-6)*,*  [richmediaargs](#page-242-7)*,* [target](#page-243-0) *SetOCGState (PDF 1.5) Ebenen ein- und ausblenden:* [layerstate,](#page-242-3) [preserveradio](#page-242-4) *SubmitForm Formulardaten an einen Uniform Resource Locator, also eine Internet-Adresse senden (beachten Sie, dass in Acrobat kein Senden mit Basic Authentication möglich ist):* [canonicaldate](#page-240-4), [exclude,](#page-241-1) [exportmethod,](#page-241-2) [submitemptyfields](#page-243-3), [url](#page-243-4) *Trans (PDF 1.5) Seitenanzeige mit visuellen Effekten aktualisieren. Dies kann zur Steuerung der Anzeige innerhalb einer Folge mehrerer Aktionen nützlich sein:* [duration,](#page-240-5) [transition](#page-243-5) *URI Uniform Resouce Identifier auflösen, d.h. Webverknüpfung öffnen:* [ismap](#page-241-3), [url](#page-243-4)

*optlist* Optionsliste mit Aktionseigenschaften:

- > Allgemeine Optionen: *[errorpolicy](#page-20-0)* (siehe [Tabelle 2.1\)](#page-20-1) und *[hypertextencoding](#page-26-0)* (siehe [Ta](#page-24-0)[belle 2.3](#page-24-0))
- > Folgende typspezifische Optionen gemäß [Tabelle 12.8](#page-240-6) werden für bestimmte Aktionstypen gemäß [Tabelle 12.7](#page-239-0) unterstützt:

*[3Dview](#page-240-2), [canonicaldate,](#page-240-4) [defaultdir](#page-240-3), [destination,](#page-240-0) [destname,](#page-240-1) [duration,](#page-240-5) [exclude](#page-241-1), [export](#page-241-2)-*

*[method,](#page-241-2) [filename,](#page-241-0) [functionname](#page-241-5), [hide,](#page-241-4) [instance,](#page-241-6) [ismap,](#page-241-3) [layerstate,](#page-242-3) [menuname,](#page-242-6) [namelist,](#page-242-5) [newwindow](#page-242-0), [operation](#page-242-1), [parameters,](#page-242-2) [preserveradio](#page-242-4), [richmediaargs,](#page-242-7) [script,](#page-243-1) [scriptname](#page-243-2), [submitemptyfields](#page-243-3), [target,](#page-243-0) [targetpath](#page-243-6), [transition](#page-243-5), [url](#page-243-4)*

- *Rückgabe* Aktions-Handle, mit dem Aktionen an Objekte im Dokument geknüpft werden können. Es kann bis zum Ende des umschließenden Geltungsbereichs *document* verwendet werden.
	- *Details* Diese Funktion erstellt eine Einzelaktion. Objekte (wie Seiten, Ereignisse für Formularfelder oder Lesezeichen) können auch mit mehreren Aktionen versehen werden, aber jede Aktion muss zuvor mit einem eigenen Aufruf von *PDF\_create\_action( )* generiert werden. Eine Aktion kann an verschiedene Objekte geknüpft werden. Wir empfehlen, die bestehenden Handles wiederzuverwenden, wenn eine Aktion mit den gleichen Optionen bereits zuvor erstellt wurde.
	- *PDF/A* Es sind nur folgende Aktionstypen zulässig: *GoTo, GoToE, GoToR, Named, RichMediaExecute, SubmitForm, URI*
	- *PDF/X* Diese Funktion ist nicht zulässig.
- *PDF/UA* Die Option *ismap=true* ist nicht zulässig.
- *Gültigkeit* beliebig außer *object.* Das zurückgegebene Handle kann bis zum nächsten Aufruf von *PDF\_end\_document( )* verwendet werden.

<span id="page-240-6"></span>*Tabelle 12.8 Optionen für Aktionseigenschaften mit PDF\_create\_action( )*

<span id="page-240-5"></span><span id="page-240-4"></span><span id="page-240-3"></span><span id="page-240-2"></span><span id="page-240-1"></span><span id="page-240-0"></span>

| <b>Option</b>      | <b>Beschreibung</b>                                                                                                    |
|--------------------|----------------------------------------------------------------------------------------------------|
| 3Dview             | (Schlüsselwort oder 3D-View-Handle; GoTo3DView; erforderlich) Bestimmt die Darstellung einer 3D-An-<br>merkung; Eins der Schlüsselwörter first, last, next, previous (mit Bezug auf die entsprechenden Ein-<br>träge in der Option views der Anmerkung) oder default (mit Bezug auf die Option defaultview der An-<br>merkung), oder ein 3D-View-Handle, das mit PDF create 3dview() erstellt wurde. |
| canonical-<br>date | (Boolean; SubmitForm) Bei true werden gesendete Formularfeldwerte, die ein Datum darstellen, in ein<br>Standardformat konvertiert. Ob oder wann ein Feld ein Datum darstellt, wird nicht explizit im Feld selbst<br>definiert, sondern im verarbeitenden JavaScript-Code. Standardwert: false                                                                                                    |
| defaultdir         | (String; Launch) Setzt das Standardverzeichnis der auszuführenden Anwendung. Diese Option wird nur<br>von Acrobat unter Windows unterstützt. Standardwert: nicht vorhanden                                                                                                    |
| destination        | (Optionsliste; GoTo, GoToE, GoToR; erforderlich, sofern nicht destname übergeben wird) Optionsliste zur<br>Definition des Sprungziels gemäß Tabelle 12.10.                                                                                                    |
| destname           | (Hypertext-String) GoTo (erforderlich, sofern nicht destination übergeben wird): Name eines Ziels, das<br>mit PDF add nameddest() definiert wurde. Das Ziel kann vor oder nach Einfügen des Verweises erstellt<br>werden.<br>GoToR, GoToE (erforderlich, sofern nicht destination übergeben wird): Name eines Ziels im entfernten<br>oder eingebetteten Dokument.                                    |
| duration           | (Float; Trans) Bestimmt die Dauer eines Übergangseffekts in Sekunden für die aktuelle Seite. Standard-<br>wert: 1                                                                                                    |

*Tabelle 12.8 Optionen für Aktionseigenschaften mit PDF\_create\_action( )*

 $\mathcal{L}^{\text{max}}_{\text{max}}$ 

<span id="page-241-2"></span> $\overline{\phantom{a}}$ 

<span id="page-241-5"></span><span id="page-241-0"></span>

<span id="page-241-6"></span><span id="page-241-4"></span><span id="page-241-3"></span> $\overline{\phantom{a}}$ 

 $\mathbb{R}^n$ 

 $\overline{\phantom{0}}$ 

<span id="page-241-1"></span>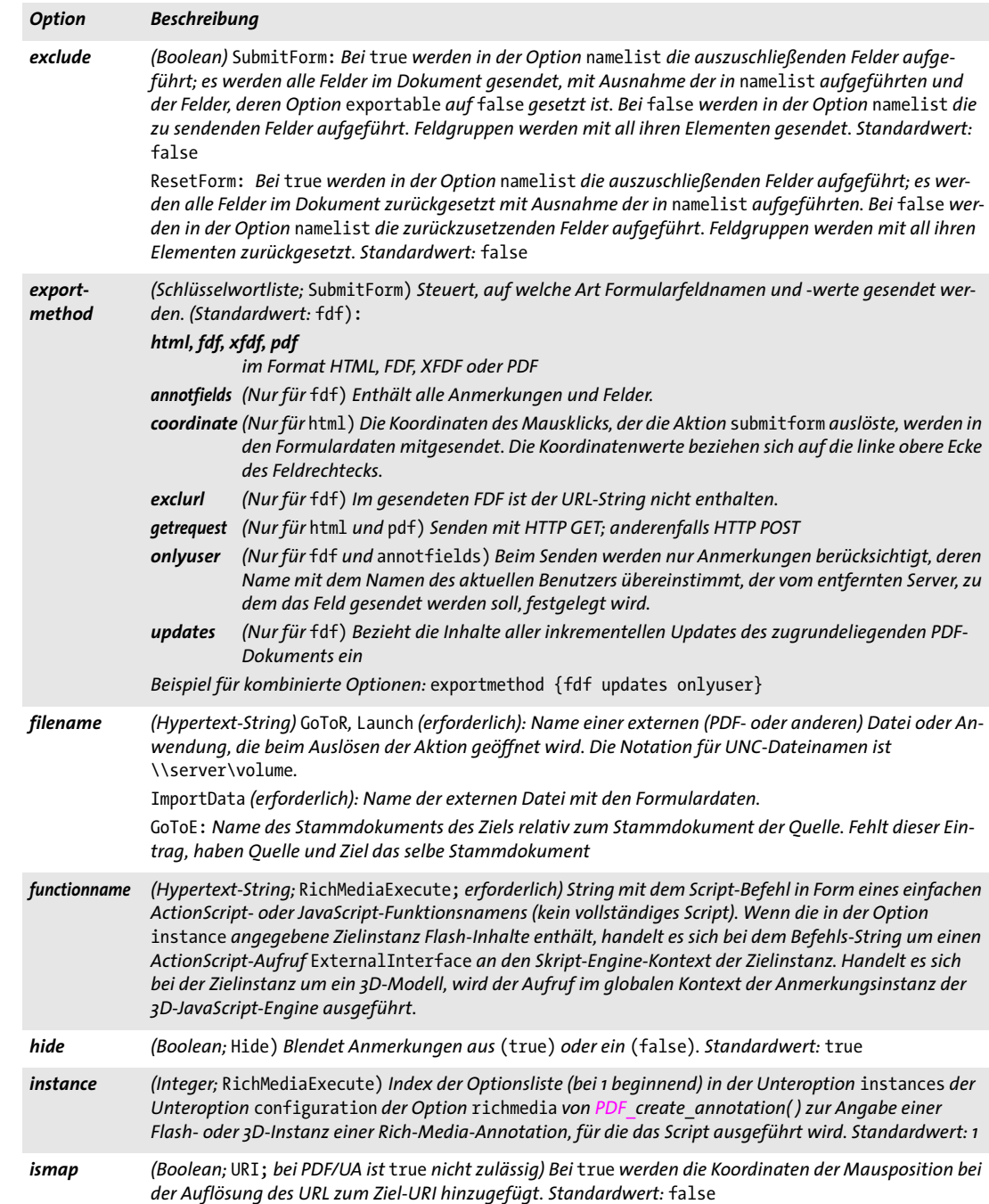

### *Tabelle 12.8 Optionen für Aktionseigenschaften mit PDF\_create\_action( )*

<span id="page-242-6"></span><span id="page-242-5"></span><span id="page-242-3"></span><span id="page-242-2"></span><span id="page-242-1"></span><span id="page-242-0"></span>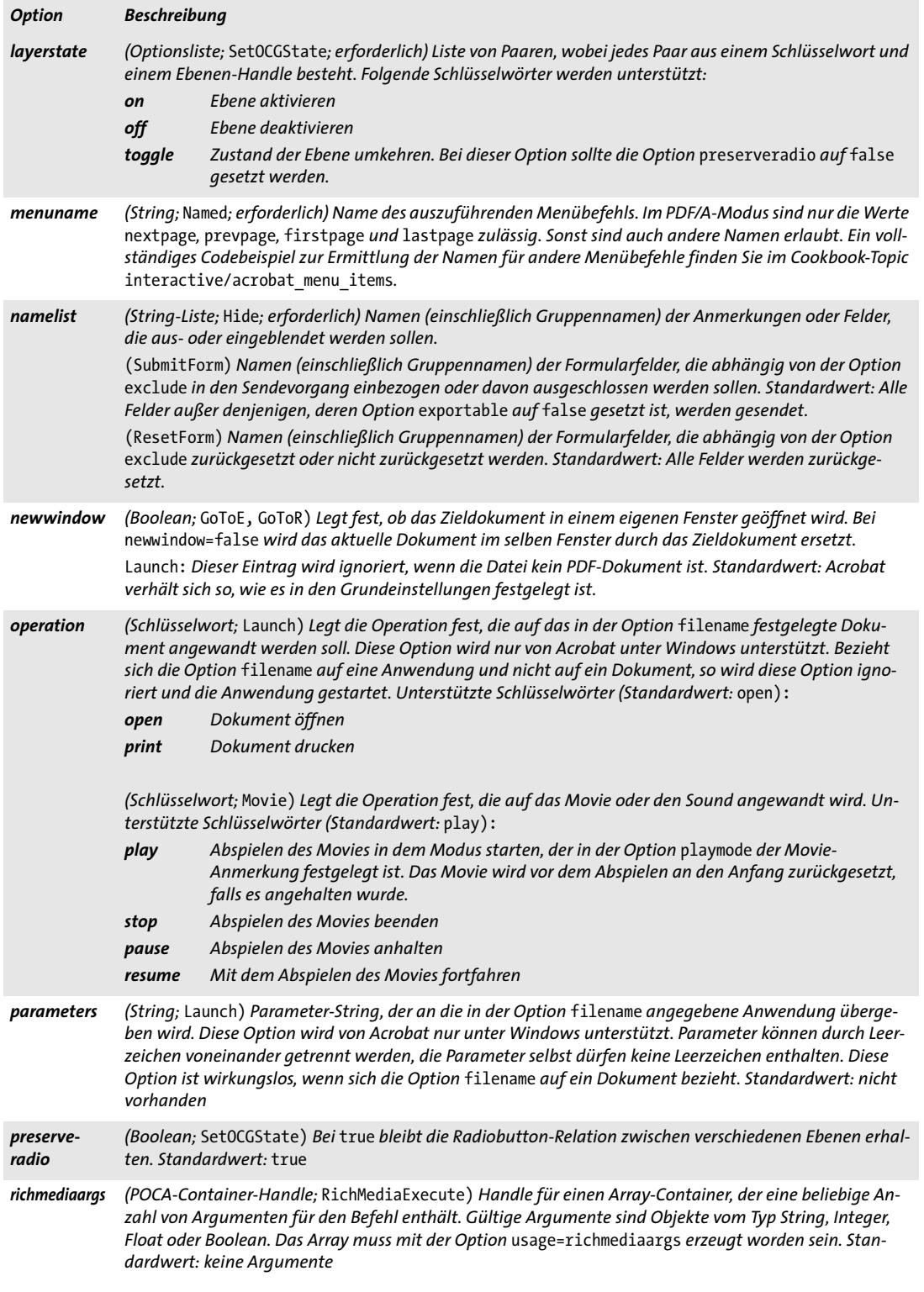

 $\overline{\phantom{a}}$ 

Ξ

L.

 $\overline{\phantom{a}}$ 

<span id="page-242-7"></span><span id="page-242-4"></span>

*Tabelle 12.8 Optionen für Aktionseigenschaften mit PDF\_create\_action( )*

<span id="page-243-3"></span><span id="page-243-2"></span><span id="page-243-1"></span>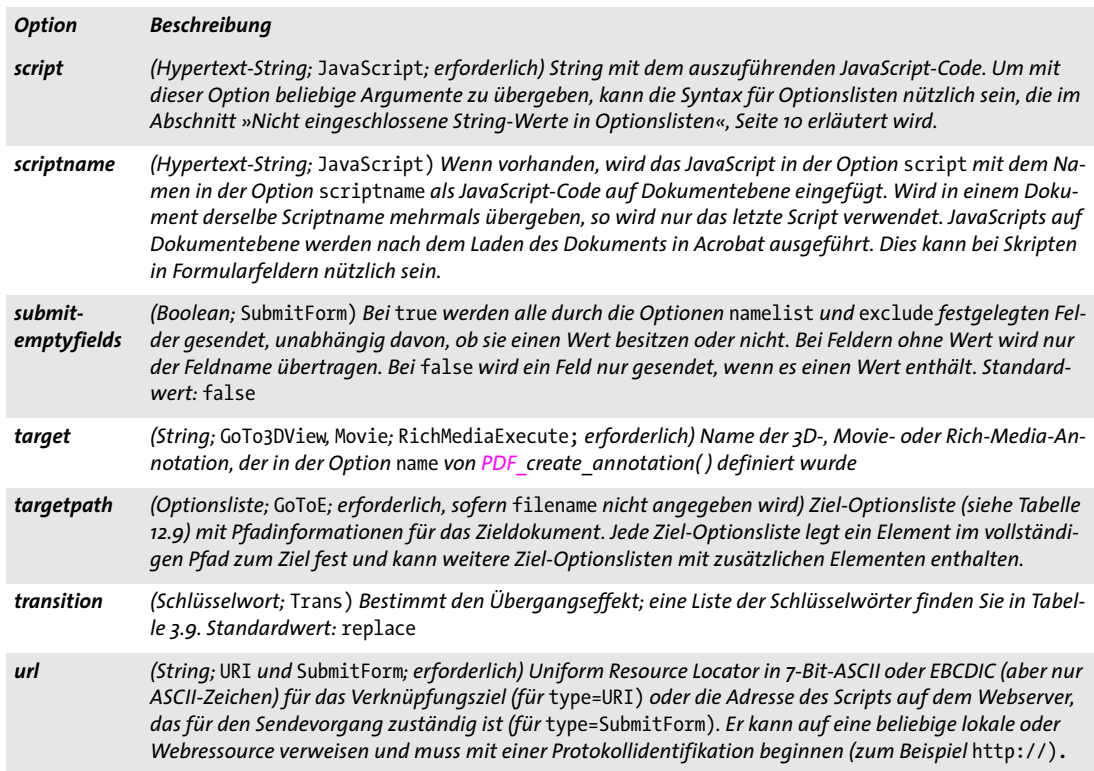

<span id="page-243-7"></span><span id="page-243-6"></span><span id="page-243-5"></span><span id="page-243-4"></span><span id="page-243-0"></span>*Tabelle 12.9 Unteroptionen für die Option* targetpath *von PDF\_create\_action( )*

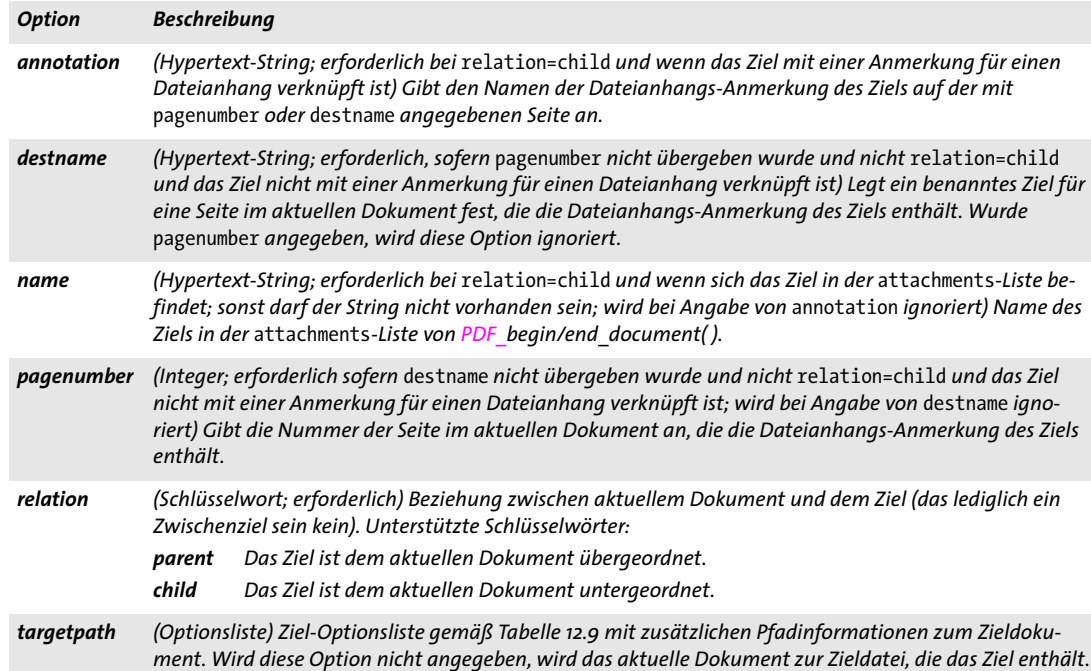

### **12.5 Benannte Ziele**

### *C++ Java C# void add\_nameddest(String name, String optlist)*

*Perl PHP add\_nameddest(string name, string optlist)*

*C void PDF\_add\_nameddest(PDF \*p, const char \*name, int len, const char \*optlist)*

Erzeugt im aktuellen Dokument auf einer beliebigen Seite ein benanntes Ziel.

*name* (Hypertext-String) Name des Ziels für Verknüpfungen, Lesezeichen oder andere Auslöser. Namen für benannte Ziele müssen im Dokument eindeutig sein. Wird derselbe Name für ein Dokument mehrmals übergeben, so wird nur die letzte Definition verwendet und die übrigen werden ignoriert.

*len* (Nur C-Sprachbindung) Länge von *name* (in Bytes). Ist *len = 0*, muss ein null-terminierter String übergeben werden.

*optlist* Optionsliste zur Festlegung des benannten Ziels. Eine leere Liste entspricht *{type=fitwindow page=0}.* Folgende Optionen können verwendet werden:

- > Allgemeine Optionen: *[errorpolicy](#page-20-0)* (siehe [Tabelle 2.1](#page-20-1)), *[hypertextencoding](#page-26-0)* und *[hypertext](#page-26-1)[format](#page-26-1)* (siehe [Tabelle 2.3](#page-24-0))
- > Optionen für die Steuerung benannter Ziele gemäß [Tabelle 12.10:](#page-244-0) *[bottom,](#page-244-1) [group](#page-244-2), [left,](#page-244-3) [page,](#page-244-4) [right](#page-244-5), [top,](#page-245-0) [type,](#page-245-1) [zoom](#page-245-2)*
- *Details* Das Ziel muss in *optlist* festgelegt werden und kann sich auf einer beliebigen Seite im aktuellen Dokument befinden. Der übergebene *name* kann mit der Option *destname* in *PDF\_create\_action( ), PDF\_create\_annotation( ), PDF\_create\_bookmark( )* und *PDF\_begin/ end\_document( )* verwendet werden. Auf diese Weise lassen sich die Definition und die Benutzung eines Ziels in zwei getrennte Schritte aufspalten.

Alternativ dazu können Definition und Benutzung des benannten Ziels auch kombiniert werden, sofern das Ziel zum Zeitpunkt seiner Benutzung bereits bekannt ist. Dazu verwenden Sie in obigen Funktionen die Option *destination*. *PDF\_add\_nameddest( )* ist in diesem Fall nicht erforderlich.

<span id="page-244-0"></span>*Gültigkeit* beliebig außer *object*

*Tabelle 12.10 Optionen zur Festlegung des Ziels in PDF\_add\_nameddest( ) sowie für die Option* destination *in PDF\_ create\_action( ), PDF\_create\_annotation( ), PDF\_create\_bookmark( ) und PDF\_begin/end\_document( ).*

<span id="page-244-5"></span><span id="page-244-4"></span><span id="page-244-3"></span><span id="page-244-2"></span><span id="page-244-1"></span>

| <b>Option</b> | <b>Beschreibung</b>                                                                                                    |
|---------------|----------------------------------------------------------------------------------------------------|
| hottom        | (Float; nur relevant bei type=fitrect) y-Koordinate der Seite, die am unteren Fensterrand platziert wird.<br>Standardwert: $\alpha$                                                                                                    |
| group         | (String; erforderlich, wenn die Option page angegeben wurde und das Dokument Seitengruppen verwen-<br>det; sonst nicht zulässig) Name der Seitengruppe, zu der die Zielseite gehört.                                                             |
| left          | (Float; nur relevant bei type=fixed, fitheight, fitrect oder fitvisibleheight) x-Koordinate der<br>Seite, die am linken Fensterrand platziert wird. Standardwert: o                                                                              |
| page          | (Integer) Seitennummer der Zielseite (erste Seite ist 1). Die Seite muss im Zieldokument vorhanden sein.<br>Seite o bedeutet die aktuelle Seite im Gültigkeitsbereich page und Seite 1 im Gültigkeitsbereich document.<br>Standardwert: $\alpha$ |
| right         | (Float; nur relevant bei type=fitrect) x-Koordinate der Seite, die am rechten Fensterrand platziert wird.<br>Standardwert: 1000                                                                                                    |

*Tabelle 12.10 Optionen zur Festlegung des Ziels in PDF\_add\_nameddest( ) sowie für die Option* destination *in PDF\_ create\_action( ), PDF\_create\_annotation( ), PDF\_create\_bookmark( ) und PDF\_begin/end\_document( ).*

<span id="page-245-2"></span><span id="page-245-1"></span><span id="page-245-0"></span>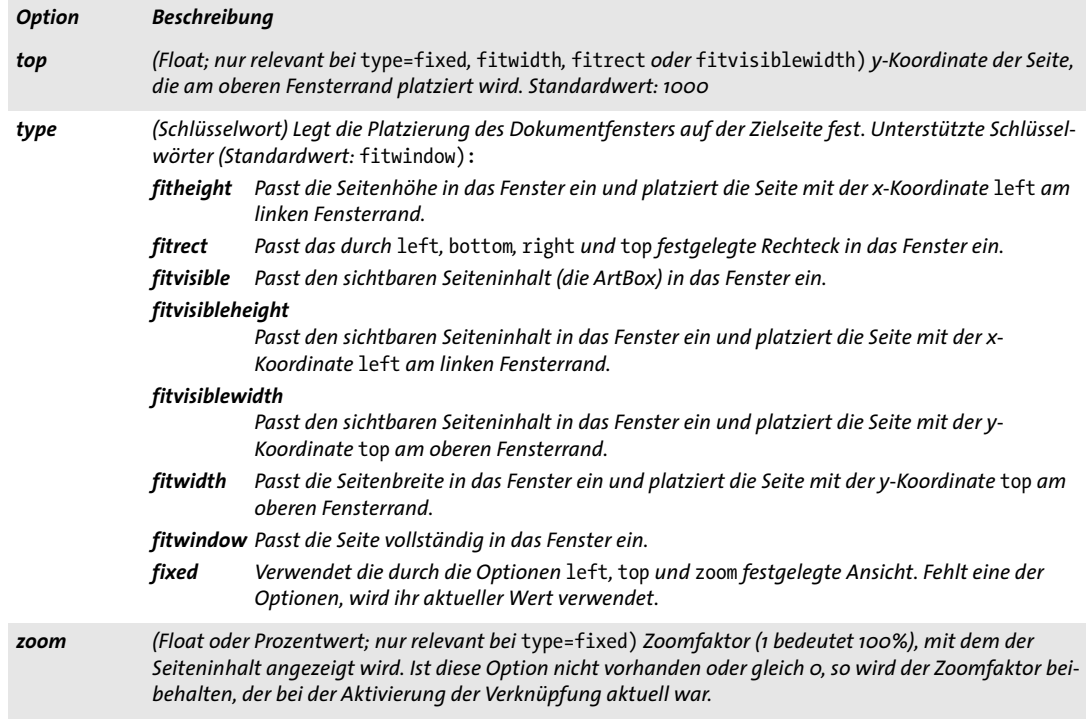

# **12.6 PDF-Pakete und Portfolios**

Portfolio-Features sind mit folgenden Funktionen und Optionen implementiert:

- > Portfolios können mit der Option *portfolio* von *PDF\_end\_document( )* erzeugt werden. Für weitere Informationen zu dieser Funktion siehe [Abschnitt 3.1, »Dokumentfunkti](#page-42-0)[onen«, Seite 43](#page-42-0); Die Option *portfolio* wird in [Tabelle 12.13](#page-248-0) beschrieben.
- > Einem Portfolio können mit *PDF\_add\_portfolio\_folder( )* und *PDF\_add\_portfolio\_file( )*  Dateien und Dateiverzeichnisse hinzugefügt werden. Diese Funktionen werden im Folgenden beschrieben.
- > Aktionen für die Navigation innerhalb eines Portfolios können mit *PDF\_create\_ action( )* und *type=GoToE* erzeugt werden (siehe [Abschnitt 12.4, »Aktionen«, Seite 240\)](#page-239-1).

*C++ Java C# int add\_portfolio\_folder(int parent, String, foldername, String optlist) Perl PHP int add\_portfolio\_folder(int parent, string foldername, string optlist) C int PDF\_add\_portfolio\_folder(PDF \*p, int parent, const char \*foldername, int len, const char \*optlist)*

> Fügt ein Verzeichnis zu einem neuen oder bestehenden Portfolio hinzu (erfordert PDF 1.7ext3).

*parent* Übergeordnetes Verzeichnis, das mit einem von einem früheren Aufruf von *PDF\_add\_portfolio\_folder( )* zurückgegebenen Verzeichnis-Handle angegeben wird, oder -1 (in PHP: 0) für das Stammverzeichnis.

*foldername* (Hypertext-String aus 1-255 Zeichen; die Zeichen */ \ : \* " < > |* dürfen nicht verwendet werden; das letzte Zeichen darf kein Punkt '.' sein) Name des Verzeichnisses. Zwei Verzeichnisse mit demselben *parent*-Verzeichnis dürfen nach der Normalisierung nicht denselben Namen haben. Der Name des Stammverzeichnisses wird bei Acrobat ignoriert.

*len* (Nur C-Sprachbindung) Länge von *foldername* (in Bytes). Ist *len = 0*, muss ein nullterminierter String übergeben werden.

*optlist* Optionsliste mit Portfolio-Eigenschaften. Folgende Optionen können verwendet werden:

- > Allgemeine Optionen: *[errorpolicy](#page-20-0)* (siehe [Tabelle 2.1](#page-20-1)), *[hypertextencoding](#page-26-0)* und *[hypertext](#page-26-1)[format](#page-26-1)* (siehe [Tabelle 2.3](#page-24-0))
- > Optionen für Verzeichniseigenschaften gemäß [Tabelle 13.6:](#page-261-0) *[description,](#page-261-1) [thumbnail](#page-262-0)*
- > Metadaten-Option gemäß [Tabelle 12.11](#page-247-0): *[fieldlist](#page-247-1)*
- *Rückgabe* Handle, das in *PDF\_add\_portfolio\_folder( )* oder *PDF\_add\_portfolio\_file( )* verwendet werden kann.
	- *Details* Die generierte Verzeichnisstruktur wird zur Erzeugung eines PDF-Portfolios für das aktuelle Dokument verwendet. Nach *PDF\_end\_document( )* wird die Verzeichnisstruktur gelöscht. Diese Funktion darf nicht verwendet werden, falls die Option *attachments* an *PDF\_begin\_document( )* übergeben wurde.

*Gültigkeit* beliebig außer *object*

<span id="page-247-0"></span>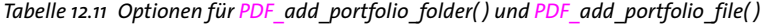

<span id="page-247-1"></span>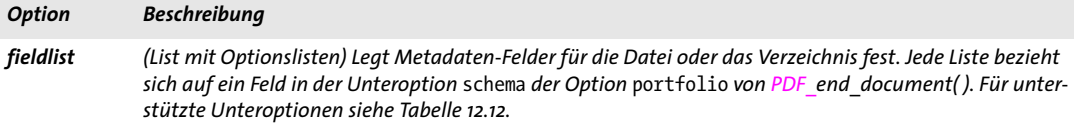

*C++ Java C# int add\_portfolio\_file(int folder, String filename, String optlist) Perl PHP int add\_portfolio\_file(int folder, string filename, string optlist)*

*C int PDF\_add\_portfolio\_file(PDF \*p, int folder, const char \*filename, int len, const char \*optlist)*

Fügt einem Portfolio-Verzeichnis oder PDF-Paket eine Datei hinzu (erfordert PDF 1.7).

*folder* Verzeichnis-Handle, das von einem früheren Aufruf von *PDF\_add\_portfolio\_ folder( )* zurückgegeben wurde, oder -1 (in PHP: 0) für das Stammverzeichnis. Alle Verzeichnisse außer dem Stammverzeichnis erfordern PDF 1.7ext3.

*filename* (Name-String; wird gemäß der globalen Option *filenamehandling* interpretiert, siehe [Tabelle 2.3\)](#page-24-0) Name einer lokalen oder virtuellen Datei, die dem ausgewählten Verzeichnis des PDF-Portfolios hinzugefügt wird. Mit der Option *createpvf* von *PDF\_ begin\_document( )* können Sie Dokumente im Arbeitsspeicher erzeugen und in ein PDF-Portfolio einfügen, ohne temporäre Dateien auf der Festplatte zu erzeugen.

Beachten Sie, dass Acrobat anhand der Dateinamenserweiterung nach der passenden Anwendung für eine Datei sucht. Wenn ein Dateiname mit der passenden Erweiterung wegen äußerer Einschränkungen nicht verwendet werden kann, können Sie stattdessen eine PVF-Datei erzeugen (die beliebige Dateinamen unterstützt).

*len* (Nur C-Sprachbindung) Länge von *filename* (in Bytes). Ist *len = 0*, muss ein null-terminierter String übergeben werden.

*optlist* Optionsliste mit Dateieigenschaften:

- > Allgemeine Optionen: *[errorpolicy](#page-20-0)* (siehe [Tabelle 2.1\)](#page-20-1) und *[hypertextformat](#page-26-1)* (siehe [Tabel](#page-24-0)[le 2.3](#page-24-0))
- > Optionen für Dateieigenschaften gemäß [Tabelle 13.6](#page-261-0): *[description](#page-261-1), [filename](#page-262-1), [mimetype,](#page-262-2) [name,](#page-262-3) [password,](#page-262-4) [relationship](#page-262-5), [thumbnail](#page-262-0)*
- > Metadaten-Option gemäß [Tabelle 12.11:](#page-247-0) *[fieldlist](#page-247-1)*

*Rückgabe* Wurde die Datei erfolgreich hinzugefügt, wird der Wert 1 zurückgegeben, oder im Fehlerfall der Fehlercode -1 (in PHP: 0). Bei *errorpolicy=exception* löst diese Funktion im Fehlerfall eine Exception aus. PDF-Dokumente werden geöffnet, um das Änderungs- und Erstellungsdatum auszulesen. Das Dokument wird auch dann in das PDF-Portfolio übernommen, wenn das PDF-Dokument nicht geöffnet werden kann (z.B. weil kein Kennwort übergeben wurde).

*Details* Die ausgewählte Datei wird zum angegebenen Verzeichnis eines PDF-1.7ext3-Portfolios oder eines PDF 1.7-Pakets hinzugefügt. Ist PDI verfügbar, werden die PDF-Dokumente nach Möglichkeit geöffnet und ihr Erstellungs- und Änderungsdatum wird in das Portfolio geschrieben. Diese Funktion darf nicht verwendet werden, wenn die Option *attachments* an *PDF\_begin\_document( )* übergeben wurde.

*PDF/A* PDF/A-1: diese Funktion ist nicht zulässig.

PDF/A-2: *filename* muss sich auf ein PDF/A-1- oder PDF/A-2-Dokument beziehen. Einige Optionen sind eingeschränkt, siehe [Tabelle 13.6](#page-261-0).

PDF/A-3: es können beliebige Dateitypen hinzugefügt werden. Die Option *relationship* ist erforderlich. Zu einem Paket hinzugefügte Dateien sind implizit mit dem gesamten Dokument verknüpft.

<span id="page-248-1"></span>*Gültigkeit* beliebig außer *object*

*Tabelle 12.12 Unteroptionen der Option* fieldlist *von PDF\_add\_portfolio\_folder( ) und PDF\_add\_portfolio\_file( )*

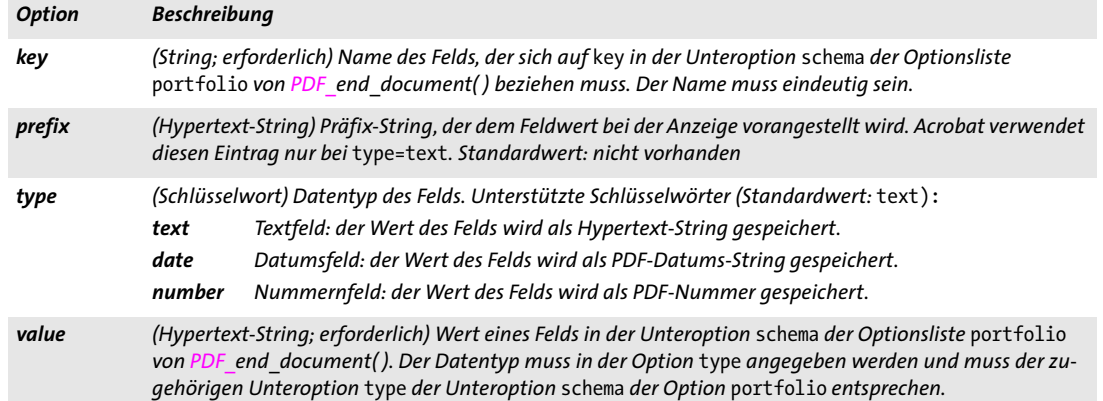

<span id="page-248-0"></span>*Tabelle 12.13 Unteroptionen der Option* portfolio *von PDF\_end\_document( )*

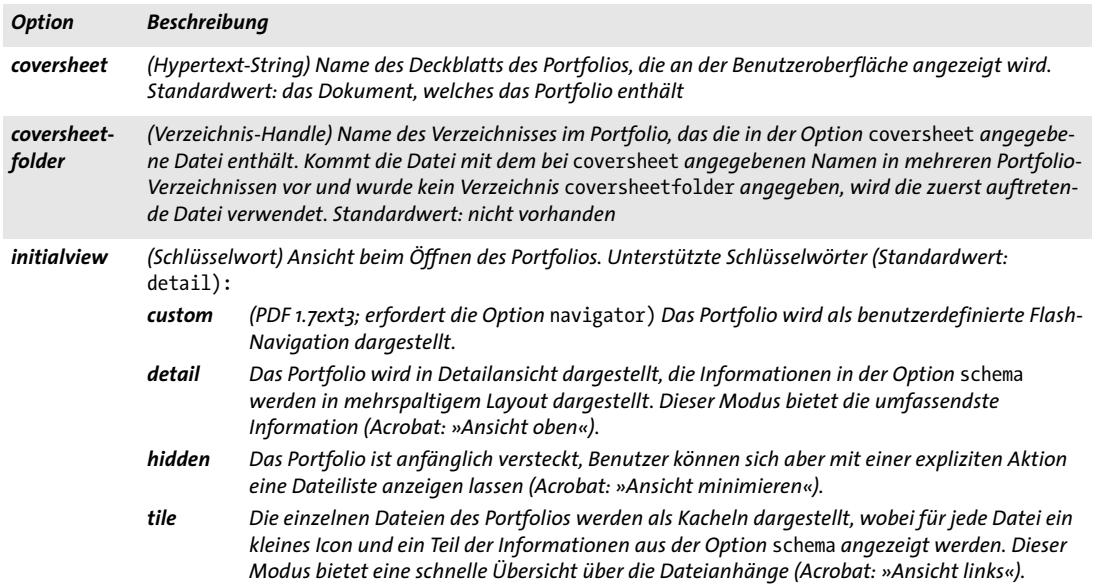

*Tabelle 12.13 Unteroptionen der Option* portfolio *von PDF\_end\_document( )*

L

 $\mathbb{R}^n$ 

 $\overline{\phantom{a}}$ 

 $\mathbb{R}^n$ 

 $\overline{\phantom{a}}$ 

 $\overline{\phantom{0}}$ 

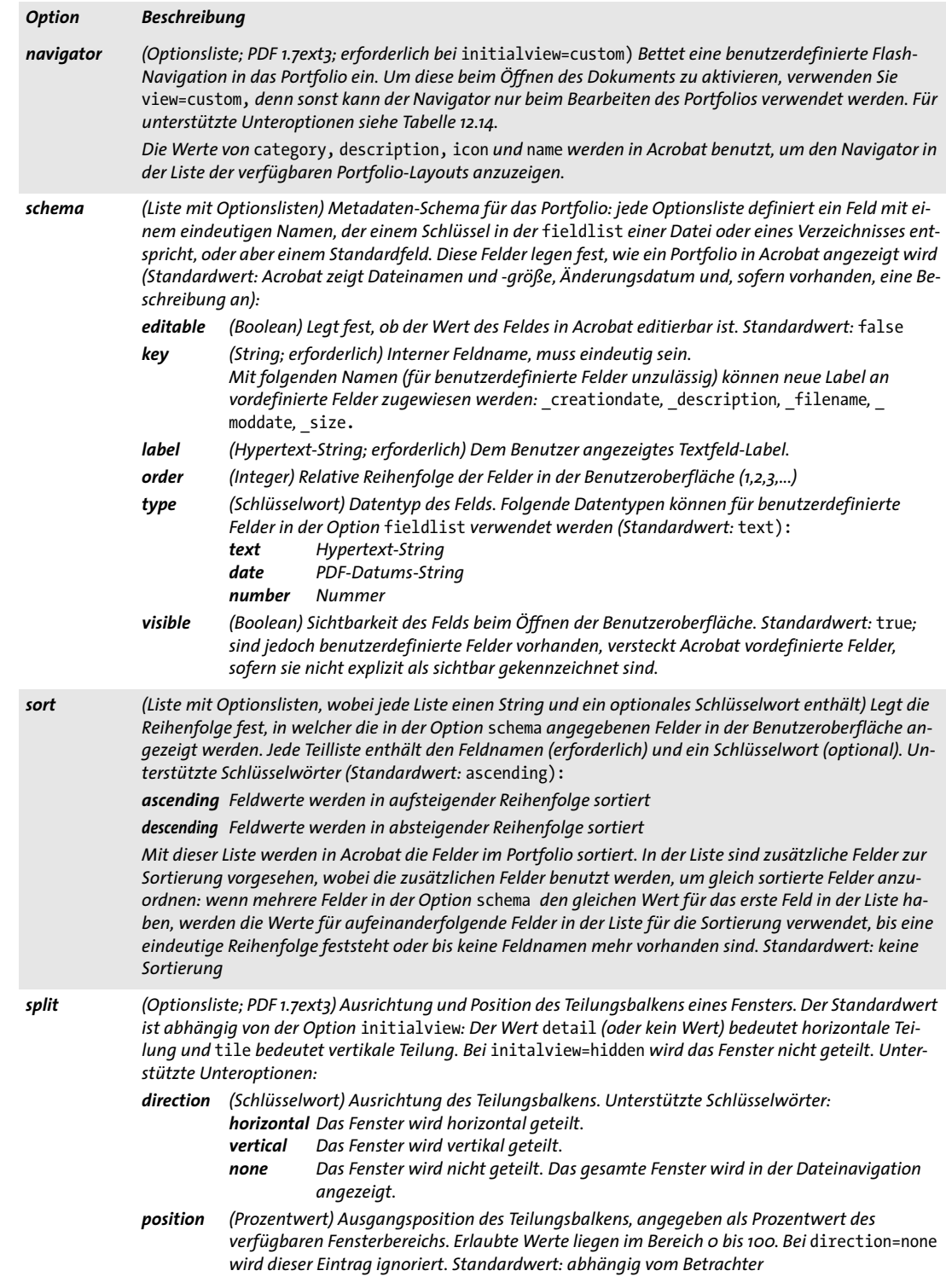

<span id="page-250-0"></span>*Tabelle 12.14 Unteroptionen der Unteroption* navigator *der Option* portfolio *von PDF\_add\_portfolio\_folder( ) und PDF\_ add\_portfolio\_file( )*

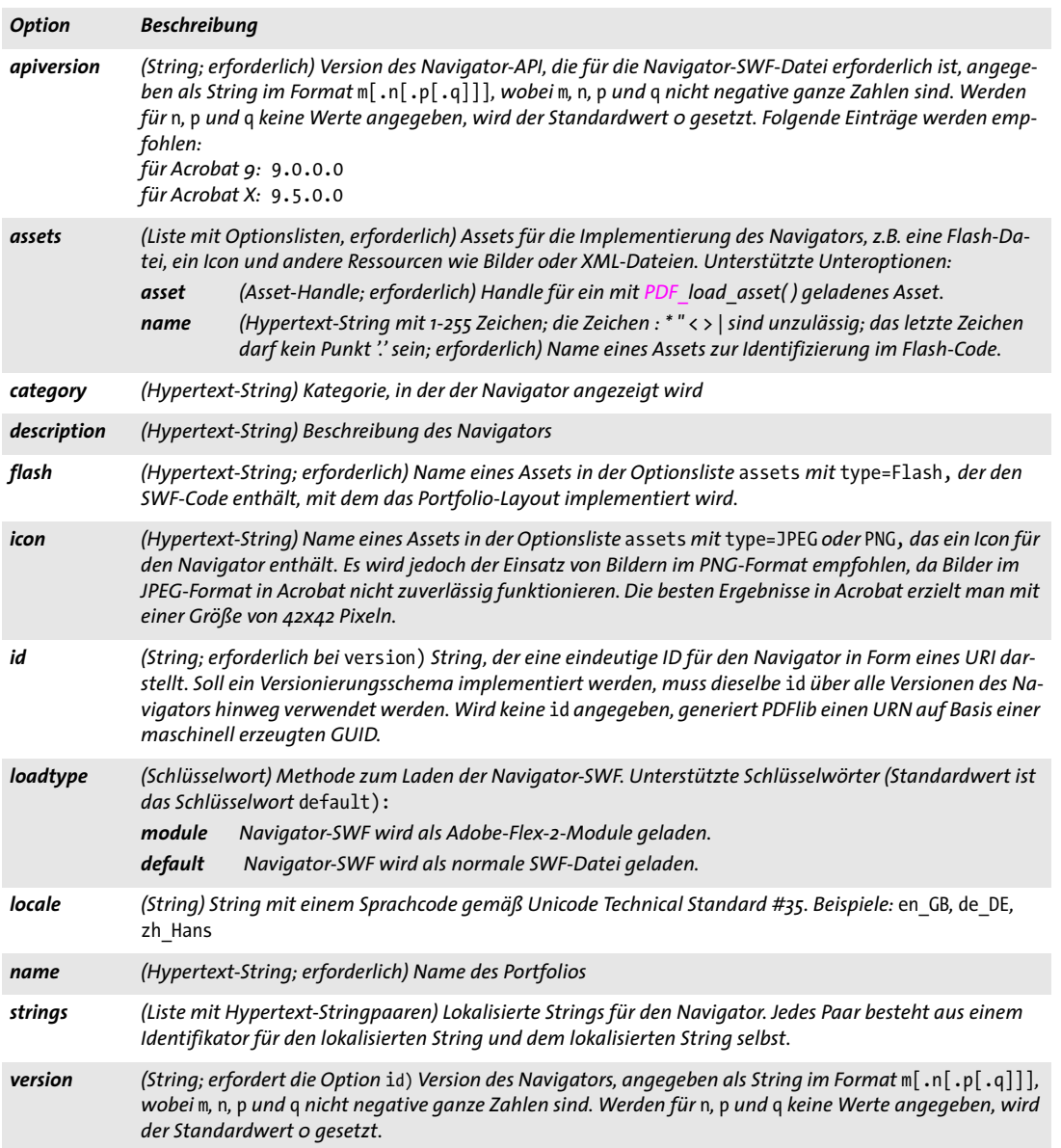

Ξ

# **12.7 Features für Geodaten**

Geodaten-Features sind mit folgenden Funktionen und Optionen implementiert:

- > Mit der Option *viewports* von *PDF\_begin/end\_page\_ext( )* können einer Seite georeferenzierte Bereiche zugewiesen werden.
- > Mit der Option *georeference* von *PDF\_load\_image( )* kann einem Bild ein erdbasiertes Koordinatensystem zugewiesen werden.

Optionen für Geodaten-Features werden in den folgenden Tabellen beschrieben.

*Tabelle 12.15 Unteroptionen für die Option* viewports *von PDF\_begin/end\_page\_ext( )*

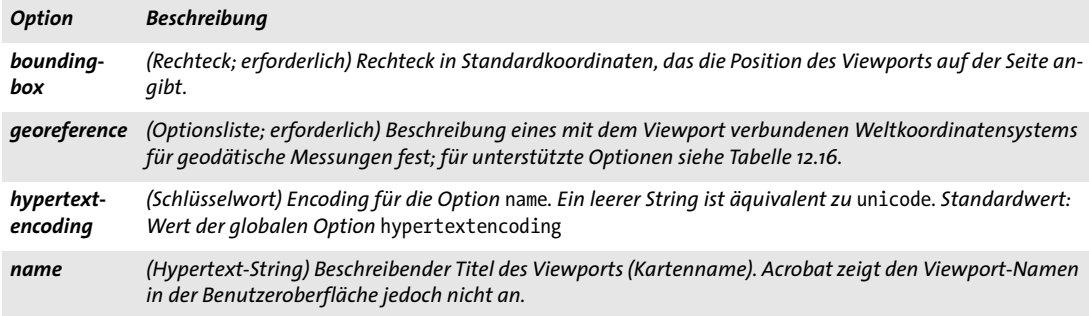

<span id="page-251-0"></span>*Tabelle 12.16 Unteroptionen für die Option* georeference *von PDF\_load\_image( ) und die Unteroption* georeference *der Option* viewports *von PDF\_begin/end\_page\_ext( )*

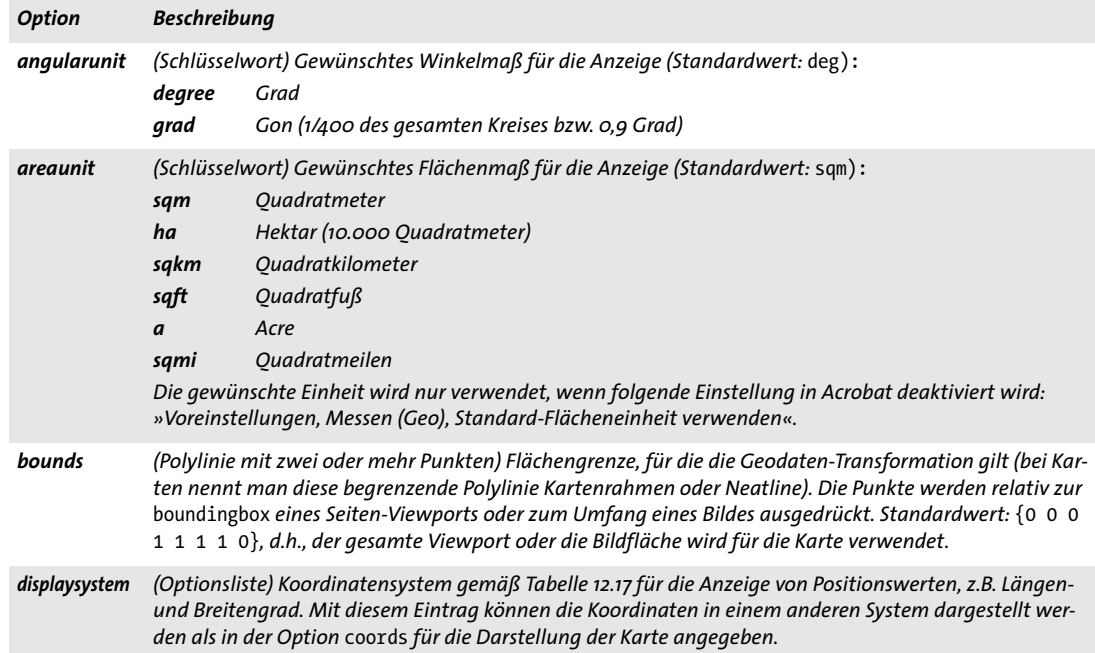
*Tabelle 12.16 Unteroptionen für die Option* georeference *von PDF\_load\_image( ) und die Unteroption* georeference *der Option* viewports *von PDF\_begin/end\_page\_ext( )*

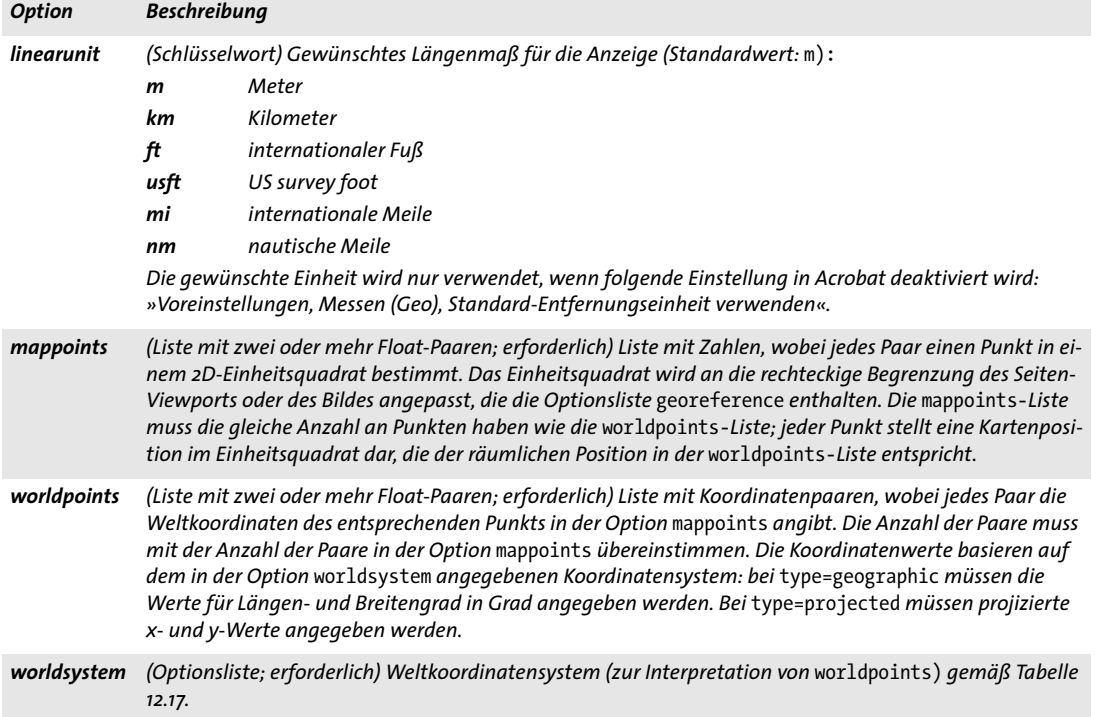

<span id="page-252-0"></span>*Tabelle 12.17 Unteroptionen für die Unteroptionen* mapsystem *und* displaysystem *der Option* georeference *von PDF\_ load\_image( ) und der Unteroption* georeference *der Option* viewports *von PDF\_begin/end\_page\_ext( )*

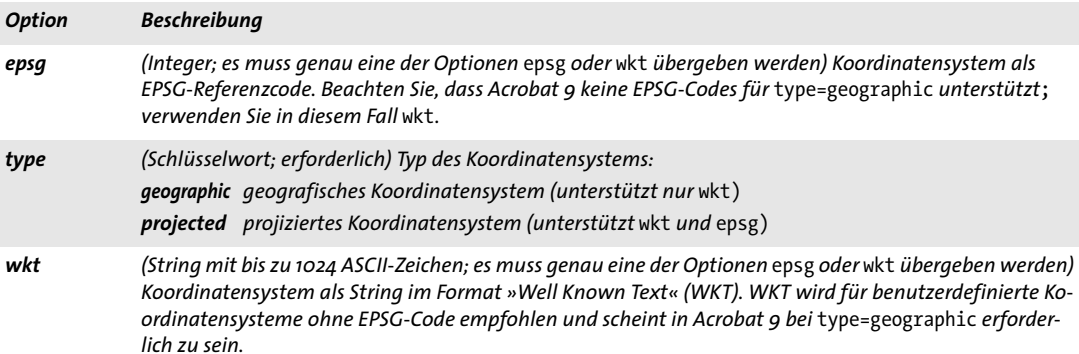

# **13 Multimedia-Funktionen**

## **13.1 3D-Modelle**

*Cookbook Ein vollständiges Codebeispiel hierzu finden Sie im Cookbook-Topic* [multimedia/starter\\_3d](http://www.pdflib.com/pdflib-cookbook/multimedia/starter-3d)*.*

3D-Features sind mit folgenden Funktionen und Optionen implementiert:

- > 3D-Daten können mit *PDF\_load\_3ddata( )* geladen werden. Diese Funktion wird im Folgenden beschrieben.
- > 3D-Views können mit *PDF\_create\_3dview( )* erzeugt werden. Diese Funktion wird im Folgenden beschrieben.
- > 3D-Anmerkungen können mit *PDF\_create\_annotation( )* und *type=3D* erzeugt werden. Diese Funktion wird in [Abschnitt 12.2, »Anmerkungen«, Seite 223](#page-222-0) beschrieben. Die Optionen für diese Funktion zur Steuerung von 3D-Anmerkungen finden Sie in [Ta](#page-259-0)[belle 13.4](#page-259-0) unten.
- <span id="page-254-0"></span>> Aktionen für die Steuerung von 3D-Anmerkungen können mit *PDF\_create\_action( )*  und *type=3Dview* erzeugt werden (siehe [Abschnitt 12.4, »Aktionen«, Seite 240](#page-239-0)).

#### *C++ Java C# int load\_3ddata(String filename, String optlist) Perl PHP int load\_3ddata(string filename, string optlist)*

*C int PDF\_load\_3ddata(PDF \*p, const char \*filename, int len, const char \*optlist)*

Öffnet eine auf der Festplatte liegende oder virtuelle 3D-Modelldatei (erfordert PDF 1.6).

*filename* (Name-String; wird gemäß der globalen Option *filenamehandling* interpretiert, siehe [Tabelle 2.3](#page-24-0)) Name einer auf der Festplatte liegenden oder virtuellen Datei mit einem 3D-Modell.

*len* (Nur C-Sprachbindung) Länge von *filename* (in Bytes). Ist *len = 0*, muss ein null-terminierter String übergeben werden.

*optlist* Optionsliste mit Eigenschaften des 3D-Modells:

- > Allgemeine Optionen: *[errorpolicy](#page-20-0)* (siehe [Tabelle 2.1](#page-20-1)), *[hypertextencoding](#page-26-0)* (siehe [Tabelle](#page-24-0)  [2.3](#page-24-0))
- > Optionen mit Eigenschaften für 3D-Modelle gemäß [Tabelle 13.1](#page-255-0): *[defaultview,](#page-255-1) [script,](#page-255-3) [type](#page-255-2), [views](#page-255-4)*
- *Rückgabe* 3D-Handle, das zur Erstellung von 3D-Anmerkungen mit *PDF\_create\_annotation( )* verwendet werden kann. Es kann bis zum Ende des umgebenden Gültigkeitsbereichs *document* verwendet werden. Bei *errorpolicy=return* muss der Aufrufer den Rückgabewert auf -1 (in PHP: 0) überprüfen, da dies auf einen Fehler hinweist.
- *Details* Die Datei muss 3D-Daten im Format PRC oder U3D enthalten.
- *Gültigkeit* beliebig außer *object.* Das zurückgegebene Handle kann bis zum nächsten Aufruf von *PDF\_end\_document( )* verwendet werden*.*

<span id="page-255-6"></span>*Tabelle 13.1 Optionen für PDF\_load\_3ddata( )*

<span id="page-255-3"></span><span id="page-255-2"></span><span id="page-255-1"></span><span id="page-255-0"></span>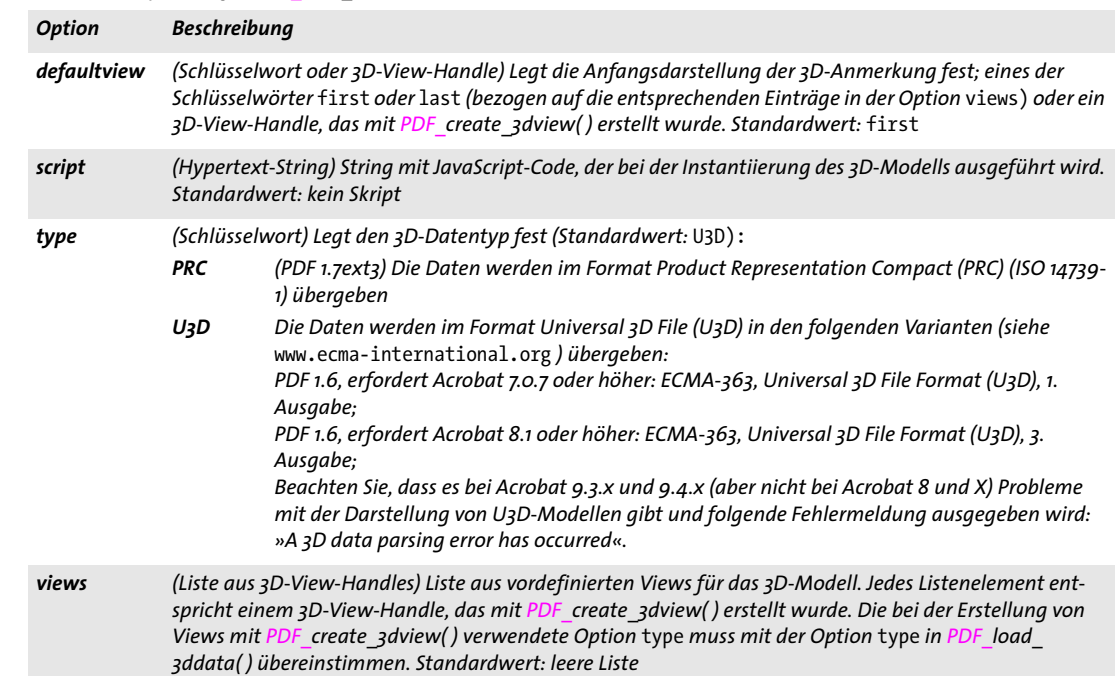

#### <span id="page-255-4"></span>*C++ Java C# int create\_3dview(String username, String optlist)*

#### *Perl PHP int create\_3dview(string username, string optlist)*

<span id="page-255-5"></span>*C int PDF\_create\_3dview(PDF \*p, const char \*username, int len, const char \*optlist)*

Erzeugt einen 3D-View (erfordert PDF 1.6).

*username* (Hypertext-String) Name der Benutzerschnittstelle für den 3D-View.

*len* (Nur C-Sprachbindung) Länge von *username* (in Bytes). Ist *len = 0,* muss ein nullterminierter String übergeben werden.

*optlist* Optionsliste mit Eigenschaften des 3D-Views:

- > Allgemeine Optionen: *[errorpolicy](#page-20-0)* (siehe [Tabelle 2.1\)](#page-20-1), *[hypertextencoding](#page-26-0)* (siehe [Tabelle](#page-24-0)  [2.3\)](#page-24-0)
- > Optionen für Eigenschaften des 3D-Views gemäß [Tabelle 13.2](#page-256-0): *[background](#page-256-1), [camera2world](#page-256-2), [cameradistance,](#page-256-3) [lighting](#page-256-4), [name](#page-256-5), [rendermode,](#page-256-6) [type](#page-256-7), [U3Dpath](#page-256-8)*
- *Rückgabe* 3D-View-Handle, das bis zum Ende des umgebenden Gültigkeitsbereichs *document* verwendet werden kann. Bei *errorpolicy=return* muss der Aufrufer den Rückgabewert auf -1 (in PHP: 0) überprüfen, da dies auf einen Fehler hinweist.
	- *Details* Das 3D-View-Handle kann 3D-Modellen mit der Option *views* in *PDF\_load\_3ddata( )* zugeordnet. Es kann auch verwendet werden, um 3D-Anmerkungen mit *PDF\_create\_ annotation( )* oder 3D-bezogene Aktionen mit *PDF\_create\_action( )* zu erstellen.

*Gültigkeit* beliebig außer *object.* Das zurückgegebene Handle kann bis zum nächsten Aufruf von *PDF\_end\_document( )* verwendet werden*.*

#### <span id="page-256-0"></span>*Tabelle 13.2 Optionen für PDF\_create\_3dview( )*

<span id="page-256-12"></span><span id="page-256-11"></span><span id="page-256-10"></span><span id="page-256-9"></span><span id="page-256-4"></span><span id="page-256-3"></span><span id="page-256-2"></span><span id="page-256-1"></span>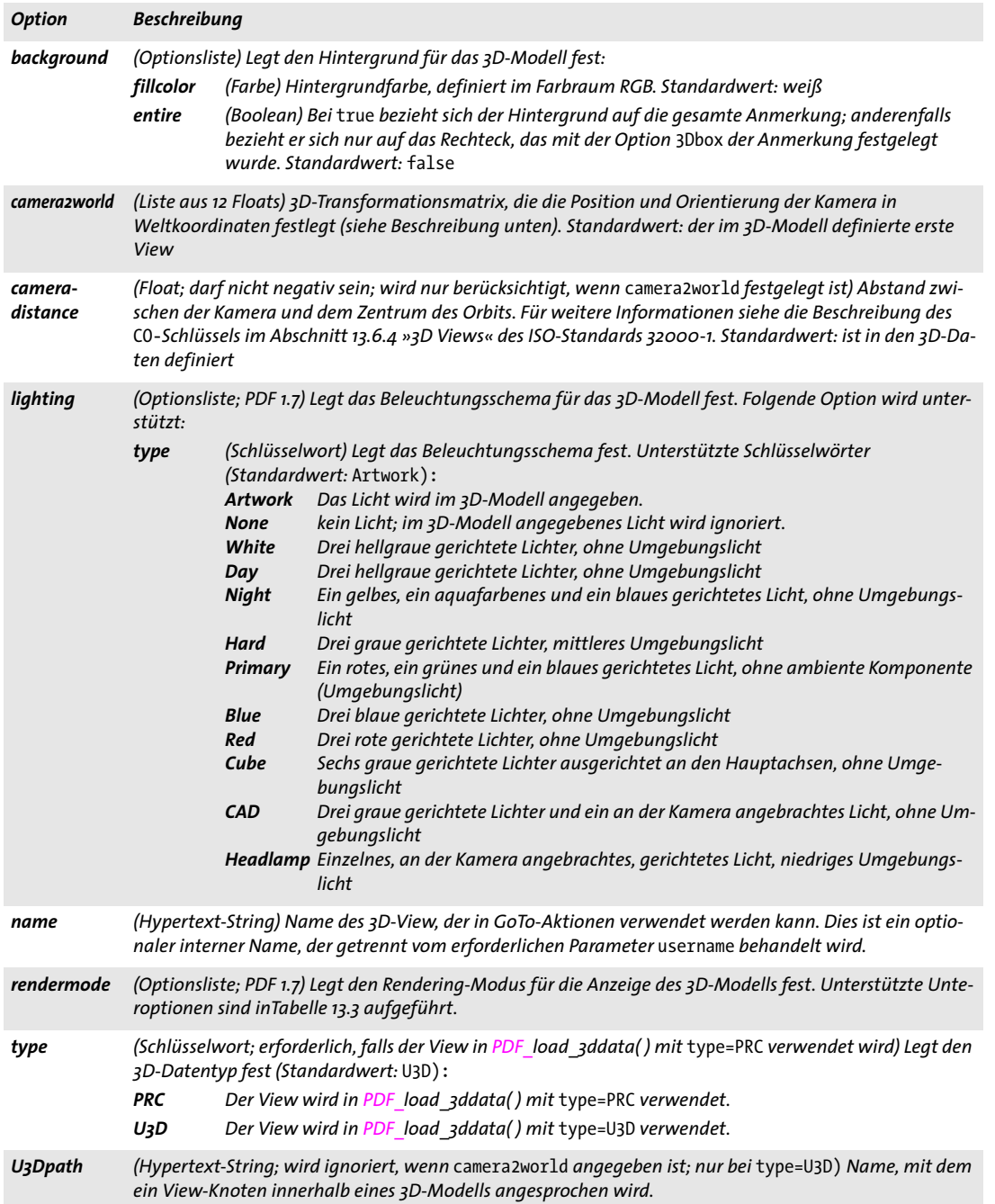

<span id="page-256-8"></span><span id="page-256-7"></span><span id="page-256-6"></span><span id="page-256-5"></span>**Kameraposition.** Die Position der Kamera kann mit der Option *camera2world* angegeben werden. Alternativ dazu kann JavaScript-Code verwendet werden, um die Kamera zum Modell zu positionieren und auszurichten. Im PDFlib Cookbook finden Sie hierzu den entsprechenden Beispielcode.

Folgende Werte für gebräuchliche Kamerapositionen können an die Option *camera2world* übergeben werden. *x*, *y* und *z* sind geeignete Werte, die die Position der Kamera beschreiben. Diese Werte sollten die unten genannten Bedingungen erfüllen: Ansicht von vorne:

{-1 0 0 0 0 1 0 1 0 x y z} x klein, y groß und negativ, z klein

Ansicht von links:

 ${0 1 0 0 0 1 1 0 0 x 0 z}$  x groß und negativ, z klein

Ansicht von oben:

{-1 0 0 0 1 0 0 0 -1 x 0 z} x klein, z groß und positiv

Ansicht von hinten:

{ 1 0 0 0 0 1 0 -1 0 x y z} x klein, y groß und positiv, z klein

Ansicht von unten:

{-1 0 0 0 -1 0 0 0 1 x 0 z} x klein, z groß und negativ

Ansicht von rechts:

 $\{ 0 -1 0 0 0 1 -1 0 0 x 0 z \}$  x groß und positiv, z klein

Isometrische Ansicht, das heißt, die Richtung der Projektion schneidet alle drei Achsen im gleichen Winkel. Es gibt genau acht solcher Ansichten, eine in jedem Oktanten:

 ${0.707107 -0.7071070 -0.5 -0.50.707107 -0.5 -0.5 -0.707107 \times y7}$ x, y, z groß und positiv

Die Werte *x, y* und *z* sollten abhängig von der Position und Größe des Modells gewählt werden. »Groß« bedeutet, die Werte sollten deutlich größer als die Größe des Modells sein, um genügend Abstand zwischen Kamera und Modell zu lassen. Ist der Wert zu groß, erscheint das Modell sehr klein und wird beim Drehen der Ansicht schnell aus dem Blickfeld verschwinden. Ist der Wert zu klein, passt das Modell eventuell nicht vollständig in die Ansicht hinein. »Klein« bedeutet, dass der absolute Wert im Vergleich zum großen Wert klein sein sollte und die Größe des Modells nicht nennenswert überschreiten sollte.

<span id="page-257-0"></span>*Tabelle 13.3 Unteroptionen für die Option* rendermode *von PDF\_create\_3dview( )*

<span id="page-257-1"></span>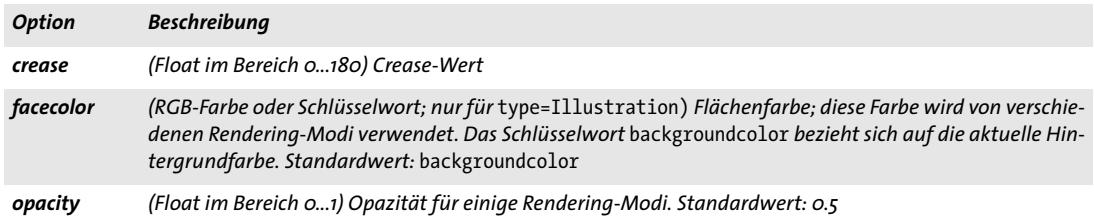

#### *Tabelle 13.3 Unteroptionen für die Option* rendermode *von PDF\_create\_3dview( )*

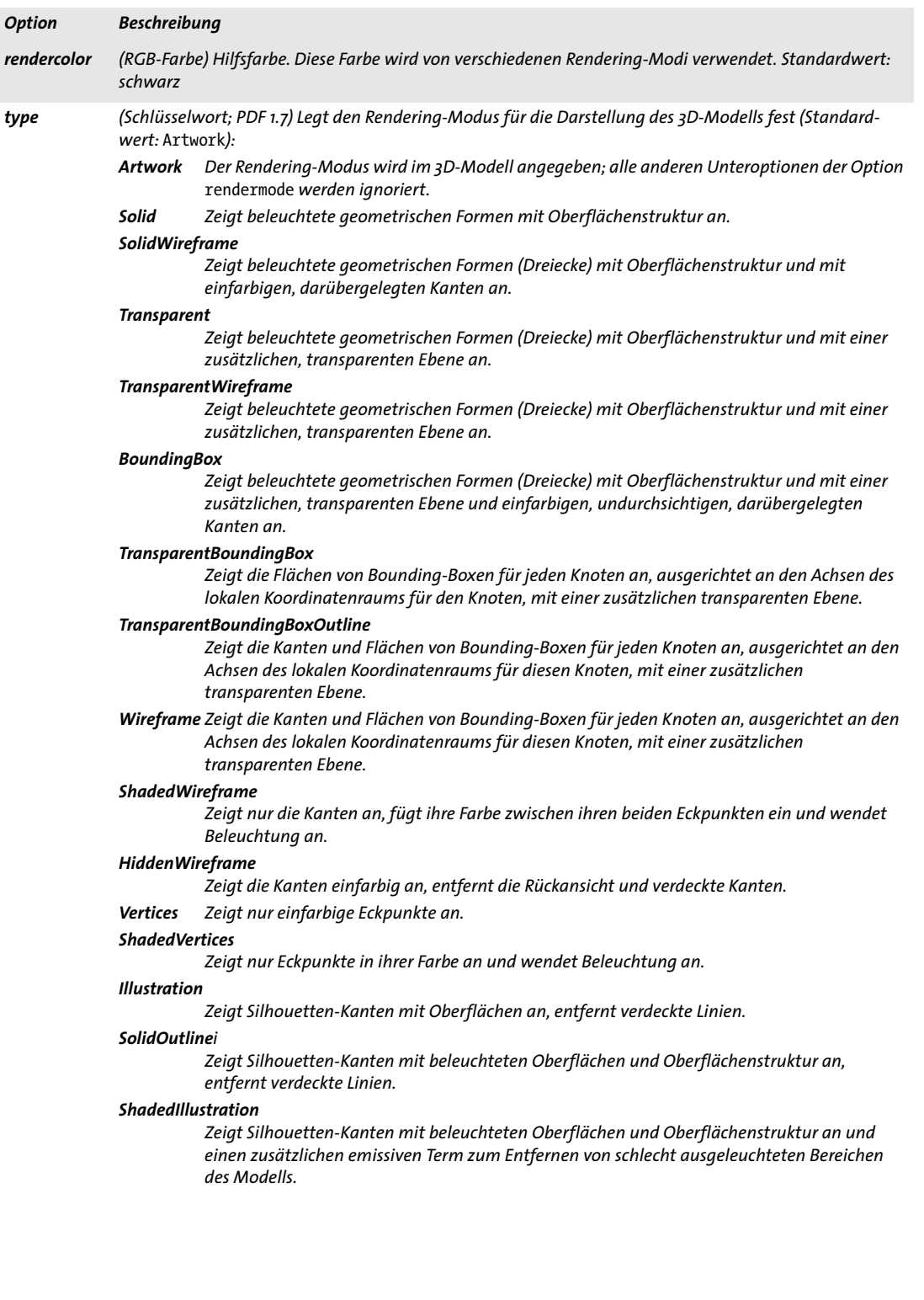

 $\mathbb{R}^2$ 

 $\overline{\phantom{0}}$ 

 $\overline{\phantom{a}}$ 

 $\overline{\phantom{a}}$ 

 $\overline{\phantom{a}}$ 

 $\overline{\phantom{a}}$ 

 $\overline{\phantom{a}}$ 

<span id="page-259-0"></span>*Tabelle 13.4 3D-Optionen für PDF\_create\_annotation( ) mit* type=3D

 $\sim$ 

<span id="page-259-7"></span><span id="page-259-6"></span><span id="page-259-5"></span><span id="page-259-4"></span><span id="page-259-3"></span><span id="page-259-2"></span> $\overline{\phantom{0}}$ 

 $\sim$  10  $\pm$ 

J.

<span id="page-259-9"></span><span id="page-259-8"></span><span id="page-259-1"></span>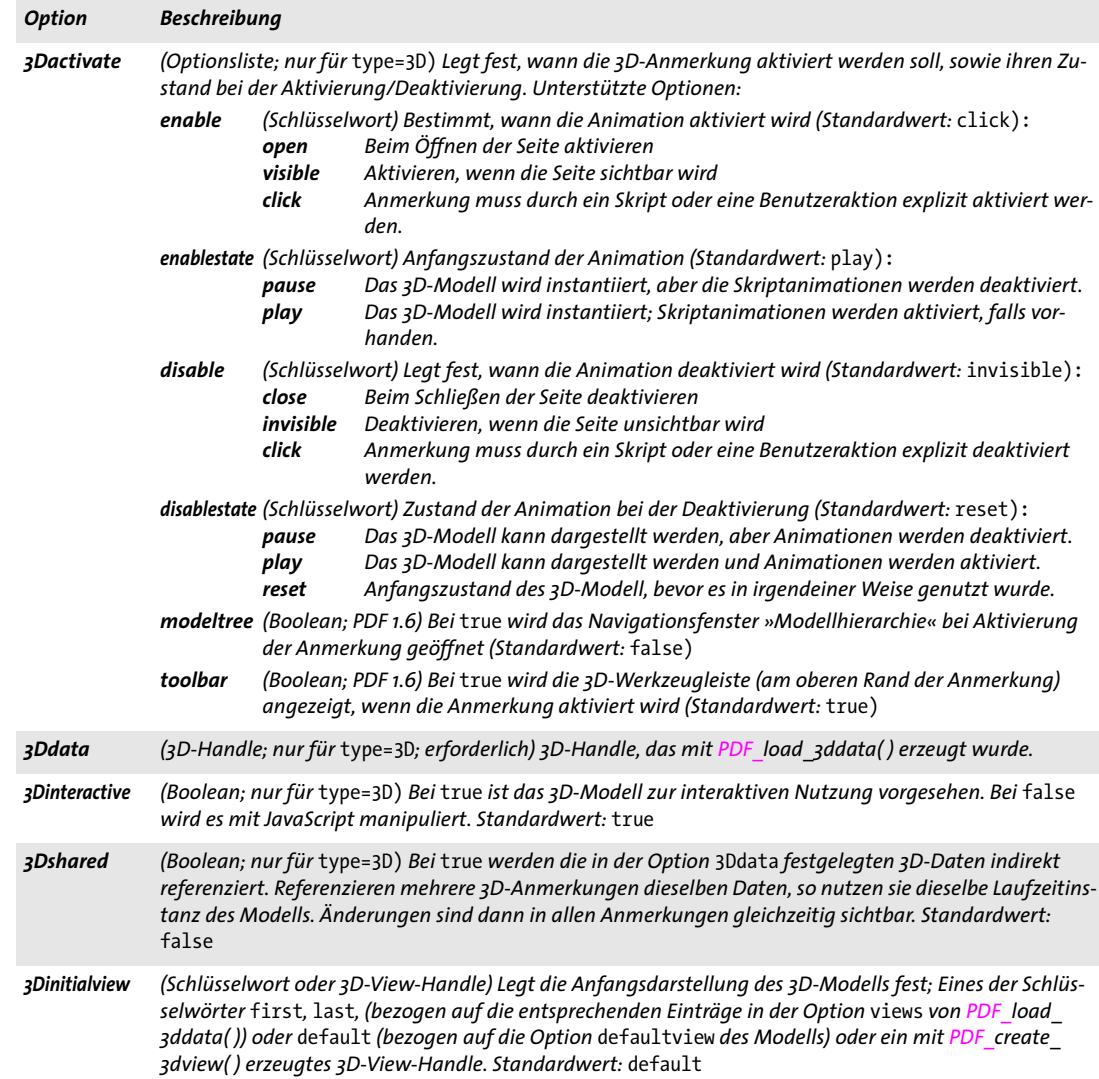

# **13.2 Asset und Rich Media Features (Flash)**

Multimedia-Features sind mit folgenden Funktionen und Optionen implementiert:

- > Multimedia-Assets für Rich-Media-Anmerkungen können mit *PDF\_load\_asset( )* geladen werden. Mit dieser Funktion können auch Assets geladen werden, die als Dateianhänge verwendet werden. Diese Funktion wird im Folgenden beschrieben.
- > Rich-Media-Anmerkungen können mit *PDF\_create\_annotation( )* und *type=RichMedia*  erzeugt werden. Diese Funktion wird in [Abschnitt 12.2, »Anmerkungen«, Seite 223](#page-222-0) beschrieben. Die entsprechenden Unteroptionen der Option *richmedia* finden Sie hingegen in [Tabelle 13.7](#page-263-0) und den folgenden Tabellen.
- > Aktionen zur Steuerung von Rich-Media-Anmerkungen können mit *PDF\_create\_ action( )* und *type=RichMediaExecute* erzeugt werden (siehe [Abschnitt 12.4, »Aktio](#page-239-0)[nen«, Seite 240](#page-239-0)).

<span id="page-260-1"></span>Mit PDF load asset() geladene Assets können auch mit PDF create annotation() und *type=FileAttachment* oder *Movie* verwendet werden.

*C++ Java C# int load\_asset(String type, String filename, String optlist) Perl PHP int load\_asset(string type, string filename, string optlist)*

*C int PDF\_load\_asset(PDF \*p, const char \*type, const char \*filename, int len, const char \*optlist)*

Lädt ein Rich-Media-Asset oder einen Dateianhang aus einer Datei auf der Festplatte oder einer virtuellen Datei.

*type* Schlüsselwort, das den Typ des geladenen Assets gemäß [Tabelle 13.5](#page-260-0) angibt.

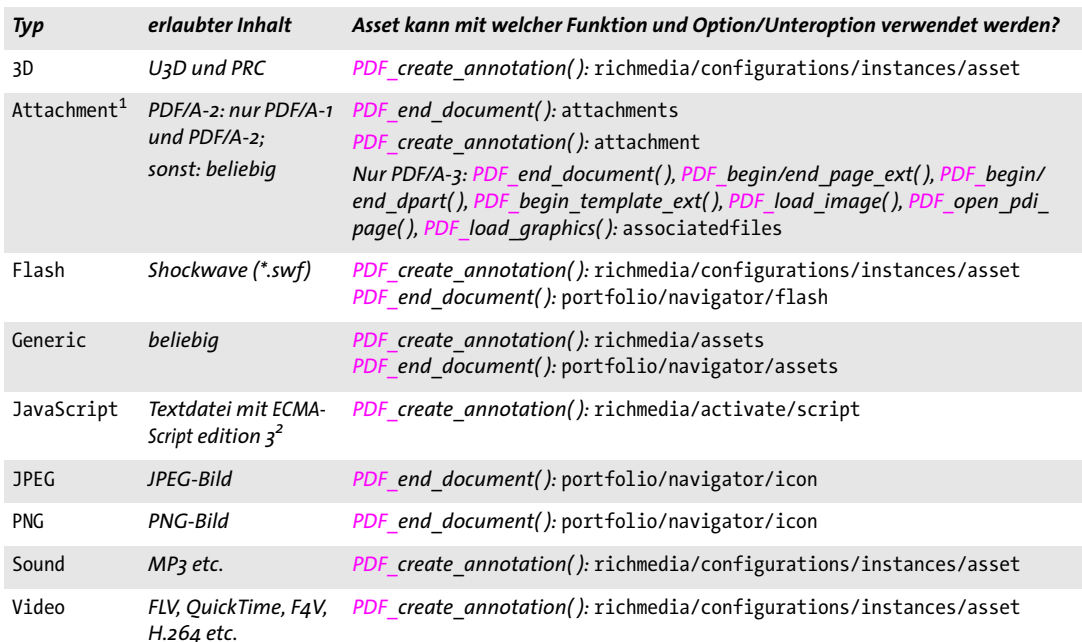

<span id="page-260-0"></span>*Tabelle 13.5 Asset-Typen*

*1.* type=Attachment *wird implizit für PDF\_add\_portfolio\_folder/file( ) und als Unteroption für die Option* attachments *von PDF\_begin/end\_ document( ) angenommen*

*2. In ISO 8859-1 oder UTF-16 LE oder BE mit BOM*

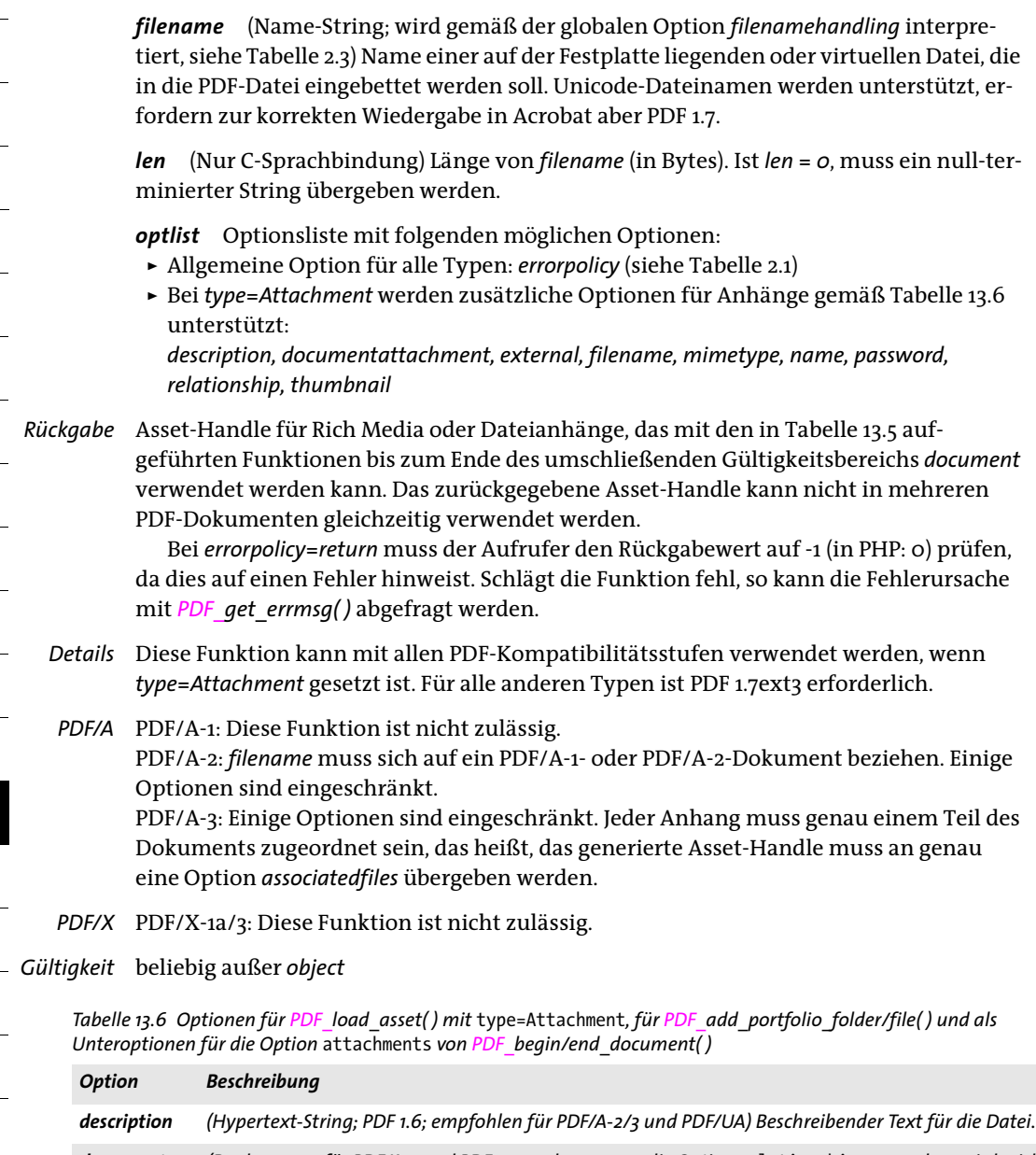

<span id="page-261-5"></span><span id="page-261-4"></span><span id="page-261-2"></span><span id="page-261-1"></span><span id="page-261-0"></span>*documentattachment (Boolean; nur für PDF/A-3 und PDF 2.0 und nur wenn die Option* relationship *angegeben wird; nicht für PDF\_add\_portfolio\_file/folder( )) Speichert die zugehörige Datei auch als Anhang auf Dokumentebene (eingebettete Datei). Dies kann für die Auflistung der Anhänge in der Benutzeroberfläche von PDF-Viewern nützlich sein, die keine Benutzeroberfläche für Associated Files bieten (dies gilt für Acrobat 9/X/XI). Standardwert:* false

<span id="page-261-3"></span>*external (Boolean; muss für PDF/A auf* false *gesetzt werden; nicht für die Option* attachments *und PDF\_add\_ portfolio\_file/folder( )) Bei* true *werden die Dateiinhalte nicht in das PDF eingebettet, sondern es wird ein Verweis auf eine externe Datei erzeugt. Die Option* external=true *ist erforderlich für Movies, damit sie in Acrobat abgespielt werden können. Standardwert:* false

*Tabelle 13.6 Optionen für PDF\_load\_asset( ) mit* type=Attachment*, für PDF\_add\_portfolio\_folder/file( ) und als Unteroptionen für die Option* attachments *von PDF\_begin/end\_document( )*

<span id="page-262-5"></span><span id="page-262-4"></span><span id="page-262-3"></span><span id="page-262-2"></span><span id="page-262-1"></span><span id="page-262-0"></span>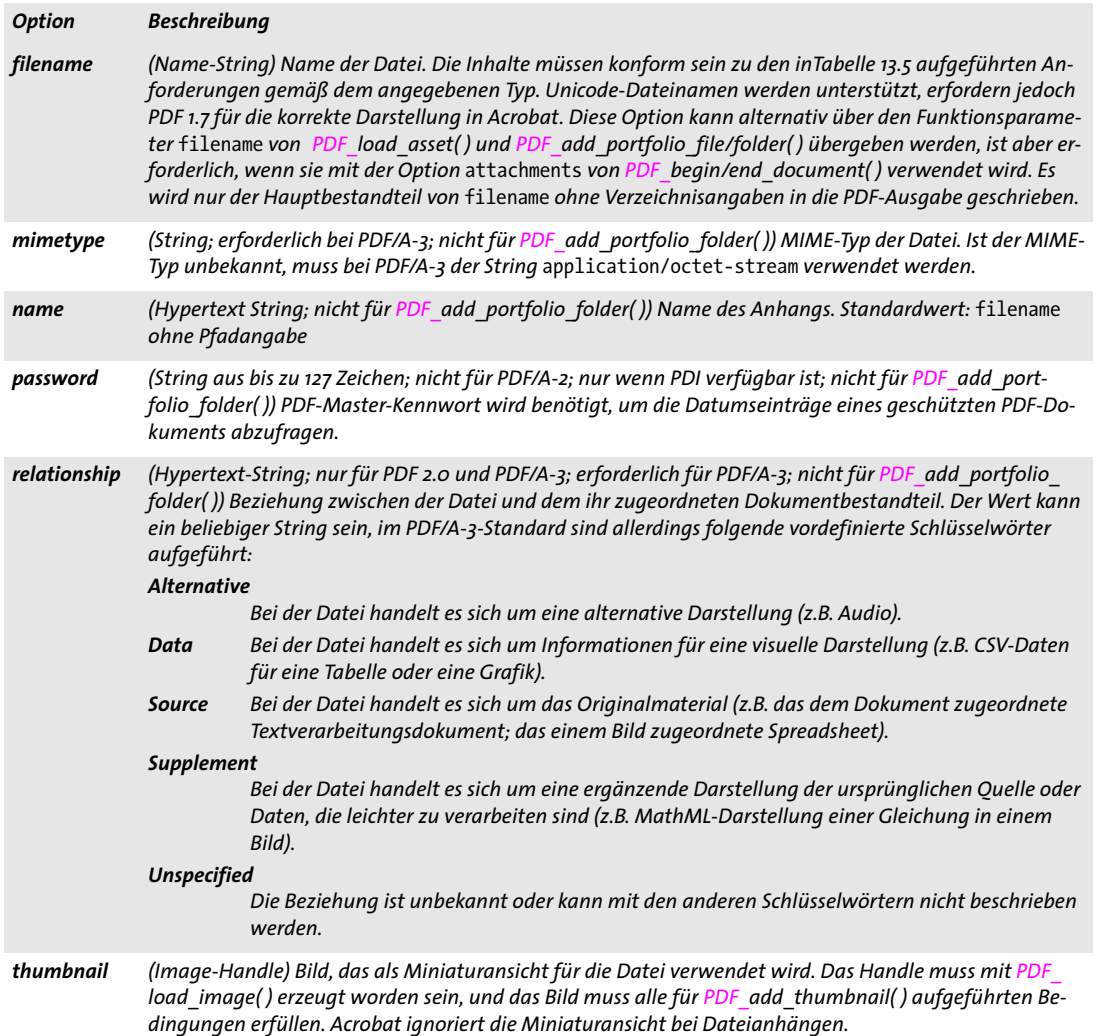

<span id="page-263-2"></span><span id="page-263-1"></span>

| <b>Option</b> | <b>Beschreibung</b>                                                                                                    |                                                                                                    |  |
|---------------|----------------------------------------------------------------------------------------------------|----------------------------------------------------------------------------------------------------|--|
| activate      | (Optionsliste) Optionsliste gemäß Tabelle 13.8, die den Darstellungsstil, das Standardverhalten für Skrip-<br>te, die Standardinformation für Views und den Animationsstil festlegt, wenn die Anmerkung aktiviert<br>wird.                                                                                                    |                                                                                                    |  |
| assets        | asset<br>name                                                                                                    | (Liste aus Optionslisten; erforderlich) Benanntes Asset, das von Flash-Inhalten referenziert werden kann:<br>(Asset-Handle; erforderlich) Handle für ein mit PDF load asset() geladenes Asset.<br>(Hypertext-String mit 1-255 Zeichen; die Zeichen: * " < >   sind nicht zulässig; das letzte Zeichen<br>darf kein Punkt" sein; erforderlich) Name des Assets, mit dem das Asset im Flash-Code<br>identifiziert werden kann.                                                                                                    |  |
| configuration |                                                                                                    | (Optionsliste, erforderlich) Die Konfigurations-Optionsliste kann eine oder mehrere Instanz-Optionslisten<br>enthalten. Mit der Option type kann das Verhalten für die Sammlung dieser Instanzen beschrieben wer-<br>den. Zum Beispiel kann zum Betrachten einer FLV-Videodatei eine SWF-Datei erforderlich sein. Obwohl<br>die erste Instanz in der Konfiguration eine SWF-Datei sein kann, ist die Anmerkung für die Video-Wieder-<br>gabe gedacht und sollte deshalb vom Typ Video sein. Die Option type lässt Rückschlüsse auf die vom Au-<br>tor beabsichtigte Verwendung des Assets zu, was zu besseren Entscheidungen führt, wenn inhaltsspezifi-<br>sche Benutzeroberflächen während des Erstellungs- oder Bearbeitungsprozesses dargestellt werden.<br>Unterstützte Optionen: |  |
|               |                                                                                                    | instances (Liste aus Optionslisten; erforderlich) Jede Liste gibt eine einzelne Instanz eines Assets mit<br>Einstellungen an, um das Modell einer Anmerkung zu füllen. Unterstützte Optionen:<br>(Hypertext-String; erforderlich) Name eines in der Option assets angegebenen<br>asset<br>Rich-Media-Assets. Es dürfen hier nur die Namen von Rich-Media-Assets vom Typ<br>3D, Flash, Sound oder Video angegeben werden.<br>(Optionsliste; nur für type=Flash) Die einem Flash-Asset zugeordneten Parame-<br>params<br>ter gemäß Tabelle 13.10.                                                                                                    |  |
|               | name                                                                                                    | (Hypertext-String) Eindeutiger Name der Konfiguration                                                                                                    |  |
|               | type                                                                                                    | (Schlüsselwort) Primärer Inhaltstyp für die Konfiguration. Gültige Schlüsselwörter sind 3D,<br>Flash, Sound und Video. Standardwert: Der Typ der Szene wird durch einen Verweis auf den<br>im ersten Element der Optionsliste instances angegebenen Dateityp bestimmt.                                                                                                    |  |
| deactivate    | (Optionsliste) Legt die Art der Deaktivierung fest (Neustart oder Pause):                                                                                                    |                                                                                                    |  |
|               |                                                                                                    | condition (Schlüsselwort) Legt fest, wann die Anmerkung deaktiviert wird (Standardwert: clicked):<br>clicked<br>Die Anmerkung wird explizit durch eine Benutzeraktion oder ein Skript deakti-<br>viert.<br>closed<br>Die Anmerkung wird deaktiviert, sobald die Seite mit der Anmerkung den Fokus<br>als aktuelle Seite verliert.<br>invisible<br>Die Anmerkung wird deaktiviert, sobald die Seite mit der Anmerkung nicht mehr<br>sichtbar ist.                                                                                                    |  |
| views         | (Liste aus 3D-View-Handles) Von PDF create_3dview() zurückgegebene 3D-View-Handles. Werden keine<br>Views angegeben, so werden für die Komponenten eines 3D-Views die Standardwerte verwendet, ein-<br>schließlich der Darstellungs-/Beleuchtungs-Modi, der Hintergrundfarbe und der Kameradaten. Standard-<br>wert: leere Liste |                                                                                                    |  |

*Tabelle 13.7 Unteroptionen für die Option* richmedia *von PDF\_create\_annotation( ) mit* type=RichMedia

<span id="page-263-0"></span>

<span id="page-263-3"></span> $\overline{\phantom{a}}$ 

 $\overline{\phantom{a}}$ 

 $\overline{\phantom{a}}$ 

<span id="page-263-4"></span>

 $\overline{\phantom{a}}$ 

<span id="page-264-0"></span>*Tabelle 13.8 Unteroptionen für die Unteroption* activate *der Option* richmedia *von PDF\_create\_annotation( )*

<span id="page-264-2"></span><span id="page-264-1"></span>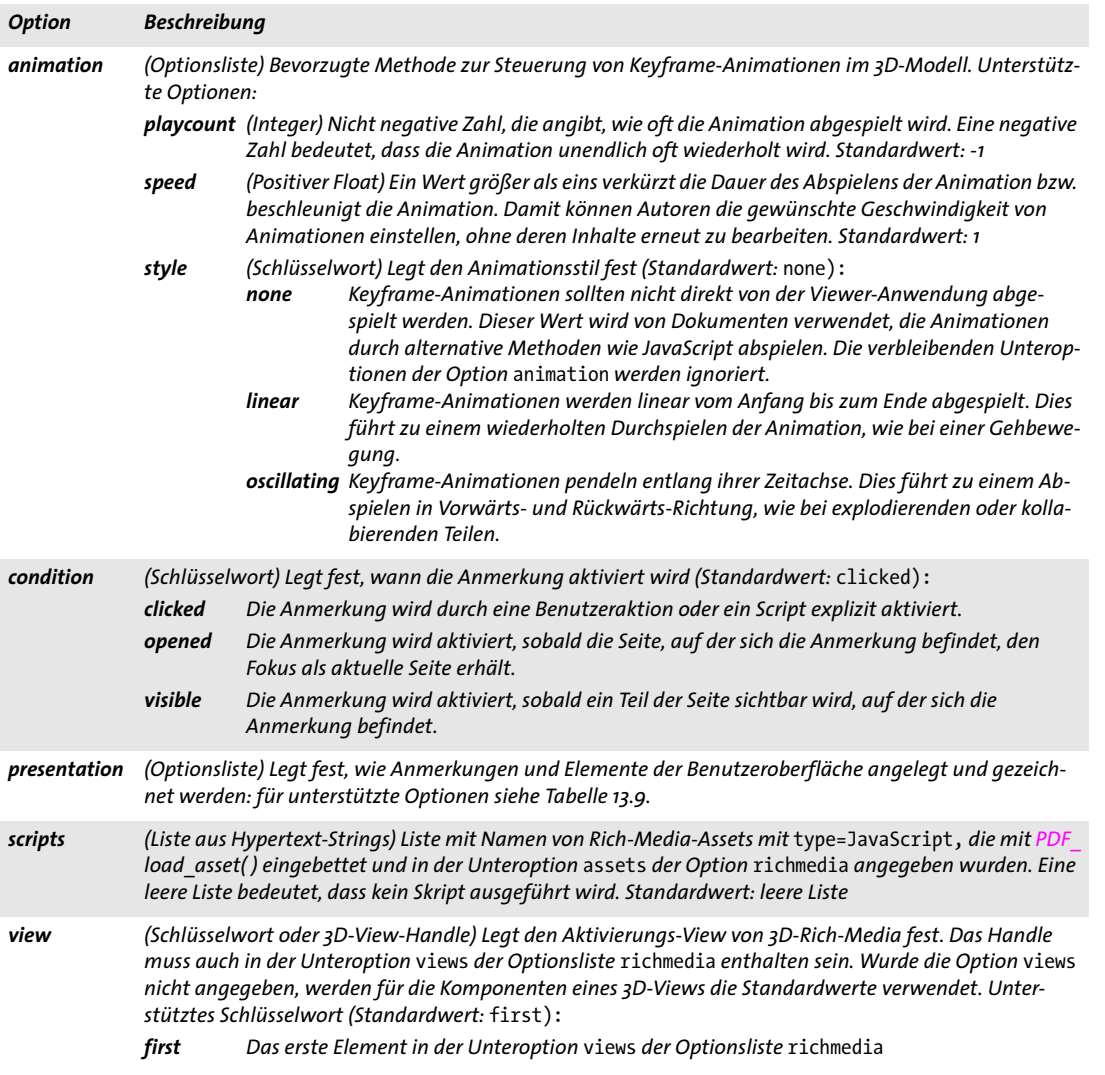

l,

e<br>H

<span id="page-265-0"></span>*Tabelle 13.9 Unteroptionen für die Unteroption* presentation *der Unteroption* activate *der Option* richmedia *von PDF\_ create\_annotation( )*

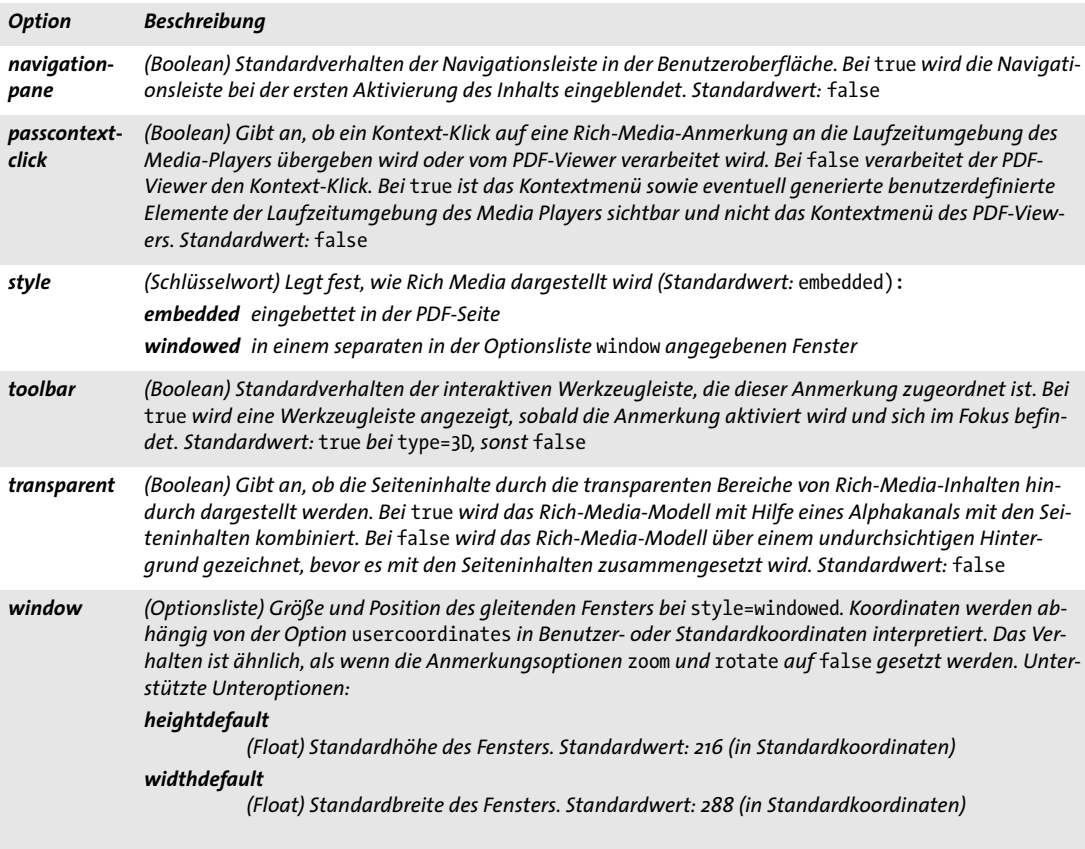

<span id="page-266-0"></span>*Tabelle 13.10 Unteroptionen für die Unteroption* params *der Unteroption* instances *der Unteroption* configurations *der Option* richmedia *von PDF\_create\_annotation( )*

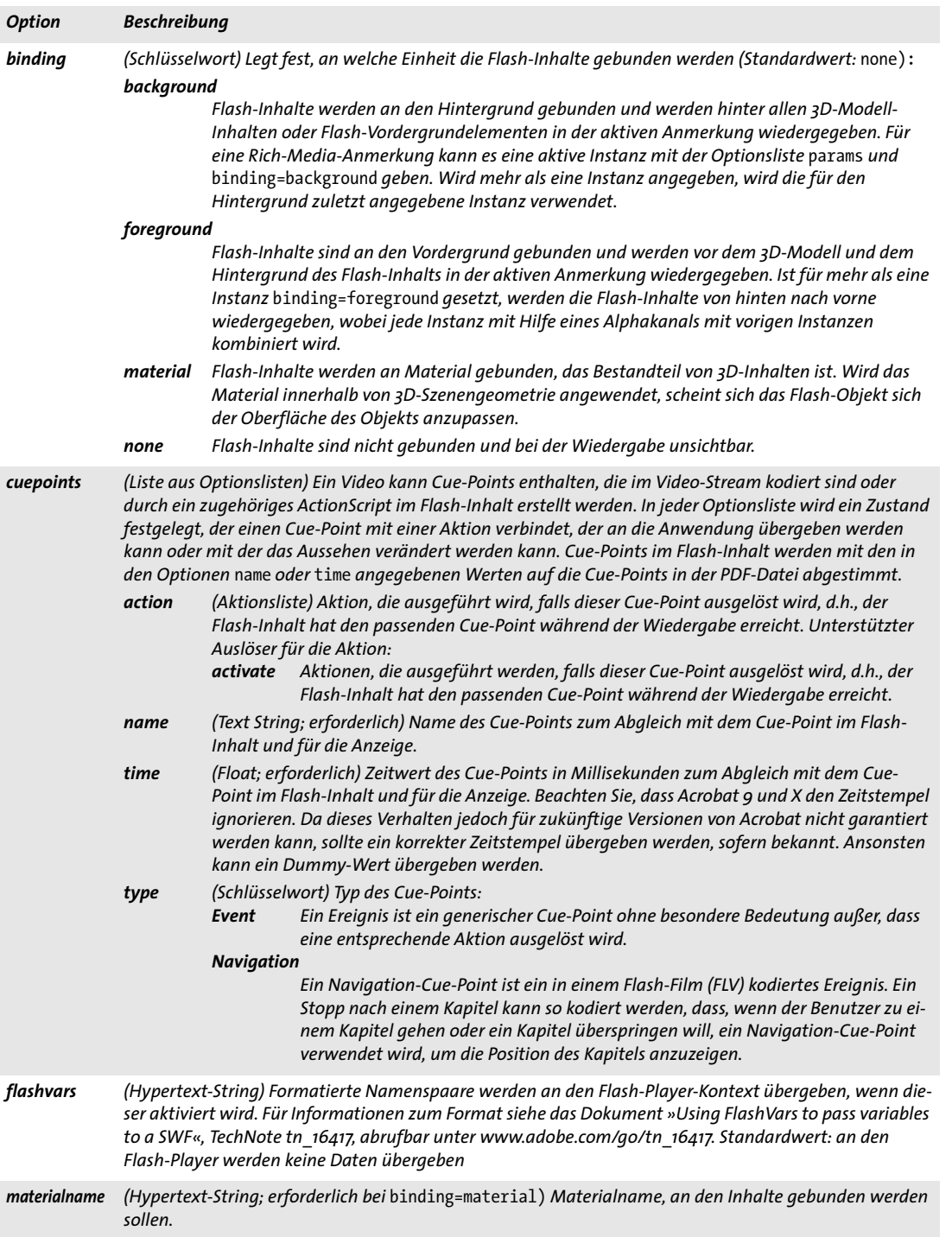

*Tabelle 13.10 Unteroptionen für die Unteroption* params *der Unteroption* instances *der Unteroption* configurations *der Option* richmedia *von PDF\_create\_annotation( )*

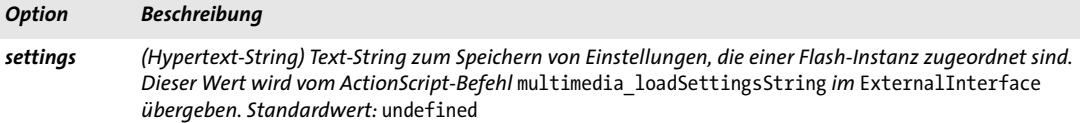

# **14 Dokumentaustausch**

# <span id="page-268-0"></span>**14.1 Dokument-Infofelder**

*C++ Java C# void set\_info(String key, String value) Perl PHP set\_info(string key, string value) C void PDF\_set\_info(PDF \*p, const char \*key, const char \*value) C void PDF\_set\_info2(PDF \*p, const char \*key, const char \*value, int len)*

Trägt *value* in das Dokument-Infofeld *key* ein.

*key* (Name-String) Name eines Standard-Infofelds oder eines benutzerdefinierten Felds, der beliebig gewählt sein kann (siehe [Tabelle 14.1](#page-269-0)). Die Anzahl der benutzerdefinierten Felder ist nicht beschränkt. Wenn Sie mit benutzerdefinierten Dokument-Infofeldern arbeiten, empfehlen wir einen Blick auf den Dublin Core Metadata Element-Set.<sup>1</sup>

*value* (Hypertext-String) String, der dem Parameter *key* zugewiesen wird. Durch Acrobat ist die Länge von *value* auf maximal 255 Bytes beschränkt.

*len* (Nur *PDF\_set\_info2( )* und C-Sprachbindung) Länge von *value* (in Bytes). Ist *len = 0,* muss ein null-terminierter String übergeben werden.

- *Details* Der übergebene Wert wird nur für das aktuelle und nicht für alle im selben Gültigkeitsbereich *object* erstellten Dokumente verwendet. Wurde die Option *autoxmp* an *PDF\_ begin/end\_document( )* übergeben, erzeugt PDFlib automatisch entsprechende XMP-Dokumentmetadaten aus den Infoeinträgen, die an *PDF\_set\_info( )* übergeben wurden. Dokument-Infofelder überschreiben die zugehörigen Properties in den XMP-Dokumentmetadaten, die mit der Option *metadata* von *PDF\_begin/end\_document( )* übergeben werden*.*
- *PDF/X* Infofelder mit *key=Title* und *key=Creator* dürfen nicht mit leeren Werten übergeben werden. Bei PDF/X-4 und PDF/X-5 kann alternativ dazu die Option *metadata* von *PDF\_ begin\_document( )* mit den Properties *dc:title* und *xmp:CreatorTool* XMP übergeben werden.

Für das Infofeld *Trapped* sind nur die Werte *True* und *False* zulässig.

- *PDF/UA* Ein Infofeld mit *key=Title* darf nicht mit leeren Werten übergeben werden. Alternativ dazu kann die Option *metadata* von *PDF\_begin\_document( )* mit der XMP-Property *dc:title* übergeben werden.
- *Gültigkeit* beliebig; wird diese Funktion im Gültigkeitsbereich *object* verwendet, so werden die übergebenen Werte nur für das nächste Dokument verwendet.

*1. [Siehe dublincore.org](http://dublincore.org)* 

<span id="page-269-0"></span>*Tabelle 14.1 Schlüssel für Dokument-Infofelder*

 $\mathbb{R}^n$ 

i<br>S

 $\overline{\phantom{a}}$ 

 $\mathbb{R}^n$ 

 $\overline{\phantom{0}}$ 

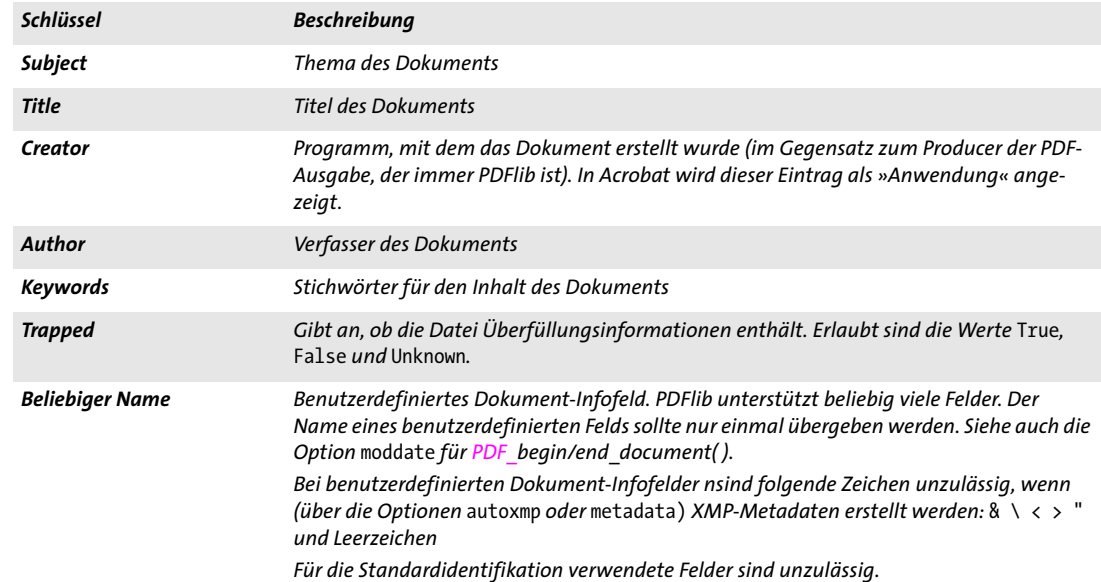

## **14.2 XMP-Metadaten**

XMP-Metadaten können für ein gesamtes Dokument oder einzelne Seiten, Fonts, ICC-Profile, Bilder, Templates und importierten PDF-Seiten übergeben werden. In [Tabelle](#page-270-0)  [14.2](#page-270-0) werden die Unteroptionen der Option *metadata* verschiedener Funktionen erläutert.

<span id="page-270-0"></span>*Tabelle 14.2 Unteroptionen für die Option* metadata *in PDF\_begin/end\_document( ), PDF\_begin/end\_page\_ext( ), PDF\_ load\_font( ), PDF\_load\_iccprofile( ), PDF\_load\_image( ), PDF\_begin\_template\_ext( ), PDF\_open\_pdi\_page( ) sowie die Option* templateoptions *von PDF\_load\_graphics( )*

<span id="page-270-1"></span>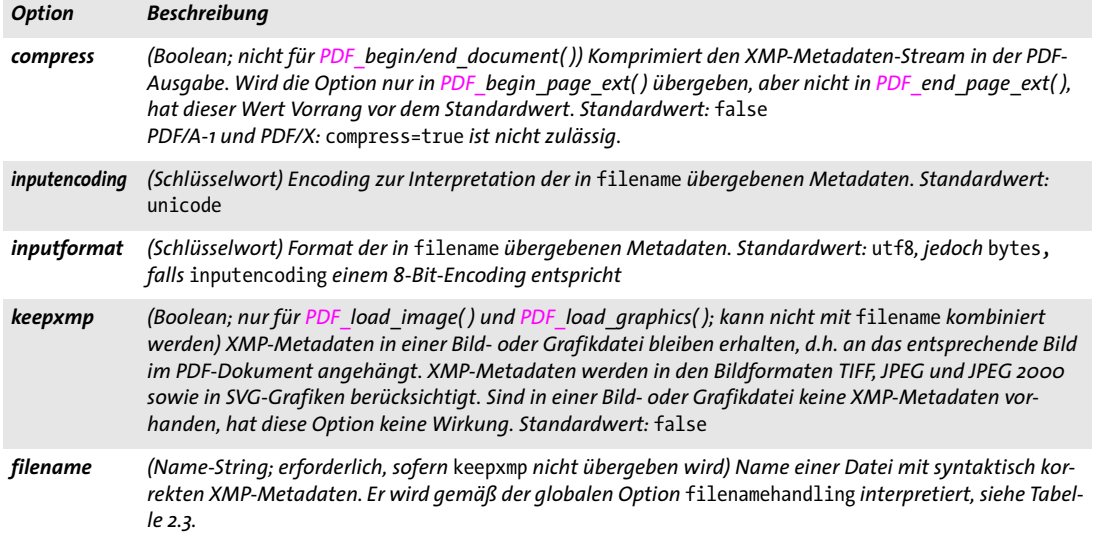

*PDF/A* Die XMP-Identifikationseigenschaften für PDF/A werden automatisch erstellt. PDFlib passt relevante Einträge in benutzerdefinierten XMP-Streams an die Standard-Dokument-Infofelder an (analog zum *autoxmp*-Modus, der XMP an Dokument-Infofelder anpasst). PDFlib erzeugt jedoch keine zusätzlichen XMP-Einträge für benutzerdefinierte Dokument-Infofelder. Für weitere PDF/A-Anforderungen an XMP-Dokumentmetadaten siehe das PDFlib-Tutorial. Die folgende Validierung wird auf Dokument-Metadaten angewendet:

- > PPDF/A-1: XMP muss konform sein zu XMP 2004 oder über eine Beschreibung des Extension-Schemas verfügen;
- > PDF/A-2/3: XMP muss konform sein zu XMP 2005 oder über eine Beschreibung des Extension-Schemas verfügen;
- *PDF/X* Die XMP-Identifikationseigenschaften für PDF/X-4/5 werden automatisch erzeugt.
- *PDF/VT* Die XMP-Identifikationseigenschaften für PDF/VT werden automatisch erzeugt.
- *PDF/UA* Die XMP-Identifikationseigenschaften für PDF/UA werden automatisch erzeugt.

# **14.3 Tagged PDF**

Um Tagged PDF zu erzeugen, muss die Option *tagged* in *PDF\_begin\_document( )* auf *true* gesetzt werden. Der Tagged-PDF-Modus wird für die Standards PDF/A-1a/2a/3a und PDF/ UA automatisch aktiviert. Wir empfehlen bei der Erzeugung von Tagged PDF dringend, die Regeln für PDF/UA einzuhalten.

*Cookbook Ein vollständiges Codebeispiel finden Sie im Cookbook-Topic* [pdfua/starter-pdfua1/](http://www.pdflib.com/pdflib-cookbook/pdfua/starter-pdfua1/)*.*

*C++ Java C# int begin\_item(String tag, String optlist) Perl PHP int begin\_item(string tag, string optlist)*

<span id="page-271-1"></span>*C int PDF\_begin\_item(PDF \*p, const char \*tag, const char \*optlist)*

Öffnet ein Strukturelement oder einen anderen Dokumentbestandteil für Tagged PDF.

*tagname* Name des Strukturelementtyps des Elements. Folgende Gruppen von Elementtypen werden gemäß [Tabelle 14.3](#page-271-0) unterstützt (für weitere Informationen siehe das PDFlib-Tutorial):

- > Standard-Elementtypen (für weitere Informationen zu den Standard-Elementtypen siehe das PDFlib-Tutorial)
- > Pseudo-Elementtypen, bei denen es sich nicht um Strukturelemente handelt
- > Der Name *Plib\_custom\_tag* weist auf die Verwendung eines benutzerdefinierten Elementtyps hin (dies entspricht der Option *customtag=true);* der eigentliche Tag-Name muss in der Option *[tagname](#page-276-0)* übergeben werden. Für benutzerdefinierte Elementtypen muss die Dokumentoption *rolemap* übergeben werden.

Der Tag-Name kann alternativ in der Option *[tagname](#page-276-0)* angegeben werden, die diesen Parameter überschreibt.

<span id="page-271-0"></span>*Tabelle 14.3 Standard-, Pseudo- und benutzerdefinierte Elementtypen für PDF\_begin\_item( ), PDF\_begin\_mc( ) und PDF\_ mc\_point( ) sowie der Option* tag *verschiedener Funktionen*

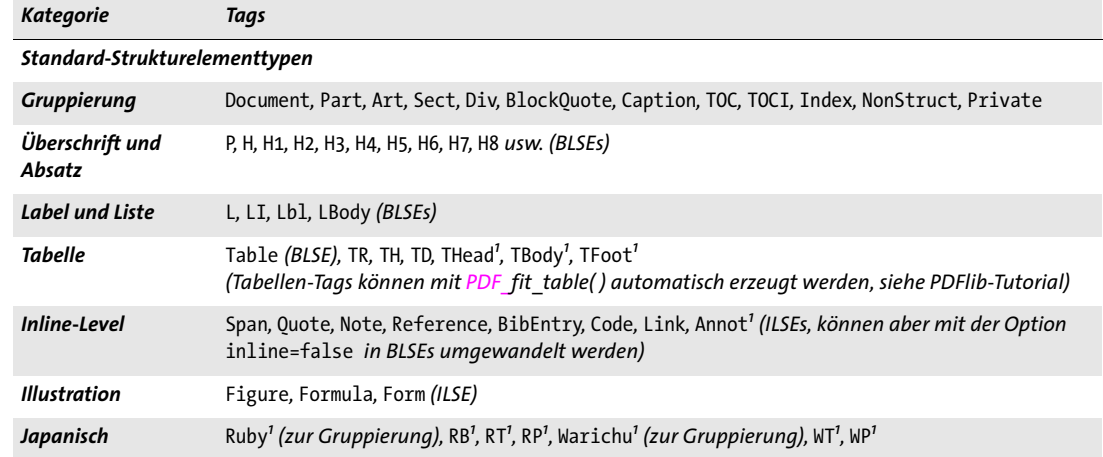

*Tabelle 14.3 Standard-, Pseudo- und benutzerdefinierte Elementtypen für PDF\_begin\_item( ), PDF\_begin\_mc( ) und PDF\_ mc\_point( ) sowie der Option* tag *verschiedener Funktionen*

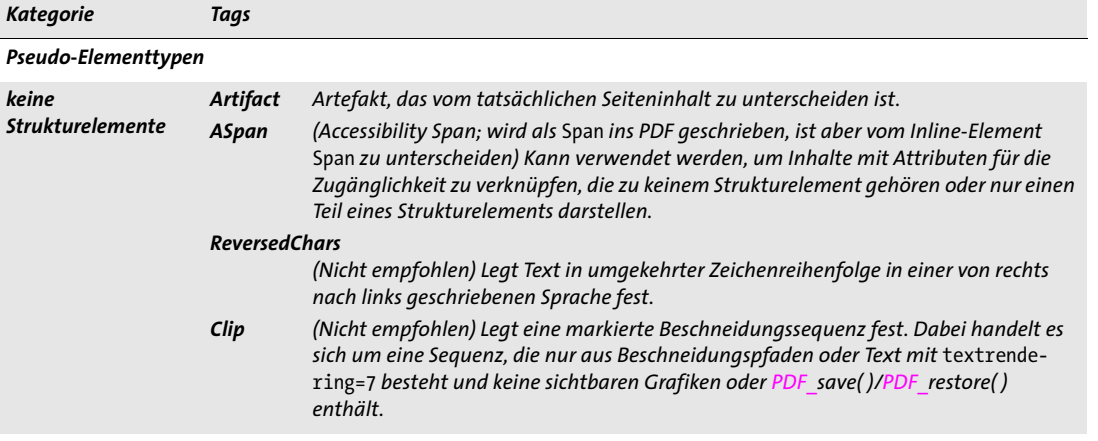

#### *Benutzerdefinierte Elementtypen*

*benutzerdefinierte Elemente Der Tag-Name* Plib\_custom\_tag *muss im Parameter* tagname *übergeben werden. Der eigentliche Tag-Name, der in die PDF-Ausgabe geschrieben wird, muss in der Option* tagname *übergeben werden. Benutzerdefinierte Elementtypen erfordern die Dokumentoption* rolemap*.*

<span id="page-272-0"></span>*1. Erfordert PDF 1.5 oder höher*

*optlist* Optionsliste mit Elementeigenschaften. Alle vererbbaren Einstellungen werden an die untergeordneten Elemente vererbt und brauchen deshalb nicht wiederholt zu werden. Alle Elementeigenschaften müssen hier eingestellt werden, da sie später nicht mehr veränderbar sind. Folgende Optionen können verwendet werden:

- > Allgemeine Option: *[hypertextencoding](#page-26-0)* (siehe [Tabelle 2.3\)](#page-24-0)
- > Optionen zur Steuerung von Tags und zur Barrierefreiheit gemäß [Tabelle 14.4:](#page-273-0) *[ActualText](#page-273-1), [Alt](#page-273-2), [customtag](#page-274-4), [E](#page-274-0), [inline,](#page-274-1) [Lang](#page-274-3), [tagname,](#page-276-0) [Placement,](#page-275-3) [Title](#page-276-1)*
- > Auf Artefakte bezogene Optionen gemäß [Tabelle 14.4:](#page-273-0) *[artifactsubtype](#page-273-7), [artifacttype](#page-273-3), [Attached](#page-273-4)*
- > Tabellenoptionen gemäß [Tabelle 14.4:](#page-273-0) *[ColSpan,](#page-273-6) [Headers,](#page-274-5) [id,](#page-274-6) [RowSpan,](#page-275-1) [Scope](#page-275-2), [Summary](#page-275-4)*
- > Geometrieoptionen gemäß [Tabelle 14.4:](#page-273-0) *[BBox](#page-273-5), [Height,](#page-274-7) [usercoordinates,](#page-276-2) [Width](#page-276-3)*
- > Optionen für die Beziehung von Elementen gemäß [Tabelle 14.4:](#page-273-0) *[index,](#page-274-2) [parent](#page-275-0)*
- > Option für das Anbringen eines Lesezeichens gemäß [Tabelle 14.4](#page-273-0): *[bookmark](#page-273-8)*
- > Option für die Angabe einer Listeneigenschaft gemäß [Tabelle 14.4:](#page-273-0) *[ListNumbering](#page-275-5)*
- > Option für das Einfügen eines verschachtelten Strukturelements gemäß [Tabelle 14.4](#page-273-0): *[tag](#page-275-6)*
- *Rückgabe* Element-Handle, das in nachfolgenden elementspezifischen Aufrufen verwendet werden kann.
- *Details* Diese Funktion beginnt ein neues Strukturelement oder Artefakt (beides *Element* genannt). Das Element wird standardmäßig dem aktuell aktiven Element untergeordnet, kann jedoch mit den Optionen *parent* und *index* an einer anderen Position im Strukturbaum platziert werden. Strukturelemente können beliebig tief verschachtelt werden. Außer Pseudo- und Inline-Elementtypen sind Strukturelemente nicht an die Seite ge-

bunden, auf der sie geöffnet wurden, sondern können auf einer beliebigen Anzahl von Seiten fortgesetzt werden. Wir empfehlen, auf leere Strukturelemente zu verzichten. Strukturelemente und *Alt/ActualText-*Attribute müssen gemäß den Regeln im PDFlib-Tutorial verschachtelt werden. Einige Elemente für die Textdekoration werden automatisch als *Artifact* ausgezeichnet; für weitere Informationen siehe PDFlib-Tutorial. *PDF/A* Obwohl das Anbringen von Tags für PDF/A-1a/2a/3a erforderlich ist, gibt es keine besonderen Anforderungen bezüglich Tag-Nutzung oder Verschachtelung. *PDF/UA* Alle Texte erfordern eine natürliche Sprachspezifikation. Bild- und Grafikinhalte müssen als *Artifact* oder *Figure* ausgezeichnet werden. Für manche Elementtypen und Optionen gelten zusätzliche Regeln (siehe PDFlib-Tuto-

rial).

*Gültigkeit page;* für Gruppierungselemente auch *document;* diese Funktion muss immer paarweise mit *PDF\_end\_item( )* aufgerufen werden. Sie ist nur im Tagged-PDF-Modus zulässig.

<span id="page-273-0"></span>*Tabelle 14.4 Optionen für Struktur- und Pseudo-Tags in PDF\_begin\_item( ) PDF\_begin\_mc( ) und PDF\_mc\_point( ) sowie für vereinfachtes Tagging mit der Option* tag *verschiedener Funktionen*

<span id="page-273-16"></span><span id="page-273-15"></span><span id="page-273-14"></span><span id="page-273-13"></span><span id="page-273-12"></span><span id="page-273-11"></span><span id="page-273-10"></span><span id="page-273-9"></span><span id="page-273-8"></span><span id="page-273-7"></span><span id="page-273-6"></span><span id="page-273-5"></span><span id="page-273-4"></span><span id="page-273-3"></span><span id="page-273-2"></span><span id="page-273-1"></span>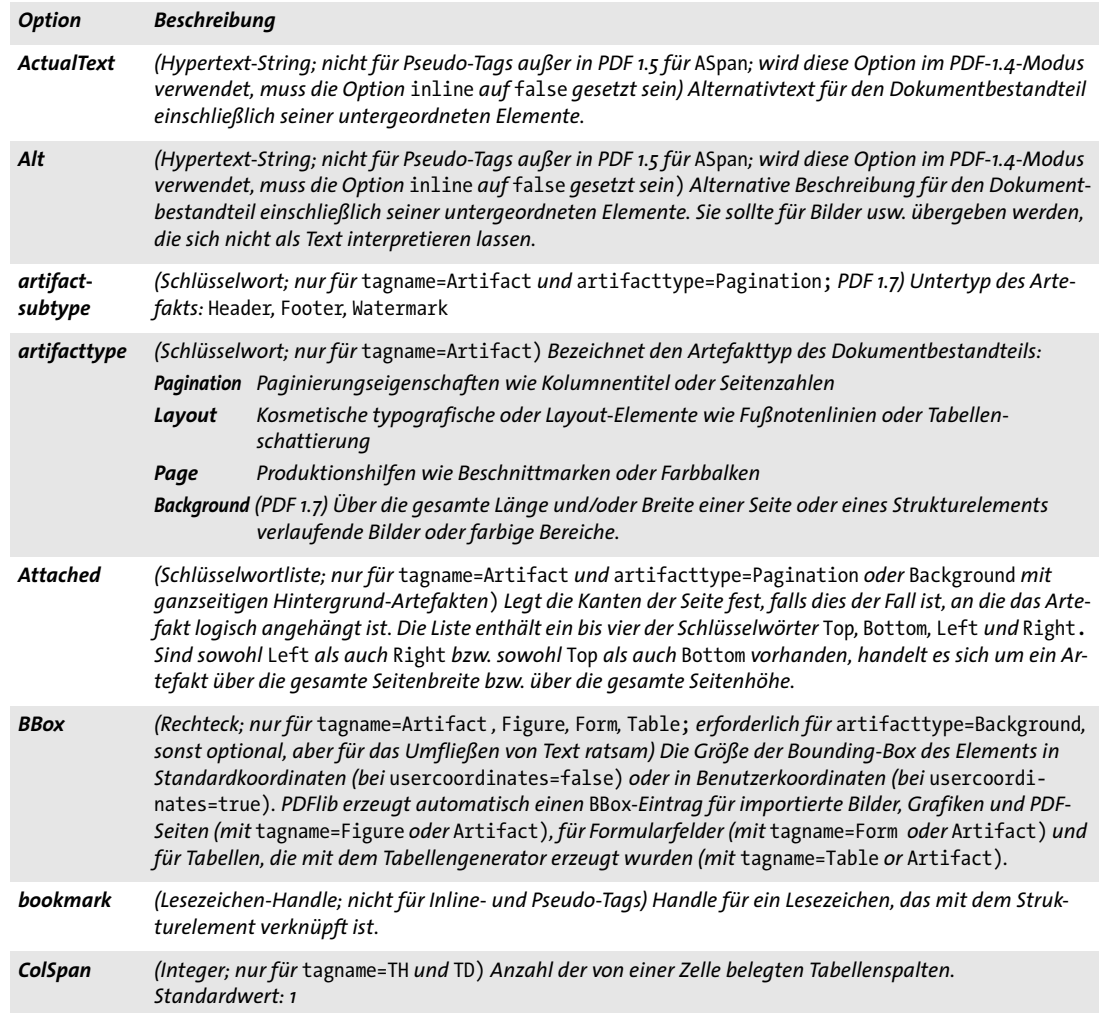

*Tabelle 14.4 Optionen für Struktur- und Pseudo-Tags in PDF\_begin\_item( ) PDF\_begin\_mc( ) und PDF\_mc\_point( ) sowie für vereinfachtes Tagging mit der Option* tag *verschiedener Funktionen*

<span id="page-274-9"></span><span id="page-274-8"></span><span id="page-274-7"></span><span id="page-274-6"></span><span id="page-274-5"></span><span id="page-274-4"></span><span id="page-274-3"></span><span id="page-274-2"></span><span id="page-274-1"></span><span id="page-274-0"></span>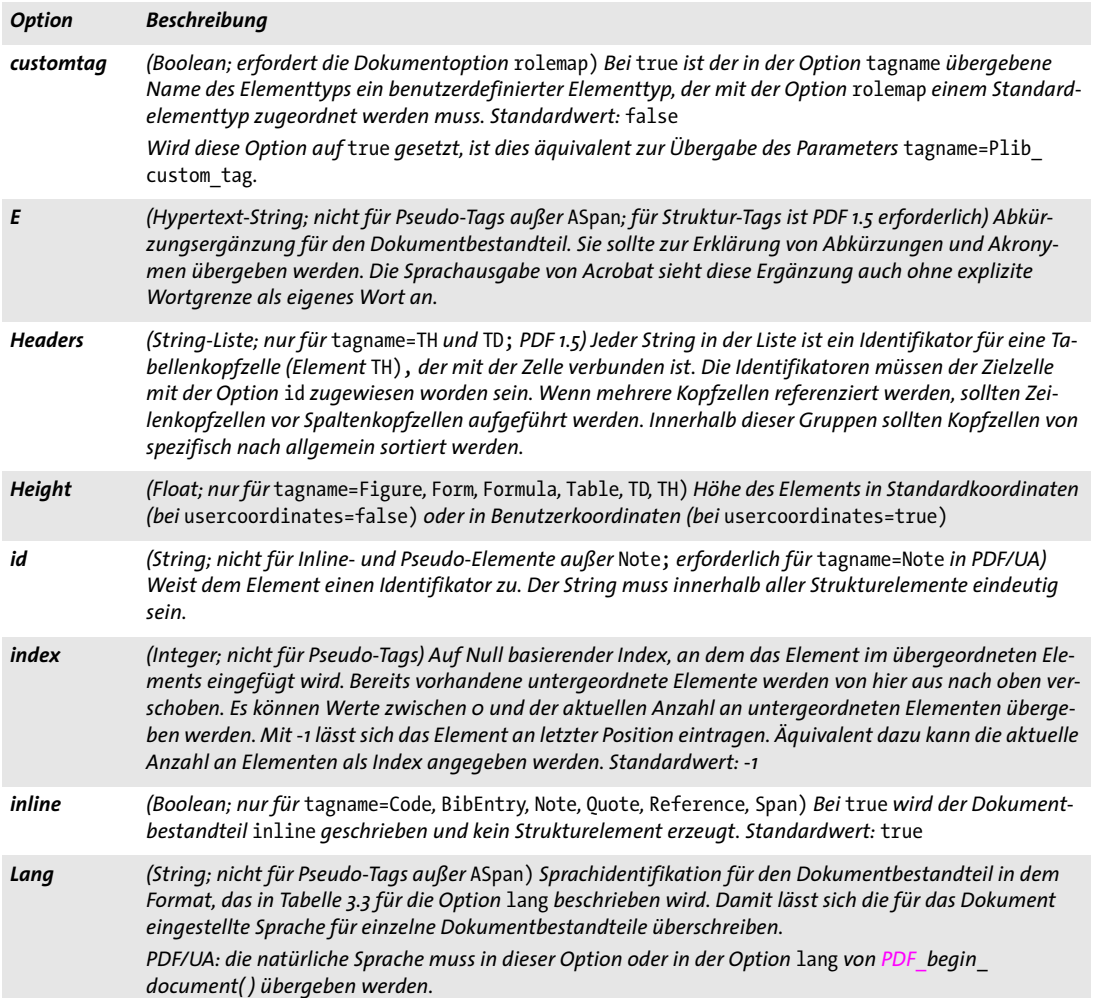

*Tabelle 14.4 Optionen für Struktur- und Pseudo-Tags in PDF\_begin\_item( ) PDF\_begin\_mc( ) und PDF\_mc\_point( ) sowie für vereinfachtes Tagging mit der Option* tag *verschiedener Funktionen*

<span id="page-275-6"></span><span id="page-275-5"></span><span id="page-275-4"></span><span id="page-275-3"></span><span id="page-275-2"></span><span id="page-275-1"></span><span id="page-275-0"></span>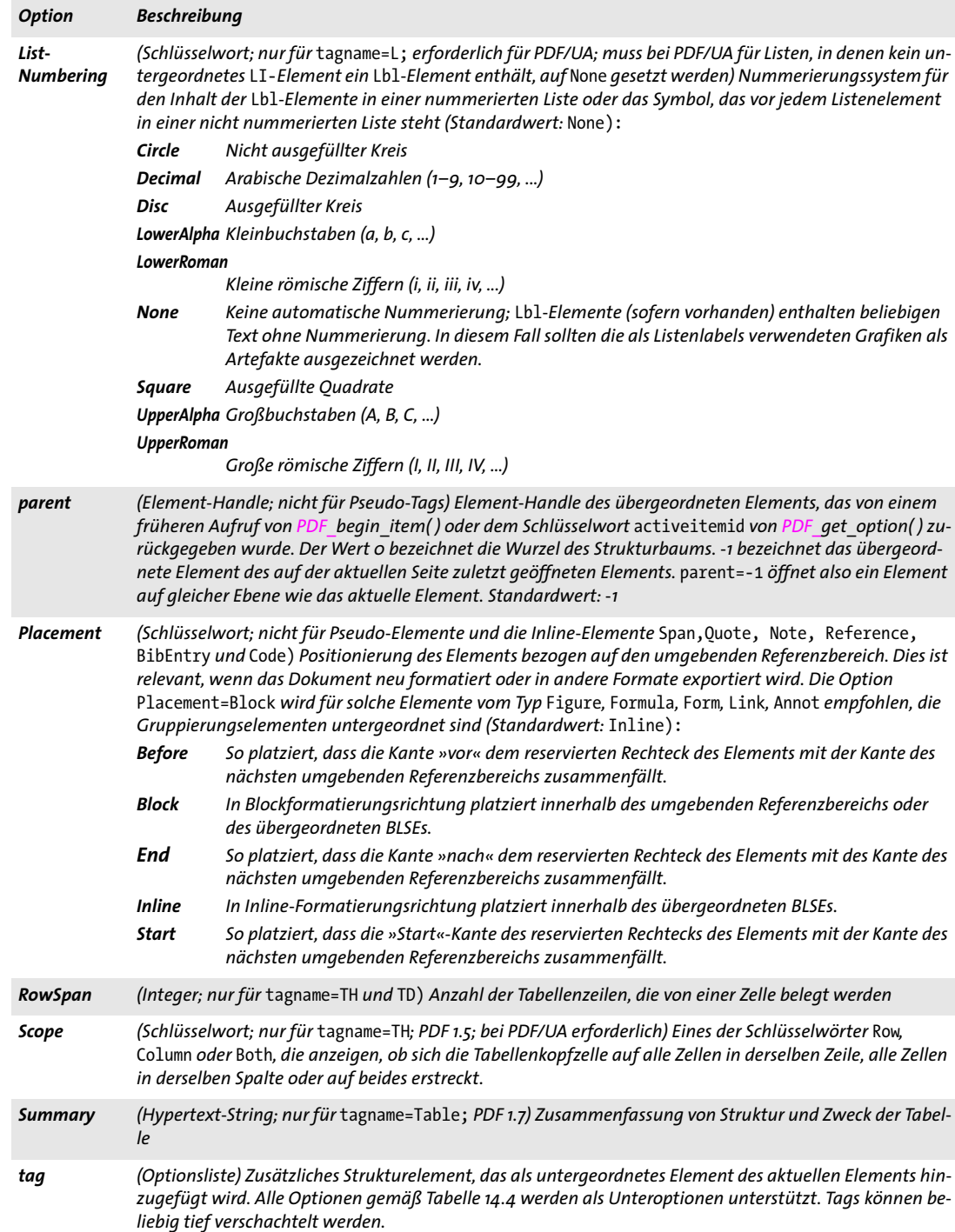

*Tabelle 14.4 Optionen für Struktur- und Pseudo-Tags in PDF\_begin\_item( ) PDF\_begin\_mc( ) und PDF\_mc\_point( ) sowie für vereinfachtes Tagging mit der Option* tag *verschiedener Funktionen*

<span id="page-276-0"></span>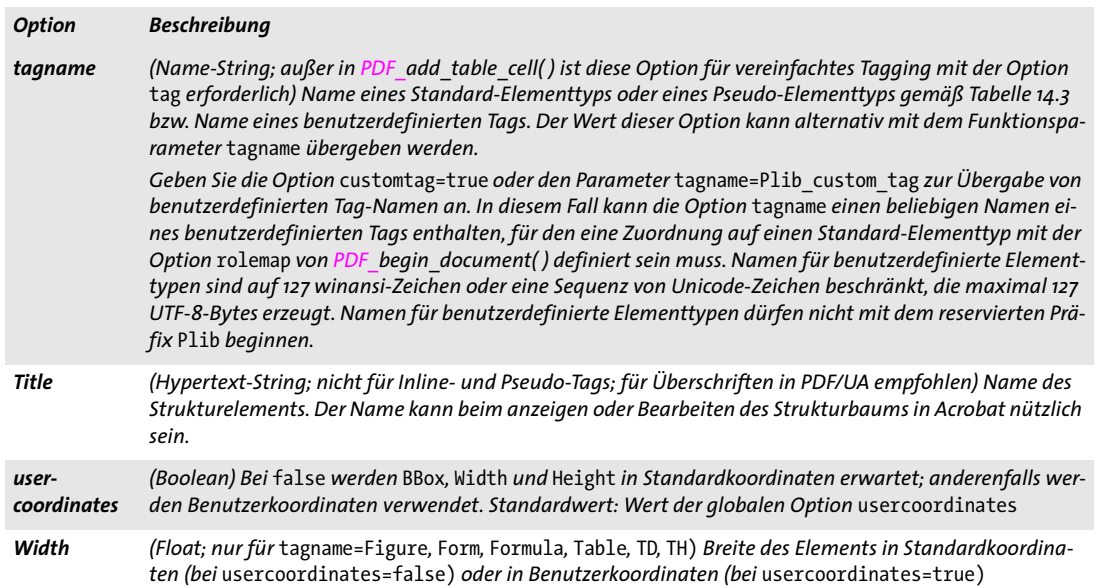

#### <span id="page-276-3"></span><span id="page-276-2"></span><span id="page-276-1"></span>*C++ Java C# void end\_item(int id)*

#### *Perl PHP end\_item(int id)*

#### <span id="page-276-4"></span>*C void PDF\_end\_item(PDF \*p, int id)*

Schließt ein Strukturelement oder einen anderen Dokumentbestandteil.

*id* Element-Handle, das von *PDF\_begin\_item( )* zurückgegeben wurde.

- *Details* Alle Inline-Elemente müssen vor dem Seitenende und alle regulären Elemente vor dem Dokumentende geschlossen werden*.* Um den Speicherbedarf zu verringern, sollten reguläre Elemente aber unmittelbar nach Beendigung geschlossen werden. Ein Element kann nur geschlossen werden, wenn zuvor all seine untergeordneten Elemente geschlossen wurden. Nach dem Schließen eines Elements wird sein übergeordnetes Element zum aktiven Element.
- *Gültigkeit page* für Inline-Elemente; für Gruppierungselemente auch *document;* diese Funktion muss immer paarweise mit *PDF\_begin\_item( )* aufgerufen werden. Sie ist nur im Tagged-PDF-Modus zulässig.

**Vereinfachtes Tagging.** Strukturelemente und Artefakte können mit Paaren aus *PDF\_ begin/end\_item( )* erzeugt werden. Alternativ dazu steht vereinfachtes Tagging mit der Option *tag* in folgenden Funktionen zur Verfügung (siehe [Tabelle 14.5](#page-277-0)):

- > *PDF\_add\_table\_cell( )* und die zugehörigen Optionen von *PDF\_add\_table\_cell( ): fitgraphics, fitimage, fitpath, fitpdipage, fittextline, fittextflow, fitannotation, fitfield*
- > *PDF\_begin\_document( ):* mit vereinfachtem Tagging kann das Stammelement der Strukturhierarchie erzeugt werden
- > *PDF\_create\_annotation( )*
- > *PDF\_create\_field( )*
- > *PDF\_draw\_path( )*
- > *PDF\_fit\_graphics( )*
- > *PDF\_fit\_image( )*
- > *PDF\_fit\_pdi\_page( )* und *PDF\_info\_pdi\_page( )*
- > *PDF\_fit\_table( )*; vereinfachtes Tagging bewirkt automatisches Erstellen von Tabellen-Tags
- > *PDF\_fit\_textflow( )*
- > *PDF\_fit\_textline( )*
- > die Option *matchbox* verschiedener Funktionen

Vereinfachtes Tagging kann nicht zur Erzeugung von Gruppierungselementen verwendet werden, außer wenn es mit *PDF\_begin\_document( )* verwendet wird (da alle anderen Funktionen direkten Inhalt erzeugen, was für Gruppierungselemente nicht zulässig ist). Für weitere Informationen zum vereinfachten Tagging siehe das PDFlib-Tutorial.

<span id="page-277-0"></span>*Tabelle 14.5 Optionen zum vereinfachten Tagging in PDF\_add\_table\_cell( ) und den zugehörigen Optionen* fit\* *in PDF\_ add\_table\_cell( ), PDF\_create\_annotation( ), PDF\_create\_field( ), PDF\_draw\_path( ), PDF\_fit\_graphics( ), PDF\_fit\_image( ), PDF\_fit\_pdi\_page( ), PDF\_fit\_table( ), PDF\_fit\_textflow( ), PDF\_fit\_textline( ) sowie der Option* matchbox *für verschiedene Funktionen*

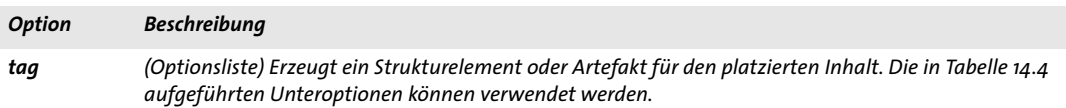

#### *C++ Java C# void activate\_item(int id)*

*Perl PHP activate\_item(int id)*

<span id="page-277-1"></span>*C void PDF\_activate\_item(PDF \*p, int id)*

Aktiviert ein zuvor erzeugtes Strukturelement oder einen anderen Dokumentbestandteil.

*id* Element-Handle, das von *PDF\_begin\_item( )* zurückgegeben und noch nicht geschlossen wurde. Pseudo- und Inline-Elemente lassen sich nicht aktivieren.

*Details* Es erhöht die Flexibilität beim effizienten Erstellen von Tagged-PDF-Seiten, wenn man ein Strukturelement suspendiert und später wieder aktiviert. Dies kann sinnvoll sein, wenn mehrere Zweige des Strukturbaums auf der Seite parallel verlaufen, zum Beispiel bei mehrspaltigen Layouts oder Texteinschüben, die den Haupttext unterbrechen.

> Während sich mit den Tagging-Optionen *parent* und *index* (siehe [Tabelle 14.4](#page-273-0)) Strukturelemente an einer bestimmten Stelle im Strukturbaum platzieren lassen, kann mit *PDF\_activate\_item( )* weiterer Inhalt zu einem zuvor erstellten Strukturelement hinzugefügt werden.

> Um Probleme in Acrobat zu vermeiden, sollten unmittelbar nach dem Aufruf von *PDF\_activate\_item( )* nur andere Strukturelemente, aber keine direkten Inhalte hinzugefügt werden.

*Gültigkeit document, page;* diese Funktion ist nur im Tagged-PDF-Modus zulässig.

# **14.4 Markierter Inhalt**

#### *C++ Java C# void begin\_mc(String tagname, String optlist)*

*Perl PHP begin\_mc(string tagname, string optlist)*

<span id="page-278-1"></span>*C void PDF\_begin\_mc(PDF \*p, const char \*tagname, const char \*optlist)*

Beginnt eine markierte Inhaltssequenz mit optionalen Eigenschaften.

*tagname* Name der markierten Inhaltssequenz. Folgende Tags werden unterstützt:

- > Alle Inline- und Pseudo-Tags in [Tabelle 14.3.](#page-271-0)
- > Der Tag-Name *Plib\_custom* kann für benutzerdefinierte Einträge und Eigenschaften verwendet werden.
- > Der Tag-Name *Plib* ist reserviert.
- *optlist* Folgende Optionen für markierten Inhalt werden unterstützt:
- > Optionen für Standardeigenschaften von markiertem Inhalt gemäß [Tabelle 14.4](#page-273-0).
- > Die Tags *Plib\_custom* und *Plib* unterstützen zusätzlich die Option in [Tabelle 14.6](#page-278-0).
- *Details* Es wird eine Sequenz mit markiertem Inhalt mit den angegebenen Tags und Eigenschaften gestartet. Werden keine Optionen übergeben, wird eine Sequenz ohne Eigenschaften erzeugt. Sequenzen mit markiertem Inhalt können beliebig tief verschachtelt werden. Für das korrekte Verschachteln von Sequenzen aus *PDF\_begin/end\_item( )* und *PDF\_ begin/end\_mc( )* sind die Benutzer verantwortlich.
- *Gültigkeit page, pattern, template, glyph;* diese Funktion muss immer paarweise mit *PDF\_end\_mc( )* im selben Gültigkeitsbereich aufgerufen werden.

<span id="page-278-0"></span>*Tabelle 14.6 Option für benutzerdefinierte Eigenschaften von Tags mit PDF\_begin\_mc( ) und PDF\_mc\_point( )*

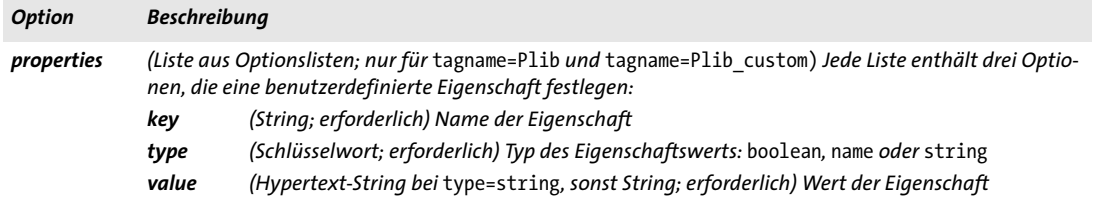

#### *C++ Java C# void end\_mc( )*

*Perl PHP end\_mc( )*

<span id="page-278-2"></span>*C void PDF\_end\_mc(PDF \*p)*

Beendet die zuletzt geöffnete Sequenz mit markiertem Inhalt.

- *Details* Alle Sequenzen mit markiertem Inhalt müssen vor dem Aufruf von *PDF\_end\_page\_ext( )*  geschlossen werden.
- *Gültigkeit page, pattern, template, glyph;* diese Funktion muss immer paarweise mit *PDF\_end\_mc( )* im selben Gültigkeitsbereich aufgerufen werden.

<span id="page-279-0"></span>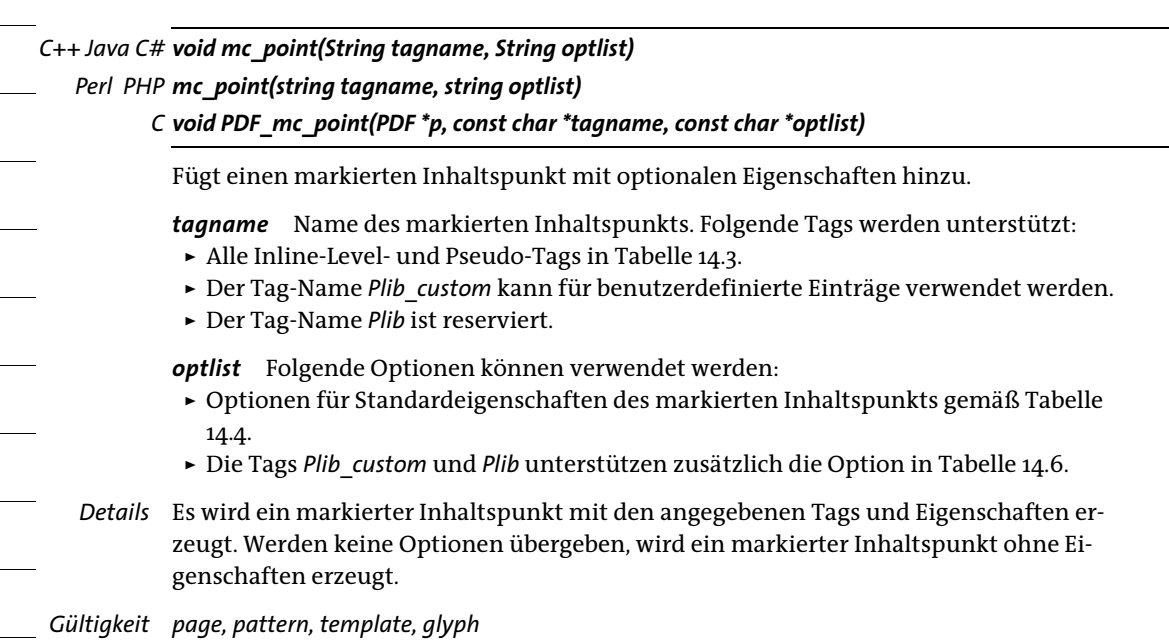

٠

### **14.5 Document Part Hierarchy**

#### *C++ Java C# void begin\_dpart(String optlist)*

*Perl PHP begin\_dpart(string optlist)*

#### *C void PDF\_begin\_dpart(PDF \*p, const char \*optlist)*

Öffnet einen neuen Knoten in der Document Part Hierarchy (erfordert PDF/VT oder PDF 2.0).

*optlist* Optionsliste mit Optionen für die Document Part Hierarchy gemäß [Tabelle](#page-280-0)  [14.7](#page-280-0): *[associatedfiles](#page-280-1), [dpm](#page-280-2)*

*PDF/VT* Der erste Aufruf von *PDF\_begin\_dpart( )* erzeugt implizit den Wurzelknoten der Document Part (DPart-) Hierarchy. Der mehrmalige Aufruf von *PDF\_begin\_dpart( )* auf oberster Ebene führt zu einem Fehler.

Ein Aufruf von *PDF\_begin\_dpart( )* gefolgt von einem Aufruf von *PDF\_begin\_page\_ ext( )* definiert den Anfang eines Seitenbereichs, eines Dokumentbestandteils. Alle folgenden Seiten gehören bis zum nächsten Aufruf von *PDF\_begin\_dpart( )* zum selben Dokumentbestandteil. Alle Aufrufe zusammen erzeugen die Document Part Hierarchy als Strukturbaum, der zwei Arten von knoten enthalten kann:

- > Innere Knoten enthalten ein oder mehrere untergeordnete Knoten. Die untergeordneten Knoten können innere Knoten oder Blattknoten sein. Ein innerer Knoten kann allerdings nicht beide Knotentypen gleichzeitig enthalten.
- > Blattknoten beschreiben die Seite(n) in einem Bereich. Blattknoten können keine untergeordneten Knoten enthalten.

Wenn *PDF\_end\_document( )* aufgerufen wird, müssen die Aufrufe von *PDF\_begin\_dpart( )*  und *PDF\_end\_dpart( )* ausgeglichen sein. Soll für das Dokument eine Document Part Hierarchy erzeugt werden, muss diese Funktion mindestens einmal vor dem ersten Aufruf von *PDF\_begin\_page\_ext( )* aufgerufen werden. Wird *PDF\_begin\_dpart( )* mehrfach aufgerufen, wird die Document Part Hierarchy dadurch tiefer verschachtelt. Die erzeugte Verschachtelungstiefe der Document Part Hierarchy (d.h. die höchste Anzahl an Verschachtelungsebenen von *PDF\_begin\_dpart( ))* muss mit der Länge der Liste übereinstimmen, die mit der Dokumentoption *nodenamelist* übergeben wurde.

*Gültigkeit document;* diese Funktion muss immer paarweise mit *PDF\_end\_dpart( )* aufgerufen werden.

<span id="page-280-0"></span>*Tabelle 14.7 Optionen für PDF\_begin/end\_dpart( )*

<span id="page-280-4"></span><span id="page-280-3"></span><span id="page-280-2"></span><span id="page-280-1"></span>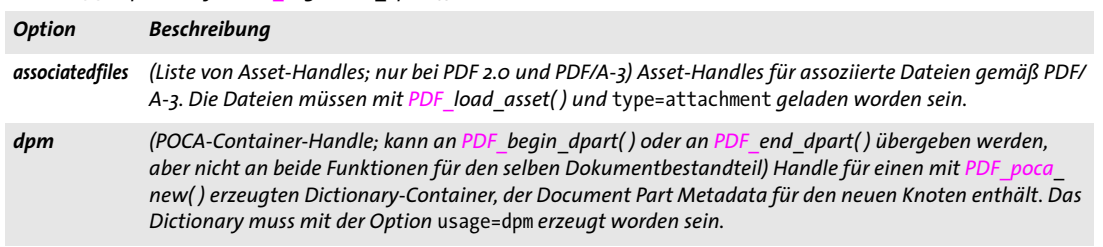

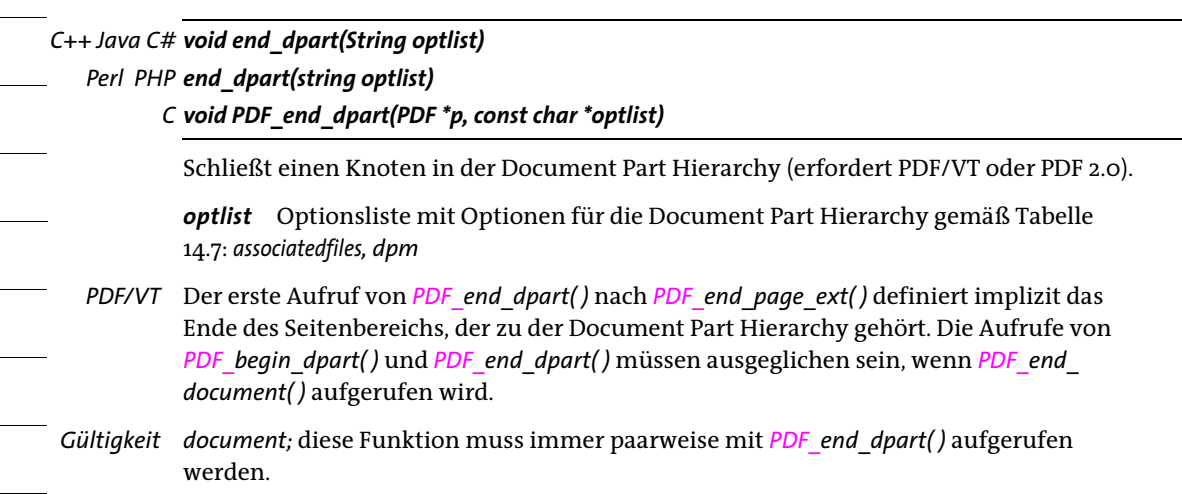

Ξ

 $\overline{\phantom{0}}$ 

٠

# **A Liste aller Funktionen**

*[resume\\_page](#page-58-1) [define\\_layer](#page-60-0)*

*[begin\\_layer](#page-64-0) [end\\_layer](#page-64-1)*

*[set\\_layer\\_dependency](#page-61-0)*

Um zur Funktionsbeschreibung zu gelangen, klicken Sie auf die jeweilige Funktion.

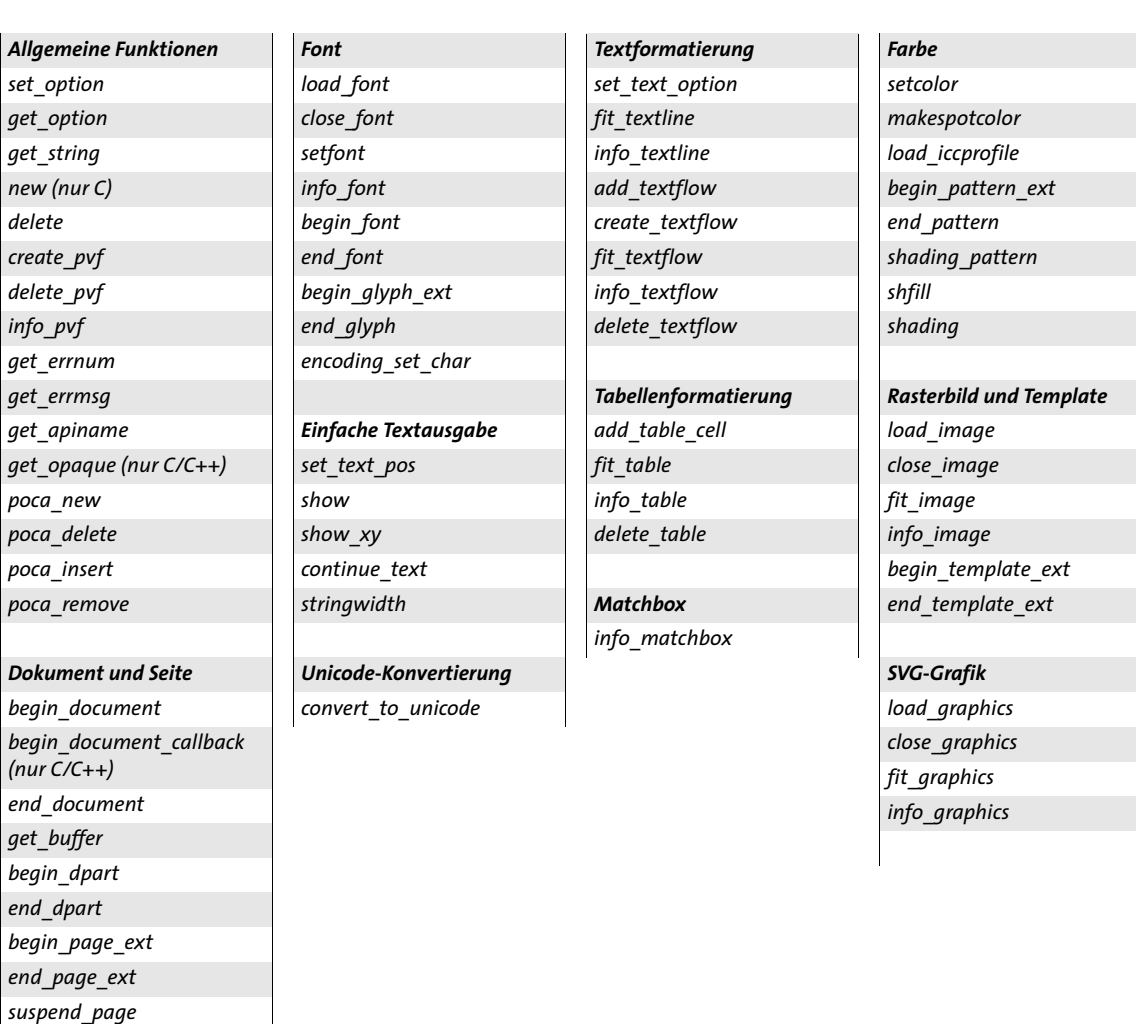

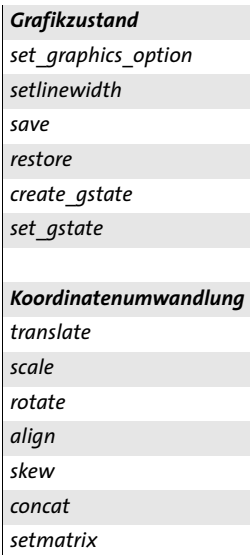

*Pfad konstruieren [moveto](#page-151-0) [lineto](#page-151-1) [curveto](#page-151-2) [circle](#page-152-0) [arc](#page-152-1) [arcn](#page-153-0) [circular\\_arc](#page-153-1) [ellipse](#page-153-2) [elliptical\\_arc](#page-154-0) [rect](#page-154-1) [closepath](#page-155-0) Pfad zeichnen und beschneiden [stroke](#page-156-0) [closepath\\_stroke](#page-156-1) [fill](#page-156-2) [fill\\_stroke](#page-156-3) [closepath\\_fill\\_stroke](#page-157-0) [clip](#page-157-1) [endpath](#page-157-2) Pfadobjekte [add\\_path\\_point](#page-158-0) [draw\\_path](#page-161-0) [info\\_path](#page-162-0)*

*[delete\\_path](#page-163-0)*

### *PDI*

*[open\\_pdi\\_document](#page-196-0) [open\\_pdi\\_callback](#page-198-0) (nur C/C++) [close\\_pdi\\_document](#page-199-0) [open\\_pdi\\_page](#page-200-0) [close\\_pdi\\_page](#page-202-0) [fit\\_pdi\\_page](#page-203-0) [info\\_pdi\\_page](#page-204-0) [process\\_pdi](#page-206-0)*

#### *pCOS*

*[pcos\\_get\\_number](#page-208-0) [pcos\\_get\\_string](#page-208-1) [pcos\\_get\\_stream](#page-209-0)*

#### *Blockverarbeitung (PPS)*

*[fill\\_textblock](#page-213-0) [fill\\_imageblock](#page-216-0) [fill\\_pdfblock](#page-217-0) [fill\\_graphicsblock](#page-218-0)*

#### *Interaktive Funktionen*

*[create\\_action](#page-239-1) [add\\_nameddest](#page-244-0) [create\\_annotation](#page-222-1) [create\\_field](#page-231-0) [create\\_fieldgroup](#page-233-0) [create\\_bookmark](#page-220-0) [add\\_portfolio\\_folder](#page-246-0) [add\\_portfolio\\_file](#page-247-0)*

#### *Multimedia*

*[load\\_3ddata](#page-254-0) [create\\_3dview](#page-255-5) [load\\_asset](#page-260-1)*

#### *Dokumentaustausch*

*[set\\_info](#page-268-0) [begin\\_item](#page-271-1) [end\\_item](#page-276-4) [activate\\_item](#page-277-1) [begin\\_mc](#page-278-1) [end\\_mc](#page-278-2) [mc\\_point](#page-279-0)*

# **B Liste aller Optionen und Schlüsselwörter**

Dieser Index enthält eine alphabetische Liste aller Optionen und Schlüsselwörter mit den Funktionen, in denen sie verwendbar sind. Um zu einer Beschreibung zu springen, klicken Sie auf die Seitenzahl.

### **&**

*&name Optionsli[ste für Macroaufruf in](#page-105-0)  fit\_textflow() 106*

### **3D**

*3Dactivate in create\_annotation() [260](#page-259-1) 3Ddata in create\_annotation() [260](#page-259-2) 3Dinitialview in create\_annotation() [260](#page-259-3) 3Dinteractive in create\_annotation() [260](#page-259-4) 3Dshared in create\_annotation() [260](#page-259-5) 3Dview in create\_action() [241](#page-240-0)*

### **A**

*acrobat Unteroption in info\_font() [77](#page-76-0) action in begin/end\_page\_ext() [56](#page-55-1) in create\_annotation() [225](#page-224-0) in create\_bookmark() [221](#page-220-1) in create\_field/group() [235](#page-234-0) in end\_document() [45](#page-44-0) in process\_pdi() [208](#page-207-0) activate Unteroption für richmedia in create\_annotation() [264](#page-263-1) activeitemid Schlüsselwort in get\_option() [29](#page-28-1) activeitemindex Schlüsselwort in get\_option() [29](#page-28-2) activeitemisinline [Schlüsselwort in get\\_option\(\)](#page-28-3)  29 activeitemkidcount [Schlüsselwort in get\\_option\(\)](#page-28-4)  29 activeitemname Schlüsselwort in get\_option() [30](#page-28-5) activeitemstandardname [Schlüsselwort in](#page-29-0)  get\_option() 30 actual Unteroption für encoding in info\_font() [76](#page-75-0) ActualText [in begin\\_item\(\) und der Option tag](#page-273-9)  274 addfitbox [Unteroption für wrap in fit\\_textflow\(\)](#page-114-0)  115 addpath Schlüsselwort in add\_path\_point() [159](#page-158-1) adjustmethod in add/create\_textflow() [103](#page-102-0) adjustpage in fit\_image/fit\_[graphics/fit\\_pdipage\(\)](#page-203-1) [181](#page-180-0) in fit\_pdi\_page() 204*

*advancedlinebreak in add/create\_textflow() [103](#page-102-1)*

#### *align*

*in draw\_path() [132](#page-131-0) Schlüsselwort für transform in begin\_pattern\_ext() [171](#page-170-0) alignchar in fit/info\_textline() [132](#page-131-1) alignment in add/create\_textflow() [102](#page-101-0) in create\_annotation() [225](#page-224-1) Unteroption für leader in fi[t/info\\_textline\(\)](#page-95-0)  und add/create\_textflow() 96 alpha Schlüsselwort für Unteroption type von softmask in create\_gstate() [147](#page-146-0) alphachannelname in load\_image() [177](#page-176-0) alphaisshape in create\_gstate() [146](#page-145-1) Alt in begin\_item() und der Option tag [274](#page-273-10) angle Schlüsselwort in info\_textline() [98](#page-97-0) angularunit Unteroption für georeference [252](#page-251-0) animation Unteroption für Unteroption activate von richmedia in create\_annotation() [265](#page-264-1) annotation Untero[ption für targetpath in](#page-243-0)  create\_action() 244 annotationtype in add\_table\_cell() und Unteroption für caption [122](#page-121-0) annotcolor in create\_annotation() [225](#page-224-2) antialias in shading() [173](#page-172-1) Unteroptio[n für shading in verschiedenen](#page-142-1)  Funktionen 143 api in info\_font() [76,](#page-75-1) [77](#page-76-1) apiversion Unter-Unteroption für portfolio in PDF\_add\_portfolio\_file/folder() [251](#page-250-0) area Unteroption für fill in fit\_table() [125](#page-124-0) areaunit Unteroption für georeference [252](#page-251-1) artbox in begin/end\_page\_ext() [56](#page-55-2) artifactsubtype [in begin\\_item\(\) und der Option](#page-273-11)  tag 274 artifacttype [in begin\\_item\(\) und der Option tag](#page-273-12)  274 ascender in info\_font() [75](#page-74-0) in load\_font() [69](#page-68-0)*

*Schlüsselwort in info\_textline() [98](#page-97-1) asciifile in set\_option() [25](#page-24-2)*

*assets*

*Unter-Unteroption für portfolio in PDF\_add\_portfolio\_file/folder() [251](#page-250-1) Unteroption für richmedia in create\_annotation() [264](#page-263-2)*

#### *associatedfiles*

*in begin/end\_dpart() [281](#page-280-3) in begin/end\_page\_ext() [56](#page-55-3) in end\_document() [45](#page-44-1) in load\_image(), load\_graphics(), [open\\_pdi\\_page\(\) und begin\\_template\\_ext\(\)](#page-191-0)  192*

*Attached in begin\_item() und der O[ption tag](#page-224-3) [274](#page-273-13) attachment in create\_annotation() 225 attachmentpassword in begin\_d[ocument\(\)](#page-131-2) [50](#page-49-0) attachmentpoint in draw\_path() 132 attachments in begin/end[\\_document\(\)](#page-68-1) [45](#page-44-2) autocidfont in load\_font() 69 autospace in set\_option() [25](#page-24-3) autosubsetting in load\_font() [69](#page-68-2) autoxmp in begin/end\_document() [45](#page-44-3) avoidbreak in add/create\_textflow() [103](#page-102-2) avoiddemostamp in set\_option() [26](#page-25-0) avoidemptybegin in add/create\_textflow() [102](#page-101-1) avoidwordsplitting*

*in add\_table\_cell() [119](#page-118-0) in fit\_textflow() [110](#page-109-0)*

#### **B**

*backdropcolor Unt[eroption für softmask in](#page-146-1)  create\_gstate() 147 background in create\_3dview() [257](#page-256-9) backgroundcolor in create\_field[/group\(\)](#page-234-2) [235](#page-234-1) barcode in create\_field/group() 235 basestate in set\_layer\_dependency() [64](#page-63-0) BBox in begin\_item() und de[r Option tag](#page-162-1) [274](#page-273-14) bboxexpand in draw\_path() 163 bboxwidth, bboxheight [Schlüsselwörter in](#page-163-1)  info\_path() 164 begoptlistchar in create\_textflow() [108](#page-107-0) beziers Unteroption für wr[ap in fit\\_textflow\(\)](#page-178-0) [115](#page-114-1) bitreverse in load\_image() 179 bleedbox in begin/end\_page\_ext() [56](#page-55-4) blendmodein create\_gstate() [146](#page-145-2) blind in fit\_table() [124](#page-123-0) in fit\_textflow() [110](#page-109-1) in vielen Funktionen [132](#page-131-3) block in process\_pdi() [208](#page-207-1) blockname [Unteroption für block in process\\_pdi\(\)](#page-207-2)  208 blocks in begin/end\_page\_ext() [56](#page-55-5) bookmark in begin\_item() und der [Option tag](#page-234-3) [274](#page-273-15) bordercolor in create\_field/group() 235 borderstyle in create\_annotation() [225](#page-224-4) in create\_field/group() [235](#page-234-4)*

*borderwidth in verschiedenen Funktionen [141](#page-140-0) bottom in add\_nameddest() und Unteroption für destination in create\_action(), create\_annotation(), cr[eate\\_bookmark\(\) und](#page-244-1)  begin/end\_document() 245 boundingbox in begin\_glyph\_ext() [91](#page-90-1) in begin\_pattern\_ext() [170](#page-169-1) in draw\_path() [163](#page-162-2) in shading() [173](#page-172-2) Schlüsselwort in info\_\*() [136](#page-135-0) Schlüsselwort in info\_matchbox() [140](#page-139-0) Schlüsselwort in info\_textflow() [116](#page-115-1) Unteroption für [viewports in begin/](#page-251-2) end\_page\_ext() 252 bounds Unteroption für georeference [252](#page-251-3) boxes Unteroption für wrap in fit\_textflow() [115](#page-114-2) boxexpand in open\_pdi\_page() [202](#page-201-0) boxheight Unteroption für matchbox [137](#page-136-0) boxlinecount Schlüsselwort in info\_t[extflow\(\)](#page-131-4) [116](#page-115-2) boxsize in verschiedenen Funktionen 132 boxwidth Unteropti[on für matchbox](#page-178-1) [137](#page-136-1) bpc in load\_image() 179 buttonlayout in create\_field/group() [235](#page-234-5) buttonstyle in create\_field/group() [235](#page-234-6)*

#### **C**

*calcorder in create\_field/group() [236](#page-235-0) calloutline in create\_annotation() [225](#page-224-5) camera2world in create\_3dview() [257](#page-256-10) cameradistance in create\_3dview() [257](#page-256-11) canonicaldate in create\_action() [241](#page-240-1) capheight in info\_font() [75](#page-74-1) in load\_font() [69](#page-68-3) Schlüsselwort in info\_textline() [98](#page-97-2) caption in create\_fie[ld/group\(\)](#page-123-1) [236](#page-235-1) in fit\_table() 124 Untero[ption für barcode in create\\_field/](#page-238-0) group() 239 captiondown in create\_field/group() [236](#page-235-2) captionoffset in create\_annotation() [225](#page-224-6) captionposition in create\_annotation() [225](#page-224-7) captionrollover in create\_field[/group\(\)](#page-176-1) [236](#page-235-3) cascadedflate in load\_image() 177 category Unter-Unteroption für portfolio in PDF\_add\_portfolio\_file/folder() [251](#page-250-2) centerwindow Unteroption fü[r viewerpreferences](#page-51-0)  in begin/end\_document() 52 charclass in add/create\_textflow() [105](#page-104-0) charmapping in add/create\_textflow() [105](#page-104-1) charref in set\_option() [26](#page-25-1) in set\_text\_option(), fit/info\_textline(), fill\_textblock() und add/create\_textflow() [79](#page-78-0)*

*charspacing in create\_field/group() [236](#page-235-4) in set\_text\_option(), fit/info\_textline(), fill\_textblock() und add/create\_textflow() [80](#page-79-0) checkcolorspace Schlüsselwort in info\_font() [76](#page-75-2) Schlüsselwort in info\_image() [182](#page-181-1) checkoutputintentprofile in open\_pdi\_document() [198](#page-197-0) checktags in begin\_document() [48](#page-47-1) in open\_pdi\_document() [198](#page-197-1) checktransgroupprofile i[n open\\_pdi\\_page\(\)](#page-63-1) [202](#page-201-1) children in defin[e\\_layer\(\) 64](#page-74-2) cid in info\_font() 75 cidfont in info\_font() [75](#page-74-3) circle Schlüsselwort in add\_path\_point() [159](#page-158-2) circles Unteroption für wrap in fit\_textflow()) [115](#page-114-3) circular Schlüsselwort in add\_path\_point() [159](#page-158-3) classes Unteroptio[n für logging in set\\_option\(\)](#page-162-3) [20](#page-19-0) clip in draw\_path() 163 clipping Unteroption für matchbox [138](#page-137-0) clippingarea in open\_pdi\_page() [203](#page-202-1) clippingpath Schlüsselwort in info\_[image\(\)](#page-176-2) [182](#page-181-2) clippingpathname in load\_image() 177 cliprule inverschiedenen Funktionen [141](#page-140-1) clockwise in add\_path\_point() [161](#page-160-0) in elliptical\_arc() [155](#page-154-2) cloneboxes in fit\_pdi\_page() [204](#page-203-2) in open\_pdi\_page() [203](#page-202-2) close in add\_path\_point() [161](#page-160-1) in draw\_path() [163](#page-162-4) Unteroption für textpath in fit\_textline() [95](#page-94-0) cloudy in create\_annotation() [226](#page-225-0) code in begin\_glyph\_ext() [91](#page-90-2) code in info\_font() [75](#page-74-4) codepage in info\_font() [76](#page-75-3) codepagelist in info\_font() [76](#page-75-4) colorize in load\_image() [177](#page-176-3) colorized in begin\_font() [89](#page-88-1) colscalegroup in add\_table\_cell() [119](#page-118-1) colspan in add\_table\_cell() [119](#page-118-2) ColSpan in begin\_item() un[d der Option tag](#page-118-3) [274](#page-273-16) colwidth in add\_table\_cell() 119 colwidthdefault in fit\_table() [124](#page-123-2) comb in create\_field/group() [236](#page-235-5) comment in add/create\_textflow() [104](#page-103-0) commitonselect in create\_field/group() [236](#page-235-6) compatibility in begin\_document() [47](#page-46-0) components in load\_image() [179](#page-178-2) compress in set\_option() [26](#page-25-2) Unteroption für metadata [271](#page-270-1)*

*condition Unteroption für Unteroption activate von richmedia in create\_annotation() [265](#page-264-2) configuration Unteropti[on für richmedia in](#page-263-3)  create\_annotation() 264 containertype in poca\_new() [39](#page-38-1) contents in create\_annotation() [226](#page-225-1) continuetextflow in add\_table\_cell() [119](#page-118-4) control Schlüsselwort in add\_[path\\_point\(\)](#page-211-0) [159](#page-158-4) convert in pcos\_get[\\_stream\(\) 212](#page-35-2) copy in create\_pvf() 36 copyglobals in load\_image() [179](#page-178-3) count Schlüsselwort in info\_matchbox() [140](#page-139-1) coversheet Unteropt[ion für portfolio in](#page-248-0)  end\_document() 249 coversheetfolder Un[teroption für portfolio in](#page-248-1)  end\_document() 249 crease Unteroption [für rendermode in](#page-257-1)  create\_3dview() 258 createdate in create\_annotation() [226](#page-225-2) createfittext in fit\_textflow() [110](#page-109-2) createlastindent in fit\_textflow() [111](#page-110-0) creatematchboxes [Unteroption für wrap in](#page-114-4)  fit\_textflow() 115 createorderlist in set\_layer\_depen[dency\(\)](#page-50-0) [64](#page-63-2) createoutput in begin\_document() 51 createpvf in begin\_document() [51](#page-50-1) createrichtext in create\_annotation() [226](#page-225-3) createtemplate in load\_image() [177](#page-176-4) createwrapbox Unteroption [für matchbox](#page-60-1) [138](#page-137-1) creatorinfo in define\_layer() 61 cropbox in begin/end\_page\_ext() [56](#page-55-6) ctm\_a/b/c/d/e/f [Schlüsselwörter in get\\_option\(\)](#page-29-1)  30 currentvalue in create\_field/group() [236](#page-235-7) currentx/y Schlüsselwörter in get\_option() [30](#page-29-2) curve Schlüsselwort in add\_pa[th\\_point\(\)](#page-225-4) [159](#page-158-5) custom in create\_annotation() 226*

### **D**

*dasharray in add\_path\_point() [160](#page-159-0) in create\_annotation() [226](#page-225-5) in create\_field/group() [236](#page-235-8) in set\_text\_option(), fit/info\_textline(), fill\_textblock() und add/crea[te\\_textflow\(\)](#page-140-2) [80](#page-79-1) in verschiedenen Funktionen 141 dashphase in add\_path\_point() [160](#page-159-1) in verschiedenen Funktionen [141](#page-140-3) dataprep Unteroption f[ür barcode in](#page-238-1)  create\_field/group() 239 deactivate Unteroption für richmedia in create\_annotation() [264](#page-263-4) debugshow in fit\_table() [124](#page-123-3) decorationabove in set\_text\_option(), fit/ info\_textline(), fill\_textblock() und add/ create\_textflow() [80](#page-79-2)*

*customtag in begin\_item() und der Option tag [275](#page-274-8)*

*defaultcmyk in begin/end\_page\_ext() [56](#page-55-7) defaultdir in create\_action() [241](#page-240-2) defaultfontfamily in load\_graphics() [185,](#page-184-0) [188](#page-187-1) defaultfontoptions in load\_graphics() [185](#page-184-1) defaultgray in begin/end\_page\_ext() [56](#page-55-8) defaultimageoptions in load\_graphics() [185](#page-184-2) defaultrgb in begin/end\_pag[e\\_ext\(\)](#page-60-2) [56](#page-55-9) defaultstate in define\_layer() 61 defaultvalue in create\_field/group() [236](#page-235-9) defaultvariant in set\_lay[er\\_dependency\(\)](#page-255-6) [64](#page-63-3) defaultview in load\_3d() 256 depend in set\_layer\_dependency() [64](#page-63-4) descender in info\_font() [76](#page-75-5) in load\_font() [69](#page-68-4) Schlüsselwort in info\_textline() [98](#page-97-3) description in load\_ass[et\(\) und Unteroption für andere](#page-261-4)  Funktionen 262 in load\_iccprofile() [168](#page-167-1) Schlüsselwort in info\_graphics() [189](#page-188-0) Unter-Unteroption für portfolio in PDF\_add\_portfolio\_file/folder() [251](#page-250-3) destination in begin/end\_document() [45](#page-44-4) in create\_action() [241](#page-240-3) in create\_annotation() [226](#page-225-6) in create\_bookmark() [221](#page-220-2) destname in create\_action() [241](#page-240-4) in create\_annotation() [226](#page-225-7) in create\_bookmark() [222](#page-221-0) in end\_document() [45](#page-44-5) [Unteroption für targetpath in create\\_action\(\)](#page-243-1)  244 devicergb in load\_graphics() [186](#page-185-0) direct in poca\_insert() [40](#page-39-1) direction Unteroption für v[iewerpreferences in](#page-51-1)  begin/end\_document() 52 disable Unteroption für 3Dactivate in create\_annotation() [260](#page-259-6) Unteroption für logging in set\_option() [19](#page-18-0) Unteroption für s[hadow in add/](#page-81-0) create\_textflow() 82 disablestate Unteroptio[n für 3Dactivate in](#page-259-7)  create\_annotation() 260 display in create\_annotation() [226](#page-225-8) in create\_field/group() [236](#page-235-10) displaydoctitle Unteroption für [viewerpreferences in begin/end\\_document\(\)](#page-51-2)  52 displaysystem Unteroption für georeference [252](#page-251-4) documentattachment in load\_asset() und Unteroption für andere Funktionen [262](#page-261-5)*

*domain in shading() [173](#page-172-3) Unteroptio[n für shading in verschiedenen](#page-142-2)  Funktionen 143 doubleadapt Unteroption für matchbox [138](#page-137-2) doubleoffset Unteroption für matchbox [138](#page-137-3) down Unteroption für template in create\_annotation() [230](#page-229-0) downsamplemask i[n load\\_image\(\)](#page-131-5) [177](#page-176-5) dpi in load\_image() 132 dpm in begin/end\_dpart() [281](#page-280-4) drawbottom Unteroption für matchbox [138](#page-137-4) drawleft Unteroption für matchbox [138](#page-137-5) drawright Unteroption für matchbox [138](#page-137-6) drawtop Unteroption für matchbox [138](#page-137-7) dropcorewidths in load\_font() [69](#page-68-5) duplex Unteroption für vie[werpreferences in](#page-51-3)  begin/end\_document() 52 duration in begin/end\_page\_ext() [56](#page-55-10) in create\_action() [241](#page-240-5)*

### **E**

*E in begin\_item() und der Option tag [275](#page-274-9) ecc Untero[ption für barcode in create\\_field/](#page-238-2) group() 239 editable in create\_field/group() [236](#page-235-11) ellipse Schlüsselwort in add\_path\_point() [159](#page-158-6) elliptical Schlüsselwort in [add\\_path\\_point\(\)](#page-68-6) [159](#page-158-7) embedding in load\_font() 69 embedprofile in load\_iccprofile() [168](#page-167-2) enable Unteroption für 3Dactivate in create\_annotation() [260](#page-259-8) Unteroption für logging in set\_option() [19](#page-18-1) enablestate Unteroptio[n für 3Dactivate in](#page-259-9)  create\_annotation() 260 encoding in info\_font() [75,](#page-74-5) [76](#page-75-6) in load\_font() [69](#page-68-7) Encoding in set\_option() [26](#page-25-3) end Unteroption für matchbox [138](#page-137-8) Unteroptio[n für shading in verschiedenen](#page-142-3)  Funktionen 143 endcolor Unteroption für shading in verschiedenen Funktionen [143](#page-142-4) endingstyles in create\_annotation() [227](#page-226-0) endoptlistchar in create\_textflow() [108](#page-107-1) endx, endy Schlüsselwörter in info\_textline() [98](#page-97-4) entire Unteroption f[ür background in](#page-256-12)  create\_3dview() 257 enumeratefonts in set\_option() [26](#page-25-4) environment Unteroption für pdfvt in load\_image(), load\_graphics(), open\_pdi\_page() und begin\_template\_ext() [195](#page-194-0)*
*epsg Unteroption für Unteroptionen coords und displaycoords von georeference [253](#page-252-0) errorconditions in load\_graphics() [186](#page-185-0) errorpolicy Option für verschiedene Funktionen [21](#page-20-0) escapesequence*

*in set\_option() [26](#page-25-0) in set\_text\_option(), fit/info\_textline(), fill\_textblock() und add/create\_textflow() [79](#page-78-0) exceedlimit Unteroption für matchbox [138](#page-137-0) exchangefillcolors in fit\_textflow() [111](#page-110-0) exchangestrokecolors in fi[t\\_textflow\(\)](#page-241-0) [111](#page-110-1) exclude in create\_action() 242 exists Schlüsselwort in info\_matchbox() [140](#page-139-0) exportable in create\_field/group() [236](#page-235-0) exportmethod in cre[ate\\_action\(\)](#page-172-0) [242](#page-241-1) extend0 in shading() 173 extend1 in shading() [174](#page-173-0) external in load\_asset([\) und Unteroption für](#page-261-0)  andere Funktionen 262*

# **F**

*facecolor Unteropti[on für rendermode in](#page-257-0)  create\_3dview() 258 fakebold in set\_text\_option(), fit/info\_textline(), fill\_textblock() und add/create\_textflow() [80](#page-79-0) faked Unteroption für asc[ender in info\\_font\(\)](#page-75-0) [75](#page-74-0) fallbackfont in info\_font() 76 fallbackfontfamily in load\_graphics() [186](#page-185-1) fallbackfontoptions in load[\\_graphics\(\)](#page-69-0) [186](#page-185-2) fallbackfonts in load\_font() 70 fallbackheight in load\_graphics() [186](#page-185-3) fallbackimage in load\_graphics() [186](#page-185-4) fallbackwidth in load\_graphics() [186](#page-185-5) familyname in begin\_font() [89](#page-88-0) in info\_font() [76](#page-75-1) feature in info\_font() [76](#page-75-2) featurelist in info\_font() [76](#page-75-3) features in fit/info\_textlin[e\(\), fill\\_textblock\(\) und](#page-96-0)  add/create\_textflow() 97 fieldlist in add\_portfolio\_folder() [248](#page-247-0) fieldname in a[dd\\_table\\_cell\(\) und Unteroption](#page-121-0)  für caption 122 fieldtype in add\_[table\\_cell\(\) und Unteroption für](#page-121-1)  caption 122 in create\_fieldgroup() [237](#page-236-0) filemode in begin\_document() [51](#page-50-0)*

#### *filename*

*in create\_action() [242](#page-241-2) in load\_ass[et\(\) und Unteroption für andere](#page-262-0)  Funktionen 263 Schlüsselwort in info\_graphics() [189](#page-188-0) Schlüsselwort in info\_image() [182](#page-181-0) Unteroption für logging in [set\\_option\(\)](#page-270-0) [19](#page-18-0) Unteroption für metadata 271 Unteroption für reference in begin\_template\_[ext\(\), load\\_image\(\) und](#page-193-0)  open\_pdi\_page() 194 Unteroption für [search in begin/](#page-46-0) end\_document() 47 filenamehandling in set\_option() [26](#page-25-1) fileselect in create\_field/group() [237](#page-236-1) fill in add\_path\_point() [161](#page-160-0) in draw\_path() [163](#page-162-0) in fit\_table() [125](#page-124-0) fillcolor in add\_path\_point() [160](#page-159-0) in create\_annotation() [227](#page-226-0) in create\_field/group() [237](#page-236-2) in set\_text\_option(), fit/info\_textline(), fill\_textblock() und add/crea[te\\_textflow\(\)](#page-140-0) [80](#page-79-1) in verschiedenen Funktionen 141 Unteroption für [background in](#page-256-0)  create\_3dview() 257 Unteroption für leader in fi[t/info\\_textline\(\)](#page-95-0)  und add/create\_textflow() 96 Unteroption für s[hadow in add/](#page-81-0) create\_textflow() 82 fillrule in add\_path\_point() [160](#page-159-1) in verschiedenen Funktionen [141](#page-140-1) Unteroption für wrap in fit\_textflow() [115](#page-114-0) firstbodyrow Schlüssel[wort in info\\_table\(\)](#page-124-1) [127](#page-126-0) firstdraw in fit\_table() 125 firstlinedist in fit\_textflow() [111](#page-110-2) Schlüsselwort in info\_textflow() [116](#page-115-0) firstparalinecount [Schlüsselwort in](#page-115-1)  info\_textflow() 116 fitannotation in add\_table\_[cell\(\) und](#page-121-2)  Unteroption für caption 122 fitfield in a[dd\\_table\\_cell\(\) und Unteroption für](#page-121-3)  caption 122 fitgraphics in a[dd\\_table\\_cell\(\) und Unteroption](#page-119-0)  für caption 120 fitheight Schlüsselwort für die Option type für add\_named[dest\( \) sowie für die Option](#page-245-0)  destination 246 fitimage in add\_table\_cell() und Unteroption für caption [120](#page-119-1)*

#### *fitmethod*

*in create\_field/g[roup\(\)](#page-110-3) [237](#page-236-3) in fit\_textflow() 111 in verschiedenen Funktionen [132](#page-131-0) Unteroption für template in create\_annotation() [230](#page-229-0) fitpath in a[dd\\_table\\_cell\(\) und Unteroption für](#page-120-0)  caption 121 fitpdipage in a[dd\\_table\\_cell\(\) und Unteroption](#page-120-1)  für caption 121 fitrect Schlüsselwort für die Option type für add\_named[dest\( \) sowie für die Option](#page-245-1)  destination 246 fitscalex, fitscaley Schlüsselwörter in info\_\*() [136](#page-135-0) fittext Schlüsselwort in info\_textflow() [116](#page-115-2) fittextflow in [add\\_table\\_cell\(\) und Unteroption](#page-120-2)  für caption 121 fittextline in a[dd\\_table\\_cell\(\) und Unteroption](#page-120-3)  für caption 121 fittingpossible Schlüsselwort in info\_graphics() [189](#page-188-1) Schlüsselwort in info\_pdi\_page() [206](#page-205-0) fitvisible Schlüsselwort für die Option type für add\_named[dest\( \) sowie für die Option](#page-245-2)  destination 246 fitvisibleheight, fitvisiblewidth Schlüsselwort für die Option type für add\_n[ameddest\( \) sowie](#page-245-3)  für die Option destination 246 fitwidth Schlüsselwort für die Option type für add\_named[dest\( \) sowie für die Option](#page-245-4)  destination 246 fitwindow Schlüsselwort für die Option type für add\_named[dest\( \) sowie für die Option](#page-245-5)  destination 246 fitwindow Unteroption für [viewerpreferences in](#page-51-0)  begin/end\_document() 52 fixed Schlüsselwort für die Option type für add\_named[dest\( \) sowie für die Option](#page-245-6)  destination 246 fixedleading in add/create\_textflow() [102](#page-101-0) fixedtextformat in create\_textflow() [108](#page-107-0) flash Unter-Unteroption für portfolio in PDF\_add\_portfolio\_file/folder() [251](#page-250-0) flatness in add\_path\_point() [160](#page-159-2) in create\_gstate() [145](#page-144-0) in verschiedenen Funktionen [141](#page-140-2) flush in begin\_document() [51](#page-50-1) Unteroption für logging in set\_option() [19](#page-18-1) font in create\_annotation() [227](#page-226-1) in create\_field/group() [237](#page-236-4) in set\_text\_option(), fit/info\_textline(), fill\_textblock() und add/create\_textflow() [81](#page-80-0) Unteroption für leader in fi[t/info\\_textline\(\)](#page-95-1)  und add/create\_textflow() 96 FontAFM in set\_option() [27](#page-26-0)*

*fontfile in info\_font() [76](#page-75-4) fontname in info\_font() [77](#page-76-0) in load\_font() [70](#page-69-1) FontnameAlias in set\_option() [27](#page-26-1) FontOutline in set\_option() [27](#page-26-2) FontPFM in set\_option() [27](#page-26-3) fontscale in fit\_textflow() [111](#page-110-4) Schlüsselwort in info\_textflow() [116](#page-115-3) fontsize in create\_annotation() [227](#page-226-2) in create\_field/group() [237](#page-236-5) in set\_text\_option(), fit/info\_textline(), fill\_textblock() und add/create\_textflow() [81](#page-80-1) Unteroption für ascender in info\_font() [75](#page-74-1) Unteroption für leader in fi[t/info\\_textline\(\)](#page-95-2)  und add/create\_textflow() 96 fontstyle in create\_boo[kmark\(\)](#page-76-1) [222](#page-221-0) in info\_font() 77 in load\_font() [70](#page-69-2) fonttype in info\_font() [77](#page-76-2) footer in fit\_table() [125](#page-124-2) forcebox in open\_pdi\_page() [203](#page-202-0) forcedheight/forcedwidth in load\_graphics() [187](#page-186-0) full Unteroption für fontname in [info\\_font\(\)](#page-241-3) [77](#page-76-3) functionname in create\_action() 242*

### **G**

*georeference in load\_image() [192](#page-191-0) Unteroption für [viewports in begin/](#page-251-0) end\_page\_ext() 252 glyphcheck in set\_option() [27](#page-26-4) in set\_text\_option(), fit/info\_textline(), fill\_textblock() und a[dd/create\\_textflow\(\)](#page-76-4) [79](#page-78-1) glyphid in info\_font() [75](#page-74-2), 77 glyphname in begin\_glyph\_ext() [91](#page-90-0) in info\_font() [75,](#page-74-3) [77](#page-76-5) graphics in [add\\_table\\_cell\(\) und Unteroption für](#page-120-4)  caption 121 graphicsheight, graphicswidth [Schlüsselwörter in](#page-188-2)  info\_graphics() 189 group in begin\_page\_ext() [56](#page-55-0) in resume\_page() [60](#page-59-0) in set\_layer\_dependency() [64](#page-63-0) Option in add\_nameddest() und Unteroption für destination in create\_action(), create\_annotation(), cr[eate\\_bookmark\(\) und](#page-244-0)  begin/end\_document() 245 [Unteroption für labels in begin\\_document\(\)](#page-51-1)  52 groups in begin\_document() [45](#page-44-0)*

### *gstate*

*in add\_path\_point() [160](#page-159-3) in fit\_image/fit\_grap[hics/pdi\\_page\(\)](#page-204-0) [181](#page-180-0) in fit\_pdi\_pa[ge\(\)](#page-124-3) [204](#page-203-0)[, 205](#page-124-3) in fit\_table() 125 in fit/info\_textlin[e\(\) und add/](#page-110-5) create\_textflow() 111 in set\_text\_option(), fit/info\_textline(), fill\_textblock() und add/cr[eate\\_textflow\(\)](#page-141-0) [81](#page-80-2) in vielen Grafikfunktionen 142 Unteroption für s[hadow in add/](#page-81-1) create\_textflow() 82*

### **H**

*header in fit\_table() [125](#page-124-4) Headers in begin\_item() und der Option tag [275](#page-274-0) height in add\_path\_point() [161](#page-160-1) in begin/end\_p[age\\_ext\(\)](#page-178-0) [57](#page-56-0) in load\_image() 179 Schlüsselwort in info\_\*() [136](#page-135-1) Schlüsselwort in info\_matchbox() [140](#page-139-1) Height in begin\_item() [und der Option tag](#page-241-4) [275](#page-274-1) hide in create\_action() 242 hidemenubar Unteroption fü[r viewerpreferences](#page-51-2)  in begin/end\_document() 52 hidetoolbar Unteroption fü[r viewerpreferences in](#page-51-3)  begin/end\_document() 52 hidewindowui Unteroption für [viewerpreferences in begin/end\\_document\(\)](#page-52-0)  53 highlight in create\_annotation() [227](#page-226-3) in create\_field/group() [237](#page-236-6) honorclippingpath in load\_image() [177](#page-176-0) honoriccprofile in load\_image() [177](#page-176-1) horboxgap Schlüsselwort in info\_table() [127](#page-126-1) horizscaling in set\_text\_option(), fit/ info\_textline(), fil[l\\_textblock\(\) und add/](#page-80-3) create\_textflow() 81 horshrinking Schlüsselwort [in info\\_table\(\)](#page-124-5) [127](#page-126-2) horshrinklimit in fit\_table() 125 hortabmethod in add/create\_textflow() [102](#page-101-1) hortabsize in add/crea[te\\_textflow\(\)](#page-76-6) [102](#page-101-2) hostfont in info\_font() 77 HostFont in set\_option() [27](#page-26-5) hypertextencoding in set\_option() [27](#page-26-6) Unteroption für labels in begin/ end\_document([\) und label in begin/](#page-51-4) end\_page\_ext() 52 Unteroption für reference in begin\_template\_[ext\(\), load\\_image\(\) und](#page-193-1)  open\_pdi\_page() 194 Unteroption für [viewports in begin/](#page-251-1) end\_page\_ext() 252 hypertextformat in set\_option() [27](#page-26-7) hyphenchar in add/create\_textflow() [105](#page-104-0)*

### **I**

*icccomponents Schlüsselwort in get\_option() [30](#page-29-0) iccprofile in get\_option() [31](#page-30-0) in load\_image() [177](#page-176-2) Schlüsselwort in info[\\_image\(\)](#page-26-8) [182](#page-181-1) ICCProfile in set\_option() 27 iccprofilecymk, i[ccprofilegray, iccprofilergb](#page-26-9) in set\_option() 27 icon in create\_field/group() [237](#page-236-7) Unter-Unteroption für portfolio in PDF\_add\_portfolio\_file/folder() [251](#page-250-1) icondown in create\_field/group() [237](#page-236-8) iconname in create\_annotation() [227](#page-226-4) in load\_image(), load\_graphics(), [open\\_pdi\\_page\(\) und begin\\_template\\_ext\(\)](#page-191-1)  192 iconrollover in create\_field/group() [237](#page-236-9) id in begin\_item() und der Option tag [275](#page-274-2) Unter-Unteroption für portfolio in PDF\_add\_portfolio\_file/folder() [251](#page-250-2) ignoreclippingpath in fit\_image() [181](#page-180-1) ignoremask in load\_image() [177](#page-176-3) ignoreorientation in fit\_image() [181](#page-180-2) in load\_image() [177](#page-176-4) image in ad[d\\_table\\_cell\(\) und Unteroption für](#page-120-5)  caption 121 imagehandle in load\_image() [179](#page-178-1) imageheight Schlüsselwort in info\_image() [182](#page-181-2) imagemask Schlüsselwort in info\_image() [182](#page-181-3) imagetype Schlüsselwort in info\_image() [183](#page-182-0) imagewidth Schlüsselwort in info\_image() [183](#page-182-1) includelayers in set\_layer\_dependency() [64](#page-63-1) includeoid Unteroption für logging in set\_option() [19](#page-18-2) includepid Unteroption für logging in set\_option() [19](#page-18-3) includetid Unteroption für logging in set\_option() [19](#page-18-4) index in begin\_item() und d[er Option tag](#page-221-1) [275](#page-274-3) in create\_boo[kmark\(\) 222](#page-77-0) in info\_font() 78 in info\_pdi\_page() [206](#page-205-1) in poca\_insert() und poca\_remove() [40](#page-39-0) indextype Unteropti[on für search in begin/](#page-46-1) end\_document() 47 infomode in load\_image() [178](#page-177-0) in open\_pdi\_document() [198](#page-197-0) Schlüsselwort in info\_image() [183](#page-182-2) initialexportstate in define\_layer() [61](#page-60-0) initialprintstate in define\_layer() [62](#page-61-0) initialsubset in load\_font() [70](#page-69-3)*

### *initialview Unteropt[ion für portfolio in](#page-248-0)  end\_document() 249 initialviewstate in define\_layer() [62](#page-61-1) inittextstate*

*in set\_text\_option(), fit/info\_textline(), fill\_textblock() un[d add/create\\_textflow\(\)](#page-141-1) [81](#page-80-4) in set\_text\_state() 142*

### *inline*

*in begin\_item() [und der Option tag](#page-179-0) [275](#page-274-4) in load\_image() 180*

### *inmemory*

*in begin\_document() [51](#page-50-2) in open\_pdi\_document [198](#page-197-1) innerbox Unteroption für matchbox [138](#page-137-1) inputencoding Unteroption für metadata [271](#page-270-1) inputformat Unteroption für metadata [271](#page-270-2) inreplyto in create\_annotation() [227](#page-226-5) instance in create\_action() [242](#page-241-5) intent in define\_layer() [62](#page-61-2) interiorcolor in create\_annotation() [227](#page-226-6) interpolate in load\_image() [178](#page-177-1) inversefill [Unteroption für wrap in fit\\_textflow\(\)](#page-114-1)  115 invert in load\_image() [178](#page-177-2) invisiblelayers in set\_lay[er\\_dependency\(\)](#page-241-6) [64](#page-63-2) ismap in create\_action() 242*

*istemplate Schlüsselwort in info\_graphics() [189](#page-188-3) italicangle in info\_font() [77](#page-76-7)*

*in set\_text\_option(), fit/info\_textline(), fill\_textblock() und add[/create\\_textflow\(\)](#page-221-2) [81](#page-80-5) item in create\_bookmark() 222 itemname in create\_field/group() [237](#page-236-10) itemnamelist in create\_field/group() [237](#page-236-11) itemtextlist in create\_field/group() [237](#page-236-12)*

### **J**

*justifymethod in fit/info\_textline() [94](#page-93-0)*

### **K**

*K in load\_image() [180](#page-179-1) keepfilter in pcos\_get\_s[tream\(\)](#page-69-4) [212](#page-211-0) keepfont in load\_font() 70 keephandles in delete\_table() [128](#page-127-0) keepnative in info\_font() [77](#page-76-8) in load\_font() [71](#page-70-0) keepxmp Unteroption für metadata [271](#page-270-3) kerning in set\_option() [27](#page-26-10) in set\_text\_option(), fit/info\_textline(), fill\_textblock() und add[/create\\_textflow\(\)](#page-76-9) [81](#page-80-6) kerningpairs in info\_font() 77*

### *key*

*in poca\_insert() und poca\_remove() [40](#page-39-1) Unteroption für custom in create\_annotation() [226](#page-225-0) Untero[ption für fieldlist in add\\_portfolio\\_file/](#page-248-1) folder() 249 Unteroptio[n für properties in begin\\_mc\(\) und](#page-278-0)  mc\_point() 279*

### **L**

*label in begin/end\_page\_ext() [57](#page-56-1) labels in begin/end\_document() [45](#page-44-1) lang in begin\_document() [48](#page-47-0) in load\_graphics() [187](#page-186-1) Schlüsselwort in info\_pdi\_page() [206](#page-205-2) Lang in begin\_item() und der Option tag [275](#page-274-5) language in define\_layer() [62](#page-61-3) in fit/info\_textlin[e\(\), fill\\_textblock\(\) und add/](#page-96-1) create\_textflow() 97 in info\_font() [76](#page-75-5) largearc in add\_path\_point() [161](#page-160-2) in elliptical\_arc() [155](#page-154-0) lastalignment in add/create\_textflow() [102](#page-101-3) lastbodyrow Schlüsselwort in info\_table() [127](#page-126-3) lastfont Schlüsselwort in info\_textflow() [116](#page-115-4) lastfontsize Schlüsselwort in info\_textflow() [116](#page-115-5) lastlinedist in fit\_textflow() [112](#page-111-0) Schlüsselwort in info\_textflow() [116](#page-115-6) lastmark Schlüsselwort in info\_textflow() [116](#page-115-7) lastparalinecount S[chlüsselwort in](#page-115-8)  info\_textflow() 116 layer in create\_annotation() [227](#page-226-7) in create\_field/group() [237](#page-236-13) in load\_image(), load\_graphics(), [open\\_pdi\\_page\(\) und begin\\_template\\_ext\(\)](#page-191-2)  192 layerstate in create\_action() [243](#page-242-0) leader in add/create\_textflow() [102](#page-101-4) in fit/info\_textline() [94](#page-93-1) leaderlength in create\_annotation() [228](#page-227-0) leaderoffset in create\_annotation() [228](#page-227-1) leading in add/create\_textflow() [102](#page-101-5) in set\_text\_option(), fit/info\_textline(), fill\_textblock() und add/create\_[textflow\(\)](#page-116-0) [81](#page-80-7) Schlüsselwort in info\_textflow() 117 left Option in add\_nameddest() und Unteroption für destination in create\_action(), create\_annotation(), cr[eate\\_bookmark\(\) und](#page-244-1)  begin/end\_document() 245 leftindent in add/create\_textflow() [102](#page-101-6)*

*leftlinex, leftliney S[chlüsselwörter in](#page-116-1)  info\_textflow() 117 license in set\_option() [27](#page-26-11) licensefile in set\_option() [27](#page-26-12) lighting in create\_3dview() [257](#page-256-1) line in create\_annotation() [228](#page-227-2) Schlüsselwort in add\_path\_point() [159](#page-158-0) Unteroption für stroke in f[it\\_table\(\)](#page-44-2) [126](#page-125-0) linearize in begin\_document() 45 linearunit Unteroption für georeference [253](#page-252-1) linecap in add\_path\_point() [160](#page-159-4) in create\_gstate() [145](#page-144-1) in verschiedenen Funktionen [142](#page-141-2) linegap in info\_font() [77](#page-76-10) in load\_font() [71](#page-70-1) lineheight [Unteroption für wrap in fit\\_textflow\(\)](#page-114-2)  115 linejoin in add\_path\_point() [160](#page-159-5) in create\_gstate() [145](#page-144-2) in verschiedenen Funktionen [142](#page-141-3) linespreadlimit in fit\_textflow() [112](#page-111-1) linewidth in add\_path\_point() [160](#page-159-6) in create\_annotation() [228](#page-227-3) in create\_field/group() [238](#page-237-0) in create\_gstate() [145](#page-144-3) in verschiedenen Funktionen [142](#page-141-4) listmode in set\_layer\_dependency() [64](#page-63-3) ListNumbering [in begin\\_item\(\) und der Option](#page-275-0)  tag 276 loadtype Unter-Unteroption für portfolio in PDF\_add\_portfolio\_file/folder() [251](#page-250-3) locale in add/create\_textflow() [104](#page-103-0) Unter-Unteroption für portfolio in PDF\_add\_portfolio\_file/folder() [251](#page-250-4) locked in create\_annotation() [228](#page-227-4) in create\_field/group() [238](#page-237-1) lockedcontents in create\_annotation() [228](#page-227-5) lockmode in create\_fiel[d/group\(\)](#page-26-13) [238](#page-237-2) logging in set\_option() 27 luminosity Schlüsselwort der Unteroption type von softmask in create\_gstate() [147](#page-146-0)*

### **M**

*macro Optionslist[e für Makrodefinition in](#page-105-0)  fit\_textflow() 106 maingid in info\_font() [77](#page-76-11) major Schlüsselwort in get\_option() [30](#page-29-1) mappoints Unteroption für georeference [253](#page-252-2) mapsystem Unteroption für georeference [253](#page-252-3)* *margin in add\_table\_cell() [119](#page-118-0) in fit\_textline() [133](#page-132-0) Unteroption für matchbox [138](#page-137-2) marginbottom in add\_table\_cell() [119](#page-118-1) marginleft in add\_table\_cell() [119](#page-118-2) marginright in add\_table\_cell() [119](#page-118-3) margintop in add\_table\_cell() [119](#page-118-4) mark in add/create\_t[extflow\(\)](#page-177-3) [104](#page-103-1) mask in load\_image() 178 masked in load\_image() [178](#page-177-4) masterpassword in begin/end\_document() [50](#page-49-0) matchbox in add\_[table\\_cell\(\) und Unteroption für](#page-120-6)  caption 121 in add/create\_textflow() [104](#page-103-2) in verschiedenen Funktionen [133](#page-132-1) Unteroption f[ür createlastindent in](#page-110-6)  fit\_textflow() 111 matrix Schlüsselwort fü[r transform in](#page-170-0)  begin\_pattern\_ext() 171 maxchar in create\_fiel[d/group\(\)](#page-76-12) [238](#page-237-3) maxcode in info\_font() 77 maxfilehandles in set\_option() [27](#page-26-14) maxlinelength [Schlüsselwort in info\\_textflow\(\)](#page-116-2)  117 maxlines in fit\_textflow() [112](#page-111-2) maxliney Schlüsselwort in info\_textflow() [117](#page-116-3) maxspacing in add/create\_textflow() [104](#page-103-3) maxuvsunicode in info\_font() [77](#page-76-13) mediabox in begin/end\_page\_ext() [57](#page-56-2) menuname in create\_action() [243](#page-242-1) metadata in begin/end\_document() [45](#page-44-3) in begin/end\_[page\\_ext\(\)](#page-70-2) [57](#page-56-3) in load\_font() 71 in load\_iccprofile() [168](#page-167-0) in load\_image(), load\_graphics(), [open\\_pdi\\_page\(\) und begin\\_template\\_ext\(\)](#page-191-3)  192 Schlüsselwort in info[\\_graphics\(\)](#page-76-14) [189](#page-188-4) metricsfile in info\_font() 77 mimetype in load\_asse[t\(\) und Unteroption für](#page-262-1)  andere Funktionen 263 minfontsize in fit\_textflow() [112,](#page-111-3) [133](#page-132-2) mingapwidth in fit\_textflow() [112](#page-111-4) minlinecount in add/create\_textflow() [102](#page-101-7) minlinelength [Schlüsselwort in info\\_textflow\(\)](#page-116-4)  117 minliney Schlüsselwort in info\_textflow() [117](#page-116-5) minor Schlüsselwort in get\_option() [30](#page-29-2) minrowheight in add\_table\_cell() [119](#page-118-5) minspacing in add/create\_te[xtflow\(\)](#page-76-15) [104](#page-103-4) minuvsunicode in info\_font() 77 mirroringx, mirroringy Schlüsselwörter in info\_image() [183](#page-182-3) Schlüsselwörter in info\_pdi\_page() [206](#page-205-3)*

#### *miterlimit*

*in add\_path\_point() [160](#page-159-7) in create\_gstate() [145](#page-144-4) in verschiedenen Funktionen [142](#page-141-5) moddate in begin/end\_document() [45](#page-44-4) modeltree Unteroption [für 3Dactivate in](#page-259-0)  create\_annotation() 260 monospace in load\_font() [71](#page-70-3) move Schlüsselwort in add\_path\_point() [159](#page-158-1) movieposter in create\_annotation() [228](#page-227-6) multiline in create\_field/group() [238](#page-237-4) multiselect in create\_field/group() [238](#page-237-5)*

### **N** *N*

*in shading() [174](#page-173-1) Unteroptio[n für shading in verschiedenen](#page-142-0)  Funktionen 143*

*name*

*in add\_path\_point() [161](#page-160-3) in create\_3dview() [257](#page-256-2) in create\_ann[otation\(\)](#page-75-6) [228](#page-227-7) in info\_font() 76 in load\_ass[et\(\) und Unteroption für andere](#page-262-2)  Funktionen 263 Schlüsselwort in info\_matchbox() [140](#page-139-2) Unter-Unteroption für portfolio in PDF\_add\_portfolio\_file/folder() [251](#page-250-5) Unteroption für matchbox [139](#page-138-0) [Unteroption für targetpath in create\\_action\(\)](#page-243-0)  244 Unteroption für [viewports in begin/](#page-251-2) end\_page\_ext() 252 namelist in create\_action() [243](#page-242-2) navigator Unteropti[on für portfolio in](#page-249-0)  end\_document() 250 newwindow in create\_action() [243](#page-242-3) nextline in add/create\_textflow() [104](#page-103-5) nextparagraph in add/create\_textflow() [104](#page-103-6) nodenamelist in begin\_document() [47](#page-46-2) nofitlimit in add/create\_textflow() [104](#page-103-7) nonfullscreenpagemode Unteroption für [viewerpreferences in begin/end\\_document\(\)](#page-52-1)  53 normal Unteroption für [template in](#page-229-1)  create\_annotation() 230 normalize in set\_text\_option(), fit/info\_textline(), fill\_textblock() un[d add/create\\_textflow\(\)](#page-76-16) [80](#page-79-2) numcids in info\_font() 77 numcopies Unteroption für [viewerpreferences in](#page-52-2)  begin/end\_document() 53 numglyphs in info\_font() [77](#page-76-17) numpoints Schlüsselwort in info[\\_path\(\)](#page-76-18) [164](#page-163-0) numusableglyphs in info\_font() 77 numusedglyphs in info\_font() [77](#page-76-19)*

### **O**

*objectheight, objectwidth Schlüsselwörter in info\_\*() [136](#page-135-2) offset Unteroptio[n für shadow in verschiedenen](#page-81-2)  Funktionen 82 Unteroption für wrap in fit\_textflow() [115](#page-114-3) offsetbottom Unteroption für matchbox [139](#page-138-1) offsetleft Unteroption für matchbox [139](#page-138-2) offsetright Unteroption für matchbox [139](#page-138-3) offsettop Unteroption fü[r matchbox](#page-61-4) [139](#page-138-4) onpanel in define\_layer() 62 opacity in create\_annotation() [228](#page-227-8) Unteroption für [rendermode in](#page-257-1)  create\_3dview() 258 opacityfill in create\_gstate() [146](#page-145-0) opacitystroke in create\_gstate() [146](#page-145-1) open in create\_annotation() [228](#page-227-9) in create\_bookmark() [222](#page-221-3) openmode in begin/end\_document() [46](#page-45-0) openrect Unteroption für matchbox [139](#page-138-5) operation in create\_action() [243](#page-242-4) OPI-1.3, OPI-2.0 in load\_image[\(\), load\\_graphics\(\)](#page-191-4)  und begin\_template\_ext() 192 optimize in begin\_document() [46](#page-45-1) optimizeinvisible in load\_font() [71](#page-70-4) orientate in create\_annotation() [228](#page-227-10) in create\_field/group() [238](#page-237-6) in fit\_textflow() [112](#page-111-5) in verschiedenen Funktionen [133](#page-132-3) outlineformat in info\_font() [77](#page-76-20) outputblockname [Unteroption für block in](#page-207-0)  process\_pdi() 208 overline in set\_text\_option(), fit/info\_textline(), fill\_textblock() und add/cr[eate\\_textflow\(\)](#page-145-2) [81](#page-80-8) overprintfill in create\_gstate() 146 overprintmode in create\_gstate() [146](#page-145-3) overprintstroke in create\_gstate() [146](#page-145-4)*

### **P**

*page in load\_image() [178](#page-177-5) Option in add\_nameddest() und Unteroption für destination in create\_action(), create\_annotation(), cr[eate\\_bookmark\(\) und](#page-244-2)  begin/end\_document() 245 pageelement in define\_layer() [62](#page-61-5) pageheight, pagewidth Schlüsselwörter in get\_option() [30](#page-29-3) Schlüsselwörter in info\_pdi\_page() [206](#page-205-4) pagelabel Unteroption für reference in begin\_template\_[ext\(\), load\\_image\(\) und](#page-193-2)  open\_pdi\_page() 194 pagelayout in begin/end\_document() [46](#page-45-2)*

*pagenumber in begin\_page\_ext() [57](#page-56-4) in resume\_page() [60](#page-59-1) Unteroption für block in process\_pdi() [208](#page-207-1) Unteroption für labels in begin/ end\_document([\) und label in begin/](#page-51-5) end\_page\_ext() 52 Unteroption für reference in begin\_template\_[ext\(\), load\\_image\(\) und](#page-193-3)  open\_pdi\_page() 194 [Unteroption für targetpath in create\\_action\(\)](#page-243-1)  244 pages Unteroption [für separationinfo in begin/](#page-56-5) end\_page\_ext() 57 painttype in begin\_page\_ext() [170](#page-169-0) parameters in create\_action() [243](#page-242-5) parent in begin\_item() und d[er Option tag](#page-221-4) [276](#page-275-1) in create\_bookmark() 222 in define\_layer() [64](#page-63-4) parentlayer in open\_pdi\_document [198](#page-197-2) parentname in create\_annotation() [228](#page-227-11) parenttitle in open\_pdi\_document [198](#page-197-3) parindent in add/create\_textflow() [102](#page-101-8) passthrough in load\_image() [178](#page-177-6) password in create\_field/group() [238](#page-237-7) in load\_ass[et\(\) und Unteroption für andere](#page-262-3)  Funktionen 263 in open\_pdi\_document [199](#page-198-0) path in add\_path\_point() [161](#page-160-4) in add\_[table\\_cell\(\) und Unteroption für](#page-120-7)  caption 121 Unteroption für textpath in fit\_textline() [95](#page-94-0) pathlength Schlüsselwort in info\_textline() [98](#page-97-0) pathref Schlüsselwort in add\_path\_point() [159](#page-158-2) paths Unteroption für wra[p in fit\\_textflow\(\)](#page-46-3) [115](#page-114-4) pdfa in begin\_document() 47 pdfua in begin\_document() [47](#page-46-4) pdfvt in begin\_document() [48](#page-47-1) in load\_image(), load\_graphics(), [open\\_pdi\\_page\(\) und begin\\_template\\_ext\(\)](#page-192-0)  193 pdfx in begin\_document() [48](#page-47-2) pdi Schlüsselwort in get\_option() [30](#page-29-4) pdipage in [add\\_table\\_cell\(\) und Unteroption für](#page-120-8)  caption 121 pdiusebox in open\_pdi\_page() [203](#page-202-1) Unteroption für reference in begin\_template\_[ext\(\), load\\_image\(\) und](#page-193-4)  open\_pdi\_page() 194 permissions in begin\_document() [50](#page-49-1) perpendiculardir [Schlüsselwort in info\\_textline\(\)](#page-97-1)  98*

*picktraybypdfsize Unteroption für [viewerpreferences in begin/end\\_document\(\)](#page-52-3)  53 Placement [in begin\\_item\(\) und der Option tag](#page-275-2)  276 playmode in create\_anno[tation\(\)](#page-160-5) [228](#page-227-12) polar in add\_path\_point() 161 polygons [Unteroption für wrap in fit\\_textflow\(\)](#page-115-9)  116 polylinelist in create\_annotation() [229](#page-228-0) popup in create\_annotation() [229](#page-228-1) portfolio in end\_document() [46](#page-45-3) position in create\_field/group() [238](#page-237-8) in verschiedenen Funktionen [133](#page-132-4) Unteroption für template in create\_annotation() [230](#page-229-2) postscript in begin\_templ[ate\\_ext\(\)](#page-77-1) [191](#page-190-0) predefcmap in info\_font() 78 prefix Untero[ption für fieldlist in add\\_portfolio\\_file/](#page-248-2) folder() 249 Unteroption für labels in begin/ end\_document([\) und label in begin/](#page-51-6) end\_page\_ext() 52 presentation Unteroption für Unteroption activate von richmedia in create\_annotation() [265](#page-264-0) preserveoldpantonenames [in set\\_option\(\)](#page-70-5) [165](#page-164-0) preservepua in load\_font() 71 preserveradio in create\_action() [243](#page-242-6) printarea Unteroption für [viewerpreferences in](#page-52-4)  begin/end\_document() 53 printclip Unteroption für vi[ewerpreferences in](#page-52-5)  begin/end\_document() 53 printpagerange Unteroption für [viewerpreferences in begin/end\\_document\(\)](#page-52-6)  53 printscaling Unteroption fü[r viewerpreferences in](#page-52-7)  begin/end\_document() 53 printsubtype in define\_layer() [62](#page-61-6) properties in begin\_mc() und mc\_point() [279](#page-278-1) px, py Schlüsselwörter in info\_path() [164](#page-163-1)*

# **R**

*r0 in shading() [174](#page-173-2) r1 in shading() [174](#page-173-3) radians in add\_path\_point() [161](#page-160-6) radius in add\_path\_point() [161](#page-160-7) readfeatures in load\_font() [71](#page-70-6) readkerning in load\_font() [71](#page-70-7) readonly in create\_annotation() [229](#page-228-2) in create\_field/group() [238](#page-237-9) readselectors in load\_font() [71](#page-70-8) readshaping in load\_font() [71](#page-70-9) recordlevel in begin\_document() [48](#page-47-3) recordsize in begin\_document() [51](#page-50-3)*

*rect Schlüsselwort in add\_path\_point() [160](#page-159-8) rectangle Schlüsselwort in info\_matchbox() [140](#page-139-3) rectify in add\_path\_point() [161](#page-160-8) in elliptical\_arc() [155](#page-154-1) reference in begin\_template\_ext(), load\_graphics() und open\_pdi\_page() [193](#page-192-1) refpoint in fill\_\*block() [und info\\_path\(\)](#page-162-1) [133](#page-132-5) in info\_path() 163 relation Unteropti[on für targetpath in](#page-243-2)  create\_action() 244 relationship in load\_as[set\(\) und Unteroption für](#page-262-4)  andere Funktionen 263 relative in add\_path\_point() [161](#page-160-9) remove Unteroption für logging in set\_option() [19](#page-18-5) removeonsuccess [Unteroption für logging in](#page-18-6)  set\_option() 19 removeunused in define\_layer() [62](#page-61-7) rendercolor Untero[ption für rendermode in](#page-258-0)  create\_3dview() 259 renderingintent in create\_gstate() [146](#page-145-5) in load\_image() [179](#page-178-2) rendermode in create\_3dview() [257](#page-256-3) repair in open\_pdi\_document [199](#page-198-1) repeatcontent in add\_table\_cell() [120](#page-119-2) replacedchars Schlüsselwort in info\_textline() [98](#page-97-2) replacementchar in info\_font() [78](#page-77-2) in load\_font() [72](#page-71-0) replyto in create\_annotation() [229](#page-228-3) required in create\_field/group() [238](#page-237-10) requiredmode in open\_pdi\_document [199](#page-198-2) resetfont in add/create\_textflow() [104](#page-103-8) resolution Unteroption f[ür barcode in](#page-238-0)  create\_field/group() 239 resourcefile in set\_option() [27](#page-26-15) resourcenumber in get\_option() [31](#page-30-1) restore in add/create\_textflow() [104](#page-103-9) resx, resy Schlüsselwörter in info\_image() [183](#page-182-4) return in add\_table\_cell() [120](#page-119-3) in add/create\_textflow() [105](#page-104-1) returnatmark in fit\_textflow() [112](#page-111-6) returnreason Schlüsselwort in info\_table() [127](#page-126-4) Schlüsselwort in info\_textflow() [117](#page-116-6) revision Schlüsselwort in get\_option() [30](#page-29-5) rewind in fit\_table() [125](#page-124-6) in fit\_textflow() [112](#page-111-7)*

*richmedia in create\_annotation() [229](#page-228-4) richmediaargs in create\_action() [243](#page-242-7) richtext in create\_field/group() [238](#page-237-11)*

*right Option in add\_nameddest() und Unteroption für destination in create\_action(), create\_annotation(), create\_bookmark() und begin/ end\_document() [245](#page-244-3) rightindent in add/create\_textflow() [102](#page-101-9) Unteroption f[ür createlastindent in](#page-110-7)  fit\_textflow() 111 rightlinex, rightliney [Schlüsselwörter in](#page-116-7)  info\_textflow() 117 righttoleft Schlüsselwort in in[fo\\_textline\(\)](#page-48-0) [98](#page-97-3) rolemap in begin\_document() 49 rollover Unteroption für template in create\_annotation() [230](#page-229-3) rotate in begin/end\_page\_ext() [57](#page-56-6) in create\_annot[ation\(\)](#page-111-8) [229](#page-228-5) in fit\_textflow() 112 in verschiedenen Funktionen [134](#page-133-0) Schlüsselwort für tr[ansform in](#page-170-1)  begin\_pattern\_ext() 171 Schlüsselwort in info\_pdi\_page() [206](#page-205-5) Unteroption für textpath in fit\_textline() [95](#page-94-1) round in add\_path\_point() [161](#page-160-10) in draw\_path() [163](#page-162-2) Unteroption für matchbox [139](#page-138-6) Unteroption für textpath in fit\_textline() [95](#page-94-2) rowcount Schlüsselwort in inf[o\\_table\(\)](#page-119-4) [127](#page-126-5) rowheight in add\_table\_cell() 120 rowheightdefault in fit\_table() [126](#page-125-1) rowjoingroup in add\_table\_cell() [120](#page-119-5) rowscalegroup in add\_table\_cell() [120](#page-119-6) rowspan in add\_table\_cell() [120](#page-119-7) RowSpan in begin\_item() und der Op[tion tag](#page-126-6) [276](#page-275-3) rowsplit Schlüsselwort in info\_table() 127 ruler in add/create\_textflow() [103](#page-102-0)*

### **S**

*save in add/create\_textflow() [105](#page-104-2) saveresources in set\_option() [28](#page-27-0) scale in verschiedenen Funktionen [134](#page-133-1) Schlüsselwort für tr[ansform in](#page-170-2)  begin\_pattern\_ext() 171 Unteroption für textpath in fit\_textline() [95](#page-94-3) scalex, scaley [Schlüsselwörter in info\\_textline\(\)](#page-97-4)  98 schema Unteroption [für portfolio in](#page-249-1)  end\_document() 250 scope Schlüsselwort in get\_option() [30](#page-29-6) Unteroption für pdfvt in load\_image(), load\_graphics(), open[\\_pdi\\_page\(\) und](#page-194-0)  begin\_template\_ext() 195 Scope in begin\_item() und der Option tag [276](#page-275-4)*

#### *script*

*in create\_action() [244](#page-243-3) in fit/info\_textlin[e\(\), fill\\_textblock\(\) und add/](#page-96-2) create\_textflow() 97 in info\_font() [76](#page-75-7) in load\_3d() [256](#page-255-0) scriptlist Schlüsselwort in info\_textline() [98](#page-97-5) scriptname in create\_action() [244](#page-243-4) scripts Unteroption für Unteroption activate von richmedia in create\_annotation() [265](#page-264-1) scrollable in create\_field/group() [238](#page-237-12) search in begin/end\_document() [47](#page-46-5) searchpath in set\_option() [28](#page-27-1) selector in info\_font() [75](#page-74-4) Schlüsselwort in info\_font() [78](#page-77-3) selectorlist Schlüsselwort in info\_font() [78](#page-77-4) separationinfo in begin\_page\_ext() [57](#page-56-7) shading in verschiedenen Funktionen [142](#page-141-6) shadow in fit/info\_textlin[e\(\), fill\\_textblock\(\) und](#page-81-3)  add/create\_textflow() 82 shaping in fit/info\_textlin[e\(\), fill\\_textblock\(\) und](#page-96-3)  add/create\_textflow() 97 shapingsupport in info\_font() [78](#page-77-5) showborder in fit\_textflow() [112](#page-111-9) in verschiedenen Funkitionen [134](#page-133-2) showcaption in create[\\_annotation\(\)](#page-125-2) [229](#page-228-6) showcells in fit\_table() 126 showcontrols in create[\\_annotation\(\)](#page-125-3) [229](#page-228-7) showgrid in fit\_table() 126 showtabs in fit\_textflow() [113](#page-112-0) shrinklimit in add/create\_[textflow\(\)](#page-133-3) [104](#page-103-10) in fit\_textline() 134 shrug in open\_pdi\_document [199](#page-198-3) shutdownstrategy in s[et\\_option\(\)](#page-77-6) [28](#page-27-2) singfont in info\_font() 78 skew Schlüsselwort für t[ransform in](#page-170-3)  begin\_pattern\_ext() 171 skipembedding in load\_font() [72](#page-71-1) smoothness in create\_gstate() [146](#page-145-6) softmask in create\_gstate() [147](#page-146-1) sort [Unteroption für portfolio in end\\_document\(\)](#page-249-2)  250 sorted in create\_field/group() [238](#page-237-13) soundvolume in create\_annotation() [229](#page-228-8) space in add/create\_textflow() [105](#page-104-3) spellcheck in create\_field/group() [238](#page-237-14) split Schlüsselwort in info\_textflow() [117](#page-116-8) [Unteroption für portfolio in end\\_document\(\)](#page-249-3)  250 spotcolor Unteroption für [separationinfo in](#page-56-8)  begin/end\_page\_ext() 57 spotcolorlookup in set\_option() [165](#page-164-1) spotname Unteroption für [separationinfo in](#page-56-9)  begin/end\_page\_ext() 57*

*spreadlimit in add/create\_textflow() [104](#page-103-11) stamp in fit/info\_textline() [113](#page-112-1) in verschiedenen Funktionen [134](#page-133-4) standardfont in info\_font() [78](#page-77-7) start Unteroption für labels in begin/ end\_document([\) und label in begin/](#page-51-7) end\_page\_ext() 52 Unteroptio[n für shading in verschiedenen](#page-142-1)  Funktionen 143 startcolor in shading() [174](#page-173-4) startoffset Unte[roption für textpath in](#page-94-4)  fit\_textline() 95 startx, starty [Schlüsselwörtert in info\\_textline\(\)](#page-97-6)  98 stretch in begin\_font() [89](#page-88-1) strikeout in set\_text\_option(), fit/info\_textline(), fill\_textblock() und add/[create\\_textflow\(\)](#page-27-3) [82](#page-81-4) stringformat in set\_option() 28 stringlimit Unte[roption für logging in](#page-18-7)  set\_option() 19 strings Unter-Unteroption für portfolio in PDF\_add\_portfolio\_file/folder() [251](#page-250-6) strips Schlüsselwort in info\_image() [183](#page-182-5) stroke in add\_path\_point() [161](#page-160-11) in draw\_path() [163](#page-162-3) in fit\_table() [126](#page-125-4) strokeadjust in create\_gstate() [147](#page-146-2) strokecolor in add\_path\_point() [160](#page-159-9) in create\_field/group() [238](#page-237-15) in set\_text\_option(), fit/info\_textline(), fill\_textblock() und add/crea[te\\_textflow\(\)](#page-141-7) [82](#page-81-5) in verschiedenen Funktionen 142 Unteroption für s[hadow in add/](#page-81-6) create\_textflow() 82 strokewidth in set\_text\_option(), fit/info\_textline(), fill\_textblock() und add/create\_textflow() [82](#page-81-7) Unteroption für s[hadow in add/](#page-81-8) create\_textflow() 82 strongref Unteroption für reference in begin\_template\_[ext\(\), load\\_image\(\) und](#page-193-5)  open\_pdi\_page() 194 structuretype in begin\_document() [49](#page-48-1) style Unteroption für labels in begin/ end\_document([\) und label in begin/](#page-51-8) end\_page\_ext() 52 subject in create\_annotation() [229](#page-228-9) submitemptyfields in create\_action() [244](#page-243-5) submitname in create\_field/group() [238](#page-237-16) subpaths in draw\_path() [163](#page-162-4) Unteroption für textpath in fit\_textline() [95](#page-94-5) subsetlimit in load\_font() [72](#page-71-2)*

*subsetminsize in load\_font() [72](#page-71-3) subsetting in load\_font() [72](#page-71-4) Summary in begin\_item() [und der Option tag](#page-77-8) [276](#page-275-5) supplement in info\_font() 78 svgpath in add\_path\_point() [161](#page-160-12) symbolfont in info\_font() [78](#page-77-9) symbology Unteroption [für barcode in](#page-238-1)  create\_field/group() 239*

### **T**

*tabalignchar in add/create\_textflow() [105](#page-104-4) tabalignment in add/create\_textflow() [103](#page-102-1) tableheight, tablewidth [Schlüsselwörter in](#page-126-7)  info\_table() 127 taborder in begin/end\_page\_ext() [57](#page-56-10) in create\_field/group() [239](#page-238-2) tag in begin\_document() [49](#page-48-2) in begin\_item() und der Option tag [276](#page-275-6) in fit\_image(), fit\_pdi\_page(), fit\_graphics(), fit\_textline(), fit\_textflow(), draw\_path(), create\_annotation(), fill\_\*block(), create\_field() un[d Unteroption in](#page-277-0)  add\_table\_cell() 278 tagged in begin\_document() [49](#page-48-3) tagname in begin\_item() und der Option tag [277](#page-276-0) tagtrailinghyphen in set\_text\_option(), fit/ info\_textline() und fill\_textblock() [82](#page-81-9) target in create\_action() [244](#page-243-6) Unteroption für reference in begin\_template\_[ext\(\), load\\_image\(\) und](#page-193-6)  open\_pdi\_page() 194 targetpath in create\_action() [244](#page-243-7) [Unteroption für targetpath in create\\_action\(\)](#page-243-8)  244 tempdirname in begin\_document() [51](#page-50-4) tempfilenames in begin\_document() [51](#page-50-5) template in create\_annotation() [230](#page-229-4) [Unteroption für softmask in create\\_gstate\(\)](#page-146-3)  147 templateoptions in load\_graphics() [187](#page-186-2) text in add\_[table\\_cell\(\) und Unteroption für](#page-120-9)  caption 121 Unteroption für leader in fi[t/info\\_textline\(\)](#page-95-3)  und add/create\_textflow() 96 textcolor in create\_bookmark() [222](#page-221-5) textendx, textendy*

*Schlüsselwörter in info\_textflow() [117](#page-116-9)*

*textflow in add\_[table\\_cell\(\) und Unteroption für](#page-120-10)  caption 121 in fill\_textblock() [216](#page-215-0) Unteroption für createrichtext in create\_annotation() [226](#page-225-1) textflowhandle in fill\_textblock() [216](#page-215-1) textformat in set\_option() [28](#page-27-4) in set\_text\_option(), fit/info\_textline(), fill\_textblock() und add/create\_textflow() [80](#page-79-3) textheight Schlüsselwort in info\_textflow() [117](#page-116-10) Schlüsselwort in info\_textline() [98](#page-97-7) textknockout in create\_gstate() [147](#page-146-4) textlen in create\_textflow() [103,](#page-102-2) [108](#page-107-1) textpath in fit/info\_textline() [94](#page-93-2) textrendering in set\_text\_option(), fit/info\_textline(), fill\_textblock() und add/create\_textflow() [83](#page-82-0) Unteroption für s[hadow in add/](#page-81-10) create\_textflow() 82 textrise in set\_text\_option(), fit/info\_textline(), fill\_textblock() und a[dd/create\\_textflow\(\)](#page-30-2) [83](#page-82-1) textstate in get\_option() 31 textwidth Schlüsselwort in info\_textflow() [117](#page-116-11) Schlüsselwort in info\_textline() [98](#page-97-8) textx, texty Schlüsselwörter in get\_option() [30](#page-29-7) thumbnail in load\_ass[et\(\) und Unteroption für](#page-262-5)  andere Funktionen 263 tilingtype in begin\_page\_ext() [171](#page-170-4) title in create\_annotation() [230](#page-229-5) Schlüsselwort in info\_graphics() [189](#page-188-5) Title in begin\_item() und der [Option tag](#page-238-3) [277](#page-276-1) toggle in create\_fieldgroup() 239 tolerance Unter[option für textpath in](#page-94-6)  fit\_textline() 95 toolbar Unteroption für 3Dactivate in create\_annotation() [260](#page-259-1) tooltip in create\_field/group() [239](#page-238-4) top Option in add\_nameddest() und Unteroption für destination in create\_action(), create\_annotation(), cr[eate\\_bookmark\(\) und](#page-245-7)  begin/end\_document() 246 topdown in begin\_page\_ext() [57](#page-56-11) in begin\_pattern\_ext() [171](#page-170-5) in begin\_template\_ext() [190](#page-189-0) topindex in create\_field/group() [239](#page-238-5) topleveltag Schlüsselwort in info\_pdi\_page() [206](#page-205-6) topleveltagcount Sc[hlüsselwort in](#page-205-7)  info\_pdi\_page() 206 transform in begin\_pattern\_ext() [171](#page-170-6)*

*B Liste aller Optionen und Schlüsselwörter*

*transition in begin/end\_page\_ext() [58](#page-57-0) in create\_action() [244](#page-243-9) translate Schlüsselwort [für transform in](#page-170-7)  begin\_pattern\_ext() 171 transparencygroup in begin/end\_page\_ext() [58](#page-57-1) in open\_pdi\_page(), lo[ad\\_graphics\(\) und](#page-192-2)  begin\_template\_ext() 193 transparent Schlüsselwort in info[\\_image\(\)](#page-57-2) [183](#page-182-6) trimbox in begin/end\_page\_ext() 58 truncatetrailingwhitespace in fit\_textflow() [113](#page-112-2) type in create\_3dview() [257](#page-256-4) in load\_3d() [256](#page-255-1) in poca\_insert() [41](#page-40-0) Option in add\_nameddest() und Unteroption für destination in create\_action(), create\_annotation(), cr[eate\\_bookmark\(\) und](#page-245-8)  begin/end\_document() 246 Schlüsselwort in info\_graphics() [189](#page-188-6) Unteroption für custom in create\_annotation() [226](#page-225-2) Untero[ption für fieldlist in add\\_portfolio\\_file/](#page-248-3) folder() 249 Unteroptio[n für properties in begin\\_mc\(\) und](#page-278-2)  mc\_point() 279 Unteroption für [rendermode in](#page-258-1)  create\_3dview() 259 Unteroptio[n für shading in verschiedenen](#page-142-2)  Funktionen 143 [Unteroption für softmask in create\\_gstate\(\)](#page-146-5)  147 Unteroption für Unteroptionen [coords und](#page-252-4)  displaycoords von georeference 253*

# **U**

*U3Dpath in create\_3dview() [257](#page-256-5) underline, underlineposition, underlinewidth in set\_text\_option(), fit/info\_textline(), fill\_textblock() und a[dd/create\\_textflow\(\)](#page-77-10) [83](#page-82-2) unicode in info\_font() [75,](#page-74-5) 78 unicodefont in info\_font() [78](#page-77-11) unicodemap in load\_font() [72](#page-71-5) unisonselect in create\_fieldgroup() [239](#page-238-6) unknownchars in info\_textline() [98](#page-97-9) unmappedchars in info\_textline() [98](#page-97-10) unmappedglyphs in info\_font() [78](#page-77-12) uri in begin/end\_document() [47](#page-46-6) url in create\_action() [244](#page-243-10) urls in load\_iccprofile() [168](#page-167-1) usage in load\_iccprofile() [168](#page-167-2) in poca\_new() [39](#page-38-0) used Schlüsselwort in inf[o\\_textflow\(\)](#page-77-13) [117](#page-116-12) usedglyph in info\_font() 78 useembeddedimage in info\_image() [183](#page-182-7)*

*usehostfonts in set\_option() [28](#page-27-5) usehypertextencoding in set\_option() [28](#page-27-6) uselayers in open\_pdi\_document [199](#page-198-4) usematchbox in create\_annotation() [230](#page-229-6) usematchboxes [Unteroption für wrap in](#page-114-5)  fit\_textflow() 115 usercoordinates in begin\_item() und der Option tag [277](#page-276-2) in create\_annotation() [230](#page-229-7) in create\_field[/group\(\)](#page-27-7) [239](#page-238-7) in set\_option() 28 userlog in set\_option() [28](#page-27-8) userpassword in begin\_document() [50](#page-49-2) userunit in begin/end\_page\_ext() [59](#page-58-0) Unteroption für createrichtext in create\_annotation() [226](#page-225-3) usestransparency in begin\_document() [48](#page-47-4) usetags in open\_pdi\_document [199](#page-198-5) in open\_pdi\_page [203](#page-202-2)*

# **V**

*value in poca\_insert() [41](#page-40-1) Unteroption für custom in create\_annotation() [226](#page-225-4) Untero[ption für fieldlist in add\\_portfolio\\_file/](#page-248-4) folder() 249 Unteroptio[n für properties in begin\\_mc\(\) und](#page-278-3)  mc\_point() 279 values in poca\_insert() [41](#page-40-2) variantname in set\_layer\_dependency() [65](#page-64-0) version Unter-Unteroption für portfolio in PDF\_add\_portfolio\_file/folder() [251](#page-250-7) vertboxgap Schlüsselwort in info\_table() [127](#page-126-8) vertical in info\_font() [78](#page-77-14) in load\_font() [73](#page-72-0) verticalalign in fit\_textflow() [114](#page-113-0) vertshrinking Schlüsselwort [in info\\_table\(\)](#page-125-5) [127](#page-126-9) vertshrinklimit in fit\_table() 126 view Unteroption für Unteroption activate von richmedia in create\_annotation() [265](#page-264-2) viewarea Unteroption für v[iewerpreferences in](#page-52-8)  begin/end\_document() 53 viewclip Unteroption für vi[ewerpreferences in](#page-52-9)  begin/end\_document() 53 viewerpreferences in [begin\\_document\(\) and](#page-46-7)  end\_document() 47 viewports in begin/end\_page\_ext() [59](#page-58-1) views in load\_3d() [256](#page-255-2) Unteroption für richmedia in create\_annotation() [264](#page-263-0) visiblelayers in set\_layer\_dependency() [65](#page-64-1)*

### **W**

*weight in begin\_font() [90](#page-89-0) in info\_font() [78](#page-77-15) wellformed Schlüsselwort in info\_textline() [99](#page-98-0) width in add\_path\_point() [162](#page-161-0) in begin\_glyph\_ext() [91](#page-90-1) in begin/end\_page\_ext() [59](#page-58-2) in load\_image() [180](#page-179-2) Schlüsselwort in info\_\*() [136](#page-135-3) Schlüsselwort in info\_matchbox() [140](#page-139-4) Width in begin\_item() und [der Option tag](#page-89-1) [277](#page-276-3) widthsonly in begin\_font() 90 willembed in info\_font() [78](#page-77-16) willsubset in info\_font() [78](#page-77-17) windowposition in create\_annotation() [230](#page-229-8) windowscale in create\_annotation() [231](#page-230-0) wkt Unteroption für Unteroptionen [coords und](#page-252-5)  displaycoords von georeference 253 wordspacing in set\_text\_option(), fit/ info\_textline(), fil[l\\_textblock\(\) und add/](#page-82-3) create\_textflow() 83 worldpoints Unteropt[ion für georeference](#page-113-1) [253](#page-252-6) wrap in fit\_textflow() 114 writingdirx, writingdiry [Schlüsselwörter in](#page-98-1)  info\_textline() 99*

# **X**

*x1, y1, ... , x4, y4 Schlüsselwörter in info\_\*() [136](#page-135-4) Schlüsselwörter in info\_matchbox() [140](#page-139-5) Schlüsselwörter in info\_textflow() [117](#page-116-13)*

*xadvancelist in fit/info\_textline() [95](#page-94-7) xheight in info\_font() [78](#page-77-18) in load\_font() [73](#page-72-1) Schlüsselwort in info\_textline() [99](#page-98-2) xid Schlüsselwort in info\_graphics() [189](#page-188-7) Schlüsselwort in info\_image() [183](#page-182-8) Schlüsselwort in info\_pdi\_page() [206](#page-205-8) Unteroption für pdfvt in begin\_template\_ext() [195](#page-194-1) xrotate in add\_path\_point() [162](#page-161-1) in elliptical\_arc() [155](#page-154-2) xstep in begin\_pattern\_ext() [171](#page-170-8) xsymheight, xsymwidth U[nteroption für barcode](#page-238-8)  in create\_field/group() 239 xvertline Schlüsselwort in info\_table() [128](#page-127-1)*

# **Y**

*yhorline Schlüsselwort in info\_table() [128](#page-127-2) yposition Unteroption für leader in fit/ info\_textline() und add/c[reate\\_textflow\(\)](#page-170-9) [96](#page-95-4) ystep in begin\_pattern\_ext() 171*

# **Z**

*zoom in add\_nameddest() und Unteroption für destination in create\_action(), create\_annotation(), cr[eate\\_bookmark\(\) und](#page-245-9)  begin/end\_document() 246 in create\_annotation() [231](#page-230-1) in define\_layer() [62](#page-61-8)*

# **C Änderungen an diesem Handbuch**

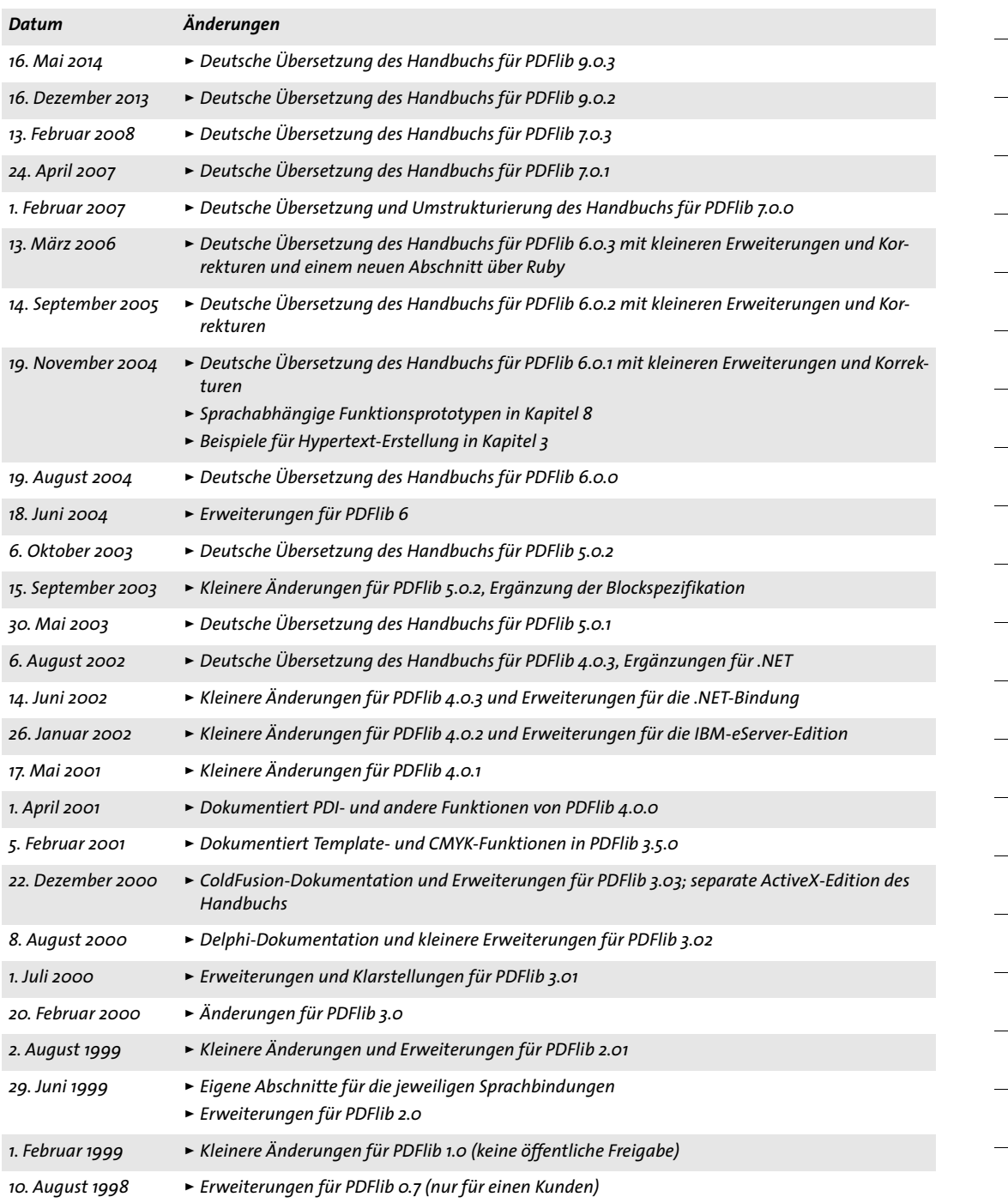

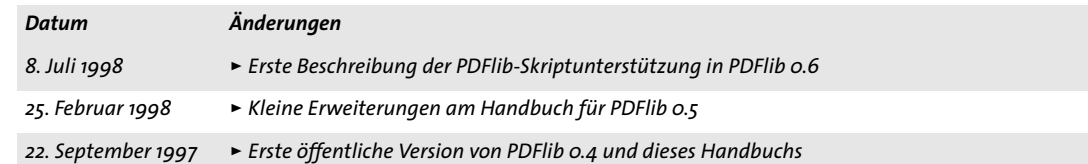

# **Index**

Einen Index aller Optionen und Schlüsselwörter finden Sie in [Anhang B, Seite 285](#page-284-0).

# **A**

*Aktionslisten in Optionslisten [13](#page-12-0) All (Schmuckfarbname) [167](#page-166-0) Author-Fel[d 270](#page-269-0)*

# **B**

*Bézierkurv[e 153](#page-152-0) Bildfunktione[n 175](#page-174-0) Boolsche Werte in Optionsliste[n 12](#page-11-0)*

# **C**

*CMYK-Farbe [14](#page-13-0) cmyk-Schlüsselwort [15](#page-14-0) Creator-Feld [270](#page-269-1)*

# **D**

*document-Gültigkeitsbereic[h 18](#page-17-0) Dokumentfunktionen [43](#page-42-0) Dokument-Infofelder [269](#page-268-0) Druckausgabebedingung für PDF/A, PDF/[X 208](#page-207-2) Dublin Core [269](#page-268-1)*

# **F**

*Farbauftrag [14](#page-13-1) Farbfunktionen [165](#page-164-2) Farboptionen in Optionslisten [14](#page-13-2) Farbräume in Optionsliste[n 14](#page-13-3) Fehlerbehandlung [33](#page-32-0) Flash [261](#page-260-0) Float- und Integer-Werte in Optionsliste[n 12](#page-11-1) Font,Type 3 (benutzerdefiniert[\) 89](#page-88-2) Fontgröße in Optionsliste[n 13](#page-12-1) font-Gültigkeitsbereic[h 18](#page-17-1) Funktion, Gültigkeitsbereic[h 18](#page-17-2)*

# **G**

*glyph-Gültigkeitsbereich [18](#page-17-3) Grafikfunktionen [141,](#page-140-3) [184](#page-183-0) Grafikzustand [144](#page-143-0) gray-Schlüsselwor[t 15](#page-14-1) Gültigkeitsbereic[h 18](#page-17-2)*

# **H**

*Handles in Optionsliste[n 12](#page-11-2) Hochstellen [83](#page-82-4)*

# **I**

*iccbasedcmyk-Schlüsselwor[t 16](#page-15-0) iccbasedgray-Schlüsselwort [16](#page-15-1) iccbasedrgb-Schlüsselwort [16](#page-15-2) iccbased-Schlüsselwort [16](#page-15-3) ICC-basierte Farbe [14](#page-13-4) ICC-Profil [168](#page-167-3) Ideographische Variantensequenzen (IVS[\) 71](#page-70-10) Importfunktionen für PDF (PDI) [197](#page-196-0) Inli[ne-Optionslisten für Textflows](#page-70-10) [108](#page-107-2) IVS 71*

# **K**

*Keywords-Feld [270](#page-269-2) Kreise in Optionsliste[n 17](#page-16-0) Kurven in Optionsliste[n 17](#page-16-1)*

# **L**

*Lab-Farbe [14](#page-13-5) lab-Schlüsselwort [15](#page-14-2) linearisiertes PD[F 45](#page-44-5) Linien in Optionslisten [16](#page-15-4) Listenwerte in Optionsliste[n 8](#page-7-0)*

# **M**

*Metadate[n 269](#page-268-0)*

### **N**

*Nicht eingegrenzte String-Werte in Optionsliste[n](#page-9-0)  [10](#page-9-0) None (Schmuckfarbname[\) 167](#page-166-1)*

# **O**

*object-Gültig[keitsbereich](#page-6-0) [18](#page-17-4) Optionslisten 7 Optionslisten, Synta[x 7](#page-6-1) Optionslisten, verschachtelt [8](#page-7-1)*

# **P**

*page-Gültigkeitsbereich [18](#page-17-5) Parameterbehandlungsfunktionen [33](#page-32-1) path-Gültigkeitsbereic[h 18](#page-17-6) pattern-Gültigkeitsbereich [18](#page-17-7) pattern-Schlüsselwort [16](#page-15-5) pCOS-Funktionen [197,](#page-196-0) [209](#page-208-0) PDF Object Creation API (POCA[\) 38](#page-37-0)*

*PDF\_activate\_item() [278](#page-277-1) PDF\_add\_nameddest() [245](#page-244-4) PDF\_add\_path\_point() [159](#page-158-3) PDF\_add\_portfolio\_folder() [247,](#page-246-0) [248](#page-247-1) PDF\_add\_table\_cell([\) 118](#page-117-0) PDF\_add\_textflow() [100](#page-99-0) PDF\_align([\) 150](#page-149-0) PDF\_arc([\) 153,](#page-152-1) [154](#page-153-0) PDF\_arcn() [154](#page-153-1) PDF\_begin\_document([\) 43](#page-42-1) PDF\_begin\_dpart() [281](#page-280-0) PDF\_begin\_font([\) 89](#page-88-3) PDF\_begin\_glyph\_ext() [90](#page-89-2) PDF\_begin\_item() [272](#page-271-0) PDF\_begin\_layer() [65](#page-64-2) PDF\_begin\_mc([\) 279](#page-278-4) PDF\_begin\_page() [55,](#page-54-0) [56](#page-55-1) PDF\_begin\_pattern\_ext [170](#page-169-1) PDF\_begin\_template\_ext() [190](#page-189-1) PDF\_circle([\) 153](#page-152-2) PDF\_clip() [158](#page-157-0) PDF\_close\_font() [73](#page-72-2) PDF\_close\_graphics() [187](#page-186-3) PDF\_close\_image() [180](#page-179-3) PDF\_close\_pdi\_document() [200](#page-199-0) PDF\_close\_pdi\_page() [203](#page-202-3) PDF\_closepath\_fill\_stroke() [158](#page-157-1) PDF\_closepath\_stroke([\) 157](#page-156-0) PDF\_closepath() [156](#page-155-0) PDF\_concat() [150](#page-149-1) PDF\_continue\_text() [87](#page-86-0) PDF\_continue\_text2([\) 87](#page-86-1) PDF\_convert\_to\_unicode( [\) 23](#page-22-0) PDF\_create\_3dview() [256](#page-255-3) PDF\_create\_action([\) 240](#page-239-0) PDF\_create\_annotation() [223](#page-222-0) PDF\_create\_bookmark([\) 221](#page-220-0) PDF\_create\_field() [232](#page-231-0) PDF\_create\_fieldgroup([\) 234](#page-233-0) PDF\_create\_gstate([\) 145](#page-144-5) PDF\_create\_pvf() [35](#page-34-0) PDF\_create\_textflow() [107](#page-106-0) PDF\_curveto([\) 152](#page-151-0) PDF\_define\_layer() [61](#page-60-1) PDF\_delete\_dl([\) 34](#page-33-0) PDF\_delete\_path() [164](#page-163-2) PDF\_delete\_pvf() [36](#page-35-0) PDF\_delete\_table([\) 128](#page-127-3) PDF\_delete\_textflow() [117](#page-116-14) PDF\_delete() [34](#page-33-1) PDF\_draw\_path() [162](#page-161-2) PDF\_ellipse([\) 154](#page-153-2) PDF\_elliptical\_arc([\) 155](#page-154-3) PDF\_encoding\_set\_char() [92](#page-91-0) PDF\_end\_document([\) 44](#page-43-0) PDF\_end\_dpart([\) 282](#page-281-0) PDF\_end\_font([\) 90](#page-89-3) PDF\_end\_glyph() [91](#page-90-2)*

*PDF\_end\_item() [277](#page-276-4) PDF\_end\_layer([\) 65](#page-64-3) PDF\_end\_mc() [279](#page-278-5) PDF\_end\_pattern() [172](#page-171-0) PDF\_end\_template\_ext([\) 191](#page-190-1) PDF\_endpath([\) 158](#page-157-2) PDF\_fill\_graphicsblock() [219](#page-218-0) PDF\_fill\_imageblock() [217](#page-216-0) PDF\_fill\_pdfblock() [218](#page-217-0) PDF\_fill\_stroke([\) 157](#page-156-1) PDF\_fill\_textblock([\) 214](#page-213-0) PDF\_fill() [157](#page-156-2) PDF\_fit\_graphics([\) 187](#page-186-4) PDF\_fit\_image() [180](#page-179-4) PDF\_fit\_pdi\_pag[e 204](#page-203-1) PDF\_fit\_table() [121](#page-120-11) PDF\_fit\_textflow([\) 109](#page-108-0) PDF\_fit\_textline() [93](#page-92-0) PDF\_get\_apiname() [22](#page-21-0) PDF\_get\_buffer() [54](#page-53-0) PDF\_get\_errmsg([\) 22](#page-21-1) PDF\_get\_errnum([\) 21](#page-20-1) PDF\_get\_opaque([\) 22](#page-21-2) PDF\_get\_option([\) 29](#page-28-0) PDF\_get\_string([\) 31](#page-30-3) PDF\_info\_font() [74](#page-73-0) PDF\_info\_graphics() [188](#page-187-0) PDF\_info\_image() [182](#page-181-4) PDF\_info\_matchbox() [139](#page-138-7) PDF\_info\_path([\) 163](#page-162-5) PDF\_info\_pdi\_page() [205](#page-204-1) PDF\_info\_pvf([\) 36](#page-35-1) PDF\_info\_table() [127](#page-126-10) PDF\_info\_textflow([\) 116](#page-115-10) PDF\_info\_textline([\) 96](#page-95-5) PDF\_lineto([\) 152](#page-151-1) PDF\_load\_3ddata([\) 255](#page-254-0) PDF\_load\_asset() [261](#page-260-1) PDF\_load\_font([\) 67](#page-66-0) PDF\_load\_graphics([\) 184](#page-183-1) PDF\_load\_iccprofile([\) 168](#page-167-4) PDF\_load\_image([\) 175](#page-174-1) PDF\_makespotcolor() [167](#page-166-2) PDF\_mc\_point([\) 280](#page-279-0) PDF\_moveto() [152](#page-151-2) PDF\_new\_dl( [\) 33](#page-32-2) PDF\_new([\) 33](#page-32-3) PDF\_new2([\) 33](#page-32-4) PDF\_open\_pdi\_callback() [199](#page-198-6) PDF\_open\_pdi\_document() [197](#page-196-1) PDF\_open\_pdi\_page([\) 201](#page-200-0) PDF\_pcos\_get\_number() [209](#page-208-1) PDF\_pcos\_get\_stream([\) 210](#page-209-0) PDF\_pcos\_get\_string([\) 209](#page-208-2) PDF\_poca\_delete() [39](#page-38-1) PDF\_poca\_insert([\) 40](#page-39-2) PDF\_poca\_new() [38](#page-37-1) PDF\_poca\_remove([\) 41](#page-40-3)*

*PDF\_process\_pdi([\) 207](#page-206-0) PDF\_rect() [155](#page-154-4) PDF\_restore([\) 145](#page-144-6) PDF\_resume\_page([\) 59](#page-58-3) PDF\_rotate() [149](#page-148-0) PDF\_save() [144](#page-143-1) PDF\_scale([\) 149](#page-148-1) PDF\_set\_graphics\_option() [143](#page-142-3) PDF\_set\_gstate() [146](#page-145-7) PDF\_set\_info([\) 269](#page-268-2) PDF\_set\_info2() [269](#page-268-3) PDF\_set\_layer\_dependency([\) 62](#page-61-9) PDF\_set\_option() [25](#page-24-0) PDF\_set\_text\_option() [84](#page-83-0) PDF\_set\_text\_pos() [85](#page-84-0) PDF\_setcolor([\) 165](#page-164-3) PDF\_setfont() [85](#page-84-1) PDF\_setlinewidth() [144](#page-143-2) PDF\_setmatrix() [151](#page-150-0) PDF\_shading\_pattern([\) 172](#page-171-1) PDF\_shading() [173](#page-172-1) PDF\_shfill([\) 172](#page-171-2) PDF\_show\_xy() [86](#page-85-0) PDF\_show\_xy2() [86](#page-85-1) PDF\_show() [86](#page-85-2) PDF\_show2() [86](#page-85-3) PDF\_skew() [150](#page-149-2) PDF\_stringwidth([\) 87](#page-86-2) PDF\_stringwidth2([\) 87](#page-86-3) PDF\_stroke() [157](#page-156-3) PDF\_suspend\_page([\) 59](#page-58-4) PDF\_translate([\) 149](#page-148-2) PDF\_xshow() [88](#page-87-0) PDF/A- oder PDF/X-Druckausgabebedingun[g 208](#page-207-2) PDF-Importfunktionen (PDI) [197](#page-196-0) PDFlib Personalization Server (PPS[\) 213](#page-212-0) PDI (PDF-Importfunktionen) [197](#page-196-0) Pfad zeichnen und beschneiden [157](#page-156-4) POCA (PDF Object Creation API) [38](#page-37-0) Polylinien in Optionsliste[n 16](#page-15-6) PPS (PDFlib Personalization Server[\) 213](#page-212-0) PVF [35](#page-34-1)*

# **Q**

*Querformat [57](#page-56-12)*

# **R**

*Rasterbildfunktione[n 175](#page-174-0) Rechtecke in Optionslisten [16](#page-15-7) Reflexion [149](#page-148-3) RGB-Farbe [14](#page-13-6) rgb-Schlüsselwor[t 15](#page-14-3) Rich Medi[a 261](#page-260-0)*

# **S**

*Scherung [150](#page-149-2) Schlüsselwörter in Optionslisten [12](#page-11-3) Schmuckfarb[e 14](#page-13-1) schnelle Web-Anzeig[e 45](#page-44-5) Seitenfunktionen [43](#page-42-0) Setup-Funktionen [33](#page-32-1) Speicherverwaltung [33](#page-32-5) Spiegelung [149](#page-148-3) spotname-Schlüsselwor[t 15](#page-14-4) spot-Schlüsselwort [15](#page-14-5) Standardseitenmaß[e 55](#page-54-1) Strings in Optionslisten [10,](#page-9-0) [11](#page-10-0) Subject-Fel[d 270](#page-269-3) SV[G 184](#page-183-0) Syntax für Optionsliste[n 7](#page-6-1)*

# **T**

*Tabellenformatierung [118](#page-117-1) Tagging vereinfach[t 277](#page-276-5) template-Gültigkeitsbereic[h 18](#page-17-8) Templates [190](#page-189-2) Text, unsichtbar [83](#page-82-5) Textflow, Inline-Optionslisten [108](#page-107-2) Textfunktionen [67](#page-66-1) Textlines [93](#page-92-1) Tiefstelle[n 83](#page-82-4) Title-Feld [270](#page-269-4) Trapped-Feld [270](#page-269-5) Type-3-Fonts [89](#page-88-2)*

# **U**

*Umrisslinien von Text zeichne[n 83](#page-82-6) Unichar-Werte in Optionslisten [11](#page-10-1) Unicode-Bereiche in Optionsliste[n 12](#page-11-4) unsichtbarer Text [83](#page-82-5)*

# **V**

*Variable Data Processing (VDP) [213](#page-212-1) Vektorgrafik-Funktionen [184](#page-183-0) vereinfachtes Taggin[g 277](#page-276-5) verschachtelte Optionslisten [8](#page-7-1)*

# **W**

*web-optimiertes PDF [45](#page-44-5)*

# **X**

*XMP-Metadaten [271](#page-270-4) XObject[s 192](#page-191-5)*

### **Z**

*Zahlen in Optionslisten [12](#page-11-5)*

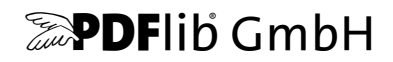

### **PDFlib GmbH**

Franziska-Bilek-Weg 9 D-80339 München www.pdflib.com Tel. +49 • 89 • 452 33 84-0 Fax +49 • 89 • 452 33 84-99

Bei Fragen können Sie die PDFlib-Mailing-Liste abonnieren und sich deren Archiv ansehen unter [tech.groups.yahoo.com/group/pdflib](http://tech.groups.yahoo.com/group/pdflib)

### **Vertriebsinformationen**

sales@pdflib.com

### **Support**

support@pdflib.com *(geben Sie bitte immer Ihre Lizenznummer an)*

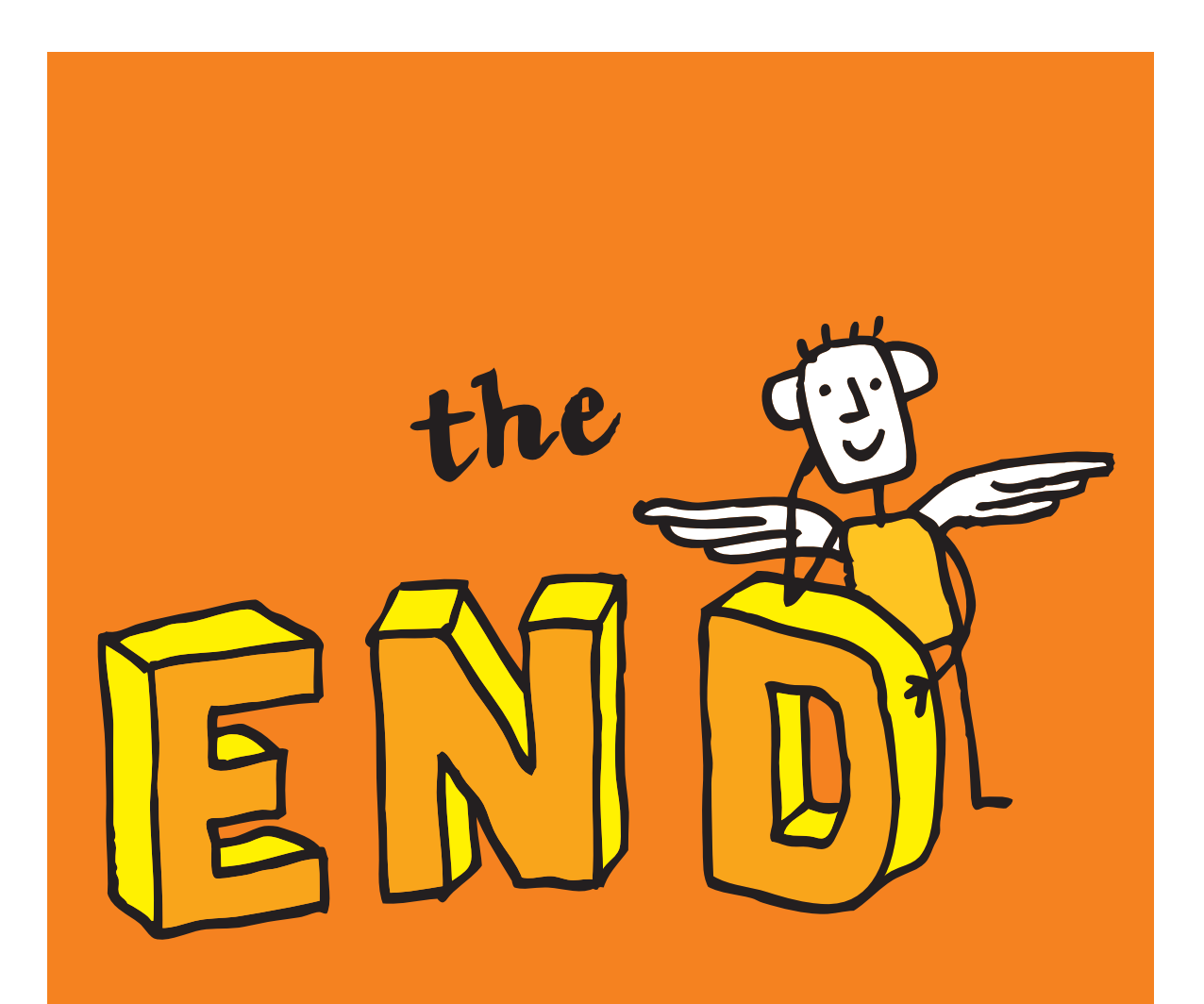